<span id="page-0-0"></span>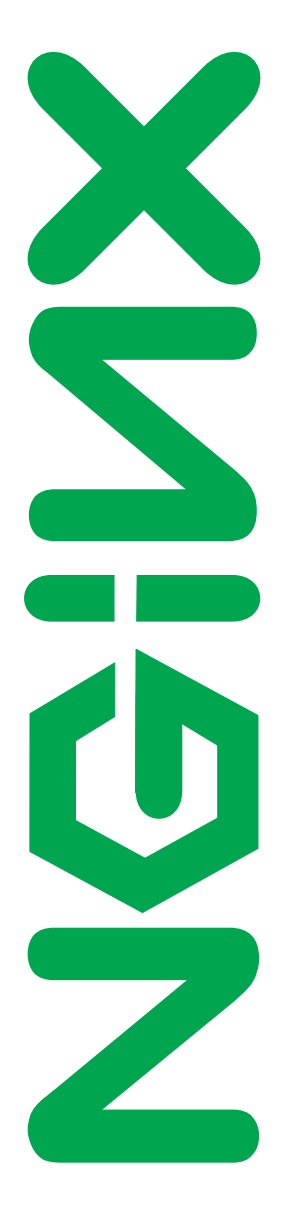

[Nginx, Inc.](https://nginx.com)

# NGINX Plus Reference Guide

NGINX Plus - release 22, based on 1.19.0 core

June 2, 2020

## Copyright Notice

© 2012-2020 Nginx, Inc. All rights reserved. NGINX, NGINX Plus and any Nginx, Inc. product or service name or logo used herein are trademarks of Nginx, Inc. All other trademarks used herein belong to their respective owners. The trademarks and logos displayed herein may not be used without the prior written consent of Nginx, Inc. or their respective owners.

This documentation is provided "AS IS" and is subject to change without notice and should not be interpreted as a commitment by Nginx, Inc. This documentation may not be copied, modified or distributed without authorization of Nginx, Inc. and may be used only in connection with Nginx, Inc. products and services. Nginx, Inc. assumes no responsibility or liability for any errors or inaccuracies that may appear in this documentation.

## <span id="page-2-0"></span>Preface

## About NGINX

 $NGINX^{\circledR}$  ("engine x") is a high performance, high concurrency web server excelling at large scale content delivery, web acceleration and protecting application containers. Its precise integration with modern operating systems allows unprecedented levels of efficiency even when running on commodity hardware.

Nginx, Inc. develops and maintains NGINX open source distribution, and offers commercial support and professional services for NGINX.

### About NGINX Plus

- Offers [additional features](#page-475-0) on top of the free open source NGINX version.
- Prepared, tested and supported by NGINX core engineering team led by the original author Igor Sysoev.

### For more information

- Find more details about NGINX products and support at [https://www.nginx.com/.](https://www.nginx.com/)
- For online NGINX documentation visit [https://nginx.org/en/docs.](https://nginx.org/en/docs)
- NGINX and NGINX Plus Tutorial and Admin Guide is available here: [https://www.nginx.com/resources/admin-guide/.](https://www.nginx.com/resources/admin-guide/)
- For general inquiries, please use: [nginx-inquiries@nginx.com](mailto:nginx-inquiries@nginx.com)

## <span id="page-3-0"></span>**Contents**

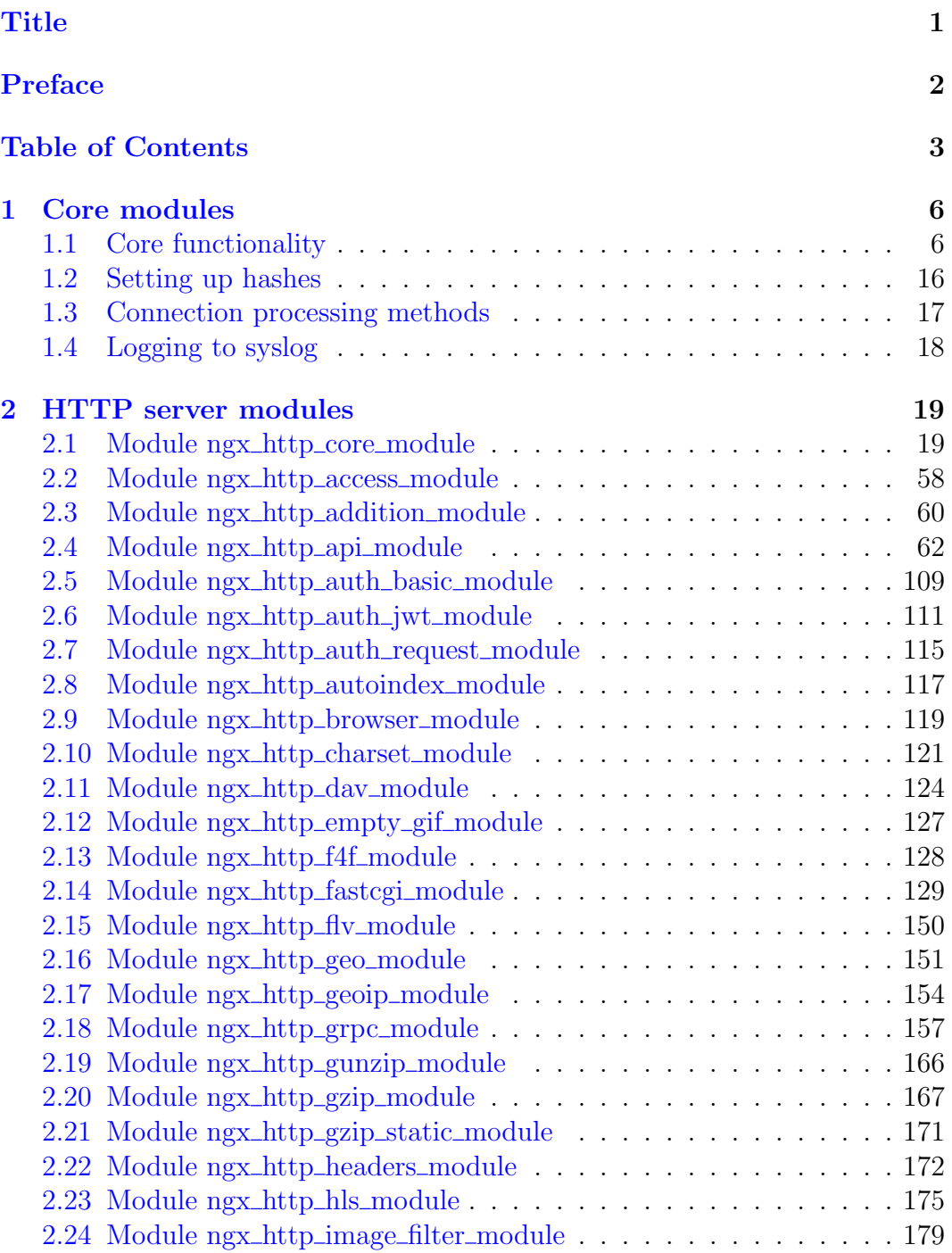

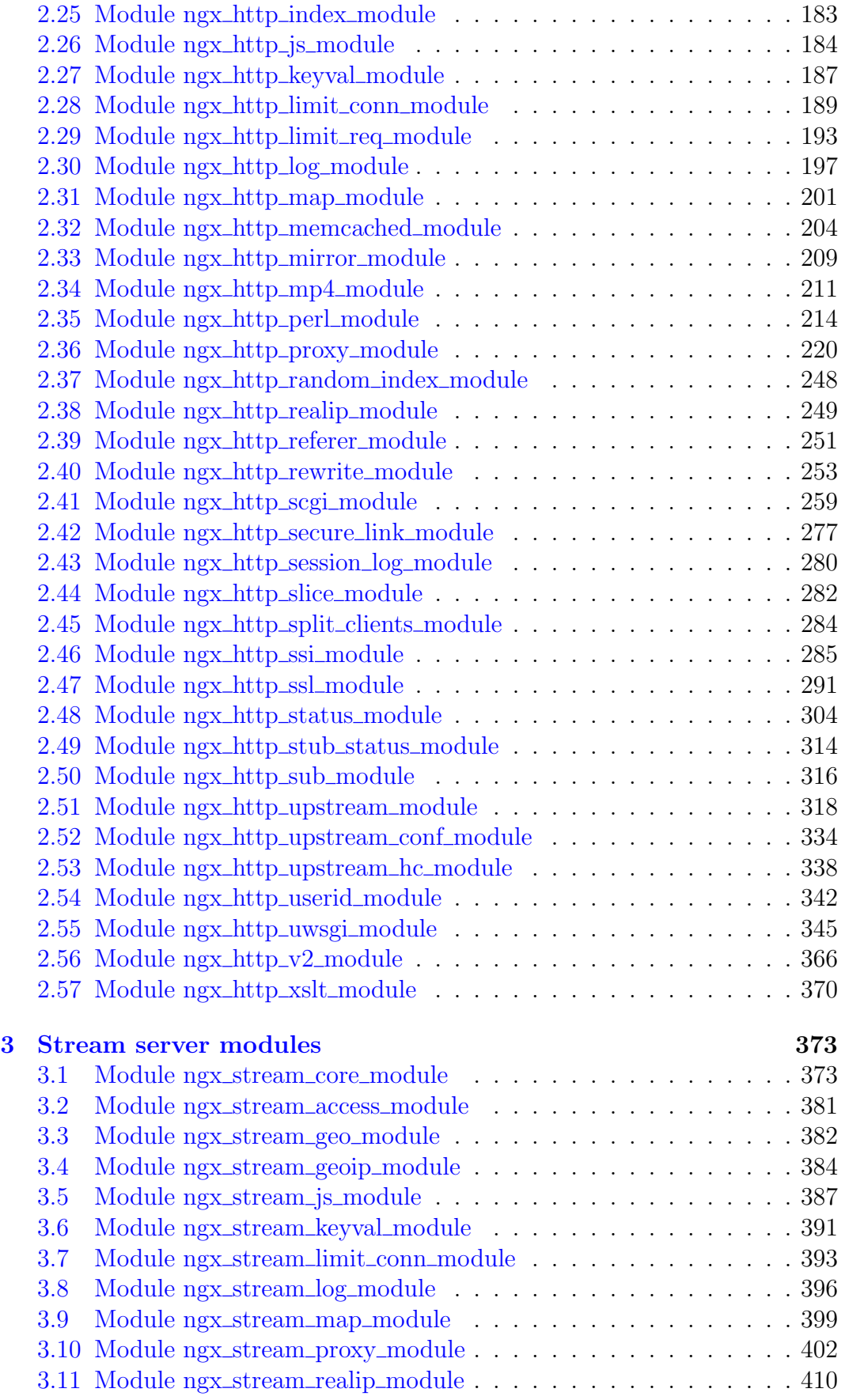

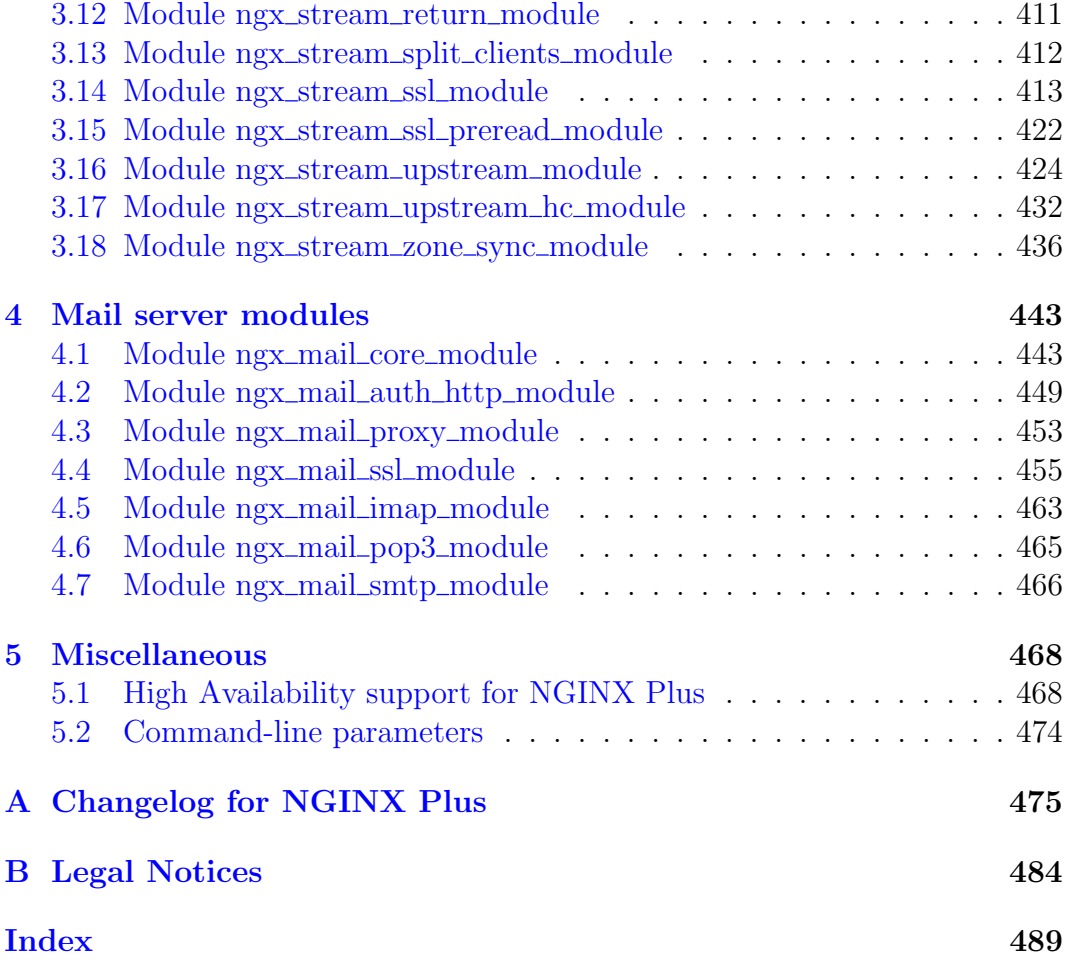

# <span id="page-6-0"></span>Chapter 1

## Core modules

## <span id="page-6-1"></span>1.1 Core functionality

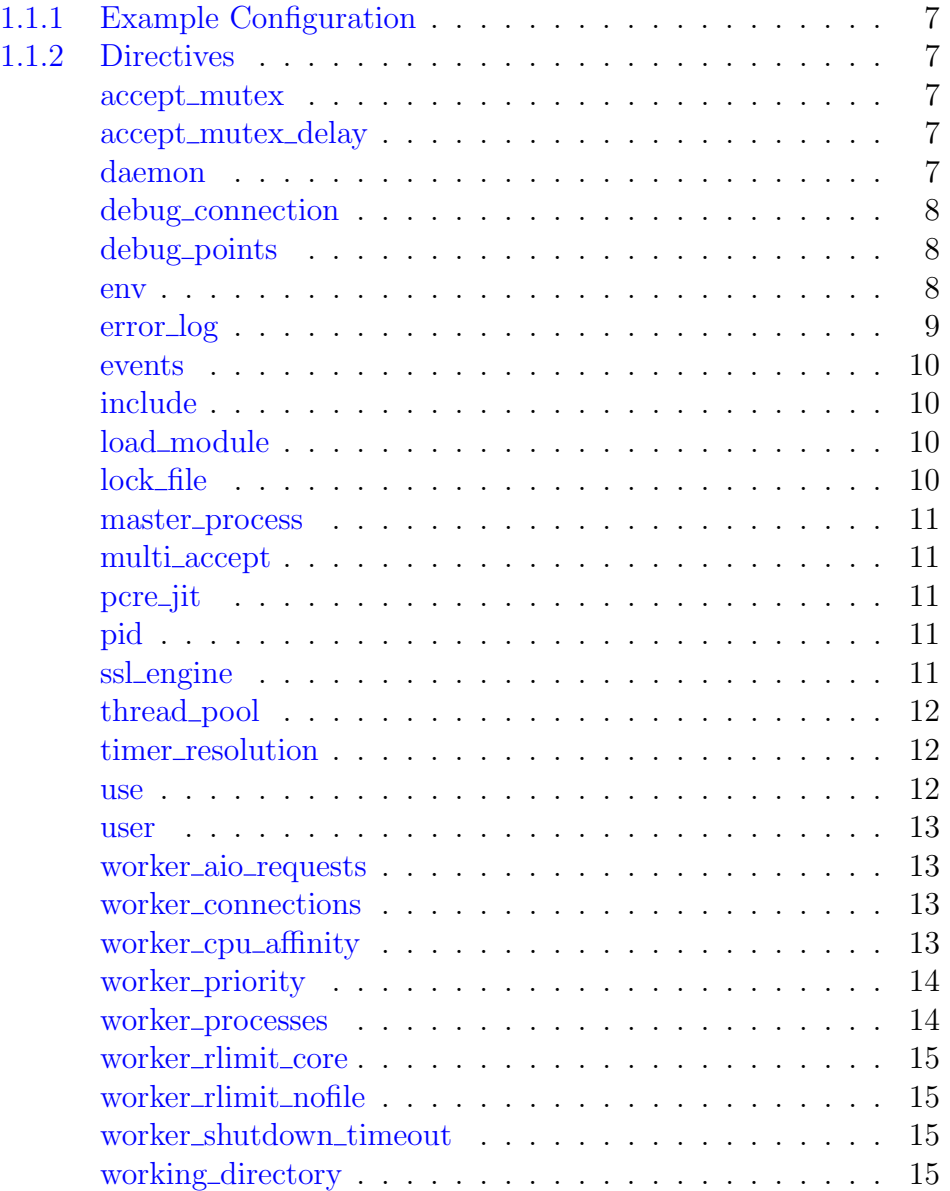

## <span id="page-7-0"></span>1.1.1 Example Configuration

```
user www www;
worker processes 2;
error_log /var/log/nginx-error.log info;
events {
   use kqueue;
    worker_connections 2048;
}
...
```
## <span id="page-7-1"></span>1.1.2 Directives

### <span id="page-7-2"></span>accept\_mutex

```
SYNTAX: accept_mutex on \vert off;
DEFAULT off
CONTEXT: events
```
If accept\_mutex is enabled, worker processes will accept new connections by turn. Otherwise, all worker processes will be notified about new connections, and if volume of new connections is low, some of the worker processes may just waste system resources.

There is no need to enable accept\_mutex on systems that support the [EPOLLEXCLUSIVE](#page-17-1) flag (1.11.3) or when using [reuseport.](#page-36-0)

Prior to version 1.11.3, the default value was on.

### <span id="page-7-3"></span>accept mutex delay

Syntax: **accept\_mutex\_delay** time; DEFAULT 500ms CONTEXT: events

If [accept](#page-7-2) mutex is enabled, specifies the maximum time during which a worker process will try to restart accepting new connections if another worker process is currently accepting new connections.

### <span id="page-7-4"></span>daemon

```
SYNTAX: daemon on \sigma off;
DEFAULT on
CONTEXT: main
```
Determines whether nginx should become a daemon. Mainly used during development.

### <span id="page-8-0"></span>debug connection

```
SYNTAX: debug connection address | CIDR | unix:;
DEFAULT
CONTEXT: events
```
Enables debugging log for selected client connections. Other connections will use logging level set by the [error](#page-9-0) log directive. Debugged connections are specified by IPv4 or IPv6 (1.3.0, 1.2.1) address or network. A connection may also be specified using a hostname. For connections using UNIX-domain sockets  $(1.3.0, 1.2.1)$ , debugging log is enabled by the "unix:" parameter.

```
events {
    debug_connection 127.0.0.1;
    debug_connection localhost;
    debug_connection 192.0.2.0/24;
    debug_connection ::1;
    debug_connection 2001:0db8::/32;
    debug_connection unix:;
    ...
}
```
For this directive to work, nginx needs to be built with  $-\text{with-debug}$ , see ["A debugging log"](https://nginx.org/en/docs/debugging_log.html).

### <span id="page-8-1"></span>debug\_points

Syntax: **debug\_points** abort | stop;  $DEFAULT$  — CONTEXT: main

This directive is used for debugging.

When internal error is detected, e.g. the leak of sockets on restart of working processes, enabling debug\_points leads to a core file creation (abort) or to stopping of a process (stop) for further analysis using a system debugger.

### <span id="page-8-2"></span>env

SYNTAX: **env** variable[=value]; DEFAULT TZ CONTEXT: main

By default, nginx removes all environment variables inherited from its parent process except the TZ variable. This directive allows preserving some of the inherited variables, changing their values, or creating new environment variables. These variables are then:

- inherited during a [live upgrade](https://nginx.org/en/docs/control.html#upgrade) of an executable file;
- used by the ngx\_http\_perl\_[module](#page-214-0) module;

• used by worker processes. One should bear in mind that controlling system libraries in this way is not always possible as it is common for libraries to check variables only during initialization, well before they can be set using this directive. An exception from this is an above mentioned [live upgrade](https://nginx.org/en/docs/control.html#upgrade) of an executable file.

The TZ variable is always inherited and available to the ngx\_[http](#page-214-0)\_perl\_[module](#page-214-0) module, unless it is configured explicitly.

Usage example:

```
env MALLOC OPTIONS:
env PERL5LIB=/data/site/modules;
env OPENSSL_ALLOW_PROXY_CERTS=1;
```
The NGINX environment variable is used internally by nginx and should not be set directly by the user.

### <span id="page-9-0"></span>error log

SYNTAX: **error** log file [level]; Default logs/error.log error CONTEXT: main, http, mail, stream, server, location

Configures logging. Several logs can be specified on the same level (1.5.2). If on the main configuration level writing a log to a file is not explicitly defined, the default file will be used.

The first parameter defines a *file* that will store the log.

The special value stderr selects the standard error file. Logging to [syslog](#page-18-0) can be configured by specifying the "syslog:" prefix. Logging to a [cyclic](https://nginx.org/en/docs/debugging_log.html#memory) [memory buffer](https://nginx.org/en/docs/debugging_log.html#memory) can be configured by specifying the "memory:" prefix and buffer size, and is generally used for debugging (1.7.11).

The second parameter determines the level of logging, and can be one of the following: debug, info, notice, warn, error, crit, alert, or emerg. Log levels above are listed in the order of increasing severity. Setting a certain log level will cause all messages of the specified and more severe log levels to be logged. For example, the default level error will cause error, crit, alert, and emerg messages to be logged. If this parameter is omitted then error is used.

For debug logging to work, nginx needs to be built with  $-\text{with-debug}$ , see ["A debugging log"](https://nginx.org/en/docs/debugging_log.html).

The directive can be specified on the stream level starting from version 1.7.11, and on the mail level starting from version 1.9.0.

### <span id="page-10-0"></span>events

SYNTAX: **events** { ... } **DEFAULT** CONTEXT: main

Provides the configuration file context in which the directives that affect connection processing are specified.

### <span id="page-10-1"></span>include

SYNTAX: **include** file | mask;  $DEFAULT$  — CONTEXT: any

Includes another *file*, or files matching the specified *mask*, into configuration. Included files should consist of syntactically correct directives and blocks.

Usage example:

```
include mime.types;
include vhosts/*.conf;
```
### <span id="page-10-2"></span>load module

SYNTAX: **load\_module** file; **DEFAULT** CONTEXT: main This directive appeared in version 1.9.11.

Loads a dynamic module. Example:

load\_module modules/ngx\_mail\_module.so;

### <span id="page-10-3"></span>lock file

SYNTAX: **lock\_file** file; Default logs/nginx.lock CONTEXT: main

nginx uses the locking mechanism to implement [accept](#page-7-2) mutex and serialize access to shared memory. On most systems the locks are implemented using atomic operations, and this directive is ignored. On other systems the "lock file" mechanism is used. This directive specifies a prefix for the names of lock files.

#### <span id="page-11-0"></span>master process

SYNTAX: master process on  $|$  off; DEFAULT on CONTEXT: main

Determines whether worker processes are started. This directive is intended for nginx developers.

### <span id="page-11-1"></span>multi accept

```
SYNTAX: multi_accept on \sigma off;
DEFAULT off
CONTEXT: events
```
If multi\_accept is disabled, a worker process will accept one new connection at a time. Otherwise, a worker process will accept all new connections at a time.

The directive is ignored if [kqueue](#page-17-2) connection processing method is used, because it reports the number of new connections waiting to be accepted.

### <span id="page-11-2"></span>pcre jit

Syntax: **pcre\_jit** on | off; DEFAULT off CONTEXT: main This directive appeared in version 1.1.12.

Enables or disables the use of "just-in-time compilation" (PCRE JIT) for the regular expressions known by the time of configuration parsing.

PCRE JIT can speed up processing of regular expressions significantly.

The JIT is available in PCRE libraries starting from version 8.20 built with the --enable-jit configuration parameter. When the PCRE library is built with nginx  $(-\text{with } -\text{pcre})$ , the JIT support is enabled via the --with-pcre-jit configuration parameter.

### <span id="page-11-3"></span>pid

SYNTAX: **pid** file; DEFAULT logs/nginx.pid CONTEXT: main

Defines a file that will store the process ID of the main process.

### <span id="page-11-4"></span>ssl\_engine

SYNTAX: **ssl engine** device;  $DEFAULT$  — CONTEXT: main

Defines the name of the hardware SSL accelerator.

### <span id="page-12-0"></span>thread pool

```
SYNTAX: thread pool name threads=number [max\ queue = number];
Default default threads=32 max_queue=65536
CONTEXT: main
This directive appeared in version 1.7.11.
```
Defines named thread pools used for multi-threaded reading and sending of files [without blocking](#page-21-0) worker processes.

The threads parameter defines the number of threads in the pool.

In the event that all threads in the pool are busy, a new task will wait in the queue. The max\_queue parameter limits the number of tasks allowed to be waiting in the queue. By default, up to 65536 tasks can wait in the queue. When the queue overflows, the task is completed with an error.

### <span id="page-12-1"></span>timer\_resolution

SYNTAX: **timer resolution** interval:  $DEFAULT$  — CONTEXT: main

Reduces timer resolution in worker processes, thus reducing the number of gettimeofday system calls made. By default, gettimeofday is called each time a kernel event is received. With reduced resolution, gettimeofday is only called once per specified interval.

Example:

timer\_resolution 100ms;

Internal implementation of the interval depends on the method used:

- the EVFILT\_TIMER filter if kqueue is used;
- timer\_create if eventport is used;
- setitimer otherwise.

### <span id="page-12-2"></span>use

Syntax: **use** method;  $DEFAULT$  — CONTEXT: events

Specifies the [connection processing](#page-17-0) method to use. There is normally no need to specify it explicitly, because nginx will by default use the most efficient method.

### <span id="page-13-0"></span>user

SYNTAX: **user** user [group]; DEFAULT nobody nobody CONTEXT: main

Defines user and group credentials used by worker processes. If group is omitted, a group whose name equals that of user is used.

### <span id="page-13-1"></span>worker aio requests

Syntax: **worker\_aio\_requests** number; DEFAULT 32 CONTEXT: events This directive appeared in versions 1.1.4 and 1.0.7.

When using [aio](#page-21-0) with the [epoll](#page-17-1) connection processing method, sets the maximum number of outstanding asynchronous I/O operations for a single worker process.

### <span id="page-13-2"></span>worker connections

SYNTAX: **worker** connections *number*; DEFAULT 512 CONTEXT: events

Sets the maximum number of simultaneous connections that can be opened by a worker process.

It should be kept in mind that this number includes all connections (e.g. connections with proxied servers, among others), not only connections with clients. Another consideration is that the actual number of simultaneous connections cannot exceed the current limit on the maximum number of open files, which can be changed by [worker](#page-15-1)\_rlimit\_nofile.

### <span id="page-13-3"></span>worker\_cpu\_affinity

```
SYNTAX: worker_cpu_affinity cpumask ...;
SYNTAX: worker_cpu_affinity auto [cpumask];
DEFAULT
CONTEXT: main
```
Binds worker processes to the sets of CPUs. Each CPU set is represented by a bitmask of allowed CPUs. There should be a separate set defined for each of the worker processes. By default, worker processes are not bound to any specific CPUs.

For example,

```
worker_processes 4;
worker_cpu_affinity 0001 0010 0100 1000;
```
binds each worker process to a separate CPU, while

```
worker_processes 2;
worker_cpu_affinity 0101 1010;
```
binds the first worker process to CPU0/CPU2, and the second worker process to CPU1/CPU3. The second example is suitable for hyper-threading.

The special value auto (1.9.10) allows binding worker processes automatically to available CPUs:

```
worker_processes auto;
worker_cpu_affinity auto;
```
The optional mask parameter can be used to limit the CPUs available for automatic binding:

```
worker_cpu_affinity auto 01010101;
```
The directive is only available on FreeBSD and Linux.

### <span id="page-14-0"></span>worker\_priority

Syntax: **worker\_priority** number;  $DEFAUIT = 0$ CONTEXT: main

Defines the scheduling priority for worker processes like it is done by the nice command: a negative number means higher priority. Allowed range normally varies from -20 to 20.

Example:

```
worker_priority -10;
```
#### <span id="page-14-1"></span>worker processes

```
Syntax: worker_processes number | auto;
DEFAULT 1
CONTEXT: main
```
Defines the number of worker processes.

The optimal value depends on many factors including (but not limited to) the number of CPU cores, the number of hard disk drives that store data, and load pattern. When one is in doubt, setting it to the number of available CPU cores would be a good start (the value "auto" will try to autodetect it).

The auto parameter is supported starting from versions 1.3.8 and 1.2.5.

### <span id="page-15-0"></span>worker rlimit core

SYNTAX: **worker\_rlimit\_core** size;  $DEFAULT$  — CONTEXT: main

Changes the limit on the largest size of a core file (RLIMIT\_CORE) for worker processes. Used to increase the limit without restarting the main process.

### <span id="page-15-1"></span>worker rlimit nofile

SYNTAX: **worker\_rlimit\_nofile** number;  $DEFAULT$  — CONTEXT: main

Changes the limit on the maximum number of open files (RLIMIT\_NOFILE) for worker processes. Used to increase the limit without restarting the main process.

### <span id="page-15-2"></span>worker shutdown timeout

```
Syntax: worker_shutdown_timeout time;
DEFAULT —
CONTEXT: main
This directive appeared in version 1.11.11.
```
Configures a timeout for a graceful shutdown of worker processes. When the time expires, nginx will try to close all the connections currently open to facilitate shutdown.

### <span id="page-15-3"></span>working directory

SYNTAX: **working\_directory** directory;  $DEF AULT$  — CONTEXT: main

Defines the current working directory for a worker process. It is primarily used when writing a core-file, in which case a worker process should have write permission for the specified directory.

## <span id="page-16-0"></span>1.2 Setting up hashes

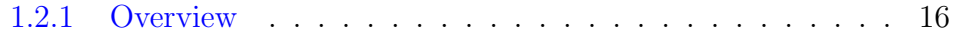

### <span id="page-16-1"></span>1.2.1 Overview

To quickly process static sets of data such as server names, [map](#page-201-1) directive's values, MIME types, names of request header strings, nginx uses hash tables. During the start and each re-configuration nginx selects the minimum possible sizes of hash tables such that the bucket size that stores keys with identical hash values does not exceed the configured parameter (hash bucket size). The size of a table is expressed in buckets. The adjustment is continued until the table size exceeds the hash max size parameter. Most hashes have the corresponding directives that allow changing these parameters, for example, for the server [names](#page-49-0) hash they are [server](#page-48-0)\_names\_hash\_max\_size and server\_names\_hash\_[bucket](#page-48-0)\_size.

The hash bucket size parameter is aligned to the size that is a multiple of the processor's cache line size. This speeds up key search in a hash on modern processors by reducing the number of memory accesses. If hash bucket size is equal to one processor's cache line size then the number of memory accesses during the key search will be two in the worst case — first to compute the bucket address, and second during the key search inside the bucket. Therefore, if nginx emits the message requesting to increase either hash max size or hash bucket size then the first parameter should first be increased.

## <span id="page-17-0"></span>1.3 Connection processing methods

[1.3.1 Overview](#page-17-3) . . . . . . . . . . . . . . . . . . . . . . . . . . 17

## <span id="page-17-3"></span>1.3.1 Overview

nginx supports a variety of connection processing methods. The availability of a particular method depends on the platform used. On platforms that support several methods nginx will normally select the most efficient method automatically. However, if needed, a connection processing method can be selected explicitly with the [use](#page-12-2) directive.

The following connection processing methods are supported:

- select standard method. The supporting module is built automatically on platforms that lack more efficient methods. The --with-select\_module and --without-select\_module configuration parameters can be used to forcibly enable or disable the build of this module.
- poll standard method. The supporting module is built automatically on platforms that lack more efficient methods. The --with-poll\_module and --without-poll\_module configuration parameters can be used to forcibly enable or disable the build of this module.
- <span id="page-17-2"></span>• kqueue — efficient method used on FreeBSD 4.1+, OpenBSD 2.9+, NetBSD 2.0, and macOS.
- <span id="page-17-1"></span>• epoll — efficient method used on Linux  $2.6+$ .

The EPOLLRDHUP (Linux 2.6.17, glibc 2.8) and EPOLLEXCLUSIVE (Linux 4.5, glibc 2.24) flags are supported since 1.11.3.

Some older distributions like SuSE 8.2 provide patches that add epoll support to 2.4 kernels.

- /dev/poll efficient method used on Solaris 7 11/99+,  $HP/UX$ 11.22+ (eventport), IRIX  $6.5.15+$ , and Tru64 UNIX  $5.1A+$ .
- <span id="page-17-4"></span>• eventport — event ports, method used on Solaris  $10+$  (due to known issues, it is recommended using the /dev/poll method instead).

## <span id="page-18-0"></span>1.4 Logging to syslog

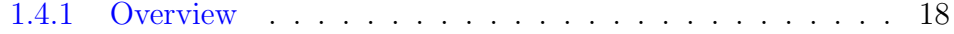

### <span id="page-18-1"></span>1.4.1 Overview

The [error](#page-9-0) log and [access](#page-197-1) log directives support logging to syslog. The following parameters configure logging to syslog:

server=address

Defines the address of a syslog server. The address can be specified as a domain name or IP address, with an optional port, or as a UNIX-domain socket path specified after the "unix:" prefix. If port is not specified, the UDP port 514 is used. If a domain name resolves to several IP addresses, the first resolved address is used.

facility=string

Sets facility of syslog messages, as defined in [RFC 3164.](https://tools.ietf.org/html/rfc3164#section-4.1.1) Facility can be one of "kern", "user", "mail", "daemon", "auth", "intern", "lpr", "news", "uucp", "clock", "authpriv", "ftp", "ntp", "audit", "alert", "cron", "local0".."local7". Default is "local7".

severity=string

Sets severity of syslog messages for [access](#page-197-1) log, as defined in [RFC 3164.](https://tools.ietf.org/html/rfc3164#section-4.1.1) Possible values are the same as for the second parameter (level) of the [error](#page-9-0) log directive. Default is "info".

Severity of error messages is determined by nginx, thus the parameter is ignored in the error\_log directive.

```
tag=string
```
Sets the tag of syslog messages. Default is "nginx".

nohostname

Disables adding the "hostname" field into the syslog message header  $(1.9.7).$ 

Example syslog configuration:

```
error_log syslog:server=192.168.1.1 debug;
access_log syslog:server=unix:/var/log/nginx.sock,nohostname;
access_log syslog:server=[2001:db8::1]:12345,facility=local7,tag=nginx,severity
    =info combined;
```
Logging to syslog is available since version 1.7.1. As part of our [commercial subscription](https://nginx.com/products/) logging to syslog is available since version 1.5.3.

# <span id="page-19-0"></span>Chapter 2

## HTTP server modules

## <span id="page-19-1"></span>2.1 Module ngx\_http\_core\_module

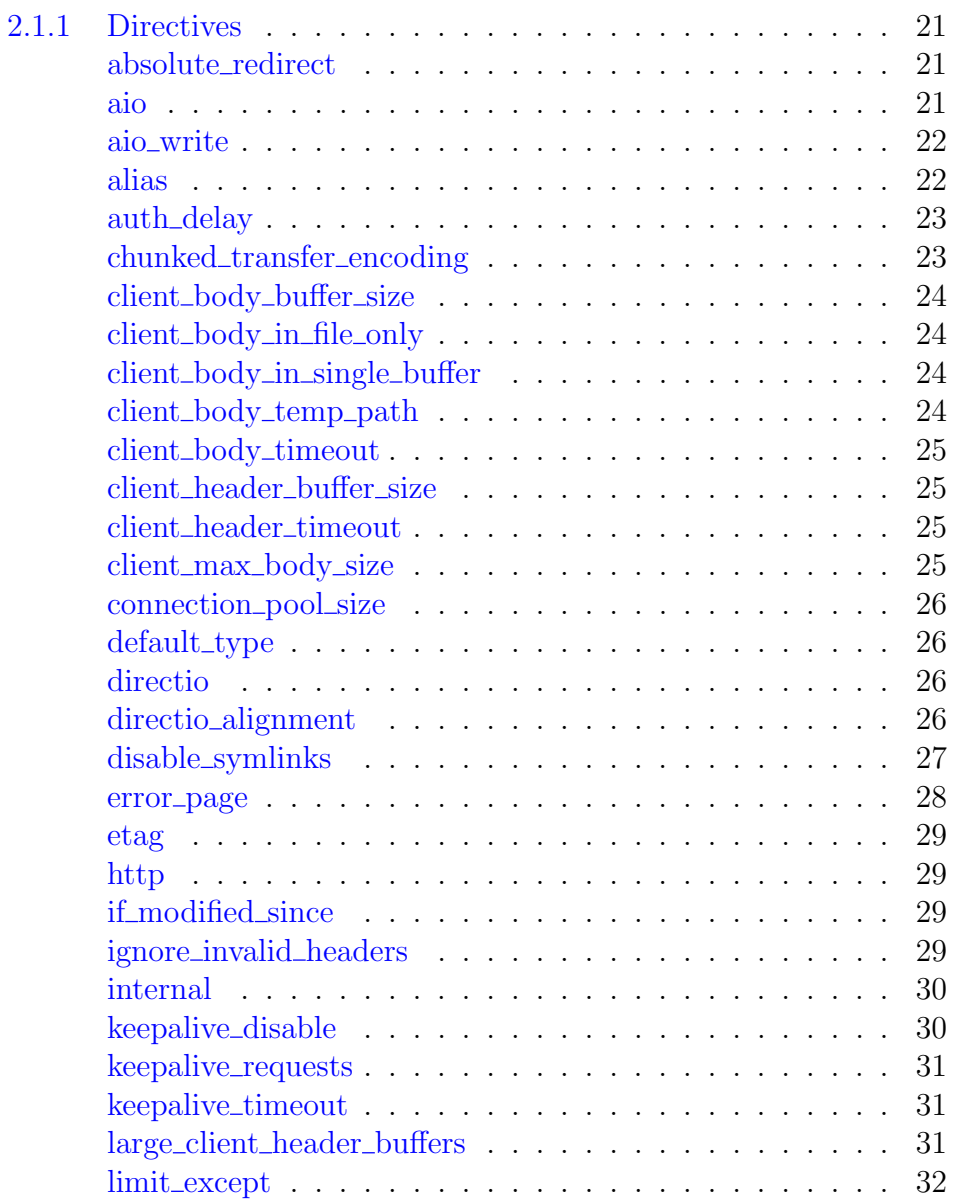

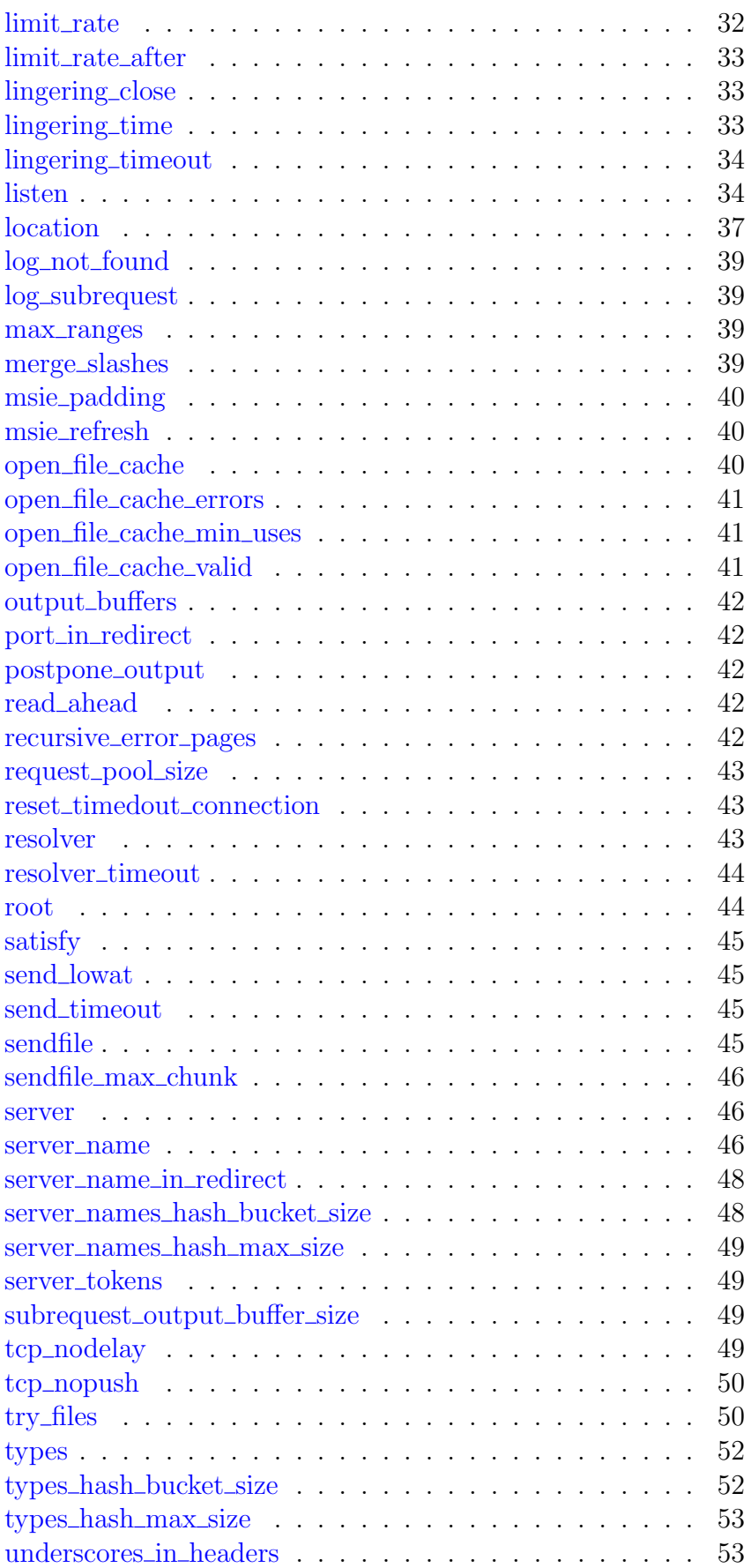

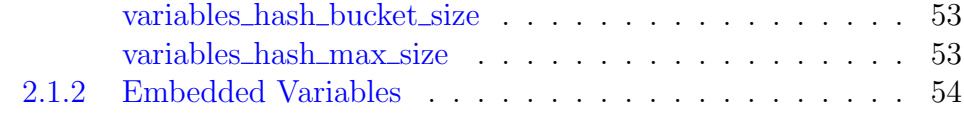

### <span id="page-21-1"></span>2.1.1 Directives

### <span id="page-21-2"></span>absolute redirect

```
SYNTAX: absolute_redirect on \vert off;
DEFAULT on
CONTEXT: http, server, location
This directive appeared in version 1.11.8.
```
If disabled, redirects issued by nginx will be relative. See also server\_name\_in\_[redirect](#page-42-1) and port\_in\_redirect directives.

### <span id="page-21-0"></span>aio

```
SYNTAX: aio on \vert off \vert threads[=pool];
DEFAULT off
CONTEXT: http, server, location
This directive appeared in version 0.8.11.
```
Enables or disables the use of asynchronous file I/O (AIO) on FreeBSD and Linux:

```
location /video/ {
   aio on;
   output_buffers 1 64k;
}
```
On FreeBSD, AIO can be used starting from FreeBSD 4.3. Prior to FreeBSD 11.0, AIO can either be linked statically into a kernel:

options VFS\_AIO

or loaded dynamically as a kernel loadable module:

kldload aio

On Linux, AIO can be used starting from kernel version 2.6.22. Also, it is necessary to enable [directio,](#page-26-2) or otherwise reading will be blocking:

```
location /video/ {
   aio on;
   directio 512;
   output_buffers 1 128k;
}
```
On Linux, [directio](#page-26-2) can only be used for reading blocks that are aligned on 512-byte boundaries (or 4K for XFS). File's unaligned end is read in blocking mode. The same holds true for byte range requests and for FLV requests not

from the beginning of a file: reading of unaligned data at the beginning and end of a file will be blocking.

When both AIO and [sendfile](#page-45-3) are enabled on Linux, AIO is used for files that are larger than or equal to the size specified in the [directio](#page-26-2) directive, while [sendfile](#page-45-3) is used for files of smaller sizes or when [directio](#page-26-2) is disabled.

```
location /video/ {
  sendfile on;
  aio on;
  directio 8m;
}
```
Finally, files can be read and [sent](#page-45-3) using multi-threading (1.7.11), without blocking a worker process:

```
location /video/ {
  sendfile on;
  aio threads;
}
```
Read and send file operations are offloaded to threads of the specified [pool.](#page-12-0) If the pool name is omitted, the pool with the name "default" is used. The pool name can also be set with variables:

aio threads=pool\$disk;

By default, multi-threading is disabled, it should be enabled with the --with-threads configuration parameter. Currently, multi-threading is compatible only with the [epoll,](#page-17-1) [kqueue,](#page-17-2) and [eventport](#page-17-4) methods. Multithreaded sending of files is only supported on Linux.

See also the [sendfile](#page-45-3) directive.

### <span id="page-22-0"></span>aio write

```
SYNTAX: aio_write on | off;
DEFAULT off
CONTEXT: http, server, location
This directive appeared in version 1.9.13.
```
If [aio](#page-21-0) is enabled, specifies whether it is used for writing files. Currently, this only works when using aio threads and is limited to writing temporary files with data received from proxied servers.

### <span id="page-22-1"></span>alias

```
Syntax: alias path;
DEFAULT
CONTEXT: location
```
Defines a replacement for the specified location. For example, with the following configuration

```
location /i/ {
    alias /data/w3/images/;
}
```
on request of "/i/top.gif", the file /data/w3/images/top.gif will be sent.

The *path* value can contain variables, except *\$document\_root* and  $$real path\_root$ .

If alias is used inside a location defined with a regular expression then such regular expression should contain captures and alias should refer to these captures (0.7.40), for example:

```
location ~ ^/users/(.+\.(?:gif|jpe?g|png))$ {
    alias /data/w3/images/$1;
}
```
When location matches the last part of the directive's value:

```
location /images/ {
    alias /data/w3/images/;
}
```
it is better to use the [root](#page-44-1) directive instead:

```
location /images/ {
    root /data/w3;
}
```
### <span id="page-23-0"></span>auth\_delay

Syntax: **auth\_delay** time; DEFAULT 0s CONTEXT: http, server, location This directive appeared in version 1.17.10.

Delays processing of unauthorized requests with 401 response code to prevent timing attacks when access is limited by [password,](#page-109-0) by the [result of](#page-115-0) [subrequest,](#page-115-0) or by [JWT.](#page-111-0)

### <span id="page-23-1"></span>chunked\_transfer\_encoding

```
SYNTAX: chunked transfer encoding on | off;
DEFAULT on
CONTEXT: http, server, location
```
Allows disabling chunked transfer encoding in HTTP/1.1. It may come in handy when using a software failing to support chunked encoding despite the standard's requirement.

### <span id="page-24-0"></span>client body buffer size

SYNTAX: client body buffer size size; Default 8k|16k CONTEXT: http, server, location

Sets buffer size for reading client request body. In case the request body is larger than the buffer, the whole body or only its part is written to a [temporary](#page-24-3) [file.](#page-24-3) By default, buffer size is equal to two memory pages. This is 8K on x86, other 32-bit platforms, and x86-64. It is usually 16K on other 64-bit platforms.

### <span id="page-24-1"></span>client body in file only

SYNTAX: **client body in file only** on | clean | off; DEFAULT off CONTEXT: http, server, location

Determines whether nginx should save the entire client request body into a file. This directive can be used during debugging, or when using the  ${\text{\$request\_body\_file$} }$  ${\text{\$request\_body\_file$} }$  ${\text{\$request\_body\_file$} }$  variable, or the  $r > request\_body\_file$  method of the module ngx\_http\_perl\_[module.](#page-214-0)

When set to the value on, temporary files are not removed after request processing.

The value clean will cause the temporary files left after request processing to be removed.

### <span id="page-24-2"></span>client body in single buffer

SYNTAX: **client\_body\_in\_single\_buffer** on  $|$  off; DEFAULT off CONTEXT: http, server, location

Determines whether nginx should save the entire client request body in a single buffer. The directive is recommended when using the  $$request-body$ variable, to save the number of copy operations involved.

### <span id="page-24-3"></span>client body temp path

```
SYNTAX: client body temp path path [level1 [level2 [level3]]];
Default client_body_temp
CONTEXT: http, server, location
```
Defines a directory for storing temporary files holding client request bodies. Up to three-level subdirectory hierarchy can be used under the specified directory. For example, in the following configuration

```
client_body_temp_path /spool/nginx/client_temp 1 2;
```
a path to a temporary file might look like this:

/spool/nginx/client\_temp/7/45/00000123457

### <span id="page-25-0"></span>client body timeout

Syntax: **client\_body\_timeout** time; DEFAULT 60s CONTEXT: http, server, location

Defines a timeout for reading client request body. The timeout is set only for a period between two successive read operations, not for the transmission of the whole request body. If a client does not transmit anything within this time, the request is terminated with the 408 Request Time-out error.

### <span id="page-25-1"></span>client header buffer size

SYNTAX: client header buffer size size; DEFAULT 1k CONTEXT: http, server

Sets buffer size for reading client request header. For most requests, a buffer of 1K bytes is enough. However, if a request includes long cookies, or comes from a WAP client, it may not fit into 1K. If a request line or a request header field does not fit into this buffer then larger buffers, configured by the large client header [buffers](#page-31-2) directive, are allocated.

### <span id="page-25-2"></span>client header timeout

Syntax: **client\_header\_timeout** time; DEFAULT 60s CONTEXT: http, server

Defines a timeout for reading client request header. If a client does not transmit the entire header within this time, the request is terminated with the 408 Request Time-out error.

### <span id="page-25-3"></span>client max body size

SYNTAX: client max body size size;  $DEFAUIT = 1m$ CONTEXT: http, server, location

Sets the maximum allowed size of the client request body, specified in the Content-Length request header field. If the size in a request exceeds the configured value, the 413 Request Entity Too Large error is returned to the client. Please be aware that browsers cannot correctly display this error. Setting size to 0 disables checking of client request body size.

### <span id="page-26-0"></span>connection pool size

```
SYNTAX: connection pool size size;
Default 256|512
CONTEXT: http. server
```
Allows accurate tuning of per-connection memory allocations. This directive has minimal impact on performance and should not generally be used. By default, the size is equal to 256 bytes on 32-bit platforms and 512 bytes on 64-bit platforms.

Prior to version 1.9.8, the default value was 256 on all platforms.

### <span id="page-26-1"></span>default\_type

Syntax: **default\_type** mime-type; DEFAULT text/plain CONTEXT: http, server, location

Defines the default MIME type of a response. Mapping of file name extensions to MIME types can be set with the [types](#page-52-0) directive.

#### <span id="page-26-2"></span>directio

SYNTAX: **directio** size | off; DEFAULT off CONTEXT: http, server, location This directive appeared in version 0.7.7.

Enables the use of the O\_DIRECT flag (FreeBSD, Linux), the F\_NOCACHE flag (macOS), or the directio function (Solaris), when reading files that are larger than or equal to the specified size. The directive automatically disables (0.7.15) the use of [sendfile](#page-45-3) for a given request. It can be useful for serving large files:

directio 4m;

or when using [aio](#page-21-0) on Linux.

### <span id="page-26-3"></span>directio alignment

SYNTAX: directio alignment size; DEFAULT 512 CONTEXT: http, server, location This directive appeared in version 0.8.11.

Sets the alignment for [directio.](#page-26-2) In most cases, a 512-byte alignment is enough. However, when using XFS under Linux, it needs to be increased to 4K.

### <span id="page-27-0"></span>disable symlinks

```
SYNTAX: disable symlinks off;
SYNTAX: disable_symlinks on | if_not_owner [from=part];
DEFAULT off
CONTEXT: http, server, location
This directive appeared in version 1.1.15.
```
Determines how symbolic links should be treated when opening files:

off

Symbolic links in the pathname are allowed and not checked. This is the default behavior.

on

If any component of the pathname is a symbolic link, access to a file is denied.

if not owner

Access to a file is denied if any component of the pathname is a symbolic link, and the link and object that the link points to have different owners.

from=part

When checking symbolic links (parameters on and if not owner), all components of the pathname are normally checked. Checking of symbolic links in the initial part of the pathname may be avoided by specifying additionally the from=part parameter. In this case, symbolic links are checked only from the pathname component that follows the specified initial part. If the value is not an initial part of the pathname checked, the whole pathname is checked as if this parameter was not specified at all. If the value matches the whole file name, symbolic links are not checked. The parameter value can contain variables.

Example:

disable\_symlinks on from=\$document\_root;

This directive is only available on systems that have the openat and fstatat interfaces. Such systems include modern versions of FreeBSD, Linux, and Solaris.

Parameters on and if\_not\_owner add a processing overhead.

On systems that do not support opening of directories only for search, to use these parameters it is required that worker processes have read permissions for all directories being checked.

The ngx http [autoindex](#page-117-0) module, ngx http [random](#page-248-0) index module, and ngx\_http\_dav\_[module](#page-124-0) modules currently ignore this directive.

#### <span id="page-28-0"></span>error\_page

```
SYNTAX: error_page code ... [=[response]] uri;
DEFAULT
CONTEXT: http, server, location, if in location
```
Defines the URI that will be shown for the specified errors. A *uri* value can contain variables.

Example:

```
error_page 404 /404.html;
error_page 500 502 503 504 /50x.html;
```
This causes an internal redirect to the specified uri with the client request method changed to "GET" (for all methods other than "GET" and "HEAD").

Furthermore, it is possible to change the response code to another using the "=response" syntax, for example:

error\_page 404 =200 /empty.gif;

If an error response is processed by a proxied server or a FastCGI/uwsgi/  $SCGI/gRPC$  server, and the server may return different response codes (e.g., 200, 302, 401 or 404), it is possible to respond with the code it returns:

error\_page  $404 = /404$ .php;

If there is no need to change URI and method during internal redirection it is possible to pass error processing into a named location:

```
location / {
    error_page 404 = @fallback;
}
location @fallback {
    proxy_pass http://backend;
}
```
If uri processing leads to an error, the status code of the last occurred error is returned to the client.

It is also possible to use URL redirects for error processing:

error\_page 403 http://example.com/forbidden.html; error\_page 404 =301 http://example.com/notfound.html;

In this case, by default, the response code 302 is returned to the client. It can only be changed to one of the redirect status codes (301, 302, 303, 307, and 308).

The code 307 was not treated as a redirect until versions 1.1.16 and 1.0.13.

The code 308 was not treated as a redirect until version 1.13.0.

These directives are inherited from the previous level if and only if there are no error\_page directives defined on the current level.

### <span id="page-29-0"></span>etag

```
SYNTAX: etag on \int off;
DEFAULT on
CONTEXT: http, server, location
This directive appeared in version 1.3.3.
```
Enables or disables automatic generation of the ETag response header field for static resources.

### <span id="page-29-1"></span>http

```
SYNTAX: http { ... }
DEF AULT —
CONTEXT: main
```
Provides the configuration file context in which the HTTP server directives are specified.

### <span id="page-29-2"></span>if modified since

```
SYNTAX: if modified since off | exact | before;
Default exact
CONTEXT: http, server, location
This directive appeared in version 0.7.24.
```
Specifies how to compare modification time of a response with the time in the If-Modified-Since request header field:

```
off
```

```
the If-Modified-Since request header field is ignored (0.7.34);
```
exact

exact match;

```
before
```
modification time of a response is less than or equal to the time in the If-Modified-Since request header field.

### <span id="page-29-3"></span>ignore invalid headers

```
Syntax: ignore_invalid_headers on | off;
DEFAULT on
CONTEXT: http, server
```
Controls whether header fields with invalid names should be ignored. Valid names are composed of English letters, digits, hyphens, and possibly underscores (as controlled by the [underscores](#page-53-1) in headers directive).

If the directive is specified on the [server](#page-46-1) level, its value is only used if a server is a default one. The value specified also applies to all virtual servers listening on the same address and port.

### <span id="page-30-0"></span>internal

```
Syntax: internal;
DEFAULT —
CONTEXT: location
```
Specifies that a given location can only be used for internal requests. For external requests, the client error 404 Not Found is returned. Internal requests are the following:

- requests redirected by the [error](#page-28-0) page, [index,](#page-183-1) [random](#page-248-1) index, and try [files](#page-50-1) directives;
- requests redirected by the X-Accel-Redirect response header field from an upstream server;
- subrequests formed by the "include virtual" command of the ngx http ssi [module](#page-285-0) module, by the ngx http [addition](#page-60-0) module module directives, and by auth [request](#page-115-1) and [mirror](#page-209-1) directives;
- requests changed by the [rewrite](#page-255-0) directive.

Example:

```
error page 404 /404.html:
location = /404.html {
    internal;
}
```
There is a limit of 10 internal redirects per request to prevent request processing cycles that can occur in incorrect configurations. If this limit is reached, the error 500 Internal Server Error is returned. In such cases, the "rewrite or internal redirection cycle" message can be seen in the error log.

### <span id="page-30-1"></span>keepalive disable

```
SYNTAX: keepalive disable none | browser ...;
DEFAULT msie6
CONTEXT: http, server, location
```
Disables keep-alive connections with misbehaving browsers. The browser parameters specify which browsers will be affected. The value msie6 disables keep-alive connections with old versions of MSIE, once a POST request is received. The value safari disables keep-alive connections with Safari and Safari-like browsers on macOS and macOS-like operating systems. The value none enables keep-alive connections with all browsers.

Prior to version 1.1.18, the value safari matched all Safari and Safarilike browsers on all operating systems, and keep-alive connections with them were disabled by default.

### <span id="page-31-0"></span>keepalive\_requests

SYNTAX: **keepalive requests** number; DEFAULT 100 CONTEXT: http, server, location This directive appeared in version 0.8.0.

Sets the maximum number of requests that can be served through one keep-alive connection. After the maximum number of requests are made, the connection is closed.

Closing connections periodically is necessary to free per-connection memory allocations. Therefore, using too high maximum number of requests could result in excessive memory usage and not recommended.

### <span id="page-31-1"></span>keepalive\_timeout

SYNTAX: **keepalive\_timeout** timeout [header\_timeout]; DEFAULT 75s CONTEXT: http, server, location

The first parameter sets a timeout during which a keep-alive client connection will stay open on the server side. The zero value disables keepalive client connections. The optional second parameter sets a value in the Keep-Alive: timeout=time response header field. Two parameters may differ.

The Keep-Alive: timeout=time header field is recognized by Mozilla and Konqueror. MSIE closes keep-alive connections by itself in about 60 seconds.

### <span id="page-31-2"></span>large client header buffers

SYNTAX: **large client header buffers** number size; DEFAULT 4 8k CONTEXT: http, server

Sets the maximum *number* and *size* of buffers used for reading large client request header. A request line cannot exceed the size of one buffer, or the 414 Request-URI Too Large error is returned to the client. A request

header field cannot exceed the size of one buffer as well, or the 400 Bad Request error is returned to the client. Buffers are allocated only on demand. By default, the buffer size is equal to 8K bytes. If after the end of request processing a connection is transitioned into the keep-alive state, these buffers are released.

### <span id="page-32-0"></span>limit except

SYNTAX:  $limit\_except \ method \dots \$  $DEFAULT$  — CONTEXT: location

Limits allowed HTTP methods inside a location. The method parameter can be one of the following: GET, HEAD, POST, PUT, DELETE, MKCOL, COPY, MOVE, OPTIONS, PROPFIND, PROPPATCH, LOCK, UNLOCK, or PATCH. Allowing the GET method makes the HEAD method also allowed. Access to other methods can be limited using the ngx\_http\_access\_[module,](#page-58-0) [ngx](#page-109-0)\_http\_auth\_basic\_[module,](#page-109-0) and ngx\_http\_auth\_jwt\_[module](#page-111-0)  $(1.13.10)$  modules directives:

```
limit_except GET {
   allow 192.168.1.0/32;
   deny all;
}
```
Please note that this will limit access to all methods except GET and HEAD.

### <span id="page-32-1"></span>limit\_rate

SYNTAX: **limit** rate rate; DEFAULT 0 CONTEXT: http, server, location, if in location

Limits the rate of response transmission to a client. The rate is specified in bytes per second. The zero value disables rate limiting.

The limit is set per a request, and so if a client simultaneously opens two connections, the overall rate will be twice as much as the specified limit.

Parameter value can contain variables (1.17.0). It may be useful in cases where rate should be limited depending on a certain condition:

```
map $slow $rate {
   1 4k;
   2 8k;
}
limit rate $rate;
```
Rate [limit](#page-55-0) can also be set in the *\$limit\_rate* variable, however, since version 1.17.0, this method is not recommended:

server {

```
if ($slow) {
        set $limit_rate 4k;
    }
    ...
}
```
Rate limit can also be set in the X-Accel-Limit-Rate header field of a proxied server response. This capability can be disabled using the proxy ignore [headers,](#page-233-0) fastcgi ignore [headers,](#page-140-0) uwsgi ignore [headers,](#page-355-0) and [scgi](#page-269-0) ignore [headers](#page-269-0) directives.

### <span id="page-33-0"></span>limit\_rate\_after

Syntax: **limit\_rate\_after** size; DEFAULT 0 CONTEXT: http, server, location, if in location This directive appeared in version 0.8.0.

Sets the initial amount after which the further transmission of a response to a client will be rate limited. Parameter value can contain variables (1.17.0).

Example:

```
location /flv/ {
   flv:
   limit_rate_after 500k;
   limit_rate 50k;
}
```
### <span id="page-33-1"></span>lingering close

Syntax: **lingering\_close** off | on | always; DEFAULT on CONTEXT: http, server, location This directive appeared in versions 1.1.0 and 1.0.6.

Controls how nginx closes client connections.

The default value "on" instructs nginx to [wait for](#page-34-0) and [process](#page-33-2) additional data from a client before fully closing a connection, but only if heuristics suggests that a client may be sending more data.

The value "always" will cause nginx to unconditionally wait for and process additional client data.

The value "off" tells nginx to never wait for more data and close the connection immediately. This behavior breaks the protocol and should not be used under normal circumstances.

### <span id="page-33-2"></span>lingering time

SYNTAX: **lingering\_time** time; DEFAULT 30s CONTEXT: http, server, location

When [lingering](#page-33-1) close is in effect, this directive specifies the maximum time during which nginx will process (read and ignore) additional data coming from a client. After that, the connection will be closed, even if there will be more data.

### <span id="page-34-0"></span>lingering timeout

Syntax: **lingering\_timeout** time; DEFAULT 5s CONTEXT: http, server, location

When [lingering](#page-33-1) close is in effect, this directive specifies the maximum waiting time for more client data to arrive. If data are not received during this time, the connection is closed. Otherwise, the data are read and ignored, and nginx starts waiting for more data again. The "wait-read-ignore" cycle is repeated, but no longer than specified by the [lingering](#page-33-2) time directive.

### <span id="page-34-1"></span>listen

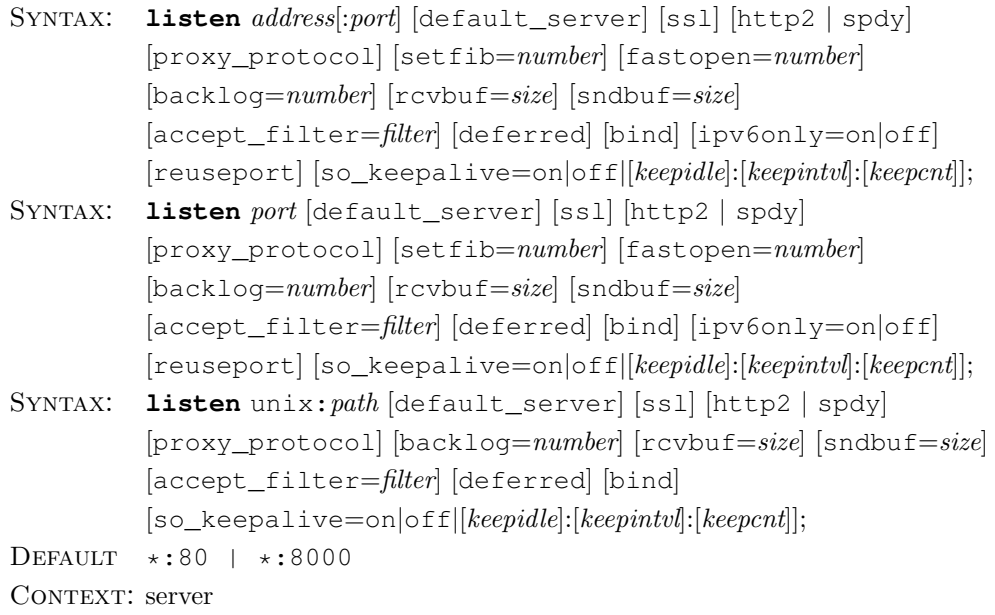

Sets the *address* and *port* for IP, or the *path* for a UNIX-domain socket on which the server will accept requests. Both *address* and *port*, or only *address* or only port can be specified. An address may also be a hostname, for example:

```
listen 127.0.0.1:8000;
listen 127.0.0.1;
listen 8000;
listen *:8000;
listen localhost:8000;
```
IPv6 addresses (0.7.36) are specified in square brackets:

```
listen [::]:8000;
listen [::1];
```
UNIX-domain sockets  $(0.8.21)$  are specified with the "unix:" prefix:

listen unix:/var/run/nginx.sock;

If only address is given, the port 80 is used.

If the directive is not present then either  $\star:80$  is used if nginx runs with the superuser privileges, or  $\star$ :8000 otherwise.

The default server parameter, if present, will cause the server to become the default server for the specified address:port pair. If none of the directives have the default\_server parameter then the first server with the address:port pair will be the default server for this pair.

In versions prior to 0.8.21 this parameter is named simply default.

The ssl parameter (0.7.14) allows specifying that all connections accepted on this port should work in SSL mode. This allows for a more compact [configuration](https://nginx.org/en/docs/http/configuring_https_servers.html#single_http_https_server) for the server that handles both HTTP and HTTPS requests.

The http2 parameter  $(1.9.5)$  configures the port to accept  $HTTP/2$ connections. Normally, for this to work the ssl parameter should be specified as well, but nginx can also be configured to accept HTTP/2 connections without SSL.

The spdy parameter (1.3.15-1.9.4) allows accepting SPDY connections on this port. Normally, for this to work the ssl parameter should be specified as well, but nginx can also be configured to accept SPDY connections without SSL.

The proxy\_protocol parameter (1.5.12) allows specifying that all connections accepted on this port should use the [PROXY protocol.](http://www.haproxy.org/download/1.5/doc/proxy-protocol.txt)

The PROXY protocol version 2 is supported since version 1.13.11.

The listen directive can have several additional parameters specific to socket-related system calls. These parameters can be specified in any listen directive, but only once for a given *address: port* pair.

In versions prior to 0.8.21, they could only be specified in the listen directive together with the default parameter.

 $setfile=number$ 

this parameter (0.8.44) sets the associated routing table, FIB (the SO\_SETFIB option) for the listening socket. This currently works only on FreeBSD.

 $f$ astopen= $number$ 

enables ["TCP Fast Open"](http://en.wikipedia.org/wiki/TCP_Fast_Open) for the listening socket (1.5.8) and [limits](https://tools.ietf.org/html/rfc7413#section-5.1) the maximum length for the queue of connections that have not yet completed the three-way handshake.
Do not enable this feature unless the server can handle receiving the [same SYN packet with data](https://tools.ietf.org/html/rfc7413#section-6.1) more than once.

```
backlog=number
```
sets the backlog parameter in the listen call that limits the maximum length for the queue of pending connections. By default, backlog is set to -1 on FreeBSD, DragonFly BSD, and macOS, and to 511 on other platforms.

```
rcvbuf=size
```
sets the receive buffer size (the SO\_RCVBUF option) for the listening socket.

 $sndbuf=size$ 

sets the send buffer size (the SO\_SNDBUF option) for the listening socket. accept filter=filter

sets the name of accept filter (the SO\_ACCEPTFILTER option) for the listening socket that filters incoming connections before passing them to accept. This works only on FreeBSD and NetBSD 5.0+. Possible values are [dataready](http://man.freebsd.org/accf_data) and [httpready.](http://man.freebsd.org/accf_http)

deferred

instructs to use a deferred accept (the TCP\_DEFER\_ACCEPT socket option) on Linux.

bind

instructs to make a separate bind call for a given address:port pair. This is useful because if there are several listen directives with the same port but different addresses, and one of the listen directives listens on all addresses for the given port  $(*:port)$ , nginx will bind only to  $*:port$ . It should be noted that the getsockname system call will be made in this case to determine the address that accepted the connection. If the setfib, backlog, rcvbuf, sndbuf, accept\_filter, deferred, ipv6only, or so\_keepalive parameters are used then for a given address:port pair a separate bind call will always be made.

ipv6only=on|off

this parameter (0.7.42) determines (via the IPV6\_V6ONLY socket option) whether an IPv6 socket listening on a wildcard address [::] will accept only IPv6 connections or both IPv6 and IPv4 connections. This parameter is turned on by default. It can only be set once on start.

Prior to version 1.3.4, if this parameter was omitted then the operating system's settings were in effect for the socket.

```
reuseport
```
this parameter (1.9.1) instructs to create an individual listening socket for each worker process (using the SO\_REUSEPORT socket option on Linux 3.9+ and DragonFly BSD, or SO\_REUSEPORT\_LB on FreeBSD 12+), allowing a kernel to distribute incoming connections between worker processes. This currently works only on Linux 3.9+, DragonFly BSD, and FreeBSD 12+ (1.15.1).

Inappropriate use of this option may have its security [implications.](http://man7.org/linux/man-pages/man7/socket.7.html)

so\_keepalive=on|off|[keepidle]:[keepintvl]:[keepcnt]

this parameter (1.1.11) configures the "TCP keepalive" behavior for the listening socket. If this parameter is omitted then the operating system's settings will be in effect for the socket. If it is set to the value "on", the SO\_KEEPALIVE option is turned on for the socket. If it is set to the value "off", the SO\_KEEPALIVE option is turned off for the socket. Some operating systems support setting of TCP keepalive parameters on a per-socket basis using the TCP\_KEEPIDLE, TCP\_KEEPINTVL, and TCP\_KEEPCNT socket options. On such systems (currently, Linux 2.4+, NetBSD 5+, and FreeBSD 9.0-STABLE), they can be configured using the *keepidle, keepintvl*, and *keepcnt* parameters. One or two parameters may be omitted, in which case the system default setting for the corresponding socket option will be in effect. For example,

so keepalive=30m::10

will set the idle timeout (TCP\_KEEPIDLE) to 30 minutes, leave the probe interval (TCP\_KEEPINTVL) at its system default, and set the probes count (TCP\_KEEPCNT) to 10 probes.

Example:

listen 127.0.0.1 default\_server accept\_filter=dataready backlog=1024;

## <span id="page-37-0"></span>location

```
SYNTAX: location \begin{bmatrix} = | & -| & -*| & -*| & uvi \\ 0 & 0 & 0 & uvi \end{bmatrix}SYNTAX: location @name { ... }DEFAULT
CONTEXT: server, location
```
Sets configuration depending on a request URI.

The matching is performed against a normalized URI, after decoding the text encoded in the "%XX" form, resolving references to relative path components "." and "..", and possible [compression](#page-39-0) of two or more adjacent slashes into a single slash.

A location can either be defined by a prefix string, or by a regular expression. Regular expressions are specified with the preceding " $\sim \star$ " modifier (for case-insensitive matching), or the "~" modifier (for case-sensitive matching). To find location matching a given request, nginx first checks locations defined using the prefix strings (prefix locations). Among them, the location with the longest matching prefix is selected and remembered. Then regular expressions are checked, in the order of their appearance in the configuration file. The search of regular expressions terminates on the first match, and the corresponding configuration is used. If no match with a regular expression is found then the configuration of the prefix location remembered earlier is used.

location blocks can be nested, with some exceptions mentioned below.

For case-insensitive operating systems such as macOS and Cygwin, matching with prefix strings ignores a case (0.7.7). However, comparison is limited to one-byte locales.

Regular expressions can contain captures (0.7.40) that can later be used in other directives.

If the longest matching prefix location has the "ˆ~" modifier then regular expressions are not checked.

Also, using the "=" modifier it is possible to define an exact match of URI and location. If an exact match is found, the search terminates. For example, if a "/" request happens frequently, defining "location =  $\prime$ " will speed up the processing of these requests, as search terminates right after the first comparison. Such a location cannot obviously contain nested locations.

In versions from 0.7.1 to 0.8.41, if a request matched the prefix location without the "=" and " $\sim$ " modifiers, the search also terminated and regular expressions were not checked.

Let's illustrate the above by an example:

```
location = / {
    [ configuration A ]
}
location / {
    [ configuration B ]
}
location /documents/ {
    [ configuration C ]
}
location ^~ /images/ {
    [ configuration D ]
}
location \sim\star \.(gif|jpg|jpeg)$ {
    [ configuration E ]
}
```
The "/" request will match configuration A, the "/index.html" request will match configuration B, the "/documents/document.html" request will match configuration C, the "/images/1.gif" request will match configuration D, and the "/documents/1.jpg" request will match configuration E.

The "@" prefix defines a named location. Such a location is not used for a regular request processing, but instead used for request redirection. They cannot be nested, and cannot contain nested locations.

If a location is defined by a prefix string that ends with the slash character, and requests are processed by one of [proxy](#page-236-0) pass, fastegi pass, [uwsgi](#page-359-0) pass, scgi [pass,](#page-272-0) [memcached](#page-207-0) pass, or [grpc](#page-161-0) pass, then the special processing is performed. In response to a request with URI equal to this string, but without the trailing slash, a permanent redirect with the code 301 will be returned to the requested URI with the slash appended. If this is not desired, an exact match of the URI and location could be defined like this:

```
location /user/ {
   proxy_pass http://user.example.com;
}
location = /user {
    proxy_pass http://login.example.com;
}
```
## log\_not\_found

SYNTAX: **log\_not\_found** on  $|$  off; DEFAULT on CONTEXT: http, server, location

Enables or disables logging of errors about not found files into [error](#page-9-0) log.

### log\_subrequest

SYNTAX: log subrequest on  $|$  off; DEFAULT off CONTEXT: http, server, location

Enables or disables logging of subrequests into [access](#page-197-0) log.

#### max\_ranges

Syntax: **max\_ranges** number;  $DEFAULT$  — CONTEXT: http, server, location This directive appeared in version 1.1.2.

Limits the maximum allowed number of ranges in byte-range requests. Requests that exceed the limit are processed as if there were no byte ranges specified. By default, the number of ranges is not limited. The zero value disables the byte-range support completely.

#### <span id="page-39-0"></span>merge slashes

SYNTAX: **merge\_slashes** on  $|$  off; DEFAULT on CONTEXT: http, server

Enables or disables compression of two or more adjacent slashes in a URI into a single slash.

Note that compression is essential for the correct matching of prefix string and regular expression locations. Without it, the "//scripts/one.php" request would not match

```
location /scripts/ {
    ...
}
```
and might be processed as a static file. So it gets converted to"/scripts/ one.php".

Turning the compression off can become necessary if a URI contains base64-encoded names, since base64 uses the"/"character internally. However, for security considerations, it is better to avoid turning the compression off.

If the directive is specified on the [server](#page-46-0) level, its value is only used if a server is a default one. The value specified also applies to all virtual servers listening on the same address and port.

#### msie padding

SYNTAX: **msie\_padding** on  $|$  off; DEFAULT on CONTEXT: http, server, location

Enables or disables adding comments to responses for MSIE clients with status greater than 400 to increase the response size to 512 bytes.

### msie refresh

```
SYNTAX: msie_refresh on | off;
DEFAULT off
CONTEXT: http, server, location
```
Enables or disables issuing refreshes instead of redirects for MSIE clients.

#### <span id="page-40-0"></span>open file cache

```
Syntax: open_file_cache off;
SYNTAX: open_file_cache max=N [inactive=time];
DEFAULT off
CONTEXT: http, server, location
```
Configures a cache that can store:

- open file descriptors, their sizes and modification times;
- information on existence of directories:
- file lookup errors, such as "file not found", "no read permission", and so on.

Caching of errors should be enabled separately by the open file [cache](#page-41-0) [errors](#page-41-0) directive.

The directive has the following parameters:

max

sets the maximum number of elements in the cache; on cache overflow the least recently used (LRU) elements are removed;

inactive

defines a time after which an element is removed from the cache if it has not been accessed during this time; by default, it is 60 seconds;

off

disables the cache.

Example:

```
open_file_cache max=1000 inactive=20s;
open_file_cache_valid 30s;
open_file_cache_min_uses 2;
open_file_cache_errors on;
```
## <span id="page-41-0"></span>open file cache errors

```
Syntax: open_file_cache_errors on | off;
DEFAULT off
CONTEXT: http, server, location
```
Enables or disables caching of file lookup errors by open file [cache.](#page-40-0)

### open file cache min uses

Syntax: **open\_file\_cache\_min\_uses** number; DEFAULT 1 CONTEXT: http, server, location

Sets the minimum number of file accesses during the period configured by the inactive parameter of the open file [cache](#page-40-0) directive, required for a file descriptor to remain open in the cache.

## open file cache valid

Syntax: **open\_file\_cache\_valid** time; DEFAULT 60s CONTEXT: http, server, location

Sets a time after which open file [cache](#page-40-0) elements should be validated.

#### output\_buffers

SYNTAX: **output buffers** number size; Default 2 32k CONTEXT: http, server, location

Sets the number and size of the buffers used for reading a response from a disk.

Prior to version 1.9.5, the default value was 1 32k.

#### <span id="page-42-1"></span>port in redirect

SYNTAX: **port in redirect** on  $|$  off; DEFAULT on CONTEXT: http, server, location

Enables or disables specifying the port in [absolute](#page-21-0) redirects issued by nginx. The use of the primary server name in redirects is controlled by the [server](#page-48-0) -

name in [redirect](#page-48-0) directive.

### postpone output

Syntax: **postpone\_output** size; DEFAULT 1460 CONTEXT: http, server, location

If possible, the transmission of client data will be postponed until nginx has at least size bytes of data to send. The zero value disables postponing data transmission.

#### <span id="page-42-0"></span>read ahead

Syntax: **read\_ahead** size; DEFAULT 0 CONTEXT: http, server, location

Sets the amount of pre-reading for the kernel when working with file.

On Linux, the posix\_fadvise(0, 0, 0, POSIX\_FADV\_SEQUEN-TIAL) system call is used, and so the size parameter is ignored.

On FreeBSD, the fcntl( $O$ \_READAHEAD, size) system call, supported since FreeBSD 9.0-CURRENT, is used. FreeBSD 7 has to be [patched.](http://sysoev.ru/freebsd/patch.readahead.txt)

#### recursive error pages

Syntax: **recursive\_error\_pages** on | off; DEFAULT off CONTEXT: http, server, location

Enables or disables doing several redirects using the [error](#page-28-0) page directive. The number of such redirects is [limited.](#page-30-0)

#### request pool size

Syntax: **request\_pool\_size** size; DEFAULT 4k CONTEXT: http. server

Allows accurate tuning of per-request memory allocations. This directive has minimal impact on performance and should not generally be used.

### reset\_timedout\_connection

SYNTAX: **reset\_timedout\_connection** on  $|$  off; DEFAULT off CONTEXT: http, server, location

Enables or disables resetting timed out connections and connections [closed](#page-255-0) with the non-standard code 444 (1.15.2). The reset is performed as follows. Before closing a socket, the SO\_LINGER option is set on it with a timeout value of 0. When the socket is closed, TCP RST is sent to the client, and all memory occupied by this socket is released. This helps avoid keeping an already closed socket with filled buffers in a FIN WAIT1 state for a long time.

It should be noted that timed out keep-alive connections are closed normally.

#### resolver

```
SYNTAX: resolver address ... [valid=time] [ipv6=on|off]
          [status_zone=zone];
DEFAULT
CONTEXT: http, server, location
```
Configures name servers used to resolve names of upstream servers into addresses, for example:

resolver 127.0.0.1 [::1]:5353;

The address can be specified as a domain name or IP address, with an optional port (1.3.1, 1.2.2). If port is not specified, the port 53 is used. Name servers are queried in a round-robin fashion.

Before version 1.1.7, only a single name server could be configured. Specifying name servers using IPv6 addresses is supported starting from versions 1.3.1 and 1.2.2.

By default, nginx will look up both IPv4 and IPv6 addresses while resolving. If looking up of IPv6 addresses is not desired, the ipv6=off parameter can be specified.

Resolving of names into IPv6 addresses is supported starting from version 1.5.8.

By default, nginx caches answers using the TTL value of a response. An optional valid parameter allows overriding it:

resolver 127.0.0.1 [::1]:5353 valid=30s;

Before version 1.1.9, tuning of caching time was not possible, and nginx always cached answers for the duration of 5 minutes.

To prevent DNS spoofing, it is recommended configuring DNS servers in a properly secured trusted local network.

The optional status zone parameter  $(1.17.1)$  enables [collection](#page-86-0) of DNS server statistics of requests and responses in the specified zone. The parameter is available as part of our [commercial subscription.](https://nginx.com/products/)

### resolver\_timeout

Syntax: **resolver\_timeout** time; DEFAULT 30s CONTEXT: http, server, location

Sets a timeout for name resolution, for example:

```
resolver_timeout 5s;
```
#### <span id="page-44-0"></span>root

```
Syntax: root path;
DEFAULT html
CONTEXT: http, server, location, if in location
```
Sets the root directory for requests. For example, with the following configuration

```
location /i/ {
    root /data/w3;
}
```
The  $\frac{d}{dx}$  /data/w3/i/top.gif file will be sent in response to the "/i/ top.gif" request.

The *path* value can contain variables, except *\$document\_root* and \$realpath root.

A path to the file is constructed by merely adding a URI to the value of the root directive. If a URI has to be modified, the [alias](#page-22-0) directive should be used.

#### <span id="page-45-1"></span>satisfy

SYNTAX: **satisfy** all  $|$  any; DEFAULT all CONTEXT: http, server, location

Allows access if all (all) or at least one (any) of the ngx\_[http](#page-58-0)\_access [module,](#page-58-0) ngx http auth basic [module,](#page-109-0) ngx http auth request [module,](#page-115-0) or ngx http auth jwt [module](#page-111-0) modules allow access.

Example:

```
location / {
   satisfy any;
   allow 192.168.1.0/32;
   deny all;
   auth basic "closed site";
   auth_basic_user_file conf/htpasswd;
}
```
## send lowat

Syntax: **send\_lowat** size; DEFAULT 0 CONTEXT: http, server, location

If the directive is set to a non-zero value, nginx will try to minimize the number of send operations on client sockets by using either NOTE\_LOWAT flag of the [kqueue](#page-17-0) method or the SO\_SNDLOWAT socket option. In both cases the specified *size* is used.

This directive is ignored on Linux, Solaris, and Windows.

#### send\_timeout

SYNTAX: send timeout time; DEFAULT 60s CONTEXT: http, server, location

Sets a timeout for transmitting a response to the client. The timeout is set only between two successive write operations, not for the transmission of the whole response. If the client does not receive anything within this time, the connection is closed.

## <span id="page-45-0"></span>sendfile

SYNTAX: **sendfile** on  $\vert$  off; DEFAULT off CONTEXT: http, server, location, if in location

Enables or disables the use of sendfile.

Starting from nginx 0.8.12 and FreeBSD 5.2.1, [aio](#page-21-1) can be used to pre-load data for sendfile:

```
location /video/ {
  sendfile on;
  tcp_nopush on;
  aio on;
}
```
In this configuration, sendfile is called with the SF\_NODISKIO flag which causes it not to block on disk I/O, but, instead, report back that the data are not in memory. nginx then initiates an asynchronous data load by reading one byte. On the first read, the FreeBSD kernel loads the first 128K bytes of a file into memory, although next reads will only load data in 16K chunks. This can be changed using the read [ahead](#page-42-0) directive.

Before version 1.7.11, pre-loading could be enabled with aio sendfile;.

#### sendfile max chunk

SYNTAX: **sendfile max chunk** size; DEFAULT 0 CONTEXT: http, server, location

When set to a non-zero value, limits the amount of data that can be transferred in a single sendfile call. Without the limit, one fast connection may seize the worker process entirely.

#### <span id="page-46-0"></span>server

```
SYNTAX: server { ... }
DEFAULT –
CONTEXT: http
```
Sets configuration for a virtual server. There is no clear separation between IP-based (based on the IP address) and name-based (based on the Host request header field) virtual servers. Instead, the [listen](#page-34-0) directives describe all addresses and ports that should accept connections for the server, and the [server](#page-46-1) name directive lists all server names. Example configurations are provided in the ["How nginx processes a request"](https://nginx.org/en/docs/http/request_processing.html) document.

#### <span id="page-46-1"></span>server\_name

```
SYNTAX: server_name name \dots;DEFAULT ""
CONTEXT: server
```
Sets names of a virtual server, for example:

```
server {
   server_name example.com www.example.com;
}
```
The first name becomes the primary server name.

Server names can include an asterisk  $(\gamma^*)$  replacing the first or last part of a name:

```
server {
    server_name example.com *.example.com www.example.*;
}
```
Such names are called wildcard names.

The first two of the names mentioned above can be combined in one:

```
server {
    server_name .example.com;
}
```
It is also possible to use regular expressions in server names, preceding the name with a tilde ("~"):

```
server {
    server_name www.example.com ~^www\d+\.example\.com$;
}
```
Regular expressions can contain captures (0.7.40) that can later be used in other directives:

```
server {
   server_name \sim (www\.)?(.+)$;
    location / {
       root /sites/$2;
    }
}
server {
   server_name _;
    location / {
       root /sites/default;
    }
}
```
Named captures in regular expressions create variables (0.8.25) that can later be used in other directives:

```
server {
   server_name ~^(www\.)?(?<domain>.+)$;
    location / {
      root /sites/$domain;
    }
}
server {
   server_name _;
    location / {
      root /sites/default;
    }
}
```
If the directive's parameter is set to "\$hostname" (0.9.4), the machine's hostname is inserted.

It is also possible to specify an empty server name (0.7.11):

```
server {
    server_name www.example.com "";
}
```
It allows this server to process requests without the Host header field instead of the default server — for the given address:port pair. This is the default setting.

Before 0.8.48, the machine's hostname was used by default.

During searching for a virtual server by name, if the name matches more than one of the specified variants, (e.g. both a wildcard name and regular expression match), the first matching variant will be chosen, in the following order of priority:

- 1. the exact name
- 2. the longest wildcard name starting with an asterisk, e.g. "\*.example.com"
- 3. the longest wildcard name ending with an asterisk, e.g. "mail. $\star$ "
- 4. the first matching regular expression (in order of appearance in the configuration file)

Detailed description of server names is provided in a separate [Server names](https://nginx.org/en/docs/http/server_names.html) document.

#### <span id="page-48-0"></span>server name in redirect

Syntax: **server\_name\_in\_redirect** on | off; DEFAULT off CONTEXT: http, server, location

Enables or disables the use of the primary server name, specified by the [server](#page-46-1) name directive, in [absolute](#page-21-0) redirects issued by nginx. When the use of the primary server name is disabled, the name from the Host request header field is used. If this field is not present, the IP address of the server is used.

The use of a port in [redirect](#page-42-1)s is controlled by the port<sub>-in-redirect</sub> directive.

#### server names hash bucket size

```
SYNTAX: server names hash bucket size size:
Default 32|64|128
CONTEXT: http
```
Sets the bucket size for the server names hash tables. The default value depends on the size of the processor's cache line. The details of setting up hash tables are provided in a separate [document.](#page-16-0)

#### server\_names\_hash\_max\_size

```
Syntax: server_names_hash_max_size size;
DEFAULT 512
CONTEXT: http
```
Sets the maximum size of the server names hash tables. The details of setting up hash tables are provided in a separate [document.](#page-16-0)

#### server\_tokens

SYNTAX: **server\_tokens** on | off | build | string; DEFAULT on CONTEXT: http, server, location

Enables or disables emitting nginx version on error pages and in the Server response header field.

The build parameter (1.11.10) enables emitting a [build name](https://nginx.org/en/docs/configure.html#build) along with nginx version.

Additionally, as part of our [commercial subscription,](https://nginx.com/products/) starting from version 1.9.13 the signature on error pages and the Server response header field value can be set explicitly using the string with variables. An empty string disables the emission of the Server field.

#### subrequest\_output\_buffer\_size

SYNTAX: subrequest output buffer size size; DEFAULT  $4k/8k$ CONTEXT: http, server, location This directive appeared in version 1.13.10.

Sets the size of the buffer used for storing the response body of a subrequest. By default, the buffer size is equal to one memory page. This is either 4K or 8K, depending on a platform. It can be made smaller, however.

The directive is applicable only for subrequests with response bodies saved into memory. For example, such subrequests are created by [SSI.](#page-289-0)

### tcp nodelay

SYNTAX: **tcp\_nodelay** on  $|$  off; DEFAULT on CONTEXT: http, server, location

Enables or disables the use of the TCP\_NODELAY option. The option is enabled when a connection is transitioned into the keep-alive state. Additionally, it is enabled on SSL connections, for unbuffered proxying, and for [WebSocket](https://nginx.org/en/docs/http/websocket.html) proxying.

#### tcp nopush

SYNTAX: **tcp** nopush on  $|$  off; DEFAULT off CONTEXT: http, server, location

Enables or disables the use of the TCP\_NOPUSH socket option on FreeBSD or the TCP\_CORK socket option on Linux. The options are enabled only when [sendfile](#page-45-0) is used. Enabling the option allows

- sending the response header and the beginning of a file in one packet, on Linux and FreeBSD 4.\*;
- sending a file in full packets.

### try files

```
SYNTAX: try_files file ... uri;
SYNTAX: try\_files file ... = code;DEFAULT
CONTEXT: server, location
```
Checks the existence of files in the specified order and uses the first found file for request processing; the processing is performed in the current context. The path to a file is constructed from the file parameter according to the [root](#page-44-0) and [alias](#page-22-0) directives. It is possible to check directory's existence by specifying a slash at the end of a name, e.g. "\$uri/". If none of the files were found, an internal redirect to the uri specified in the last parameter is made. For example:

```
location /images/ {
    try_files $uri /images/default.gif;
}
location = /images/default.gif {
    expires 30s;
}
```
The last parameter can also point to a named location, as shown in examples below. Starting from version 0.7.51, the last parameter can also be a code:

```
location / {
    try_files $uri $uri/index.html $uri.html =404;
}
```
Example in proxying Mongrel:

```
location / {
   try_files /system/maintenance.html
              $uri $uri/index.html $uri.html
              @mongrel;
}
```

```
location @mongrel {
    proxy_pass http://mongrel;
}
```
Example for Drupal/FastCGI:

```
location / {
     try_files $uri $uri/ @drupal;
}
location ~ \.php$ {
    try_files $uri @drupal;
     fastcgi_pass ...;
     fastcgi_param SCRIPT_FILENAME /path/to$fastcgi_script_name;<br>fastcgi_param SCRIPT_NAME $fastcgi_script_name;<br>fastcgi_param QUERY_STRING $args;
     fastcgi\_param SCRIPT\_NAMEfastcgi_param QUERY_STRING
     ... other fastcgi_param's
}
location @drupal {
     fastcgi_pass ...;
     fastcgi_param SCRIPT_FILENAME /path/to/index.php;
     fastcgi_param SCRIPT_NAME /index.php;<br>fastcgi_param QUERY_STRING q=$uri&$args;
     fastcgi_param QUERY_STRING
     ... other fastcgi_param's
}
```
In the following example,

```
location / {
   try_files $uri $uri/ @drupal;
}
```
the try\_files directive is equivalent to

```
location / {
    error_page 404 = @drupal;
    log_not_found off;
}
```
And here,

```
location ~ \.php$ {
   try_files $uri @drupal;
   fastcgi_pass ...;
    fastcgi_param SCRIPT_FILENAME /path/to$fastcgi_script_name;
    ...
}
```
try\_files checks the existence of the PHP file before passing the request to the FastCGI server.

Example for Wordpress and Joomla:

```
location / {
    try_files $uri $uri/ @wordpress;
}
location ~ \.php$ {
   try_files $uri @wordpress;
    fastcgi_pass ...;
    fastcgi_param SCRIPT_FILENAME /path/to$fastcgi_script_name;
    ... other fastcgi_param's
}
location @wordpress {
    fastcgi_pass ...;
    fastcgi_param SCRIPT_FILENAME /path/to/index.php;
    ... other fastcgi_param's
}
```
#### types

```
SYNTAX: types { ... }
DEFAULT text/html html; image/gif gif; image/jpeg jpg;
CONTEXT: http, server, location
```
Maps file name extensions to MIME types of responses. Extensions are case-insensitive. Several extensions can be mapped to one type, for example:

```
types {
   application/octet-stream bin exe dll;
    application/octet-stream deb;
    application/octet-stream dmg;
}
```
A sufficiently full mapping table is distributed with nginx in the conf $\sim$ mime.types file.

To make a particular location emit the "application/octet-stream" MIME type for all requests, the following configuration can be used:

```
location /download/ {
   types { }
   default_type application/octet-stream;
}
```
## types hash bucket size

Syntax: **types\_hash\_bucket\_size** size; DEFAULT 64 CONTEXT: http, server, location

Sets the bucket size for the types hash tables. The details of setting up hash tables are provided in a separate [document.](#page-16-0)

Prior to version 1.5.13, the default value depended on the size of the processor's cache line.

#### types hash max size

Syntax: **types\_hash\_max\_size** size; DEFAULT 1024 CONTEXT: http, server, location

Sets the maximum size of the types hash tables. The details of setting up hash tables are provided in a separate [document.](#page-16-0)

### underscores in headers

```
Syntax: underscores_in_headers on | off;
DEFAULT off
CONTEXT: http, server
```
Enables or disables the use of underscores in client request header fields. When the use of underscores is disabled, request header fields whose names contain underscores are marked as invalid and become subject to the [ignore](#page-29-0) invalid [headers](#page-29-0) directive.

If the directive is specified on the [server](#page-46-0) level, its value is only used if a server is a default one. The value specified also applies to all virtual servers listening on the same address and port.

## variables hash bucket size

```
SYNTAX: variables hash bucket size size;
DEFAULT 64
CONTEXT: http
```
Sets the bucket size for the variables hash table. The details of setting up hash tables are provided in a separate [document.](#page-16-0)

#### variables\_hash\_max\_size

```
SYNTAX: variables hash max size size;
DEFAULT 1024
CONTEXT: http
```
Sets the maximum size of the variables hash table. The details of setting up hash tables are provided in a separate [document.](#page-16-0)

Prior to version 1.5.13, the default value was 512.

## 2.1.2 Embedded Variables

The ngx http core module module supports embedded variables with names matching the Apache Server variables. First of all, these are variables representing client request header fields, such as  $$http_user_agent$, $http_cookie,$ and so on. Also there are other variables:

```
\frac{8}{3}arg_name
```
argument name in the request line

\$args

arguments in the request line

 $$binary$ <sub>remote\_addr</sub>

client address in a binary form, value's length is always 4 bytes for IPv4 addresses or 16 bytes for IPv6 addresses

 $$body_bytes\_sent$ 

number of bytes sent to a client, not counting the response header; this variable is compatible with the"%B"parameter of the mod\_log\_config Apache module

## $$butes\_sent$

number of bytes sent to a client  $(1.3.8, 1.2.5)$ 

\$connection

connection serial number (1.3.8, 1.2.5)

\$connection requests

current number of requests made through a connection (1.3.8, 1.2.5)

## \$content length

Content-Length request header field

## $$content\_true$

Content-Type request header field

## \$cookie name

the name cookie

## \$document root

[root](#page-44-0) or [alias](#page-22-0) directive's value for the current request

## $$document_uri$$

same as \$uri

### \$host

in this order of precedence: host name from the request line, or host name from the Host request header field, or the server name matching a request

## \$hostname

host name

 $$http_name$ 

arbitrary request header field; the last part of a variable name is the field name converted to lower case with dashes replaced by underscores \$https

"on" if connection operates in SSL mode, or an empty string otherwise  $$is\_args$ 

"?" if a request line has arguments, or an empty string otherwise  $$limit\_rate$ 

setting this variable enables response rate [limit](#page-32-0)ing; see limit\_rate \$msec

current time in seconds with the milliseconds resolution (1.3.9, 1.2.6) \$nginx version

nginx version

\$pid

PID of the worker process

\$pipe

"p" if request was pipelined, " $\cdot$ " otherwise  $(1.3.12, 1.2.7)$ 

 $$prox_{\psi}$rotocol\_addr$ 

client address from the PROXY protocol header (1.5.12)

The PROXY protocol must be previously enabled by setting the proxy\_protocol parameter in the [listen](#page-34-0) directive.

### \$proxy protocol port

client port from the PROXY protocol header (1.11.0)

The PROXY protocol must be previously enabled by setting the proxy\_protocol parameter in the [listen](#page-34-0) directive.

 $$proxu\_protocol\_server\_addr$ 

server address from the PROXY protocol header (1.17.6)

The PROXY protocol must be previously enabled by setting the proxy\_protocol parameter in the [listen](#page-34-0) directive.

 $$proxu\_protocol\_server\_port$ 

server port from the PROXY protocol header (1.17.6)

The PROXY protocol must be previously enabled by setting the proxy\_protocol parameter in the [listen](#page-34-0) directive.

#### \$query string

same as  $\mathcal{S}args$ 

 $$real path\_root$ 

an absolute pathname corresponding to the [root](#page-44-0) or [alias](#page-22-0) directive's value for the current request, with all symbolic links resolved to real paths

\$remote addr

client address

\$remote port

client port

\$remote user

user name supplied with the Basic authentication

\$request

full original request line

\$request body

request body

The variable's value is made available in locations processed by the [proxy](#page-236-0) pass, [fastcgi](#page-144-0) pass, [uwsgi](#page-359-0) pass, and scgi [pass](#page-272-0) directives when the request body was read to a [memory buffer.](#page-24-0)

 $$request\_body\_file$ 

name of a temporary file with the request body

At the end of processing, the file needs to be removed. To always write the request body to a file, [client](#page-24-1) body in file only needs to be enabled. When the name of a temporary file is passed in a proxied request or in a request to a FastCGI/uwsgi/SCGI server, passing the request body should be disabled by the proxy pass request [body off,](#page-238-0) [fastcgi](#page-144-1) pass request [body off,](#page-360-0) uwsgi pass [request](#page-273-0) body off, or scgi pass request [body off](#page-273-0) directives, respectively.

\$request completion

"OK" if a request has completed, or an empty string otherwise

\$request filename

file path for the current request, based on the [root](#page-44-0) or [alias](#page-22-0) directives, and the request URI

\$request id

unique request identifier generated from 16 random bytes, in hexadecimal (1.11.0)

## \$request length

request length (including request line, header, and request body) (1.3.12, 1.2.7)

\$request method

request method, usually "GET" or "POST"

\$request time

request processing time in seconds with a milliseconds resolution (1.3.9, 1.2.6); time elapsed since the first bytes were read from the client

## $$request\_uri$

full original request URI (with arguments)

\$scheme

request scheme, "http" or "https"

\$sent http name

arbitrary response header field; the last part of a variable name is the field name converted to lower case with dashes replaced by underscores

## $$sent\_trailer_name$

arbitrary field sent at the end of the response (1.13.2); the last part of a variable name is the field name converted to lower case with dashes replaced by underscores

\$server addr

an address of the server which accepted a request

Computing a value of this variable usually requires one system call. To avoid a system call, the [listen](#page-34-0) directives must specify addresses and use the bind parameter.

\$server name

name of the server which accepted a request

\$server port

port of the server which accepted a request

\$server protocol

request protocol, usually "HTTP/1.0", "HTTP/1.1", or ["HTTP/2.0"](#page-366-0) \$status

response status (1.3.2, 1.2.2)

\$tcpinfo rtt, \$tcpinfo rttvar, \$tcpinfo snd cwnd, \$tcpinfo rcv space

information about the client TCP connection; available on systems that support the TCP\_INFO socket option

\$time iso8601

local time in the ISO 8601 standard format (1.3.12, 1.2.7)

\$time local

local time in the Common Log Format (1.3.12, 1.2.7)

\$uri

current URI in request, [normalized](#page-37-0)

The value of  $\ell u \rightarrow u$  change during request processing, e.g. when doing internal redirects, or when using index files.

# <span id="page-58-0"></span>2.2 Module ngx\_http\_access\_module

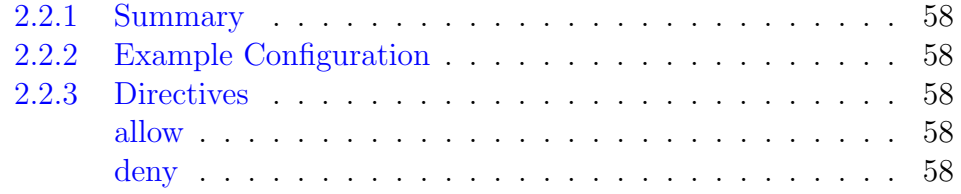

## <span id="page-58-1"></span>2.2.1 Summary

The ngx\_http\_access\_module module allows limiting access to certain client addresses.

Access can also be limited by [password,](#page-109-0) by the [result of subrequest,](#page-115-0) or by [JWT.](#page-111-0) Simultaneous limitation of access by address and by password is controlled by the [satisfy](#page-45-1) directive.

# <span id="page-58-2"></span>2.2.2 Example Configuration

```
location / {
   deny 192.168.1.1;
    allow 192.168.1.0/24;
    allow 10.1.1.0/16;
    allow 2001:0db8::/32;
    deny all;
}
```
The rules are checked in sequence until the first match is found. In this example, access is allowed only for IPv4 networks 10.1.1.0/16 and 192.168.1.0/24 excluding the address 192.168.1.1, and for IPv6 network  $2001:0d\beta$ :/32. In case of a lot of rules, the use of the [ngx](#page-151-0)http\_geo\_[module](#page-151-0) module variables is preferable.

# <span id="page-58-3"></span>2.2.3 Directives

## <span id="page-58-4"></span>allow

SYNTAX: **allow** *address* | CIDR | unix: | all; **DEFAULT** CONTEXT: http, server, location, limit\_except

Allows access for the specified network or address. If the special value unix: is specified  $(1.5.1)$ , allows access for all UNIX-domain sockets.

## <span id="page-58-5"></span>deny

SYNTAX: **deny** *address* | *CIDR* | unix: | all; DEFAULT CONTEXT: http, server, location, limit\_except

Denies access for the specified network or address. If the special value unix: is specified (1.5.1), denies access for all UNIX-domain sockets.

# 2.3 Module ngx\_http\_addition\_module

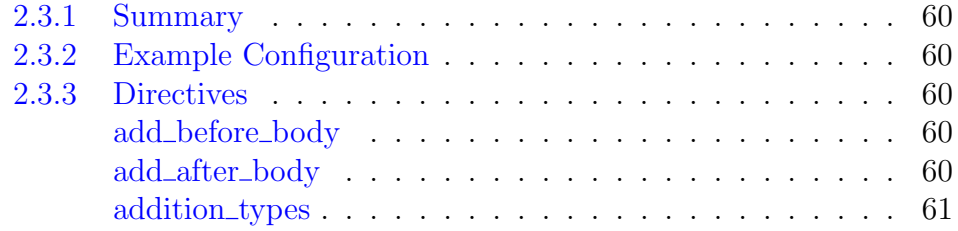

## <span id="page-60-0"></span>2.3.1 Summary

The ngx\_http\_addition\_module module is a filter that adds text before and after a response. This module is not built by default, it should be enabled with the --with-http addition module configuration parameter.

# <span id="page-60-1"></span>2.3.2 Example Configuration

```
location / {
   add_before_body /before_action;
    add_after_body /after_action;
}
```
# <span id="page-60-2"></span>2.3.3 Directives

## <span id="page-60-3"></span>add before body

SYNTAX: **add before body** uri;  $DEFAULT$  — CONTEXT: http, server, location

Adds the text returned as a result of processing a given subrequest before the response body. An empty string ("") as a parameter cancels addition inherited from the previous configuration level.

## <span id="page-60-4"></span>add after body

Syntax: **add\_after\_body** uri;  $DEFAULT$  — CONTEXT: http, server, location

Adds the text returned as a result of processing a given subrequest after the response body. An empty string ("") as a parameter cancels addition inherited from the previous configuration level.

## <span id="page-61-0"></span>addition types

SYNTAX: **addition\_types**  $\textit{mime-type} \dots;$ DEFAULT text/html CONTEXT: http, server, location This directive appeared in version 0.7.9.

Allows adding text in responses with the specified MIME types, in addition to "text/html". The special value "\*" matches any MIME type (0.8.29).

# 2.4 Module ngx\_http\_api\_module

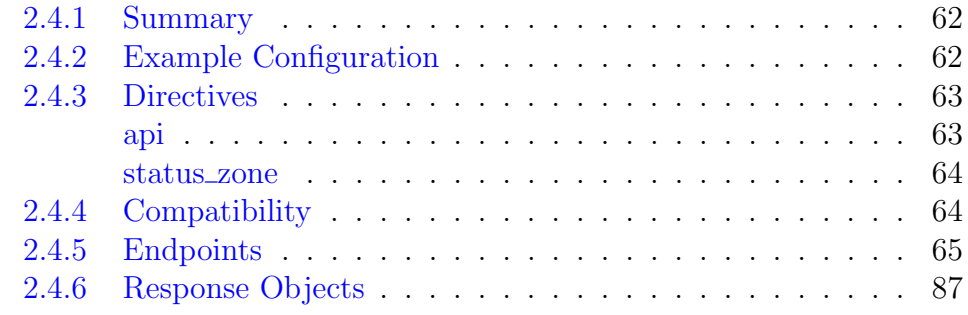

## <span id="page-62-0"></span>2.4.1 Summary

The ngx http api module module  $(1.13.3)$  provides REST API for accessing various status information, configuring upstream server groups onthe-fly, and managing [key-value pairs](#page-187-0) without the need of reconfiguring nginx.

The [module](#page-304-0) supersedes the ngx [http](#page-334-0) status module and ngx http -[upstream](#page-334-0)\_conf\_module modules.

When using the PATCH or POST methods, make sure that the payload does not exceed the [buffer size](#page-24-0) for reading the client request body, otherwise, the 413 Request Entity Too Large error may be returned.

This module is available as part of our [commercial subscription.](https://nginx.com/products/)

# <span id="page-62-1"></span>2.4.2 Example Configuration

```
http {
    upstream backend {
       zone http_backend 64k;
       server backend1.example.com weight=5;
        server backend2.example.com;
    }
    proxy_cache_path /data/nginx/cache_backend keys_zone=cache_backend:10m;
    server {
       server_name backend.example.com;
        location / {
          proxy_pass http://backend;
           proxy_cache cache_backend;
            health_check;
        }
        status_zone server_backend;
    }
    keyval_zone zone=one:32k state=one.keyval;
    keyval $arg_text $text zone=one;
```

```
server {
       listen 127.0.0.1;
        location /api {
           api write=on;
            allow 127.0.0.1;
            deny all;
        }
    }
}
stream {
   upstream backend {
       zone stream_backend 64k;
       server backend1.example.com:12345 weight=5;
        server backend2.example.com:12345;
    }
    server {
       listen 127.0.0.1:12345;
       proxy_pass backend;
       status zone server backend;
       health_check;
    }
}
```
All API requests include a supported API version in the URI. Examples of API requests with this configuration:

```
http://127.0.0.1/api/6/
http://127.0.0.1/api/6/nginx
http://127.0.0.1/api/6/connections
http://127.0.0.1/api/6/http/requests
http://127.0.0.1/api/6/http/server_zones/server_backend
http://127.0.0.1/api/6/http/caches/cache_backend
http://127.0.0.1/api/6/http/upstreams/backend
http://127.0.0.1/api/6/http/upstreams/backend/servers/
http://127.0.0.1/api/6/http/upstreams/backend/servers/1
http://127.0.0.1/api/6/http/keyvals/one?key=arg1
http://127.0.0.1/api/6/stream/
http://127.0.0.1/api/6/stream/server_zones/server_backend
http://127.0.0.1/api/6/stream/upstreams/
http://127.0.0.1/api/6/stream/upstreams/backend
http://127.0.0.1/api/6/stream/upstreams/backend/servers/1
```
## <span id="page-63-0"></span>2.4.3 Directives

<span id="page-63-1"></span>api

SYNTAX: **api** [write=on|off];  $DEFAULT$  — CONTEXT: location

Turns on the REST API interface in the surrounding location. Access to this location should be [limited.](#page-45-1)

The write parameter determines whether the API is read-only or readwrite. By default, the API is read-only.

All API requests should contain a supported API version in the URI. If the request URI equals the location prefix, the list of supported API versions is returned. The current API version is "6".

The optional "fields" argument in the request line specifies which fields of the requested objects will be output:

http://127.0.0.1/api/6/nginx?fields=version,build

#### <span id="page-64-0"></span>status zone

SYNTAX: status zone *zone*:  $DEFAULT$  — CONTEXT: server, location, if in location This directive appeared in version 1.13.12.

Enables collection of virtual [http](#page-46-0) or [stream](#page-378-0) server status information in the specified *zone*. Several servers may share the same zone.

Starting from 1.17.0, status information can be collected per [location.](#page-37-0) The special value off disables statistics collection in nested location blocks. Note that the statistics is collected in the context of a location where processing ends. It may be different from the original location, if an [internal redirect](#page-30-0) happens during request processing.

## <span id="page-64-1"></span>2.4.4 Compatibility

- The [/stream/limit](#page-79-0)\_conns/ data were added in version 6.
- The [/http/limit](#page-70-0)\_conns/ data were added in version 6.
- The [/http/limit](#page-71-0)\_reqs/ data were added in version 6.
- The "expire" parameter of a [key-value](#page-187-0) pair can be [set](#page-76-0) or [changed](#page-77-0) since version 5.
- The [/resolvers/](#page-86-0) data were added in version 5.
- The [/http/location](#page-68-0)\_zones/ data were added in version 5.
- The path and method fields of [nginx error object](#page-107-0) were removed in version 4. These fields continue to exist in earlier api versions, but show an empty value.
- The [/stream/zone](#page-86-1)\_sync/ data were added in version 3.
- The [drain](#page-98-0) parameter was added in version 2.
- The [/stream/keyvals/](#page-84-0) data were added in version 2.

# <span id="page-65-0"></span>2.4.5 Endpoints

Supported methods:

/

- GET Return list of root endpoints
	- Returns a list of root endpoints.

Possible responses:

- 200 Success, returns an array of strings
- 404 Unknown version (UnknownVersion), returns [Error](#page-107-0)

## /nginx

Supported methods:

• GET - Return status of nginx running instance

Returns nginx version, build name, address, number of configuration reloads, IDs of master and worker processes.

Request parameters:

fields (string, optional)

Limits which fields of nginx running instance will be output.

Possible responses:

– 200 - Success, returns [nginx](#page-87-1)

– 404 - Unknown version (UnknownVersion), returns [Error](#page-107-0)

## /processes

Supported methods:

• GET - Return nginx processes status

Returns the number of abnormally terminated and respawned child processes.

Possible responses:

- 200 Success, returns [Processes](#page-88-0)
- 404 Unknown version (UnknownVersion), returns [Error](#page-107-0)

DELETE - Reset nginx processes statistics

Resets counters of abnormally terminated and respawned child processes.

Possible responses:

- – 204 Success
	- 404 Unknown version (UnknownVersion), returns [Error](#page-107-0)
	- 405 Method disabled (MethodDisabled), returns [Error](#page-107-0)

## /connections

Supported methods:

• GET - Return client connections statistics

Returns statistics of client connections.

Request parameters:

fields (string, optional)

Limits which fields of the connections statistics will be output.

Possible responses:

– 200 - Success, returns [Connections](#page-88-1)

– 404 - Unknown version (UnknownVersion), returns [Error](#page-107-0)

DELETE - Reset client connections statistics

Resets statistics of accepted and dropped client connections. Possible responses:

- $-204$  Success
	- 404 Unknown version (UnknownVersion), returns [Error](#page-107-0)
	- 405 Method disabled (MethodDisabled), returns [Error](#page-107-0)

```
/slabs/
```
Supported methods:

• GET - Return status of all slabs

Returns status of slabs for each shared memory zone with slab allocator.

Request parameters:

fields (string, optional)

Limits which fields of slab zones will be output. If the"fields" value is empty, then only zone names will be output.

Possible responses:

- 200 Success, returns a collection of ["Shared memory zone with](#page-89-0) [slab allocator"](#page-89-0) objects for all slabs
- 404 Unknown version (UnknownVersion), returns [Error](#page-107-0)

/slabs/{slabZoneName}

Parameters common for all methods:

slabZoneName (string, required)

The name of the shared memory zone with slab allocator.

Supported methods:

• GET - Return status of a slab

Returns status of slabs for a particular shared memory zone with slab allocator.

Request parameters:

```
fields (string, optional)
  Limits which fields of the slab zone will be output.
```
Possible responses:

- 200 Success, returns [Shared memory zone with slab allocator](#page-89-0)
- 404 Slab not found (SlabNotFound), unknown version (UnknownVersion), returns [Error](#page-107-0)

DELETE - Reset slab statistics

Resets the "reqs" and "fails" metrics for each memory slot. Possible responses:

- – 204 Success
	- 404 Slab not found (SlabNotFound), unknown version (UnknownVersion), returns [Error](#page-107-0)
	- 405 Method disabled (MethodDisabled), returns [Error](#page-107-0)

## /http/

Supported methods:

• GET - Return list of HTTP-related endpoints Returns a list of first level HTTP endpoints.

Possible responses:

- 200 Success, returns an array of strings
- 404 Unknown version (UnknownVersion), returns [Error](#page-107-0)

## /http/requests

Supported methods:

• GET - Return HTTP requests statistics

Returns status of client HTTP requests.

Request parameters:

fields (string, optional) Limits which fields of client HTTP requests statistics will be output.

Possible responses:

- 200 Success, returns [HTTP Requests](#page-90-0)
- 404 Unknown version (UnknownVersion), returns [Error](#page-107-0)

DELETE - Reset HTTP requests statistics

Resets the number of total client HTTP requests.

Possible responses:

- $-204$  Success
	- 404 Unknown version (UnknownVersion), returns [Error](#page-107-0)
	- 405 Method disabled (MethodDisabled), returns [Error](#page-107-0)

/http/server\_zones/

Supported methods:

• GET - Return status of all HTTP server zones

Returns status information for each HTTP [server zone.](#page-64-0)

Request parameters:

fields (string, optional)

Limits which fields of server zones will be output. If the "fields" value is empty, then only server zone names will be output.

Possible responses:

- 200 Success, returns a collection of ["HTTP Server Zone"](#page-90-1) objects for all HTTP server zones
- 404 Unknown version (UnknownVersion), returns [Error](#page-107-0)

/http/server\_zones/{httpServerZoneName}

Parameters common for all methods:

httpServerZoneName (string, required) The name of an HTTP server zone.

Supported methods:

• GET - Return status of an HTTP server zone

Returns status of a particular HTTP server zone.

Request parameters:

```
fields (string, optional)
```
Limits which fields of the server zone will be output.

Possible responses:

- 200 Success, returns [HTTP Server Zone](#page-90-1)
- 404 Server zone not found (ServerZoneNotFound), unknown version (UnknownVersion), returns [Error](#page-107-0)

DELETE - Reset statistics for an HTTP server zone

Resets statistics of accepted and discarded requests, responses, received and sent bytes in a particular HTTP server zone.

Possible responses:

- $-204$  Success
	- 404 Server zone not found (ServerZoneNotFound), unknown version (UnknownVersion), returns [Error](#page-107-0)
	- 405 Method disabled (MethodDisabled), returns [Error](#page-107-0)

## <span id="page-68-0"></span>/http/location\_zones/

Supported methods:

• GET - Return status of all HTTP location zones Returns status information for each HTTP location zone. Request parameters:

fields (string, optional)

Limits which fields of location zones will be output. If the "fields" value is empty, then only zone names will be output.

Possible responses:

- 200 Success, returns a collection of ["HTTP Location Zone"](#page-91-0) objects for all HTTP location zones
- 404 Unknown version (UnknownVersion), returns [Error](#page-107-0)

/http/location\_zones/{httpLocationZoneName}

Parameters common for all methods:

```
httpLocationZoneName (string, required)
```
The name of an HTTP location zone.

Supported methods:

• GET - Return status of an HTTP location zone

Returns status of a particular HTTP location zone.

Request parameters:

```
fields (string, optional)
```
Limits which fields of the location zone will be output.

Possible responses:

- 200 Success, returns [HTTP Location Zone](#page-91-0)
- 404 Location zone not found (LocationZoneNotFound), unknown version (UnknownVersion), returns [Error](#page-107-0)

DELETE - Reset statistics for a location zone.

Resets statistics of accepted and discarded requests, responses, received and sent bytes in a particular location zone.

Possible responses:

- $-204$  Success
	- 404 Location zone not found (LocationZoneNotFound), unknown version (UnknownVersion), returns [Error](#page-107-0)
	- 405 Method disabled (MethodDisabled), returns [Error](#page-107-0)

## /http/caches/

Supported methods:

• GET - Return status of all caches

Returns status of each cache configured by [proxy](#page-226-0)\_cache\_path and other "\*\_cache\_path" directives.

Request parameters:

```
fields (string, optional)
```
Limits which fields of cache zones will be output. If the "fields" value is empty, then only names of cache zones will be output.

Possible responses:

- 200 Success, returns a collection of ["HTTP Cache"](#page-92-0) objects for all HTTP caches
- 404 Unknown version (UnknownVersion), returns [Error](#page-107-0)

/http/caches/{httpCacheZoneName}

Parameters common for all methods:

httpCacheZoneName (string, required)

The name of the cache zone.

Supported methods:

- GET Return status of a cache
	- Returns status of a particular cache.

Request parameters:

fields (string, optional)

Limits which fields of the cache zone will be output.

Possible responses:

- 200 Success, returns [HTTP Cache](#page-92-0)
- 404 Cache not found (CacheNotFound), unknown version (UnknownVersion), returns [Error](#page-107-0)

DELETE - Reset cache statistics

Resets statistics of cache hits/misses in a particular cache zone. Possible responses:

- $-204$  Success
	- 404 Cache not found (CacheNotFound), unknown version (UnknownVersion), returns [Error](#page-107-0)
	- 405 Method disabled (MethodDisabled), returns [Error](#page-107-0)

## <span id="page-70-0"></span>/http/limit\_conns/

Supported methods:

• GET - Return status of all HTTP limit\_conn zones Returns status information for each HTTP limit\_[conn zone.](#page-191-0)

Request parameters:

fields (string, optional)

Limits which fields of limit\_conn zones will be output. If the "fields" value is empty, then only zone names will be output.

Possible responses:

- 200 Success, returns a collection of ["HTTP Connections](#page-94-0) [Limiting"](#page-94-0) objects for all HTTP limit conns
- 404 Unknown version (UnknownVersion), returns [Error](#page-107-0)

/http/limit\_conns/{httpLimitConnZoneName} Parameters common for all methods:

```
httpLimitConnZoneName (string, required)
  conn zone.
```
Supported methods:

• GET - Return status of an HTTP limit\_conn zone

Returns status of a particular HTTP limit\_[conn zone.](#page-191-0) Request parameters:

fields (string, optional)

Limits which fields of the limit\_[conn zone](#page-191-0) will be output.

Possible responses:

- 200 Success, returns [HTTP Connections Limiting](#page-94-0)
- 404 limit conn not found (LimitConnNotFound), unknown version (UnknownVersion), returns [Error](#page-107-0)

DELETE - Reset statistics for an HTTP limit conn zone

Resets the connection limiting statistics.

Possible responses:

- $\bullet$  204 Success
	- 404 limit conn not found (LimitConnNotFound), unknown version (UnknownVersion), returns [Error](#page-107-0)
	- 405 Method disabled (MethodDisabled), returns [Error](#page-107-0)

<span id="page-71-0"></span>/http/limit\_reqs/

Supported methods:

• GET - Return status of all HTTP limit\_req zones

Returns status information for each HTTP limit\_[req zone.](#page-195-0) Request parameters:

fields (string, optional)

Limits which fields of limit req zones will be output. If the "fields" value is empty, then only zone names will be output.

Possible responses:

- 200 Success, returns a collection of ["HTTP Requests Rate](#page-95-0) [Limiting"](#page-95-0) objects for all HTTP limit reqs
- 404 Unknown version (UnknownVersion), returns [Error](#page-107-0)

```
/http/limit_reqs/{httpLimitReqZoneName}
   Parameters common for all methods:
```
httpLimitReqZoneName (string, required)

The name of a limit [req zone.](#page-195-0)

Supported methods:
$\bullet$  GET - Return status of an HTTP limit\_req zone Returns status of a particular HTTP limit\_[req zone.](#page-195-0)

Request parameters:

```
fields (string, optional)
```
Limits which fields of the limit [req zone](#page-195-0) will be output.

Possible responses:

- 200 Success, returns [HTTP Requests Rate Limiting](#page-95-0)
- 404 limit req not found (LimitReqNotFound), unknown version (UnknownVersion), returns [Error](#page-107-0)

DELETE - Reset statistics for an HTTP limit\_req zone Resets the requests limiting statistics.

Possible responses:

- $\bullet$  204 Success
	- 404 limit req not found (LimitReqNotFound), unknown version (UnknownVersion), returns [Error](#page-107-0)
	- 405 Method disabled (MethodDisabled), returns [Error](#page-107-0)

```
/http/upstreams/
```
Supported methods:

• GET - Return status of all HTTP upstream server groups

Returns status of each HTTP upstream server group and its servers. Request parameters:

fields (string, optional)

Limits which fields of upstream server groups will be output. If the "fields" value is empty, only names of upstreams will be output.

Possible responses:

- 200 Success, returns a collection of ["HTTP Upstream"](#page-95-1) objects for all HTTP upstreams
- 404 Unknown version (UnknownVersion), returns [Error](#page-107-0)

/http/upstreams/{httpUpstreamName}/

Parameters common for all methods:

httpUpstreamName (string, required)

The name of an HTTP upstream server group.

Supported methods:

• GET - Return status of an HTTP upstream server group Returns status of a particular HTTP upstream server group and its servers.

Request parameters:

fields (string, optional)

Limits which fields of the upstream server group will be output.

Possible responses:

- 200 Success, returns [HTTP Upstream](#page-95-1)
- 400 Upstream is static (UpstreamStatic), returns [Error](#page-107-0)
- 404 Unknown version (UnknownVersion), upstream not found (UpstreamNotFound), returns [Error](#page-107-0)

DELETE - Reset statistics of an HTTP upstream server group Resets the statistics for each upstream server in an upstream server group and queue statistics.

Possible responses:

- $\bullet$  204 Success
	- 400 Upstream is static (UpstreamStatic), returns [Error](#page-107-0)
	- 404 Unknown version (UnknownVersion), upstream not found (UpstreamNotFound), returns [Error](#page-107-0)
	- 405 Method disabled (MethodDisabled), returns [Error](#page-107-0)

/http/upstreams/{httpUpstreamName}/servers/

Parameters common for all methods:

```
httpUpstreamName (string, required)
```
The name of an upstream server group.

Supported methods:

• GET - Return configuration of all servers in an HTTP upstream server group

Returns configuration of each server in a particular HTTP upstream server group.

Possible responses:

- 200 Success, returns an array of [HTTP Upstream Servers](#page-98-0)
- 400 Upstream is static (UpstreamStatic), returns [Error](#page-107-0)
- 404 Unknown version (UnknownVersion), upstream not found (UpstreamNotFound), returns [Error](#page-107-0)

POST - Add a server to an HTTP upstream server group Adds a new server to an HTTP upstream server group. Server parameters are specified in the JSON format.

Request parameters:

• postHttpUpstreamServer [\(HTTP Upstream Server,](#page-98-0) required)

Address of a new server and other optional parameters in the JSON format. The "ID", "backup", and "service" parameters cannot be changed.

- 201 Created, returns [HTTP Upstream Server](#page-98-0)
- 400 Upstream is static (UpstreamStatic), invalid "parameter" value (UpstreamConfFormatError), missing "server" argument (UpstreamConfFormatError), unknown parameter "name" (UpstreamConfFormatError), nested object or list (UpstreamConfFormatError), "error" while parsing (UpstreamBadAddress), service upstream "host" may not have port (UpstreamBadAddress), service upstream "host" requires domain name (UpstreamBadAddress), invalid "weight" (UpstreamBadWeight), invalid "max\_ conns" (UpstreamBadMaxConns), invalid "max\_fails" (UpstreamBadMaxFails), invalid "fail\_timeout" (UpstreamBadFailTimeout), invalid "slow\_start" (UpstreamBadSlowStart), reading request body failed BodyReadError), route is too long (UpstreamBadRoute), "service" is empty (UpstreamBadService), no resolver defined to resolve (UpstreamConfNoResolver), upstream "name" has no backup (UpstreamNoBackup), upstream "name" memory exhausted (UpstreamOutOfMemory), returns [Error](#page-107-0)
- 404 Unknown version (UnknownVersion), upstream not found (UpstreamNotFound), returns [Error](#page-107-0)
- 405 Method disabled (MethodDisabled), returns [Error](#page-107-0)
- 409 Entry exists (EntryExists), returns [Error](#page-107-0)
- 415 JSON error (JsonError), returns [Error](#page-107-0)

/http/upstreams/{httpUpstreamName}/servers/

{httpUpstreamServerId}

Parameters common for all methods:

httpUpstreamName (string, required)

The name of the upstream server group.

httpUpstreamServerId (string, required)

The ID of the server.

Supported methods:

• GET - Return configuration of a server in an HTTP upstream server group

Returns configuration of a particular server in the HTTP upstream server group.

- 200 Success, returns [HTTP Upstream Server](#page-98-0)
- 400 Upstream is static (UpstreamStatic), invalid server ID (UpstreamBadServerId), returns [Error](#page-107-0)

 $-404$  - Server with ID "id" does not exist (UpstreamServerNotFound), unknown version (UnknownVersion), upstream not found (UpstreamNotFound), returns [Error](#page-107-0)

PATCH - Modify a server in an HTTP upstream server group Modifies settings of a particular server in an HTTP upstream server group. Server parameters are specified in the JSON format. Request parameters:

• patchHttpUpstreamServer [\(HTTP Upstream Server,](#page-98-0) required)

Server parameters, specified in the JSON format. The "ID", "backup", and "service" parameters cannot be changed.

Possible responses:

- 200 Success, returns [HTTP Upstream Server](#page-98-0)
- 400 Upstream is static (UpstreamStatic), invalid "parameter" value (UpstreamConfFormatError), unknown parameter "name" (UpstreamConfFormatError), nested object or list (UpstreamConfFormatError), "error" while parsing (UpstreamBadAddress), invalid "server" argument (UpstreamBadAddress), invalid server ID (UpstreamBadServerId), invalid "weight" (UpstreamBadWeight), invalid "max\_ conns" (UpstreamBadMaxConns), invalid "max\_ fails" (UpstreamBadMaxFails), invalid "fail\_ timeout" (UpstreamBadFailTimeout), invalid "slow start" (UpstreamBadSlowStart), reading request body failed BodyReadError), route is too long (UpstreamBadRoute), "service" is empty (UpstreamBadService), server "ID" address is immutable (UpstreamServerImmutable), server "ID" weight is immutable (UpstreamServerWeightImmutable), upstream "name" memory exhausted (UpstreamOutOfMemory), returns [Error](#page-107-0)
- $-404$  Server with ID "id" does not exist (UpstreamServerNotFound), unknown version (UnknownVersion), upstream not found (UpstreamNotFound), returns [Error](#page-107-0)
- 405 Method disabled (MethodDisabled), returns [Error](#page-107-0)
- 415 JSON error (JsonError), returns [Error](#page-107-0)

DELETE - Remove a server from an HTTP upstream server group Removes a server from an HTTP upstream server group. Possible responses:

• – 200 - Success, returns an array of [HTTP Upstream Servers](#page-98-0)

- 400 Upstream is static (UpstreamStatic), invalid server ID (UpstreamBadServerId), server "id" not removable (UpstreamServerImmutable), returns [Error](#page-107-0)
- $-404$  Server with ID "id" does not exist (UpstreamServerNotFound), unknown version (UnknownVersion), upstream not found (UpstreamNotFound), returns [Error](#page-107-0)
- 405 Method disabled (MethodDisabled), returns [Error](#page-107-0)

### /http/keyvals/

Supported methods:

• GET - Return key-value pairs from all HTTP keyval zones Returns key-value pairs for each HTTP keyval shared memory [zone.](#page-188-0) Request parameters:

```
fields (string, optional)
```
If the "fields" value is empty, then only HTTP keyval zone names will be output.

Possible responses:

- 200 Success, returns a collection of ["HTTP Keyval Shared](#page-100-0) [Memory Zone"](#page-100-0) objects for all HTTP keyvals
- 404 Unknown version (UnknownVersion), returns [Error](#page-107-0)

```
/http/keyvals/{httpKeyvalZoneName}
```
Parameters common for all methods:

httpKeyvalZoneName (string, required)

The name of an HTTP keyval shared memory zone.

Supported methods:

• GET - Return key-value pairs from an HTTP keyval zone

Returns key-value pairs stored in a particular HTTP keyval shared memory [zone.](#page-188-0)

Request parameters:

key (string, optional)

Get a particular key-value pair from the HTTP keyval zone.

Possible responses:

- 200 Success, returns [HTTP Keyval Shared Memory Zone](#page-100-0)
- 404 Keyval not found (KeyvalNotFound), keyval key not found (KeyvalKeyNotFound), unknown version (UnknownVersion), returns [Error](#page-107-0)

POST - Add a key-value pair to the HTTP keyval zone

Adds a new key-value pair to the HTTP keyval shared memory [zone.](#page-188-0) Several key-value pairs can be entered if the HTTP keyval shared memory zone is empty.

Request parameters:

• Key-value [\(HTTP Keyval Shared Memory Zone,](#page-100-1) required) A key-value pair is specified in the JSON format. Several keyvalue pairs can be entered if the HTTP keyval shared memory zone is empty. Expiration time in milliseconds can be specified for a key-value pair with the expire parameter which overrides the timeout parameter of the [keyval](#page-188-0) zone directive.

Possible responses:

- 201 Created
- 400 Invalid JSON (KeyvalFormatError), invalid key format (KeyvalFormatError), key required (KeyvalFormatError), keyval timeout is not enabled (KeyvalFormatError), only one key can be added (KeyvalFormatError), reading request body failed BodyReadError), returns [Error](#page-107-0)
- 404 Keyval not found (KeyvalNotFound), unknown version (UnknownVersion), returns [Error](#page-107-0)
- 405 Method disabled (MethodDisabled), returns [Error](#page-107-0)
- 409 Entry exists (EntryExists), key already exists (KeyvalKeyExists), returns [Error](#page-107-0)
- 413 Request Entity Too Large, returns [Error](#page-107-0)
- 415 JSON error (JsonError), returns [Error](#page-107-0)

PATCH - Modify a key-value or delete a key

Changes the value of the selected key in the key-value pair, deletes a key by setting the key value to null, changes expiration time of a key-value pair. If [synchronization](#page-437-0) of keyval zones in a cluster is enabled, deletes a key only on a target cluster node. Expiration time in milliseconds can be specified for a key-value pair with the expire parameter which overrides the timeout parameter of the [keyval](#page-188-0) zone directive.

Request parameters:

• httpKeyvalZoneKeyValue [\(HTTP Keyval Shared Memory](#page-100-1) [Zone,](#page-100-1) required)

A new value for the key is specified in the JSON format.

- 204 Success
- 400 Invalid JSON (KeyvalFormatError), key required (KeyvalFormatError), keyval timeout is not enabled (KeyvalFormatError), only one key can be updated (KeyvalFormatError), reading request body failed BodyReadError), returns [Error](#page-107-0)
- 404 Keyval not found (KeyvalNotFound), keyval key not found (KeyvalKeyNotFound), unknown version (UnknownVersion), returns [Error](#page-107-0)
- 405 Method disabled (MethodDisabled), returns [Error](#page-107-0)
- 413 Request Entity Too Large, returns [Error](#page-107-0)
- 415 JSON error (JsonError), returns [Error](#page-107-0)

DELETE - Empty the HTTP keyval zone

Deletes all key-value pairs from the HTTP keyval shared memory [zone.](#page-188-0) If [synchronization](#page-437-0) of keyval zones in a cluster is enabled, empties the keyval zone only on a target cluster node.

Possible responses:

- $\bullet$  204 Success
	- 404 Keyval not found (KeyvalNotFound), unknown version (UnknownVersion), returns [Error](#page-107-0)
	- 405 Method disabled (MethodDisabled), returns [Error](#page-107-0)

#### /stream/

Supported methods:

- GET Return list of stream-related endpoints
	- Returns a list of first level stream endpoints.

Possible responses:

- 200 Success, returns an array of strings
- 404 Unknown version (UnknownVersion), returns [Error](#page-107-0)

/stream/server\_zones/

Supported methods:

• GET - Return status of all stream server zones

Returns status information for each stream [server zone.](#page-64-0)

Request parameters:

fields (string, optional)

Limits which fields of server zones will be output. If the "fields" value is empty, then only server zone names will be output.

Possible responses:

- 200 Success, returns a collection of ["Stream Server Zone"](#page-100-2) objects for all stream server zones
- 404 Unknown version (UnknownVersion), returns [Error](#page-107-0)

/stream/server\_zones/{streamServerZoneName} Parameters common for all methods:

streamServerZoneName (string, required)

The name of a stream server zone.

Supported methods:

• GET - Return status of a stream server zone

Returns status of a particular stream server zone.

Request parameters:

```
fields (string, optional)
```
Limits which fields of the server zone will be output.

Possible responses:

- 200 Success, returns [Stream Server Zone](#page-100-2)
- 404 Server zone not found (ServerZoneNotFound), unknown version (UnknownVersion), returns [Error](#page-107-0)

DELETE - Reset statistics for a stream server zone

Resets statistics of accepted and discarded connections, sessions, received and sent bytes in a particular stream server zone. Possible responses:

- $\bullet$  204 Success
	- 404 Server zone not found (ServerZoneNotFound), unknown version (UnknownVersion), returns [Error](#page-107-0)
	- 405 Method disabled (MethodDisabled), returns [Error](#page-107-0)

```
/stream/limit_conns/
```
Supported methods:

• GET - Return status of all stream limit conn zones

Returns status information for each stream limit\_[conn zone.](#page-394-0) Request parameters:

fields (string, optional)

Limits which fields of limit conn zones will be output. If the "fields" value is empty, then only zone names will be output.

Possible responses:

- 200 Success, returns a collection of ["Stream Connections](#page-101-0) [Limiting"](#page-101-0) objects for all stream limit conns
- 404 Unknown version (UnknownVersion), returns [Error](#page-107-0)

/stream/limit\_conns/{streamLimitConnZoneName} Parameters common for all methods:

streamLimitConnZoneName (string, required) The name of a limit [conn zone.](#page-394-0)

Supported methods:

• GET - Return status of an stream limit conn zone Returns status of a particular stream limit\_[conn zone.](#page-394-0)

Request parameters:

```
fields (string, optional)
  Limits which fields of the limit conner will be output.
```
Possible responses:

- 200 Success, returns [Stream Connections Limiting](#page-101-0)
- 404 limit conn not found (LimitConnNotFound), unknown version (UnknownVersion), returns [Error](#page-107-0)

DELETE - Reset statistics for a stream limit\_conn zone

Resets the connection limiting statistics.

Possible responses:

- $\bullet$  204 Success
	- 404 limit conn not found (LimitConnNotFound), unknown version (UnknownVersion), returns [Error](#page-107-0)
	- 405 Method disabled (MethodDisabled), returns [Error](#page-107-0)

### /stream/upstreams/

Supported methods:

• GET - Return status of all stream upstream server groups Returns status of each stream upstream server group and its servers. Request parameters:

fields (string, optional)

Limits which fields of upstream server groups will be output. If the "fields" value is empty, only names of upstreams will be output.

Possible responses:

- 200 Success, returns a collection of ["Stream Upstream"](#page-101-1)objects for all stream upstreams
- 404 Unknown version (UnknownVersion), returns [Error](#page-107-0)

```
/stream/upstreams/{streamUpstreamName}/
```
Parameters common for all methods:

streamUpstreamName (string, required)

The name of a stream upstream server group.

Supported methods:

• GET - Return status of a stream upstream server group

Returns status of a particular stream upstream server group and its servers.

Request parameters:

fields (string, optional)

Limits which fields of the upstream server group will be output.

- 200 Success, returns [Stream Upstream](#page-101-1)
- 400 Upstream is static (UpstreamStatic), returns [Error](#page-107-0)

– 404 - Unknown version (UnknownVersion), upstream not found (UpstreamNotFound), returns [Error](#page-107-0)

DELETE - Reset statistics of a stream upstream server group Resets the statistics for each upstream server in an upstream server group.

Possible responses:

- $\bullet$  204 Success
	- 400 Upstream is static (UpstreamStatic), returns [Error](#page-107-0)
	- 404 Unknown version (UnknownVersion), upstream not found (UpstreamNotFound), returns [Error](#page-107-0)
	- 405 Method disabled (MethodDisabled), returns [Error](#page-107-0)

/stream/upstreams/{streamUpstreamName}/servers/ Parameters common for all methods:

streamUpstreamName (string, required)

The name of an upstream server group.

Supported methods:

• GET - Return configuration of all servers in a stream upstream server group

Returns configuration of each server in a particular stream upstream server group.

Possible responses:

- 200 Success, returns an array of [Stream Upstream Servers](#page-104-0)
- 400 Upstream is static (UpstreamStatic), returns [Error](#page-107-0)
- 404 Unknown version (UnknownVersion), upstream not found (UpstreamNotFound), returns [Error](#page-107-0)

POST - Add a server to a stream upstream server group

Adds a new server to a stream upstream server group. Server parameters are specified in the JSON format.

Request parameters:

• postStreamUpstreamServer [\(Stream Upstream Server,](#page-104-0) required)

Address of a new server and other optional parameters in the JSON format. The "ID", "backup", and "service" parameters cannot be changed.

- 201 Created, returns [Stream Upstream Server](#page-104-0)
- 400 Upstream is static (UpstreamStatic), invalid "parameter" value (UpstreamConfFormatError), missing "server" argument (UpstreamConfFormatError), unknown parameter "name" (UpstreamConfFormatError),

nested object or list (UpstreamConfFormatError), "error" while parsing (UpstreamBadAddress), no port in server "host" (UpstreamBadAddress), service upstream "host" may not have port (UpstreamBadAddress), service upstream "host" requires domain name (UpstreamBadAddress), invalid "weight" (UpstreamBadWeight), invalid "max\_ conns" (UpstreamBadMaxConns), invalid "max\_ fails" (UpstreamBadMaxFails), invalid "fail\_ timeout" (UpstreamBadFailTimeout), invalid "slow\_ start" (UpstreamBadSlowStart), "service" is empty (UpstreamBadService), no resolver defined to resolve (UpstreamConfNoResolver), upstream "name" has no backup (UpstreamNoBackup), upstream "name" memory exhausted (UpstreamOutOfMemory), reading request body failed BodyReadError), returns [Error](#page-107-0)

- 404 Unknown version (UnknownVersion), upstream not found (UpstreamNotFound), returns [Error](#page-107-0)
- 405 Method disabled (MethodDisabled), returns [Error](#page-107-0)
- 409 Entry exists (EntryExists), returns [Error](#page-107-0)
- 415 JSON error (JsonError), returns [Error](#page-107-0)

```
/stream/upstreams/{streamUpstreamName}/servers/
```
{streamUpstreamServerId}

Parameters common for all methods:

streamUpstreamName (string, required)

The name of the upstream server group.

```
streamUpstreamServerId (string, required)
   The ID of the server.
```
Supported methods:

• GET - Return configuration of a server in a stream upstream server group

Returns configuration of a particular server in the stream upstream server group.

Possible responses:

- 200 Success, returns [Stream Upstream Server](#page-104-0)
- 400 Upstream is static (UpstreamStatic), invalid server ID (UpstreamBadServerId), returns [Error](#page-107-0)
- 404 Unknown version (UnknownVersion), upstream not found (UpstreamNotFound), server with ID "id" does not exist (UpstreamServerNotFound), returns [Error](#page-107-0)

PATCH - Modify a server in a stream upstream server group

Modifies settings of a particular server in a stream upstream server group. Server parameters are specified in the JSON format.

Request parameters:

• patchStreamUpstreamServer [\(Stream Upstream Server,](#page-104-0) required)

Server parameters, specified in the JSON format. The "ID", "backup", and "service" parameters cannot be changed.

Possible responses:

- 200 Success, returns [Stream Upstream Server](#page-104-0)
- 400 Upstream is static (UpstreamStatic), invalid "parameter" value (UpstreamConfFormatError), unknown parameter "name" (UpstreamConfFormatError), nested object or list (UpstreamConfFormatError), "error" while parsing (UpstreamBadAddress), invalid "server" argument (UpstreamBadAddress), no port in server "host" (UpstreamBadAddress), invalid server ID (UpstreamBadServerId), invalid "weight" (UpstreamBadWeight), invalid "max\_ conns" (UpstreamBadMaxConns), invalid "max\_ fails" (UpstreamBadMaxFails), invalid "fail\_ timeout" (UpstreamBadFailTimeout), invalid "slow\_ start" (UpstreamBadSlowStart), reading request body failed BodyReadError), "service" is empty (UpstreamBadService), server " $ID$ " address is immutable (UpstreamServerImmutable), server " $ID$ " weight is immutable (UpstreamServerWeightImmutable), upstream "name" memory exhausted (UpstreamOutOfMemory), returns [Error](#page-107-0)
- $-404$  Server with ID "id" does not exist (UpstreamServerNotFound), unknown version (UnknownVersion), upstream not found (UpstreamNotFound), returns [Error](#page-107-0)
- 405 Method disabled (MethodDisabled), returns [Error](#page-107-0)
- 415 JSON error (JsonError), returns [Error](#page-107-0)

DELETE - Remove a server from a stream upstream server group Removes a server from a stream server group. Possible responses:

- – 200 Success, returns an array of [Stream Upstream Servers](#page-104-0)
	- 400 Upstream is static (UpstreamStatic), invalid server ID (UpstreamBadServerId), server "id" not removable (UpstreamServerImmutable), returns [Error](#page-107-0)
	- $-404$  Server with ID "id" does not exist (UpstreamServerNotFound), unknown version (UnknownVersion), upstream not found (UpstreamNotFound), returns [Error](#page-107-0)
	- 405 Method disabled (MethodDisabled), returns [Error](#page-107-0)

#### /stream/keyvals/

Supported methods:

• GET - Return key-value pairs from all stream keyval zones

Returns key-value pairs for each stream keyval shared memory [zone.](#page-392-0) Request parameters:

fields (string, optional)

If the "fields" value is empty, then only stream keyval zone names will be output.

Possible responses:

- 200 Success, returns a collection of ["Stream Keyval Shared](#page-105-0) [Memory Zone"](#page-105-0) objects for all stream keyvals
- 404 Unknown version (UnknownVersion), returns [Error](#page-107-0)

/stream/keyvals/{streamKeyvalZoneName}

Parameters common for all methods:

streamKeyvalZoneName (string, required)

The name of a stream keyval shared memory zone.

Supported methods:

• GET - Return key-value pairs from a stream keyval zone Returns key-value pairs stored in a particular stream keyval shared memory [zone.](#page-392-0)

Request parameters:

key (string, optional)

Get a particular key-value pair from the stream keyval zone.

Possible responses:

- 200 Success, returns [Stream Keyval Shared Memory Zone](#page-105-0)
- 404 Keyval not found (KeyvalNotFound), keyval key not found (KeyvalKeyNotFound), unknown version (UnknownVersion), returns [Error](#page-107-0)

POST - Add a key-value pair to the stream keyval zone

Adds a new key-value pair to the stream keyval shared memory [zone.](#page-392-0) Several key-value pairs can be entered if the stream keyval shared memory zone is empty.

Request parameters:

• Key-value [\(Stream Keyval Shared Memory Zone,](#page-105-1) required)

A key-value pair is specified in the JSON format. Several keyvalue pairs can be entered if the stream keyval shared memory zone is empty. Expiration time in milliseconds can be specified for a key-value pair with the expire parameter which overrides the timeout parameter of the [keyval](#page-392-0) zone directive.

- 201 Created
- 400 Invalid JSON (KeyvalFormatError), invalid key format (KeyvalFormatError), key required (KeyvalFormatError), keyval timeout is not enabled (KeyvalFormatError), only one key can be added (KeyvalFormatError), reading request body failed BodyReadError), returns [Error](#page-107-0)
- 404 Keyval not found (KeyvalNotFound), unknown version (UnknownVersion), returns [Error](#page-107-0)
- 405 Method disabled (MethodDisabled), returns [Error](#page-107-0)
- 409 Entry exists (EntryExists), key already exists (KeyvalKeyExists), returns [Error](#page-107-0)
- 413 Request Entity Too Large, returns [Error](#page-107-0)
- 415 JSON error (JsonError), returns [Error](#page-107-0)

PATCH - Modify a key-value or delete a key

Changes the value of the selected key in the key-value pair, deletes a key by setting the key value to null, changes expiration time of a key-value pair. If [synchronization](#page-437-0) of keyval zones in a cluster is enabled, deletes a key only on a target cluster node. Expiration time is specified in milliseconds with the expire parameter which overrides the timeout parameter of the [keyval](#page-392-0) zone directive.

Request parameters:

streamKeyvalZoneKeyValue [\(Stream Keyval Shared Memory](#page-105-1) [Zone,](#page-105-1) required)

A new value for the key is specified in the JSON format.

Possible responses:

- $-204$  Success
- 400 Invalid JSON (KeyvalFormatError), key required (KeyvalFormatError), keyval timeout is not enabled (KeyvalFormatError), only one key can be updated (KeyvalFormatError), reading request body failed BodyReadError), returns [Error](#page-107-0)
- 404 Keyval not found (KeyvalNotFound), keyval key not found (KeyvalKeyNotFound), unknown version (UnknownVersion), returns [Error](#page-107-0)
- 405 Method disabled (MethodDisabled), returns [Error](#page-107-0)
- 413 Request Entity Too Large, returns [Error](#page-107-0)
- 415 JSON error (JsonError), returns [Error](#page-107-0)

DELETE - Empty the stream keyval zone

Deletes all key-value pairs from the stream keyval shared memory [zone.](#page-392-0) If [synchronization](#page-437-0) of keyval zones in a cluster is enabled, empties the keyval zone only on a target cluster node.

Possible responses:

- $-204$  Success
	- 404 Keyval not found (KeyvalNotFound), unknown version (UnknownVersion), returns [Error](#page-107-0)
	- 405 Method disabled (MethodDisabled), returns [Error](#page-107-0)

/stream/zone\_sync/

Supported methods:

• GET - Return sync status of a node

Returns synchronization status of a cluster node.

Possible responses:

- 200 Success, returns [Stream Zone Sync Node](#page-105-2)
- 404 Unknown version (UnknownVersion), returns [Error](#page-107-0)

# /resolvers/

Supported methods:

• GET - Return status for all resolver zones

Returns status information for each resolver zone.

Request parameters:

```
fields (string, optional)
```
Limits which fields of resolvers statistics will be output.

Possible responses:

- 200 Success, returns a collection of ["Resolver Zone"](#page-106-0) objects for all resolvers
- 404 Unknown version (UnknownVersion), returns [Error](#page-107-0)

### /resolvers/{resolverZoneName}

Parameters common for all methods:

```
resolverZoneName (string, required)
```
The name of a resolver zone.

Supported methods:

• GET - Return statistics of a resolver zone

Returns statistics stored in a particular resolver zone.

Request parameters:

fields (string, optional)

Limits which fields of the resolver zone will be output (requests, responses, or both).

- 200 Success, returns [Resolver Zone](#page-106-0)
- 404 Resolver zone not found (ResolverZoneNotFound), unknown version (UnknownVersion), returns [Error](#page-107-0)

DELETE - Reset statistics for a resolver zone.

Resets statistics in a particular resolver zone.

Possible responses:

- – 204 Success
	- 404 Resolver zone not found (ResolverZoneNotFound), unknown version (UnknownVersion), returns [Error](#page-107-0)
	- 405 Method disabled (MethodDisabled), returns [Error](#page-107-0)

/ssl

Supported methods:

• GET - Return SSL statistics

Returns SSL statistics.

Request parameters:

fields (string, optional)

Limits which fields of SSL statistics will be output.

Possible responses:

- 200 Success, returns [SSL](#page-89-0)
- 404 Unknown version (UnknownVersion), returns [Error](#page-107-0)

DELETE - Reset SSL statistics

Resets counters of SSL handshakes and session reuses.

Possible responses:

- – 204 Success
	- 404 Unknown version (UnknownVersion), returns [Error](#page-107-0)
	- 405 Method disabled (MethodDisabled), returns [Error](#page-107-0)

# 2.4.6 Response Objects

• nginx:

General information about nginx:

```
version (string)
   Version of nginx.
build (string)
   Name of nginx build.
```
address (string)

The address of the server that accepted status request.

```
generation (integer)
```
The total number of configuration [reloads.](https://nginx.org/en/docs/control.html#reconfiguration)

```
load timestamp (string)
```
Time of the last reload of configuration, in the ISO 8601 format with millisecond resolution.

timestamp (string)

Current time in the ISO 8601 format with millisecond resolution. pid (integer)

The ID of the worker process that handled status request.

ppid (integer)

The ID of the master process that started the [worker process.](#page-306-0)

Example:

```
{
  "nginx" : {
   "version" : "1.17.3",
    "build" : "nginx-plus-r19",
    "address" : "206.251.255.64",
    "generation" : 6,
    "load_timestamp" : "2019-10-01T11:15:44.467Z",
    "timestamp" : "2019-10-01T09:26:07.305Z",
    "pid" : 32212,
    "ppid" : 32210
  }
}
```
• Processes:

```
respawned (integer)
```
The total number of abnormally terminated and respawned child processes.

Example:

```
{
  "respawned" : 0
}
```
• Connections:

The number of accepted, dropped, active, and idle connections.

```
accepted (integer)
```
The total number of accepted client connections.

```
dropped (integer)
```
The total number of dropped client connections.

```
active (integer)
```
The current number of active client connections.

```
idle (integer)
```
The current number of idle client connections.

Example:

```
{
 "accepted" : 4968119,
 "dropped" : 0,
 "active" : 5,
```

```
"idle" : 117
}
```
<span id="page-89-0"></span>• SSL:

```
handshakes (integer)
   The total number of successful SSL handshakes.
handshakes_failed (integer)
   The total number of failed SSL handshakes.
session_reuses (integer)
   The total number of session reuses during SSL handshake.
```
Example:

```
{
 "handshakes" : 79572,
 "handshakes_failed" : 21025,
 "session_reuses" : 15762
}
```
• Shared memory zone with slab allocator:

```
pages
```
The number of free and used memory pages.

used (integer)

The current number of used memory pages.

```
free (integer)
```
The current number of free memory pages.

#### slots

Status data for memory slots (8, 16, 32, 64, 128, etc.) A collection of ["Memory Slot"](#page-90-0) objects

Example:

```
{
  "pages" : {
    "used" : 1143,
    "free" : 2928
 },
 "slots" : {
    "8" : {
      "used" : 0,
      "free" : 0,
      "reqs" : 0,
      "fails" : 0
    },
    "16" : {
      "used" : 0,"free" : 0,
      "reqs" : 0,
      "fails" : 0
    },
    "32" : {
      "used" : 0,
```

```
"free" : 0,
      "reqs" : 0,
      "fails" : 0
    },
     64" : { }"used" : 1,
      "free" : 63,
      "reqs" : 1,
      "fails" : 0
    },
    "128" : {
      "used" : 0,
      "free" : 0,
      "reqs" : 0,
      "fails" : 0
    },
    "256" : {
      "used" : 18078,
      "free" : 178,
      "reqs" : 1635736,
      "fails" : 0
    }
  }
}
```
<span id="page-90-0"></span>• Memory Slot:

```
used (integer)
```
The current number of used memory slots.

```
free (integer)
```
The current number of free memory slots.

```
reqs (integer)
```
The total number of attempts to allocate memory of specified size. fails (integer)

```
The number of unsuccessful attempts to allocate memory of
specified size.
```
HTTP Requests:

```
• total (integer)
```
The total number of client requests.

```
current (integer)
```
The current number of client requests.

Example:

```
{
 "total" : 10624511,
 "current" : 4
}
```
• HTTP Server Zone:

```
processing (integer)
```
The number of client requests that are currently being processed.

```
requests (integer)
   The total number of client requests received from clients.
responses
   The total number of responses sent to clients and the number of
   responses with status codes"1xx", "2xx", "3xx", "4xx", and"5xx".
    1xx (integer)
       The number of responses with "1xx" status codes.
    2xx (integer)
       The number of responses with "2xx" status codes.
    3xx (integer)
       The number of responses with "3xx" status codes.
    4xx (integer)
       The number of responses with "4xx" status codes.
    5xx (integer)
       The number of responses with "5xx" status codes.
    total (integer)
       The total number of responses sent to clients.
discarded (integer)
   The total number of requests completed without sending a response.
received (integer)
```
The total number of bytes received from clients.

```
sent (integer)
```
The total number of bytes sent to clients.

#### Example:

```
{
 "processing" : 1,
  "requests" : 706690,
  "responses" : {
    "1xx" : 0,
    "2xx" : 699482,
    "3xx" : 4522,
    "4xx" :: 907,"5xx" : 266,
    "total" : 705177
 },
 "discarded" : 1513,
 "received" : 172711587,
  "sent" : 19415530115
}
```
• HTTP Location Zone:

```
requests (integer)
```
The total number of client requests received from clients.

```
responses
```
The total number of responses sent to clients and the number of responses with status codes"1xx", "2xx", "3xx", "4xx", and"5xx".

```
1xx (integer)
```
The number of responses with "1xx" status codes.

```
2xx (integer)
       The number of responses with "2xx" status codes.
    3xx (integer)
       The number of responses with "3xx" status codes.
    4xx (integer)
       The number of responses with "4xx" status codes.
    5xx (integer)
       The number of responses with "5xx" status codes.
    total (integer)
       The total number of responses sent to clients.
discarded (integer)
   The total number of requests completed without sending a response.
received (integer)
   The total number of bytes received from clients.
sent (integer)
```
The total number of bytes sent to clients.

Example:

```
{
  "requests" : 706690,
  "responses" : {
    "1xx" :: 0,"2xx" : 699482,
    "3xx" : 4522,
    "4xx" : 907,
    "5xx" : 266,
    "total" : 705177
  },
 "discarded" : 1513,
 "received" : 172711587,
  "sent" : 19415530115
}
```
• HTTP Cache:

```
size (integer)
```
The current size of the cache.

```
max_size (integer)
```
The limit on the maximum size of the cache specified in the configuration.

cold (boolean)

A boolean value indicating whether the "cache loader" process is still loading data from disk into the cache.

hit

```
responses (integer)
```
The total number of [valid](#page-229-0) responses read from the cache.

```
bytes (integer)
```
The total number of bytes read from the cache.

```
stale
```

```
responses (integer)
```
The total number of expired responses read from the cache (see [proxy](#page-228-0)\_cache\_use\_stale and other "\*\_cache\_use\_stale" directives).

bytes (integer)

The total number of bytes read from the cache.

#### updating

```
responses (integer)
```
The total number of expired responses read from the cache while responses were being updated (see proxy cache use stale and other "\*\_cache\_use\_stale" directives).

bytes (integer)

The total number of bytes read from the cache.

#### revalidated

responses (integer)

The total number of expired and revalidated responses read from the cache (see proxy\_cache\_[revalidate](#page-228-1) and other " $*$ \_ cache revalidate" directives.

bytes (integer)

The total number of bytes read from the cache.

### miss

```
responses (integer)
```
The total number of responses not found in the cache.

#### bytes (integer)

The total number of bytes read from the proxied server.

```
responses_written (integer)
```
The total number of responses written to the cache.

```
bytes_written (integer)
```
The total number of bytes written to the cache.

## expired

```
responses (integer)
```
The total number of expired responses not taken from the cache.

bytes (integer)

The total number of bytes read from the proxied server.

```
responses_written (integer)
```
The total number of responses written to the cache.

```
bytes_written (integer)
```
The total number of bytes written to the cache.

## bypass

responses (integer)

The total number of responses not looked up in the cache due to the proxy cache [bypass](#page-224-0) and other "\*\_cache\_bypass" directives.

```
bytes (integer)
```
The total number of bytes read from the proxied server. responses\_written (integer)

The total number of responses written to the cache.

bytes\_written (integer)

The total number of bytes written to the cache.

Example:

```
{
 "size" : 530915328,
 "max_size" : 536870912,
 "cold" : false,
 "hit" : {
   "responses" : 254032,
   "bytes" : 6685627875
  },
 "stale" : {
   "responses" : 0,
   "bytes" : 0
 },
 "updating" : {
   "responses" : 0,
   "bytes" : 0
  },
 "revalidated" : {
   "responses" : 0,
   "bytes" : 0
 },
 \overline{''}miss" : {
   "responses" : 1619201,
    "bytes" : 53841943822
  },
 "expired" : {
   "responses" : 45859,
   "bytes" : 1656847080,
    "responses_written" : 44992,
    "bytes_written" : 1641825173
  },
 "bypass" : {
   "responses" : 200187,
   "bytes" : 5510647548,
    "responses_written" : 200173,
    "bytes_written" : 44992
 }
}
```
• HTTP Connections Limiting:

```
passed (integer)
```
The total number of connections that were neither limited nor accounted as limited.

```
rejected (integer)
```
The total number of connections that were rejected.

```
rejected_dry_run (integer)
```
The total number of connections accounted as rejected in the [dry](#page-190-0) [run](#page-190-0) mode.

Example:

```
{
 "passed" : 15,
 "rejected" : 0,
  "rejected_dry_run" : 2
}
```
<span id="page-95-0"></span>• HTTP Requests Rate Limiting:

```
passed (integer)
```
The total number of requests that were neither limited nor accounted as limited.

delayed (integer)

The total number of requests that were delayed.

rejected (integer)

The total number of requests that were rejected.

delayed\_dry\_run (integer)

The total number of requests accounted as delayed in the [dry run](#page-194-0) mode.

```
rejected_dry_run (integer)
```
The total number of requests accounted as rejected in the [dry run](#page-194-0) mode.

```
Example:
```

```
{
  "passed" : 15,
  "delayed" : 4,
 "rejected" : 0,
 "delayed_dry_run" : 1,
  "rejected_dry_run" : 2
}
```
<span id="page-95-1"></span>• HTTP Upstream:

```
peers
```

```
An array of:
 id (integer)
    The ID of the server.
 server (string)
    An address of the server.
 service (string)
    The service parameter value of the server directive.
 name (string)
    The name of the server specified in the server directive.
 backup (boolean)
    A boolean value indicating whether the server is a backup
```
server.

```
CHAPTER 2. HTTP SERVER MODULES 2.4. MODULE NGX_HTTP_API_MODULE
          weight (integer)
             Weight of the server.
          state (string)
             Current state, which may be one of"up", "draining", "down",
             "unavail", "checking", and "unhealthy".
          active (integer)
             The current number of active connections.
          max_conns (integer)
             conns limit for the server.
          requests (integer)
             The total number of client requests forwarded to this server.
          responses
              1xx (integer)
                 The number of responses with "1xx" status codes.
              2xx (integer)
                 The number of responses with "2xx" status codes.
              3xx (integer)
                 The number of responses with "3xx" status codes.
              4xx (integer)
                 The number of responses with "4xx" status codes.
              5xx (integer)
                 The number of responses with "5xx" status codes.
              total (integer)
                 The total number of responses obtained from this server.
          sent (integer)
             The total number of bytes sent to this server.
          received (integer)
             The total number of bytes received from this server.
          fails (integer)
             The total number of unsuccessful attempts to communicate
             with the server.
          unavail (integer)
             How many times the server became unavailable for client
             requests (state "unavail") due to the number of unsuccessful
             attempts reaching the max fails threshold.
          health_checks
              checks (integer)
                 The total number of health check requests made.
              fails (integer)
                 The number of failed health checks.
              unhealthy (integer)
                 How many times the server became unhealthy (state
                 "unhealthy").
```

```
last_passed (boolean)
```
Boolean indicating if the last health check request was

successful and passed [tests.](#page-340-0)

downtime (integer)

Total time the server was in the "unavail", "checking", and "unhealthy" states.

downstart (string)

The time when the server became "unavail", "checking", or "unhealthy", in the ISO 8601 format with millisecond resolution.

selected (string)

The time when the server was last selected to process a request, in the ISO 8601 format with millisecond resolution.

header time (integer)

The average time to get the [response header](#page-333-0) from the server.

response\_time (integer)

The average time to get the [full response](#page-333-1) from the server.

### keepalive (integer)

The current number of idle [keepalive](#page-324-0) connections.

zombies (integer)

The current number of servers removed from the group but still processing active client requests.

```
zone (string)
```
The name of the shared memory [zone](#page-322-0) that keeps the group's configuration and run-time state.

#### queue

For the requests [queue,](#page-327-0) the following data are provided:

size (integer)

The current number of requests in the queue.

max\_size (integer)

The maximum number of requests that can be in the queue at the same time.

overflows (integer)

The total number of requests rejected due to the queue overflow.

Example:

```
{
 "upstream_backend" : {
   "peers" : [
      {
        "id" : 0,
        "server" : "10.0.0.1:8088",
        "name" : "10.0.0.1:8088",
        "backup" : false,
        "weight" : 5,
        "state" : "up",
        "active" : 0,
        "max_conns" : 20,
        "requests" : 667231,
        "header_time" : 20,
        "response_time" : 36,
        "responses" : {
```

```
"1xx" : 0,
        "2xx" : 666310,
        "3xx" : 0,"4xx" : 915,
        "5xx" : 6,
        "total" : 667231
      },
      "sent" : 251946292,
      "received" : 19222475454,
      "fails" : 0,
      "unavail" : 0,
      "health_checks" : {
        "checks" : 26214,
        "fails" : 0,
        "unhealthy" : 0,
        "last_passed" : true
      },
      "downtime" : 0,
      "downstart" : "2019-10-01T11:09:21.602Z",
      "selected" : "2019-10-01T15:01:25.000Z"
    },
    {
     "id" : 1,
      "server" : "10.0.0.1:8089",
      "name" : "10.0.0.1:8089",
      "backup" : true,
      "weight" : 1,
      "state" : "unhealthy",
      "active" : 0,
      "max_conns" : 20,
      "requests" : 0,
      "responses" : {
        "1xx" : 0,
        "2xx" :: 0,"3xx" : 0,
        "4xx" : 0,
        "5xx" : 0,
        "total" : 0
      },
      "sent" : 0,
      "received" : 0,
      "fails" : 0,
      "unavail" : 0,
      "health_checks" : {
        "checks" : 26284,
        "fails" : 26284,
        "unhealthy" : 1,
        "last_passed" : false
      },
      "downtime" : 262925617,
      "downstart" : "2019-10-01T11:09:21.602Z",
      "selected" : "2019-10-01T15:01:25.000Z"
    }
  ],
  ..<br>"keepalive" : 0,
  "zombies" : 0,
  "zone" : "upstream_backend"
}
```
<span id="page-98-0"></span>• HTTP Upstream Server:

Dynamically configurable parameters of an HTTP upstream [server:](#page-319-0)

id (integer)

}

The ID of the HTTP upstream server. The ID is assigned automatically and cannot be changed.

```
server (string)
```
Same as the address parameter of the HTTP upstream server. When adding a server, it is possible to specify it as a domain name. In this case, changes of the IP addresses that correspond to a domain name will be monitored and automatically applied to the upstream configuration without the need of restarting nginx. This requires the [resolver](#page-43-0) directive in the "http" block. See also the [resolve](#page-321-1) parameter of the HTTP upstream server.

service (string)

Same as the [service](#page-321-0) parameter of the HTTP upstream server. This parameter cannot be changed.

```
weight (integer)
```
Same as the [weight](#page-320-1) parameter of the HTTP upstream server.

```
max_conns (integer)
```
Same as the max\_[conns](#page-320-2) parameter of the HTTP upstream server. max fails (integer)

Same as the [max](#page-320-3) fails parameter of the HTTP upstream server.

fail timeout (string)

Same as the fail [timeout](#page-320-4) parameter of the HTTP upstream server. slow\_start (string)

Same as the slow [start](#page-321-2) parameter of the HTTP upstream server. route (string)

Same as the [route](#page-321-3) parameter of the HTTP upstream server.

backup (boolean)

When true, adds a [backup](#page-320-0) server. This parameter cannot be changed.

down (boolean)

Same as the [down](#page-321-4) parameter of the HTTP upstream server.

```
drain (boolean)
```
Same as the [drain](#page-322-1) parameter of the HTTP upstream server.

parent (string)

Parent server ID of the resolved server. The ID is assigned automatically and cannot be changed.

## host (string)

Hostname of the resolved server. The hostname is assigned automatically and cannot be changed.

Example:

```
{
 "id" : 1,
 "server" : "10.0.0.1:8089",
  "weight" : 4,
  "max_{\text{conns}}" : 0,"max_fails" : 0,
  "fail_timeout" : "10s",
  "slow_start" : "10s",
 "route" : "",
 "backup" : true,
 "down" : true
```
}

<span id="page-100-0"></span>• HTTP Keyval Shared Memory Zone:

Contents of an HTTP keyval shared memory zone when using the GET method.

Example:

```
{
 "key1" : "value1",
 "key2" : "value2",
 "key3" : "value3"
}
```
<span id="page-100-1"></span>• HTTP Keyval Shared Memory Zone:

Contents of an HTTP keyval shared memory zone when using the POST or PATCH methods.

Example:

```
{
 "key1" : "value1",
 "key2" : "value2",
  "key3" : {
    "value" : "value3",
    "expire" : 30000
  }
}
```
<span id="page-100-2"></span>• Stream Server Zone:

```
processing (integer)
```
The number of client connections that are currently being processed. connections (integer)

The total number of connections accepted from clients.

```
sessions
```
The total number of completed sessions, and the number of sessions completed with status codes "2xx", "4xx", or "5xx".

2xx (integer)

The total number of sessions completed with [status codes](#page-380-0)  $"2xx"$ 

4xx (integer)

The total number of sessions completed with [status codes](#page-380-0)  $``4 \times x"$ 

5xx (integer)

The total number of sessions completed with [status codes](#page-380-0) " $5xx"$ .

```
total (integer)
```
The total number of completed client sessions.

discarded (integer)

The total number of connections completed without creating a session.

received (integer)

The total number of bytes received from clients.

sent (integer)

The total number of bytes sent to clients.

Example:

```
{
 "dns" : {
   "processing" : 1,
    "connections" : 155569,
    "sessions" : {
      "2xx" : 155564,
      "4xx" : 0,
      "5xx" : 0,
      "total" : 155569
    },
   "discarded" : 0,
    "received" : 4200363,
    "sent" : 20489184
 }
}
```
<span id="page-101-0"></span>• Stream Connections Limiting:

```
passed (integer)
```
The total number of connections that were neither limited nor accounted as limited.

```
rejected (integer)
```
The total number of connections that were rejected.

```
rejected_dry_run (integer)
```
The total number of connections accounted as rejected in the [dry](#page-394-1) [run](#page-394-1) mode.

Example:

```
{
 "passed" : 15,
 "rejected" : 0,
  "rejected_dry_run" : 2
}
```
<span id="page-101-1"></span>• Stream Upstream:

```
peers
   An array of:
    id (integer)
       The ID of the server.
```

```
server (string)
  An address of the server.
service (string)
   The service parameter value of the server directive.
name (string)
  The name of the server specified in the server directive.
backup (boolean)
  A boolean value indicating whether the server is a backup
  server.
weight (integer)
  Weight of the server.
state (string)
  Current state, which may be one of "up", "down", "unavail",
  "checking", or "unhealthy".
active (integer)
   The current number of connections.
max_conns (integer)
  conns limit for the server.
connections (integer)
  The total number of client connections forwarded to this server.
connect_time (integer)
   The average time to connect to the upstream server.
first byte time (integer)
   The average time to receive the first byte of data.
response_time (integer)
  The average time to receive the last byte of data.
sent (integer)
   The total number of bytes sent to this server.
received (integer)
  The total number of bytes received from this server.
fails (integer)
  The total number of unsuccessful attempts to communicate
  with the server.
unavail (integer)
  How many times the server became unavailable for client
  connections (state "unavail") due to the number of
   unsuccessful attempts reaching the max fails threshold.
health_checks
    checks (integer)
      The total number of health check requests made.
    fails (integer)
      The number of failed health checks.
    unhealthy (integer)
      How many times the server became unhealthy (state
      "unhealthy").
```
last\_passed (boolean)

Boolean indicating whether the last health check request was successful and passed [tests.](#page-434-0)

#### downtime (integer)

Total time the server was in the "unavail", "checking", and "unhealthy" states.

downstart (string)

The time when the server became "unavail", "checking", or "unhealthy", in the ISO 8601 format with millisecond resolution.

### selected (string)

The time when the server was last selected to process a connection, in the ISO 8601 format with millisecond resolution.

## zombies (integer)

The current number of servers removed from the group but still processing active client connections.

#### zone (string)

The name of the shared memory [zone](#page-427-0) that keeps the group's configuration and run-time state.

Example:

```
{
 "dns" : {
   "peers" : [
      {
        "id" : 0,
        "server" : "10.0.0.1:12347",
        "name" : "10.0.0.1:12347",
        "backup" : false,
        "weight" : 5,
       "state" : "up",
        "active" : 0,
        "max_conns" : 50,
        "connections" : 667231,
        "sent" : 251946292,
        "received" : 19222475454,
        "fails" : 0,
        "unavail" : 0,
        "health_checks" : {
         "checks" : 26214,
          "fails" : 0,
         "unhealthy" : 0,
         "last_passed" : true
        },
        "downtime" : 0,
        "downstart" : "2019-10-01T11:09:21.602Z",
        "selected" : "2019-10-01T15:01:25.000Z"
      },
      {
       "id" : 1,
        "server" : "10.0.0.1:12348",
        "name" : "10.0.0.1:12348",
        "backup" : true,
        "weight" : 1,
        "state" : "unhealthy",
        "active" : 0,
        "max_conns" : 50,
        "connections" : 0,
```

```
"sent" : 0,
      "received" : 0,
      "fails" : 0,
      "unavail" : 0,
      "health_checks" : {
        "checks" : 26284,
        "fails" : 26284,
        "unhealthy" : 1,
        "last_passed" : false
      },
      "downtime" : 262925617,
      "downstart" : "2019-10-01T11:09:21.602Z",
      "selected" : "2019-10-01T15:01:25.000Z"
    }
 ],
 "zombies" : 0,
 "zone" : "dns"
}
```
<span id="page-104-0"></span>• Stream Upstream Server:

Dynamically configurable parameters of a stream upstream [server:](#page-425-0)

```
id (integer)
```
}

The ID of the stream upstream server. The ID is assigned automatically and cannot be changed.

```
server (string)
```
Same as the [address](#page-425-0) parameter of the stream upstream server. When adding a server, it is possible to specify it as a domain name. In this case, changes of the IP addresses that correspond to a domain name will be monitored and automatically applied to the upstream configuration without the need of restarting nginx. This requires the [resolver](#page-377-0) directive in the "stream" block. See also the [resolve](#page-426-3) parameter of the stream upstream server.

service (string)

Same as the [service](#page-426-0) parameter of the stream upstream server. This parameter cannot be changed.

```
weight (integer)
```
Same as the [weight](#page-425-1) parameter of the stream upstream server.

```
max_conns (integer)
```
Same as the max-[conns](#page-425-2) parameter of the stream upstream server. max\_fails (integer)

Same as the [max](#page-426-2) fails parameter of the stream upstream server.

fail\_timeout (string)

Same as the fail\_[timeout](#page-426-4) parameter of the stream upstream server. slow start (string)

Same as the slow\_[start](#page-427-1) parameter of the stream upstream server. backup (boolean)

When true, adds a [backup](#page-426-1) server. This parameter cannot be changed.

```
down (boolean)
```
Same as the [down](#page-426-5) parameter of the stream upstream server.

parent (string)

Parent server ID of the resolved server. The ID is assigned automatically and cannot be changed.

host (string)

Hostname of the resolved server. The hostname is assigned automatically and cannot be changed.

Example:

```
{
 "id" : 0,
 "server" : "10.0.0.1:12348",
 "weight" : 1,
  "max_conns" : 0,
  "max_fails" : 1,
 "fail_timeout" : "10s",
 "slow_start" : 0,
  "backup" : false,
  "down" : false
}
```
<span id="page-105-0"></span>• Stream Keyval Shared Memory Zone:

Contents of a stream keyval shared memory zone when using the GET method.

Example:

```
{
 "key1" : "value1",
 "key2" : "value2",
 "key3" : "value3"
}
```
<span id="page-105-1"></span>• Stream Keyval Shared Memory Zone:

Contents of a stream keyval shared memory zone when using the POST or PATCH methods.

Example:

```
{
 "key1" : "value1",
 "key2" : "value2",
  "key3" : {
    "value" : "value3",
    "expire" : 30000
  }
}
```
<span id="page-105-2"></span>• Stream Zone Sync Node:

#### zones

Synchronization information per each shared memory zone. A collection of ["Sync Zone"](#page-106-1) objects

```
status
   Synchronization information per node in a cluster.
    bytes_in (integer)
       The number of bytes received by this node.
    msgs_in (integer)
       The number of messages received by this node.
    msgs_out (integer)
       The number of messages sent by this node.
    bytes_out (integer)
       The number of bytes sent by this node.
    nodes_online (integer)
       The number of peers this node is connected to.
```
Example:

```
{
 "zones" : {
    "zone1" : {
      "records_pending" : 2061,
      "records_total" : 260575
    },
    "zone2" : {
      "records_pending" : 0,
      "records_total" : 14749
   }
 },
 "status" : {
    "bytes_in" : 1364923761,
    "msgs_in" : 337236,
    "msgs_out" : 346717,
    "bytes_out" : 1402765472,
    "nodes_online" : 15
  }
}
```
<span id="page-106-1"></span>• Sync Zone:

Synchronization status of a shared memory zone.

```
records_pending (integer)
```
The number of records that need to be sent to the cluster. records\_total (integer)

The total number of records stored in the shared memory zone.

<span id="page-106-0"></span>Resolver Zone:

Statistics of DNS requests and responses per particular resolver zone.

requests

```
name (integer)
  The total number of requests to resolve names to addresses.
srv (integer)
   The total number of requests to resolve SRV records.
```

```
addr (integer)
      The total number of requests to resolve addresses to names.
responses
    noerror (integer)
      The total number of successful responses.
    formerr (integer)
      The total number of FORMERR (Format error) responses.
    servfail (integer)
      The total number of SERVFAIL (Server failure) re-
      sponses.
    nxdomain (integer)
      The total number of NXDOMAIN (Host not found)
      responses.
    notimp (integer)
      The total number of NOTIMP (Unimplemented) responses.
    refused (integer)
      The total number of REFUSED (Operation refused)
      responses.
    timedout (integer)
      The total number of timed out requests.
    unknown (integer)
      The total number of requests completed with an unknown error.
```
Example:

```
{
 "resolver_zone1" : {
    "requests" : {
      "name" : 25460,
      "srv" : 130,
      "addr" : 2580
    },
    "responses" : {
      "noerror" : 26499,
      "formerr" : 0,
      "servfail" : 3,
      "nxdomain" : 0,
      "notimp" : 0,
      "refused" : 0,
      "timedout" : 243,
      "unknown" : 478
    }
  }
}
```
<span id="page-107-0"></span>• Error:

nginx error object.

error

```
status (integer)
  HTTP error code.
```
text (string) Error description. code (string) Internal nginx error code.

request\_id (string)

The ID of the request, equals the value of the  $\gamma$  request id variable. href (string)

Link to reference documentation.

## <span id="page-109-5"></span>2.5 Module ngx\_http\_auth\_basic\_module

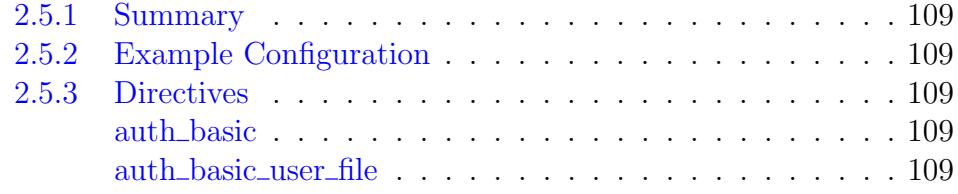

### <span id="page-109-0"></span>2.5.1 Summary

The ngx\_http\_auth\_basic\_module module allows limiting access to resources by validating the user name and password using the "HTTP Basic Authentication" protocol.

Access can also be limited by [address,](#page-58-0) by the [result of subrequest,](#page-115-0) or by [JWT.](#page-111-0) Simultaneous limitation of access by address and by password is controlled by the [satisfy](#page-45-0) directive.

### <span id="page-109-1"></span>2.5.2 Example Configuration

```
location / {
   auth basic "closed site";
   auth_basic_user_file conf/htpasswd;
}
```
### <span id="page-109-2"></span>2.5.3 Directives

### <span id="page-109-3"></span>auth basic

SYNTAX: **auth\_basic** string  $\circ$  off; DEFAULT off CONTEXT: http, server, location, limit\_except

Enables validation of user name and password using the "HTTP Basic Authentication" protocol. The specified parameter is used as a *realm*. Parameter value can contain variables  $(1.3.10, 1.2.7)$ . The special value of f allows cancelling the effect of the auth\_basic directive inherited from the previous configuration level.

### <span id="page-109-4"></span>auth basic user file

SYNTAX: **auth\_basic\_user\_file** file; **DEFAULT** CONTEXT: http, server, location, limit\_except

Specifies a file that keeps user names and passwords, in the following format:

```
# comment
name1:password1
name2:password2:comment
```
name3:password3

The *file* name can contain variables. The following password types are supported:

- encrypted with the crypt function; can be generated using the "htpasswd" utility from the Apache HTTP Server distribution or the "openssl passwd" command;
- hashed with the Apache variant of the MD5-based password algorithm (apr1); can be generated with the same tools;
- specified by the "{scheme} data" syntax  $(1.0.3+)$  as described in [RFC](https://tools.ietf.org/html/rfc2307#section-5.3) [2307;](https://tools.ietf.org/html/rfc2307#section-5.3) currently implemented schemes include PLAIN (an example one, should not be used), SHA (1.3.13) (plain SHA-1 hashing, should not be used) and SSHA (salted SHA-1 hashing, used by some software packages, notably OpenLDAP and Dovecot).

Support for SHA scheme was added only to aid in migration from other web servers. It should not be used for new passwords, since unsalted SHA-1 hashing that it employs is vulnerable to [rainbow table](http://en.wikipedia.org/wiki/Rainbow_attack) attacks.

# <span id="page-111-0"></span>2.6 Module ngx\_http\_auth\_jwt\_module

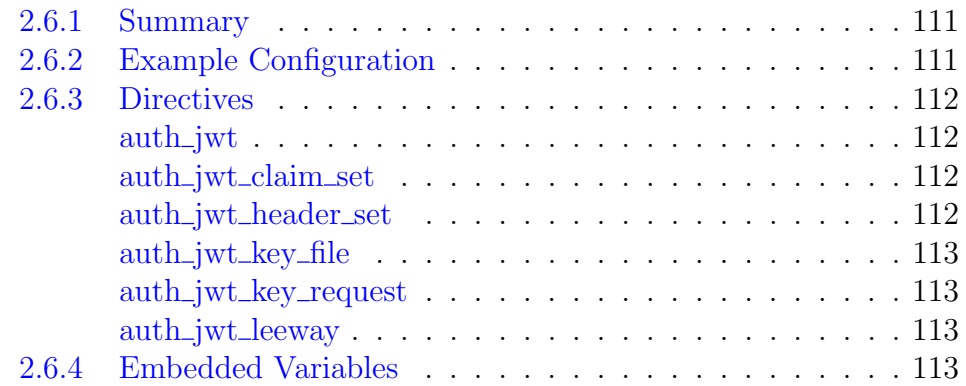

## <span id="page-111-1"></span>2.6.1 Summary

The ngx\_http\_auth\_jwt\_module module (1.11.3) implements client authorization by validating the provided [JSON Web Token](https://tools.ietf.org/html/rfc7519) (JWT) using the specified keys. JWT claims must be encoded in a [JSON Web Signature](https://tools.ietf.org/html/rfc7515) (JWS) structure. The module can be used for [OpenID Connect](http://openid.net/specs/openid-connect-core-1_0.html) authentication.

The module may be combined with other access modules, such as ngx http access [module,](#page-58-0) ngx http auth basic [module,](#page-109-5) and ngx http [auth](#page-115-0) request\_[module,](#page-115-0) via the [satisfy](#page-45-0) directive.

The module supports the following cryptographic [algorithms:](https://www.iana.org/assignments/jose/jose.xhtml#web-signature-encryption-algorithms)

- HS256, HS384, HS512
- RS256, RS384, RS512
- ES256, ES384, ES512
- EdDSA (Ed25519 and Ed448 signatures) (1.15.7)

Prior to version 1.13.7, only HS256, RS256, ES256 algorithms were supported.

This module is available as part of our [commercial subscription.](https://nginx.com/products/)

## <span id="page-111-2"></span>2.6.2 Example Configuration

```
location / {
   auth jwt "closed site";
   auth_jwt_key_file conf/keys.json;
}
```
### <span id="page-112-0"></span>2.6.3 Directives

### <span id="page-112-1"></span>auth\_jwt

```
SYNTAX: auth jwt string [t\circ\text{ken}=\$variable \mid \text{off};DEFAULT off
CONTEXT: http, server, location, limit_except
```
Enables validation of JSON Web Token. The specified string is used as a realm. Parameter value can contain variables.

The optional token parameter specifies a variable that contains JSON Web Token. By default, JWT is passed in the Authorization header as a [Bearer Token.](https://tools.ietf.org/html/rfc6750) JWT may be also passed as a cookie or a part of a query string:

```
auth_jwt "closed site" token=$cookie_auth_token;
```
The special value off cancels the effect of the auth\_jwt directive inherited from the previous configuration level.

### <span id="page-112-2"></span>auth jwt claim set

```
SYNTAX: auth_jwt_claim_set $variable\ name...;DEFAULT
CONTEXT: http
This directive appeared in version 1.11.10.
```
Sets the variable to a JWT claim parameter identified by key names. Name matching starts from the top level of the JSON tree. For arrays, the variable keeps a list of array elements separated by commas.

auth\_jwt\_claim\_set \$email info e-mail; auth\_jwt\_claim\_set \$job info "job title";

Prior to version 1.13.7, only one key name could be specified, and the result was undefined for arrays.

#### <span id="page-112-3"></span>auth jwt header set

```
SYNTAX: auth_jwt_header_set $variable\ name \dots;DEF A <math>U</math>CONTEXT: http
This directive appeared in version 1.11.10.
```
Sets the variable to a JOSE header parameter identified by key names. Name matching starts from the top level of the JSON tree. For arrays, the variable keeps a list of array elements separated by commas.

Prior to version 1.13.7, only one key name could be specified, and the result was undefined for arrays.

### <span id="page-113-0"></span>auth jwt key file

SYNTAX: **auth\_jwt\_key\_file** file; **DEFAULT** CONTEXT: http, server, location, limit\_except

Specifies a file in [JSON Web Key Set](https://tools.ietf.org/html/rfc7517#section-5) format for validating JWT signature. Parameter value can contain variables.

### <span id="page-113-1"></span>auth\_jwt\_key\_request

SYNTAX: **auth\_jwt\_key\_request** uri;  $DEFAULT$  — CONTEXT: http, server, location, limit\_except THIS DIRECTIVE APPEARED IN VERSION 1.15.6.

Allows retrieving a [JSON Web Key Set](https://tools.ietf.org/html/rfc7517#section-5) file from a subrequest for validating JWT signature and sets the URI where the subrequest will be sent to. To avoid validation overhead, it is recommended to cache the key file:

```
proxy_cache_path /data/nginx/cache levels=1 keys_zone=foo:10m;
server {
   ...
   location / {
      auth_jwt "closed site";
       auth_jwt_key_request /jwks_uri;
   }
   location = /jwks_uri {
      internal;
       proxy_cache foo;
       proxy_pass http://idp.example.com/keys;
    }
}
```
### <span id="page-113-2"></span>auth jwt leeway

```
Syntax: auth_jwt_leeway time;
DEFAULT 0s
CONTEXT: http, server, location
This directive appeared in version 1.13.10.
```
Sets the maximum allowable leeway to compensate clock skew when verifying the [exp](https://tools.ietf.org/html/rfc7519#section-4.1.4) and [nbf](https://tools.ietf.org/html/rfc7519#section-4.1.5) JWT claims.

### <span id="page-113-3"></span>2.6.4 Embedded Variables

The ngx http auth jwt module module supports embedded variables:

 $$jwt\_header\_name$ 

returns the value of a specified [JOSE header](https://tools.ietf.org/html/rfc7515#section-4)

### $$jwt\_claim\_name$

returns the value of a specified [JWT claim](https://tools.ietf.org/html/rfc7519#section-4)

For nested claims and claims including a dot ("."), the value of the variable cannot be evaluated; the auth jwt [claim](#page-112-2) set directive should be used instead.

## <span id="page-115-0"></span>2.7 Module ngx\_http\_auth\_request\_module

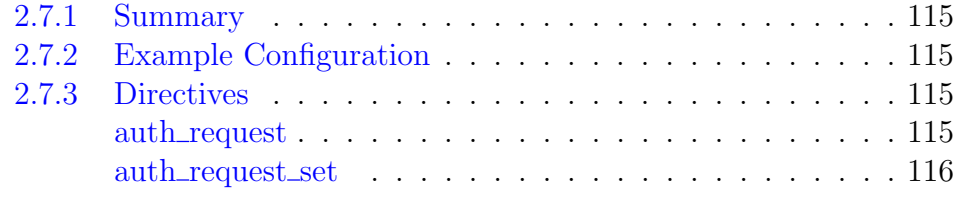

### <span id="page-115-1"></span>2.7.1 Summary

The ngx\_http\_auth\_request\_module module (1.5.4+) implements client authorization based on the result of a subrequest. If the subrequest returns a 2xx response code, the access is allowed. If it returns 401 or 403, the access is denied with the corresponding error code. Any other response code returned by the subrequest is considered an error.

For the 401 error, the client also receives the WWW-Authenticate header from the subrequest response.

This module is not built by default, it should be enabled with the --with-http\_auth\_request\_module configuration parameter.

The module may be combined with other access modules, such as  $\frac{ngx}{g}$  $\frac{ngx}{g}$  $\frac{ngx}{g}$ http\_access\_[module,](#page-109-5) ngx\_http\_[auth](#page-111-0)\_basic\_module, and ngx\_http\_auth\_jwt\_[module,](#page-111-0) via the [satisfy](#page-45-0) directive.

Before version 1.7.3, responses to authorization subrequests could not be cached (using [proxy](#page-245-0)\_cache, proxy\_store, etc.).

## <span id="page-115-2"></span>2.7.2 Example Configuration

```
location /private/ {
    auth_request /auth;
    ...
}
location = /auth {
   proxy_pass ...
   proxy_pass_request_body off;
    proxy_set_header Content-Length "";
    proxy_set_header X-Original-URI $request_uri;
}
```
## <span id="page-115-3"></span>2.7.3 Directives

<span id="page-115-4"></span>auth\_request

SYNTAX: **auth\_request**  $uri$  off; DEFAULT off CONTEXT: http, server, location

Enables authorization based on the result of a subrequest and sets the URI to which the subrequest will be sent.

### <span id="page-116-0"></span> $\mathop{\rm auth\_request\_set}$

Syntax: **auth\_request\_set** \$variable value; DEFAULT -CONTEXT: http, server, location

Sets the request variable to the given value after the authorization request completes. The value may contain variables from the authorization request, such as  $\text{Supstream}\_http.*$ .

# 2.8 Module ngx\_http\_autoindex\_module

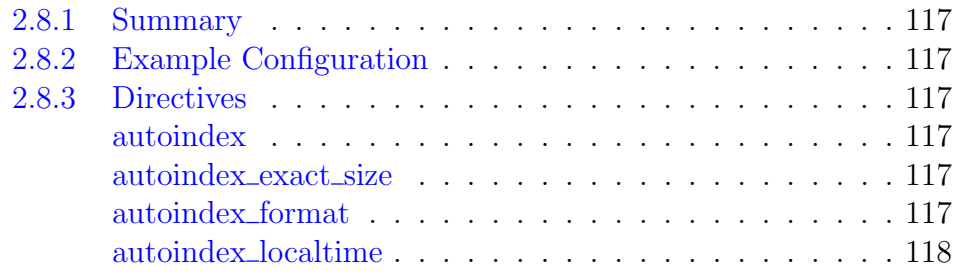

### <span id="page-117-0"></span>2.8.1 Summary

The ngx\_http\_autoindex\_module module processes requests ending with the slash character  $('')$  and produces a directory listing. Usually a request is passed to the ngx\_http\_autoindex\_module module when the ngx http index [module](#page-183-0) module cannot find an index file.

## <span id="page-117-1"></span>2.8.2 Example Configuration

```
location / {
    autoindex on;
}
```
## <span id="page-117-2"></span>2.8.3 Directives

### <span id="page-117-3"></span>autoindex

SYNTAX: **autoindex** on  $\int$  off; DEFAULT off CONTEXT: http, server, location

Enables or disables the directory listing output.

### <span id="page-117-4"></span>autoindex exact size

SYNTAX: **autoindex\_exact\_size** on  $\vert$  off; DEFAULT on CONTEXT: http, server, location

For the HTML [format,](#page-117-5) specifies whether exact file sizes should be output in the directory listing, or rather rounded to kilobytes, megabytes, and gigabytes.

### <span id="page-117-5"></span>autoindex format

```
SYNTAX: autoindex format html | xml | json | jsonp;
DEFAULT html
CONTEXT: http, server, location
This directive appeared in version 1.7.9.
```
Sets the format of a directory listing.

When the JSONP format is used, the name of a callback function is set with the callback request argument. If the argument is missing or has an empty value, then the JSON format is used.

The XML output can be transformed using the ngx\_http\_xslt\_[module](#page-370-0) module.

### <span id="page-118-0"></span>autoindex localtime

SYNTAX: **autoindex\_localtime** on  $\vert$  off; DEFAULT off CONTEXT: http, server, location

For the HTML [format,](#page-117-5) specifies whether times in the directory listing should be output in the local time zone or UTC.

## 2.9 Module ngx\_http\_browser\_module

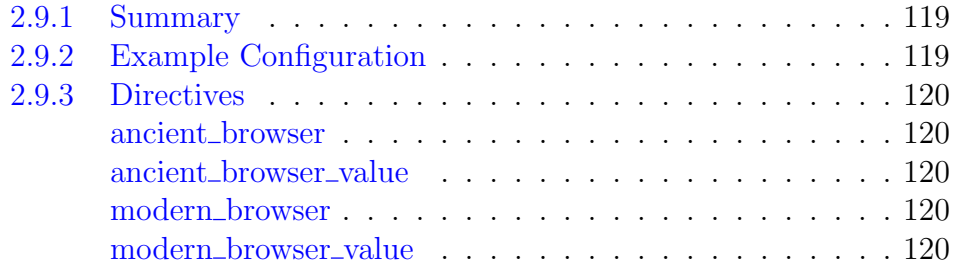

### <span id="page-119-0"></span>2.9.1 Summary

The ngx\_http\_browser\_module module creates variables whose values depend on the value of the User-Agent request header field:

\$modern browser

equals the value set by the modern [browser](#page-120-4) value directive, if a browser was identified as modern;

\$ancient browser

equals the value set by the ancient [browser](#page-120-2) value directive, if a browser was identified as ancient;

\$msie

equals "1" if a browser was identified as MSIE of any version.

### <span id="page-119-1"></span>2.9.2 Example Configuration

Choosing an index file:

```
modern_browser_value "modern.";
modern_browser msie 5.5;
modern_browser gecko 1.0.0;<br>modern_browser opera 9.0;<br>modern_browser safari 413;
modern_browser opera 9.0;
modern_browser safari
modern_browser konqueror 3.0;
index index.${modern_browser}html index.html;
```
Redirection for old browsers:

```
modern_browser msie 5.0;
modern_browser gecko 0.9.1;
modern_browser opera 8.0;<br>modern_browser safari 413;
modern_browser safari 413;
modern_browser konqueror 3.0;
modern_browser unlisted;
ancient_browser Links Lynx netscape4;
if ($ancient_browser) {
    rewrite ^ /ancient.html;
}
```
### <span id="page-120-0"></span>2.9.3 Directives

### <span id="page-120-1"></span>ancient browser

SYNTAX: **ancient browser** string ...;  $DEFAULT$  — CONTEXT: http, server, location

If any of the specified substrings is found in the User-Agent request header field, the browser will be considered ancient. The special string "netscape4" corresponds to the regular expression "^Mozilla/ $[1-4]$ ".

### <span id="page-120-2"></span>ancient browser value

SYNTAX: **ancient\_browser\_value** string; DEFAULT 1 CONTEXT: http, server, location

Sets a value for the \$ancient browser variables.

### <span id="page-120-3"></span>modern browser

Syntax: **modern\_browser** browser version; SYNTAX: modern browser unlisted;  $DEFAULT$  — CONTEXT: http, server, location

Specifies a version starting from which a browser is considered modern. A browser can be any one of the following: msie, gecko (browsers based on Mozilla), opera, safari, or konqueror.

Versions can be specified in the following formats: X, X.X, X.X.X, or X.X.X.X. The maximum values for each of the format are 4000, 4000.99, 4000.99.99, and 4000.99.99.99, respectively.

The special value unlisted specifies to consider a browser as modern if it was not listed by the modern\_browser and ancient [browser](#page-120-1) directives. Otherwise such a browser is considered ancient. If a request does not provide the User-Agent field in the header, the browser is treated as not being listed.

### <span id="page-120-4"></span>modern\_browser\_value

SYNTAX: **modern browser value** string; DEFAULT 1 CONTEXT: http, server, location

Sets a value for the *\$modern\_browser* variables.

## 2.10 Module ngx http charset module

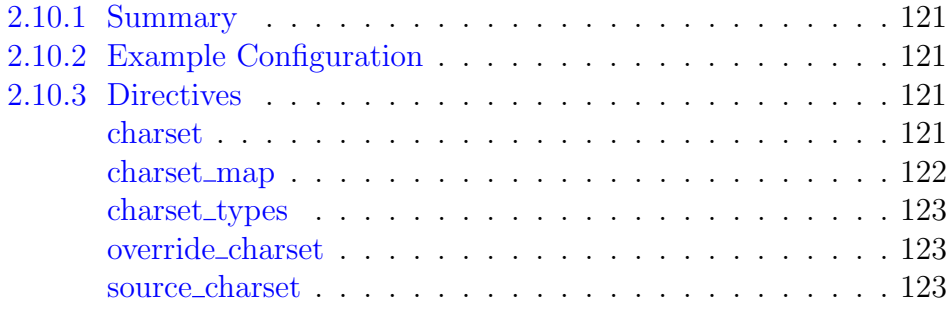

### <span id="page-121-0"></span>2.10.1 Summary

The ngx http charset module module adds the specified charset to the Content-Type response header field. In addition, the module can convert data from one charset to another, with some limitations:

- $\bullet$  conversion is performed one way from server to client,
- only single-byte charsets can be converted
- or single-byte charsets to/from UTF-8.

## <span id="page-121-1"></span>2.10.2 Example Configuration

```
include conf/koi-win;
charset windows-1251;
source_charset koi8-r;
```
## <span id="page-121-2"></span>2.10.3 Directives

### <span id="page-121-3"></span>charset

SYNTAX: **charset** *charset* | off; DEFAULT off CONTEXT: http, server, location, if in location

Adds the specified charset to the Content-Type response header field. If this charset is different from the charset specified in the source [charset](#page-123-2) directive, a conversion is performed.

The parameter off cancels the addition of charset to the Content-Type response header field.

A charset can be defined with a variable:

charset \$charset;

In such a case, all possible values of a variable need to be present in the configuration at least once in the form of the [charset](#page-122-0) map, [charset,](#page-121-3) or [source](#page-123-2) [charset](#page-123-2) directives. For  $utf-8$ , windows-1251, and koi8-r charsets, it is sufficient to include the files  $\text{conf}/\text{koi}-\text{win}, \text{conf}/\text{koi}-\text{utf},$  and  $\text{conf}-$ /win-utf into configuration. For other charsets, simply making a fictitious conversion table works, for example:

```
charset_map iso-8859-5 ( )
```
In addition, a charset can be set in the X-Accel-Charset response header field. This capability can be disabled using the proxy ignore [headers,](#page-233-0) fastcgi\_ignore\_[headers,](#page-269-0) uwsgi\_ignore\_headers, scgi\_ignore\_headers, and [grpc](#page-159-0)\_ignore [headers](#page-159-0) directives.

### <span id="page-122-0"></span>charset map

```
SYNTAX: charset_map charset1 charset2 { ... }
DEFAULT —
CONTEXT: http
```
Describes the conversion table from one charset to another. A reverse conversion table is built using the same data. Character codes are given in hexadecimal. Missing characters in the range 80-FF are replaced with "?". When converting from UTF-8, characters missing in a one-byte charset are replaced with "& #XXXX;".

Example:

```
charset_map koi8-r windows-1251 {
   CO FE : # small vu
   C1 E0 ; \# small a
   C2 E1 ; # small bC3 F6 ; # small ts
    ...
}
```
When describing a conversion table to UTF-8, codes for the UTF-8 charset should be given in the second column, for example:

```
charset map koi8-r utf-8 {
   C0 D18E ; # small yu
   C1 D0B0 ; # small a
   C2 D0B1 ; # small b
   C3 D186 ; # small ts
    ...
}
```
Full conversion tables from koi8-r to windows-1251, and from koi8-r and windows-1251 to ut  $f-8$  are provided in the distribution files conf/ $\neg$ koi-win, conf/koi-utf, and conf/win-utf.

### <span id="page-123-0"></span>charset\_types

Syntax: **charset\_types** mime-type . . . ; DEFAULT text/html text/xml text/plain text/vnd.wap.wml application/javascript application/rss+xml CONTEXT: http, server, location This directive appeared in version 0.7.9.

Enables module processing in responses with the specified MIME types in addition to "text/html". The special value " $*$ " matches any MIME type  $(0.8.29)$ .

Until version 1.5.4, "application/ $x$ -javascript" was used as the default MIME type instead of "application/javascript".

### <span id="page-123-1"></span>override charset

SYNTAX: **override\_charset** on  $|$  off; DEFAULT off CONTEXT: http, server, location, if in location

Determines whether a conversion should be performed for answers received from a proxied or a FastCGI/uwsgi/SCGI/gRPC server when the answers already carry a charset in the Content-Type response header field. If conversion is enabled, a charset specified in the received response is used as a source charset.

It should be noted that if a response is received in a subrequest then the conversion from the response charset to the main request charset is always performed, regardless of the override\_charset directive setting.

#### <span id="page-123-2"></span>source charset

Syntax: **source\_charset** charset; DEFAULT CONTEXT: http, server, location, if in location

Defines the source charset of a response. If this charset is different from the charset specified in the [charset](#page-121-3) directive, a conversion is performed.

# 2.11 Module ngx\_http\_dav\_module

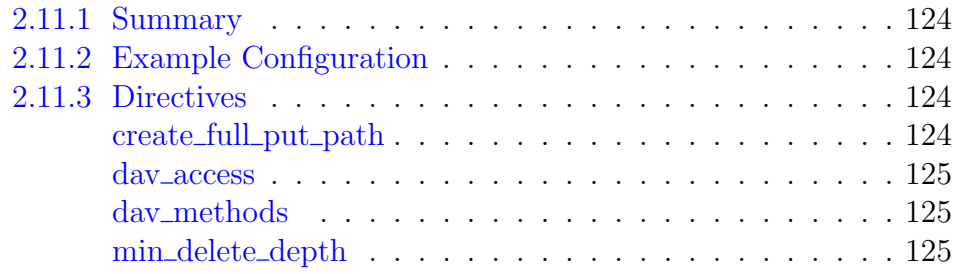

### <span id="page-124-0"></span>2.11.1 Summary

The ngx\_http\_dav\_module module is intended for file management automation via the WebDAV protocol. The module processes HTTP and WebDAV methods PUT, DELETE, MKCOL, COPY, and MOVE.

This module is not built by default, it should be enabled with the --with-http\_dav\_module configuration parameter.

WebDAV clients that require additional WebDAV methods to operate will not work with this module.

## <span id="page-124-1"></span>2.11.2 Example Configuration

```
location / {
   root /data/www;
   client_body_temp_path /data/client_temp;
   dav_methods PUT DELETE MKCOL COPY MOVE;
   create_full_put_path on;
   dav_access group:rw all:r;
   limit_except GET {
      allow 192.168.1.0/32;
      deny all;
   }
}
```
## <span id="page-124-2"></span>2.11.3 Directives

<span id="page-124-3"></span>create full put path

Syntax: **create\_full\_put\_path** on | off; DEFAULT off CONTEXT: http, server, location

The WebDAV specification only allows creating files in already existing directories. This directive allows creating all needed intermediate directories.

#### <span id="page-125-0"></span>dav access

SYNTAX: **dav\_access** users: permissions ...; DEFAULT user: rw CONTEXT: http, server, location

Sets access permissions for newly created files and directories, e.g.:

```
dav_access user:rw group:rw all:r;
```
If any group or all access permissions are specified then user permissions may be omitted:

```
dav access group: rw all:r;
```
### <span id="page-125-1"></span>dav methods

SYNTAX: **dav\_methods** off  $\mid$  method ...; DEFAULT off CONTEXT: http, server, location

Allows the specified HTTP and WebDAV methods. The parameter off denies all methods processed by this module. The following methods are supported: PUT, DELETE, MKCOL, COPY, and MOVE.

A file uploaded with the PUT method is first written to a temporary file, and then the file is renamed. Starting from version 0.8.9, temporary files and the persistent store can be put on different file systems. However, be aware that in this case a file is copied across two file systems instead of the cheap renaming operation. It is thus recommended that for any given location both saved files and a directory holding temporary files, set by the [client](#page-24-0) body [temp](#page-24-0) path directive, are put on the same file system.

When creating a file with the PUT method, it is possible to specify the modification date by passing it in the Date header field.

### <span id="page-125-2"></span>min delete depth

SYNTAX: min delete depth number; DEFAULT 0 CONTEXT: http, server, location

Allows the DELETE method to remove files provided that the number of elements in a request path is not less than the specified number. For example, the directive

min\_delete\_depth 4;

allows removing files on requests

```
/users/00/00/name
/users/00/00/name/pic.jpg
```
/users/00/00/page.html

### and denies the removal of

/users/00/00

# 2.12 Module ngx http empty gif module

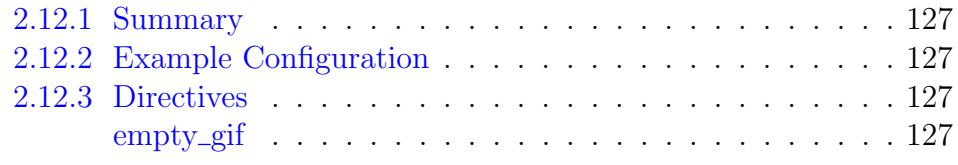

## <span id="page-127-0"></span>2.12.1 Summary

The ngx\_http\_empty\_gif\_module module emits single-pixel transparent GIF.

## <span id="page-127-1"></span>2.12.2 Example Configuration

```
location = /<sub>-</sub>.gif {
     empty_gif;
}
```
## <span id="page-127-2"></span>2.12.3 Directives

### <span id="page-127-3"></span>empty gif

Syntax: **empty\_gif**;  $DEFAULT$  — CONTEXT: location

Turns on module processing in a surrounding location.

## 2.13 Module ngx\_http\_f4f\_module

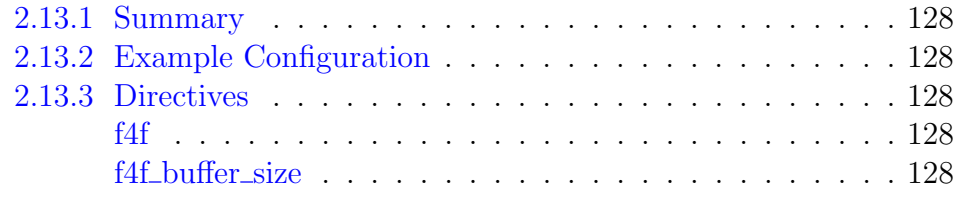

### <span id="page-128-0"></span>2.13.1 Summary

The ngx\_http\_f4f\_module module provides server-side support for Adobe HTTP Dynamic Streaming (HDS).

This module implements handling of HTTP Dynamic Streaming requests in the "/videoSeg1-Frag1" form  $-$  extracting the needed fragment from the videoSeg1.f4f file using the videoSeg1.f4x index file. This module is an alternative to the Adobe's f4f module (HTTP Origin Module) for Apache.

Usual pre-processing with Adobe's f4fpackager is required, see relevant documentation for details.

This module is available as part of our [commercial subscription.](https://nginx.com/products/)

### <span id="page-128-1"></span>2.13.2 Example Configuration

```
location /video/ {
    f4f;
     ...
}
```
## <span id="page-128-2"></span>2.13.3 Directives

### <span id="page-128-3"></span>f4f

Syntax: **f4f**;  $DEFAULT$  – CONTEXT: location

Turns on module processing in the surrounding location.

### <span id="page-128-4"></span>f4f\_buffer\_size

Syntax: **f4f\_buffer\_size** size; DEFAULT 512k CONTEXT: http, server, location

Sets the *size* of the buffer used for reading the  $. f4x$  index file.

# 2.14 Module ngx http fastcgi module

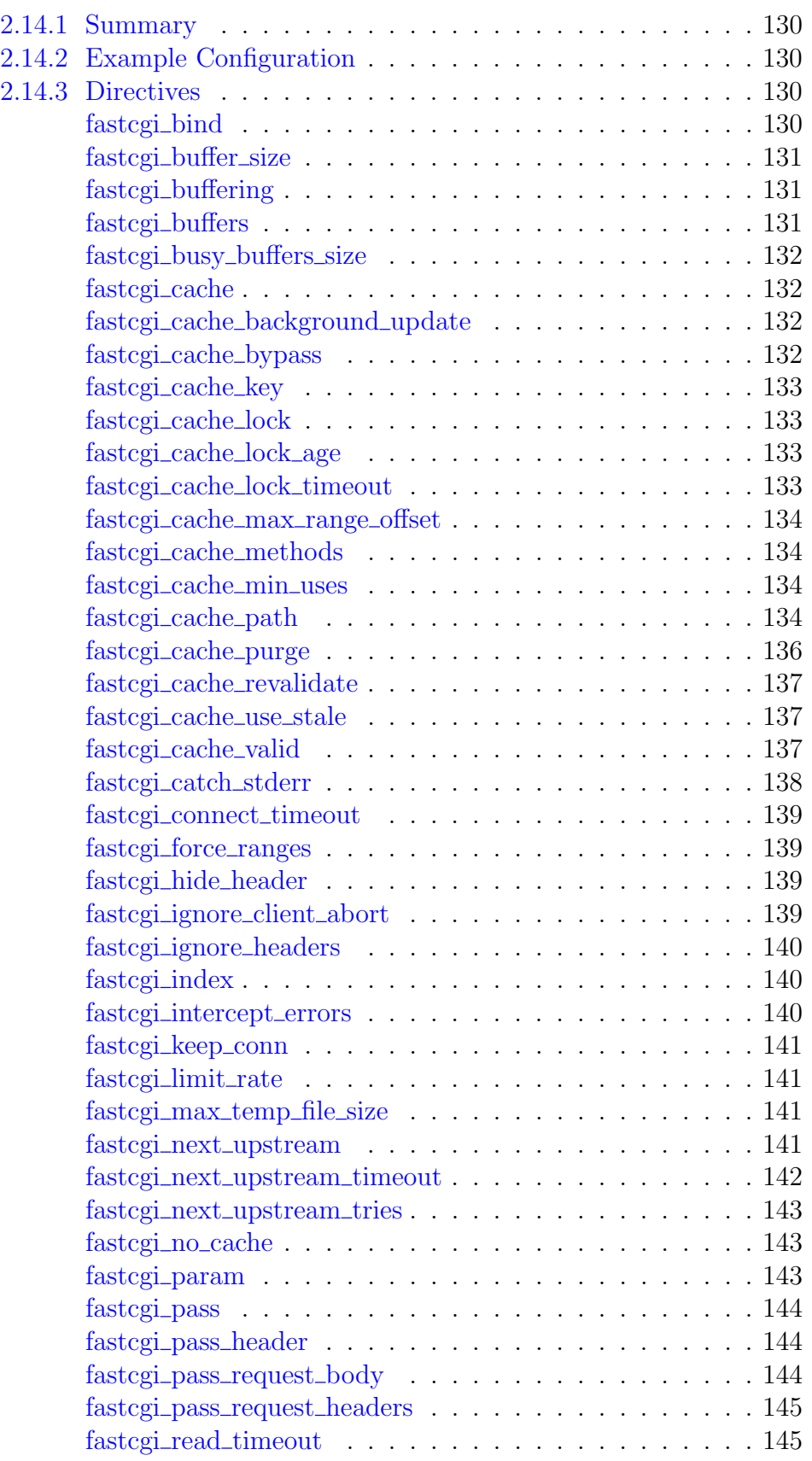

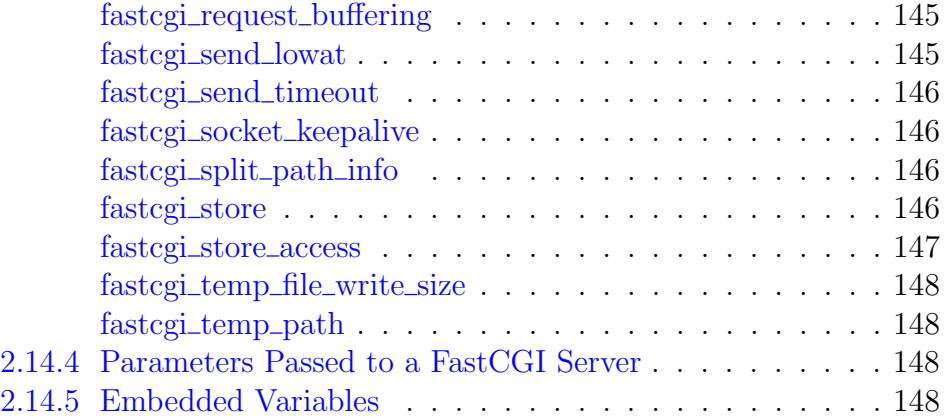

### <span id="page-130-0"></span>2.14.1 Summary

The ngx\_http\_fastcgi\_module module allows passing requests to a FastCGI server.

## <span id="page-130-1"></span>2.14.2 Example Configuration

```
location / {
   fastcgi_pass localhost:9000;
   fastcgi_index index.php;
   fastcgi_param SCRIPT_FILENAME /home/www/scripts/php$fastcgi_script_name;
   fastcgi_param QUERY_STRING $query_string;
   fastcgi_param REQUEST_METHOD $request_method;
   fastcgi_param CONTENT_TYPE $content_type;
   fastcgi_param CONTENT_LENGTH $content_length;
}
```
## <span id="page-130-2"></span>2.14.3 Directives

### <span id="page-130-3"></span>fastcgi bind

SYNTAX: **fastcgi\_bind** address [transparent] | off; DEFAULT CONTEXT: http, server, location This directive appeared in version 0.8.22.

Makes outgoing connections to a FastCGI server originate from the specified local IP address with an optional port (1.11.2). Parameter value can contain variables  $(1.3.12)$ . The special value of  $f(1.3.12)$  cancels the effect of the fastcgi bind directive inherited from the previous configuration level, which allows the system to auto-assign the local IP address and port.

The transparent parameter  $(1.11.0)$  allows outgoing connections to a FastCGI server originate from a non-local IP address, for example, from a real IP address of a client:

fastcgi\_bind \$remote\_addr transparent;

In order for this parameter to work, it is usually necessary to run nginx worker processes with the [superuser](#page-13-0) privileges. On Linux it is not required (1.13.8) as if the transparent parameter is specified, worker processes inherit the CAP NET RAW capability from the master process. It is also necessary to configure kernel routing table to intercept network traffic from the FastCGI server.

### <span id="page-131-0"></span>fastcgi buffer size

Syntax: **fastcgi\_buffer\_size** size; DEFAULT  $4k/8k$ CONTEXT: http, server, location

Sets the size of the buffer used for reading the first part of the response received from the FastCGI server. This part usually contains a small response header. By default, the buffer size is equal to one memory page. This is either 4K or 8K, depending on a platform. It can be made smaller, however.

#### <span id="page-131-1"></span>fastcgi buffering

```
SYNTAX: fastcgi buffering on | off;
DEFAULT on
CONTEXT: http, server, location
This directive appeared in version 1.5.6.
```
Enables or disables buffering of responses from the FastCGI server.

When buffering is enabled, nginx receives a response from the FastCGI server as soon as possible, saving it into the buffers set by the [fastcgi](#page-131-0)-buffer[size](#page-131-0) and fastcgi [buffers](#page-131-2) directives. If the whole response does not fit into memory, a part of it can be saved to a [temporary file](#page-148-1) on the disk. Writing to temporary files is controlled by the fastegi-max temp file size and fastegi[temp](#page-148-0) file write size directives.

When buffering is disabled, the response is passed to a client synchronously, immediately as it is received. nginx will not try to read the whole response from the FastCGI server. The maximum size of the data that nginx can receive from the server at a time is set by the [fastcgi](#page-131-0)\_buffer\_size directive.

Buffering can also be enabled or disabled by passing "yes" or "no" in the X-Accel-Buffering response header field. This capability can be disabled using the fastcgi ignore [headers](#page-140-0) directive.

#### <span id="page-131-2"></span>fastcgi buffers

SYNTAX: **fastcgi buffers** number size; Default 8 4k|8k CONTEXT: http, server, location

Sets the number and size of the buffers used for reading a response from the FastCGI server, for a single connection. By default, the buffer size is equal to one memory page. This is either 4K or 8K, depending on a platform.

#### <span id="page-132-0"></span>fastcgi\_busy\_buffers\_size

SYNTAX: fastcgi busy buffers size size; Default 8k|16k CONTEXT: http, server, location

When [buffering](#page-131-1) of responses from the FastCGI server is enabled, limits the total size of buffers that can be busy sending a response to the client while the response is not yet fully read. In the meantime, the rest of the buffers can be used for reading the response and, if needed, buffering part of the response to a temporary file. By default, size is limited by the size of two buffers set by the [fastcgi](#page-131-0) buffer size and fastcgi [buffers](#page-131-2) directives.

#### <span id="page-132-1"></span>fastcgi cache

SYNTAX: **fastcgi\_cache** zone | off; DEFAULT off CONTEXT: http, server, location

Defines a shared memory zone used for caching. The same zone can be used in several places. Parameter value can contain variables  $(1.7.9)$ . The off parameter disables caching inherited from the previous configuration level.

### <span id="page-132-2"></span>fastcgi cache background update

```
SYNTAX: fastcgi_cache_background_update on | off;
DEFAULT off
CONTEXT: http, server, location
This directive appeared in version 1.11.10.
```
Allows starting a background subrequest to update an expired cache item, while a stale cached response is returned to the client. Note that it is necessary to allow the usage of a stale cached response when it is being updated.

#### <span id="page-132-3"></span>fastcgi cache bypass

```
SYNTAX: fastcgi_cache_bypass string ...;
DEFAULT
CONTEXT: http, server, location
```
Defines conditions under which the response will not be taken from a cache. If at least one value of the string parameters is not empty and is not equal to "0" then the response will not be taken from the cache:

```
fastcgi_cache_bypass $cookie_nocache $arg_nocache$arg_comment;
fastcgi_cache_bypass $http_pragma $http_authorization;
```
Can be used along with the [fastcgi](#page-143-1) no cache directive.

### <span id="page-133-0"></span>fastcgi\_cache\_key

Syntax: **fastcgi\_cache\_key** string; **DEFAULT** CONTEXT: http, server, location

Defines a key for caching, for example

fastcgi\_cache\_key localhost:9000\$request\_uri;

### <span id="page-133-1"></span>fastcgi cache lock

Syntax: **fastcgi\_cache\_lock** on | off; DEFAULT off CONTEXT: http, server, location This directive appeared in version 1.1.12.

When enabled, only one request at a time will be allowed to populate a new cache element identified according to the [fastcgi](#page-133-0)\_cache\_key directive by passing a request to a FastCGI server. Other requests of the same cache element will either wait for a response to appear in the cache or the cache lock for this element to be released, up to the time set by the fastegi\_cache\_lock\_[timeout](#page-133-3) directive.

### <span id="page-133-2"></span>fastcgi cache lock age

Syntax: **fastcgi\_cache\_lock\_age** time; DEFAULT 5s CONTEXT: http, server, location This directive appeared in version 1.7.8.

If the last request passed to the FastCGI server for populating a new cache element has not completed for the specified time, one more request may be passed to the FastCGI server.

#### <span id="page-133-3"></span>fastcgi cache lock timeout

Syntax: **fastcgi\_cache\_lock\_timeout** time; DEFAULT 5s CONTEXT: http, server, location This directive appeared in version 1.1.12.

Sets a timeout for [fastcgi](#page-133-1) cache lock. When the time expires, the request will be passed to the FastCGI server, however, the response will not be cached.

Before 1.7.8, the response could be cached.

### <span id="page-134-0"></span>fastcgi cache max range offset

SYNTAX: fastcgi cache max range offset number; **DEFAULT** CONTEXT: http, server, location This directive appeared in version 1.11.6.

Sets an offset in bytes for byte-range requests. If the range is beyond the offset, the range request will be passed to the FastCGI server and the response will not be cached.

### <span id="page-134-1"></span>fastcgi cache methods

```
Syntax: fastcgi_cache_methods GET | HEAD | POST . . . ;
Default GET HEAD
CONTEXT: http, server, location
This directive appeared in version 0.7.59.
```
If the client request method is listed in this directive then the response will be cached. "GET" and "HEAD" methods are always added to the list, though it is recommended to specify them explicitly. See also the [fastcgi](#page-143-1) no cache directive.

### <span id="page-134-2"></span>fastcgi cache min uses

Syntax: **fastcgi\_cache\_min\_uses** number; DEFAULT 1 CONTEXT: http, server, location

Sets the *number* of requests after which the response will be cached.

### <span id="page-134-3"></span>fastcgi cache path

```
SYNTAX: fastcgi_cache_path path [levels=levels]
         [use_temp_path=on|off] keys_zone=name:size [inactive=time]
         [max\,\,\,size=size] [manager\,\,\,filter=number] [manager\,\,\,sleep=time][manager_threshold=time] [loader_files=number]
         [loader_sleep=time] [loader_threshold=time]
         [purger=on|off] [purger_files=number] [purger_sleep=time]
         [purger_threshold=time];
```
**DEFAULT** 

CONTEXT: http

Sets the path and other parameters of a cache. Cache data are stored in files. Both the key and file name in a cache are a result of applying the MD5 function to the proxied URL.

The levels parameter defines hierarchy levels of a cache: from 1 to 3, each level accepts values 1 or 2. For example, in the following configuration

fastcgi\_cache\_path /data/nginx/cache levels=1:2 keys\_zone=one:10m;

file names in a cache will look like this:

```
/data/nginx/cache/c/29/b7f54b2df7773722d382f4809d65029c
```
A cached response is first written to a temporary file, and then the file is renamed. Starting from version 0.8.9, temporary files and the cache can be put on different file systems. However, be aware that in this case a file is copied across two file systems instead of the cheap renaming operation. It is thus recommended that for any given location both cache and a directory holding temporary files are put on the same file system. A directory for temporary files is set based on the use\_temp\_path parameter (1.7.10). If this parameter is omitted or set to the value on, the directory set by the fastegi\_temp\_ [path](#page-148-1) directive for the given location will be used. If the value is set to off, temporary files will be put directly in the cache directory.

In addition, all active keys and information about data are stored in a shared memory zone, whose *name* and *size* are configured by the keys zone parameter. One megabyte zone can store about 8 thousand keys.

As part of [commercial subscription,](https://nginx.com/products/) the shared memory zone also stores extended cache [information,](#page-69-0) thus, it is required to specify a larger zone size for the same number of keys. For example, one megabyte zone can store about 4 thousand keys.

Cached data that are not accessed during the time specified by the inactive parameter get removed from the cache regardless of their freshness. By default, inactive is set to 10 minutes.

The special "cache manager" process monitors the maximum cache size set by the max\_size parameter. When this size is exceeded, it removes the least recently used data. The data is removed in iterations configured by manager\_files, manager\_threshold, and manager\_ sleep parameters  $(1.11.5)$ . During one iteration no more than manager\_ files items are deleted (by default, 100). The duration of one iteration is limited by the manager\_threshold parameter (by default, 200 milliseconds). Between iterations, a pause configured by the manager\_sleep parameter (by default, 50 milliseconds) is made.

A minute after the start the special "cache loader" process is activated. It loads information about previously cached data stored on file system into a cache zone. The loading is also done in iterations. During one iteration no more than loader files items are loaded (by default, 100). Besides, the duration of one iteration is limited by the loader\_threshold parameter (by default, 200 milliseconds). Between iterations, a pause configured by the loader sleep parameter (by default, 50 milliseconds) is made.

Additionally, the following parameters are available as part of our [commercial subscription:](https://nginx.com/products/)

<span id="page-135-0"></span>purger=on|off

Instructs whether cache entries that match a [wildcard key](#page-136-0) will be removed from the disk by the cache purger (1.7.12). Setting the parameter to on (default is off) will activate the "cache purger" process that permanently iterates through all cache entries and deletes the entries that match the wildcard key.

purger files=number

Sets the number of items that will be scanned during one iteration (1.7.12). By default, purger\_files is set to 10.

purger\_threshold=number

Sets the duration of one iteration (1.7.12). By default, purger\_ threshold is set to 50 milliseconds.

purger sleep=number

Sets a pause between iterations (1.7.12). By default, purger\_sleep is set to 50 milliseconds.

In versions 1.7.3, 1.7.7, and 1.11.10 cache header format has been changed. Previously cached responses will be considered invalid after upgrading to a newer nginx version.

#### <span id="page-136-0"></span>fastcgi cache purge

```
Syntax: fastcgi_cache_purgestring . . . ;
DEFAULT
CONTEXT: http, server, location
This directive appeared in version 1.5.7.
```
Defines conditions under which the request will be considered a cache purge request. If at least one value of the string parameters is not empty and is not equal to "0" then the cache entry with a corresponding [cache key](#page-133-0) is removed. The result of successful operation is indicated by returning the 204 No Content response.

If the [cache key](#page-133-0) of a purge request ends with an asterisk  $(\gamma^*')$ , all cache entries matching the wildcard key will be removed from the cache. However, these entries will remain on the disk until they are deleted for either [inactivity,](#page-134-3) or processed by the [cache purger](#page-135-0) (1.7.12), or a client attempts to access them.

Example configuration:

```
fastcgi_cache_path /data/nginx/cache keys_zone=cache_zone:10m;
map $request method $purge method {
   PURGE 1;
    default 0;
}
server {
    ...
    location / {<br>fastcgi_pass
                      backend;
       fastcgi_cache cache_zone;
       fastcgi_cache_key $uri;
        fastcgi_cache_purge $purge_method;
    }
```
}

This functionality is available as part of our [commercial subscription.](https://nginx.com/products/)

### <span id="page-137-0"></span>fastcgi cache revalidate

```
SYNTAX: fastcgi_cache_revalidate on | off;
DEFAULT off
CONTEXT: http, server, location
This directive appeared in version 1.5.7.
```
Enables revalidation of expired cache items using conditional requests with the If-Modified-Since and If-None-Match header fields.

### <span id="page-137-1"></span>fastcgi cache use stale

```
Syntax: fastcgi_cache_use_stale error | timeout | invalid_header
         | updating | http_500 | http_503 | http_403 | http_404 |
         http 429 | off ...;
DEFAULT off
CONTEXT: http, server, location
```
Determines in which cases a stale cached response can be used when an error occurs during communication with the FastCGI server. The directive's parameters match the parameters of the fastcgi next [upstream](#page-141-3) directive.

The error parameter also permits using a stale cached response if a FastCGI server to process a request cannot be selected.

Additionally, the updating parameter permits using a stale cached response if it is currently being updated. This allows minimizing the number of accesses to FastCGI servers when updating cached data.

Using a stale cached response can also be enabled directly in the response header for a specified number of seconds after the response became stale (1.11.10). This has lower priority than using the directive parameters.

- The ["stale-while-revalidate"](https://tools.ietf.org/html/rfc5861#section-3) extension of the Cache-Control header field permits using a stale cached response if it is currently being updated.
- The ["stale-if-error"](https://tools.ietf.org/html/rfc5861#section-4) extension of the Cache-Control header field permits using a stale cached response in case of an error.

To minimize the number of accesses to FastCGI servers when populating a new cache element, the [fastcgi](#page-133-1)\_cache\_lock directive can be used.

### <span id="page-137-2"></span>fastcgi cache valid

SYNTAX: **fastcgi cache valid**  $[code ...]$  time; DEFAULT CONTEXT: http, server, location

Sets caching time for different response codes. For example, the following directives

fastcgi\_cache\_valid 200 302 10m; fastcgi cache valid 404 1m;

set 10 minutes of caching for responses with codes 200 and 302 and 1 minute for responses with code 404.

If only caching time is specified

fastcgi\_cache\_valid 5m;

then only 200, 301, and 302 responses are cached.

In addition, the any parameter can be specified to cache any responses:

fastcgi\_cache\_valid 200 302 10m; fastcgi\_cache\_valid 301 1h; fastcgi\_cache\_valid any 1m;

Parameters of caching can also be set directly in the response header. This has higher priority than setting of caching time using the directive.

- The X-Accel-Expires header field sets caching time of a response in seconds. The zero value disables caching for a response. If the value starts with the @ prefix, it sets an absolute time in seconds since Epoch, up to which the response may be cached.
- If the header does not include the X-Accel-Expires field, parameters of caching may be set in the header fields Expires or Cache-Control.
- If the header includes the Set-Cookie field, such a response will not be cached.
- If the header includes the Vary field with the special value " $\star$ ", such a response will not be cached (1.7.7). If the header includes the Vary field with another value, such a response will be cached taking into account the corresponding request header fields (1.7.7).

Processing of one or more of these response header fields can be disabled using the fastcgi ignore [headers](#page-140-0) directive.

### <span id="page-138-0"></span>fastcgi catch stderr

```
Syntax: fastcgi_catch_stderr string;
DEF A \mathbf{U}-CONTEXT: http, server, location
```
Sets a string to search for in the error stream of a response received from a FastCGI server. If the string is found then it is considered that the FastCGI server has returned an [invalid response.](#page-141-3) This allows handling application errors in nginx, for example:

```
location /php/ {
   fastcgi_pass backend:9000;
    ...
    fastcgi_catch_stderr "PHP Fatal error";
    fastcgi_next_upstream error timeout invalid_header;
}
```
### <span id="page-139-0"></span>fastcgi\_connect\_timeout

Syntax: **fastcgi\_connect\_timeout** time; DEFAULT 60s CONTEXT: http, server, location

Defines a timeout for establishing a connection with a FastCGI server. It should be noted that this timeout cannot usually exceed 75 seconds.

### <span id="page-139-1"></span>fastcgi force ranges

Syntax: **fastcgi\_force\_ranges** on | off; DEFAULT off CONTEXT: http, server, location This directive appeared in version 1.7.7.

Enables byte-range support for both cached and uncached responses from the FastCGI server regardless of the Accept-Ranges field in these responses.

### <span id="page-139-2"></span>fastcgi hide header

```
Syntax: fastcgi_hide_header field;
DEFAULT
CONTEXT: http, server, location
```
By default, nginx does not pass the header fields Status and X-Accel-... from the response of a FastCGI server to a client. The fastcgi\_hide\_header directive sets additional fields that will not be passed. If, on the contrary, the passing of fields needs to be permitted, the fastcgi pass [header](#page-144-1) directive can be used.

### <span id="page-139-3"></span>fastcgi ignore client abort

```
Syntax: fastcgi_ignore_client_abort on | off;
DEFAULT off
CONTEXT: http, server, location
```
Determines whether the connection with a FastCGI server should be closed when a client closes the connection without waiting for a response.

### <span id="page-140-0"></span>fastcgi ignore headers

SYNTAX: fastcgi\_ignore\_headers field ...; DEFAULT. CONTEXT: http, server, location

Disables processing of certain response header fields from the FastCGI server. The following fields can be ignored: X-Accel-Redirect, X-Accel-Expires, X-Accel-Limit-Rate  $(1.1.6)$ , X-Accel-Buffering  $(1.1.6)$ , X-Accel-Charset  $(1.1.6)$ , Expires, Cache-Control, Set-Cookie (0.8.44), and Vary (1.7.7).

If not disabled, processing of these header fields has the following effect:

- X-Accel-Expires, Expires, Cache-Control, Set-Cookie, and Vary set the parameters of response [caching;](#page-137-2)
- X-Accel-Redirect performs an [internal redirect](#page-30-0) to the specified URI;
- X-Accel-Limit-Rate sets the [rate limit](#page-32-0) for transmission of a response to a client;
- X-Accel-Buffering enables or disables [buffering](#page-131-1) of a response;
- X-Accel-Charset sets the desired [charset](#page-121-3) of a response.

### <span id="page-140-1"></span>fastcgi index

SYNTAX: **fastcgi** index name; **DEFAULT** CONTEXT: http, server, location

Sets a file name that will be appended after a URI that ends with a slash, in the value of the *\$fastcqi\_script\_name* variable. For example, with these settings

```
fastcgi index index.php;
fastcgi_param SCRIPT_FILENAME /home/www/scripts/php$fastcgi_script_name;
```
and the "/page.php" request, the SCRIPT\_FILENAME parameter will be equal to "/home/www/scripts/php/page.php", and with the "/" request it will be equal to "/home/www/scripts/php/index.php".

### <span id="page-140-2"></span>fastcgi\_intercept\_errors

Syntax: **fastcgi\_intercept\_errors** on | off; DEFAULT off CONTEXT: http, server, location

Determines whether FastCGI server responses with codes greater than or equal to 300 should be passed to a client or be intercepted and redirected to nginx for processing with the [error](#page-28-0) page directive.

#### <span id="page-141-0"></span>fastcgi keep conn

SYNTAX: **fastcgi keep conn** on | off; DEFAULT off CONTEXT: http, server, location This directive appeared in version 1.1.4.

By default, a FastCGI server will close a connection right after sending the response. However, when this directive is set to the value on, nginx will instruct a FastCGI server to keep connections open. This is necessary, in particular, for [keepalive](#page-324-0) connections to FastCGI servers to function.

#### <span id="page-141-1"></span>fastcgi\_limit\_rate

SYNTAX: fastcgi\_limit\_rate rate; DEFAULT 0 CONTEXT: http, server, location This directive appeared in version 1.7.7.

Limits the speed of reading the response from the FastCGI server. The rate is specified in bytes per second. The zero value disables rate limiting. The limit is set per a request, and so if nginx simultaneously opens two connections to the FastCFI server, the overall rate will be twice as much as the specified limit. The limitation works only if [buffering](#page-131-1) of responses from the FastCGI server is enabled.

### <span id="page-141-2"></span>fastcgi max temp file size

Syntax: **fastcgi\_max\_temp\_file\_size** size; DEFAULT 1024m CONTEXT: http, server, location

When [buffering](#page-131-1) of responses from the FastCGI server is enabled, and the whole response does not fit into the buffers set by the [fastcgi](#page-131-0)-buffer-size and fastcgi\_[buffers](#page-131-2) directives, a part of the response can be saved to a temporary file. This directive sets the maximum size of the temporary file. The size of data written to the temporary file at a time is set by the [fastcgi](#page-148-0)\_temp\_file\_[write](#page-148-0) size directive.

The zero value disables buffering of responses to temporary files.

This restriction does not apply to responses that will be [cached](#page-132-1) or [stored](#page-146-3) on disk.

### <span id="page-141-3"></span>fastcgi next upstream

```
Syntax: fastcgi_next_upstream error | timeout | invalid_header |
         http_500 | http_503 | http_403 | http_404 | http_429 |
         non idempotent | off ...;
Default error timeout
CONTEXT: http, server, location
```
Specifies in which cases a request should be passed to the next server:

error

an error occurred while establishing a connection with the server, passing a request to it, or reading the response header;

timeout

a timeout has occurred while establishing a connection with the server, passing a request to it, or reading the response header;

```
invalid_header
```
a server returned an empty or invalid response;

http 500

a server returned a response with the code 500; http 503

a server returned a response with the code 503; http 403

a server returned a response with the code 403;

http\_404

a server returned a response with the code 404;

```
http 429
```
a server returned a response with the code 429 (1.11.13);

non\_idempotent

normally, requests with a [non-idempotent](https://tools.ietf.org/html/rfc7231#section-4.2.2) method (POST, LOCK, PATCH) are not passed to the next server if a request has been sent to an upstream server (1.9.13); enabling this option explicitly allows retrying such requests;

off

disables passing a request to the next server.

One should bear in mind that passing a request to the next server is only possible if nothing has been sent to a client yet. That is, if an error or timeout occurs in the middle of the transferring of a response, fixing this is impossible.

The directive also defines what is considered an [unsuccessful attempt](#page-320-0) of communication with a server. The cases of error, timeout and invalid\_ header are always considered unsuccessful attempts, even if they are not specified in the directive. The cases of http\_500, http\_503, and http\_- 429 are considered unsuccessful attempts only if they are specified in the directive. The cases of http\_403 and http\_404 are never considered unsuccessful attempts.

Passing a request to the next server can be limited by [the number of tries](#page-143-0) and by [time.](#page-142-0)

### <span id="page-142-0"></span>fastcgi next upstream timeout

```
Syntax: fastcgi_next_upstream_timeout time;
DEFAULT 0
CONTEXT: http, server, location
This directive appeared in version 1.7.5.
```
Limits the time during which a request can be passed to the [next server.](#page-141-3) The 0 value turns off this limitation.

### <span id="page-143-0"></span>fastcgi\_next\_upstream\_tries

Syntax: **fastcgi\_next\_upstream\_tries** number; DEFAULT 0 CONTEXT: http, server, location This directive appeared in version 1.7.5.

Limits the number of possible tries for passing a request to the [next server.](#page-141-3) The 0 value turns off this limitation.

#### <span id="page-143-1"></span>fastcgi\_no\_cache

SYNTAX: **fastcgi\_no\_cache** string ...; DEFAULT CONTEXT: http, server, location

Defines conditions under which the response will not be saved to a cache. If at least one value of the string parameters is not empty and is not equal to "0" then the response will not be saved:

```
fastcgi no cache $cookie nocache $arg_nocache$arg_comment;
fastcgi_no_cache $http_pragma $http_authorization;
```
Can be used along with the fastcgi\_cache\_[bypass](#page-132-3) directive.

#### <span id="page-143-2"></span>fastcgi param

```
SYNTAX: fastcgi_param parameter value [if_not_empty];
DEFAULT
CONTEXT: http, server, location
```
Sets a *parameter* that should be passed to the FastCGI server. The value can contain text, variables, and their combination. These directives are inherited from the previous level if and only if there are no fastcgi\_param directives defined on the current level.

The following example shows the minimum required settings for PHP:

```
fastcgi_param SCRIPT_FILENAME /home/www/scripts/php$fastcgi_script_name;
fastcgi_param QUERY_STRING $query_string;
```
The SCRIPT FILENAME parameter is used in PHP for determining the script name, and the QUERY\_STRING parameter is used to pass request parameters.

For scripts that process POST requests, the following three parameters are also required:

```
fastcgi_param REQUEST_METHOD $request_method;
fastcgi_param CONTENT_TYPE $content type;
```
fastcgi\_param CONTENT\_LENGTH \$content\_length;

If PHP was built with the --enable-force-cgi-redirect configuration parameter, the REDIRECT\_STATUS parameter should also be passed with the value "200":

```
fastcgi_param REDIRECT_STATUS 200;
```
If the directive is specified with  $if\_not\_empty$  (1.1.11) then such a parameter will be passed to the server only if its value is not empty:

fastcgi\_param HTTPS \$https if\_not\_empty;

## fastcgi\_pass

Syntax: **fastcgi\_pass** address; **DEFAULT** CONTEXT: location, if in location

Sets the address of a FastCGI server. The address can be specified as a domain name or IP address, and a port:

fastcgi pass localhost: 9000;

or as a UNIX-domain socket path:

```
fastcgi_pass unix:/tmp/fastcgi.socket;
```
If a domain name resolves to several addresses, all of them will be used in a round-robin fashion. In addition, an address can be specified as a [server](#page-318-0) [group.](#page-318-0)

Parameter value can contain variables. In this case, if an address is specified as a domain name, the name is searched among the described [server groups,](#page-318-0) and, if not found, is determined using a [resolver.](#page-43-0)

#### fastcgi pass header

SYNTAX: **fastcgi\_pass\_header** field; DEFAULT CONTEXT: http, server, location

Permits passing [otherwise disabled](#page-139-0) header fields from a FastCGI server to a client.

### <span id="page-144-0"></span>fastcgi pass request body

```
SYNTAX: fastcgi_pass_request_body on | off;
DEFAULT on
CONTEXT: http, server, location
```
Indicates whether the original request body is passed to the FastCGI server. See also the fastcgi pass request [headers](#page-145-0) directive.

#### <span id="page-145-0"></span>fastcgi pass request headers

Syntax: **fastcgi\_pass\_request\_headers** on | off; DEFAULT on CONTEXT: http, server, location

Indicates whether the header fields of the original request are passed to the FastCGI server. See also the fastcgi pass [request](#page-144-0) body directive.

#### fastcgi read timeout

SYNTAX: fastcgi read timeout time; DEFAULT 60s CONTEXT: http, server, location

Defines a timeout for reading a response from the FastCGI server. The timeout is set only between two successive read operations, not for the transmission of the whole response. If the FastCGI server does not transmit anything within this time, the connection is closed.

#### fastcgi request buffering

Syntax: **fastcgi\_request\_buffering** on | off; DEFAULT on CONTEXT: http, server, location This directive appeared in version 1.7.11.

Enables or disables buffering of a client request body.

When buffering is enabled, the entire request body is [read](#page-24-0) from the client before sending the request to a FastCGI server.

When buffering is disabled, the request body is sent to the FastCGI server immediately as it is received. In this case, the request cannot be passed to the [next server](#page-141-0) if nginx already started sending the request body.

### fastcgi send lowat

Syntax: **fastcgi\_send\_lowat** size;  $DEFAUIT = 0$ CONTEXT: http, server, location

If the directive is set to a non-zero value, nginx will try to minimize the number of send operations on outgoing connections to a FastCGI server by using either NOTE LOWAT flag of the [kqueue](#page-17-0) method, or the SO\_SNDLOWAT socket option, with the specified *size*.

This directive is ignored on Linux, Solaris, and Windows.

#### fastcgi\_send\_timeout

SYNTAX: **fastcgi send timeout** time; DEFAULT 60s CONTEXT: http, server, location

Sets a timeout for transmitting a request to the FastCGI server. The timeout is set only between two successive write operations, not for the transmission of the whole request. If the FastCGI server does not receive anything within this time, the connection is closed.

#### fastcgi socket keepalive

SYNTAX: **fastcgi socket keepalive** on  $|$  off; DEFAULT off CONTEXT: http, server, location This directive appeared in version 1.15.6.

Configures the "TCP keepalive" behavior for outgoing connections to a FastCGI server. By default, the operating system's settings are in effect for the socket. If the directive is set to the value "on", the SO\_KEEPALIVE socket option is turned on for the socket.

### <span id="page-146-0"></span>fastcgi split path info

Syntax: **fastcgi\_split\_path\_info** regex; **DEFAULT** CONTEXT: location

Defines a regular expression that captures a value for the *\$fastcgi\_path\_info* variable. The regular expression should have two captures: the first becomes a value of the *\$fastcqi\_script\_name* variable, the second becomes a value of the  $\frac{f\{astcgi\_path\_info}{\}$  variable. For example, with these settings

```
location \sim \wedge (.+\.php)(.*)$ {
    fastcqi_split_path_info \hat{ } ( .+ \backslash ).php)( .+ )$;
    fastcgi_param SCRIPT_FILENAME /path/to/php$fastcgi_script_name;
    fastcgi_param PATH_INFO $fastcgi_path_info;
```
and the"/show.php/article/0001" request, the SCRIPT\_FILENAME parameter will be equal to "/path/to/php/show.php", and the PATH\_- INFO parameter will be equal to "/article/0001".

#### fastcgi store

SYNTAX: **fastcgi store** on  $\vert$  off  $\vert$  *string*; DEFAULT off CONTEXT: http, server, location

Enables saving of files to a disk. The on parameter saves files with paths corresponding to the directives [alias](#page-22-0) or [root.](#page-44-0) The off parameter disables saving of files. In addition, the file name can be set explicitly using the *string* with variables:

```
fastcgi_store /data/www$original_uri;
```
The modification time of files is set according to the received Last-Modified response header field. The response is first written to a temporary file, and then the file is renamed. Starting from version 0.8.9, temporary files and the persistent store can be put on different file systems. However, be aware that in this case a file is copied across two file systems instead of the cheap renaming operation. It is thus recommended that for any given location both saved files and a directory holding temporary files, set by the fastegi\_temp\_path directive, are put on the same file system.

This directive can be used to create local copies of static unchangeable files,

```
e.g.:
```

```
location /images/ {
   root /data/www;
   error_page 404 = /fetch$uri;
}
location /fetch/ {
   internal;
   fastcgi_pass backend:9000;
   ...
   fastcgi_store on;
   fastcgi store access user: rw group: rw all: r;
   fastcgi_temp_path /data/temp;
   alias /data/www/;
}
```
fastcgi store access

Syntax: **fastcgi\_store\_access** users:permissions . . . ; Default user:rw CONTEXT: http, server, location

Sets access permissions for newly created files and directories, e.g.:

fastcgi\_store\_access user:rw group:rw all:r;

If any group or all access permissions are specified then user permissions may be omitted:

fastcgi\_store\_access group:rw all:r;

## fastcgi temp file write size

SYNTAX: fastcgi temp file write size size; DEFAULT 8k116k CONTEXT: http, server, location

Limits the size of data written to a temporary file at a time, when buffering of responses from the FastCGI server to temporary files is enabled. By default, size is limited by two buffers set by the [fastcgi](#page-131-0)\_buffer\_size and fastcgi\_[buffers](#page-131-1) directives. The maximum size of a temporary file is set by the [fastcgi](#page-141-1)\_max\_[temp](#page-141-1) file size directive.

## <span id="page-148-0"></span>fastcgi temp path

SYNTAX: **fastcgi\_temp\_path** path [level1 [level2 [level3]]]; DEFAULT fastcgi\_temp CONTEXT: http, server, location

Defines a directory for storing temporary files with data received from FastCGI servers. Up to three-level subdirectory hierarchy can be used underneath the specified directory. For example, in the following configuration

```
fastcgi_temp_path /spool/nginx/fastcgi_temp 1 2;
```
a temporary file might look like this:

/spool/nginx/fastcgi\_temp/**7**/**45**/00000123**457**

See also the use\_temp\_path parameter of the [fastcgi](#page-134-0)\_cache\_path directive.

## 2.14.4 Parameters Passed to a FastCGI Server

HTTP request header fields are passed to a FastCGI server as parameters. In applications and scripts running as FastCGI servers, these parameters are usually made available as environment variables. For example, the User-Agent header field is passed as the HTTP\_USER\_AGENT parameter. In addition to HTTP request header fields, it is possible to pass arbitrary parameters using the [fastcgi](#page-143-0)-param directive.

## 2.14.5 Embedded Variables

The ngx\_http\_fastcgi\_module module supports embedded variables that can be used to set parameters using the [fastcgi](#page-143-0)-param directive:

## $$fastcqi\_script\_name$

request URI or, if a URI ends with a slash, request URI with an index file name configured by the [fastcgi](#page-140-0) index directive appended to it.

This variable can be used to set the SCRIPT\_FILENAME and PATH\_- TRANSLATED parameters that determine the script name in PHP. For example, for the "/info/" request with the following directives

```
fastcgi_index index.php;
fastcgi_param SCRIPT_FILENAME /home/www/scripts/php$fastcgi_script_name;
```
the SCRIPT\_FILENAME parameter will be equal to "/home/www/ scripts/php/info/index.php".

When using the [fastcgi](#page-146-0)\_split\_path\_info directive, the \$fastcqi\_script\_name variable equals the value of the first capture set by the directive.

### $$fastcqi$ <sub>path\_info</sub>

the value of the second capture set by the [fastcgi](#page-146-0)\_split\_path\_info directive. This variable can be used to set the PATH\_INFO parameter.

# 2.15 Module ngx\_http\_flv\_module

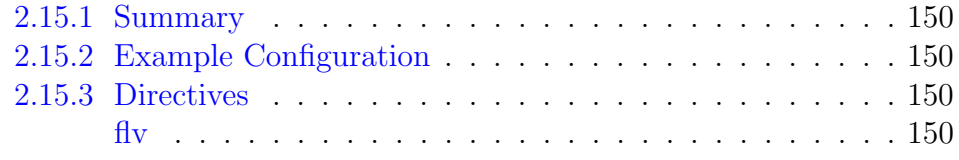

## <span id="page-150-0"></span>2.15.1 Summary

The ngx\_http\_flv\_module module provides pseudo-streaming serverside support for Flash Video (FLV) files.

It handles requests with the start argument in the request URI's query string specially, by sending back the contents of a file starting from the requested byte offset and with the prepended FLV header.

This module is not built by default, it should be enabled with the --with-http\_flv\_module configuration parameter.

# <span id="page-150-1"></span>2.15.2 Example Configuration

```
location \sim \setminus.flv$ {
     flv;
}
```
# <span id="page-150-2"></span>2.15.3 Directives

## <span id="page-150-3"></span>flv

Syntax: **flv**;  $DEFAULT$  — CONTEXT: location

Turns on module processing in a surrounding location.

# 2.16 Module ngx\_http\_geo\_module

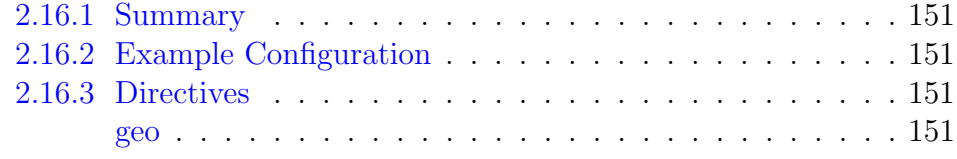

## <span id="page-151-0"></span>2.16.1 Summary

The ngx\_http\_geo\_module module creates variables with values depending on the client IP address.

## <span id="page-151-1"></span>2.16.2 Example Configuration

```
geo $geo {
   default 0;
   127.0.0.1 2;
   192.168.1.0/24 1;
   10.1.0.0/16 1;
   ::1 2;
   2001:0db8::/32 1;
}
```
## <span id="page-151-2"></span>2.16.3 Directives

#### <span id="page-151-3"></span>geo

```
SYNTAX: geo [$address] $variable { ... }
DEFAULT —
CONTEXT: http
```
Describes the dependency of values of the specified variable on the client IP address. By default, the address is taken from the \$remote addr variable, but it can also be taken from another variable (0.7.27), for example:

```
geo $arg_remote_addr $geo {
    ...;
}
```
Since variables are evaluated only when used, the mere existence of even a large number of declared "geo" variables does not cause any extra costs for request processing.

If the value of a variable does not represent a valid IP address then the "255.255.255.255" address is used.

Addresses are specified either as prefixes in CIDR notation (including individual addresses) or as ranges (0.7.23).

IPv6 prefixes are supported starting from versions 1.3.10 and 1.2.7.

The following special parameters are also supported:

delete

deletes the specified network (0.7.23).

default

a value set to the variable if the client address does not match any of the specified addresses. When addresses are specified in CIDR notation, " $0.0.0.0$  /0" and "::/0" can be used instead of default. When default is not specified, the default value will be an empty string.

include

includes a file with addresses and values. There can be several inclusions. proxy

defines trusted addresses (0.8.7, 0.7.63). When a request comes from a trusted address, an address from the X-Forwarded-For request header field will be used instead. In contrast to the regular addresses, trusted addresses are checked sequentially.

Trusted IPv6 addresses are supported starting from versions 1.3.0 and 1.2.1.

proxy\_recursive

enables recursive address search (1.3.0, 1.2.1). If recursive search is disabled then instead of the original client address that matches one of the trusted addresses, the last address sent in X-Forwarded-For will be used. If recursive search is enabled then instead of the original client address that matches one of the trusted addresses, the last non-trusted address sent in X-Forwarded-For will be used.

ranges

indicates that addresses are specified as ranges (0.7.23). This parameter should be the first. To speed up loading of a geo base, addresses should be put in ascending order.

Example:

```
geo $country {
   default ZZ:
   include conf/geo.conf;
   delete 127.0.0.0/16;
   proxy 192.168.100.0/24;
   proxy 2001:0db8::/32;
   127.0.0.0/24 US;
   127.0.0.1/32 RU;
   10.1.0.0/16 RU;
   192.168.1.0/24 UK;
}
```
The conf/geo.conf file could contain the following lines:

```
10.2.0.0/16 RU;
192.168.2.0/24 RU;
```
A value of the most specific match is used. For example, for the 127.0.0.1 address the value "RU" will be chosen, not "US".

Example with ranges:

geo \$country { ranges; default  $ZZ$ ; 127.0.0.0-127.0.0.0 US; 127.0.0.1-127.0.0.1 RU; 127.0.0.1-127.0.0.255 US; 10.1.0.0-10.1.255.255 RU; 192.168.1.0-192.168.1.255 UK; }

# 2.17 Module ngx http geoip module

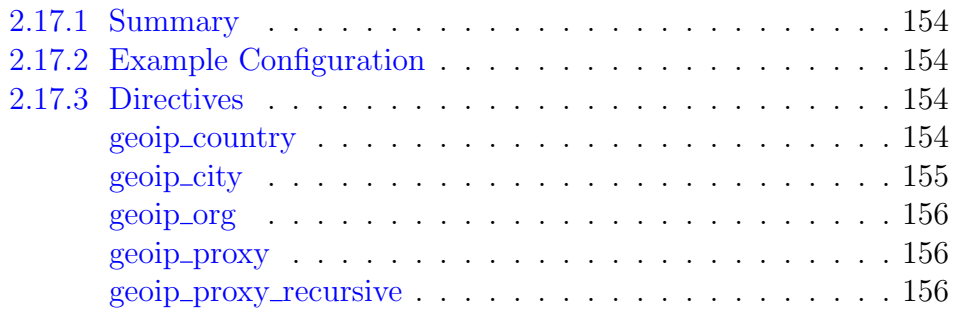

## <span id="page-154-0"></span>2.17.1 Summary

The ngx\_http\_geoip\_module module (0.8.6+) creates variables with values depending on the client IP address, using the precompiled [MaxMind](http://www.maxmind.com) databases.

When using the databases with IPv6 support  $(1.3.12, 1.2.7)$ , IPv4 addresses are looked up as IPv4-mapped IPv6 addresses.

This module is not built by default, it should be enabled with the --with-http\_geoip\_module configuration parameter.

This module requires the [MaxMind GeoIP](http://www.maxmind.com/app/c) library.

# <span id="page-154-1"></span>2.17.2 Example Configuration

```
http {
   geoip_country GeoIP.dat;
   qeoip_city GeoLiteCity.dat;
   geoip_proxy 192.168.100.0/24;
   geoip_proxy 2001:0db8::/32;
   geoip_proxy_recursive on;
   ...
```
# <span id="page-154-2"></span>2.17.3 Directives

## <span id="page-154-3"></span>geoip country

```
SYNTAX: geoip_country file;
DEFAULT —
CONTEXT: http
```
Specifies a database used to determine the country depending on the client IP address. The following variables are available when using this database:

```
\mathcal{E}qeoip\_country\_codetwo-letter country code, for example, "RU", "US".
\mathcal{E}geoip\_country\_code\mathcal{S}three-letter country code, for example, "RUS", "USA".
```
 $\mathcal{E}geoip\_country\_name$ 

country name, for example, "Russian Federation", "United States".

## <span id="page-155-0"></span>geoip city

Syntax: **geoip\_city** file; DEFAULT -CONTEXT: http

Specifies a database used to determine the country, region, and city depending on the client IP address. The following variables are available when using this database:

```
$geoip area code
```
telephone area code (US only).

This variable may contain outdated information since the corresponding database field is deprecated.

```
\mathcal{E}qeoip\_city\_continent\_code
```
two-letter continent code, for example, "EU", "NA".

 $\mathcal{E}qeoip\_city\_country\_code$ 

two-letter country code, for example, "RU", "US".

 $\mathcal{E}qeoip\_city\_country\_code3$ 

three-letter country code, for example, "RUS", "USA".

 $\mathcal{E}geoip\_city\_country\_name$ 

country name, for example, "Russian Federation", "United States".

\$geoip dma code

DMA region code in US (also known as "metro code"), according to the [geotargeting](https://developers.google.com/adwords/api/docs/appendix/cities-DMAregions) in Google AdWords API.

\$geoip latitude

latitude.

\$geoip longitude

longitude.

\$geoip region

two-symbol country region code (region, territory, state, province, federal land and the like), for example, "48", "DC".

 $$qeoip\_region\_name$ 

country region name (region, territory, state, province, federal land and the like), for example, "Moscow City", "District of Columbia".

\$geoip city

city name, for example, "Moscow", "Washington".

 $\mathcal{E}qeoip\_postal\_code$ 

postal code.

#### <span id="page-156-0"></span>geoip org

SYNTAX: **geoip\_org** file;  $DEFAULT$  – CONTEXT: http This directive appeared in version 1.0.3.

Specifies a database used to determine the organization depending on the client IP address. The following variable is available when using this database:

#### $$qeoip_{\textit{or}}$

organization name, for example, "The University of Melbourne".

#### <span id="page-156-1"></span>geoip proxy

SYNTAX: **geoip\_proxy** address | CIDR; **DEFAULT** CONTEXT: http This directive appeared in versions 1.3.0 and 1.2.1.

Defines trusted addresses. When a request comes from a trusted address, an address from the X-Forwarded-For request header field will be used instead.

## <span id="page-156-2"></span>geoip\_proxy\_recursive

SYNTAX: **geoip proxy recursive** on  $|$  off; DEFAULT off CONTEXT: http This directive appeared in versions 1.3.0 and 1.2.1.

If recursive search is disabled then instead of the original client address that matches one of the trusted addresses, the last address sent in X-Forwarded-For will be used. If recursive search is enabled then instead of the original client address that matches one of the trusted addresses, the last non-trusted address sent in X-Forwarded-For will be used.

# 2.18 Module ngx http grpc module

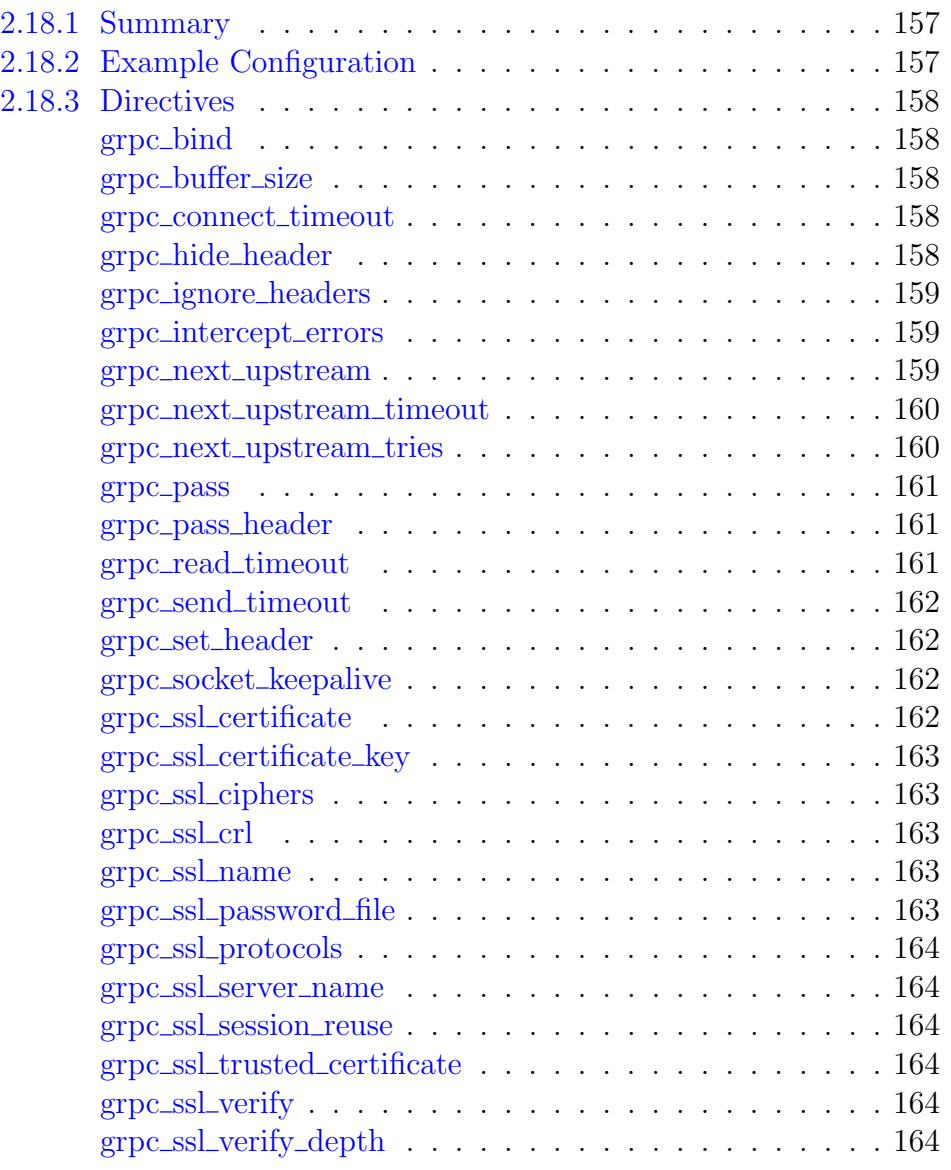

# <span id="page-157-0"></span>2.18.1 Summary

The ngx\_http\_grpc\_module module allows passing requests to a gRPC server  $(1.13.10)$ . The [module](#page-366-0) requires the ngx\_http\_v2\_module module.

# <span id="page-157-1"></span>2.18.2 Example Configuration

```
server {
   listen 9000 http2;
    location / {
       grpc_pass 127.0.0.1:9000;
    }
}
```
## <span id="page-158-0"></span>2.18.3 Directives

## <span id="page-158-1"></span>grpc bind

SYNTAX: **grpc bind** address [transparent ] | off; **DEFAULT** CONTEXT: http, server, location

Makes outgoing connections to a gRPC server originate from the specified local IP address with an optional port. Parameter value can contain variables. The special value off cancels the effect of the grpc\_bind directive inherited from the previous configuration level, which allows the system to auto-assign the local IP address and port.

The transparent parameter allows outgoing connections to a gRPC server originate from a non-local IP address, for example, from a real IP address of a client:

grpc\_bind \$remote\_addr transparent;

In order for this parameter to work, it is usually necessary to run nginx worker processes with the [superuser](#page-13-0) privileges. On Linux it is not required as if the transparent parameter is specified, worker processes inherit the CAP\_- NET\_RAW capability from the master process. It is also necessary to configure kernel routing table to intercept network traffic from the gRPC server.

## <span id="page-158-2"></span>grpc buffer size

Syntax: **grpc\_buffer\_size** size; DEFAULT  $4k/8k$ CONTEXT: http, server, location

Sets the *size* of the buffer used for reading the response received from the gRPC server. The response is passed to the client synchronously, as soon as it is received.

#### <span id="page-158-3"></span>grpc connect timeout

Syntax: **grpc\_connect\_timeout** time; Default 60s CONTEXT: http, server, location

Defines a timeout for establishing a connection with a gRPC server. It should be noted that this timeout cannot usually exceed 75 seconds.

## <span id="page-158-4"></span>grpc hide header

SYNTAX: **grpc\_hide\_header** field; DEFAULT – CONTEXT: http, server, location

By default, nginx does not pass the header fields Date, Server, and  $X - Accel - \ldots$  from the response of a gRPC server to a client. The grpc hide\_header directive sets additional fields that will not be passed. If, on the contrary, the passing of fields needs to be permitted, the grpc pass [header](#page-161-1) directive can be used.

#### <span id="page-159-0"></span>grpc ignore headers

SYNTAX: **grpc\_ignore\_headers** field ...;  $DEFAULT -$ CONTEXT: http, server, location

Disables processing of certain response header fields from the gRPC server. The following fields can be ignored: X-Accel-Redirect and X-Accel-Charset.

If not disabled, processing of these header fields has the following effect:

- X-Accel-Redirect performs an [internal redirect](#page-30-0) to the specified URI;
- X-Accel-Charset sets the desired [charset](#page-121-0) of a response.

#### <span id="page-159-1"></span>grpc intercept errors

```
Syntax: grpc_intercept_errors on | off;
DEFAULT off
CONTEXT: http, server, location
```
Determines whether gRPC server responses with codes greater than or equal to 300 should be passed to a client or be intercepted and redirected to nginx for processing with the [error](#page-28-0) page directive.

#### <span id="page-159-2"></span>grpc next upstream

```
SYNTAX: grpc_next_upstream error | timeout | invalid_header |
         http_500 | http_502 | http_503 | http_504 | http_403 |
         http_404 | http_429 | non_idempotent | off ...;
Default error timeout
CONTEXT: http, server, location
```
Specifies in which cases a request should be passed to the next server:

error

an error occurred while establishing a connection with the server, passing a request to it, or reading the response header;

#### timeout

a timeout has occurred while establishing a connection with the server, passing a request to it, or reading the response header;

```
invalid_header
```
a server returned an empty or invalid response;

```
http_500
```
a server returned a response with the code 500; http\_502

a server returned a response with the code 502; http 503

a server returned a response with the code 503; http 504

a server returned a response with the code 504; http 403

a server returned a response with the code 403; http\_404

a server returned a response with the code 404; http 429

a server returned a response with the code 429;

non\_idempotent

normally, requests with a [non-idempotent](https://tools.ietf.org/html/rfc7231#section-4.2.2) method (POST, LOCK, PATCH) are not passed to the next server if a request has been sent to an upstream server; enabling this option explicitly allows retrying such requests;

off

disables passing a request to the next server.

One should bear in mind that passing a request to the next server is only possible if nothing has been sent to a client yet. That is, if an error or timeout occurs in the middle of the transferring of a response, fixing this is impossible.

The directive also defines what is considered an [unsuccessful attempt](#page-320-0) of communication with a server. The cases of error, timeout and invalid\_ header are always considered unsuccessful attempts, even if they are not specified in the directive. The cases of http\_500, http\_502, http\_503, http 504, and http 429 are considered unsuccessful attempts only if they are specified in the directive. The cases of http\_403 and http\_404 are never considered unsuccessful attempts.

Passing a request to the next server can be limited by [the number of tries](#page-160-1) and by [time.](#page-160-0)

#### <span id="page-160-0"></span>grpc next upstream timeout

Syntax: **grpc\_next\_upstream\_timeout** time; DEFAULT 0 CONTEXT: http, server, location

Limits the time during which a request can be passed to the [next server.](#page-159-2) The 0 value turns off this limitation.

#### <span id="page-160-1"></span>grpc next upstream tries

Syntax: **grpc\_next\_upstream\_tries** number; DEFAULT 0 CONTEXT: http, server, location

Limits the number of possible tries for passing a request to the [next server.](#page-159-2) The 0 value turns off this limitation.

#### <span id="page-161-0"></span>grpc pass

SYNTAX: **grpc\_pass** address; **DEFAULT** CONTEXT: location, if in location

Sets the gRPC server address. The address can be specified as a domain name or IP address, and a port:

grpc\_pass localhost:9000;

or as a UNIX-domain socket path:

grpc\_pass unix:/tmp/grpc.socket;

Alternatively, the "grpc://" scheme can be used:

```
grpc_pass grpc://127.0.0.1:9000;
```
To use gRPC over SSL, the "grpcs://" scheme should be used:

grpc\_pass grpcs://127.0.0.1:443;

If a domain name resolves to several addresses, all of them will be used in a round-robin fashion. In addition, an address can be specified as a [server](#page-318-0) [group.](#page-318-0)

Parameter value can contain variables (1.17.8). In this case, if an address is specified as a domain name, the name is searched among the described [server](#page-318-0) [groups,](#page-318-0) and, if not found, is determined using a [resolver.](#page-43-0)

#### <span id="page-161-1"></span>grpc pass header

SYNTAX: **grpc\_pass\_header** field; DEFAULT CONTEXT: http, server, location

Permits passing [otherwise disabled](#page-158-4) header fields from a gRPC server to a client.

## <span id="page-161-2"></span>grpc read timeout

Syntax: **grpc\_read\_timeout** time; Default 60s CONTEXT: http, server, location

Defines a timeout for reading a response from the gRPC server. The timeout is set only between two successive read operations, not for the

transmission of the whole response. If the gRPC server does not transmit anything within this time, the connection is closed.

#### <span id="page-162-0"></span>grpc send timeout

Syntax: **grpc\_send\_timeout** time; DEFAULT 60s CONTEXT: http, server, location

Sets a timeout for transmitting a request to the gRPC server. The timeout is set only between two successive write operations, not for the transmission of the whole request. If the gRPC server does not receive anything within this time, the connection is closed.

#### <span id="page-162-1"></span>grpc set header

SYNTAX: **grpc\_set\_header** field value; Default Content-Length \$content\_length CONTEXT: http, server, location

Allows redefining or appending fields to the request header passed to the gRPC server. The value can contain text, variables, and their combinations. These directives are inherited from the previous level if and only if there are no grpc set header directives defined on the current level.

If the value of a header field is an empty string then this field will not be passed to a gRPC server:

```
grpc_set_header Accept-Encoding "";
```
#### <span id="page-162-2"></span>grpc socket keepalive

```
Syntax: grpc_socket_keepalive on | off;
DEFAULT off
CONTEXT: http, server, location
This directive appeared in version 1.15.6.
```
Configures the "TCP keepalive" behavior for outgoing connections to a gRPC server. By default, the operating system's settings are in effect for the socket. If the directive is set to the value "on", the SO\_KEEPALIVE socket option is turned on for the socket.

### <span id="page-162-3"></span>grpc ssl certificate

SYNTAX: **grpc ssl certificate** file;  $DEFAULT$  — CONTEXT: http, server, location

Specifies a file with the certificate in the PEM format used for authentication to a gRPC SSL server.

#### <span id="page-163-0"></span>grpc ssl certificate key

Syntax: **grpc\_ssl\_certificate\_key** file; **DEFAULT** CONTEXT: http, server, location

Specifies a *file* with the secret key in the PEM format used for authentication to a gRPC SSL server.

The value engine: *name: id* can be specified instead of the *file*, which loads a secret key with a specified id from the OpenSSL engine name.

#### <span id="page-163-1"></span>grpc ssl ciphers

SYNTAX: **grpc ssl ciphers** ciphers; Default DEFAULT CONTEXT: http, server, location

Specifies the enabled ciphers for requests to a gRPC SSL server. The ciphers are specified in the format understood by the OpenSSL library.

The full list can be viewed using the "openssl ciphers" command.

## <span id="page-163-2"></span>grpc ssl crl

Syntax: **grpc\_ssl\_crl** file; DEFAULT -CONTEXT: http, server, location

Specifies a file with revoked certificates (CRL) in the PEM format used to [verify](#page-164-4) the certificate of the gRPC SSL server.

#### <span id="page-163-3"></span>grpc ssl name

Syntax: **grpc\_ssl\_name** name; Default host from grpc\_pass CONTEXT: http, server, location

Allows overriding the server name used to [verify](#page-164-4) the certificate of the gRPC SSL server and to be [passed through SNI](#page-164-1) when establishing a connection with the gRPC SSL server.

By default, the host part from [grpc](#page-161-0) pass is used.

#### <span id="page-163-4"></span>grpc ssl password file

Syntax: **grpc\_ssl\_password\_file** file;  $DEFAULT$  — CONTEXT: http, server, location

Specifies a *file* with passphrases for [secret keys](#page-163-0) where each passphrase is specified on a separate line. Passphrases are tried in turn when loading the key.

#### <span id="page-164-0"></span>grpc ssl protocols

```
SYNTAX: grpc_ssl_protocols [SSLv2] [SSLv3] [TLSv1] [TLSv1.1]
         [TLSv1.2] [TLSv1.3];
Default TLSv1 TLSv1.1 TLSv1.2
CONTEXT: http, server, location
```
Enables the specified protocols for requests to a gRPC SSL server.

#### <span id="page-164-1"></span>grpc ssl server name

Syntax: **grpc\_ssl\_server\_name** on | off; DEFAULT off CONTEXT: http, server, location

Enables or disables passing of the server name through [TLS Server Name](http://en.wikipedia.org/wiki/Server_Name_Indication) [Indication extension](http://en.wikipedia.org/wiki/Server_Name_Indication) (SNI, RFC 6066) when establishing a connection with the gRPC SSL server.

#### <span id="page-164-2"></span>grpc ssl session reuse

```
Syntax: grpc_ssl_session_reuse on | off;
DEFAULT on
CONTEXT: http, server, location
```
Determines whether SSL sessions can be reused when working with the gRPC server. If the errors "SSL3\_GET\_FINISHED:digest check failed" appear in the logs, try disabling session reuse.

### <span id="page-164-3"></span>grpc ssl trusted certificate

```
Syntax: grpc_ssl_trusted_certificate file;
DEFAULT –
CONTEXT: http, server, location
```
Specifies a file with trusted CA certificates in the PEM format used to [verify](#page-164-4) the certificate of the gRPC SSL server.

## <span id="page-164-4"></span>grpc ssl verify

```
SYNTAX: grpc ssl verify on | off;
DEFAULT off
CONTEXT: http, server, location
```
Enables or disables verification of the gRPC SSL server certificate.

#### <span id="page-164-5"></span>grpc ssl verify depth

Syntax: **grpc\_ssl\_verify\_depth** number; DEFAULT 1 CONTEXT: http, server, location

Sets the verification depth in the gRPC SSL server certificates chain.

# <span id="page-166-5"></span>2.19 Module ngx\_http\_gunzip\_module

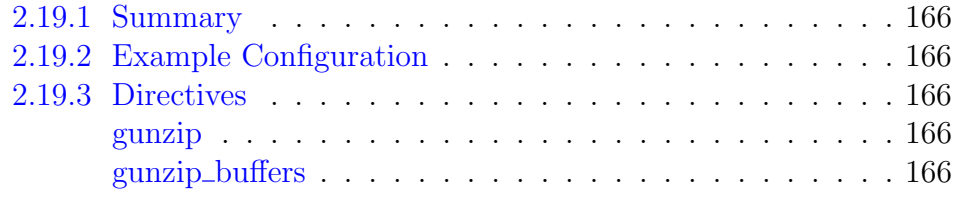

## <span id="page-166-0"></span>2.19.1 Summary

The ngx\_http\_gunzip\_module module is a filter that decompresses responses with "Content-Encoding: gzip" for clients that do not support "gzip" encoding method. The module will be useful when it is desirable to store data compressed to save space and reduce I/O costs.

This module is not built by default, it should be enabled with the --with-http\_gunzip\_module configuration parameter.

# <span id="page-166-1"></span>2.19.2 Example Configuration

```
location /storage/ {
    gunzip on;
    ...
}
```
# <span id="page-166-2"></span>2.19.3 Directives

## <span id="page-166-3"></span>gunzip

SYNTAX: **gunzip** on  $\vert$  off; DEFAULT off CONTEXT: http, server, location

Enables or disables decompression of gzipped responses for clients that lack gzip support. If enabled, the following directives are also taken into account when determining if clients support gzip: gzip\_http\_[version,](#page-168-0) gzip\_[proxied,](#page-169-0) and gzip [disable.](#page-168-1) See also the gzip [vary](#page-170-0) directive.

## <span id="page-166-4"></span>gunzip buffers

Syntax: **gunzip\_buffers** number size; Default 32 4k|16 8k CONTEXT: http, server, location

Sets the number and size of buffers used to decompress a response. By default, the buffer size is equal to one memory page. This is either 4K or 8K, depending on a platform.

# 2.20 Module ngx\_http\_gzip\_module

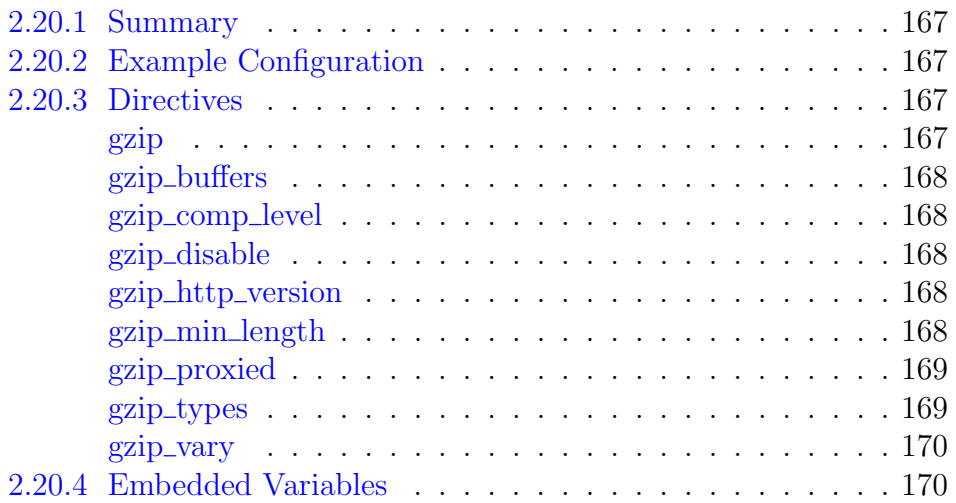

## <span id="page-167-0"></span>2.20.1 Summary

The ngx\_http\_gzip\_module module is a filter that compresses responses using the "gzip" method. This often helps to reduce the size of transmitted data by half or even more.

When using the SSL/TLS protocol, compressed responses may be subject to [BREACH](https://en.wikipedia.org/wiki/BREACH) attacks.

# <span id="page-167-1"></span>2.20.2 Example Configuration

```
gzip on;
gzip_min_length 1000;
gzip_proxied expired no-cache no-store private auth;
gzip_types text/plain application/xml;
```
The  $\frac{e}{2}q\sum_{i=1}^{n}$  ratio variable can be used to log the achieved compression ratio.

# <span id="page-167-2"></span>2.20.3 Directives

## <span id="page-167-3"></span>gzip

SYNTAX: **gzip** on  $\vert$  off; DEFAULT off CONTEXT: http, server, location, if in location

Enables or disables gzipping of responses.

#### <span id="page-168-2"></span>gzip buffers

Syntax: **gzip\_buffers** number size; Default 32 4k|16 8k CONTEXT: http, server, location

Sets the *number* and *size* of buffers used to compress a response. By default, the buffer size is equal to one memory page. This is either 4K or 8K, depending on a platform.

Until version 0.7.28, four 4K or 8K buffers were used by default.

## <span id="page-168-3"></span>gzip comp level

Syntax: **gzip\_comp\_level** level; DEFAULT 1 CONTEXT: http, server, location

Sets a gzip compression level of a response. Acceptable values are in the range from 1 to 9.

#### <span id="page-168-1"></span>gzip disable

SYNTAX: **gzip\_disable** regex ...;  $DEF A \mathbf{U}$  $-$ CONTEXT: http, server, location This directive appeared in version 0.6.23.

Disables gzipping of responses for requests with User-Agent header fields matching any of the specified regular expressions.

The special mask "msie6" (0.7.12) corresponds to the regular expression "MSIE  $[4-6] \setminus$ .", but works faster. Starting from version 0.8.11, "MSIE 6.0; ...SV1" is excluded from this mask.

## <span id="page-168-0"></span>gzip http version

SYNTAX: **gzip\_http\_version** 1.0 | 1.1; DEFAULT 1.1 CONTEXT: http, server, location

Sets the minimum HTTP version of a request required to compress a response.

## <span id="page-168-4"></span>gzip min length

Syntax: **gzip\_min\_length** length; DEFAULT 20 CONTEXT: http, server, location

Sets the minimum length of a response that will be gzipped. The length is determined only from the Content-Length response header field.

## <span id="page-169-0"></span>gzip proxied

```
SYNTAX: gzip proxied off | expired | no-cache | no-store | private |
         no_last_modified | no_etag | auth | any . . . ;
Default off
CONTEXT: http, server, location
```
Enables or disables gzipping of responses for proxied requests depending on the request and response. The fact that the request is proxied is determined by the presence of the Via request header field. The directive accepts multiple parameters:

## off

disables compression for all proxied requests, ignoring other parameters; expired

enables compression if a response header includes the Expires field with a value that disables caching;

no-cache

enables compression if a response header includes the Cache-Control field with the "no-cache" parameter;

no-store

enables compression if a response header includes the Cache-Control field with the "no-store" parameter;

private

enables compression if a response header includes the Cache-Control field with the "private" parameter;

no\_last\_modified

enables compression if a response header does not include the Last-Modified field;

no\_etag

enables compression if a response header does not include the ETag field; auth

enables compression if a request header includes the Authorization field;

any

enables compression for all proxied requests.

## <span id="page-169-1"></span>gzip types

SYNTAX: **gzip\_types**  $\textit{mime-type} \dots;$ Default text/html CONTEXT: http, server, location

Enables gzipping of responses for the specified MIME types in addition to "text/html". The special value " $*$ " matches any MIME type  $(0.8.29)$ . Responses with the "text/html" type are always compressed.

## <span id="page-170-0"></span>gzip vary

SYNTAX: **gzip\_vary** on  $\vert$  off; DEFAULT off CONTEXT: http, server, location

Enables or disables inserting the Vary: Accept-Encoding response header field if the directives [gzip,](#page-167-3) gzip [static,](#page-171-0) or [gunzip](#page-166-3) are active.

# <span id="page-170-1"></span>2.20.4 Embedded Variables

## \$gzip ratio

achieved compression ratio, computed as the ratio between the original and compressed response sizes.

# 2.21 Module ngx http gzip static module

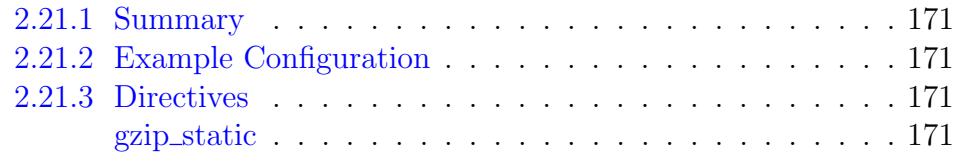

## <span id="page-171-1"></span>2.21.1 Summary

The ngx\_http\_gzip\_static\_module module allows sending precompressed files with the ".gz" filename extension instead of regular files.

This module is not built by default, it should be enabled with the --with-http\_gzip\_static\_module configuration parameter.

# <span id="page-171-2"></span>2.21.2 Example Configuration

```
gzip_static on;
gzip_proxied expired no-cache no-store private auth;
```
# <span id="page-171-3"></span>2.21.3 Directives

## <span id="page-171-0"></span>gzip static

```
SYNTAX: gzip_static on | off | always;
DEFAULT off
CONTEXT: http, server, location
```
Enables ("on") or disables ("off") checking the existence of precompressed files. The following directives are also taken into account: gzip\_http\_[version,](#page-168-0) gzip [proxied,](#page-169-0) gzip [disable,](#page-168-1) and gzip [vary.](#page-170-0)

With the "always" value  $(1.3.6)$ , gzipped file is used in all cases, without checking if the client supports it. It is useful if there are no uncompressed files on the disk anyway or the ngx\_http\_gunzip\_[module](#page-166-5) is used.

The files can be compressed using the gzip command, or any other compatible one. It is recommended that the modification date and time of original and compressed files be the same.

# 2.22 Module ngx http headers module

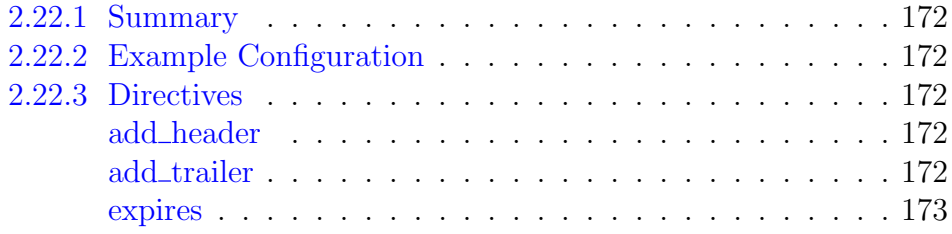

## <span id="page-172-0"></span>2.22.1 Summary

The ngx\_http\_headers\_module module allows adding the Expires and Cache-Control header fields, and arbitrary fields, to a response header.

## <span id="page-172-1"></span>2.22.2 Example Configuration

```
expires 24h;
expires modified +24h;<br>expires 024h;
expires
expires 0;
expires -1;
expires epoch;
expires $expires;
add header Cache-Control private:
```
## <span id="page-172-2"></span>2.22.3 Directives

## <span id="page-172-3"></span>add header

SYNTAX: **add\_header** name value [always]; **DEFAULT** CONTEXT: http, server, location, if in location

Adds the specified field to a response header provided that the response code equals 200, 201 (1.3.10), 204, 206, 301, 302, 303, 304, 307 (1.1.16, 1.0.13), or 308 (1.13.0). Parameter value can contain variables.

There could be several add\_header directives. These directives are inherited from the previous level if and only if there are no add\_header directives defined on the current level.

If the always parameter is specified (1.7.5), the header field will be added regardless of the response code.

## <span id="page-172-4"></span>add\_trailer

Syntax: **add\_trailer** name value [always]; **DEFAULT** CONTEXT: http, server, location, if in location This directive appeared in version 1.13.2.

Adds the specified field to the end of a response provided that the response code equals 200, 201, 206, 301, 302, 303, 307, or 308. Parameter value can contain variables.

There could be several add trailer directives. These directives are inherited from the previous level if and only if there are no add\_trailer directives defined on the current level.

If the always parameter is specified the specified field will be added regardless of the response code.

#### <span id="page-173-0"></span>expires

SYNTAX: **expires** [modified] time; Syntax: **expires** epoch | max | off; DEFAULT off CONTEXT: http, server, location, if in location

Enables or disables adding or modifying the Expires and Cache-Control response header fields provided that the response code equals 200, 201 (1.3.10), 204, 206, 301, 302, 303, 304, 307 (1.1.16, 1.0.13), or 308 (1.13.0). The parameter can be a positive or negative [time.](https://nginx.org/en/docs/syntax.html)

The time in the Expires field is computed as a sum of the current time and *time* specified in the directive. If the modified parameter is used  $(0.7.0,$ 0.6.32) then the time is computed as a sum of the file's modification time and the time specified in the directive.

In addition, it is possible to specify a time of day using the "@" prefix (0.7.9, 0.6.34):

expires @15h30m;

The contents of the Cache-Control field depends on the sign of the specified time:

- time is negative Cache-Control: no-cache.
- time is positive or zero  $\sim$  Cache-Control: max-age=t, where t is a time specified in the directive, in seconds.

The epoch parameter sets Expires to the value "Thu, 01 Jan 1970 00:00:01 GMT", and Cache-Control to "no-cache".

The max parameter sets Expires to the value "Thu, 31 Dec 2037 23:55:55 GMT", and Cache-Control to 10 years.

The off parameter disables adding or modifying the Expires and Cache-Control response header fields.

The last parameter value can contain variables (1.7.9):

```
map $sent_http_content_type $expires {
   default off;
   application/pdf 42d;
   ~image/ max;
}
```
expires \$expires;

# 2.23 Module ngx\_http\_hls\_module

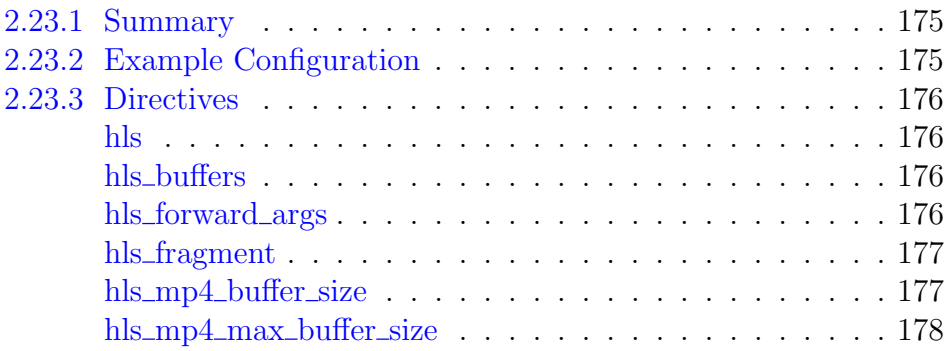

## <span id="page-175-0"></span>2.23.1 Summary

The ngx\_http\_hls\_module module provides HTTP Live Streaming (HLS) server-side support for MP4 and MOV media files. Such files typically have the .mp4, .m4v, .m4a, .mov, or .qt filename extensions. The module supports H.264 video codec, AAC and MP3 audio codecs.

For each media file, two URIs are supported:

- A playlist URI with the".m3u8"filename extension. The URI can accept optional arguments:
	- "start" and "end" define playlist boundaries in seconds (1.9.0).
	- $-$  " $of$ f set" shifts an initial playback position to the time offset in seconds (1.9.0). A positive value sets a time offset from the beginning of the playlist. A negative value sets a time offset from the end of the last fragment in the playlist.
	- "len" defines the fragment length in seconds.
- A fragment URI with the ".ts" filename extension. The URI can accept optional arguments:
	- "start" and "end" define fragment boundaries in seconds.

This module is available as part of our [commercial subscription.](https://nginx.com/products/)

# <span id="page-175-1"></span>2.23.2 Example Configuration

```
location / {
    hls;
    hls_fragment 5s;<br>hls_buffers 10 10m;
    hls_buffers
    hls_mp4_buffer_size 1m;
    hls_mp4_max_buffer_size 5m;
    root /var/video/;
}
```
With this configuration, the following URIs are supported for the "/var $\neg$ /video/test.mp4" file:

```
http://hls.example.com/test.mp4.m3u8?offset=1.000&start=1.000&end=2.200
http://hls.example.com/test.mp4.m3u8?len=8.000
http://hls.example.com/test.mp4.ts?start=1.000&end=2.200
```
## <span id="page-176-0"></span>2.23.3 Directives

#### <span id="page-176-1"></span>hls

Syntax: **hls**; DEFAULT – CONTEXT: location

Turns on HLS streaming in the surrounding location.

## <span id="page-176-2"></span>hls buffers

Syntax: **hls\_buffers** number size; DEFAULT 8 2m CONTEXT: http, server, location

Sets the maximum number and size of buffers that are used for reading and writing data frames.

## <span id="page-176-3"></span>hls\_forward\_args

Syntax: **hls\_forward\_args** on | off; DEFAULT off CONTEXT: http, server, location This directive appeared in version 1.5.12.

Adds arguments from a playlist request to URIs of fragments. This may be useful for performing client authorization at the moment of requesting a fragment, or when protecting an HLS stream with the ngx http [secure](#page-277-0) link [module](#page-277-0) module.

For example, if a client requests a playlist http://example.com/hls/ test.mp4.m3u8?a=1&b=2, the arguments a=1 and b=2 will be added to URIs of fragments after the arguments start and end:

```
#EXTM3U
#EXT-X-VERSION:3
#EXT-X-TARGETDURATION:15
#EXT-X-PLAYLIST-TYPE:VOD
#EXTINF:9.333,
test.mp4.ts?start=0.000&end=9.333&a=1&b=2
#EXTINF:7.167,
test.mp4.ts?start=9.333&end=16.500&a=1&b=2
#EXTINF:5.416,
test.mp4.ts?start=16.500&end=21.916&a=1&b=2
#EXTINF:5.500,
test.mp4.ts?start=21.916&end=27.416&a=1&b=2
```

```
#EXTINF:15.167,
test.mp4.ts?start=27.416&end=42.583&a=1&b=2
#EXTINF:9.626,
test.mp4.ts?start=42.583&end=52.209&a=1&b=2
#EXT-X-ENDLIST
```
If an HLS stream is protected with the ngx http secure link [module](#page-277-0) module,  $\mathcal{S}uri$  should not be used in the [secure](#page-278-0) link md5 expression because this will cause errors when requesting the fragments. [Base URI](#page-201-0) should be used instead of  $\text{S}uri (\text{Shls}\_uri)$  in the example):

```
http {
    ...
    map $uri $hls_uri {
       ~^(?<base_uri>.*).m3u8$ $base_uri;
        \sim (? < base_uri > .* ) .ts$ $base_uri;
       default $uri;
    }
    server {
        ...
       location /hls/ {
           hls;
           hls_forward_args on;
           alias /var/videos/;
            secure_link $arg_md5, $arg_expires;
            secure_link_md5 "$secure_link_expires$hls_uri$remote_addr secret";
            if ($secure_link = "") {
                return 403;
            }
            if ($secure_link = "0") {
               return 410;
            }
        }
    }
}
```
#### <span id="page-177-0"></span>hls fragment

SYNTAX: **hls fragment** time; DEFAULT 5s CONTEXT: http, server, location

Defines the default fragment length for playlist URIs requested without the "len" argument.

#### <span id="page-177-1"></span>hls\_mp4\_buffer\_size

Syntax: **hls\_mp4\_buffer\_size** size; DEFAULT 512k CONTEXT: http, server, location

Sets the initial size of the buffer used for processing MP4 and MOV files.

### <span id="page-178-0"></span>hls\_mp4\_max\_buffer\_size

Syntax: **hls\_mp4\_max\_buffer\_size** size; DEFAULT 10m CONTEXT: http, server, location

During metadata processing, a larger buffer may become necessary. Its size cannot exceed the specified size, or else nginx will return the server error 500 Internal Server Error, and log the following message:

```
"/some/movie/file.mp4" mp4 moov atom is too large:
12583268, you may want to increase hls_mp4_max_buffer_size
```
# 2.24 Module ngx\_http\_image\_filter\_module

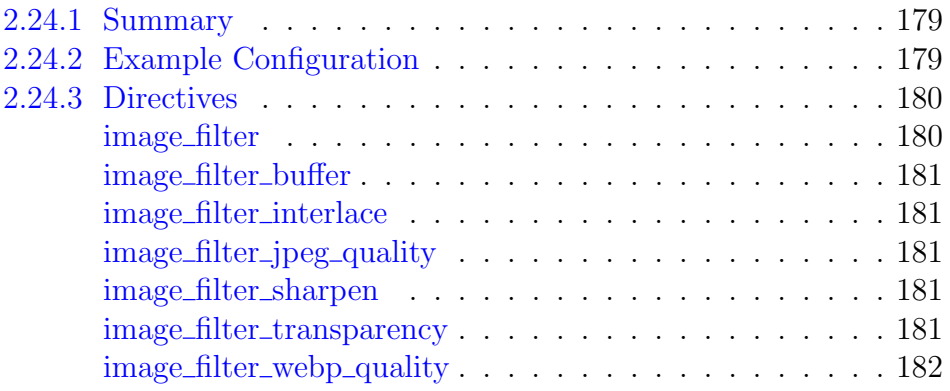

# <span id="page-179-0"></span>2.24.1 Summary

The  $\eta$ gx\_http\_image\_filter\_module module  $(0.7.54+)$  is a filter that transforms images in JPEG, GIF, PNG, and WebP formats.

This module is not built by default, it should be enabled with the --with-http\_image\_filter\_module configuration parameter.

This module utilizes the [libgd](http://libgd.org) library. It is recommended to use the latest available version of the library.

The WebP format support appeared in version 1.11.6. To transform images in this format, the libgd library must be compiled with the WebP support.

# <span id="page-179-1"></span>2.24.2 Example Configuration

```
location /img/ {
    proxy_pass http://backend;
   image_filter resize 150 100;
   image_filter rotate 90;
    error\_page 415 = /empty;
}
location = /empty {
    empty_gif;
}
```
## 2.24.3 Directives

#### image filter

```
SYNTAX: image filter off;
SYNTAX: image filter test;
Syntax: image_filter size;
SYNTAX: image filter rotate 90 | 180 | 270;
SYNTAX: image_filter resize width height;
SYNTAX: image_filter crop width height;
DEFAULT off
CONTEXT: location
```
Sets the type of transformation to perform on images:

```
off
```
turns off module processing in a surrounding location.

test

ensures that responses are images in either JPEG, GIF, PNG, or WebP format. Otherwise, the 415 Unsupported Media Type error is returned.

size

outputs information about images in a JSON format, e.g.:

```
{ "img" : { "width": 100, "height": 100, "type": "gif" } }
```
In case of an error, the output is as follows:

{}

rotate 90|180|270

rotates images counter-clockwise by the specified number of degrees. Parameter value can contain variables. This mode can be used either alone or along with the resize and crop transformations.

resize width height

proportionally reduces an image to the specified sizes. To reduce by only one dimension, another dimension can be specified as "-". In case of an error, the server will return code 415 Unsupported Media Type. Parameter values can contain variables. When used along with the rotate parameter, the rotation happens after reduction.

crop width height

proportionally reduces an image to the larger side size and crops extraneous edges by another side. To reduce by only one dimension, another dimension can be specified as "-". In case of an error, the server will return code 415 Unsupported Media Type. Parameter values can contain variables. When used along with the rotate parameter, the rotation happens before reduction.

#### image filter buffer

SYNTAX: image filter buffer size; DEFAULT 1M CONTEXT: http, server, location

Sets the maximum size of the buffer used for reading images. When the size is exceeded the server returns error 415 Unsupported Media Type.

#### image filter interlace

Syntax: **image\_filter\_interlace** on | off; DEFAULT off CONTEXT: http, server, location This directive appeared in version 1.3.15.

If enabled, final images will be interlaced. For JPEG, final images will be in "progressive JPEG" format.

#### image filter jpeg quality

Syntax: **image\_filter\_jpeg\_quality** quality; DEFAULT 75 CONTEXT: http, server, location

Sets the desired quality of the transformed JPEG images. Acceptable values are in the range from 1 to 100. Lesser values usually imply both lower image quality and less data to transfer. The maximum recommended value is 95. Parameter value can contain variables.

#### image filter sharpen

SYNTAX: image\_filter\_sharpen percent; DEFAULT 0 CONTEXT: http, server, location

Increases sharpness of the final image. The sharpness percentage can exceed 100. The zero value disables sharpening. Parameter value can contain variables.

#### image\_filter\_transparency

SYNTAX: image filter transparency on off; DEFAULT on CONTEXT: http, server, location

Defines whether transparency should be preserved when transforming GIF images or PNG images with colors specified by a palette. The loss of transparency results in images of a better quality. The alpha channel transparency in PNG is always preserved.

#### image\_filter\_webp\_quality

Syntax: **image\_filter\_webp\_quality** quality; DEFAULT 80 CONTEXT: http, server, location This directive appeared in version 1.11.6.

Sets the desired quality of the transformed WebP images. Acceptable values are in the range from 1 to 100. Lesser values usually imply both lower image quality and less data to transfer. Parameter value can contain variables.

# 2.25 Module ngx http index module

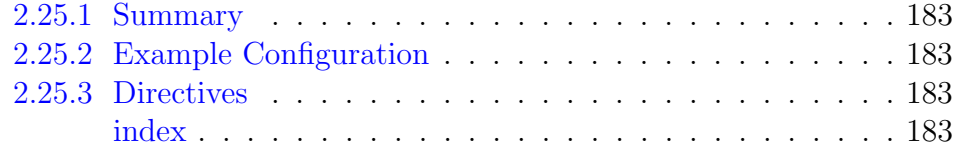

### <span id="page-183-0"></span>2.25.1 Summary

The ngx\_http\_index\_module module processes requests ending with the slash character  $('/')$ . Such requests can also be processed by the [ngx](#page-117-0) http\_[autoindex](#page-117-0)\_module and ngx\_http\_[random](#page-248-0)\_index\_module modules.

### <span id="page-183-1"></span>2.25.2 Example Configuration

```
location / {
    index index.$geo.html index.html;
}
```
## <span id="page-183-2"></span>2.25.3 Directives

<span id="page-183-3"></span>index

SYNTAX: **index**  $file \dots;$ DEFAULT index.html CONTEXT: http, server, location

Defines files that will be used as an index. The file name can contain variables. Files are checked in the specified order. The last element of the list can be a file with an absolute path. Example:

index index.\$geo.html index.0.html /index.html;

It should be noted that using an index file causes an internal redirect, and the request can be processed in a different location. For example, with the following configuration:

```
location = / {
    index index.html;
}
location / {
    ...
}
```
a "/" request will actually be processed in the second location as "/ index.html".

# 2.26 Module ngx http js module

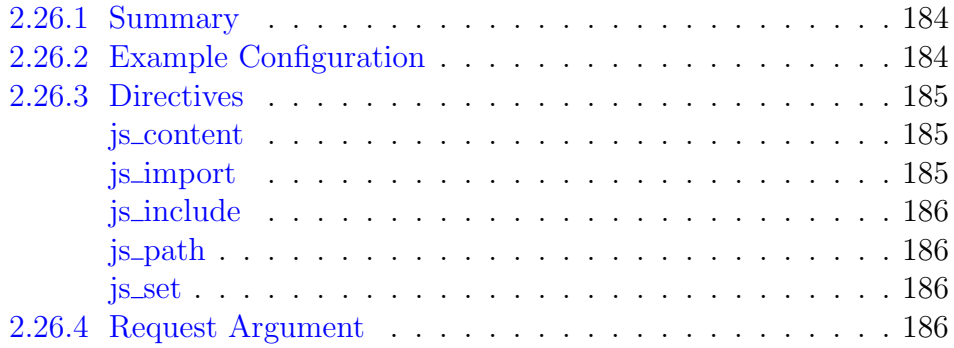

### <span id="page-184-0"></span>2.26.1 Summary

The ngx\_http\_js\_module module is used to implement location and variable handlers in njs — a subset of the JavaScript language.

Download and install instructions are available here.

## <span id="page-184-1"></span>2.26.2 Example Configuration

The example works since 0.4.0.

```
http {
    js_import http.js;
    js_set $foo http.foo;
    js_set $summary http.summary;
    server {
       listen 8000;
        location / {
           add_header X-Foo $foo;
            js_content http.baz;
        }
       location = /summary {
           return 200 $summary;
        }
       location = /hello {
           js_content http.hello;
        }
    }
}
```
The http.js file:

```
function foo(r) {
   r.log("hello from foo() handler");
    return "foo";
}
function summary(r) {
   var a, s, h;
    s = "JS summary\n\n\n'';
```

```
s += "Method: " + r.method + "\n";
    s += "HTTP version: " + r.httpVersion + "\n";
    s += "Host: " + r.headersIn.host + "\n";
    s += "Remote Address: " + r.remoteAddress + "\n";
    s += "URI: " + r.uri + "\n";
    s += "Headers:\ln";
    for (h in r.headersIn) {
        s += " header '" + h + "' is '" + r.headersIn[h] + "'\n";
    }
    s += "Args:\n\cdot \n\cdot";
    for (a in r.args) {
       s += " arg '" + a + "' is '" + r.args[a] + "'\n";
    }
    return s;
}
function baz(r) {
   r.status = 200;
   r.headersOut.foo = 1234;
   r.headersOut['Content-Type'] = "text/plain; charset=utf-8";
   r.headersOut['Content-Length'] = 15;
   r.sendHeader();
   r.send("nginx");
   r.send("java");
    r.send("script");
    r.finish();
}
function hello(r) {
    r.return(200, "Hello world!");
}
export default {foo, summary, baz, hello};
```
### <span id="page-185-0"></span>2.26.3 Directives

<span id="page-185-1"></span>js content

Syntax: **js\_content** function | module.function;  $DEFAULT$  — CONTEXT: location, limit\_except

Sets an njs function as a location content handler. Since 0.4.0, a module function can be referenced.

#### <span id="page-185-2"></span>js import

SYNTAX: **js\_import** module.js | export\_name from module.js;  $DEFAULT$  — CONTEXT: http This directive appeared in version 0.4.0.

Imports a module that implements location and variable handlers in njs. The export\_name is used as a namespace to access module functions. If the export name is not specified, the module name will be used as a namespace.

```
js_import http.js;
```
Here, the module name http is used as a namespace while accessing exports. If the imported module contains foo(), http.foo is used to refer to it.

Several js import directives can be specified.

#### <span id="page-186-0"></span>js include

SYNTAX: js\_include file;  $DEFAULT$  — CONTEXT: http

Specifies a file that implements location and variable handlers in njs:

```
nginx.conf:
js_include http.js;
location /version {
    js_content version;
}
http.js:
function version(r) {
    r.return(200, njs.version);
}
```
The directive is deprecated since 0.4.0, the  $\overline{\text{is} \text{.} \text{import} }$  $\overline{\text{is} \text{.} \text{import} }$  $\overline{\text{is} \text{.} \text{import} }$  directive should be used instead.

#### <span id="page-186-1"></span>js path

Syntax: **js\_path** path; DEFAULT CONTEXT: http This directive appeared in version 0.3.0.

Sets an additional path for njs modules.

#### <span id="page-186-2"></span>js set

SYNTAX: **js set**  $\text{Svariable function} \mid \text{module}. \text{function};$ DEFAULT CONTEXT: http

Sets an njs function for the specified variable. Since 0.4.0, a module function can be referenced.

#### <span id="page-186-3"></span>2.26.4 Request Argument

Each HTTP njs handler receives one argument, a request object.

# 2.27 Module ngx http keyval module

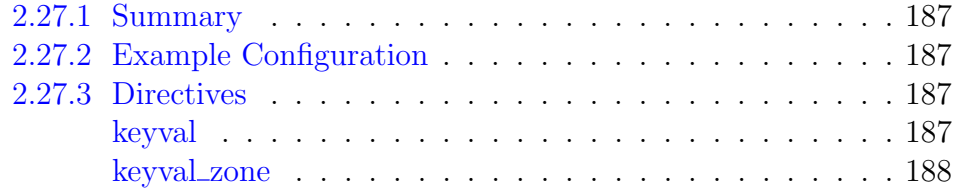

## <span id="page-187-0"></span>2.27.1 Summary

The ngx\_http\_keyval\_module module (1.13.3) creates variables with values taken from key-value pairs managed by the [API](#page-76-0) or a variable (1.15.10) that can also be set with njs.

This module is available as part of our [commercial subscription.](https://nginx.com/products/)

## <span id="page-187-1"></span>2.27.2 Example Configuration

```
http {
    keyval_zone zone=one:32k state=/var/lib/nginx/state/one.keyval;
    keyval $arg_text $text zone=one;
    ...
    server {
        ...
        location / {
            return 200 $text;
        }
        location /api {
            api write=on;
        }
    }
}
```
## <span id="page-187-2"></span>2.27.3 Directives

#### <span id="page-187-3"></span>keyval

```
SYNTAX: keyval key $variable zone=name;
DEFAULT —
CONTEXT: http
```
Creates a new \$variable whose value is looked up by the key in the keyvalue database. Matching rules are defined by the type parameter of the [keyval\\_zone](#page-188-0) directive. The database is stored in a shared memory zone specified by the zone parameter.

#### <span id="page-188-0"></span>keyval zone

```
SYNTAX: keyval zone zone=name:size [state=file] [timeout=time]
         [type=string|ip|prefix] [sync];
DEFAULT
CONTEXT: http
```
Sets the name and size of the shared memory zone that keeps the key-value database. Key-value pairs are managed by the [API.](#page-76-0)

The optional state parameter specifies a *file* that keeps the current state of the key-value database in the JSON format and makes it persistent across nginx restarts.

Examples:

```
keyval_zone zone=one:32k state=/var/lib/nginx/state/one.keyval; # path for
   Linux
keyval_zone zone=one:32k state=/var/db/nginx/state/one.keyval; # path for
   FreeBSD
```
The optional timeout parameter (1.15.0) sets the time after which keyvalue pairs are removed from the zone.

The optional type parameter (1.17.1) activates an extra index optimized for matching the key of a certain type and defines matching rules when evaluating a [keyval](#page-187-3) \$variable.

The index is stored in the same shared memory zone and thus requires additional storage.

```
type=string
```
default, no index is enabled; variable lookup is performed using exact match of the record key and a search key

type=ip

the search key is the textual representation of IPv4 or IPv6 address or CIDR range; to match a record key, the search key must belong to a subnet specified by a record key or exactly match an IP address

#### type=prefix

variable lookup is performed using prefix match of a record key and a search key (1.17.5); to match a record key, the record key must be a prefix of the search key

The optional sync parameter (1.15.0) enables [synchronization](#page-437-0) of the shared memory zone. The synchronization requires the timeout parameter to be set.

If the synchronization is enabled, removal of key-value pairs (no matter [one](#page-77-0) or [all\)](#page-78-0) will be performed only on a target cluster node. The same keyvalue pairs on other cluster nodes will be removed upon timeout.

# 2.28 Module ngx http limit conn module

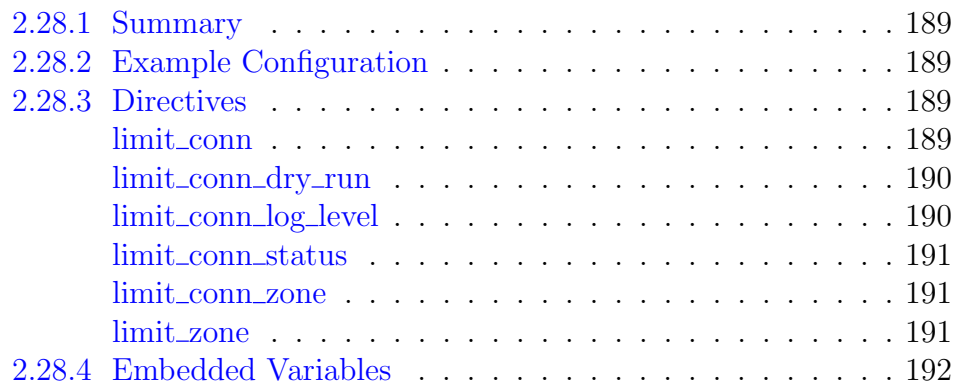

## <span id="page-189-0"></span>2.28.1 Summary

The ngx\_http\_limit\_conn\_module module is used to limit the number of connections per the defined key, in particular, the number of connections from a single IP address.

Not all connections are counted. A connection is counted only if it has a request being processed by the server and the whole request header has already been read.

## <span id="page-189-1"></span>2.28.2 Example Configuration

```
http {
    limit_conn_zone $binary_remote_addr zone=addr:10m;
    ...
    server {
        ...
        location /download/ {
            limit_conn addr 1;
        }
```
## <span id="page-189-2"></span>2.28.3 Directives

### <span id="page-189-3"></span>limit\_conn

SYNTAX: **limit\_conn** zone number;  $DEFAULT$  — CONTEXT: http, server, location

Sets the shared memory zone and the maximum allowed number of connections for a given key value. When this limit is exceeded, the server will return the [error](#page-191-0) in reply to a request. For example, the directives

```
limit_conn_zone $binary_remote_addr zone=addr:10m;
server {
   location /download/ {
       limit_conn addr 1;
    }
```
allow only one connection per an IP address at a time.

In HTTP/2 and SPDY, each concurrent request is considered a separate connection.

There could be several limit\_conn directives. For example, the following configuration will limit the number of connections to the server per a client IP and, at the same time, the total number of connections to the virtual server:

```
limit_conn_zone $binary_remote_addr zone=perip:10m;
limit_conn_zone $server_name zone=perserver:10m;
server {
    ...
    limit_conn perip 10;
    limit_conn perserver 100;
}
```
These directives are inherited from the previous level if and only if there are no limit\_conn directives on the current level.

#### <span id="page-190-0"></span>limit\_conn\_dry\_run

```
SYNTAX: limit_conn_dry_run on | off;
DEFAULT off
CONTEXT: http, server, location
This directive appeared in version 1.17.6.
```
Enables the dry run mode. In this mode, the number of connections is not limited, however, in the shared memory zone, the number of excessive connections is accounted as usual.

#### <span id="page-190-1"></span>limit conn log level

```
SYNTAX: limit conn log level info | notice | warn | error;
Default error
CONTEXT: http, server, location
This directive appeared in version 0.8.18.
```
Sets the desired logging level for cases when the server limits the number of connections.

#### <span id="page-191-0"></span>limit\_conn\_status

SYNTAX: **limit\_conn\_status** code; DEFAULT 503 CONTEXT: http, server, location This directive appeared in version 1.3.15.

Sets the status code to return in response to rejected requests.

#### <span id="page-191-1"></span>limit conn zone

SYNTAX: **limit\_conn\_zone** key zone=name:size;  $DEFAULT$  — CONTEXT: http

Sets parameters for a shared memory zone that will keep states for various keys. In particular, the state includes the current number of connections. The key can contain text, variables, and their combination. Requests with an empty key value are not accounted.

Prior to version 1.7.6, a key could contain exactly one variable.

Usage example:

limit\_conn\_zone \$binary\_remote\_addr zone=addr:10m;

Here, a client IP address serves as a key. Note that instead of  $$remote\_addr$ , the  $\text{\textsterling binary\_remote\_addr}$  variable is used here. The  $\text{\textsterlingb>randdr}$  variable's size can vary from 7 to 15 bytes. The stored state occupies either 32 or 64 bytes of memory on 32-bit platforms and always 64 bytes on 64-bit platforms. The \$binary remote addr variable's size is always 4 bytes for IPv4 addresses or 16 bytes for IPv6 addresses. The stored state always occupies 32 or 64 bytes on 32-bit platforms and 64 bytes on 64-bit platforms. One megabyte zone can keep about 32 thousand 32-byte states or about 16 thousand 64-byte states. If the zone storage is exhausted, the server will return the [error](#page-191-0) to all further requests.

Additionally, as part of our [commercial subscription,](https://nginx.com/products/) the [status](#page-70-0) [information](#page-70-0) for each such shared memory zone can be [obtained](#page-71-0) or [reset](#page-71-1) with the [API](#page-62-0) since 1.17.7.

#### <span id="page-191-2"></span>limit zone

SYNTAX: **limit** zone *name \$variable size*:  $DEFAULT$  — CONTEXT: http

This directive was made obsolete in version 1.1.8 and was removed in version 1.7.6. An equivalent limit\_[conn](#page-191-1)\_zone directive with a changed syntax should be used instead:

limit\_conn\_zone \$variable zone=name:size;

## <span id="page-192-0"></span>2.28.4 Embedded Variables

 $$limit\_conn\_status$ 

keeps the result of limiting the number of connections (1.17.6): PASSED, REJECTED, or REJECTED\_DRY\_RUN

# 2.29 Module ngx\_http\_limit\_req\_module

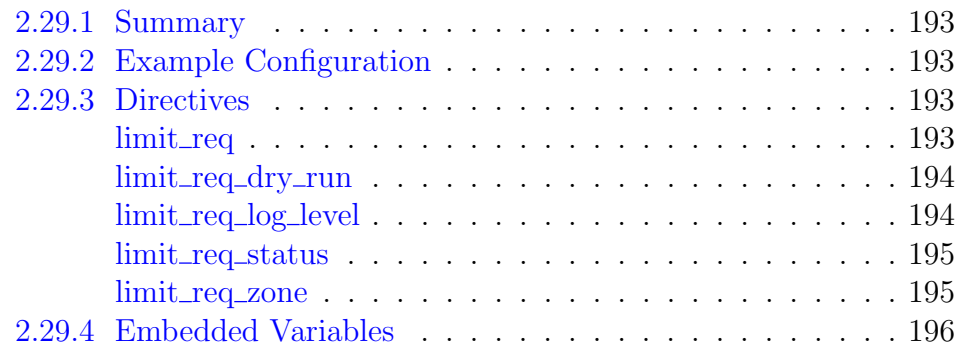

## <span id="page-193-0"></span>2.29.1 Summary

The ngx\_http\_limit\_req\_module module (0.7.21) is used to limit the request processing rate per a defined key, in particular, the processing rate of requests coming from a single IP address. The limitation is done using the "leaky bucket" method.

## <span id="page-193-1"></span>2.29.2 Example Configuration

```
http {
    limit_req_zone $binary_remote_addr zone=one:10m rate=1r/s;
    ...
    server {
        ...
        location /search/ {
            limit_req zone=one burst=5;
        }
```
## <span id="page-193-2"></span>2.29.3 Directives

### <span id="page-193-3"></span>limit\_req

```
Syntax: limit_req zone=name [burst=number] [nodelay |
         delay=number];
DEFAULT
CONTEXT: http, server, location
```
Sets the shared memory zone and the maximum burst size of requests. If the requests rate exceeds the rate configured for a zone, their processing is delayed such that requests are processed at a defined rate. Excessive requests are delayed until their number exceeds the maximum burst size in which case the request is terminated with an [error.](#page-195-0) By default, the maximum burst size is equal to zero. For example, the directives

```
limit_req_zone $binary_remote_addr zone=one:10m rate=1r/s;
server {
   location /search/ {
       limit_req zone=one burst=5;
    }
```
allow not more than 1 request per second at an average, with bursts not exceeding 5 requests.

If delaying of excessive requests while requests are being limited is not desired, the parameter nodelay should be used:

limit\_req zone=one burst=5 nodelay;

The delay parameter  $(1.15.7)$  specifies a limit at which excessive requests become delayed. Default value is zero, i.e. all excessive requests are delayed.

There could be several limit req directives. For example, the following configuration will limit the processing rate of requests coming from a single IP address and, at the same time, the request processing rate by the virtual server:

```
limit_req_zone $binary_remote_addr zone=perip:10m rate=1r/s;
limit_req_zone $server_name zone=perserver:10m rate=10r/s;
server {
    ...
    limit_req zone=perip burst=5 nodelay;
    limit_req zone=perserver burst=10;
}
```
These directives are inherited from the previous level if and only if there are no limit req directives on the current level.

#### <span id="page-194-0"></span>limit\_req\_dry\_run

SYNTAX: **limit\_req\_dry\_run** on  $|$  off; DEFAULT off CONTEXT: http, server, location This directive appeared in version 1.17.1.

Enables the dry run mode. In this mode, requests processing rate is not limited, however, in the shared memory zone, the number of excessive requests is accounted as usual.

#### <span id="page-194-1"></span>limit\_req\_log\_level

SYNTAX: **limit req loq level** info | notice | warn | error; Default error CONTEXT: http, server, location This directive appeared in version 0.8.18.

Sets the desired logging level for cases when the server refuses to process requests due to rate exceeding, or delays request processing. Logging level for delays is one point less than for refusals; for example, if "limit\_req\_log\_ level notice" is specified, delays are logged with the info level.

#### <span id="page-195-0"></span>limit\_req\_status

SYNTAX: **limit\_req\_status** code; DEFAULT 503 CONTEXT: http, server, location This directive appeared in version 1.3.15.

Sets the status code to return in response to rejected requests.

#### <span id="page-195-1"></span>limit\_req\_zone

SYNTAX: **limit\_req\_zone** key zone=name:size rate=rate [sync]; **DEFAULT** CONTEXT: http

Sets parameters for a shared memory zone that will keep states for various keys. In particular, the state stores the current number of excessive requests. The key can contain text, variables, and their combination. Requests with an empty key value are not accounted.

Prior to version 1.7.6, a key could contain exactly one variable.

Usage example:

```
limit reg zone $binary remote addr zone=one:10m rate=1r/s;
```
Here, the states are kept in a 10 megabyte zone "one", and an average request processing rate for this zone cannot exceed 1 request per second.

A client IP address serves as a key. Note that instead of  $$remote\_addr$ , the  $\ell$ binary remote addr variable is used here. The  $\ell$ binary remote addr variable's size is always 4 bytes for IPv4 addresses or 16 bytes for IPv6 addresses. The stored state always occupies 64 bytes on 32-bit platforms and 128 bytes on 64 bit platforms. One megabyte zone can keep about 16 thousand 64-byte states or about 8 thousand 128-byte states.

If the zone storage is exhausted, the least recently used state is removed. If even after that a new state cannot be created, the request is terminated with an [error.](#page-195-0)

The rate is specified in requests per second  $(r/s)$ . If a rate of less than one request per second is desired, it is specified in request per minute  $(r/m)$ . For example, half-request per second is 30r/m.

The sync parameter (1.15.3) enables [synchronization](#page-437-0) of the shared memory zone.

The sync parameter is available as part of our [commercial subscription.](https://nginx.com/products/)

Additionally, as part of our [commercial subscription,](https://nginx.com/products/) the [status](#page-71-2) [information](#page-71-2) for each such shared memory zone can be [obtained](#page-71-3) or [reset](#page-72-0) with the [API](#page-62-0) since 1.17.7.

### <span id="page-196-0"></span>2.29.4 Embedded Variables

 $$limit\_req\_status$ 

keeps the result of limiting the request processing rate (1.17.6): PASSED, DELAYED, REJECTED, DELAYED\_DRY\_RUN, or REJECTED\_DRY\_RUN

# 2.30 Module ngx http log module

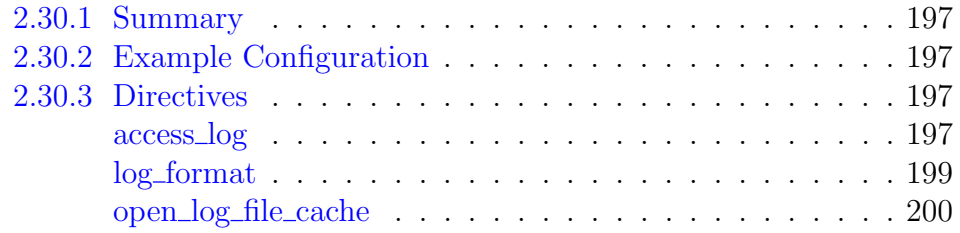

### <span id="page-197-0"></span>2.30.1 Summary

The ngx\_http\_log\_module module writes request logs in the specified format.

Requests are logged in the context of a location where processing ends. It may be different from the original location, if an [internal redirect](#page-30-0) happens during request processing.

## <span id="page-197-1"></span>2.30.2 Example Configuration

```
log_format compression '$remote_addr - $remote_user [$time_local] '
                       '"$request" $status $bytes_sent '
                       '"$http_referer" "$http_user_agent" "$gzip_ratio"';
access_log /spool/logs/nginx-access.log compression buffer=32k;
```
## <span id="page-197-2"></span>2.30.3 Directives

#### <span id="page-197-3"></span>access log

```
SYNTAX: access_log path [format [buffer=size] [gzip[=level]]
         [tlush=time[if=condition];
SYNTAX: access log off;
DEFAULT logs/access.log combined
CONTEXT: http, server, location, if in location, limit_except
```
Sets the path, format, and configuration for a buffered log write. Several logs can be specified on the same level. Logging to [syslog](#page-18-0) can be configured by specifying the "syslog:" prefix in the first parameter. The special value off cancels all access\_log directives on the current level. If the format is not specified then the predefined "combined" format is used.

If either the buffer or  $qzip (1.3.10, 1.2.7)$  parameter is used, writes to log will be buffered.

The buffer size must not exceed the size of an atomic write to a disk file. For FreeBSD this size is unlimited.

When buffering is enabled, the data will be written to the file:

- if the next log line does not fit into the buffer;
- if the buffered data is older than specified by the flush parameter  $(1.3.10, 1.2.7);$
- when a worker process is [re-opening](https://nginx.org/en/docs/control.html) log files or is shutting down.

If the gzip parameter is used, then the buffered data will be compressed before writing to the file. The compression level can be set between 1 (fastest, less compression) and 9 (slowest, best compression). By default, the buffer size is equal to 64K bytes, and the compression level is set to 1. Since the data is compressed in atomic blocks, the log file can be decompressed or read by "zcat" at any time.

Example:

access\_log /path/to/log.gz combined gzip flush=5m;

For gzip compression to work, nginx must be built with the zlib library.

The file path can contain variables  $(0.7.6+)$ , but such logs have some constraints:

- the [user](#page-13-0) whose credentials are used by worker processes should have permissions to create files in a directory with such logs;
- buffered writes do not work;
- the file is opened and closed for each log write. However, since the descriptors of frequently used files can be stored in a [cache,](#page-200-0) writing to the old file can continue during the time specified by the [open](#page-200-0) log file [cache](#page-200-0) directive's valid parameter
- during each log write the existence of the request's [root directory](#page-44-0) is checked, and if it does not exist the log is not created. It is thus a good idea to specify both [root](#page-44-0) and access\_log on the same level:

```
server {
   root /spool/vhost/data/$host;
   access_log /spool/vhost/logs/$host;
   ...
```
The if parameter (1.7.0) enables conditional logging. A request will not be logged if the condition evaluates to "0" or an empty string. In the following example, the requests with response codes 2xx and 3xx will not be logged:

```
map $status $loggable {
    ~\sim [23] 0;
    default 1;
}
access log /path/to/access.log combined if=$loggable:
```
#### <span id="page-199-0"></span>log format

SYNTAX: **log format** name [escape=default|json|none] string ...; DEFAULT combined "..." CONTEXT: http

Specifies log format.

The escape parameter  $(1.11.8)$  allows setting json or default characters escaping in variables, by default, default escaping is used. The none value (1.13.10) disables escaping.

For default escaping, characters """, "\", and other characters with values less than 32 (0.7.0) or above 126 (1.1.6) are escaped as " $\chi$ xXX". If the variable value is not found, a hyphen ("-") will be logged.

For json escaping, all characters not allowed in JSON [strings](https://tools.ietf.org/html/rfc8259#section-7) will be escaped: characters """ and "\" are escaped as "\"" and "\\", characters with values less than 32 are escaped as "\n", "\r", "\t", "\b", "\f", or "\u00XX".

The log format can contain common variables, and variables that exist only at the time of a log write:

 $$butes\_sent$ 

the number of bytes sent to a client

\$connection

connection serial number

\$connection requests

the current number of requests made through a connection (1.1.18)

\$msec

time in seconds with a milliseconds resolution at the time of the log write \$pipe

"p" if request was pipelined, "" otherwise

\$request length

request length (including request line, header, and request body)

 $$request_time$ 

request processing time in seconds with a milliseconds resolution; time elapsed between the first bytes were read from the client and the log write after the last bytes were sent to the client

\$status

response status

\$time iso8601

local time in the ISO 8601 standard format

\$time local

local time in the Common Log Format

In the modern nginx versions variables  $$status (1.3.2, 1.2.2), $bytes$  $$status (1.3.2, 1.2.2), $bytes$  $$status (1.3.2, 1.2.2), $bytes$ [sent](#page-54-0) (1.3.8, 1.2.5), [\\$connection](#page-54-1) (1.3.8, 1.2.5), [\\$connection](#page-54-2) requests (1.3.8, 1.2.5), [\\$msec](#page-55-0) (1.3.9, 1.2.6), [\\$request](#page-56-0) time (1.3.9, 1.2.6), [\\$pipe](#page-55-1) (1.3.12, 1.2.7), [\\$request](#page-56-1) length (1.3.12, 1.2.7), \$time [iso8601](#page-57-1) (1.3.12, 1.2.7), and [\\$time](#page-57-2) local (1.3.12, 1.2.7) are also available as common variables.

Header lines sent to a client have the prefix "sent\_http\_", for example, \$sent http content range.

The configuration always includes the predefined "combined" format:

```
log_format combined '$remote_addr - $remote_user [$time_local] '
                     '"$request" $status $body_bytes_sent '
                    '"$http_referer" "$http_user_agent"';
```
#### <span id="page-200-0"></span>open log file cache

```
SYNTAX: open_log_file_cache max=N [inactive=time] [min_uses=N]
         [value]:
Syntax: open_log_file_cache off;
DEFAULT off
CONTEXT: http, server, location
```
Defines a cache that stores the file descriptors of frequently used logs whose names contain variables. The directive has the following parameters:

max

sets the maximum number of descriptors in a cache; if the cache becomes full the least recently used (LRU) descriptors are closed

inactive

sets the time after which the cached descriptor is closed if there were no access during this time; by default, 10 seconds

#### min\_uses

sets the minimum number of file uses during the time defined by the inactive parameter to let the descriptor stay open in a cache; by default, 1

```
valid
```
sets the time after which it should be checked that the file still exists with the same name; by default, 60 seconds

off

disables caching

Usage example:

open log file cache max=1000 inactive=20s valid=1m min uses=2;

# 2.31 Module ngx\_http\_map\_module

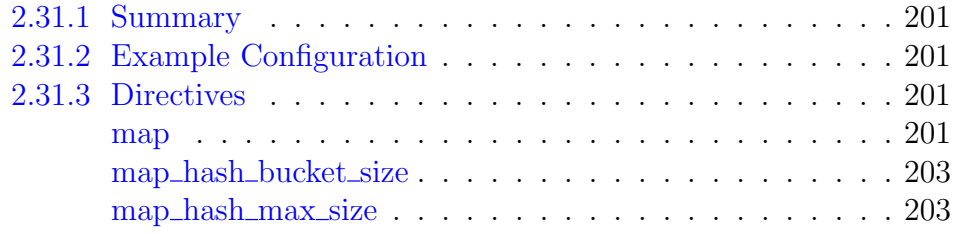

## <span id="page-201-0"></span>2.31.1 Summary

The ngx\_http\_map\_module module creates variables whose values depend on values of other variables.

## <span id="page-201-1"></span>2.31.2 Example Configuration

```
map $http_host $name {
   hostnames;
   default 0;
   example.com 1;
   *.example.com 1;
   example.org 2;
   *.example.org 2;
   .example.net 3;
   wap.\star 4;
}
map $http_user_agent $mobile {
   default 0;
   "~Opera Mini" 1;
}
```
## <span id="page-201-2"></span>2.31.3 Directives

<span id="page-201-3"></span>map

```
SYNTAX: map string \text{Swariable} \{ \dots \}DEFAULT —
CONTEXT: http
```
Creates a new variable whose value depends on values of one or more of the source variables specified in the first parameter.

Before version 0.9.0 only a single variable could be specified in the first parameter.

Since variables are evaluated only when they are used, the mere declaration even of a large number of "map" variables does not add any extra costs to request processing.

Parameters inside the map block specify a mapping between source and resulting values.

Source values are specified as strings or regular expressions (0.9.6).

Strings are matched ignoring the case.

A regular expression should either start from the " $\sim$ " symbol for a casesensitive matching, or from the " $\sim \star$ " symbols (1.0.4) for case-insensitive matching. A regular expression can contain named and positional captures that can later be used in other directives along with the resulting variable.

If a source value matches one of the names of special parameters described below, it should be prefixed with the " $\gamma$ " symbol.

The resulting value can contain text, variable (0.9.0), and their combination  $(1.11.0).$ 

The following special parameters are also supported:

#### default value

sets the resulting value if the source value matches none of the specified variants. When default is not specified, the default resulting value will be an empty string.

#### hostnames

indicates that source values can be hostnames with a prefix or suffix mask:

```
*.example.com 1;<br>example.* 1:
example.*
```
The following two records

```
example.com 1;
*.example.com 1;
```
can be combined:

.example.com 1;

This parameter should be specified before the list of values. include file

includes a file with values. There can be several inclusions.

volatile

indicates that the variable is not cacheable (1.11.7).

If the source value matches more than one of the specified variants, e.g. both a mask and a regular expression match, the first matching variant will be chosen, in the following order of priority:

1. string value without a mask

2. longest string value with a prefix mask, e.g. "\*.example.com"

3. longest string value with a suffix mask, e.g. "mail. $\star$ "

- 4. first matching regular expression (in order of appearance in a configuration file)
- 5. default value

#### <span id="page-203-0"></span>map hash bucket size

Syntax: **map\_hash\_bucket\_size** size; Default 32|64|128 CONTEXT: http

Sets the bucket size for the [map](#page-201-3) variables hash tables. Default value depends on the processor's cache line size. The details of setting up hash tables are provided in a separate [document.](#page-16-0)

#### <span id="page-203-1"></span>map hash max size

```
Syntax: map_hash_max_size size;
DEFAULT 2048
CONTEXT: http
```
Sets the maximum size of the [map](#page-201-3) variables hash tables. The details of setting up hash tables are provided in a separate [document.](#page-16-0)

# 2.32 Module ngx\_http\_memcached\_module

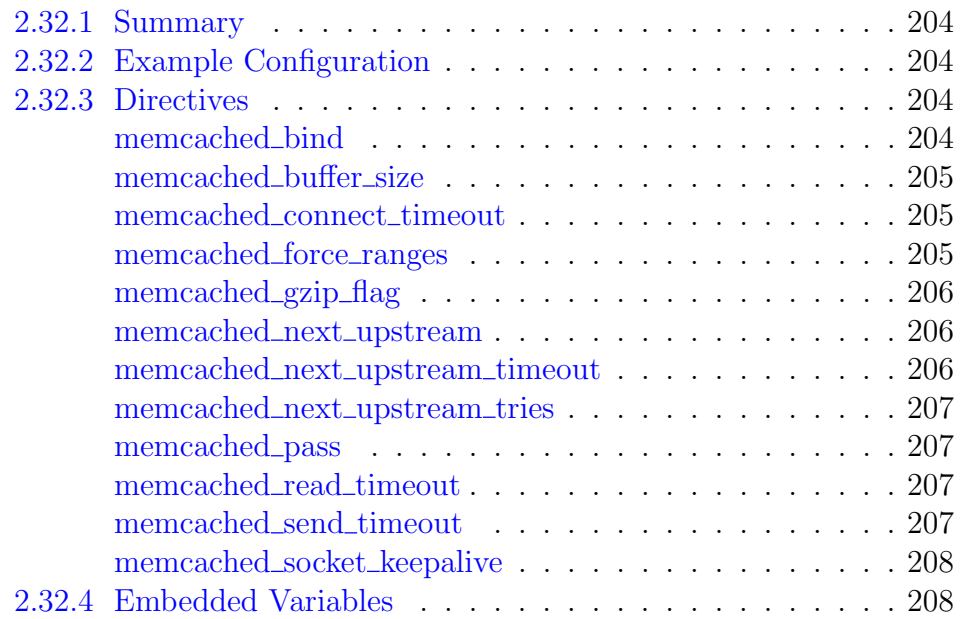

## <span id="page-204-0"></span>2.32.1 Summary

The ngx\_http\_memcached\_module module is used to obtain responses from a memcached server. The key is set in the \$memcached key variable. A response should be put in memcached in advance by means external to nginx.

## <span id="page-204-1"></span>2.32.2 Example Configuration

```
server {
   location / {
      set $memcached_key "$uri?$args";
       memcached_pass host:11211;
       error_page 404\,502\,504 = \text{Qfallback:}}
   location @fallback {
      proxy_pass http://backend;
    }
}
```
# <span id="page-204-2"></span>2.32.3 Directives

#### <span id="page-204-3"></span>memcached bind

SYNTAX: **memcached\_bind** address [transparent ] | off;  $DEFAULT$  — CONTEXT: http, server, location This directive appeared in version 0.8.22.

Makes outgoing connections to a memcached server originate from the specified local IP address with an optional port (1.11.2). Parameter value can

contain variables  $(1.3.12)$ . The special value of  $f(1.3.12)$  cancels the effect of the memcached\_bind directive inherited from the previous configuration level, which allows the system to auto-assign the local IP address and port.

The transparent parameter (1.11.0) allows outgoing connections to a memcached server originate from a non-local IP address, for example, from a real IP address of a client:

```
memcached_bind $remote_addr transparent;
```
In order for this parameter to work, it is usually necessary to run nginx worker processes with the [superuser](#page-13-0) privileges. On Linux it is not required (1.13.8) as if the transparent parameter is specified, worker processes inherit the CAP NET RAW capability from the master process. It is also necessary to configure kernel routing table to intercept network traffic from the memcached server.

#### <span id="page-205-0"></span>memcached buffer size

Syntax: **memcached\_buffer\_size** size; DEFAULT 4k|8k CONTEXT: http, server, location

Sets the size of the buffer used for reading the response received from the memcached server. The response is passed to the client synchronously, as soon as it is received.

#### <span id="page-205-1"></span>memcached\_connect\_timeout

```
Syntax: memcached_connect_timeout time;
DEFAULT 60s
CONTEXT: http, server, location
```
Defines a timeout for establishing a connection with a memcached server. It should be noted that this timeout cannot usually exceed 75 seconds.

#### <span id="page-205-2"></span>memcached force ranges

Syntax: **memcached\_force\_ranges** on | off; DEFAULT off CONTEXT: http, server, location This directive appeared in version 1.7.7.

Enables byte-range support for both cached and uncached responses from the memcached server regardless of the Accept-Ranges field in these responses.

#### <span id="page-206-0"></span>memcached\_gzip\_flag

SYNTAX: **memcached** gzip flag flag; **DEFAULT** CONTEXT: http, server, location This directive appeared in version 1.3.6.

Enables the test for the flag presence in the memcached server response and sets the "Content-Encoding" response header field to "gzip" if the flag is set.

#### <span id="page-206-1"></span>memcached next upstream

```
Syntax: memcached_next_upstream error | timeout |
         invalid_response | not_found | off . . . ;
DEFAULT error timeout
CONTEXT: http, server, location
```
Specifies in which cases a request should be passed to the next server:

error

an error occurred while establishing a connection with the server, passing a request to it, or reading the response header;

timeout

a timeout has occurred while establishing a connection with the server, passing a request to it, or reading the response header;

```
invalid_response
```
a server returned an empty or invalid response;

not\_found

a response was not found on the server;

off

disables passing a request to the next server.

One should bear in mind that passing a request to the next server is only possible if nothing has been sent to a client yet. That is, if an error or timeout occurs in the middle of the transferring of a response, fixing this is impossible.

The directive also defines what is considered an [unsuccessful attempt](#page-320-0) of communication with a server. The cases of  $error$ , timeout and invalid  $$ response are always considered unsuccessful attempts, even if they are not specified in the directive. The case of not\_found is never considered an unsuccessful attempt.

Passing a request to the next server can be limited by [the number of tries](#page-207-0) and by [time.](#page-206-2)

#### <span id="page-206-2"></span>memcached next upstream timeout

```
Syntax: memcached_next_upstream_timeout time;
DEFAULT 0
CONTEXT: http, server, location
```
This directive appeared in version 1.7.5.

Limits the time during which a request can be passed to the [next server.](#page-206-1) The 0 value turns off this limitation.

#### <span id="page-207-0"></span>memcached next upstream tries

SYNTAX: **memcached next upstream tries** number; DEFAULT 0 CONTEXT: http, server, location This directive appeared in version 1.7.5.

Limits the number of possible tries for passing a request to the [next server.](#page-206-1) The 0 value turns off this limitation.

#### <span id="page-207-1"></span>memcached pass

SYNTAX: **memcached\_pass** address; **DEFAULT** CONTEXT: location, if in location

Sets the memcached server address. The address can be specified as a domain name or IP address, and a port:

memcached\_pass localhost:11211;

or as a UNIX-domain socket path:

memcached\_pass unix:/tmp/memcached.socket;

If a domain name resolves to several addresses, all of them will be used in a round-robin fashion. In addition, an address can be specified as a [server](#page-318-0) [group.](#page-318-0)

#### <span id="page-207-2"></span>memcached read timeout

Syntax: **memcached\_read\_timeout** time; DEFAULT 60s CONTEXT: http, server, location

Defines a timeout for reading a response from the memcached server. The timeout is set only between two successive read operations, not for the transmission of the whole response. If the memcached server does not transmit anything within this time, the connection is closed.

#### <span id="page-207-3"></span>memcached send timeout

Syntax: **memcached\_send\_timeout** time; Default 60s CONTEXT: http, server, location

Sets a timeout for transmitting a request to the memcached server. The timeout is set only between two successive write operations, not for the transmission of the whole request. If the memcached server does not receive anything within this time, the connection is closed.

#### <span id="page-208-0"></span>memcached socket keepalive

Syntax: **memcached\_socket\_keepalive** on | off; DEFAULT off CONTEXT: http, server, location This directive appeared in version 1.15.6.

Configures the "TCP keepalive" behavior for outgoing connections to a memcached server. By default, the operating system's settings are in effect for the socket. If the directive is set to the value "on", the SO\_KEEPALIVE socket option is turned on for the socket.

## <span id="page-208-1"></span>2.32.4 Embedded Variables

\$memcached key

Defines a key for obtaining response from a memcached server.

# 2.33 Module ngx\_http\_mirror\_module

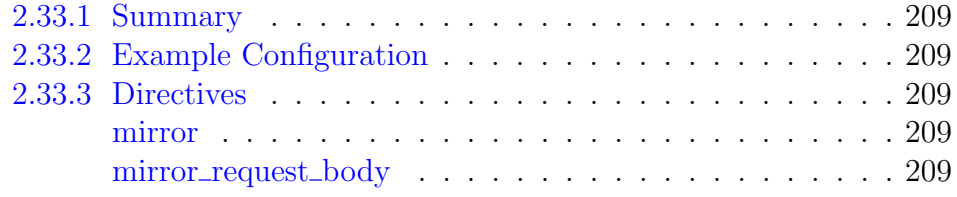

### <span id="page-209-0"></span>2.33.1 Summary

The ngx\_http\_mirror\_module module (1.13.4) implements mirroring of an original request by creating background mirror subrequests. Responses to mirror subrequests are ignored.

## <span id="page-209-1"></span>2.33.2 Example Configuration

```
location / {
   mirror /mirror;
   proxy_pass http://backend;
}
location = /mirror {
   internal;
   proxy_pass http://test_backend$request_uri;
}
```
### <span id="page-209-2"></span>2.33.3 Directives

#### <span id="page-209-3"></span>mirror

SYNTAX: **mirror**  $uri$  | off; DEFAULT off CONTEXT: http, server, location

Sets the URI to which an original request will be mirrored. Several mirrors can be specified on the same level.

#### <span id="page-209-4"></span>mirror\_request\_body

```
Syntax: mirror_request_body on | off;
DEFAULT on
CONTEXT: http, server, location
```
Indicates whether the client request body is mirrored. When enabled, the client request body will be read prior to creating mirror subrequests. In this case, unbuffered client request body proxying set by the proxy request [buffering,](#page-240-0) fastcgi request [buffering,](#page-145-0) scgi request [buffering,](#page-274-0) and uwsgi\_request\_[buffering](#page-360-0) directives will be disabled.

```
location / {
   mirror /mirror;
   mirror_request_body off;
   proxy_pass http://backend;
}
location = /mirror {
   internal;
   proxy_pass http://log_backend;
   proxy_pass_request_body off;
   proxy_set_header Content-Length "";
   proxy_set_header X-Original-URI $request_uri;
}
```
# 2.34 Module ngx\_http\_mp4\_module

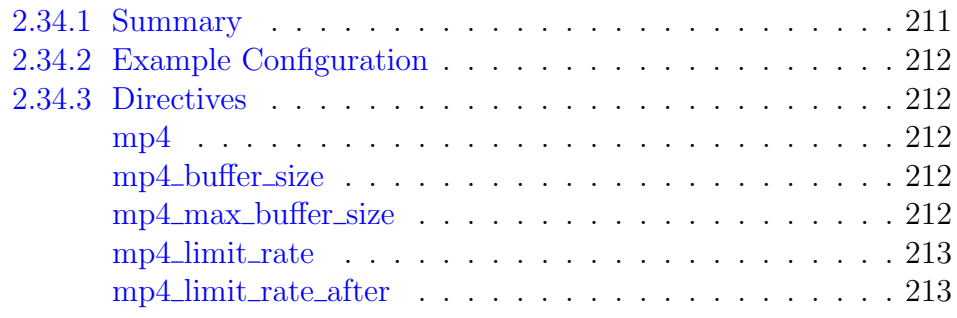

### <span id="page-211-0"></span>2.34.1 Summary

The ngx\_http\_mp4\_module module provides pseudo-streaming serverside support for MP4 files. Such files typically have the .mp4, .m4v, or .m4a filename extensions.

Pseudo-streaming works in alliance with a compatible Flash player. The player sends an HTTP request to the server with the start time specified in the query string argument (named simply start and specified in seconds), and the server responds with the stream such that its start position corresponds to the requested time, for example:

```
http://example.com/elephants_dream.mp4?start=238.88
```
This allows performing a random seeking at any time, or starting playback in the middle of the timeline.

To support seeking, H.264-based formats store metadata in a so-called "moov atom". It is a part of the file that holds the index information for the whole file.

To start playback, the player first needs to read metadata. This is done by sending a special request with the start=0 argument. A lot of encoding software insert the metadata at the end of the file. This is suboptimal for pseudo-streaming, because the player has to download the entire file before starting playback. If the metadata are located at the beginning of the file, it is enough for nginx to simply start sending back the file contents. If the metadata are located at the end of the file, nginx must read the entire file and prepare a new stream so that the metadata come before the media data. This involves some CPU, memory, and disk I/O overhead, so it is a good idea to [prepare an original file for pseudo-streaming](http://flowplayer.org/plugins/streaming/pseudostreaming.html#prepare) in advance, rather than having nginx do this on every such request.

The module also supports the end argument of an HTTP request (1.5.13) which sets the end point of playback. The end argument can be specified with the start argument or separately:

```
http://example.com/elephants_dream.mp4?start=238.88&end=555.55
```
For a matching request with a non-zero start or end argument, nginx will read the metadata from the file, prepare the stream with the requested time range, and send it to the client. This has the same overhead as described above.

If a matching request does not include the start and end arguments, there is no overhead, and the file is sent simply as a static resource. Some players also support byte-range requests, and thus do not require this module.

This module is not built by default, it should be enabled with the --with-http\_mp4\_module configuration parameter.

If a third-party mp4 module was previously used, it should be disabled.

A similar pseudo-streaming support for FLV files is provided by the [ngx](#page-150-0) http\_flv\_[module](#page-150-0) module.

### <span id="page-212-0"></span>2.34.2 Example Configuration

```
location /video/ {
   mp4;
   mp4_buffer_size 1m;
   mp4_max_buffer_size 5m;
   mp4_limit_rate on;
   mp4_limit_rate_after 30s;
}
```
### <span id="page-212-1"></span>2.34.3 Directives

#### <span id="page-212-2"></span>mp4

Syntax: **mp4**; DEFAULT CONTEXT: location

Turns on module processing in a surrounding location.

#### <span id="page-212-3"></span>mp4 buffer size

Syntax: **mp4\_buffer\_size** size; DEFAULT 512K CONTEXT: http, server, location

Sets the initial size of the buffer used for processing MP4 files.

#### <span id="page-212-4"></span>mp4 max buffer size

Syntax: **mp4\_max\_buffer\_size** size; Default 10M CONTEXT: http, server, location

During metadata processing, a larger buffer may become necessary. Its size cannot exceed the specified size, or else nginx will return the 500 Internal Server Error server error, and log the following message:

```
"/some/movie/file.mp4" mp4 moov atom is too large:
12583268, you may want to increase mp4_max_buffer_size
```
#### <span id="page-213-0"></span>mp4\_limit\_rate

SYNTAX: **mp4\_limit\_rate** on | off | factor; DEFAULT off CONTEXT: http, server, location

Limits the rate of response transmission to a client. The rate is limited based on the average bitrate of the MP4 file served. To calculate the rate, the bitrate is multiplied by the specified *factor*. The special value "on" corresponds to the factor of 1.1. The special value " $\circ$  ff" disables rate limiting. The limit is set per a request, and so if a client simultaneously opens two connections, the overall rate will be twice as much as the specified limit.

This directive is available as part of our [commercial subscription.](https://nginx.com/products/)

#### <span id="page-213-1"></span>mp4 limit rate after

Syntax: **mp4\_limit\_rate\_after** time; DEFAULT 60s CONTEXT: http, server, location

Sets the initial amount of media data (measured in playback time) after which the further transmission of the response to a client will be rate limited.

This directive is available as part of our [commercial subscription.](https://nginx.com/products/)

# 2.35 Module ngx\_http\_perl\_module

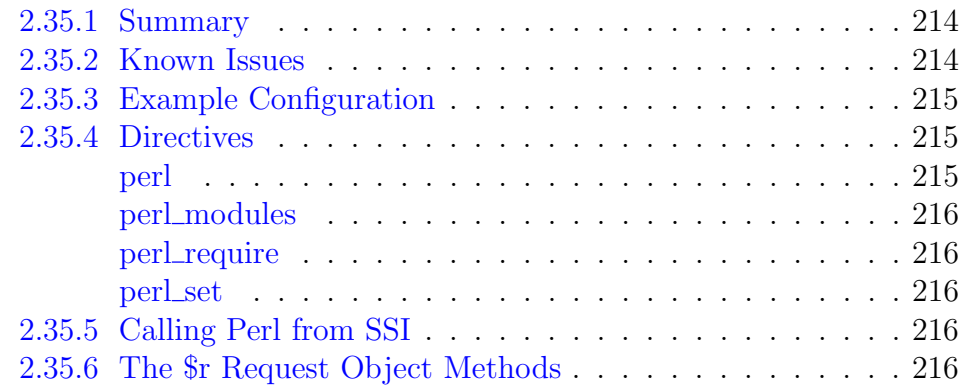

## <span id="page-214-0"></span>2.35.1 Summary

The ngx\_http\_perl\_module module is used to implement location and variable handlers in Perl and insert Perl calls into SSI.

This module is not built by default, it should be enabled with the --with-http\_perl\_module configuration parameter.

This module requires [Perl](https://www.perl.org/get.html) version 5.6.1 or higher. The C compiler should be compatible with the one used to build Perl.

### <span id="page-214-1"></span>2.35.2 Known Issues

The module is experimental, caveat emptor applies.

In order for Perl to recompile the modified modules during reconfiguration, it should be built with the -Dusemultiplicity=yes or -Dusethreads=yes parameters. Also, to make Perl leak less memory at run time, it should be built with the -Dusemymalloc=no parameter. To check the values of these parameters in an already built Perl (preferred values are specified in the example), run:

```
$ perl -V:usemultiplicity -V:usemymalloc
usemultiplicity='define';
usemymalloc='n';
```
Note that after rebuilding Perl with the new -Dusemultiplicity=yes or -Dusethreads=yes parameters, all binary Perl modules will have to be rebuilt as well — they will just stop working with the new Perl.

There is a possibility that the main process and then worker processes will grow in size after every reconfiguration. If the main process grows to an unacceptable size, the [live upgrade](https://nginx.org/en/docs/control.html#upgrade) procedure can be applied without changing the executable file.

While the Perl module is performing a long-running operation, such as resolving a domain name, connecting to another server, or querying a database, other requests assigned to the current worker process will not be processed. It is thus recommended to perform only such operations that have predictable and short execution time, such as accessing the local file system.

## <span id="page-215-0"></span>2.35.3 Example Configuration

```
http {
    perl_modules perl/lib;
    perl_require hello.pm;
    perl set $msie6 '
         sub {
           my $r = shift;
             my $ua = $r->header_in("User-Agent");
             return "" if $ua =~ /Opera/;
             return "1" if \text{Sua} = \sqrt{\text{MSIE}} [6-9] \setminus \text{d}+ /;return "";
         }
    ^{\prime} ;
    server {
       location / {
            perl hello::handler;
         }
    }
```
The perl/lib/hello.pm module:

```
package hello;
use nginx;
sub handler {
   my $r = shift;
   $r->send_http_header("text/html");
    return OK if $r->header_only;
    $r->print("hello!\n<br/>");
    if (-f $r->filename or -d _) {
        $r->print($r->uri, " exists!\n");
    }
    return OK;
}
1;
 END_
```
## <span id="page-215-1"></span>2.35.4 Directives

#### <span id="page-215-2"></span>perl

```
SYNTAX: perl module::function<sup>'</sup>sub \{ \dots \}';
DEFAULT
CONTEXT: location, limit_except
```
Sets a Perl handler for the given location.

## perl\_modules

SYNTAX: **perl** modules path;  $DEFAULT$  — CONTEXT: http

Sets an additional path for Perl modules.

## perl\_require

SYNTAX: **perl\_require** module;  $DEFAULT$  — CONTEXT: http

Defines the name of a module that will be loaded during each reconfiguration. Several perl\_require directives can be present.

## perl set

SYNTAX: **perl\_set**  $\text{\$variable module::function}$ 'sub  $\{ \dots \}$ ';  $DEFAULT$  — CONTEXT: http

Installs a Perl handler for the specified variable.

# 2.35.5 Calling Perl from SSI

An SSI command calling Perl has the following format:

```
<!--# perl sub="module::function" arg="parameter1" arg="parameter2" ...
-->
```
# 2.35.6 The \$r Request Object Methods

```
$r->args
```
returns request arguments.

\$r->filename

returns a filename corresponding to the request URI.

\$r->has\_request\_body(handler)

returns 0 if there is no body in a request. If there is a body, the specified handler is set for the request and 1 is returned. After reading the request body, nginx will call the specified handler. Note that the handler function should be passed by reference. Example:

```
package hello;
use nginx;
```

```
sub handler {
    mv $r = shift;
    if ($r->request_method ne "POST") {
        return DECLINED;
    }
    if ($r->has_request_body(\&post)) {
        return OK;
    }
    return HTTP_BAD_REQUEST;
}
sub post {
   my \zeta r = shift;
    $r->send_http_header;
    $r->print("request_body: \"", $r->request_body, "\"<br/>");
    $r->print("request_body_file: \"", $r->request_body_file, "\"<br/>>br/>\n
        ");
    return OK;
}
1;
  END
```
\$r->allow\_ranges

enables the use of byte ranges when sending responses.

```
$r->discard_request_body
```
instructs nginx to discard the request body.

```
$r->header_in(field)
```
returns the value of the specified client request header field.

```
$r->header_only
```
determines whether the whole response or only its header should be sent to the client.

```
$r->header_out(field, value)
```
sets a value for the specified response header field.

\$r->internal\_redirect(uri)

does an internal redirect to the specified *uri*. An actual redirect happens after the Perl handler execution is completed.

Since version 1.17.2, the method accepts escaped URIs and supports redirections to named locations.

```
$r->log_error(errno, message)
```
writes the specified *message* into the [error](#page-9-0) log. If errno is non-zero, an error code and its description will be appended to the message.

```
$r->print(text, ...)
```
passes data to a client.

```
$r->request_body
```
returns the client request body if it has not been written to a temporary file. To ensure that the client request body is in memory, its size should

be limited by [client](#page-25-0) max body size, and a sufficient buffer size should be set using client\_body\_[buffer](#page-24-0)\_size.

\$r->request\_body\_file

returns the name of the file with the client request body. After the processing, the file should be removed. To always write a request body to a file, [client](#page-24-1)\_body\_in\_file\_only should be enabled.

\$r->request\_method

returns the client request HTTP method.

\$r->remote\_addr

returns the client IP address.

\$r->flush

immediately sends data to the client.

\$r->sendfile(name[, offset[, length]])

sends the specified file content to the client. Optional parameters specify the initial offset and length of the data to be transmitted. The actual data transmission happens after the Perl handler has completed.

\$r->send\_http\_header([type])

sends the response header to the client. The optional type parameter sets the value of the Content-Type response header field. If the value is an empty string, the Content-Type header field will not be sent.

```
$r->status(code)
```
sets a response code.

\$r->sleep(milliseconds, handler)

sets the specified handler and stops request processing for the specified time. In the meantime, nginx continues to process other requests. After the specified time has elapsed, nginx will call the installed handler. Note that the handler function should be passed by reference. In order to pass data between handlers, \$r->variable() should be used. Example:

```
package hello;
use nginx;
sub handler {
   mv $r = shift;
    $r->discard_request_body;
    $r->variable("var", "OK");
    $r->sleep(1000, \&next);
    return OK;
}
sub next {
   my $r = shift;
    $r->send_http_header;
    $r->print($r->variable("var"));
    return OK;
}
1;
 END
```
 $\overline{\phantom{a}}$ 

 $\overline{\mathsf{L}}%$ 

\$r->unescape(text) decodes a text encoded in the "%XX" form.

\$r->uri

returns a request URI.

\$r->variable(name[, value])

returns or sets the value of the specified variable. Variables are local to each request.

# 2.36 Module ngx http proxy module

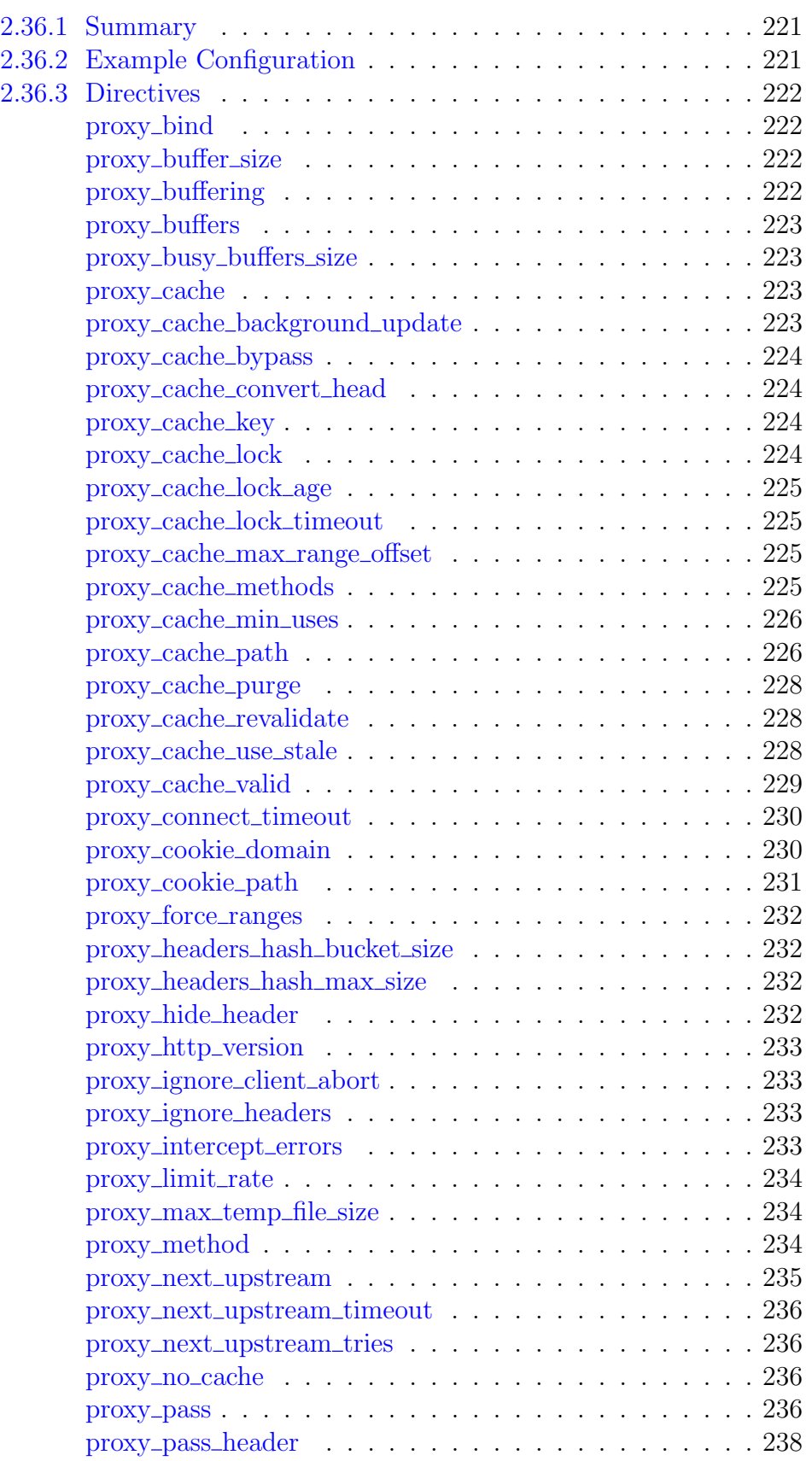

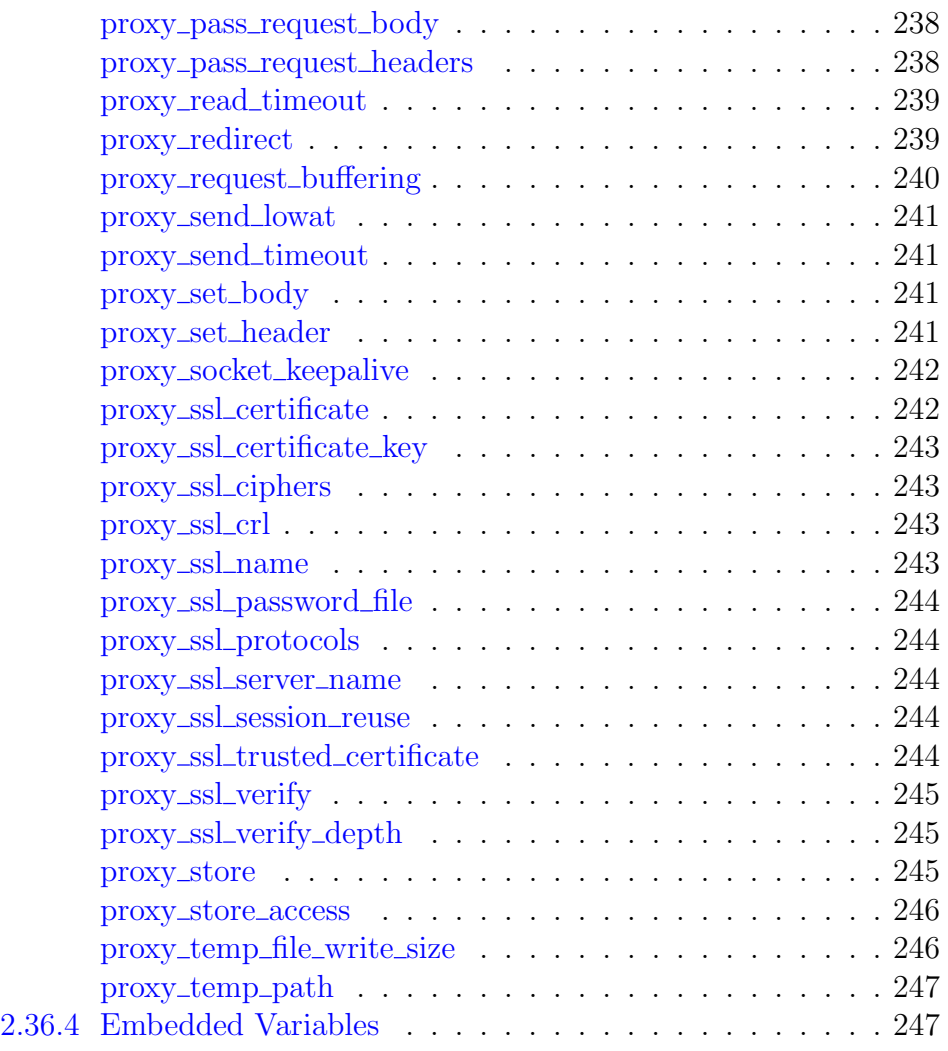

## <span id="page-221-0"></span>2.36.1 Summary

The ngx\_http\_proxy\_module module allows passing requests to another server.

# <span id="page-221-1"></span>2.36.2 Example Configuration

```
location / {
   proxy_pass http://localhost:8000;
   proxy_set_header Host $host;
   proxy_set_header X-Real-IP $remote_addr;
}
```
## <span id="page-222-0"></span>2.36.3 Directives

## <span id="page-222-1"></span>proxy bind

SYNTAX: **proxy\_bind** address [transparent] | off; **DEFAULT** CONTEXT: http, server, location This directive appeared in version 0.8.22.

Makes outgoing connections to a proxied server originate from the specified local IP address with an optional port (1.11.2). Parameter value can contain variables  $(1.3.12)$ . The special value of  $f(1.3.12)$  cancels the effect of the proxy\_bind directive inherited from the previous configuration level, which allows the system to auto-assign the local IP address and port.

The transparent parameter (1.11.0) allows outgoing connections to a proxied server originate from a non-local IP address, for example, from a real IP address of a client:

proxy\_bind \$remote\_addr\_transparent;

In order for this parameter to work, it is usually necessary to run nginx worker processes with the [superuser](#page-13-0) privileges. On Linux it is not required (1.13.8) as if the transparent parameter is specified, worker processes inherit the CAP NET RAW capability from the master process. It is also necessary to configure kernel routing table to intercept network traffic from the proxied server.

## <span id="page-222-2"></span>proxy buffer size

Syntax: **proxy\_buffer\_size** size; DEFAULT 4k|8k CONTEXT: http, server, location

Sets the size of the buffer used for reading the first part of the response received from the proxied server. This part usually contains a small response header. By default, the buffer size is equal to one memory page. This is either 4K or 8K, depending on a platform. It can be made smaller, however.

## <span id="page-222-3"></span>proxy buffering

SYNTAX: **proxy buffering** on  $|$  off; DEFAULT on CONTEXT: http, server, location

Enables or disables buffering of responses from the proxied server.

When buffering is enabled, nginx receives a response from the proxied server as soon as possible, saving it into the buffers set by the proxy [buffer](#page-222-2) size and proxy [buffers](#page-223-0) directives. If the whole response does not fit into memory, a part of it can be saved to a [temporary file](#page-247-0) on the disk. Writing to temporary files is controlled by the [proxy](#page-234-1) max temp file size and [proxy](#page-246-1) temp file write size directives.

When buffering is disabled, the response is passed to a client synchronously, immediately as it is received. nginx will not try to read the whole response from the proxied server. The maximum size of the data that nginx can receive from the server at a time is set by the proxy\_[buffer](#page-222-2)\_size directive.

Buffering can also be enabled or disabled by passing "yes" or "no" in the X-Accel-Buffering response header field. This capability can be disabled using the proxy ignore [headers](#page-233-2) directive.

## <span id="page-223-0"></span>proxy buffers

Syntax: **proxy\_buffers** number size; Default 8 4k|8k CONTEXT: http, server, location

Sets the number and size of the buffers used for reading a response from the proxied server, for a single connection. By default, the buffer size is equal to one memory page. This is either 4K or 8K, depending on a platform.

## <span id="page-223-1"></span>proxy busy buffers size

Syntax: **proxy\_busy\_buffers\_size** size; DEFAULT 8k|16k CONTEXT: http, server, location

When [buffering](#page-222-3) of responses from the proxied server is enabled, limits the total size of buffers that can be busy sending a response to the client while the response is not yet fully read. In the meantime, the rest of the buffers can be used for reading the response and, if needed, buffering part of the response to a temporary file. By default, size is limited by the size of two buffers set by the proxy [buffer](#page-222-2) size and proxy [buffers](#page-223-0) directives.

## <span id="page-223-2"></span>proxy cache

SYNTAX: **proxy\_cache** zone | off; DEFAULT off CONTEXT: http, server, location

Defines a shared memory zone used for caching. The same zone can be used in several places. Parameter value can contain variables  $(1.7.9)$ . The off parameter disables caching inherited from the previous configuration level.

## <span id="page-223-3"></span>proxy cache background update

```
Syntax: proxy_cache_background_update on | off;
DEFAULT off
CONTEXT: http, server, location
This directive appeared in version 1.11.10.
```
Allows starting a background subrequest to update an expired cache item, while a stale cached response is returned to the client. Note that it is necessary to allow the usage of a stale cached response when it is being updated.

#### <span id="page-224-0"></span>proxy cache bypass

```
SYNTAX: proxy_cache_bypass string ...;
DEFAULT
CONTEXT: http, server, location
```
Defines conditions under which the response will not be taken from a cache. If at least one value of the string parameters is not empty and is not equal to "0" then the response will not be taken from the cache:

```
proxy_cache_bypass $cookie_nocache $arg_nocache$arg_comment;
proxy_cache_bypass $http_pragma $http_authorization;
```
Can be used along with the [proxy](#page-236-2) no cache directive.

## <span id="page-224-1"></span>proxy cache convert head

```
Syntax: proxy_cache_convert_head on | off;
DEFAULT on
CONTEXT: http, server, location
This directive appeared in version 1.9.7.
```
Enables or disables the conversion of the "HEAD" method to "GET" for caching. When the conversion is disabled, the [cache key](#page-224-2) should be configured to include the *\$request\_method*.

#### <span id="page-224-2"></span>proxy cache key

Syntax: **proxy\_cache\_key** string; DEFAULT \$scheme\$proxy\_host\$request\_uri CONTEXT: http, server, location

Defines a key for caching, for example

proxy\_cache\_key "\$host\$request\_uri \$cookie\_user";

By default, the directive's value is close to the string

proxy\_cache\_key \$scheme\$proxy\_host\$uri\$is\_args\$args;

### <span id="page-224-3"></span>proxy cache lock

```
Syntax: proxy_cache_lock on | off;
DEFAULT off
CONTEXT: http, server, location
This directive appeared in version 1.1.12.
```
When enabled, only one request at a time will be allowed to populate a new cache element identified according to the [proxy](#page-224-2) cache key directive by passing a request to a proxied server. Other requests of the same cache element will either wait for a response to appear in the cache or the cache lock for this element to be released, up to the time set by the proxy cache lock [timeout](#page-225-1) directive.

## <span id="page-225-0"></span>proxy cache lock age

Syntax: **proxy\_cache\_lock\_age** time; DEFAULT 5s CONTEXT: http, server, location This directive appeared in version 1.7.8.

If the last request passed to the proxied server for populating a new cache element has not completed for the specified time, one more request may be passed to the proxied server.

#### <span id="page-225-1"></span>proxy cache lock timeout

Syntax: **proxy\_cache\_lock\_timeout** time; DEFAULT 5s CONTEXT: http, server, location This directive appeared in version 1.1.12.

Sets a timeout for [proxy](#page-224-3)\_cache\_lock. When the *time* expires, the request will be passed to the proxied server, however, the response will not be cached.

Before 1.7.8, the response could be cached.

## <span id="page-225-2"></span>proxy cache max range offset

Syntax: **proxy\_cache\_max\_range\_offset** number;  $DEFAULT$  — CONTEXT: http, server, location This directive appeared in version 1.11.6.

Sets an offset in bytes for byte-range requests. If the range is beyond the offset, the range request will be passed to the proxied server and the response will not be cached.

## <span id="page-225-3"></span>proxy cache methods

Syntax: **proxy\_cache\_methods** GET | HEAD | POST . . . ; Default GET HEAD CONTEXT: http, server, location This directive appeared in version 0.7.59.

If the client request method is listed in this directive then the response will be cached. "GET" and "HEAD" methods are always added to the list, though it is recommended to specify them explicitly. See also the [proxy](#page-236-2)\_no\_cache directive.

## <span id="page-226-0"></span>proxy cache min uses

Syntax: **proxy\_cache\_min\_uses** number; DEFAULT 1 CONTEXT: http, server, location

Sets the number of requests after which the response will be cached.

## <span id="page-226-1"></span>proxy cache path

```
SYNTAX: proxy_cache_path path [levels=levels]
         [use_temp_path=on|off] keys_zone=name:size [inactive=time]
         [max_size=size] [manager_files=number] [manager_sleep=time]
         [manager_threshold=time] [loader_files=number]
         [loader_sleep=time] [loader_threshold=time]
         [purger=on|off] [purger_files=number] [purger_sleep=time]
         [purger_threshold=time];
DEFAULT
```
CONTEXT: http

Sets the path and other parameters of a cache. Cache data are stored in files. The file name in a cache is a result of applying the MD5 function to the [cache key.](#page-224-2) The levels parameter defines hierarchy levels of a cache: from 1 to 3, each level accepts values 1 or 2. For example, in the following configuration

proxy\_cache\_path /data/nginx/cache levels=1:2 keys\_zone=one:10m;

file names in a cache will look like this:

/data/nginx/cache/**c**/**29**/b7f54b2df7773722d382f4809d650**29c**

A cached response is first written to a temporary file, and then the file is renamed. Starting from version 0.8.9, temporary files and the cache can be put on different file systems. However, be aware that in this case a file is copied across two file systems instead of the cheap renaming operation. It is thus recommended that for any given location both cache and a directory holding temporary files are put on the same file system. The directory for temporary files is set based on the use\_temp\_path parameter (1.7.10). If this parameter is omitted or set to the value on, the directory set by the [proxy](#page-247-0) temp path directive for the given location will be used. If the value is set to off, temporary files will be put directly in the cache directory.

In addition, all active keys and information about data are stored in a shared memory zone, whose *name* and *size* are configured by the keys zone parameter. One megabyte zone can store about 8 thousand keys.

As part of [commercial subscription,](https://nginx.com/products/) the shared memory zone also stores extended cache [information,](#page-69-0) thus, it is required to specify a larger zone size for the same number of keys. For example, one megabyte zone can store about 4 thousand keys.

Cached data that are not accessed during the time specified by the inactive parameter get removed from the cache regardless of their freshness. By default, inactive is set to 10 minutes.

The special "cache manager" process monitors the maximum cache size set by the max\_size parameter. When this size is exceeded, it removes the least recently used data. The data is removed in iterations configured by manager files, manager threshold, and manager sleep parameters (1.11.5). During one iteration no more than manager\_ files items are deleted (by default, 100). The duration of one iteration is limited by the manager threshold parameter (by default, 200 milliseconds). Between iterations, a pause configured by the manager sleep parameter (by default, 50 milliseconds) is made.

A minute after the start the special "cache loader" process is activated. It loads information about previously cached data stored on file system into a cache zone. The loading is also done in iterations. During one iteration no more than loader files items are loaded (by default, 100). Besides, the duration of one iteration is limited by the loader\_threshold parameter (by default, 200 milliseconds). Between iterations, a pause configured by the loader sleep parameter (by default, 50 milliseconds) is made.

Additionally, the following parameters are available as part of our [commercial subscription:](https://nginx.com/products/)

```
purger=on|off
```
Instructs whether cache entries that match a [wildcard key](#page-228-0) will be removed from the disk by the cache purger (1.7.12). Setting the parameter to on (default is off) will activate the "cache purger" process that permanently iterates through all cache entries and deletes the entries that match the wildcard key.

purger\_files=number

Sets the number of items that will be scanned during one iteration (1.7.12). By default, purger\_files is set to 10.

```
purger threshold=number
```
Sets the duration of one iteration (1.7.12). By default, purger\_ threshold is set to 50 milliseconds.

```
purger sleep=number
```
Sets a pause between iterations (1.7.12). By default, purger\_sleep is set to 50 milliseconds.

In versions 1.7.3, 1.7.7, and 1.11.10 cache header format has been changed. Previously cached responses will be considered invalid after upgrading to a newer nginx version.

## <span id="page-228-0"></span>proxy cache purge

```
SYNTAX: proxy_cache_purgestring ...;
DEFAULT
CONTEXT: http, server, location
This directive appeared in version 1.5.7.
```
Defines conditions under which the request will be considered a cache purge request. If at least one value of the string parameters is not empty and is not equal to "0" then the cache entry with a corresponding [cache key](#page-224-2) is removed. The result of successful operation is indicated by returning the 204 No Content response.

If the [cache key](#page-224-2) of a purge request ends with an asterisk  $(\gamma^*')$ , all cache entries matching the wildcard key will be removed from the cache. However, these entries will remain on the disk until they are deleted for either [inactivity,](#page-226-1) or processed by the [cache purger](#page-227-0)  $(1.7.12)$ , or a client attempts to access them.

Example configuration:

```
proxy_cache_path /data/nginx/cache keys_zone=cache_zone:10m;
map $request_method $purge_method {
   PURGE 1;
    default 0;
}
server {
    ...
    location / {
       proxy_pass http://backend;
       proxy_cache cache_zone;
       proxy_cache_key $uri;
       proxy_cache_purge $purge_method;
    }
}
```
This functionality is available as part of our [commercial subscription.](https://nginx.com/products/)

## <span id="page-228-1"></span>proxy cache revalidate

Syntax: **proxy\_cache\_revalidate** on | off; DEFAULT off CONTEXT: http, server, location This directive appeared in version 1.5.7.

Enables revalidation of expired cache items using conditional requests with the If-Modified-Since and If-None-Match header fields.

## <span id="page-228-2"></span>proxy cache use stale

```
Syntax: proxy_cache_use_stale error | timeout | invalid_header |
         updating | http_500 | http_502 | http_503 | http_504 |
         http 403 | http 404 | http 429 | off ...;
DEFAULT off
CONTEXT: http, server, location
```
Determines in which cases a stale cached response can be used during communication with the proxied server. The directive's parameters match the parameters of the proxy\_next\_[upstream](#page-235-0) directive.

The error parameter also permits using a stale cached response if a proxied server to process a request cannot be selected.

Additionally, the updating parameter permits using a stale cached response if it is currently being updated. This allows minimizing the number of accesses to proxied servers when updating cached data.

Using a stale cached response can also be enabled directly in the response header for a specified number of seconds after the response became stale (1.11.10). This has lower priority than using the directive parameters.

- The ["stale-while-revalidate"](https://tools.ietf.org/html/rfc5861#section-3) extension of the Cache-Control header field permits using a stale cached response if it is currently being updated.
- The ["stale-if-error"](https://tools.ietf.org/html/rfc5861#section-4) extension of the Cache-Control header field permits using a stale cached response in case of an error.

To minimize the number of accesses to proxied servers when populating a new cache element, the [proxy](#page-224-3)\_cache\_lock directive can be used.

## <span id="page-229-0"></span>proxy cache valid

SYNTAX: **proxy\_cache\_valid**  $[code ...]$  time; **DEFAULT** CONTEXT: http, server, location

Sets caching time for different response codes. For example, the following directives

```
proxy_cache_valid 200 302 10m;
proxy_cache_valid 404 1m;
```
set 10 minutes of caching for responses with codes 200 and 302 and 1 minute for responses with code 404.

If only caching time is specified

proxy\_cache\_valid 5m;

then only 200, 301, and 302 responses are cached.

In addition, the any parameter can be specified to cache any responses:

```
proxy_cache_valid 200 302 10m;
proxy_cache_valid 301 1h;
proxy_cache_valid any 1m;
```
Parameters of caching can also be set directly in the response header. This has higher priority than setting of caching time using the directive.

- The X-Accel-Expires header field sets caching time of a response in seconds. The zero value disables caching for a response. If the value starts with the @ prefix, it sets an absolute time in seconds since Epoch, up to which the response may be cached.
- If the header does not include the X-Accel-Expires field, parameters of caching may be set in the header fields Expires or Cache-Control.
- If the header includes the Set-Cookie field, such a response will not be cached.
- If the header includes the Vary field with the special value "\*", such a response will not be cached (1.7.7). If the header includes the Vary field with another value, such a response will be cached taking into account the corresponding request header fields (1.7.7).

Processing of one or more of these response header fields can be disabled using the proxy ignore [headers](#page-233-2) directive.

### <span id="page-230-0"></span>proxy\_connect\_timeout

Syntax: **proxy\_connect\_timeout** time; DEFAULT 60s CONTEXT: http, server, location

Defines a timeout for establishing a connection with a proxied server. It should be noted that this timeout cannot usually exceed 75 seconds.

#### <span id="page-230-1"></span>proxy cookie domain

```
Syntax: proxy_cookie_domain off;
SYNTAX: proxy_cookie_domain domain replacement;
DEFAULT off
CONTEXT: http, server, location
This directive appeared in version 1.1.15.
```
Sets a text that should be changed in the domain attribute of the Set-Cookie header fields of a proxied server response. Suppose a proxied server returned the Set-Cookie header field with the attribute "domain=localhost". The directive

proxy\_cookie\_domain\_localhost\_example.org;

will rewrite this attribute to "domain=example.org".

A dot at the beginning of the domain and replacement strings and the domain attribute is ignored. Matching is case-insensitive.

The *domain* and *replacement* strings can contain variables:

```
proxy_cookie_domain www.$host $host;
```
The directive can also be specified using regular expressions. In this case, domain should start from the "~" symbol. A regular expression can contain named and positional captures, and replacement can reference them:

proxy\_cookie\_domain ~\.(?P<sl\_domain>[-0-9a-z]+\.[a-z]+)\$ \$sl\_domain;

There could be several proxy\_cookie\_domain directives:

```
proxy_cookie_domain localhost example.org;
proxy_cookie_domain ~\.([a-z]+\.[a-z]+)$ $1;
```
The off parameter cancels the effect of all proxy\_cookie\_domain directives on the current level:

```
proxy_cookie_domain off;
proxy_cookie_domain localhost example.org;
proxy_cookie_domain www.example.org example.org;
```
#### <span id="page-231-0"></span>proxy cookie path

```
Syntax: proxy_cookie_path off;
Syntax: proxy_cookie_path path replacement;
DEFAULT off
CONTEXT: http, server, location
This directive appeared in version 1.1.15.
```
Sets a text that should be changed in the path attribute of the Set-Cookie header fields of a proxied server response. Suppose a proxied server returned the Set-Cookie header field with the attribute "path=/ two/some/uri/". The directive

```
proxy_cookie_path /two/ /;
```
will rewrite this attribute to "path=/some/uri/". The *path* and *replacement* strings can contain variables:

```
proxy_cookie_path $uri /some$uri;
```
The directive can also be specified using regular expressions. In this case, path should either start from the "~" symbol for a case-sensitive matching, or from the " $\sim \star$ " symbols for case-insensitive matching. The regular expression can contain named and positional captures, and replacement can reference them:

```
proxy_cookie_path ~*^/user/([^/]+) /u/$1;
```
There could be several proxy\_cookie\_path directives:

```
proxy_cookie_path /one/ /;
proxy_cookie_path / /two/;
```
The off parameter cancels the effect of all proxy\_cookie\_path directives on the current level:

```
proxy_cookie_path off;
proxy_cookie_path /two/ /;
proxy_cookie_path ~*^/user/([^/]+) /u/$1;
```
## <span id="page-232-0"></span>proxy force ranges

SYNTAX: **proxy force ranges** on  $|$  off; DEFAULT off CONTEXT: http, server, location This directive appeared in version 1.7.7.

Enables byte-range support for both cached and uncached responses from the proxied server regardless of the Accept-Ranges field in these responses.

#### <span id="page-232-1"></span>proxy headers hash bucket size

Syntax: **proxy\_headers\_hash\_bucket\_size** size; DEFAULT 64 CONTEXT: http, server, location

Sets the bucket *size* for hash tables used by the proxy\_hide\_[header](#page-232-3) and proxy set [header](#page-241-3) directives. The details of setting up hash tables are provided in a separate [document.](#page-16-0)

## <span id="page-232-2"></span>proxy headers hash max size

SYNTAX: **proxy headers hash max size** size; DEFAULT 512 CONTEXT: http, server, location

Sets the maximum size of hash tables used by the proxy hide [header](#page-232-3) and proxy set [header](#page-241-3) directives. The details of setting up hash tables are provided in a separate [document.](#page-16-0)

## <span id="page-232-3"></span>proxy hide header

SYNTAX: **proxy\_hide\_header** field;  $DEFAULT$  — CONTEXT: http, server, location

By default, nginx does not pass the header fields Date, Server, X-Pad, and X-Accel-... from the response of a proxied server to a client. The proxy\_hide\_header directive sets additional fields that will not be passed. If, on the contrary, the passing of fields needs to be permitted, the [proxy](#page-238-0)pass [header](#page-238-0) directive can be used.

## <span id="page-233-0"></span>proxy\_http\_version

```
Syntax: proxy_http_version 1.0 | 1.1;
DEFAULT 1.0
CONTEXT: http, server, location
This directive appeared in version 1.1.4.
```
Sets the HTTP protocol version for proxying. By default, version 1.0 is used. Version 1.1 is recommended for use with [keepalive](#page-324-0) connections and [NTLM authentication.](#page-326-0)

## <span id="page-233-1"></span>proxy ignore client abort

```
Syntax: proxy_ignore_client_abort on | off;
DEFAULT off
CONTEXT: http, server, location
```
Determines whether the connection with a proxied server should be closed when a client closes the connection without waiting for a response.

### <span id="page-233-2"></span>proxy ignore headers

```
SYNTAX: proxy_ignore_headers field...;
DEFAULT -
CONTEXT: http, server, location
```
Disables processing of certain response header fields from the proxied server. The following fields can be ignored: X-Accel-Redirect, X-Accel-Expires, X-Accel-Limit-Rate  $(1.1.6)$ , X-Accel-Buffering  $(1.1.6)$ , X-Accel-Charset  $(1.1.6)$ , Expires, Cache-Control, Set-Cookie (0.8.44), and Vary (1.7.7).

If not disabled, processing of these header fields has the following effect:

- X-Accel-Expires, Expires, Cache-Control, Set-Cookie, and Vary set the parameters of response [caching;](#page-229-0)
- X-Accel-Redirect performs an [internal redirect](#page-30-0) to the specified URI;
- X-Accel-Limit-Rate sets the [rate limit](#page-32-0) for transmission of a response to a client;
- X-Accel-Buffering enables or disables [buffering](#page-222-3) of a response;
- X-Accel-Charset sets the desired [charset](#page-121-0) of a response.

## <span id="page-233-3"></span>proxy intercept errors

```
SYNTAX: proxy intercept errors on | off;
DEFAULT off
CONTEXT: http, server, location
```
Determines whether proxied responses with codes greater than or equal to 300 should be passed to a client or be intercepted and redirected to nginx for processing with the [error](#page-28-0) page directive.

## <span id="page-234-0"></span>proxy\_limit\_rate

SYNTAX: **proxy\_limit\_rate** rate; DEFAULT 0 CONTEXT: http, server, location This directive appeared in version 1.7.7.

Limits the speed of reading the response from the proxied server. The rate is specified in bytes per second. The zero value disables rate limiting. The limit is set per a request, and so if nginx simultaneously opens two connections to the proxied server, the overall rate will be twice as much as the specified limit. The limitation works only if [buffering](#page-222-3) of responses from the proxied server is enabled.

#### <span id="page-234-1"></span>proxy max temp file size

```
Syntax: proxy_max_temp_file_size size;
DEFAULT 1024m
CONTEXT: http, server, location
```
When [buffering](#page-222-3) of responses from the proxied server is enabled, and the whole response does not fit into the [buffer](#page-222-2)s set by the proxy-buffer-size and proxy [buffers](#page-223-0) directives, a part of the response can be saved to a temporary file. This directive sets the maximum *size* of the temporary file. The size of data written to the temporary file at a time is set by the [proxy](#page-246-1)\_temp\_file\_write\_size directive.

The zero value disables buffering of responses to temporary files.

This restriction does not apply to responses that will be [cached](#page-223-2) or [stored](#page-245-2) on disk.

## <span id="page-234-2"></span>proxy method

SYNTAX: **proxy\_method** method; **DEFAULT** CONTEXT: http, server, location

Specifies the HTTP method to use in requests forwarded to the proxied server instead of the method from the client request. Parameter value can contain variables (1.11.6).

## <span id="page-235-0"></span>proxy next upstream

```
SYNTAX: proxy next upstream error | timeout | invalid header |
         http_500 | http_502 | http_503 | http_504 | http_403 |
         http 404 | http 429 | non_idempotent | off ...;
Default error timeout
```
CONTEXT: http, server, location

Specifies in which cases a request should be passed to the next server:

error

an error occurred while establishing a connection with the server, passing a request to it, or reading the response header;

#### timeout

a timeout has occurred while establishing a connection with the server, passing a request to it, or reading the response header;

```
invalid_header
```
a server returned an empty or invalid response;

```
http 500
```
a server returned a response with the code 500;

http 502

a server returned a response with the code 502;

http\_503

a server returned a response with the code 503;

http 504

a server returned a response with the code 504; http 403

```
a server returned a response with the code 403;
```
http\_404

a server returned a response with the code 404;

```
http 429
```
a server returned a response with the code 429 (1.11.13);

non\_idempotent

normally, requests with a [non-idempotent](https://tools.ietf.org/html/rfc7231#section-4.2.2) method (POST, LOCK, PATCH) are not passed to the next server if a request has been sent to an upstream server (1.9.13); enabling this option explicitly allows retrying such requests;

```
off
```
disables passing a request to the next server.

One should bear in mind that passing a request to the next server is only possible if nothing has been sent to a client yet. That is, if an error or timeout occurs in the middle of the transferring of a response, fixing this is impossible.

The directive also defines what is considered an [unsuccessful attempt](#page-320-0) of communication with a server. The cases of error, timeout and invalid\_ header are always considered unsuccessful attempts, even if they are not specified in the directive. The cases of http\_500, http\_502, http\_503, http\_504, and http\_429 are considered unsuccessful attempts only if they are specified in the directive. The cases of http\_403 and http\_404 are never considered unsuccessful attempts.

Passing a request to the next server can be limited by [the number of tries](#page-236-1) and by [time.](#page-236-0)

## <span id="page-236-0"></span>proxy next upstream timeout

Syntax: **proxy\_next\_upstream\_timeout** time; DEFAULT 0 CONTEXT: http, server, location This directive appeared in version 1.7.5.

Limits the time during which a request can be passed to the [next server.](#page-235-0) The 0 value turns off this limitation.

## <span id="page-236-1"></span>proxy next upstream tries

Syntax: **proxy\_next\_upstream\_tries** number;  $DEFAUIT 0$ CONTEXT: http, server, location This directive appeared in version 1.7.5.

Limits the number of possible tries for passing a request to the [next server.](#page-235-0) The 0 value turns off this limitation.

## <span id="page-236-2"></span>proxy no cache

SYNTAX: **proxy\_no\_cache** string ...; **DEFAULT** CONTEXT: http, server, location

Defines conditions under which the response will not be saved to a cache. If at least one value of the string parameters is not empty and is not equal to "0" then the response will not be saved:

```
proxy_no_cache $cookie_nocache $arg_nocache$arg_comment;
proxy_no_cache $http_pragma $http_authorization;
```
Can be used along with the proxy cache [bypass](#page-224-0) directive.

### <span id="page-236-3"></span>proxy pass

Syntax: **proxy\_pass** URL;  $DEFAULT$  — CONTEXT: location, if in location, limit\_except

Sets the protocol and address of a proxied server and an optional URI to which a location should be mapped. As a protocol, "http" or "https" can be specified. The address can be specified as a domain name or IP address, and an optional port:

```
proxy_pass http://localhost:8000/uri/;
```
or as a UNIX-domain socket path specified after the word "unix" and enclosed in colons:

proxy\_pass http://unix:/tmp/backend.socket:/uri/;

If a domain name resolves to several addresses, all of them will be used in a round-robin fashion. In addition, an address can be specified as a [server](#page-318-0) [group.](#page-318-0)

Parameter value can contain variables. In this case, if an address is specified as a domain name, the name is searched among the described server groups, and, if not found, is determined using a [resolver.](#page-43-0)

A request URI is passed to the server as follows:

• If the proxy\_pass directive is specified with a URI, then when a request is passed to the server, the part of a [normalized](#page-37-0) request URI matching the location is replaced by a URI specified in the directive:

```
location /name/ {
   proxy_pass http://127.0.0.1/remote/;
}
```
• If proxy\_pass is specified without a URI, the request URI is passed to the server in the same form as sent by a client when the original request is processed, or the full normalized request URI is passed when processing the changed URI:

```
location /some/path/ {
    proxy_pass http://127.0.0.1;
}
```
Before version 1.1.12, if proxy\_pass is specified without a URI, the original request URI might be passed instead of the changed URI in some cases.

In some cases, the part of a request URI to be replaced cannot be determined:

• When location is specified using a regular expression, and also inside named locations.

In these cases, proxy pass should be specified without a URI.

• When the URI is changed inside a proxied location using the [rewrite](#page-255-0) directive, and this same configuration will be used to process a request (break):

```
location /name/ {
   rewrite /name/([^/]+) /users?name=$1 break;
   proxy_pass http://127.0.0.1;
}
```
In this case, the URI specified in the directive is ignored and the full changed request URI is passed to the server.

• When variables are used in proxy\_pass:

```
location /name/ {
    proxy_pass http://127.0.0.1$request_uri;
}
```
In this case, if URI is specified in the directive, it is passed to the server as is, replacing the original request URI.

[WebSocket](https://nginx.org/en/docs/http/websocket.html) proxying requires special configuration and is supported since version 1.3.13.

## <span id="page-238-0"></span>proxy pass header

```
SYNTAX: proxy_pass_header field;
DEFAULT —
CONTEXT: http, server, location
```
Permits passing [otherwise disabled](#page-232-3) header fields from a proxied server to a client.

## <span id="page-238-1"></span>proxy pass request body

Syntax: **proxy\_pass\_request\_body** on | off; DEFAULT on CONTEXT: http, server, location

Indicates whether the original request body is passed to the proxied server.

```
location /x-accel-redirect-here/ {
   proxy_method GET;
   proxy_pass_request_body off;
   proxy_set_header Content-Length "";
    proxy_pass ...
}
```
See also the proxy\_set\_[header](#page-241-3) and proxy\_pass\_request\_[headers](#page-238-2) directives.

## <span id="page-238-2"></span>proxy pass request headers

```
Syntax: proxy_pass_request_headers on | off;
DEFAULT on
CONTEXT: http, server, location
```
Indicates whether the header fields of the original request are passed to the proxied server.

```
location /x-accel-redirect-here/ {
   proxy_method GET;
    proxy_pass_request_headers off;
   proxy_pass_request_body off;
    proxy_pass ...
}
```
See also the proxy\_set\_[header](#page-241-3) and proxy\_pass\_[request](#page-238-1)\_body directives.

#### <span id="page-239-0"></span>proxy read timeout

Syntax: **proxy\_read\_timeout** time; DEFAULT 60s CONTEXT: http, server, location

Defines a timeout for reading a response from the proxied server. The timeout is set only between two successive read operations, not for the transmission of the whole response. If the proxied server does not transmit anything within this time, the connection is closed.

## <span id="page-239-1"></span>proxy redirect

Syntax: **proxy\_redirect** default; SYNTAX: **proxy redirect** off; Syntax: **proxy\_redirect** redirect replacement; Default default CONTEXT: http, server, location

Sets the text that should be changed in the Location and Refresh header fields of a proxied server response. Suppose a proxied server returned the header field "Location: http://localhost:8000/two/some/ uri/". The directive

proxy\_redirect http://localhost:8000/two/ http://frontend/one/;

will rewrite this string to "Location: http://frontend/one/ some/uri/".

A server name may be omitted in the replacement string:

proxy\_redirect http://localhost:8000/two/ /;

then the primary server's name and port, if different from 80, will be inserted.

The default replacement specified by the default parameter uses the parameters of the [location](#page-37-0) and [proxy](#page-236-3) pass directives. Hence, the two configurations below are equivalent:

```
location /one/ {
   proxy_pass http://upstream:port/two/;
   proxy_redirect default;
```

```
location /one/ {
   proxy_pass http://upstream:port/two/;
   proxy_redirect http://upstream:port/two/ /one/;
```
The default parameter is not permitted if [proxy](#page-236-3) pass is specified using variables.

A replacement string can contain variables:

proxy\_redirect http://localhost:8000/ http://\$host:\$server\_port/;

A redirect can also contain (1.1.11) variables:

```
proxy_redirect http://$proxy_host:8000/ /;
```
The directive can be specified (1.1.11) using regular expressions. In this case, redirect should either start with the "~" symbol for a case-sensitive matching, or with the " $\sim \star$ " symbols for case-insensitive matching. The regular expression can contain named and positional captures, and replacement can reference them:

```
proxy_redirect \sim (http://[^:]+):\d+(/.+)$ $1$2;
proxy_redirect ~*/user/([^/]+)/(.+)$ http://$1.example.com/$2;
```
There could be several proxy\_redirect directives:

```
proxy_redirect default;
proxy_redirect http://localhost:8000/ /;
proxy_redirect http://www.example.com/ /;
```
The off parameter cancels the effect of all proxy\_redirect directives on the current level:

```
proxy_redirect off;
proxy_redirect default;
proxy_redirect http://localhost:8000/ /;
proxy_redirect http://www.example.com/ /;
```
Using this directive, it is also possible to add host names to relative redirects issued by a proxied server:

proxy\_redirect / /;

## <span id="page-240-0"></span>proxy\_request\_buffering

Syntax: **proxy\_request\_buffering** on | off; DEFAULT on CONTEXT: http, server, location

This directive appeared in version 1.7.11.

Enables or disables buffering of a client request body.

When buffering is enabled, the entire request body is [read](#page-24-0) from the client before sending the request to a proxied server.

When buffering is disabled, the request body is sent to the proxied server immediately as it is received. In this case, the request cannot be passed to the [next server](#page-235-0) if nginx already started sending the request body.

When  $HTTP/1.1$  chunked transfer encoding is used to send the original request body, the request body will be buffered regardless of the directive value unless HTTP/1.1 is [enabled](#page-233-0) for proxying.

#### <span id="page-241-0"></span>proxy send lowat

Syntax: **proxy\_send\_lowat** size; DEFAULT 0 CONTEXT: http, server, location

If the directive is set to a non-zero value, nginx will try to minimize the number of send operations on outgoing connections to a proxied server by using either NOTE\_LOWAT flag of the [kqueue](#page-17-0) method, or the SO\_SNDLOWAT socket option, with the specified size.

This directive is ignored on Linux, Solaris, and Windows.

#### <span id="page-241-1"></span>proxy send timeout

Syntax: **proxy\_send\_timeout** time; Default 60s CONTEXT: http, server, location

Sets a timeout for transmitting a request to the proxied server. The timeout is set only between two successive write operations, not for the transmission of the whole request. If the proxied server does not receive anything within this time, the connection is closed.

## <span id="page-241-2"></span>proxy set body

Syntax: **proxy\_set\_body** value;  $DEFAULT$  — CONTEXT: http, server, location

Allows redefining the request body passed to the proxied server. The *value* can contain text, variables, and their combination.

#### <span id="page-241-3"></span>proxy set header

```
SYNTAX: proxy_set_header field value;
Default Host $proxy_host
Default Connection close
CONTEXT: http, server, location
```
Allows redefining or appending fields to the request header [passed](#page-238-2) to the proxied server. The value can contain text, variables, and their combinations. These directives are inherited from the previous level if and only if there are no proxy set header directives defined on the current level. By default, only two fields are redefined:

proxy\_set\_header Host \$proxy\_host; proxy\_set\_header Connection close;

If caching is enabled, the header fields If-Modified-Since, If-Unmodified-Since, If-None-Match, If-Match, Range, and If-Range from the original request are not passed to the proxied server. An unchanged Host request header field can be passed like this:

proxy\_set\_header Host \$http\_host;

However, if this field is not present in a client request header then nothing will be passed. In such a case it is better to use the *\$host* variable - its value equals the server name in the Host request header field or the primary server name if this field is not present:

proxy\_set\_header Host \$host;

In addition, the server name can be passed together with the port of the proxied server:

proxy\_set\_header Host \$host:\$proxy\_port;

If the value of a header field is an empty string then this field will not be passed to a proxied server:

proxy\_set\_header Accept-Encoding "";

### <span id="page-242-0"></span>proxy socket keepalive

```
SYNTAX: proxy socket keepalive on | off;
DEFAULT off
CONTEXT: http, server, location
This directive appeared in version 1.15.6.
```
Configures the "TCP keepalive" behavior for outgoing connections to a proxied server. By default, the operating system's settings are in effect for the socket. If the directive is set to the value "on", the SO\_KEEPALIVE socket option is turned on for the socket.

## <span id="page-242-1"></span>proxy ssl certificate

SYNTAX: **proxy ssl certificate** file; DEFAULT -CONTEXT: http, server, location

This directive appeared in version 1.7.8.

Specifies a file with the certificate in the PEM format used for authentication to a proxied HTTPS server.

## <span id="page-243-0"></span>proxy ssl certificate key

Syntax: **proxy\_ssl\_certificate\_key** file; DEFAULT CONTEXT: http, server, location This directive appeared in version 1.7.8.

Specifies a file with the secret key in the PEM format used for authentication to a proxied HTTPS server.

The value engine:  $name:id$  can be specified instead of the file (1.7.9), which loads a secret key with a specified *id* from the OpenSSL engine *name*.

## <span id="page-243-1"></span>proxy ssl ciphers

Syntax: **proxy\_ssl\_ciphers** ciphers; Default DEFAULT CONTEXT: http, server, location This directive appeared in version 1.5.6.

Specifies the enabled ciphers for requests to a proxied HTTPS server. The ciphers are specified in the format understood by the OpenSSL library.

The full list can be viewed using the "openssl ciphers" command.

## <span id="page-243-2"></span>proxy\_ssl\_crl

Syntax: **proxy\_ssl\_crl** file; DEFAULT CONTEXT: http, server, location This directive appeared in version 1.7.0.

Specifies a file with revoked certificates (CRL) in the PEM format used to [verify](#page-245-0) the certificate of the proxied HTTPS server.

## <span id="page-243-3"></span>proxy ssl name

Syntax: **proxy\_ssl\_name** name; Default \$proxy\_host CONTEXT: http, server, location This directive appeared in version 1.7.0.

Allows overriding the server name used to [verify](#page-245-0) the certificate of the proxied HTTPS server and to be [passed through SNI](#page-244-2) when establishing a connection with the proxied HTTPS server.

By default, the host part of the [proxy](#page-236-3) pass URL is used.

## <span id="page-244-0"></span>proxy ssl password file

SYNTAX: **proxy\_ssl\_password\_file** file; **DEFAULT** CONTEXT: http, server, location This directive appeared in version 1.7.8.

Specifies a file with passphrases for [secret keys](#page-243-0) where each passphrase is specified on a separate line. Passphrases are tried in turn when loading the key.

## <span id="page-244-1"></span>proxy ssl protocols

```
SYNTAX: proxy_ssl_protocols [SSLv2] [SSLv3] [TLSv1] [TLSv1.1]
          [TLSv1.2] [TLSv1.3];DEFAULT TLSv1 TLSv1.1 TLSv1.2
CONTEXT: http, server, location
This directive appeared in version 1.5.6.
```
Enables the specified protocols for requests to a proxied HTTPS server.

## <span id="page-244-2"></span>proxy ssl server name

Syntax: **proxy\_ssl\_server\_name** on | off; DEFAULT off CONTEXT: http, server, location This directive appeared in version 1.7.0.

Enables or disables passing of the server name through [TLS Server Name](http://en.wikipedia.org/wiki/Server_Name_Indication) [Indication extension](http://en.wikipedia.org/wiki/Server_Name_Indication) (SNI, RFC 6066) when establishing a connection with the proxied HTTPS server.

## <span id="page-244-3"></span>proxy ssl session reuse

Syntax: **proxy\_ssl\_session\_reuse** on | off; DEFAULT on CONTEXT: http, server, location

Determines whether SSL sessions can be reused when working with the proxied server. If the errors "SSL3\_GET\_FINISHED:digest check failed" appear in the logs, try disabling session reuse.

## <span id="page-244-4"></span>proxy ssl trusted certificate

Syntax: **proxy\_ssl\_trusted\_certificate** file; **DEFAULT** CONTEXT: http, server, location This directive appeared in version 1.7.0.

Specifies a file with trusted CA certificates in the PEM format used to [verify](#page-245-0) the certificate of the proxied HTTPS server.

## <span id="page-245-0"></span>proxy ssl verify

```
SYNTAX: proxy_ssl_verify on | off;
DEFAULT off
CONTEXT: http, server, location
This directive appeared in version 1.7.0.
```
Enables or disables verification of the proxied HTTPS server certificate.

## <span id="page-245-1"></span>proxy ssl verify depth

```
Syntax: proxy_ssl_verify_depth number;
DEFAULT 1
CONTEXT: http, server, location
This directive appeared in version 1.7.0.
```
Sets the verification depth in the proxied HTTPS server certificates chain.

## <span id="page-245-2"></span>proxy store

```
SYNTAX: proxy_store on | off | string;
DEFAULT off
CONTEXT: http, server, location
```
Enables saving of files to a disk. The on parameter saves files with paths corresponding to the directives [alias](#page-22-0) or [root.](#page-44-0) The off parameter disables saving of files. In addition, the file name can be set explicitly using the *string* with variables:

proxy\_store /data/www\$original\_uri;

The modification time of files is set according to the received Last-Modified response header field. The response is first written to a temporary file, and then the file is renamed. Starting from version 0.8.9, temporary files and the persistent store can be put on different file systems. However, be aware that in this case a file is copied across two file systems instead of the cheap renaming operation. It is thus recommended that for any given location both saved files and a directory holding temporary files, set by the [proxy](#page-247-0)\_temp\_path directive, are put on the same file system.

This directive can be used to create local copies of static unchangeable files, e.g.:

```
location /images/ {
   root /data/www;<br>error_page 404 = /fet
                      404 = /fetch\frac{1}{2}}
location /fetch/ {
   internal;
   proxy_pass http://backend/;
    proxy_store on:
    proxy_store_access user:rw group:rw all:r;
```

```
proxy_temp_path /data/temp;
  alias /data/www/;
}
```
or like this:

```
location /images/ {
  root /data/www;
   error_page 404 = @fetch;
}
location @fetch {
  internal;
  proxy_pass http://backend;
  proxy_store on;
   proxy_store_access user:rw group:rw all:r;
   proxy_temp_path /data/temp;
   root /data/www;
}
```
#### <span id="page-246-0"></span>proxy store access

SYNTAX: **proxy\_store\_access** users: permissions ...; DEFAULT user: rw CONTEXT: http, server, location

Sets access permissions for newly created files and directories, e.g.:

```
proxy_store_access user:rw group:rw all:r;
```
If any group or all access permissions are specified then user permissions may be omitted:

proxy\_store\_access group:rw all:r;

## <span id="page-246-1"></span>proxy temp file write size

Syntax: **proxy\_temp\_file\_write\_size** size; Default 8k|16k CONTEXT: http, server, location

Limits the size of data written to a temporary file at a time, when buffering of responses from the proxied server to temporary files is enabled. By default, size is limited by two [buffer](#page-222-2)s set by the proxy-buffer-size and proxy-[buffers](#page-223-0) directives. The maximum size of a temporary file is set by the [proxy](#page-234-1)\_max\_ [temp](#page-234-1) file size directive.

### <span id="page-247-0"></span>proxy temp path

SYNTAX: **proxy\_temp\_path** path [level1 [level2 [level3]]]; DEFAULT proxy temp CONTEXT: http, server, location

Defines a directory for storing temporary files with data received from proxied servers. Up to three-level subdirectory hierarchy can be used underneath the specified directory. For example, in the following configuration

```
proxy_temp_path /spool/nginx/proxy_temp 1 2;
```
a temporary file might look like this:

```
/spool/nginx/proxy_temp/7/45/00000123457
```
See also the use\_temp\_path parameter of the [proxy](#page-226-1)\_cache\_path directive.

## <span id="page-247-1"></span>2.36.4 Embedded Variables

The ngx\_http\_proxy\_module module supports embedded variables that can be used to compose [header](#page-241-3)s using the proxy\_set\_header directive:

```
$proxy host
```
name and port of a proxied server as specified in the [proxy](#page-236-3) pass directive;

## \$proxy port

port of a proxied server as specified in the [proxy](#page-236-3) pass directive, or the protocol's default port;

 $$proxy\_add\_x\_forwarded\_for$ 

the X-Forwarded-For client request header field with the  $$remote\_addr$ variable$ appended$ to it, separated by a comma. If the$ X-Forwarded-For field is not present in the client request header, the  $\text{\textsterling}$  *\$proxy\_add\_x\_forwarded\_for* variable is equal to the *\$remote\_addr* variable.

# 2.37 Module ngx http random index module

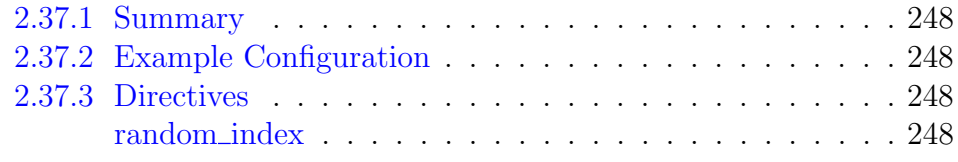

# <span id="page-248-0"></span>2.37.1 Summary

The ngx\_http\_random\_index\_module module processes requests ending with the slash character  $('')$  and picks a random file in a directory to serve as an [index](#page-183-0) file. The module is processed before the ngx\_http\_index\_[module](#page-183-0) module.

This module is not built by default, it should be enabled with the --with-http\_random\_index\_module configuration parameter.

# <span id="page-248-1"></span>2.37.2 Example Configuration

```
location / {
    random_index on;
}
```
# <span id="page-248-2"></span>2.37.3 Directives

## <span id="page-248-3"></span>random index

```
SYNTAX: random_index on \vert off;
DEFAULT off
CONTEXT: location
```
Enables or disables module processing in a surrounding location.

# 2.38 Module ngx\_http\_realip\_module

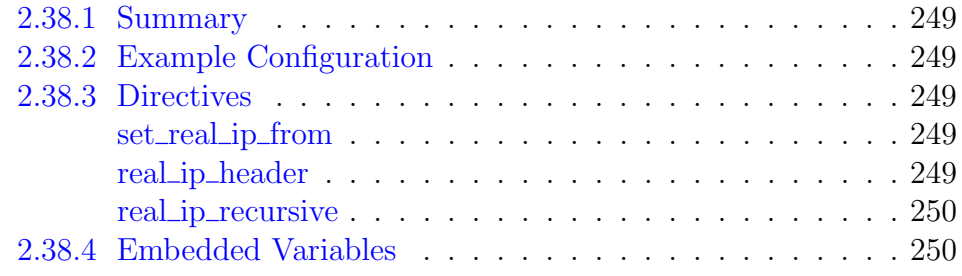

## <span id="page-249-0"></span>2.38.1 Summary

The ngx\_http\_realip\_module module is used to change the client address and optional port to those sent in the specified header field.

This module is not built by default, it should be enabled with the --with-http\_realip\_module configuration parameter.

## <span id="page-249-1"></span>2.38.2 Example Configuration

```
set_real_ip_from 192.168.1.0/24;
set_real_ip_from 192.168.2.1;
set_real_ip_from 2001:0db8::/32;
real_ip_header X-Forwarded-For;
real_ip_recursive on;
```
# <span id="page-249-2"></span>2.38.3 Directives

## <span id="page-249-3"></span>set\_real\_ip\_from

```
SYNTAX: set_real_ip_from address | CIDR | unix:;
DEFAULT —
CONTEXT: http, server, location
```
Defines trusted addresses that are known to send correct replacement addresses. If the special value unix: is specified, all UNIX-domain sockets will be trusted. Trusted addresses may also be specified using a hostname  $(1.13.1).$ 

IPv6 addresses are supported starting from versions 1.3.0 and 1.2.1.

<span id="page-249-4"></span>real ip header

```
SYNTAX: real_ip_header field | X-Real-IP | X-Forwarded-For |
         proxy_protocol;
Default X-Real-IP
CONTEXT: http, server, location
```
Defines the request header field whose value will be used to replace the client address.

The request header field value that contains an optional port is also used to replace the client port (1.11.0). The address and port should be specified according to [RFC 3986.](https://tools.ietf.org/html/rfc3986)

The proxy\_protocol parameter (1.5.12) changes the client address to the one from the PROXY protocol header. The PROXY protocol must be previously enabled by setting the proxy\_protocol parameter in the [listen](#page-34-0) directive.

## <span id="page-250-0"></span>real ip recursive

```
SYNTAX: real_ip_recursive on \vert off;
DEFAULT off
CONTEXT: http, server, location
This directive appeared in versions 1.3.0 and 1.2.1.
```
If recursive search is disabled, the original client address that matches one of the trusted addresses is replaced by the last address sent in the request header field defined by the real ip [header](#page-249-4) directive. If recursive search is enabled, the original client address that matches one of the trusted addresses is replaced by the last non-trusted address sent in the request header field.

## <span id="page-250-1"></span>2.38.4 Embedded Variables

```
$realip\_remote\_addrkeeps the original client address (1.9.7)
$realip remote port
    keeps the original client port (1.11.0)
```
# 2.39 Module ngx\_http\_referer\_module

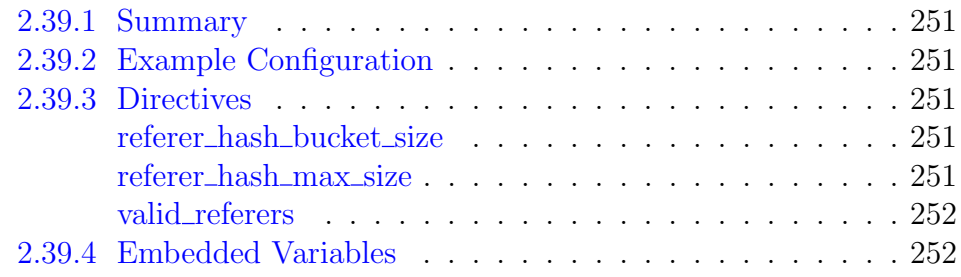

# <span id="page-251-0"></span>2.39.1 Summary

The ngx\_http\_referer\_module module is used to block access to a site for requests with invalid values in the Referer header field. It should be kept in mind that fabricating a request with an appropriate Referer field value is quite easy, and so the intended purpose of this module is not to block such requests thoroughly but to block the mass flow of requests sent by regular browsers. It should also be taken into consideration that regular browsers may not send the Referer field even for valid requests.

# <span id="page-251-1"></span>2.39.2 Example Configuration

```
valid_referers none blocked server_names
               *.example.com example.* www.example.org/galleries/
               ~\.google\.;
if ($invalid_referer) {
    return 403;
}
```
# <span id="page-251-2"></span>2.39.3 Directives

<span id="page-251-3"></span>referer hash bucket size

SYNTAX: referer hash bucket size size; DEFAULT 64 CONTEXT: server, location This directive appeared in version 1.0.5.

Sets the bucket size for the valid referers hash tables. The details of setting up hash tables are provided in a separate [document.](#page-16-0)

## <span id="page-251-4"></span>referer hash max size

SYNTAX: **referer hash max size** size; DEFAULT 2048 CONTEXT: server, location This directive appeared in version 1.0.5.
Sets the maximum size of the valid referers hash tables. The details of setting up hash tables are provided in a separate [document.](#page-16-0)

### <span id="page-252-0"></span>valid\_referers

```
SYNTAX: valid_referers none | blocked | server_names | string ...;
DEFAULT
CONTEXT: server, location
```
Specifies the Referer request header field values that will cause the embedded *\$invalid\_referer* variable to be set to an empty string. Otherwise, the variable will be set to "1". Search for a match is case-insensitive.

Parameters can be as follows:

```
none
```
the Referer field is missing in the request header;

blocked

the Referer field is present in the request header, but its value has been deleted by a firewall or proxy server; such values are strings that do not start with "http://" or "https://";

server\_names

the Referer request header field contains one of the server names;

arbitrary string

defines a server name and an optional URI prefix. A server name can have an " $\star$ " at the beginning or end. During the checking, the server's port in the Referer field is ignored;

## regular expression

the first symbol should be a " $\sim$ ". It should be noted that an expression will be matched against the text starting after the "http://" or "https://".

Example:

```
valid_referers none blocked server_names
              *.example.com example.* www.example.org/galleries/
               ~\.google\.;
```
## 2.39.4 Embedded Variables

 $$invalid\_referer$ 

Empty string, if the Referer request header field value is considered [valid,](#page-252-0) otherwise "1".

# 2.40 Module ngx\_http\_rewrite\_module

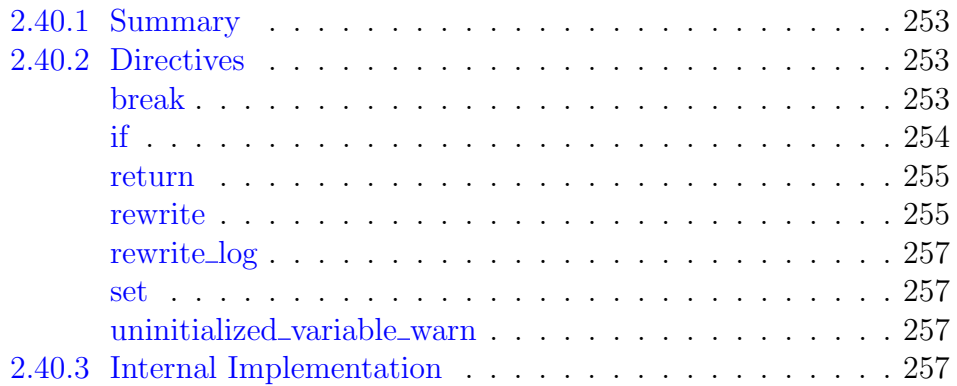

## <span id="page-253-0"></span>2.40.1 Summary

The ngx\_http\_rewrite\_module module is used to change request URI using PCRE regular expressions, return redirects, and conditionally select configurations.

The [break,](#page-253-2) [if,](#page-254-0) [return,](#page-255-0) [rewrite,](#page-255-1) and [set](#page-257-1) directives are processed in the following order:

- the directives of this module specified on the [server](#page-46-0) level are executed sequentially;
- repeatedly:
	- a [location](#page-37-0) is searched based on a request URI;
	- the directives of this module specified inside the found location are executed sequentially;
	- the loop is repeated if a request URI was [rewritten,](#page-255-1) but not more than [10 times.](#page-30-0)

## <span id="page-253-1"></span>2.40.2 Directives

## <span id="page-253-2"></span>break

Syntax: **break**;  $DEFAULT$  — CONTEXT: server, location, if

Stops processing the current set of ngx\_http\_rewrite\_module directives.

If a directive is specified inside the [location,](#page-37-0) further processing of the request continues in this location.

Example:

```
if ($slow) {
    limit_rate 10k;
    break;
}
```
## <span id="page-254-0"></span>if

```
SYNTAX: if (condition) \{ \dots \}DEFAULT –
CONTEXT: server, location
```
The specified *condition* is evaluated. If true, this module directives specified inside the braces are executed, and the request is assigned the configuration inside the if directive. Configurations inside the if directives are inherited from the previous configuration level.

A condition may be any of the following:

• a variable name; false if the value of a variable is an empty string or "0";

Before version 1.0.1, any string starting with "0" was considered a false value.

- comparison of a variable with a string using the "=" and "!=" operators;
- matching of a variable against a regular expression using the " $\sim$ " (for casesensitive matching) and " $\sim \star$ " (for case-insensitive matching) operators. Regular expressions can contain captures that are made available for later reuse in the \$1..\$9 variables. Negative operators "! ~" and "! ~\*" are also available. If a regular expression includes the " $'$ " or ";" characters, the whole expressions should be enclosed in single or double quotes.
- checking of a file existence with the " $-f$ " and "! $-f$ " operators;
- checking of a directory existence with the "-d" and "!-d" operators;
- checking of a file, directory, or symbolic link existence with the "-e" and "! $-e$ " operators:
- checking for an executable file with the " $-x$ " and "! $-x$ " operators.

Examples:

```
if ($http_user_agent ~ MSIE) {
    rewrite ^(.*)$ /msie/$1 break;
}
if ($http_cookie ~* "id=([^;]+)(?:;|$)") {
    set $id $1;
}
if ($request_method = POST) {
    return 405;
```

```
}
if ($slow) {
    limit_rate 10k;
}
if ($invalid_referer) {
    return 403;
}
```
A value of the *\$in[valid](#page-252-0)\_referer* embedded variable is set by the valid\_[referers](#page-252-0) directive.

#### <span id="page-255-0"></span>return

```
SYNTAX: return code [text];
SYNTAX: return code URL;
Syntax: return URL;
DEFAULT —
CONTEXT: server, location, if
```
Stops processing and returns the specified *code* to a client. The nonstandard code 444 closes a connection without sending a response header.

Starting from version 0.8.42, it is possible to specify either a redirect URL (for codes 301, 302, 303, 307, and 308) or the response body  $text$  (for other codes). A response body text and redirect URL can contain variables. As a special case, a redirect URL can be specified as a URI local to this server, in which case the full redirect URL is formed according to the request scheme (\$scheme) and the server name in [redirect](#page-48-0) and port in [redirect](#page-42-0) directives.

In addition, a URL for temporary redirect with the code 302 can be specified as the sole parameter. Such a parameter should start with the " $h$ ttp://", "https://", or "\$scheme" string. A  $URL$  can contain variables.

Only the following codes could be returned before version 0.7.51: 204,  $400, 402 - 406, 408, 410, 411, 413, 416, \text{ and } 500 - 504.$ 

The code 307 was not treated as a redirect until versions 1.1.16 and 1.0.13.

The code 308 was not treated as a redirect until version 1.13.0.

See also the [error](#page-28-0) <u>page</u> directive.

## <span id="page-255-1"></span>rewrite

SYNTAX: **rewrite** regex replacement [flag]; **DEFAULT** CONTEXT: server, location, if

If the specified regular expression matches a request URI, URI is changed as specified in the replacement string. The rewrite directives are executed

sequentially in order of their appearance in the configuration file. It is possible to terminate further processing of the directives using flags. If a replacement string starts with "http://", "https://", or "\$scheme", the processing stops and the redirect is returned to a client.

An optional *flag* parameter can be one of:

last

stops processing the current set of ngx\_http\_rewrite\_module directives and starts a search for a new location matching the changed URI;

break

stops processing the current set of ngx\_http\_rewrite\_module directives as with the [break](#page-253-2) directive;

redirect

returns a temporary redirect with the 302 code; used if a replacement string does not start with "http://", "https://", or "\$scheme";

permanent

returns a permanent redirect with the 301 code.

The full redirect URL is formed according to the request scheme (\$scheme) and the server\_name\_in\_[redirect](#page-42-0) and port\_in\_redirect directives.

Example:

```
server {
    ...
    rewrite ^(/download/.*)/media/(.*)\..*$ $1/mp3/$2.mp3 last;
    rewrite ^(/download/.*)/audio/(.*)\..*$ $1/mp3/$2.ra last;
    return 403;
    ...
}
```
But if these directives are put inside the"/download/"location, the last flag should be replaced by break, or otherwise nginx will make 10 cycles and return the 500 error:

```
location /download/ {
   rewrite ^(/download/.*)/media/(.*)\..*$ $1/mp3/$2.mp3 break;
   rewrite ^(/download/.*)/audio/(.*)\..*$ $1/mp3/$2.ra break;
   return 403;
}
```
If a replacement string includes the new request arguments, the previous request arguments are appended after them. If this is undesired, putting a question mark at the end of a replacement string avoids having them appended, for example:

```
rewrite \gammausers/(.*)$ /show?user=$1? last;
```
If a regular expression includes the " $'$ " or ";" characters, the whole expressions should be enclosed in single or double quotes.

#### <span id="page-257-0"></span>rewrite log

SYNTAX: **rewrite log** on  $|$  off; DEFAULT off CONTEXT: http, server, location, if

Enables or disables logging of ngx\_http\_rewrite\_module module directives processing results into the [error](#page-9-0) log at the notice level.

<span id="page-257-1"></span>set

Syntax: **set** \$variable value; **DEFAULT** CONTEXT: server, location, if

Sets a value for the specified variable. The value can contain text, variables, and their combination.

## <span id="page-257-2"></span>uninitialized variable warn

```
Syntax: uninitialized_variable_warn on | off;
DEFAULT on
CONTEXT: http, server, location, if
```
Controls whether warnings about uninitialized variables are logged.

## <span id="page-257-3"></span>2.40.3 Internal Implementation

The ngx http rewrite module module directives are compiled at the configuration stage into internal instructions that are interpreted during request processing. An interpreter is a simple virtual stack machine.

For example, the directives

```
location /download/ {
   if ($forbidden) {
       return 403;
    }
    if ($slow) {
        limit_rate 10k;
    }
    rewrite ^/(download/.*)/media/(.*)\..*$ /$1/mp3/$2.mp3 break;
}
```
will be translated into these instructions:

```
variable $forbidden
check against zero
   return 403
    end of code
variable $slow
check against zero
match of regular expression
copy "/"
copy $1
```

```
copy "/mp3/"
copy $2
copy ".mp3"
end of regular expression
end of code
```
Note that there are no instructions for the [limit](#page-32-0)\_rate directive above as it is unrelated to the ngx\_http\_rewrite\_module module. A separate configuration is created for the [if](#page-254-0) block. If the condition holds true, a request is assigned this configuration where limit\_rate equals to 10k.

The directive

```
rewrite ^/(download/.*)/media/(.*)\..*$ /$1/mp3/$2.mp3 break;
```
can be made smaller by one instruction if the first slash in the regular expression is put inside the parentheses:

```
rewrite ^(/download/.*)/media/(.*)\..*$ $1/mp3/$2.mp3 break;
```
The corresponding instructions will then look like this:

```
match of regular expression
copy $1
copy "/mp3/"
copy $2copy ".mp3"
end of regular expression
end of code
```
# 2.41 Module ngx http scgi module

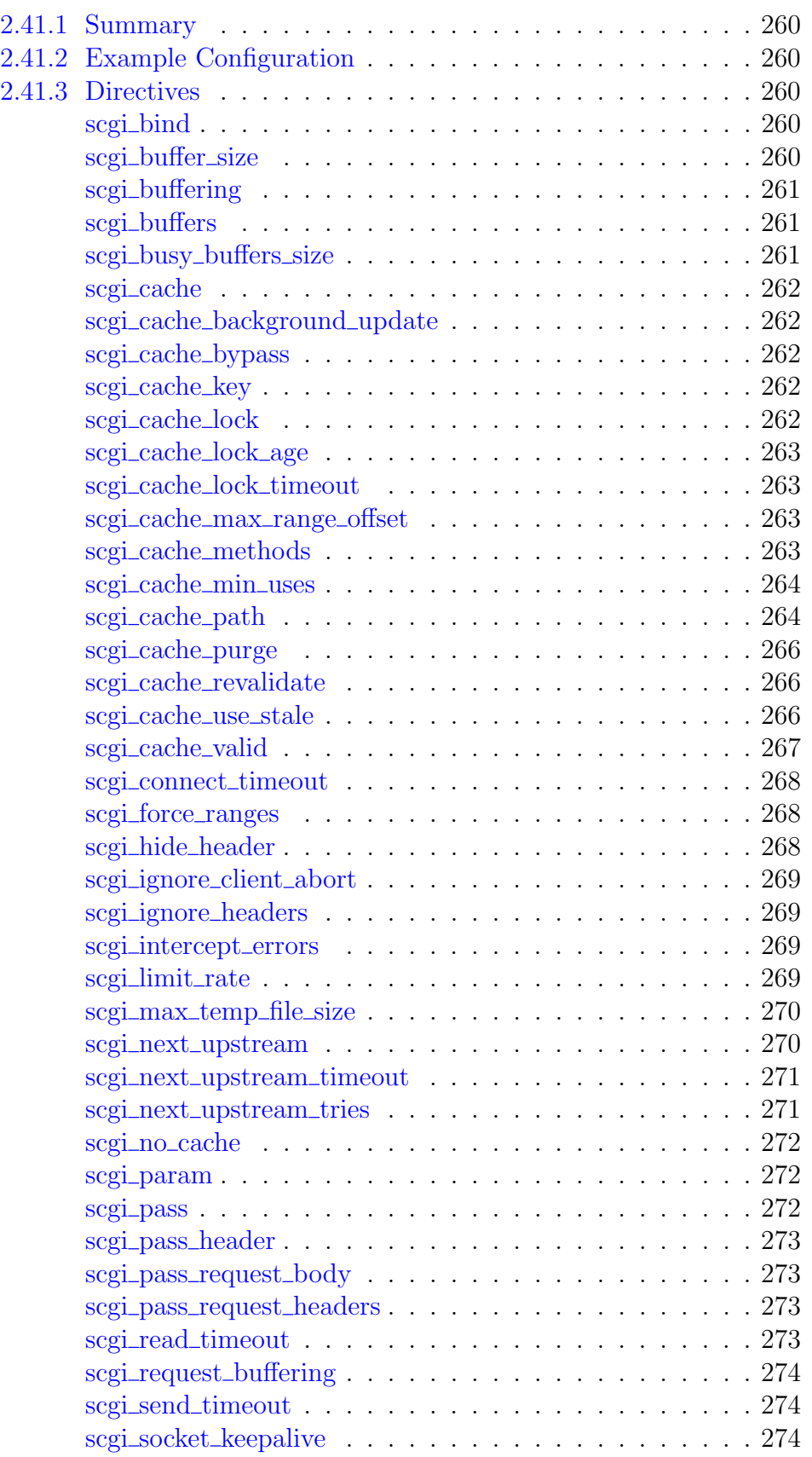

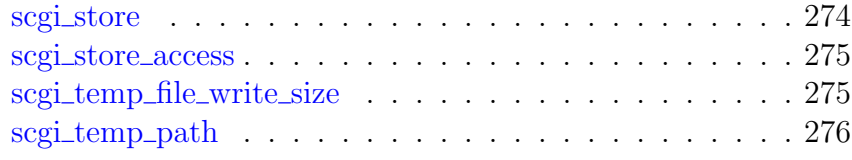

## <span id="page-260-0"></span>2.41.1 Summary

The ngx\_http\_scgi\_module module allows passing requests to an SCGI server.

## <span id="page-260-1"></span>2.41.2 Example Configuration

```
location / {
   include scgi params;
   scgi_pass localhost:9000;
}
```
## <span id="page-260-2"></span>2.41.3 Directives

## <span id="page-260-3"></span>scgi bind

SYNTAX: **scgi\_bind** address [transparent] | off; **DEFAULT** CONTEXT: http, server, location

Makes outgoing connections to an SCGI server originate from the specified local IP address with an optional port (1.11.2). Parameter value can contain variables  $(1.3.12)$ . The special value of  $f(1.3.12)$  cancels the effect of the scgi\_bind directive inherited from the previous configuration level, which allows the system to auto-assign the local IP address and port.

The transparent parameter  $(1.11.0)$  allows outgoing connections to an SCGI server originate from a non-local IP address, for example, from a real IP address of a client:

```
scgi bind $remote addr transparent;
```
In order for this parameter to work, it is usually necessary to run nginx worker processes with the [superuser](#page-13-0) privileges. On Linux it is not required (1.13.8) as if the transparent parameter is specified, worker processes inherit the CAP\_NET\_RAW capability from the master process. It is also necessary to configure kernel routing table to intercept network traffic from the SCGI server.

## <span id="page-260-4"></span>scgi\_buffer\_size

SYNTAX: scgi buffer size size; DEFAULT  $4k/8k$ CONTEXT: http, server, location

Sets the size of the buffer used for reading the first part of the response received from the SCGI server. This part usually contains a small response header. By default, the buffer size is equal to one memory page. This is either 4K or 8K, depending on a platform. It can be made smaller, however.

### <span id="page-261-0"></span>scgi buffering

SYNTAX: **scgi\_buffering** on  $|$  off; DEFAULT on CONTEXT: http, server, location

Enables or disables buffering of responses from the SCGI server.

When buffering is enabled, nginx receives a response from the SCGI server as soon as possible, saving it into the [buffer](#page-260-4)s set by the scgi-buffer-size and scgi [buffers](#page-261-1) directives. If the whole response does not fit into memory, a part of it can be saved to a [temporary file](#page-276-0) on the disk. Writing to temporary files is controlled by the scgimax [temp](#page-275-1) file size and scgi temp file write size directives.

When buffering is disabled, the response is passed to a client synchronously, immediately as it is received. nginx will not try to read the whole response from the SCGI server. The maximum size of the data that nginx can receive from the server at a time is set by the segi-[buffer](#page-260-4)-size directive.

Buffering can also be enabled or disabled by passing "yes" or "no" in the X-Accel-Buffering response header field. This capability can be disabled using the scgi ignore [headers](#page-269-1) directive.

### <span id="page-261-1"></span>scgi buffers

SYNTAX: scgi buffers number size; Default 8 4k|8k CONTEXT: http, server, location

Sets the *number* and *size* of the buffers used for reading a response from the SCGI server, for a single connection. By default, the buffer size is equal to one memory page. This is either 4K or 8K, depending on a platform.

#### <span id="page-261-2"></span>scgi busy buffers size

Syntax: **scgi\_busy\_buffers\_size** size; DEFAULT 8k|16k CONTEXT: http, server, location

When [buffering](#page-261-0) of responses from the SCGI server is enabled, limits the total size of buffers that can be busy sending a response to the client while the response is not yet fully read. In the meantime, the rest of the buffers can be used for reading the response and, if needed, buffering part of the response to a temporary file. By default, size is limited by the size of two buffers set by the scgi [buffer](#page-260-4) size and scgi [buffers](#page-261-1) directives.

#### <span id="page-262-0"></span>scgi cache

SYNTAX: **scgi cache** zone | off; DEFAULT off CONTEXT: http, server, location

Defines a shared memory zone used for caching. The same zone can be used in several places. Parameter value can contain variables  $(1.7.9)$ . The off parameter disables caching inherited from the previous configuration level.

#### <span id="page-262-1"></span>scgi cache background update

```
SYNTAX: scgi cache background update on | off;
DEFAULT off
CONTEXT: http, server, location
This directive appeared in version 1.11.10.
```
Allows starting a background subrequest to update an expired cache item, while a stale cached response is returned to the client. Note that it is necessary to allow the usage of a stale cached response when it is being updated.

#### <span id="page-262-2"></span>scgi cache bypass

```
SYNTAX: scgi_cache_bypass string ...;
DEFAULT —
CONTEXT: http, server, location
```
Defines conditions under which the response will not be taken from a cache. If at least one value of the string parameters is not empty and is not equal to "0" then the response will not be taken from the cache:

```
scgi_cache_bypass $cookie_nocache $arg_nocache$arg_comment;
scgi_cache_bypass $http_pragma $http_authorization;
```
Can be used along with the scgi no [cache](#page-272-0) directive.

### <span id="page-262-3"></span>scgi cache key

Syntax: **scgi\_cache\_key** string;  $DEFAULT$  — CONTEXT: http, server, location

Defines a key for caching, for example

scgi cache key localhost:9000\$request uri;

### <span id="page-262-4"></span>scgi cache lock

```
SYNTAX: scqi cache lock on | off;
DEFAULT off
CONTEXT: http, server, location
```
This directive appeared in version 1.1.12.

When enabled, only one request at a time will be allowed to populate a new cache element identified according to the scgi [cache](#page-262-3) key directive by passing a request to an SCGI server. Other requests of the same cache element will either wait for a response to appear in the cache or the cache lock for this element to be released, up to the time set by the scgi cache lock [timeout](#page-263-1) directive.

#### <span id="page-263-0"></span>scgi cache lock age

Syntax: **scgi\_cache\_lock\_age** time; DEFAULT 5s CONTEXT: http, server, location This directive appeared in version 1.7.8.

If the last request passed to the SCGI server for populating a new cache element has not completed for the specified time, one more request may be passed to the SCGI server.

#### <span id="page-263-1"></span>scgi cache lock timeout

SYNTAX: scgi cache lock timeout time; DEFAULT 5s CONTEXT: http, server, location This directive appeared in version 1.1.12.

Sets a timeout for segi\_[cache](#page-262-4)\_lock. When the *time* expires, the request will be passed to the SCGI server, however, the response will not be cached.

Before 1.7.8, the response could be cached.

### <span id="page-263-2"></span>scgi cache max range offset

Syntax: **scgi\_cache\_max\_range\_offset** number;  $DEFAULT$  — CONTEXT: http, server, location This directive appeared in version 1.11.6.

Sets an offset in bytes for byte-range requests. If the range is beyond the offset, the range request will be passed to the SCGI server and the response will not be cached.

### <span id="page-263-3"></span>scgi cache methods

SYNTAX: scgi cache methods GET | HEAD | POST ...; Default GET HEAD CONTEXT: http, server, location

If the client request method is listed in this directive then the response will be cached. "GET" and "HEAD" methods are always added to the list, though it is recommended to specify them explicitly. See also the scgi no [cache](#page-272-0) directive.

#### <span id="page-264-0"></span>scgi cache min uses

SYNTAX: scgi cache min uses number; DEFAULT 1 CONTEXT: http, server, location

Sets the *number* of requests after which the response will be cached.

### <span id="page-264-1"></span>scgi cache path

```
SYNTAX: scgi_cache_path path [levels=levels] [use_temp_path=on|off]
         keys_zone=name:size [inactive=time] [max_size=size]
         [manager_files=number|[manager_sleep=time]
         [manager_threshold=time] [loader_files=number]
         [loader_sleep=time] [loader_threshold=time]
         [purger=on|off] [purger_files=number] [purger_sleep=time]
         [purger_threshold=time];
DEFAULT
CONTEXT: http
```
Sets the path and other parameters of a cache. Cache data are stored in files. The file name in a cache is a result of applying the MD5 function to the [cache key.](#page-262-3) The levels parameter defines hierarchy levels of a cache: from 1 to 3, each level accepts values 1 or 2. For example, in the following configuration

scgi\_cache\_path /data/nginx/cache levels=1:2 keys\_zone=one:10m;

file names in a cache will look like this:

/data/nginx/cache/**c**/**29**/b7f54b2df7773722d382f4809d650**29c**

A cached response is first written to a temporary file, and then the file is renamed. Starting from version 0.8.9, temporary files and the cache can be put on different file systems. However, be aware that in this case a file is copied across two file systems instead of the cheap renaming operation. It is thus recommended that for any given location both cache and a directory holding temporary files are put on the same file system. A directory for temporary files is set based on the use\_temp\_path parameter (1.7.10). If this parameter is omitted or set to the value on, the directory set by the scgi [temp](#page-276-0) path directive for the given location will be used. If the value is set to off, temporary files will be put directly in the cache directory.

In addition, all active keys and information about data are stored in a shared memory zone, whose *name* and *size* are configured by the keys\_zone parameter. One megabyte zone can store about 8 thousand keys.

As part of [commercial subscription,](https://nginx.com/products/) the shared memory zone also stores extended cache [information,](#page-69-0) thus, it is required to specify a larger zone size

for the same number of keys. For example, one megabyte zone can store about 4 thousand keys.

Cached data that are not accessed during the time specified by the inactive parameter get removed from the cache regardless of their freshness. By default, inactive is set to 10 minutes.

The special "cache manager" process monitors the maximum cache size set by the max\_size parameter. When this size is exceeded, it removes the least recently used data. The data is removed in iterations configured by manager\_files, manager\_threshold, and manager\_ sleep parameters  $(1.11.5)$ . During one iteration no more than manager\_files items are deleted (by default, 100). The duration of one iteration is limited by the manager\_threshold parameter (by default, 200 milliseconds). Between iterations, a pause configured by the manager\_sleep parameter (by default, 50 milliseconds) is made.

A minute after the start the special "cache loader" process is activated. It loads information about previously cached data stored on file system into a cache zone. The loading is also done in iterations. During one iteration no more than loader\_files items are loaded (by default, 100). Besides, the duration of one iteration is limited by the loader\_threshold parameter (by default, 200 milliseconds). Between iterations, a pause configured by the loader\_sleep parameter (by default, 50 milliseconds) is made.

Additionally, the following parameters are available as part of our [commercial subscription:](https://nginx.com/products/)

#### <span id="page-265-0"></span>purger=on|off

Instructs whether cache entries that match a [wildcard key](#page-266-0) will be removed from the disk by the cache purger (1.7.12). Setting the parameter to on (default is  $\circ$  f f) will activate the "cache purger" process that permanently iterates through all cache entries and deletes the entries that match the wildcard key.

purger\_files=number

Sets the number of items that will be scanned during one iteration (1.7.12). By default, purger\_files is set to 10.

purger  $threshold=number$ 

Sets the duration of one iteration (1.7.12). By default, purger\_ threshold is set to 50 milliseconds.

purger\_sleep=number

Sets a pause between iterations (1.7.12). By default, purger\_sleep is set to 50 milliseconds.

In versions 1.7.3, 1.7.7, and 1.11.10 cache header format has been changed. Previously cached responses will be considered invalid after upgrading to a newer nginx version.

#### <span id="page-266-0"></span>scgi cache purge

SYNTAX: **scgi\_cache\_purge**string ...; **DEFAULT** CONTEXT: http, server, location This directive appeared in version 1.5.7.

Defines conditions under which the request will be considered a cache purge request. If at least one value of the string parameters is not empty and is not equal to "0" then the cache entry with a corresponding [cache key](#page-262-3) is removed. The result of successful operation is indicated by returning the 204 No Content response.

If the [cache key](#page-262-3) of a purge request ends with an asterisk  $(\gamma^{\mu}, \gamma)$ , all cache entries matching the wildcard key will be removed from the cache. However, these entries will remain on the disk until they are deleted for either [inactivity,](#page-264-1) or processed by the [cache purger](#page-265-0)  $(1.7.12)$ , or a client attempts to access them.

Example configuration:

```
scgi_cache_path /data/nginx/cache_keys_zone=cache_zone:10m;
map $request_method $purge_method {
   PURGE 1;
   default 0;
}
server {
    ...
   location / {
        scgi_pass backend;
        scgi_cache cache_zone;
       scgi_cache_key $uri;
       scgi_cache_purge $purge_method;
   }
}
```
This functionality is available as part of our [commercial subscription.](https://nginx.com/products/)

#### <span id="page-266-1"></span>scgi\_cache\_revalidate

```
Syntax: scgi_cache_revalidate on | off;
DEFAULT off
CONTEXT: http, server, location
This directive appeared in version 1.5.7.
```
Enables revalidation of expired cache items using conditional requests with the If-Modified-Since and If-None-Match header fields.

### <span id="page-266-2"></span>scgi cache use stale

```
SYNTAX: scgi_cache_use_stale error | timeout | invalid_header |
         updating | http_500 | http_503 | http_403 | http_404 |
         http 429 | off ...;
DEFAULT off
CONTEXT: http, server, location
```
Determines in which cases a stale cached response can be used when an error occurs during communication with the SCGI server. The directive's parameters match the parameters of the segi\_next\_[upstream](#page-270-1) directive.

The error parameter also permits using a stale cached response if an SCGI server to process a request cannot be selected.

Additionally, the updating parameter permits using a stale cached response if it is currently being updated. This allows minimizing the number of accesses to SCGI servers when updating cached data.

Using a stale cached response can also be enabled directly in the response header for a specified number of seconds after the response became stale (1.11.10). This has lower priority than using the directive parameters.

- The ["stale-while-revalidate"](https://tools.ietf.org/html/rfc5861#section-3) extension of the Cache-Control header field permits using a stale cached response if it is currently being updated.
- The ["stale-if-error"](https://tools.ietf.org/html/rfc5861#section-4) extension of the Cache-Control header field permits using a stale cached response in case of an error.

To minimize the number of accesses to SCGI servers when populating a new [cache](#page-262-4) element, the scgi<sub>cache</sub> lock directive can be used.

## <span id="page-267-0"></span>scgi cache valid

SYNTAX: **scgi\_cache\_valid**  $[code \dots]$  time; **DEFAULT** CONTEXT: http, server, location

Sets caching time for different response codes. For example, the following directives

```
scgi_cache_valid 200 302 10m;
scgi cache valid 404 1m;
```
set 10 minutes of caching for responses with codes 200 and 302 and 1 minute for responses with code 404.

If only caching time is specified

scgi\_cache\_valid 5m;

then only 200, 301, and 302 responses are cached.

In addition, the any parameter can be specified to cache any responses:

```
scgi_cache_valid 200 302 10m;
\frac{1}{\text{scgi\_cache\_valid}} 301 1h;
scgi_cache_valid any 1m;
```
Parameters of caching can also be set directly in the response header. This has higher priority than setting of caching time using the directive.

- The X-Accel-Expires header field sets caching time of a response in seconds. The zero value disables caching for a response. If the value starts with the @ prefix, it sets an absolute time in seconds since Epoch, up to which the response may be cached.
- If the header does not include the X-Accel-Expires field, parameters of caching may be set in the header fields Expires or Cache-Control.
- If the header includes the Set-Cookie field, such a response will not be cached.
- If the header includes the Vary field with the special value "\*", such a response will not be cached (1.7.7). If the header includes the Vary field with another value, such a response will be cached taking into account the corresponding request header fields (1.7.7).

Processing of one or more of these response header fields can be disabled using the scgi ignore [headers](#page-269-1) directive.

## <span id="page-268-0"></span>scgi\_connect\_timeout

Syntax: **scgi\_connect\_timeout** time; DEFAULT 60s CONTEXT: http, server, location

Defines a timeout for establishing a connection with an SCGI server. It should be noted that this timeout cannot usually exceed 75 seconds.

## <span id="page-268-1"></span>scgi\_force\_ranges

```
Syntax: scgi_force_ranges on | off;
DEFAULT off
CONTEXT: http, server, location
This directive appeared in version 1.7.7.
```
Enables byte-range support for both cached and uncached responses from the SCGI server regardless of the Accept-Ranges field in these responses.

## <span id="page-268-2"></span>scgi hide header

SYNTAX: scgi\_hide\_header field; **DEFAULT** CONTEXT: http, server, location

By default, nginx does not pass the header fields Status and X-Accel-... from the response of an SCGI server to a client. The scgi\_ hide header directive sets additional fields that will not be passed. If, on the contrary, the passing of fields needs to be permitted, the scgi pass [header](#page-273-0) directive can be used.

#### <span id="page-269-0"></span>scgi ignore client abort

```
Syntax: scgi_ignore_client_abort on | off;
DEFAULT off
CONTEXT: http, server, location
```
Determines whether the connection with an SCGI server should be closed when a client closes the connection without waiting for a response.

## <span id="page-269-1"></span>scgi ignore headers

SYNTAX: scgi\_ignore\_headers field ...;  $DEFAULT$  — CONTEXT: http, server, location

Disables processing of certain response header fields from the SCGI server. The following fields can be ignored: X-Accel-Redirect, X-Accel-Expires, X-Accel-Limit-Rate  $(1.1.6)$ , X-Accel-Buffering  $(1.1.6)$ , X-Accel-Charset  $(1.1.6)$ , Expires, Cache-Control, Set-Cookie (0.8.44), and Vary (1.7.7).

If not disabled, processing of these header fields has the following effect:

- X-Accel-Expires, Expires, Cache-Control, Set-Cookie, and Vary set the parameters of response [caching;](#page-267-0)
- X-Accel-Redirect performs an [internal redirect](#page-30-0) to the specified URI;
- X-Accel-Limit-Rate sets the [rate limit](#page-32-0) for transmission of a response to a client;
- X-Accel-Buffering enables or disables [buffering](#page-261-0) of a response;
- X-Accel-Charset sets the desired [charset](#page-121-0) of a response.

### <span id="page-269-2"></span>scgi\_intercept\_errors

Syntax: **scgi\_intercept\_errors** on | off; DEFAULT off CONTEXT: http, server, location

Determines whether an SCGI server responses with codes greater than or equal to 300 should be passed to a client or be intercepted and redirected to nginx for processing with the [error](#page-28-0) page directive.

#### <span id="page-269-3"></span>scgi\_limit\_rate

Syntax: **scgi\_limit\_rate** rate; DEFAULT 0 CONTEXT: http, server, location This directive appeared in version 1.7.7.

Limits the speed of reading the response from the SCGI server. The rate is specified in bytes per second. The zero value disables rate limiting. The limit is set per a request, and so if nginx simultaneously opens two connections to the SCGI server, the overall rate will be twice as much as the specified limit. The limitation works only if [buffering](#page-261-0) of responses from the SCGI server is enabled.

### <span id="page-270-0"></span>scgi max temp file size

Syntax: **scgi\_max\_temp\_file\_size** size; DEFAULT 1024m CONTEXT: http, server, location

When [buffering](#page-261-0) of responses from the SCGI server is enabled, and the whole response does not fit into the [buffer](#page-260-4)s set by the scgi buffer size and scgi [buffers](#page-261-1) directives, a part of the response can be saved to a temporary file. This directive sets the maximum *size* of the temporary file. The size of data written to the [temp](#page-275-1)orary file at a time is set by the scgi-temp-file-write-size directive.

The zero value disables buffering of responses to temporary files.

This restriction does not apply to responses that will be [cached](#page-262-0) or [stored](#page-274-3) on disk.

## <span id="page-270-1"></span>scgi\_next\_upstream

```
SYNTAX: scgi_next_upstream error | timeout | invalid_header |
         http_500 | http_503 | http_403 | http_404 | http_429 |
         non idempotent | off ...;
Default error timeout
CONTEXT: http, server, location
```
Specifies in which cases a request should be passed to the next server:

error

an error occurred while establishing a connection with the server, passing a request to it, or reading the response header;

#### timeout

a timeout has occurred while establishing a connection with the server, passing a request to it, or reading the response header;

```
invalid_header
```
a server returned an empty or invalid response;

http 500

a server returned a response with the code 500;

```
http 503
```
a server returned a response with the code 503;

```
http 403
```
a server returned a response with the code 403;

```
http_404
```
a server returned a response with the code 404;

http\_429

```
a server returned a response with the code 429 (1.11.13);
```
non\_idempotent

normally, requests with a [non-idempotent](https://tools.ietf.org/html/rfc7231#section-4.2.2) method (POST, LOCK, PATCH) are not passed to the next server if a request has been sent to an upstream server (1.9.13); enabling this option explicitly allows retrying such requests;

off

disables passing a request to the next server.

One should bear in mind that passing a request to the next server is only possible if nothing has been sent to a client yet. That is, if an error or timeout occurs in the middle of the transferring of a response, fixing this is impossible.

The directive also defines what is considered an [unsuccessful attempt](#page-320-0) of communication with a server. The cases of error, timeout and invalid\_ header are always considered unsuccessful attempts, even if they are not specified in the directive. The cases of http\_500, http\_503, and http\_- 429 are considered unsuccessful attempts only if they are specified in the directive. The cases of http\_403 and http\_404 are never considered unsuccessful attempts.

Passing a request to the next server can be limited by [the number of tries](#page-271-1) and by [time.](#page-271-0)

#### <span id="page-271-0"></span>scgi next upstream timeout

Syntax: **scgi\_next\_upstream\_timeout** time; DEFAULT 0 CONTEXT: http, server, location This directive appeared in version 1.7.5.

Limits the time during which a request can be passed to the [next server.](#page-270-1) The 0 value turns off this limitation.

#### <span id="page-271-1"></span>scgi\_next\_upstream\_tries

SYNTAX: scgi next upstream tries number; DEFAULT 0 CONTEXT: http, server, location This directive appeared in version 1.7.5.

Limits the number of possible tries for passing a request to the [next server.](#page-270-1) The 0 value turns off this limitation.

#### <span id="page-272-0"></span>scgi\_no\_cache

SYNTAX: **scgi\_no\_cache** string ...; **DEFAULT** CONTEXT: http, server, location

Defines conditions under which the response will not be saved to a cache. If at least one value of the string parameters is not empty and is not equal to "0" then the response will not be saved:

```
scgi_no_cache $cookie_nocache $arg_nocache$arg_comment;
scgi_no_cache $http_pragma $http_authorization;
```
Can be used along with the scgi-cache-[bypass](#page-262-2) directive.

#### <span id="page-272-1"></span>scgi param

SYNTAX: **scgi\_param** parameter value [if\_not\_empty]; DEFAULT CONTEXT: http, server, location

Sets a parameter that should be passed to the SCGI server. The value can contain text, variables, and their combination. These directives are inherited from the previous level if and only if there are no scgi\_param directives defined on the current level.

Standard [CGI environment variables](https://tools.ietf.org/html/rfc3875#section-4.1) should be provided as SCGI headers, see the scgi\_params file provided in the distribution:

```
location / {
    include scgi_params;
    ...
}
```
If the directive is specified with  $if\_not\_empty$  (1.1.11) then such a parameter will be passed to the server only if its value is not empty:

scgi\_param HTTPS \$https if\_not\_empty;

### <span id="page-272-2"></span>scgi pass

Syntax: **scgi\_pass** address; DEFAULT -CONTEXT: location, if in location

Sets the address of an SCGI server. The address can be specified as a domain name or IP address, and a port:

scgi pass localhost: 9000;

or as a UNIX-domain socket path:

```
scgi_pass unix:/tmp/scgi.socket;
```
If a domain name resolves to several addresses, all of them will be used in a round-robin fashion. In addition, an address can be specified as a [server](#page-318-0) [group.](#page-318-0)

Parameter value can contain variables. In this case, if an address is specified as a domain name, the name is searched among the described [server groups,](#page-318-0) and, if not found, is determined using a [resolver.](#page-43-0)

#### <span id="page-273-0"></span>scgi pass header

SYNTAX: scgi\_pass\_header field; **DEFAULT** CONTEXT: http, server, location

Permits passing [otherwise disabled](#page-268-2) header fields from an SCGI server to a client.

#### <span id="page-273-1"></span>scgi pass request body

Syntax: **scgi\_pass\_request\_body** on | off; DEFAULT on CONTEXT: http, server, location

Indicates whether the original request body is passed to the SCGI server. See also the scgi pass request [headers](#page-273-2) directive.

#### <span id="page-273-2"></span>scgi pass request headers

```
Syntax: scgi_pass_request_headers on | off;
DEFAULT on
CONTEXT: http, server, location
```
Indicates whether the header fields of the original request are passed to the SCGI server. See also the segi pass [request](#page-273-1) body directive.

## <span id="page-273-3"></span>scgi read timeout

Syntax: **scgi\_read\_timeout** time; DEFAULT 60s CONTEXT: http, server, location

Defines a timeout for reading a response from the SCGI server. The timeout is set only between two successive read operations, not for the transmission of the whole response. If the SCGI server does not transmit anything within this time, the connection is closed.

## <span id="page-274-0"></span>scgi\_request\_buffering

```
SYNTAX: scgi request buffering on | off;
DEFAULT on
CONTEXT: http, server, location
This directive appeared in version 1.7.11.
```
Enables or disables buffering of a client request body.

When buffering is enabled, the entire request body is [read](#page-24-0) from the client before sending the request to an SCGI server.

When buffering is disabled, the request body is sent to the SCGI server immediately as it is received. In this case, the request cannot be passed to the [next server](#page-270-1) if nginx already started sending the request body.

When HTTP/1.1 chunked transfer encoding is used to send the original request body, the request body will be buffered regardless of the directive value.

#### <span id="page-274-1"></span>scgi send timeout

Syntax: **scgi\_send\_timeout** time; DEFAULT 60s CONTEXT: http, server, location

Sets a timeout for transmitting a request to the SCGI server. The timeout is set only between two successive write operations, not for the transmission of the whole request. If the SCGI server does not receive anything within this time, the connection is closed.

#### <span id="page-274-2"></span>scgi\_socket\_keepalive

Syntax: **scgi\_socket\_keepalive** on | off; DEFAULT off CONTEXT: http, server, location This directive appeared in version 1.15.6.

Configures the "TCP keepalive" behavior for outgoing connections to an SCGI server. By default, the operating system's settings are in effect for the socket. If the directive is set to the value "on", the SO\_KEEPALIVE socket option is turned on for the socket.

### <span id="page-274-3"></span>scgi store

SYNTAX: **scgi\_store** on | off | string; DEFAULT off CONTEXT: http, server, location

Enables saving of files to a disk. The on parameter saves files with paths corresponding to the directives [alias](#page-22-0) or [root.](#page-44-0) The off parameter disables saving of files. In addition, the file name can be set explicitly using the *string* with variables:

```
scgi_store /data/www$original_uri;
```
The modification time of files is set according to the received Last-Modified response header field. The response is first written to a temporary file, and then the file is renamed. Starting from version 0.8.9, temporary files and the persistent store can be put on different file systems. However, be aware that in this case a file is copied across two file systems instead of the cheap renaming operation. It is thus recommended that for any given location both saved files and a directory holding temporary files, set by the segi [temp](#page-276-0) path directive, are put on the same file system.

This directive can be used to create local copies of static unchangeable files, e.g.:

```
location /images/ {
   root /data/www;<br>error_page 404 = /fet
                  404 = / \text{fetch3uri};}
location /fetch/ {
   internal;
   scgi_pass backend:9000;
   ...
   scgi_store on;
   scgi_store_access user:rw group:rw all:r;
   scgi_temp_path /data/temp;
   alias /data/www/;
}
```
<span id="page-275-0"></span>scgi store access

SYNTAX: scgi\_store\_access users: permissions ...; Default user:rw CONTEXT: http, server, location

Sets access permissions for newly created files and directories, e.g.:

scgi\_store\_access user:rw group:rw all:r;

If any group or all access permissions are specified then user permissions may be omitted:

scgi\_store\_access group:rw all:r;

<span id="page-275-1"></span>scgi temp file write size

Syntax: **scgi\_temp\_file\_write\_size** size; Default 8k|16k CONTEXT: http, server, location

Limits the size of data written to a temporary file at a time, when buffering of responses from the SCGI server to temporary files is enabled. By default, size is limited by two [buffer](#page-260-4)s set by the scgi\_buffer\_size and scgi\_[buffers](#page-261-1) directives. The maximum size of a [temp](#page-270-0)orary file is set by the scgi\_max\_temp\_file\_size directive.

## <span id="page-276-0"></span>scgi\_temp\_path

SYNTAX: **scgi\_temp\_path** path [level1 [level2 [level3]]]; DEFAULT scgi\_temp CONTEXT: http, server, location

Defines a directory for storing temporary files with data received from SCGI servers. Up to three-level subdirectory hierarchy can be used underneath the specified directory. For example, in the following configuration

scgi\_temp\_path /spool/nginx/scgi\_temp 1 2;

a temporary file might look like this:

/spool/nginx/scgi\_temp/**7**/**45**/00000123**457**

See also the use\_temp\_path parameter of the scgi\_[cache](#page-264-1)\_path directive.

# 2.42 Module ngx http secure link module

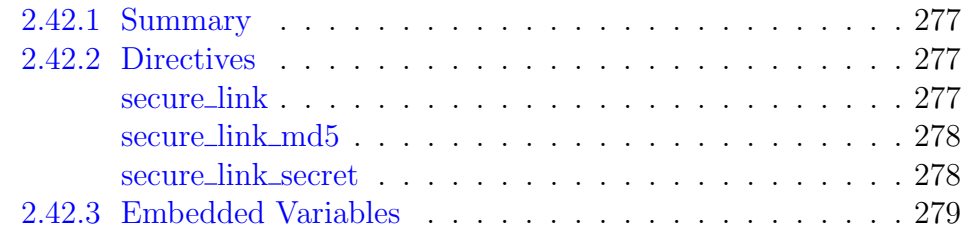

## <span id="page-277-0"></span>2.42.1 Summary

The ngx\_http\_secure\_link\_module module (0.7.18) is used to check authenticity of requested links, protect resources from unauthorized access, and limit link lifetime.

The authenticity of a requested link is verified by comparing the checksum value passed in a request with the value computed for the request. If a link has a limited lifetime and the time has expired, the link is considered outdated. The status of these checks is made available in the *\$secure\_link* variable.

The module provides two alternative operation modes. The first mode is enabled by the [secure](#page-278-1) link secret directive and is used to check authenticity of requested links as well as protect resources from unauthorized access. The second mode  $(0.8.50)$  is enabled by the [secure](#page-278-0) link and secure link md5 directives and is also used to limit lifetime of links.

This module is not built by default, it should be enabled with the --with-http\_secure\_link\_module configuration parameter.

## <span id="page-277-1"></span>2.42.2 Directives

## <span id="page-277-2"></span>secure link

Syntax: **secure\_link** expression; **DEFAULT** CONTEXT: http, server, location

Defines a string with variables from which the checksum value and lifetime of a link will be extracted.

Variables used in an expression are usually associated with a request; see [example](#page-278-0) below.

The checksum value extracted from the string is compared with the MD5 hash value of the expression defined by the [secure](#page-278-0) link md5 directive. If the checksums are different, the \$secure link variable is set to an empty string. If the checksums are the same, the link lifetime is checked. If the link has a limited lifetime and the time has expired, the *\$secure\_link* variable is set to "0". Otherwise, it is set to "1". The MD5 hash value passed in a request is encoded in [base64url.](https://tools.ietf.org/html/rfc4648#section-5)

If a link has a limited lifetime, the expiration time is set in seconds since Epoch (Thu, 01 Jan 1970 00:00:00 GMT). The value is specified in the expression after the MD5 hash, and is separated by a comma. The expiration

time passed in a request is available through the  $$secure\_link\_express$  variable for a use in the [secure](#page-278-0) link md5 directive. If the expiration time is not specified, a link has the unlimited lifetime.

## <span id="page-278-0"></span>secure link md5

```
SYNTAX: secure_link_md5 expression;
DEFAULT
CONTEXT: http, server, location
```
Defines an expression for which the MD5 hash value will be computed and compared with the value passed in a request.

The expression should contain the secured part of a link (resource) and a secret ingredient. If the link has a limited lifetime, the expression should also contain \$secure link expires.

To prevent unauthorized access, the expression may contain some information about the client, such as its address and browser version.

Example:

```
location /s/ {
    secure_link $arg_md5,$arg_expires;
    secure_link_md5 "$secure_link_expires$uri$remote_addr secret";
    if ($secure_link = "") {
       return 403;
    }
    if ($secure_link = "0") {
       return 410;
    }
    ...
}
```
The"/s/link?md5=\_e4Nc3iduzkWRm01TBBNYw&expires=2147483647" link restricts access to "/s/link" for the client with the IP address 127.0.0.1. The link also has the limited lifetime until January 19, 2038 (GMT).

On UNIX, the  $md5$  request argument value can be obtained as:

```
echo -n '2147483647/s/link127.0.0.1 secret' | \
   openssl md5 -binary | openssl base64 | tr +/ - | tr -d =
```
#### <span id="page-278-1"></span>secure link secret

```
Syntax: secure_link_secret word;
DEFAULT —
CONTEXT: location
```
Defines a secret word used to check authenticity of requested links. The full URI of a requested link looks as follows:

/prefix/hash/link

where hash is a hexadecimal representation of the MD5 hash computed for the concatenation of the link and secret word, and prefix is an arbitrary string without slashes.

If the requested link passes the authenticity check, the \$secure link variable is set to the link extracted from the request URI. Otherwise, the *\$secure\_link* variable is set to an empty string.

Example:

```
location /p/ {
    secure_link_secret secret;
    if ($secure_link = "") {
        return 403;
    }
    rewrite ^ /secure/$secure_link;
}
location /secure/ {
    internal;
}
```
A request of"/p/5e814704a28d9bc1914ff19fa0c4a00a/link"will be internally redirected to "/secure/link".

On UNIX, the hash value for this example can be obtained as:

echo -n 'linksecret' | openssl md5 -hex

## <span id="page-279-0"></span>2.42.3 Embedded Variables

## \$secure link

The status of a link check. The specific value depends on the selected operation mode.

\$secure link expires

The lifetime of a link passed in a request; intended to be used only in the [secure](#page-278-0)\_link\_md5 directive.

## 2.43 Module ngx http session log module

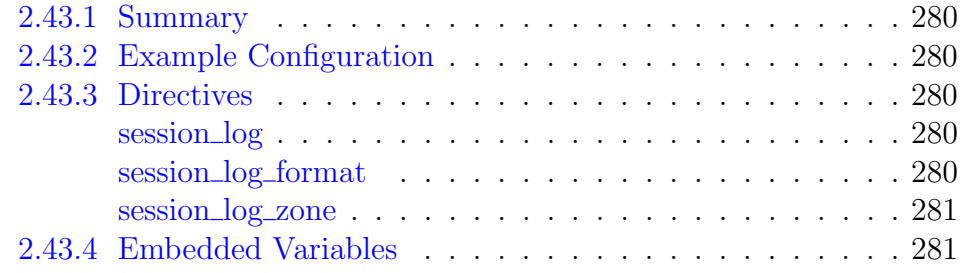

## <span id="page-280-0"></span>2.43.1 Summary

The ngx\_http\_session\_log\_module module enables logging sessions (that is, aggregates of multiple HTTP requests) instead of individual HTTP requests.

This module is available as part of our [commercial subscription.](https://nginx.com/products/)

## <span id="page-280-1"></span>2.43.2 Example Configuration

The following configuration sets up a session log and maps requests to sessions according to the request client address and User-Agent request header field:

```
session_log_zone /path/to/log format=combined
                 zone=one:1m timeout=30s
                 md5=$binary_remote_addr$http_user_agent;
location /media/ {
   session log one:
}
```
## <span id="page-280-2"></span>2.43.3 Directives

## <span id="page-280-3"></span>session log

```
SYNTAX: session_log name \, | \, off;DEFAULT off
CONTEXT: http, server, location
```
Enables the use of the specified session log. The special value off cancels all session\_log directives inherited from the previous configuration level.

## <span id="page-280-4"></span>session log format

```
SYNTAX: session_log_format name string ...;
DEFAULT combined "..."
CONTEXT: http
```
Specifies the output format of a log. The value of the  $$body\_bytes\_sent$ variable is aggregated across all requests in a session. The values of all other variables available for logging correspond to the first request in a session.

### <span id="page-281-0"></span>session log zone

```
SYNTAX: session_log_zone path zone=name:size [format=format]
         [timeout=time] [id=id] [md5=md5];
DEFAULT
CONTEXT: http
```
Sets the path to a log file and configures the shared memory zone that is used to store currently active sessions.

A session is considered active for as long as the time elapsed since the last request in the session does not exceed the specified timeout (by default, 30 seconds). Once a session is no longer active, it is written to the log.

The id parameter identifies the session to which a request is mapped. The id parameter is set to the hexadecimal representation of an MD5 hash (for example, obtained from a cookie using variables). If this parameter is not specified or does not represent the valid MD5 hash, nginx computes the MD5 hash from the value of the md5 parameter and creates a new session using this hash. Both the id and md5 parameters can contain variables.

The format parameter sets the custom session log format configured by the [session](#page-280-4) log format directive. If format is not specified, the predefined "combined" format is used.

## <span id="page-281-1"></span>2.43.4 Embedded Variables

The ngx\_http\_session\_log\_module module supports two embedded variables:

\$session log id current session ID; \$session log binary id current session ID in binary form (16 bytes).

# 2.44 Module ngx http slice module

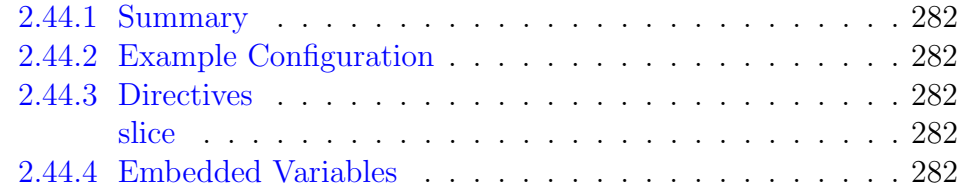

## <span id="page-282-0"></span>2.44.1 Summary

The ngx\_http\_slice\_module module (1.9.8) is a filter that splits a request into subrequests, each returning a certain range of response. The filter provides more effective caching of big responses.

This module is not built by default, it should be enabled with the --with-http\_slice\_module configuration parameter.

## <span id="page-282-1"></span>2.44.2 Example Configuration

```
location / {
    slice 1m;
    proxy_cache cache;<br>proxy_cache_key $uri$i
                        proxy_cache_key $uri$is_args$args$slice_range;
    proxy_set_header Range $slice_range;
    proxy_cache_valid 200 206 1h;
    proxy_pass http://localhost:8000;
}
```
In this example, the response is split into 1-megabyte cacheable slices.

## <span id="page-282-2"></span>2.44.3 Directives

## <span id="page-282-3"></span>slice

Syntax: **slice** size; DEFAULT 0 CONTEXT: http, server, location

Sets the size of the slice. The zero value disables splitting responses into slices. Note that a too low value may result in excessive memory usage and opening a large number of files.

In order for a subrequest to return the required range, the *\$slice\_range* variable should be [passed](#page-241-0) to the proxied server as the Range request header field. If [caching](#page-223-0) is enabled,  $\frac{f}{s}$ slice\_range should be added to the [cache key](#page-224-0) and caching of responses with 206 status code should be [enabled.](#page-229-0)

## <span id="page-282-4"></span>2.44.4 Embedded Variables

The ngx\_http\_slice\_module module supports the following embedded variables:

## \$slice range

the current slice range in [HTTP byte range](https://tools.ietf.org/html/rfc7233#section-2.1) format, for example, bytes=0-1048575.

# 2.45 Module ngx\_http\_split\_clients\_module

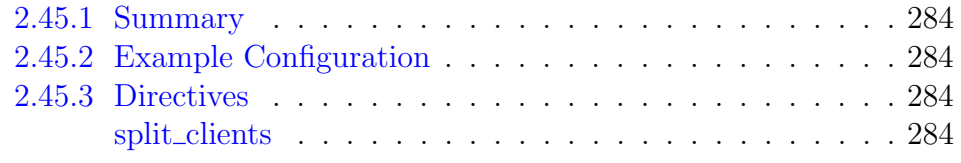

## <span id="page-284-0"></span>2.45.1 Summary

The ngx\_http\_split\_clients\_module module creates variables suitable for A/B testing, also known as split testing.

## <span id="page-284-1"></span>2.45.2 Example Configuration

```
http {
    split_clients "${remote_addr}AAA" $variant {
                   0.5% .one;<br>2.0% .two;
                                       .two;
                                       * "";
    }
    server {
        location / {
            index index${variant}.html;
```
## <span id="page-284-2"></span>2.45.3 Directives

## <span id="page-284-3"></span>split\_clients

```
SYNTAX: split_clients string $variable \{ ... \}DEFAULT —
CONTEXT: http
```
Creates a variable for A/B testing, for example:

```
split_clients "${remote_addr}AAA" $variant {
          0.5% .one;
          2.0% .two;
          \star "";
}
```
The value of the original string is hashed using MurmurHash2. In the example given, hash values from 0 to 21474835 (0.5%) correspond to the value ".one" of the \$variant variable, hash values from 21474836 to 107374180  $(2\%)$  correspond to the value ".two", and hash values from 107374181 to 4294967295 correspond to the value "" (an empty string).

# 2.46 Module ngx\_http\_ssi\_module

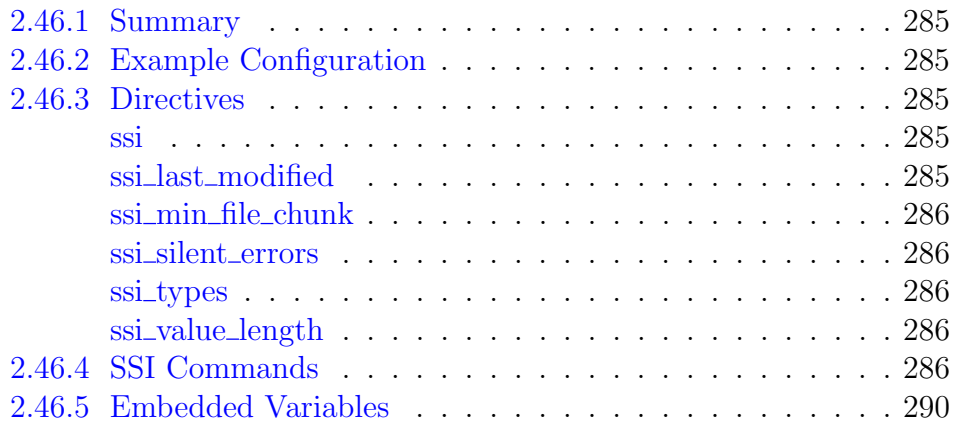

## <span id="page-285-0"></span>2.46.1 Summary

The ngx http ssi module module is a filter that processes SSI (Server Side Includes) commands in responses passing through it. Currently, the list of supported SSI commands is incomplete.

## <span id="page-285-1"></span>2.46.2 Example Configuration

```
location / {
    ssi on;
    ...
}
```
## <span id="page-285-2"></span>2.46.3 Directives

## <span id="page-285-3"></span>ssi

SYNTAX: **ssi** on  $\vert$  off; DEFAULT off CONTEXT: http, server, location, if in location

Enables or disables processing of SSI commands in responses.

## <span id="page-285-4"></span>ssi last modified

```
SYNTAX: ssi_last_modified on | off;
DEFAULT off
CONTEXT: http, server, location
This directive appeared in version 1.5.1.
```
Allows preserving the Last-Modified header field from the original response during SSI processing to facilitate response caching.

By default, the header field is removed as contents of the response are modified during processing and may contain dynamically generated elements or parts that are changed independently of the original response.

#### <span id="page-286-0"></span>ssi min file chunk

Syntax: **ssi\_min\_file\_chunk** size; DEFAULT 1k CONTEXT: http, server, location

Sets the minimum size for parts of a response stored on disk, starting from which it makes sense to send them using [sendfile.](#page-45-0)

#### <span id="page-286-1"></span>ssi silent errors

Syntax: **ssi\_silent\_errors** on | off; DEFAULT off CONTEXT: http, server, location

If enabled, suppresses the output of the "[an error occurred while processing the directive]" string if an error occurred during SSI processing.

#### <span id="page-286-2"></span>ssi\_types

SYNTAX: **ssi\_types**  $mime-type...$ ; Default text/html CONTEXT: http, server, location

Enables processing of SSI commands in responses with the specified MIME types in addition to "text/html". The special value "\*" matches any MIME type (0.8.29).

### <span id="page-286-3"></span>ssi\_value\_length

Syntax: **ssi\_value\_length** length; DEFAULT 256 CONTEXT: http, server, location

Sets the maximum length of parameter values in SSI commands.

## <span id="page-286-4"></span>2.46.4 SSI Commands

SSI commands have the following generic format:

```
<!--# command parameter1=value1 parameter2=value2 ... -->
```
The following commands are supported:

block

Defines a block that can be used as a stub in the include command. The block can contain other SSI commands. The command has the following parameter:

name block name. Example:

```
<!--# block name="one" -->
stub
\langle!--# endblock -->
```
config

Sets some parameters used during SSI processing, namely:

#### errmsg

a string that is output if an error occurs during SSI processing. By default, the following string is output:

```
[an error occurred while processing the directive]
```
### timefmt

a format string passed to the strftime function used to output date and time. By default, the following format is used:

"%A, %d-%b-%Y %H:%M:%S %Z"

The "%s" format is suitable to output time in seconds.

echo

Outputs the value of a variable. The command has the following parameters:

var

the variable name.

encoding

the encoding method. Possible values include none, url, and entity. By default, entity is used.

## default

a non-standard parameter that sets a string to be output if a variable is undefined. By default, "(none)" is output. The command

<!--# echo var="name" default="**no**" -->

replaces the following sequence of commands:

```
<!--# if expr="$name" --><!--# echo var="name" --><!--#
       else -->no<!--# endif -->
```
if

Performs a conditional inclusion. The following commands are supported:

```
<!--# if expr="..." -->
...
<!--# elif expr="..." -->
...
```
```
\leftarrow!--# else -->
...
\langle!--# endif -->
```
Only one level of nesting is currently supported. The command has the following parameter:

expr

expression. An expression can be:

• variable existence check:

<!--# if expr="\$name" -->

• comparison of a variable with a text:

```
\langle!--# if expr="$name = text" -->
\langle!--# if expr="$name != text" -->
```
• comparison of a variable with a regular expression:

```
\langle!--# if expr="$name = /text/" -->
\langle!--# if expr="$name != /text/" -->
```
If a text contains variables, their values are substituted. A regular expression can contain positional and named captures that can later be used through variables, for example:

```
<!--# if expr="$name = /(.+)@(?P<domain>.+)/" -->
    <!--# echo var="1" -->
    <!--# echo var="domain" -->
\leftarrow !--# endif -->
```
include

Includes the result of another request into a response. The command has the following parameters:

file

specifies an included file, for example:

```
<!--# include file="footer.html" -->
```
### virtual

specifies an included request, for example:

<!--# include virtual="/remote/body.php?argument=value" -->

Several requests specified on one page and processed by proxied or FastCGI/uwsgi/SCGI/gRPC servers run in parallel. If sequential processing is desired, the wait parameter should be used.

#### stub

a non-standard parameter that names the block whose content will be output if the included request results in an empty body or if an error occurs during the request processing, for example:

```
<!--# block name="one" -->&nbsp;<!--# endblock -->
<!--# include virtual="/remote/body.php?argument=value" stub="one"
    --&>
```
The replacement block content is processed in the included request context.

wait

a non-standard parameter that instructs to wait for a request to fully complete before continuing with SSI processing, for example:

```
<!--# include virtual="/remote/body.php?argument=value" wait="yes"
    --&
```
### set

a non-standard parameter that instructs to write a successful result of request processing to the specified variable, for example:

```
<!--# include virtual="/remote/body.php?argument=value" set="one"
    --
```
The maximum size of the response is set by the [subrequest](#page-49-0)\_output\_ [buffer](#page-49-0)\_size directive  $(1.13.10)$ :

```
location /remote/ {
    subrequest_output_buffer_size 64k;
    ...
}
```
Prior to version 1.13.10, only the results of responses obtained using the ngx\_http\_proxy\_[module,](#page-220-0) ngx\_http\_[memcached](#page-204-0)\_module, ngx http fastcgi [module](#page-345-0) (1.5.6), ngx http uwsgi module (1.5.6), and ngx\_http\_scgi\_[module](#page-259-0)  $(1.5.6)$  modules could be written into variables. The maximum size of the response was set with the proxy [buffer](#page-222-0) size, [memcached](#page-205-0) buffer size, [fastcgi](#page-131-0) buffer size, uwsgi [buffer](#page-347-0) size, and scgi [buffer](#page-260-0) size directives.

set

Sets a value of a variable. The command has the following parameters:

```
var
```
the variable name.

value

the variable value. If an assigned value contains variables, their values are substituted.

# 2.46.5 Embedded Variables

The ngx\_http\_ssi\_module module supports two embedded variables:

# $\text{\textdegree}$ date\_local

current time in the local time zone. The format is set by the config command with the timefmt parameter.

# $\mathcal{S}date\_qmt$

current time in GMT. The format is set by the config command with the timefmt parameter.

# 2.47 Module ngx\_http\_ssl\_module

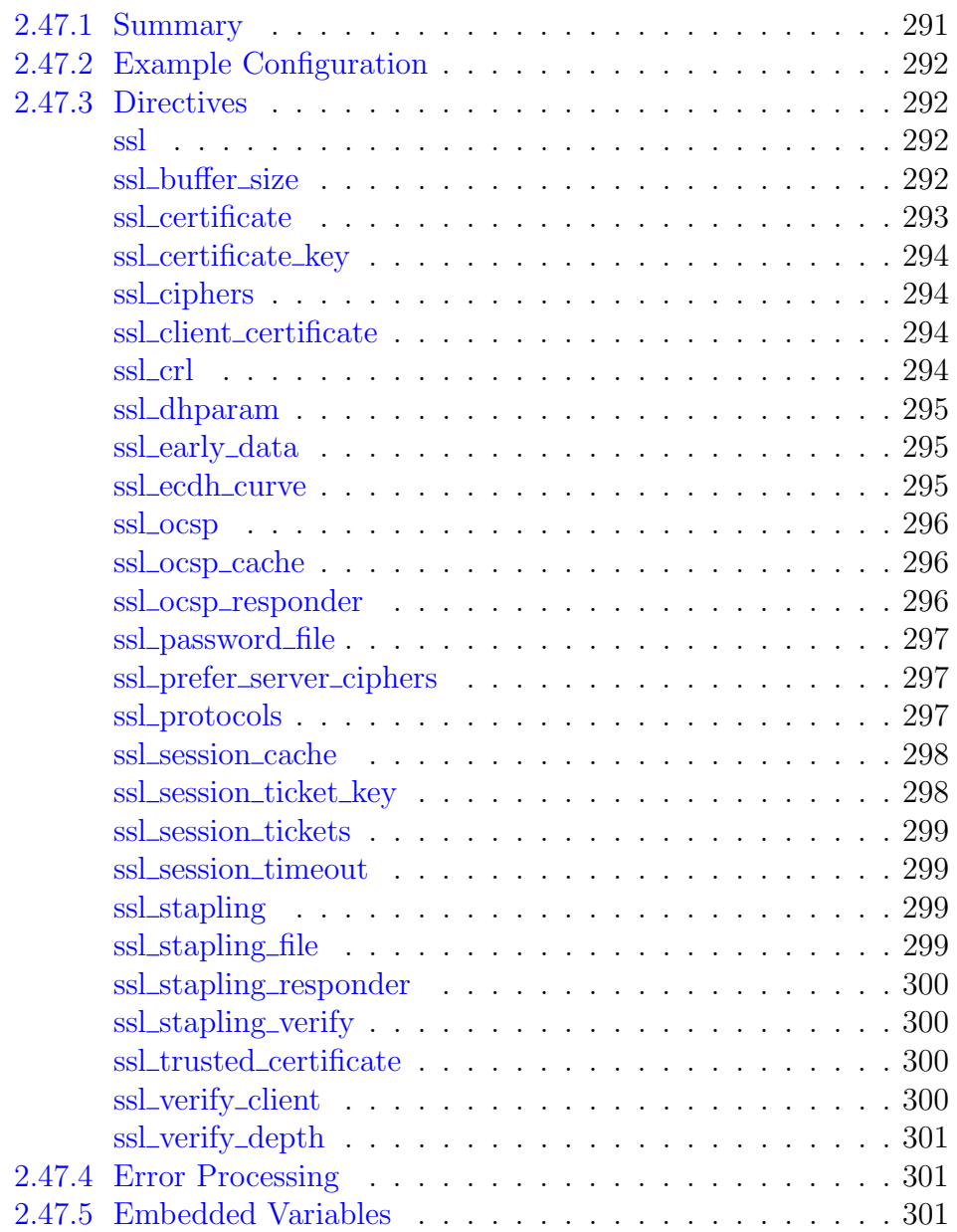

# <span id="page-291-0"></span>2.47.1 Summary

The ngx\_http\_ssl\_module module provides the necessary support for HTTPS.

This module is not built by default, it should be enabled with the --with-http\_ssl\_module configuration parameter.

This module requires the [OpenSSL](http://www.openssl.org) library.

# <span id="page-292-0"></span>2.47.2 Example Configuration

To reduce the processor load it is recommended to

- set the number of [worker processes](#page-14-0) equal to the number of processors,
- enable [keep-alive](#page-31-0) connections,
- enable the [shared](#page-298-2) session cache,
- disable the [built-in](#page-298-3) session cache,
- and possibly increase the session [lifetime](#page-299-1) (by default, 5 minutes):

```
worker_processes auto;
http {
   ...
   server {
       listen 443 ssl;
       keepalive_timeout 70;
       ssl_protocols TLSv1 TLSv1.1 TLSv1.2;
       ssl_ciphers AES128-SHA:AES256-SHA:RC4-SHA:DES-CBC3-SHA:RC4-MD5;
       ssl_certificate /usr/local/nginx/conf/cert.pem;
       ssl_certificate_key /usr/local/nginx/conf/cert.key;
       ssl_session_cache shared:SSL:10m;
       ssl_session_timeout 10m;
       ...
   }
```
# <span id="page-292-1"></span>2.47.3 Directives

```
ssl
```
Syntax: **ssl** on | off; DEFAULT off CONTEXT: http, server

This directive was made obsolete in version 1.15.0. The ssl parameter of the [listen](#page-34-0) directive should be used instead.

## <span id="page-292-3"></span>ssl\_buffer\_size

```
SYNTAX: ssl buffer size size:
DEFAULT 16k
CONTEXT: http, server
This directive appeared in version 1.5.9.
```
Sets the size of the buffer used for sending data.

By default, the buffer size is 16k, which corresponds to minimal overhead when sending big responses. To minimize Time To First Byte it may be beneficial to use smaller values, for example:

```
ssl_buffer_size 4k;
```
#### <span id="page-293-0"></span>ssl\_certificate

```
Syntax: ssl_certificate file;
DEFAULT
CONTEXT: http. server
```
Specifies a file with the certificate in the PEM format for the given virtual server. If intermediate certificates should be specified in addition to a primary certificate, they should be specified in the same file in the following order: the primary certificate comes first, then the intermediate certificates. A secret key in the PEM format may be placed in the same file.

Since version 1.11.0, this directive can be specified multiple times to load certificates of different types, for example, RSA and ECDSA:

```
server {
   listen \triangle 443 ssl;
   server_name example.com;
   ssl_certificate example.com.rsa.crt;
   ssl_certificate_key example.com.rsa.key;
   ssl_certificate example.com.ecdsa.crt;
   ssl_certificate_key example.com.ecdsa.key;
    ...
}
```
Only OpenSSL 1.0.2 or higher supports separate [certificate chains](https://nginx.org/en/docs/http/configuring_https_servers.html#chains) for different certificates. With older versions, only one certificate chain can be used.

Since version 1.15.9, variables can be used in the file name when using OpenSSL 1.0.2 or higher:

```
ssl_certificate $ssl_server_name.crt;
ssl_certificate_key $ssl_server_name.key;
```
Note that using variables implies that a certificate will be loaded for each SSL handshake, and this may have a negative impact on performance.

The value data:  $\text{F} \text{variable}$  can be specified instead of the file (1.15.10), which loads a certificate from a variable without using intermediate files. Note that inappropriate use of this syntax may have its security implications, such as writing secret key data to [error log.](#page-9-0)

It should be kept in mind that due to the HTTPS protocol limitations for maximum interoperability virtual servers should listen on [different IP](https://nginx.org/en/docs/http/configuring_https_servers.html#name_based_https_servers) [addresses.](https://nginx.org/en/docs/http/configuring_https_servers.html#name_based_https_servers)

### <span id="page-294-0"></span>ssl\_certificate\_key

SYNTAX: ssl certificate key file; **DEFAULT** CONTEXT: http, server

Specifies a file with the secret key in the PEM format for the given virtual server.

The value engine: *name: id* can be specified instead of the file  $(1.7.9)$ , which loads a secret key with a specified *id* from the OpenSSL engine *name*.

The value data:  $\text{F} \text{variable}$  can be specified instead of the file (1.15.10), which loads a secret key from a variable without using intermediate files. Note that inappropriate use of this syntax may have its security implications, such as writing secret key data to [error log.](#page-9-0)

Since version 1.15.9, variables can be used in the file name when using OpenSSL 1.0.2 or higher.

### <span id="page-294-1"></span>ssl\_ciphers

Syntax: **ssl\_ciphers** ciphers; Default HIGH:!aNULL:!MD5 CONTEXT: http, server

Specifies the enabled ciphers. The ciphers are specified in the format understood by the OpenSSL library, for example:

ssl\_ciphers ALL:!aNULL:!EXPORT56:RC4+RSA:+HIGH:+MEDIUM:+LOW:+SSLv2:+EXP;

The full list can be viewed using the "openssl ciphers" command.

The previous versions of nginx used [different](https://nginx.org/en/docs/http/configuring_https_servers.html#compatibility) ciphers by default.

#### <span id="page-294-2"></span>ssl client certificate

Syntax: **ssl\_client\_certificate** file;  $DEFAULT$  — CONTEXT: http, server

Specifies a file with trusted CA certificates in the PEM format used to [verify](#page-300-3) client certificates and OCSP responses if ssl [stapling](#page-299-2) is enabled.

The list of certificates will be sent to clients. If this is not desired, the ssl trusted [certificate](#page-300-2) directive can be used.

#### <span id="page-294-3"></span>ssl crl

Syntax: **ssl\_crl** file;  $DEFAULT$  — CONTEXT: http, server This directive appeared in version 0.8.7.

Specifies a file with revoked certificates (CRL) in the PEM format used to [verify](#page-300-3) client certificates.

### <span id="page-295-0"></span>ssl dhparam

SYNTAX: **ssl\_dhparam** file;  $DEFAULT$  — CONTEXT: http, server This directive appeared in version 0.7.2.

Specifies a file with DH parameters for DHE ciphers.

By default no parameters are set, and therefore DHE ciphers will not be used.

Prior to version 1.11.0, builtin parameters were used by default.

### <span id="page-295-1"></span>ssl\_early\_data

SYNTAX: **ssl\_early\_data** on | off; DEFAULT off CONTEXT: http, server This directive appeared in version 1.15.3.

Enables or disables TLS 1.3 [early data.](https://tools.ietf.org/html/rfc8446#section-2.3)

Requests sent within early data are subject to [replay attacks.](https://tools.ietf.org/html/rfc8470) To protect against such attacks at the application layer, the \$ssl\_[early](#page-303-0)\_data variable should be used.

proxy\_set\_header Early-Data \$ssl\_early\_data;

The directive is supported when using OpenSSL 1.1.1 or higher (1.15.4) and [BoringSSL.](https://boringssl.googlesource.com/boringssl/)

#### <span id="page-295-2"></span>ssl ecdh curve

SYNTAX: ssl\_ecdh\_curve curve; DEFAULT auto CONTEXT: http, server This directive appeared in versions 1.1.0 and 1.0.6.

Specifies a curve for ECDHE ciphers.

When using OpenSSL 1.0.2 or higher, it is possible to specify multiple curves  $(1.11.0)$ , for example:

ssl\_ecdh\_curve prime256v1:secp384r1;

The special value auto (1.11.0) instructs nginx to use a list built into the OpenSSL library when using OpenSSL 1.0.2 or higher, or prime256v1 with older versions.

Prior to version 1.11.0, the prime256v1 curve was used by default.

### <span id="page-296-0"></span>ssl ocsp

SYNTAX: **ssl ocsp** on | off | leaf; DEFAULT off CONTEXT: http, server This directive appeared in version 1.19.0.

Enables OCSP validation of the client certificate chain. The leaf parameter enables validation of the client certificate only.

For the OCSP validation to work, the ssl\_[verify](#page-300-3)\_client directive should be set to on or optional.

To resolve the OCSP responder hostname, the [resolver](#page-43-0) directive should also be specified.

Example:

```
ssl_verify_client on;
ssl_ocsp on;
resolver 192.0.2.1:
```
### <span id="page-296-1"></span>ssl ocsp cache

SYNTAX: **ssl\_ocsp\_cache** off | [shared:name:size]; DEFAULT off CONTEXT: http. server This directive appeared in version 1.19.0.

Sets name and size of the cache that stores client certificates status for OCSP validation. The cache is shared between all worker processes. A cache with the same name can be used in several virtual servers.

The off parameter prohibits the use of the cache.

## <span id="page-296-2"></span>ssl ocsp responder

SYNTAX: ssl\_ocsp\_responder url; **DEFAULT** CONTEXT: http, server This directive appeared in version 1.19.0.

Overrides the URL of the OCSP responder specified in the ["Authority](https://tools.ietf.org/html/rfc5280#section-4.2.2.1) [Information Access"](https://tools.ietf.org/html/rfc5280#section-4.2.2.1) certificate extension for [validation](#page-296-0) of client certificates. Only "http://" OCSP responders are supported:

ssl\_ocsp\_responder http://ocsp.example.com/;

### <span id="page-297-0"></span>ssl\_password\_file

SYNTAX: ssl password file file; **DEFAULT** CONTEXT: http. server This directive appeared in version 1.7.3.

Specifies a file with passphrases for [secret keys](#page-294-0) where each passphrase is specified on a separate line. Passphrases are tried in turn when loading the key.

Example:

```
http {
    ssl_password_file /etc/keys/global.pass;
    ...
    server {
       server_name www1.example.com;
       ssl_certificate_key /etc/keys/first.key;
    }
    server {
       server_name www2.example.com;
        # named pipe can also be used instead of a file
       ssl_password_file /etc/keys/fifo;
        ssl_certificate_key /etc/keys/second.key;
    }
}
```
## <span id="page-297-1"></span>ssl\_prefer\_server\_ciphers

```
Syntax: ssl_prefer_server_ciphers on | off;
DEFAULT off
CONTEXT: http, server
```
Specifies that server ciphers should be preferred over client ciphers when using the SSLv3 and TLS protocols.

#### <span id="page-297-2"></span>ssl\_protocols

```
Syntax: ssl_protocols [SSLv2] [SSLv3] [TLSv1] [TLSv1.1] [TLSv1.2]
         [TLSv1.3];
Default TLSv1 TLSv1.1 TLSv1.2
CONTEXT: http, server
```
Enables the specified protocols.

The  $TLSv1.1$  and  $TLSv1.2$  parameters  $(1.1.13, 1.0.12)$  work only when OpenSSL 1.0.1 or higher is used.

The TLSv1.3 parameter (1.13.0) works only when OpenSSL 1.1.1 built with TLSv1.3 support is used.

#### <span id="page-298-0"></span>ssl session cache

```
SYNTAX: ssl_session_cache off | none | [builtin[:size]]
         [shared:name:size];
DEFAULT none
CONTEXT: http, server
```
Sets the types and sizes of caches that store session parameters. A cache can be of any of the following types:

off

the use of a session cache is strictly prohibited: nginx explicitly tells a client that sessions may not be reused.

none

the use of a session cache is gently disallowed: nginx tells a client that sessions may be reused, but does not actually store session parameters in the cache.

<span id="page-298-3"></span>builtin

a cache built in OpenSSL; used by one worker process only. The cache size is specified in sessions. If size is not given, it is equal to 20480 sessions. Use of the built-in cache can cause memory fragmentation.

<span id="page-298-2"></span>shared

a cache shared between all worker processes. The cache size is specified in bytes; one megabyte can store about 4000 sessions. Each shared cache should have an arbitrary name. A cache with the same name can be used in several virtual servers.

Both cache types can be used simultaneously, for example:

```
ssl_session_cache builtin:1000 shared:SSL:10m;
```
but using only shared cache without the built-in cache should be more efficient.

#### <span id="page-298-1"></span>ssl\_session\_ticket\_key

```
Syntax: ssl_session_ticket_key file;
DEF A \mathbf{U}-CONTEXT: http, server
This directive appeared in version 1.5.7.
```
Sets a file with the secret key used to encrypt and decrypt TLS session tickets. The directive is necessary if the same key has to be shared between multiple servers. By default, a randomly generated key is used.

If several keys are specified, only the first key is used to encrypt TLS session tickets. This allows configuring key rotation, for example:

```
ssl_session_ticket_key current.key;
ssl_session_ticket_key previous.key;
```
The file must contain 80 or 48 bytes of random data and can be created using the following command:

openssl rand 80 > ticket.key

Depending on the file size either AES256 (for 80-byte keys, 1.11.8) or AES128 (for 48-byte keys) is used for encryption.

### <span id="page-299-0"></span>ssl\_session\_tickets

```
Syntax: ssl_session_tickets on | off;
DEFAULT on
CONTEXT: http, server
This directive appeared in version 1.5.9.
```
Enables or disables session resumption through [TLS session tickets.](https://tools.ietf.org/html/rfc5077)

### <span id="page-299-1"></span>ssl session timeout

Syntax: **ssl\_session\_timeout** time; DEFAULT 5m CONTEXT: http, server

Specifies a time during which a client may reuse the session parameters.

## <span id="page-299-2"></span>ssl stapling

SYNTAX: ssl\_stapling on  $|$  off; DEFAULT off CONTEXT: http, server This directive appeared in version 1.3.7.

Enables or disables [stapling of OCSP responses](https://tools.ietf.org/html/rfc6066#section-8) by the server. Example:

```
ssl_stapling on;
resolver 192.0.2.1;
```
For the OCSP stapling to work, the certificate of the server certificate issuer should be known. If the ssl\_[certificate](#page-293-0) file does not contain intermediate certificates, the certificate of the server certificate issuer should be present in the ssl\_trusted\_[certificate](#page-300-2) file.

For a resolution of the OCSP responder hostname, the [resolver](#page-43-0) directive should also be specified.

#### <span id="page-299-3"></span>ssl stapling file

```
SYNTAX: ssl_stapling_file file;
DEFAULT —
CONTEXT: http, server
This directive appeared in version 1.3.7.
```
When set, the stapled OCSP response will be taken from the specified *file* instead of querying the OCSP responder specified in the server certificate.

The file should be in the DER format as produced by the "openssl ocsp" command.

### <span id="page-300-0"></span>ssl stapling responder

```
SYNTAX: ssl_stapling_responder url;
DEFAULT —
CONTEXT: http, server
This directive appeared in version 1.3.7.
```
Overrides the URL of the OCSP responder specified in the ["Authority](https://tools.ietf.org/html/rfc5280#section-4.2.2.1) [Information Access"](https://tools.ietf.org/html/rfc5280#section-4.2.2.1) certificate extension.

Only "http://" OCSP responders are supported:

```
ssl_stapling_responder http://ocsp.example.com/;
```
### <span id="page-300-1"></span>ssl\_stapling\_verify

```
Syntax: ssl_stapling_verify on | off;
DEFAULT off
CONTEXT: http, server
This directive appeared in version 1.3.7.
```
Enables or disables verification of OCSP responses by the server.

For verification to work, the certificate of the server certificate issuer, the root certificate, and all intermediate certificates should be configured as trusted using the ssl\_trusted\_[certificate](#page-300-2) directive.

# <span id="page-300-2"></span>ssl\_trusted\_certificate

```
Syntax: ssl_trusted_certificate file;
DEFAULT —
CONTEXT: http, server
This directive appeared in version 1.3.7.
```
Specifies a file with trusted CA certificates in the PEM format used to [verify](#page-300-3) client certificates and OCSP responses if ssl\_[stapling](#page-299-2) is enabled.

In contrast to the certificate set by ssl\_client\_[certificate,](#page-294-2) the list of these certificates will not be sent to clients.

### <span id="page-300-3"></span>ssl\_verify\_client

```
Syntax: ssl_verify_client on | off | optional | optional_no_ca;
DEFAULT off
CONTEXT: http, server
```
Enables verification of client certificates. The verification result is stored in the  $s$ ssl\_client\_[verify](#page-302-0) variable.

The optional parameter  $(0.8.7+)$  requests the client certificate and verifies it if the certificate is present.

The optional\_no\_ca parameter (1.3.8, 1.2.5) requests the client certificate but does not require it to be signed by a trusted CA certificate. This is intended for the use in cases when a service that is external to nginx performs the actual certificate verification. The contents of the certificate is accessible through the  $s$ ssl [client](#page-302-1) cert variable.

# <span id="page-301-0"></span>ssl\_verify\_depth

Syntax: **ssl\_verify\_depth** number; DEFAULT 1 CONTEXT: http, server

Sets the verification depth in the client certificates chain.

# <span id="page-301-1"></span>2.47.4 Error Processing

The ngx\_http\_ssl\_module module supports several non-standard [error](#page-28-0) codes that can be used for redirects using the error page directive:

495

an error has occurred during the client certificate verification;

496

a client has not presented the required certificate;

497

a regular request has been sent to the HTTPS port.

The redirection happens after the request is fully parsed and the variables, such as *\$request\_uri*, *\$uri*, *\$arqs* and others, are available.

# <span id="page-301-2"></span>2.47.5 Embedded Variables

The ngx\_http\_ssl\_module module supports embedded variables:

\$ssl cipher

returns the name of the cipher used for an established SSL connection; \$ssl ciphers

returns the list of ciphers supported by the client (1.11.7). Known ciphers are listed by names, unknown are shown in hexadecimal, for example:

AES128-SHA:AES256-SHA:0x00ff

The variable is fully supported only when using OpenSSL version 1.0.2 or higher. With older versions, the variable is available only for new sessions and lists only known ciphers.

#### \$ssl client escaped cert

returns the client certificate in the PEM format (urlencoded) for an established SSL connection (1.13.5);

### <span id="page-302-1"></span>\$ssl client cert

returns the client certificate in the PEM format for an established SSL connection, with each line except the first prepended with the tab character; this is intended for the use in the proxy set [header](#page-241-0) directive;

The variable is deprecated, the  $\frac{2}{s}$ ss Lclient escaped cert variable should be used instead.

\$ssl client fingerprint

returns the SHA1 fingerprint of the client certificate for an established SSL connection (1.7.1);

\$ssl client i dn

returns the "issuer DN" string of the client certificate for an established SSL connection according to [RFC 2253](https://tools.ietf.org/html/rfc2253) (1.11.6);

### \$ssl client i dn legacy

returns the "issuer DN" string of the client certificate for an established SSL connection;

Prior to version 1.11.6, the variable name was  $$ssL client\_i_d$ n.

### \$ssl client raw cert

returns the client certificate in the PEM format for an established SSL connection;

 $$ssL client_s_dn$ 

returns the "subject DN" string of the client certificate for an established SSL connection according to [RFC 2253](https://tools.ietf.org/html/rfc2253) (1.11.6);

\$ssl client s dn legacy

returns the "subject DN" string of the client certificate for an established SSL connection;

Prior to version 1.11.6, the variable name was  $\frac{fss}{c} client\_s\_dn$ .

\$ssl client serial

returns the serial number of the client certificate for an established SSL connection;

 $$ssl_client_c^end$ 

returns the end date of the client certificate (1.11.7);

 $$ssl\_client\_v\_remain$ 

returns the number of days until the client certificate expires (1.11.7);  $$ssl\_client\_v\_start$ 

returns the start date of the client certificate (1.11.7);

<span id="page-302-0"></span>\$ssl client verify

returns the result of client certificate verification: "SUCCESS", "FAILED: reason", and "NONE" if a certificate was not present;

Prior to version 1.11.7, the "FAILED" result did not contain the *reason* string.

\$ssl curves

returns the list of curves supported by the client (1.11.7). Known curves are listed by names, unknown are shown in hexadecimal, for example:

0x001d:prime256v1:secp521r1:secp384r1

The variable is supported only when using OpenSSL version 1.0.2 or higher. With older versions, the variable value will be an empty string.

The variable is available only for new sessions.

<span id="page-303-0"></span> $$ssl\_early\_data$ 

returns "1" if TLS 1.3 [early data](#page-295-1) is used and the handshake is not complete, otherwise  $\omega$  (1.15.3).

\$ssl protocol

returns the protocol of an established SSL connection;

\$ssl server name

returns the server name requested through [SNI](http://en.wikipedia.org/wiki/Server_Name_Indication) (1.7.0);

### \$ssl session id

returns the session identifier of an established SSL connection;

\$ssl session reused

returns " $r$ " if an SSL session was reused, or " $\cdot$ " otherwise (1.5.11).

# 2.48 Module ngx http status module

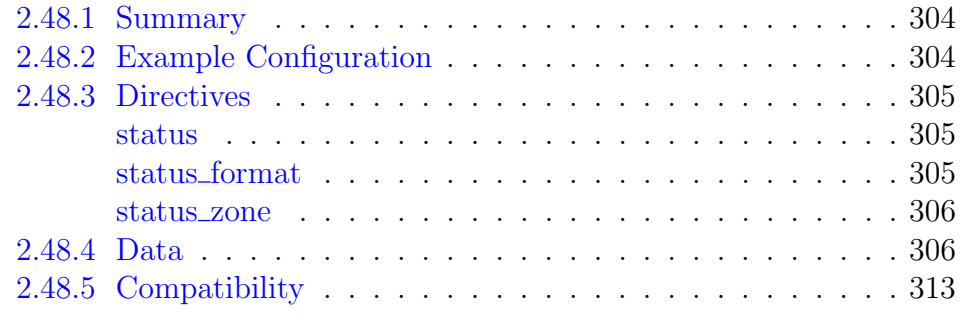

# <span id="page-304-0"></span>2.48.1 Summary

The ngx http status module module provides access to various status information.

This module was available as part of our [commercial subscription](https://nginx.com/products/) until 1.13.10. It was superseded by the ngx http api [module](#page-62-0) module in 1.13.3.

# <span id="page-304-1"></span>2.48.2 Example Configuration

```
http {
   upstream backend {
       zone http_backend 64k;
       server backend1.example.com weight=5;
        server backend2.example.com;
    }
    proxy_cache_path /data/nginx/cache_backend keys_zone=cache_backend:10m;
    server {
       server_name backend.example.com;
       location / {
            proxy_pass http://backend;
            proxy_cache cache_backend;
            health_check;
        }
        status_zone server_backend;
    }
    server {
       listen 127.0.0.1;
        location /upstream_conf {
            upstream_conf;
        \lambdalocation /status {
            status;
        }
        location = /status.html {
        }
```

```
}
}
stream {
   upstream backend {
       zone stream_backend 64k;
       server backend1.example.com:12345 weight=5;
       server backend2.example.com:12345;
   }
   server {
      listen 127.0.0.1:12345;
       proxy_pass backend;
       status_zone server_backend;
       health check;
    }
}
```
Examples of status requests with this configuration:

```
http://127.0.0.1/status
http://127.0.0.1/status/nginx_version
http://127.0.0.1/status/caches/cache_backend
http://127.0.0.1/status/upstreams
http://127.0.0.1/status/upstreams/backend
http://127.0.0.1/status/upstreams/backend/peers/1
http://127.0.0.1/status/upstreams/backend/peers/1/weight
http://127.0.0.1/status/stream
http://127.0.0.1/status/stream/upstreams
http://127.0.0.1/status/stream/upstreams/backend
http://127.0.0.1/status/stream/upstreams/backend/peers/1
http://127.0.0.1/status/stream/upstreams/backend/peers/1/weight
```
The simple monitoring page is shipped with this distribution, accessible as "/status.html" in the default configuration. It requires the locations "/status" and "/status.html" to be configured as shown above.

# <span id="page-305-0"></span>2.48.3 Directives

### <span id="page-305-1"></span>status

Syntax: **status**; DEFAULT CONTEXT: location

The status information will be accessible from the surrounding location. Access to this location should be [limited.](#page-45-0)

### <span id="page-305-2"></span>status format

Syntax: **status\_format** json; SYNTAX: status format jsonp [callback]; DEFAULT json CONTEXT: http, server, location

By default, status information is output in the JSON format.

Alternatively, data may be output as JSONP. The callback parameter specifies the name of a callback function. Parameter value can contain

variables. If parameter is omitted, or the computed value is an empty string, then "ngx\_status\_jsonp\_callback" is used.

### <span id="page-306-0"></span>status zone

SYNTAX: status\_zone *zone*;  $DEFAULT$  — CONTEXT: server

Enables collection of virtual [http](#page-46-0) or [stream](#page-378-0) (1.7.11) server status information in the specified zone. Several servers may share the same zone.

# <span id="page-306-1"></span>2.48.4 Data

The following status information is provided:

```
version
```
Version of the provided data set. The current version is 8.

```
nginx_version
```
Version of nginx.

```
nginx_build
```
Name of nginx build.

```
address
```
The address of the server that accepted status request.

<span id="page-306-6"></span>generation

The total number of configuration [reloads.](https://nginx.org/en/docs/control.html#reconfiguration)

<span id="page-306-9"></span>load\_timestamp

Time of the last reload of configuration, in milliseconds since Epoch.

timestamp Current time in milliseconds since Epoch.

<span id="page-306-2"></span>pid

The ID of the worker process that handled status request.

<span id="page-306-5"></span>ppid

The ID of the master process that started the [worker process.](#page-306-2)

<span id="page-306-8"></span><span id="page-306-7"></span>processes

# respawned

The total number of abnormally terminated and respawned child processes.

```
connections
```

```
accepted
```
The total number of accepted client connections.

dropped

The total number of dropped client connections.

active

The current number of active client connections.

# idle

The current number of idle client connections.

#### <span id="page-307-1"></span>ssl

```
handshakes
```
The total number of successful SSL handshakes.

handshakes\_failed

The total number of failed SSL handshakes.

# session\_reuses

The total number of session reuses during SSL handshake.

### requests

total

The total number of client requests.

### current

The current number of client requests.

# <span id="page-307-3"></span>server\_zones

For each [status](#page-306-0)\_zone:

# processing

The number of client requests that are currently being processed.

# requests

The total number of client requests received from clients.

## responses

# total

The total number of responses sent to clients.

1xx, 2xx, 3xx, 4xx, 5xx

The number of responses with status codes 1xx, 2xx, 3xx, 4xx, and 5xx.

# <span id="page-307-2"></span>discarded

The total number of requests completed without sending a response. received

The total number of bytes received from clients.

### sent

The total number of bytes sent to clients.

### <span id="page-307-0"></span>slabs

For each shared memory zone that uses slab allocator:

# pages

# used

The current number of used memory pages.

free

The current number of free memory pages.

### slots

For each memory slot size (8, 16, 32, 64, 128, etc.) the following data are provided:

used

The current number of used memory slots.

free

The current number of free memory slots.

reqs

The total number of attempts to allocate memory of specified size.

fails

The number of unsuccessful attempts to allocate memory of specified size.

#### <span id="page-308-4"></span><span id="page-308-0"></span>upstreams

For each [dynamically configurable](#page-322-0) [group,](#page-319-0) the following data are provided:

### <span id="page-308-5"></span>peers

For each [server,](#page-319-1) the following data are provided:

id

The ID of the server.

server

An [address](#page-319-1) of the server.

<span id="page-308-2"></span>name

The name of the server specified in the [server](#page-319-1) directive.

```
service
```
The [service](#page-321-0) parameter value of the [server](#page-319-1) directive.

#### backup

A boolean value indicating whether the server is a [backup](#page-320-0) server.

#### weight

[Weight](#page-320-1) of the server.

<span id="page-308-1"></span>state

Current state, which may be one of"up", "draining", "down", "unavail", "checking", or "unhealthy".

active

The current number of active connections.

### <span id="page-308-6"></span>max\_conns

The max [conns](#page-320-2) limit for the server.

```
requests
```
The total number of client requests forwarded to this server. responses

# total

The total number of responses obtained from this server.

1xx, 2xx, 3xx, 4xx, 5xx

The number of responses with status codes 1xx, 2xx, 3xx, 4xx, and 5xx.

sent

The total number of bytes sent to this server.

received

The total number of bytes received from this server.

fails

The total number of unsuccessful attempts to communicate with the server.

unavail

How many times the server became unavailable for client requests (state "unavail") due to the number of unsuccessful attempts reaching the [max](#page-320-3) fails threshold.

# health\_checks

checks

The total number of [health check](#page-339-0) requests made.

fails

The number of failed health checks.

unhealthy

How many times the server became unhealthy (state "unhealthy").

last\_passed

Boolean indicating if the last health check request was successful and passed [tests.](#page-340-0)

# downtime

Total time the server was in the "unavail", "checking", and "unhealthy" states.

# downstart

The time (in milliseconds since Epoch) when the server became "unavail", "checking", or "unhealthy".

<span id="page-309-5"></span>selected

The time (in milliseconds since Epoch) when the server was last selected to process a request (1.7.5).

<span id="page-309-3"></span>header\_time

The average time to get the [response header](#page-333-0) from the server (1.7.10). Prior to version 1.11.6, the field was available only when using the [least](#page-327-0) time load balancing method.

# <span id="page-309-4"></span>response\_time

The average time to get the [full response](#page-333-1) from the server (1.7.10). Prior to version 1.11.6, the field was available only when using the [least](#page-327-0)\_time load balancing method.

# keepalive

The current number of idle [keepalive](#page-324-0) connections.

# <span id="page-309-1"></span>zombies

The current number of servers removed from the group but still processing active client requests.

# <span id="page-309-2"></span><span id="page-309-0"></span>zone

The name of the shared memory [zone](#page-322-0) that keeps the group's configuration and run-time state.

queue

For the requests [queue,](#page-327-1) the following data are provided:

size

The current number of requests in the queue.

max\_size

The maximum number of requests that can be in the queue at the same time.

overflows

The total number of requests rejected due to the queue overflow.

#### <span id="page-310-3"></span>caches

For each cache (configured by [proxy](#page-226-0)\_cache\_path and the likes):

size

The current size of the cache.

### max\_size

The limit on the maximum size of the cache specified in the configuration.

cold

A boolean value indicating whether the "cache loader" process is still loading data from disk into the cache.

hit, stale, updating, revalidated

### responses

The total number of responses read from the cache (hits, or stale responses due to [proxy](#page-228-0) cache use stale and the likes).

#### bytes

The total number of bytes read from the cache.

### miss, expired, bypass

responses

The total number of responses not taken from the cache (misses, expires, or [bypass](#page-224-0)es due to proxy\_cache\_bypass and the likes).

### bytes

The total number of bytes read from the proxied server.

responses\_written

The total number of responses written to the cache.

### bytes\_written

The total number of bytes written to the cache.

#### <span id="page-310-2"></span><span id="page-310-1"></span>stream

server\_zones

For each [status](#page-306-0) zone:

#### processing

The number of client connections that are currently being processed.

<span id="page-310-0"></span>connections

The total number of connections accepted from clients.

<span id="page-311-1"></span><span id="page-311-0"></span>sessions total The total number of completed client sessions. 2xx, 4xx, 5xx The number of sessions completed with [status codes](#page-380-0) 2xx, 4xx, or 5xx. discarded The total number of connections completed without creating a session. received The total number of bytes received from clients. sent The total number of bytes sent to clients. upstreams For each [dynamically configurable](#page-427-0) [group,](#page-425-0) the following data are provided: peers For each [server](#page-425-1) the following data are provided: id The ID of the server. server An [address](#page-425-1) of the server. name The name of the server specified in the [server](#page-425-1) directive. service The [service](#page-426-0) parameter value of the [server](#page-425-1) directive. backup A boolean value indicating whether the server is a [backup](#page-426-1) server. weight [Weight](#page-425-2) of the server. state Current state, which may be one of "up", "down", "unavail", "checking", or "unhealthy". active The current number of connections. max\_conns The max [conns](#page-425-3) limit for the server. connections The total number of client connections forwarded to this server. connect\_time The average time to connect to the upstream server. Prior to version 1.11.6, the field was available only when using the [least](#page-429-0)\_time load balancing method.

#### first\_byte\_time

The average time to receive the first byte of data. Prior to version 1.11.6, the field was available only when using the [least](#page-429-0)\_time load balancing method.

response\_time

The average time to receive the last byte of data. Prior to version 1.11.6, the field was available only when using the [least](#page-429-0)\_time load balancing method.

# sent

The total number of bytes sent to this server.

received

The total number of bytes received from this server.

fails

The total number of unsuccessful attempts to communicate with the server.

unavail

How many times the server became unavailable for client connections (state "unavail") due to the number of unsuccessful attempts reaching the [max](#page-426-2) fails threshold.

health\_checks

checks

The total number of [health check](#page-433-0) requests made.

fails

The number of failed health checks.

unhealthy

How many times the server became unhealthy (state "unhealthy").

last\_passed

Boolean indicating if the last health check request was successful and passed [tests.](#page-434-0)

downtime

Total time the server was in the "unavail", "checking", and "unhealthy" states.

downstart

The time (in milliseconds since Epoch) when the server became "unavail", "checking", or "unhealthy".

selected

The time (in milliseconds since Epoch) when the server was last selected to process a connection.

# zombies

The current number of servers removed from the group but still processing active client connections.

zone

The name of the shared memory [zone](#page-427-0) that keeps the group's configuration and run-time state.

# <span id="page-313-0"></span>2.48.5 Compatibility

- The [zone](#page-309-0) field in [http](#page-308-0) and [stream](#page-311-0) upstreams was added in [version](#page-306-3) 8.
- The [slabs](#page-307-0) status data were added in [version](#page-306-3) 8.
- The [checking](#page-308-1) state was added in [version](#page-306-3) 8.
- The [name](#page-308-2) and [service](#page-308-3) fields in [http](#page-308-0) and [stream](#page-311-0) upstreams were added in [version](#page-306-3) 8.
- The [nginx](#page-306-4)-build and [ppid](#page-306-5) fields were added in [version](#page-306-3) 8.
- The [sessions](#page-310-0) status data and the [discarded](#page-311-1) field in stream [server](#page-310-1) zones were added in [version](#page-306-3) 7.
- The [zombies](#page-309-1) field was moved from nginx [debug](https://nginx.org/en/docs/debugging_log.html) [version](#page-306-3) in version 6.
- The [ssl](#page-307-1) status data were added in [version](#page-306-3) 6.
- The [discarded](#page-307-2) field in [server](#page-307-3)\_zones was added in [version](#page-306-3) 6.
- The [queue](#page-309-2) status data were added in [version](#page-306-3) 6.
- The [pid](#page-306-2) field was added in [version](#page-306-3) 6.
- The list of servers in [upstreams](#page-308-0) was moved into [peers](#page-308-4) in [version](#page-306-3) 6.
- The keepalive field of an upstream server was removed in [version](#page-306-3) 5.
- The [stream](#page-310-2) status data were added in [version](#page-306-3) 5.
- The [generation](#page-306-6) field was added in [version](#page-306-3) 5.
- The [respawned](#page-306-7) field in [processes](#page-306-8) was added in [version](#page-306-3) 5.
- The [header](#page-309-3)\_time and [response](#page-309-4)\_time fields in [upstreams](#page-308-0) were added in [version](#page-306-3) 5.
- The [selected](#page-309-5) field in [upstreams](#page-308-0) was added in [version](#page-306-3) 4.
- The [draining](#page-308-1) state in [upstreams](#page-308-0) was added in [version](#page-306-3) 4.
- The [id](#page-308-5) and max [conns](#page-308-6) fields in [upstreams](#page-308-0) were added in [version](#page-306-3) 3.
- The revalidated field in [caches](#page-310-3) was added in [version](#page-306-3) 3.
- The [server](#page-307-3) zones, [caches,](#page-310-3) and load [timestamp](#page-306-9) status data were added in [version](#page-306-3) 2.

# 2.49 Module ngx http stub status module

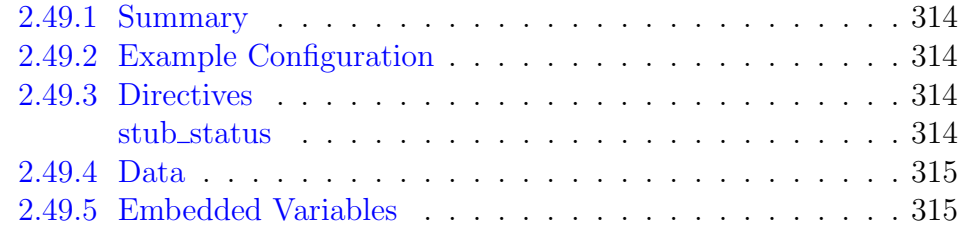

# <span id="page-314-0"></span>2.49.1 Summary

The ngx\_http\_stub\_status\_module module provides access to basic status information.

This module is not built by default, it should be enabled with the --with-http\_stub\_status\_module configuration parameter.

# <span id="page-314-1"></span>2.49.2 Example Configuration

```
location = /basic_status {
    stub_status;
}
```
This configuration creates a simple web page with basic status data which may look like as follows:

```
Active connections: 291
server accepts handled requests
16630948 16630948 31070465
Reading: 6 Writing: 179 Waiting: 106
```
# <span id="page-314-2"></span>2.49.3 Directives

<span id="page-314-3"></span>stub status

Syntax: **stub\_status**;  $DEFAULT$  — CONTEXT: server, location

The basic status information will be accessible from the surrounding location.

In versions prior to 1.7.5, the directive syntax required an arbitrary argument, for example, "stub\_status on".

# <span id="page-315-0"></span>2.49.4 Data

The following status information is provided:

Active connections

The current number of active client connections including Waiting connections.

accepts

The total number of accepted client connections.

handled

The total number of handled connections. Generally, the parameter value is the same as accepts unless some resource limits have been reached (for example, the worker [connections](#page-13-0) limit).

requests

The total number of client requests.

# Reading

The current number of connections where nginx is reading the request header.

Writing

The current number of connections where nginx is writing the response back to the client.

Waiting

The current number of idle client connections waiting for a request.

# <span id="page-315-1"></span>2.49.5 Embedded Variables

The ngx\_http\_stub\_status\_module module supports the following embedded variables (1.3.14):

\$connections active same as the Active connections value;  $$connections\_reading$ same as the Reading value;  $$connections\_writing$ same as the Writing value; \$connections waiting same as the Waiting value.

# 2.50 Module ngx\_http\_sub\_module

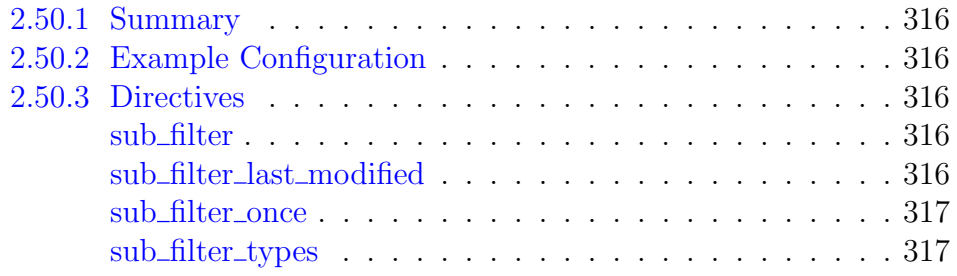

# <span id="page-316-0"></span>2.50.1 Summary

The ngx\_http\_sub\_module module is a filter that modifies a response by replacing one specified string by another.

This module is not built by default, it should be enabled with the --with-http\_sub\_module configuration parameter.

# <span id="page-316-1"></span>2.50.2 Example Configuration

```
location / {
   sub_filter '<a href="http://127.0.0.1:8080/' '<a href="https://$host/';
   sub_filter '<img src="http://127.0.0.1:8080/' '<img src="https://$host/';
   sub_filter_once on;
}
```
# <span id="page-316-2"></span>2.50.3 Directives

# <span id="page-316-3"></span>sub\_filter

SYNTAX: **sub\_filter** string replacement;  $DEFAULT$  — CONTEXT: http, server, location

Sets a string to replace and a replacement string. The string to replace is matched ignoring the case. The string to replace (1.9.4) and replacement string can contain variables. Several sub\_filter directives can be specified on one configuration level (1.9.4). These directives are inherited from the previous level if and only if there are no sub\_filter directives defined on the current level.

# <span id="page-316-4"></span>sub filter last modified

```
SYNTAX: sub_filter_last_modified on | off;
DEFAULT off
CONTEXT: http, server, location
This directive appeared in version 1.5.1.
```
Allows preserving the Last-Modified header field from the original response during replacement to facilitate response caching.

By default, the header field is removed as contents of the response are modified during processing.

## <span id="page-317-0"></span>sub\_filter\_once

SYNTAX: **sub\_filter\_once** on  $|$  off; DEFAULT on CONTEXT: http, server, location

Indicates whether to look for each string to replace once or repeatedly.

# <span id="page-317-1"></span>sub\_filter\_types

SYNTAX: sub\_filter\_types  $\textit{mime-type} \dots;$ Default text/html CONTEXT: http, server, location

Enables string replacement in responses with the specified MIME types in addition to "text/html". The special value "\*" matches any MIME type  $(0.8.29)$ .

# 2.51 Module ngx\_http\_upstream\_module

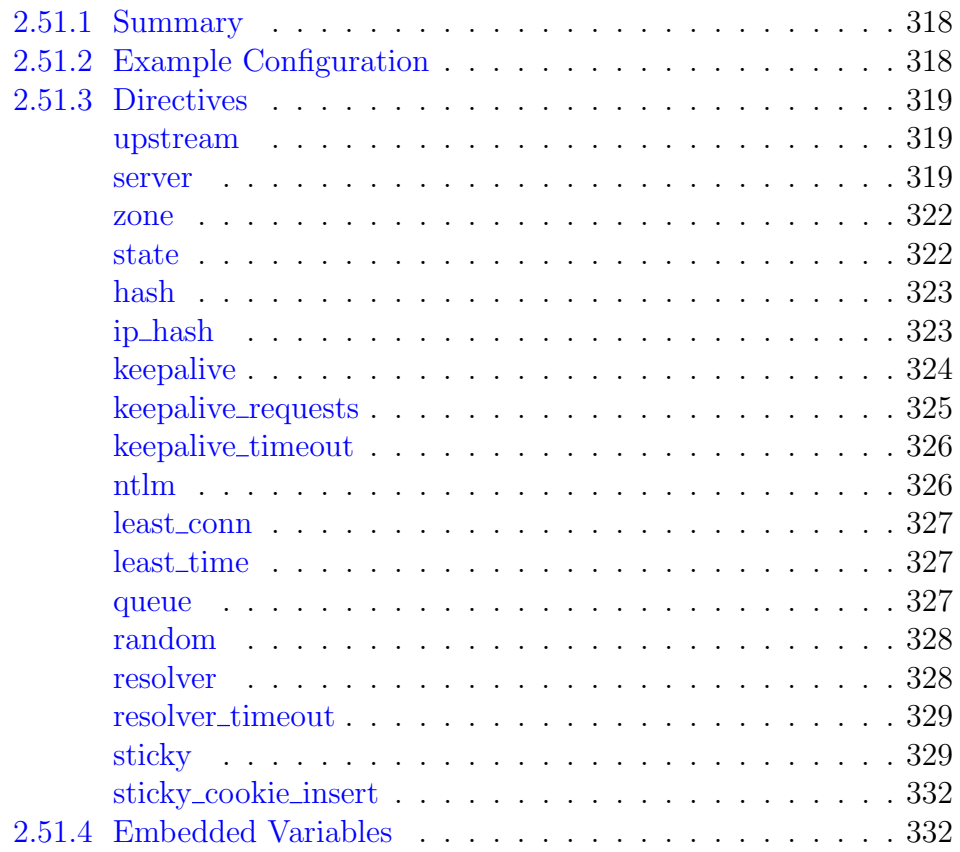

# <span id="page-318-0"></span>2.51.1 Summary

The ngx\_http\_upstream\_module module is used to define groups of servers that can be referenced by the [proxy](#page-236-0) pass, [fastcgi](#page-144-0) pass, [uwsgi](#page-359-0) pass, scgi [pass,](#page-272-0) [memcached](#page-207-0) pass, and [grpc](#page-161-0) pass directives.

# <span id="page-318-1"></span>2.51.2 Example Configuration

```
upstream backend {
   server backend1.example.com weight=5;
    server backend2.example.com:8080;
   server unix:/tmp/backend3:
    server backup1.example.com:8080 backup;
    server backup2.example.com:8080 backup;
}
server {
   location / {
       proxy_pass http://backend;
    }
}
```
Dynamically configurable group with periodic [health checks](#page-338-0) is available as part of our [commercial subscription:](https://nginx.com/products/)

```
resolver 10.0.0.1;
upstream dynamic {
    zone upstream_dynamic 64k;
    server backend1.example.com weight=5;
    server backend2.example.com:8080 fail_timeout=5s slow_start=30s;<br>server 192.0.2.1 max_fails=3;<br>server backend3 example.com
    server 192.0.2.1
    server backend3.example.com
    server backend4.example.com service=http resolve;
    server backup1.example.com:8080 backup;
    server backup2.example.com:8080 backup;
}
server {
    location / {
        proxy_pass http://dynamic;
        health_check;
    }
}
```
# <span id="page-319-2"></span>2.51.3 Directives

# <span id="page-319-0"></span>upstream

SYNTAX: **upstream** name { ... } **DEFAULT** CONTEXT: http

Defines a group of servers. Servers can listen on different ports. In addition, servers listening on TCP and UNIX-domain sockets can be mixed.

Example:

```
upstream backend {
   server backend1.example.com weight=5;
   server 127.0.0.1:8080 max_fails=3 fail_timeout=30s;
   server unix:/tmp/backend3;
   server backup1.example.com backup;
}
```
By default, requests are distributed between the servers using a weighted round-robin balancing method. In the above example, each 7 requests will be distributed as follows: 5 requests go to backend1.example.com and one request to each of the second and third servers. If an error occurs during communication with a server, the request will be passed to the next server, and so on until all of the functioning servers will be tried. If a successful response could not be obtained from any of the servers, the client will receive the result of the communication with the last server.

### <span id="page-319-1"></span>server

SYNTAX: **server** address [parameters];  $DEFAULT$  — CONTEXT: upstream

Defines the address and other parameters of a server. The address can be specified as a domain name or IP address, with an optional port, or as a UNIX-domain socket path specified after the "unix:" prefix. If a port is not specified, the port 80 is used. A domain name that resolves to several IP addresses defines multiple servers at once.

The following parameters can be defined:

<span id="page-320-1"></span> $weight = number$ 

sets the weight of the server, by default, 1.

<span id="page-320-2"></span> $max$  conns= $number$ 

limits the maximum number of simultaneous active connections to the proxied server (1.11.5). Default value is zero, meaning there is no limit. If the server group does not reside in the [shared memory,](#page-322-0) the limitation works per each worker process.

If [idle keepalive](#page-324-0) connections, multiple [workers,](#page-14-0) and the [shared memory](#page-322-0) are enabled, the total number of active and idle connections to the proxied server may exceed the max\_conns value.

Since version 1.5.9 and prior to version 1.11.5, this parameter was available as part of our [commercial subscription.](https://nginx.com/products/)

#### <span id="page-320-3"></span> $max$  fails= $number$

sets the number of unsuccessful attempts to communicate with the server that should happen in the duration set by the fail\_timeout parameter to consider the server unavailable for a duration also set by the fail\_timeout parameter. By default, the number of unsuccessful attempts is set to 1. The zero value disables the accounting of attempts. What is considered an unsuccessful attempt is defined by the proxy\_next\_[upstream,](#page-141-0) fastcgi\_next\_upstream, [uwsgi](#page-357-0)\_next\_[upstream,](#page-270-0) scgi\_next\_upstream, [memcached](#page-206-0)\_next\_upstream, and grpc next [upstream](#page-159-0) directives.

<span id="page-320-4"></span>fail  $t$ imeout= $time$ 

sets

- the time during which the specified number of unsuccessful attempts to communicate with the server should happen to consider the server unavailable;
- and the period of time the server will be considered unavailable.

By default, the parameter is set to 10 seconds.

<span id="page-320-0"></span>backup

marks the server as a backup server. It will be passed requests when the primary servers are unavailable.

The parameter cannot be used along with the [hash,](#page-323-1) ip hash, and [random](#page-328-0) load balancing methods.

down

marks the server as permanently unavailable.

Additionally, the following parameters are available as part of our [commercial subscription:](https://nginx.com/products/)

<span id="page-321-1"></span>resolve

monitors changes of the IP addresses that correspond to a domain name of the server, and automatically modifies the upstream configuration without the need of restarting nginx  $(1.5.12)$ . The server group must reside in the [shared memory.](#page-322-0)

In order for this parameter to work, the resolver directive must be specified in the [http](#page-43-0) block or in the corresponding [upstream](#page-328-1) block.

 $route = string$ 

sets the server route name.

<span id="page-321-0"></span>service=name

enables resolving of DNS [SRV](https://tools.ietf.org/html/rfc2782) records and sets the service name (1.9.13). In order for this parameter to work, it is necessary to specify the [resolve](#page-321-1) parameter for the server and specify a hostname without a port number. If the service name does not contain a dot  $(\lq\lq$ ."), then the [RFC-](https://tools.ietf.org/html/rfc2782)compliant name is constructed and the TCP protocol is added to the service prefix. For example, to look up the \_http.\_tcp.backend.example.com SRV record, it is necessary to specify the directive:

server backend.example.com service=http resolve;

If the service name contains one or more dots, then the name is constructed by joining the service prefix and the server name. For example, to look up the \_http.\_tcp.backend.example.com and server1.backend.example.com SRV records, it is necessary to specify the directives:

server backend.example.com service= http. tcp resolve; server example.com service=server1.backend resolve;

Highest-priority SRV records (records with the same lowest-number priority value) are resolved as primary servers, the rest of SRV records are resolved as backup servers. If the [backup](#page-320-0) parameter is specified for the server, high-priority SRV records are resolved as backup servers, the rest of SRV records are ignored.

slow start=time

sets the time during which the server will recover its weight from zero to a nominal value, when unhealthy server becomes [healthy,](#page-339-0) or when the server becomes available after a period of time it was considered [unavailable.](#page-320-4) Default value is zero, i.e. slow start is disabled.

The parameter cannot be used along with the [hash,](#page-323-1) ip hash, and [random](#page-328-0) load balancing methods.

drain

puts the server into the "draining" mode (1.13.6). In this mode, only requests [bound](#page-329-1) to the server will be proxied to it.

Prior to version 1.13.6, the parameter could be changed only with the [API](#page-62-0) module.

If there is only a single server in a group, max\_fails, fail\_timeout and slow\_start parameters are ignored, and such a server will never be considered unavailable.

### <span id="page-322-0"></span>zone

SYNTAX: **zone** name [size]; DEFAULT. CONTEXT: upstream This directive appeared in version 1.9.0.

Defines the *name* and *size* of the shared memory zone that keeps the group's configuration and run-time state that are shared between worker processes. Several groups may share the same zone. In this case, it is enough to specify the size only once.

Additionally, as part of our [commercial subscription,](https://nginx.com/products/) such groups allow changing the group membership or modifying the settings of a particular server without the need of restarting nginx. The configuration is accessible via the [API](#page-62-0) module (1.13.3).

Prior to version 1.13.3, the configuration was accessible only via a special location handled by [upstream](#page-334-0)\_conf.

#### <span id="page-322-1"></span>state

SYNTAX: state file;  $DEFAULT$  — CONTEXT: upstream This directive appeared in version 1.9.7.

Specifies a file that keeps the state of the dynamically configurable group. Examples:

```
state /var/lib/nginx/state/servers.conf; # path for Linux
state /var/db/nginx/state/servers.conf; # path for FreeBSD
```
The state is currently limited to the list of servers with their parameters. The file is read when parsing the configuration and is updated each time the upstream configuration is [changed.](#page-73-0) Changing the file content directly should be avoided. The directive cannot be used along with the [server](#page-319-1) directive.

Changes made during [configuration reload](https://nginx.org/en/docs/control.html#reconfiguration) or [binary upgrade](https://nginx.org/en/docs/control.html#upgrade) can be lost.

This directive is available as part of our [commercial subscription.](https://nginx.com/products/)

# <span id="page-323-0"></span>hash

SYNTAX: **hash** key [consistent]; **DEFAULT** CONTEXT: upstream This directive appeared in version 1.7.2.

Specifies a load balancing method for a server group where the client-server mapping is based on the hashed key value. The key can contain text, variables, and their combinations. Note that adding or removing a server from the group may result in remapping most of the keys to different servers. The method is compatible with the [Cache::Memcached](https://metacpan.org/pod/Cache::Memcached) Perl library.

If the consistent parameter is specified, the [ketama](https://www.metabrew.com/article/libketama-consistent-hashing-algo-memcached-clients) consistent hashing method will be used instead. The method ensures that only a few keys will be remapped to different servers when a server is added to or removed from the group. This helps to achieve a higher cache hit ratio for caching servers. The method is compatible with the [Cache::Memcached::Fast](https://metacpan.org/pod/Cache::Memcached::Fast) Perl library with the ketama *points* parameter set to 160.

# <span id="page-323-1"></span>ip hash

Syntax: **ip\_hash**; **DEFAULT** CONTEXT: upstream

Specifies that a group should use a load balancing method where requests are distributed between servers based on client IP addresses. The first three octets of the client IPv4 address, or the entire IPv6 address, are used as a hashing key. The method ensures that requests from the same client will always be passed to the same server except when this server is unavailable. In the latter case client requests will be passed to another server. Most probably, it will always be the same server as well.

IPv6 addresses are supported starting from versions 1.3.2 and 1.2.2.

If one of the servers needs to be temporarily removed, it should be marked with the down parameter in order to preserve the current hashing of client IP addresses.

Example:
```
upstream backend {
   ip_hash;
    server backend1.example.com;
    server backend2.example.com;
    server backend3.example.com down;
    server backend4.example.com;
}
```
Until versions 1.3.1 and 1.2.2, it was not possible to specify a weight for servers using the ip hash load balancing method.

### keepalive

SYNTAX: **keepalive** connections; DEFAULT CONTEXT: upstream This directive appeared in version 1.1.4.

Activates the cache for connections to upstream servers.

The connections parameter sets the maximum number of idle keepalive connections to upstream servers that are preserved in the cache of each worker process. When this number is exceeded, the least recently used connections are closed.

It should be particularly noted that the keepalive directive does not limit the total number of connections to upstream servers that an nginx worker process can open. The connections parameter should be set to a number small enough to let upstream servers process new incoming connections as well.

Example configuration of memcached upstream with keepalive connections:

```
upstream memcached_backend {
   server 127.0.0.1:11211;
    server 10.0.0.2:11211;
    keepalive 32;
}
server {
    ...
   location /memcached/ {
       set $memcached_key $uri;
       memcached_pass memcached_backend;
    }
}
```
For HTTP, the proxy\_http\_[version](#page-233-0) directive should be set to "1.1" and the Connection header field should be cleared:

```
upstream http_backend {
   server 127.0.0.1:8080;
    keepalive 16;
}
server {
   ...
    location /http/ {
     proxy_pass http://http_backend;
       proxy_http_version 1.1;
      proxy_set_header Connection "";
       ...
    }
}
```
Alternatively, HTTP/1.0 persistent connections can be used by passing the Connection: Keep-Alive header field to an upstream server, though this method is not recommended.

For FastCGI servers, it is required to set [fastcgi](#page-141-0) keep conn for keepalive connections to work:

```
upstream fastcgi_backend {
   server 127.0.0.1:9000;
    keepalive 8;
}
server {
   ...
   location /fastcgi/ {
      fastcgi_pass fastcgi_backend;
       fastcgi_keep_conn on;
        ...
    }
}
```
When using load balancer methods other than the default round-robin method, it is necessary to activate them before the keepalive directive.

SCGI and uwsgi protocols do not have a notion of keepalive connections.

### keepalive\_requests

```
Syntax: keepalive_requests number;
DEFAULT 100
CONTEXT: upstream
This directive appeared in version 1.15.3.
```
Sets the maximum number of requests that can be served through one keepalive connection. After the maximum number of requests is made, the connection is closed.

Closing connections periodically is necessary to free per-connection memory allocations. Therefore, using too high maximum number of requests could result in excessive memory usage and not recommended.

### keepalive\_timeout

SYNTAX: **keepalive\_timeout** timeout; DEFAULT 60s CONTEXT: upstream This directive appeared in version 1.15.3.

Sets a timeout during which an idle keepalive connection to an upstream server will stay open.

### ntlm

Syntax: **ntlm**;  $DEF AULT$  — CONTEXT: upstream This directive appeared in version 1.9.2.

Allows proxying requests with [NTLM Authentication.](https://en.wikipedia.org/wiki/Integrated_Windows_Authentication) The upstream connection is bound to the client connection once the client sends a request with the Authorization header field value starting with "Negotiate" or "NTLM". Further client requests will be proxied through the same upstream connection, keeping the authentication context.

In order for NTLM authentication to work, it is necessary to enable keepalive connections to upstream servers. The proxy http [version](#page-233-0) directive should be set to "1.1" and the Connection header field should be cleared:

```
upstream http_backend {
   server 127.0.0.1:8080;
    ntlm;
}
server {
    ...
    location /http/ {
      proxy_pass http://http_backend;
       proxy_http_version 1.1;
       proxy_set_header Connection "";
        ...
    }
}
```
When using load balancer methods other than the default round-robin method, it is necessary to activate them before the ntlm directive.

This directive is available as part of our [commercial subscription.](https://nginx.com/products/)

### least\_conn

Syntax: **least\_conn**;  $DEFAULT$  — CONTEXT: upstream This directive appeared in versions 1.3.1 and 1.2.2.

Specifies that a group should use a load balancing method where a request is passed to the server with the least number of active connections, taking into account weights of servers. If there are several such servers, they are tried in turn using a weighted round-robin balancing method.

### least\_time

```
SYNTAX: least_time header | last_byte [inflight];
DEF A \mathbf{U}-CONTEXT: upstream
This directive appeared in version 1.7.10.
```
Specifies that a group should use a load balancing method where a request is passed to the server with the least average response time and least number of active connections, taking into account weights of servers. If there are several such servers, they are tried in turn using a weighted round-robin balancing method.

If the header parameter is specified, time to receive the [response header](#page-333-0) is used. If the last\_byte parameter is specified, time to receive the [full](#page-333-1) [response](#page-333-1) is used. If the inflight parameter is specified (1.11.6), incomplete requests are also taken into account.

Prior to version 1.11.6, incomplete requests were taken into account by default.

This directive is available as part of our [commercial subscription.](https://nginx.com/products/)

### <span id="page-327-0"></span>queue

SYNTAX: **queue** number [timeout=time]; DEFAULT – CONTEXT: upstream This directive appeared in version 1.5.12.

If an upstream server cannot be selected immediately while processing a request, the request will be placed into the queue. The directive specifies the maximum *number* of requests that can be in the queue at the same time. If the queue is filled up, or the server to pass the request to cannot be selected within the time period specified in the timeout parameter, the 502 Bad Gateway error will be returned to the client.

The default value of the timeout parameter is 60 seconds.

When using load balancer methods other than the default round-robin method, it is necessary to activate them before the queue directive.

This directive is available as part of our [commercial subscription.](https://nginx.com/products/)

### random

SYNTAX: **random** [two [method]];  $DEFAULT$  – CONTEXT: upstream This directive appeared in version 1.15.1.

Specifies that a group should use a load balancing method where a request is passed to a randomly selected server, taking into account weights of servers.

The optional two parameter instructs nginx to randomly select [two](https://homes.cs.washington.edu/~karlin/papers/balls.pdf) servers and then choose a server using the specified method. The default method is least\_conn which passes a request to a server with the least number of active connections.

The least\_time method passes a request to a server with the least average response time and least number of active connections. If least\_ time=header is specified, the time to receive the [response header](#page-333-0) is used. If least time=last byte is specified, the time to receive the [full response](#page-333-1) is used.

The least time method is available as a part of our [commercial subscription.](https://nginx.com/products/)

### resolver

```
SYNTAX: resolver address ... [valid=time] [ipv6=on|off]
          [status_zone=zone];
DEFAULT
CONTEXT: upstream
This directive appeared in version 1.17.5.
```
Configures name servers used to resolve names of upstream servers into addresses, for example:

resolver 127.0.0.1 [::1]:5353;

The address can be specified as a domain name or IP address, with an optional port. If port is not specified, the port 53 is used. Name servers are queried in a round-robin fashion.

By default, nginx will look up both IPv4 and IPv6 addresses while resolving. If looking up of IPv6 addresses is not desired, the ipv6=off parameter can be specified.

By default, nginx caches answers using the TTL value of a response. An optional valid parameter allows overriding it:

```
resolver 127.0.0.1 [::1]:5353 valid=30s;
```
To prevent DNS spoofing, it is recommended configuring DNS servers in a properly secured trusted local network.

The optional status\_zone parameter enables [collection](#page-86-0) of DNS server statistics of requests and responses in the specified zone.

This directive is available as part of our [commercial subscription.](https://nginx.com/products/)

# resolver\_timeout

Syntax: **resolver\_timeout** time; DEFAULT 30s CONTEXT: upstream This directive appeared in version 1.17.5.

Sets a timeout for name resolution, for example:

resolver\_timeout 5s;

This directive is available as part of our [commercial subscription.](https://nginx.com/products/)

## <span id="page-329-0"></span>sticky

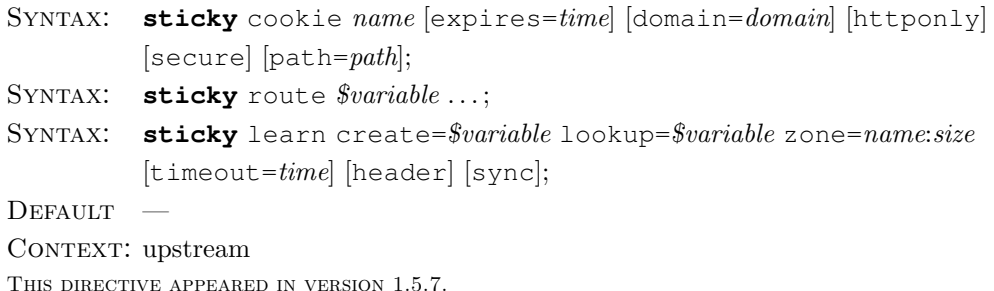

Enables session affinity, which causes requests from the same client to be passed to the same server in a group of servers. Three methods are available:

## cookie

When the cookie method is used, information about the designated server is passed in an HTTP cookie generated by nginx:

```
upstream backend {
    server backend1.example.com;
    server backend2.example.com;
    sticky cookie srv_id expires=1h domain=.example.com path=/;
}
```
A request that comes from a client not yet bound to a particular server is passed to the server selected by the configured balancing method. Further requests with this cookie will be passed to the designated server. If the designated server cannot process a request, the new server is selected as if the client has not been bound yet.

The first parameter sets the name of the cookie to be set or inspected. The cookie value is a hexadecimal representation of the MD5 hash of the IP address and port, or of the UNIX-domain socket path. However, if the "route" parameter of the [server](#page-319-0) directive is specified, the cookie value will be the value of the "route" parameter:

```
upstream backend {
    server backend1.example.com route=a;
    server backend2.example.com route=b;
    sticky cookie srv id expires=1h domain=.example.com path=/;
}
```
In this case, the value of the " $srv_id"$  cookie will be either a or b. Additional parameters may be as follows:

### expires=time

Sets the time for which a browser should keep the cookie. The special value max will cause the cookie to expire on"31 Dec 2037 23:55:55 GMT". If the parameter is not specified, it will cause the cookie to expire at the end of a browser session.

## domain= $domain$

Defines the domain for which the cookie is set. Parameter value can contain variables (1.11.5).

### httponly

Adds the HttpOnly attribute to the cookie (1.7.11).

secure

Adds the Secure attribute to the cookie (1.7.11).

 $path = path$ 

Defines the path for which the cookie is set.

If any parameters are omitted, the corresponding cookie fields are not set.

route

When the route method is used, proxied server assigns client a route on receipt of the first request. All subsequent requests from this client will carry routing information in a cookie or URI. This information is compared with the "route" parameter of the [server](#page-319-0) directive to identify the server to which the request should be proxied. If the "route"parameter is not specified, the route name will be a hexadecimal representation of the MD5 hash of the IP address and port, or of the UNIX-domain socket path. If the designated server cannot process a request, the new server is selected by the configured balancing method as if there is no routing information in the request.

The parameters of the route method specify variables that may contain routing information. The first non-empty variable is used to find the matching server.

Example:

```
map $cookie_jsessionid $route_cookie {
    ~.+\.(?P<route>\w+)$ $route;
}
map $request uri $route uri {
    ~jsessionid=.+\.(?P<route>\w+)$ $route;
}
upstream backend {
    server backend1.example.com route=a;
    server backend2.example.com route=b;
    sticky route $route_cookie $route_uri;
}
```
Here, the route is taken from the "JSESSIONID" cookie if present in a request. Otherwise, the route from the URI is used.

# learn

When the learn method (1.7.1) is used, nginx analyzes upstream server responses and learns server-initiated sessions usually passed in an HTTP cookie.

```
upstream backend {
  server backend1.example.com:8080;
  server backend2.example.com:8081;
  sticky learn
         create=$upstream_cookie_examplecookie
         lookup=$cookie_examplecookie
          zone=client_sessions:1m;
}
```
In the example, the upstream server creates a session by setting the cookie "EXAMPLECOOKIE" in the response. Further requests with this cookie will be passed to the same server. If the server cannot process the request, the new server is selected as if the client has not been bound yet.

The parameters create and lookup specify variables that indicate how new sessions are created and existing sessions are searched, respectively. Both parameters may be specified more than once, in which case the first non-empty variable is used.

Sessions are stored in a shared memory zone, whose *name* and *size* are configured by the zone parameter. One megabyte zone can store about 4000 sessions on the 64-bit platform. The sessions that are not accessed during the time specified by the timeout parameter get removed from the zone. By default, timeout is set to 10 minutes.

The header parameter (1.13.1) allows creating a session right after receiving response headers from the upstream server.

The sync parameter (1.13.8) enables [synchronization](#page-437-0) of the shared

memory zone.

This directive is available as part of our [commercial subscription.](https://nginx.com/products/)

### sticky cookie insert

```
Syntax: sticky_cookie_insert name [expires=time] [domain=domain]
         [path = path];
DEFAULT
CONTEXT: upstream
```
This directive is obsolete since version 1.5.7. An equivalent [sticky](#page-329-0) directive with a new syntax should be used instead:

sticky cookie name [expires=time] [domain=domain]  $[path=path];$ 

# 2.51.4 Embedded Variables

The ngx http upstream module module supports the following embedded variables:

<span id="page-332-0"></span>\$upstream addr

keeps the IP address and port, or the path to the UNIXdomain socket of the upstream server. If several servers were contacted during request processing, their addresses are separated by commas, e.g. "192.168.1.1:80, 192.168.1.2:80, unix:/ tmp/sock". If an internal redirect from one server group to another happens, initiated by X-Accel-Redirect or [error](#page-28-0) page, then the server addresses from different groups are separated by colons, e.g. "192.168.1.1:80, 192.168.1.2:80, unix:/tmp/sock : 192.168.10.1:80, 192.168.10.2:80". If a server cannot be selected, the variable keeps the name of the server group.

\$upstream bytes received

number of bytes received from an upstream server (1.11.4). Values from several connections are separated by commas and colons like addresses in the [\\$upstream](#page-332-0) addr variable.

 $$upstream_bytes\_sent$ 

number of bytes sent to an upstream server (1.15.8). Values from several connections are separated by commas and colons like addresses in the [\\$upstream](#page-332-0) addr variable.

 $$upstream\_cache\_status$ 

keeps the status of accessing a response cache (0.8.3). The status can be either "MISS", "BYPASS", "EXPIRED", "STALE", "UPDATING", "REVALIDATED", or "HIT".

## $$upstream\_connect_time$

keeps time spent on establishing a connection with the upstream server (1.9.1); the time is kept in seconds with millisecond resolution. In case of SSL, includes time spent on handshake. Times of several connections are separated by commas and colons like addresses in the [\\$upstream](#page-332-0) addr variable.

# $$upstream\_cookie_name$

cookie with the specified name sent by the upstream server in the Set-Cookie response header field (1.7.1). Only the cookies from the response of the last server are saved.

<span id="page-333-0"></span> $$upstream\_header\_time$ 

keeps time spent on receiving the response header from the upstream server (1.7.10); the time is kept in seconds with millisecond resolution. Times of several responses are separated by commas and colons like addresses in the [\\$upstream](#page-332-0) addr variable.

# $$upstream\_http\_name$

keep server response header fields. For example, the Server response header field is available through the  $\frac{Supstream\_http\_server}{variable}$ . The rules of converting header field names to variable names are the same as for the variables that start with the ["\\$http](#page-54-0)\_" prefix. Only the header fields from the response of the last server are saved.

 $$upstream\_queue_time$ 

keeps time the request spent in the upstream [queue](#page-327-0)  $(1.13.9)$ ; the time is kept in seconds with millisecond resolution. Times of several responses are separated by commas and colons like addresses in the [\\$upstream](#page-332-0) addr variable.

# $$unstream\_response\_length$

keeps the length of the response obtained from the upstream server (0.7.27); the length is kept in bytes. Lengths of several responses are separated by commas and colons like addresses in the [\\$upstream](#page-332-0) addr variable.

<span id="page-333-1"></span> $$upstream\_response_time$ 

keeps time spent on receiving the response from the upstream server; the time is kept in seconds with millisecond resolution. Times of several responses are separated by commas and colons like addresses in the [\\$upstream](#page-332-0) addr variable.

# $$upstream\_status$

keeps status code of the response obtained from the upstream server. Status codes of several responses are separated by commas and colons like addresses in the [\\$upstream](#page-332-0) addr variable. If a server cannot be selected, the variable keeps the 502 Bad Gateway status code.

## $$upstream\_trailer_name$

keeps fields from the end of the response obtained from the upstream server  $(1.13.10)$ .

# 2.52 Module ngx\_http\_upstream\_conf\_module

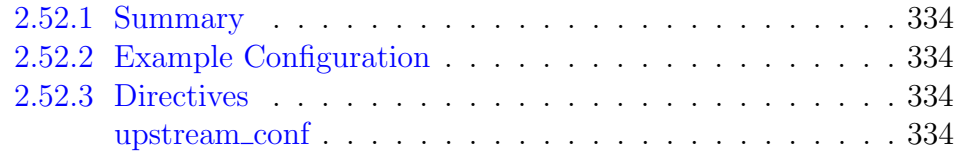

# <span id="page-334-0"></span>2.52.1 Summary

The ngx\_http\_upstream\_conf\_module module allows configuring upstream server groups on-the-fly via a simple HTTP interface without the need of restarting nginx. The [http](#page-322-0) or [stream](#page-427-0) server group must reside in the shared memory.

This module was available as part of our [commercial subscription](https://nginx.com/products/) until 1.13.10. It was superseded by the ngx\_http\_api\_[module](#page-62-0) module in 1.13.3.

# <span id="page-334-1"></span>2.52.2 Example Configuration

```
upstream backend {
   zone upstream_backend 64k;
    ...
}
server {
   location /upstream_conf {
       upstream_conf;
       allow 127.0.0.1;
       deny all;
    }
}
```
# <span id="page-334-2"></span>2.52.3 Directives

<span id="page-334-3"></span>upstream conf

Syntax: **upstream\_conf**;  $DEFAULT$  — CONTEXT: location

Turns on the HTTP interface of upstream configuration in the surrounding location. Access to this location should be [limited.](#page-45-0)

Configuration commands can be used to:

- view the group configuration;
- view, modify, or remove a server;
- add a new server.

Since addresses in a group are not required to be unique, specific servers in a group are referenced by their IDs. IDs are assigned automatically and shown when adding a new server or viewing the group configuration.

A configuration command consists of parameters passed as request arguments, for example:

http://127.0.0.1/upstream\_conf?upstream=backend

The following parameters are supported:

stream=

Selects a [stream](#page-424-0) upstream server group. Without this parameter, selects an [http](#page-318-0) upstream server group.

upstream=name

Selects a group to work with. This parameter is mandatory.

id=number

Selects a server for viewing, modifying, or removing.

remove=

Removes a server from the group.

add=

Adds a new server to the group.

backup=

Required to add a backup server.

Before version 1.7.2, backup= was also required to view, modify, or remove existing backup servers.

server=address

Same as the"address"parameter of the [http](#page-319-0) or [stream](#page-425-0) upstream server. When adding a server, it is possible to specify it as a domain name. In this case, changes of the IP addresses that correspond to a domain name will be monitored and automatically applied to the upstream configuration without the need of restarting nginx (1.7.2). This requires the "resolver" directive in the [http](#page-43-0) or [stream](#page-377-0) block. See also the "resolve" parameter of the [http](#page-321-0) or [stream](#page-426-0) upstream server.

```
service=name
```
Same as the "service" parameter of the [http](#page-321-1) or [stream](#page-426-1) upstream server  $(1.9.13).$ 

 $we$ ight= $number$ 

Same as the "weight" parameter of the [http](#page-320-0) or [stream](#page-425-1) upstream server.  $max$  conns= $number$ 

Same as the "max\_conns" parameter of the [http](#page-320-1) or [stream](#page-425-2) upstream server.

 $max$  fails= $number$ 

Same as the "max\_fails" parameter of the [http](#page-320-2) or [stream](#page-426-2) upstream server.

fail  $t$ imeout= $time$ 

Same as the"fail\_timeout"parameter of the [http](#page-320-3) or [stream](#page-426-3) upstream server.

slow start=time

Same as the "slow\_start" parameter of the [http](#page-321-2) or [stream](#page-427-1) upstream server.

down=

Same as the "down" parameter of the [http](#page-321-3) or [stream](#page-426-4) upstream server. drain=

Puts the [http](#page-318-0) upstream server into the "draining" mode (1.7.5). In this mode, only requests [bound](#page-329-0) to the server will be proxied to it.

up=

The opposite of the "down" parameter of the [http](#page-321-3) or [stream](#page-426-4) upstream server.

route=string

Same as the "route" parameter of the [http](#page-321-4) upstream server.

The first three parameters select an object. This can be either the whole http or stream upstream server group, or a specific server. Without other parameters, the configuration of the selected group or server is shown.

For example, to view the configuration of the whole group, send:

http://127.0.0.1/upstream\_conf?upstream=backend

To view the configuration of a specific server, also specify its ID:

http://127.0.0.1/upstream\_conf?upstream=backend&id=42

To add a new server, specify its address in the "server=" parameter. Without other parameters specified, a server will be added with other parameters set to their default values (see the [http](#page-319-0) or [stream](#page-425-0) "server" directive).

For example, to add a new primary server, send:

http://127.0.0.1/upstream\_conf?add=&upstream=backend&server=127.0.0.1:8080

To add a new backup server, send:

```
http://127.0.0.1/upstream_conf?add=&upstream=backend&backup=&server
    =127.0.0.1:8080
```
To add a new primary server, set its parameters to non-default values and mark it as "down", send:

```
http://127.0.0.1/upstream_conf?add=&upstream=backend&server=127.0.0.1:8080&
    weight=2&down=
```
To remove a server, specify its ID:

http://127.0.0.1/upstream\_conf?remove=&upstream=backend&id=42

To mark an existing server as "down", send:

http://127.0.0.1/upstream\_conf?upstream=backend&id=42&down=

To modify the address of an existing server, send:

```
http://127.0.0.1/upstream_conf?upstream=backend&id=42&server=192.0.2.3:8123
```
To modify other parameters of an existing server, send:

```
http://127.0.0.1/upstream_conf?upstream=backend&id=42&max_fails=3&weight=4
```
The above examples are for an [http](#page-318-0) upstream server group. Similar examples for a [stream](#page-424-0) upstream server group require the "stream=" parameter.

# 2.53 Module ngx\_http\_upstream\_hc\_module

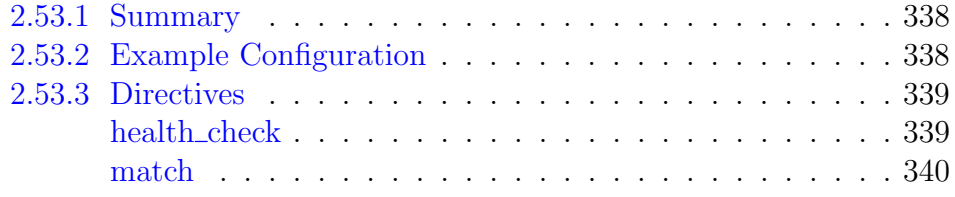

# <span id="page-338-0"></span>2.53.1 Summary

The ngx\_http\_upstream\_hc\_module module allows enabling periodic health checks of the servers in a [group](#page-319-1) referenced in the surrounding location. The server group must reside in the [shared memory.](#page-322-0)

If a health check fails, the server will be considered unhealthy. If several health checks are defined for the same group of servers, a single failure of any check will make the corresponding server be considered unhealthy. Client requests are not passed to unhealthy servers and servers in the"checking" state.

Please note that most of the variables will have empty values when used with health checks.

This module is available as part of our [commercial subscription.](https://nginx.com/products/)

# <span id="page-338-1"></span>2.53.2 Example Configuration

```
upstream dynamic {
    zone upstream_dynamic 64k;
    server backend1.example.com weight=5:
    server backend2.example.com:8080 fail_timeout=5s slow_start=30s;<br>server 192.0.2.1 max_fails=3;
    server 192.0.2.1
    server backup1.example.com:8080 backup;
    server backup2.example.com:8080 backup;
}
server {
    location / {
        proxy_pass http://dynamic;
        health_check;
    }
}
```
With this configuration, nginx will send "/" requests to each server in the backend group every five seconds. If any communication error or timeout occurs, or a proxied server responds with the status code other than 2xx or 3xx, the health check will fail, and the server will be considered unhealthy.

Health checks can be configured to test the status code of a response, presence of certain header fields and their values, and the body contents. Tests are configured separately using the [match](#page-340-0) directive and referenced in the match parameter of the [health](#page-339-1) check directive:

```
http {
    server {
    ...
        location / {
            proxy_pass http://backend;
            health check match=welcome;
        }
    }
    match welcome {
        status 200;
        header Content-Type = text/html;
        body ~ "Welcome to nginx!";
    }
}
```
This configuration shows that in order for a health check to pass, the response to a health check request should succeed, have status 200, and contain "Welcome to nginx!" in the body.

# <span id="page-339-0"></span>2.53.3 Directives

## <span id="page-339-1"></span>health check

Syntax: **health\_check** [parameters]; **DEFAULT** CONTEXT: location

Enables periodic health checks of the servers in a [group](#page-319-1) referenced in the surrounding location.

The following optional parameters are supported:

```
interval=time
```
sets the interval between two consecutive health checks, by default, 5 seconds.

 $\text{iter} = \text{time}$ 

sets the time within which each health check will be randomly delayed, by default, there is no delay.

```
fails=number
```
sets the number of consecutive failed health checks of a particular server after which this server will be considered unhealthy, by default, 1.

```
passes=number
```
sets the number of consecutive passed health checks of a particular server after which the server will be considered healthy, by default, 1.

```
uri=uri
```
defines the URI used in health check requests, by default, "/".

mandatory

sets the initial "checking" state for a server until the first health check is completed (1.11.7). Client requests are not passed to servers in the "checking" state. If the parameter is not specified, the server will be initially considered healthy.

### $match = name$

specifies the match block configuring the tests that a response should pass in order for a health check to pass. By default, the response should have status code 2xx or 3xx.

### $port = number$

defines the port used when connecting to a server to perform a health check (1.9.7). By default, equals the [server](#page-319-0) port.

# <span id="page-340-0"></span>match

SYNTAX: **match**  $name \{ ... \}$  $DEFAULT$  — CONTEXT: http

Defines the named test set used to verify responses to health check requests. The following items can be tested in a response:

```
status 200;
   status is 200
status ! 500;
   status is not 500
status 200 204;
   status is 200 or 204
status ! 301 302;
   status is neither 301 nor 302
status 200-399;
   status is in the range from 200 to 399
status ! 400-599;
   status is not in the range from 400 to 599
status 301-303 307;
   status is either 301, 302, 303, or 307
header Content-Type = text/html;
   header contains Content-Type with value text/html
header Content-Type != text/html;
   header contains Content-Type with value other than text/html
header Connection ~ close;
   header contains Connection with value matching regular expression
   close
header Connection !~ close;
   header contains Connection with value not matching regular
   expression close
header Host;
   header contains Host
header ! X-Accel-Redirect;
   header lacks X-Accel-Redirect
body ~ "Welcome to nginx!";
```

```
body matches regular expression "Welcome to nginx!"
body !~ "Welcome to nginx!";
```
body does not match regular expression "Welcome to nginx!"

```
require $variable ...;
```
all specified variables are not empty and not equal to "0" (1.15.9).

If several tests are specified, the response matches only if it matches all tests.

Only the first 256k of the response body are examined.

Examples:

```
# status is 200, content type is "text/html",
# and body contains "Welcome to nginx!"
match welcome {
   status 200;
    header Content-Type = text/html;
   body ~ "Welcome to nginx!";
}
```

```
# status is not one of 301, 302, 303, or 307, and header does not have "Refresh
    :"
match not redirect {
    status ! 301-303 307;
    header ! Refresh;
}
```

```
# status ok and not in maintenance mode
match server_ok {
    status 200-399;
    body \sim "maintenance mode";
}
```

```
# status is 200 or 204
map $upstream_status $good_status {
    200 1;
    204 1;
}
match server_ok {
    require $good_status;
}
```
# 2.54 Module ngx\_http\_userid\_module

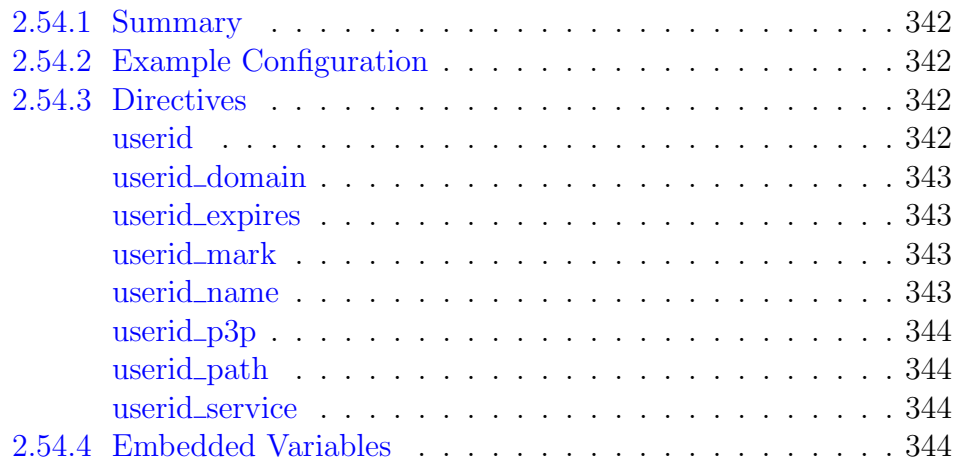

# <span id="page-342-0"></span>2.54.1 Summary

The ngx\_http\_userid\_module module sets cookies suitable for client identification. Received and set cookies can be logged using the embedded variables [\\$uid](#page-344-5)\_got and \$uid\_set. This [mod](http://www.lexa.ru/programs/mod-uid-eng.html)ule is compatible with the mod\_uid module for Apache.

# <span id="page-342-1"></span>2.54.2 Example Configuration

```
userid on;
userid_name uid;
userid_domain example.com;
userid_path /;
userid_expires 365d;
userid_p3p 'policyref="/w3c/p3p.xml", CP="CUR ADM OUR NOR STA NID"';
```
# <span id="page-342-2"></span>2.54.3 Directives

# <span id="page-342-3"></span>userid

SYNTAX: **userid** on  $|v1|$  log  $|$  off; DEFAULT off CONTEXT: http, server, location

Enables or disables setting cookies and logging the received cookies:

on

enables the setting of version 2 cookies and logging of the received cookies;

v1

enables the setting of version 1 cookies and logging of the received cookies;

log

disables the setting of cookies, but enables logging of the received cookies; off

disables the setting of cookies and logging of the received cookies.

## <span id="page-343-0"></span>userid domain

SYNTAX: **userid\_domain**  $name \mid none;$ DEFAULT none CONTEXT: http, server, location

Defines a domain for which the cookie is set. The none parameter disables setting of a domain for the cookie.

### <span id="page-343-1"></span>userid expires

SYNTAX: **userid\_expires**  $time \mid max \mid \text{off};$ DEFAULT off CONTEXT: http, server, location

Sets a time during which a browser should keep the cookie. The parameter max will cause the cookie to expire on "31 Dec 2037 23:55:55 GMT". The parameter of f will cause the cookie to expire at the end of a browser session.

# <span id="page-343-2"></span>userid\_mark

SYNTAX: **userid\_mark** letter  $|$  digit  $| = |$  off; DEFAULT off CONTEXT: http, server, location

If the parameter is not off, enables the cookie marking mechanism and sets the character used as a mark. This mechanism is used to add or change [userid](#page-344-0) [p3p](#page-344-0) and/or a cookie expiration time while preserving the client identifier. A mark can be any letter of the English alphabet (case-sensitive), digit, or the "=" character.

If the mark is set, it is compared with the first padding symbol in the base64 representation of the client identifier passed in a cookie. If they do not match, the cookie is resent with the specified mark, expiration time, and P3P header.

# <span id="page-343-3"></span>userid name

Syntax: **userid\_name** name; DEFAULT uid CONTEXT: http, server, location

Sets the cookie name.

### <span id="page-344-0"></span>userid\_p3p

SYNTAX: **userid\_p3p** string | none; DEFAULT none CONTEXT: http, server, location

Sets a value for the P3P header field that will be sent along with the cookie. If the directive is set to the special value none, the P3P header will not be sent in a response.

### <span id="page-344-1"></span>userid path

Syntax: **userid\_path** path; DEFAULT / CONTEXT: http, server, location

Defines a path for which the cookie is set.

### <span id="page-344-2"></span>userid\_service

SYNTAX: **userid service** number; Default IP address of the server CONTEXT: http, server, location

If identifiers are issued by multiple servers (services), each service should be assigned its own number to ensure that client identifiers are unique. For version 1 cookies, the default value is zero. For version 2 cookies, the default value is the number composed from the last four octets of the server's IP address.

# <span id="page-344-3"></span>2.54.4 Embedded Variables

The ngx\_http\_userid\_module module supports the following embedded variables:

<span id="page-344-4"></span> $\mathcal{S}uid\_qot$ 

The cookie name and received client identifier.

\$uid reset

If the variable is set to a non-empty string that is not "0", the client identifiers are reset. The special value "log" additionally leads to the output of messages about the reset identifiers to the [error](#page-9-0) log.

## <span id="page-344-5"></span> $\mathcal{S}uid\_set$

The cookie name and sent client identifier.

# 2.55 Module ngx\_http\_uwsgi\_module

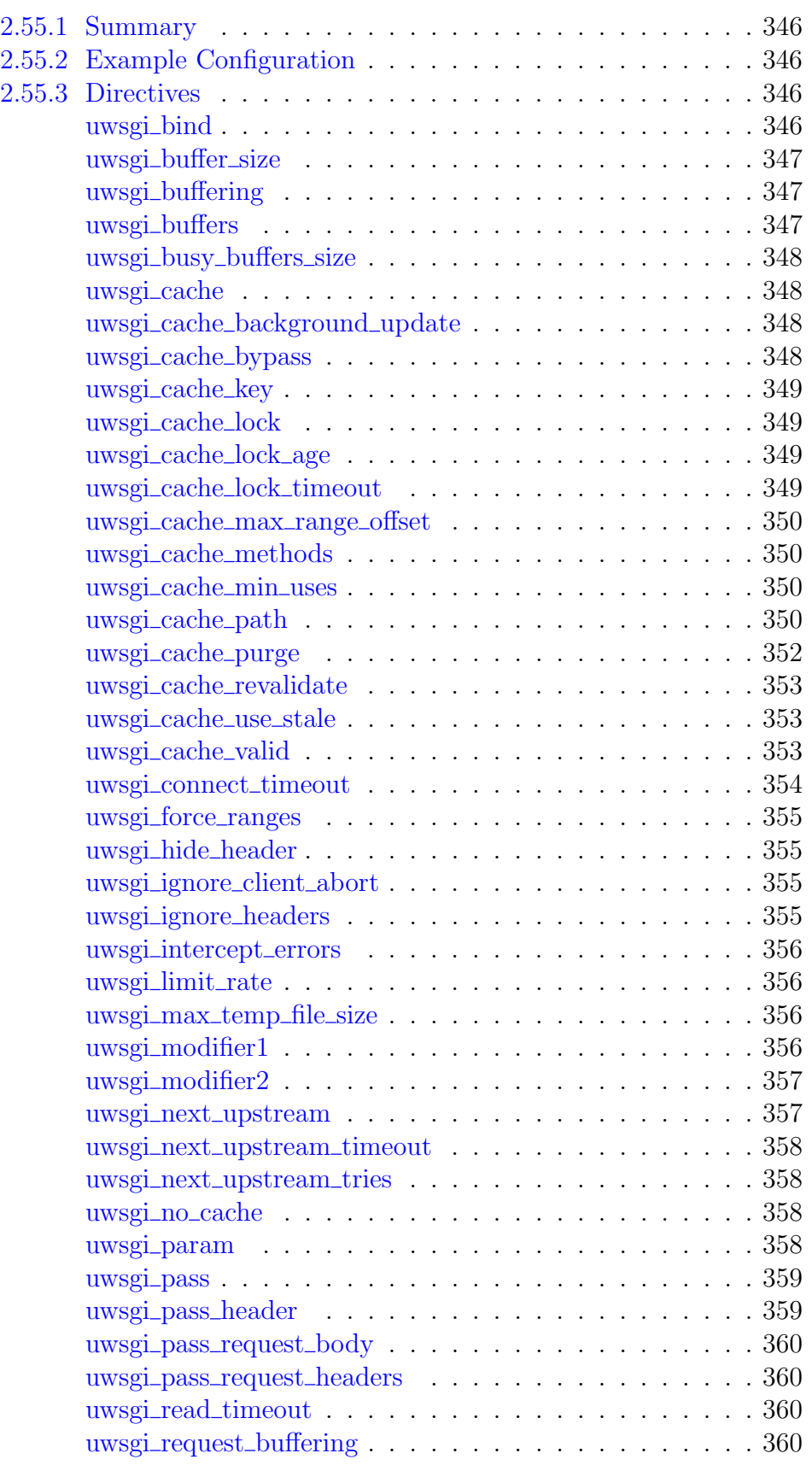

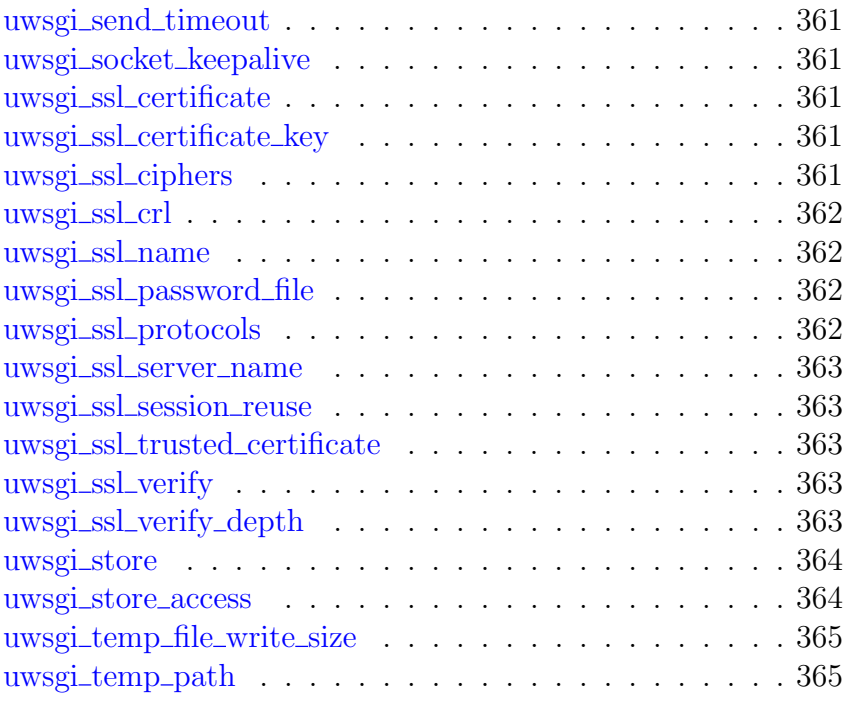

# <span id="page-346-0"></span>2.55.1 Summary

The ngx\_http\_uwsgi\_module module allows passing requests to a uwsgi server.

# <span id="page-346-1"></span>2.55.2 Example Configuration

```
location / {
   include uwsgi_params;
   uwsgi_pass localhost:9000;
}
```
# <span id="page-346-2"></span>2.55.3 Directives

# <span id="page-346-3"></span>uwsgi bind

```
SYNTAX: uwsgi_bind address [transparent] | off;
DEFAULT
CONTEXT: http, server, location
```
Makes outgoing connections to a uwsgi server originate from the specified local IP address with an optional port (1.11.2). Parameter value can contain variables  $(1.3.12)$ . The special value of  $(1.3.12)$  cancels the effect of the uwsgi bind directive inherited from the previous configuration level, which allows the system to auto-assign the local IP address and port.

The transparent parameter (1.11.0) allows outgoing connections to a uwsgi server originate from a non-local IP address, for example, from a real IP address of a client:

```
uwsgi_bind $remote_addr transparent;
```
In order for this parameter to work, it is usually necessary to run nginx worker processes with the [superuser](#page-13-0) privileges. On Linux it is not required (1.13.8) as if the transparent parameter is specified, worker processes inherit the CAP\_NET\_RAW capability from the master process. It is also necessary to configure kernel routing table to intercept network traffic from the uwsgi server.

### <span id="page-347-0"></span>uwsgi\_buffer\_size

Syntax: **uwsgi\_buffer\_size** size; DEFAULT 4k|8k CONTEXT: http, server, location

Sets the size of the buffer used for reading the first part of the response received from the uwsgi server. This part usually contains a small response header. By default, the buffer size is equal to one memory page. This is either 4K or 8K, depending on a platform. It can be made smaller, however.

## <span id="page-347-1"></span>uwsgi buffering

SYNTAX: **uwsgi\_buffering** on  $|$  off;  $D$ EEAHET on CONTEXT: http, server, location

Enables or disables buffering of responses from the uwsgi server.

When buffering is enabled, nginx receives a response from the uwsgi server as soon as possible, saving it into the [buffer](#page-347-0)s set by the uwsgi-buffer-size and uwsgi [buffers](#page-347-2) directives. If the whole response does not fit into memory, a part of it can be saved to a [temporary file](#page-365-1) on the disk. Writing to temporary files is controlled by the [uwsgi](#page-365-0) max temp file size and uwsgi temp file write size directives.

When buffering is disabled, the response is passed to a client synchronously, immediately as it is received. nginx will not try to read the whole response from the uwsgi server. The maximum size of the data that nginx can receive from the server at a time is set by the uwsgi-[buffer](#page-347-0)-size directive.

Buffering can also be enabled or disabled by passing "yes" or "no" in the X-Accel-Buffering response header field. This capability can be disabled using the uwsgi ignore [headers](#page-355-3) directive.

### <span id="page-347-2"></span>uwsgi buffers

SYNTAX: **uwsqi buffers** number size; Default 8 4k|8k CONTEXT: http, server, location

Sets the number and size of the buffers used for reading a response from the uwsgi server, for a single connection. By default, the buffer size is equal to one memory page. This is either 4K or 8K, depending on a platform.

### <span id="page-348-0"></span>uwsgi\_busy\_buffers\_size

Syntax: **uwsgi\_busy\_buffers\_size** size; Default 8k|16k CONTEXT: http, server, location

When [buffering](#page-347-1) of responses from the uwsgi server is enabled, limits the total size of buffers that can be busy sending a response to the client while the response is not yet fully read. In the meantime, the rest of the buffers can be used for reading the response and, if needed, buffering part of the response to a temporary file. By default, size is limited by the size of two buffers set by the uwsgi [buffer](#page-347-0) size and uwsgi [buffers](#page-347-2) directives.

### <span id="page-348-1"></span>uwsgi cache

Syntax: **uwsgi\_cache** zone | off; DEFAULT off CONTEXT: http, server, location

Defines a shared memory zone used for caching. The same zone can be used in several places. Parameter value can contain variables  $(1.7.9)$ . The off parameter disables caching inherited from the previous configuration level.

### <span id="page-348-2"></span>uwsgi cache background update

```
SYNTAX: uwsqi cache background update on | off;
DEFAULT off
CONTEXT: http, server, location
This directive appeared in version 1.11.10.
```
Allows starting a background subrequest to update an expired cache item, while a stale cached response is returned to the client. Note that it is necessary to allow the usage of a stale cached response when it is being updated.

### <span id="page-348-3"></span>uwsgi cache bypass

```
SYNTAX: uwsgi_cache_bypass string ...;
DEFAULT
CONTEXT: http, server, location
```
Defines conditions under which the response will not be taken from a cache. If at least one value of the string parameters is not empty and is not equal to "0" then the response will not be taken from the cache:

```
uwsgi_cache_bypass $cookie_nocache $arg_nocache$arg_comment;
uwsgi_cache_bypass $http_pragma $http_authorization;
```
Can be used along with the [uwsgi](#page-358-2)\_no\_cache directive.

### <span id="page-349-0"></span>uwsgi\_cache\_key

SYNTAX: **uwsqi\_cache\_key** string; DEFAULT CONTEXT: http, server, location

Defines a key for caching, for example

uwsgi\_cache\_key localhost:9000\$request\_uri;

### <span id="page-349-1"></span>uwsgi cache lock

```
Syntax: uwsgi_cache_lock on | off;
DEFAULT off
CONTEXT: http, server, location
This directive appeared in version 1.1.12.
```
When enabled, only one request at a time will be allowed to populate a new cache element identified according to the [uwsgi](#page-349-0)-cache key directive by passing a request to a uwsgi server. Other requests of the same cache element will either wait for a response to appear in the cache or the cache lock for this element to be released, up to the time set by the uwsgi\_cache\_lock\_[timeout](#page-349-3) directive.

### <span id="page-349-2"></span>uwsgi cache lock age

SYNTAX: **uwsgi cache lock age** time; DEFAULT 5s CONTEXT: http, server, location This directive appeared in version 1.7.8.

If the last request passed to the uwsgi server for populating a new cache element has not completed for the specified time, one more request may be passed to the uwsgi server.

## <span id="page-349-3"></span>uwsgi cache lock timeout

SYNTAX: uwsqi cache lock timeout time; DEFAULT 5s CONTEXT: http, server, location This directive appeared in version 1.1.12.

Sets a timeout for [uwsgi](#page-349-1) cache lock. When the *time* expires, the request will be passed to the uwsgi server, however, the response will not be cached.

Before 1.7.8, the response could be cached.

### <span id="page-350-0"></span>uwsgi cache max range offset

SYNTAX: uwsgi cache max range offset number; **DEFAULT** CONTEXT: http, server, location This directive appeared in version 1.11.6.

Sets an offset in bytes for byte-range requests. If the range is beyond the offset, the range request will be passed to the uwsgi server and the response will not be cached.

### <span id="page-350-1"></span>uwsgi cache methods

SYNTAX: **uwsgi\_cache\_methods** GET | HEAD | POST ...; Default GET HEAD CONTEXT: http, server, location

If the client request method is listed in this directive then the response will be cached. "GET" and "HEAD" methods are always added to the list, though it is recommended to specify them explicitly. See also the [uwsgi](#page-358-2) no cache directive.

### <span id="page-350-2"></span>uwsgi cache min uses

SYNTAX: **uwsgi cache min uses** number; DEFAULT 1 CONTEXT: http, server, location

Sets the number of requests after which the response will be cached.

### <span id="page-350-3"></span>uwsgi cache path

```
Syntax: uwsgi_cache_path path [levels=levels]
         [use_temp_path=on|off] keys_zone=name:size [inactive=time]
         [max_size=size] [manager_files=number] [manager_sleep=time]
         [manager_threshold=time] [loader_files=number]
         [loader_sleep=time] [loader_threshold=time]
         [purger=on|off] [purger_files=number] [purger_sleep=time]
         [purger_threshold=time];
DEFAULT
CONTEXT: http
```
Sets the path and other parameters of a cache. Cache data are stored in files. The file name in a cache is a result of applying the MD5 function to the [cache key.](#page-349-0) The levels parameter defines hierarchy levels of a cache: from 1 to 3, each level accepts values 1 or 2. For example, in the following configuration

```
uwsgi_cache_path /data/nginx/cache levels=1:2 keys_zone=one:10m;
```
file names in a cache will look like this:

/data/nginx/cache/**c**/**29**/b7f54b2df7773722d382f4809d650**29c**

A cached response is first written to a temporary file, and then the file is renamed. Starting from version 0.8.9, temporary files and the cache can be put on different file systems. However, be aware that in this case a file is copied across two file systems instead of the cheap renaming operation. It is thus recommended that for any given location both cache and a directory holding temporary files are put on the same file system. A directory for temporary files is set based on the use\_temp\_path parameter (1.7.10). If this parameter is omitted or set to the value on, the directory set by the [uwsgi](#page-365-1) temp path directive for the given location will be used. If the value is set to off, temporary files will be put directly in the cache directory.

In addition, all active keys and information about data are stored in a shared memory zone, whose *name* and *size* are configured by the keys zone parameter. One megabyte zone can store about 8 thousand keys.

As part of [commercial subscription,](https://nginx.com/products/) the shared memory zone also stores extended cache [information,](#page-69-0) thus, it is required to specify a larger zone size for the same number of keys. For example, one megabyte zone can store about 4 thousand keys.

Cached data that are not accessed during the time specified by the inactive parameter get removed from the cache regardless of their freshness. By default, inactive is set to 10 minutes.

The special "cache manager" process monitors the maximum cache size set by the max\_size parameter. When this size is exceeded, it removes the least recently used data. The data is removed in iterations configured by manager\_files, manager\_threshold, and manager\_ sleep parameters  $(1.11.5)$ . During one iteration no more than manager\_ files items are deleted (by default, 100). The duration of one iteration is limited by the manager\_threshold parameter (by default, 200 milliseconds). Between iterations, a pause configured by the manager\_sleep parameter (by default, 50 milliseconds) is made.

A minute after the start the special "cache loader" process is activated. It loads information about previously cached data stored on file system into a cache zone. The loading is also done in iterations. During one iteration no more than loader files items are loaded (by default, 100). Besides, the duration of one iteration is limited by the loader\_threshold parameter (by default, 200 milliseconds). Between iterations, a pause configured by the loader sleep parameter (by default, 50 milliseconds) is made.

Additionally, the following parameters are available as part of our [commercial subscription:](https://nginx.com/products/)

<span id="page-351-0"></span>purger=on|off

Instructs whether cache entries that match a [wildcard key](#page-352-0) will be removed from the disk by the cache purger (1.7.12). Setting the parameter to on (default is off) will activate the "cache purger" process that permanently iterates through all cache entries and deletes the entries that match the wildcard key.

purger files=number

Sets the number of items that will be scanned during one iteration (1.7.12). By default, purger\_files is set to 10.

purger\_threshold=number

Sets the duration of one iteration (1.7.12). By default, purger\_ threshold is set to 50 milliseconds.

purger sleep=number

Sets a pause between iterations (1.7.12). By default, purger\_sleep is set to 50 milliseconds.

In versions 1.7.3, 1.7.7, and 1.11.10 cache header format has been changed. Previously cached responses will be considered invalid after upgrading to a newer nginx version.

### <span id="page-352-0"></span>uwsgi cache purge

```
Syntax: uwsgi_cache_purgestring . . . ;
DEFAULT
CONTEXT: http, server, location
This directive appeared in version 1.5.7.
```
Defines conditions under which the request will be considered a cache purge request. If at least one value of the string parameters is not empty and is not equal to "0" then the cache entry with a corresponding [cache key](#page-349-0) is removed. The result of successful operation is indicated by returning the 204 No Content response.

If the [cache key](#page-349-0) of a purge request ends with an asterisk  $(\gamma^*')$ , all cache entries matching the wildcard key will be removed from the cache. However, these entries will remain on the disk until they are deleted for either [inactivity,](#page-350-3) or processed by the [cache purger](#page-351-0) (1.7.12), or a client attempts to access them.

Example configuration:

```
uwsgi_cache_path /data/nginx/cache keys_zone=cache_zone:10m;
map $request method $purge method {
   PURGE 1;
   default 0;
}
server {
    ...
   location / {
       uwsgi pass backend:
       uwsgi_cache cache_zone;
       uwsgi_cache_key $uri;
       uwsgi_cache_purge $purge_method;
    }
```
}

This functionality is available as part of our [commercial subscription.](https://nginx.com/products/)

### <span id="page-353-0"></span>uwsgi cache revalidate

```
Syntax: uwsgi_cache_revalidate on | off;
DEFAULT off
CONTEXT: http, server, location
This directive appeared in version 1.5.7.
```
Enables revalidation of expired cache items using conditional requests with the If-Modified-Since and If-None-Match header fields.

### <span id="page-353-1"></span>uwsgi cache use stale

```
Syntax: uwsgi_cache_use_stale error | timeout | invalid_header |
         updating | http_500 | http_503 | http_403 | http_404 |
         http 429 | off ...;
DEFAULT off
CONTEXT: http, server, location
```
Determines in which cases a stale cached response can be used when an error occurs during communication with the uwsgi server. The directive's parameters match the parameters of the uwsginext [upstream](#page-357-1) directive.

The error parameter also permits using a stale cached response if a uwsgi server to process a request cannot be selected.

Additionally, the updating parameter permits using a stale cached response if it is currently being updated. This allows minimizing the number of accesses to uwsgi servers when updating cached data.

Using a stale cached response can also be enabled directly in the response header for a specified number of seconds after the response became stale (1.11.10). This has lower priority than using the directive parameters.

- The ["stale-while-revalidate"](https://tools.ietf.org/html/rfc5861#section-3) extension of the Cache-Control header field permits using a stale cached response if it is currently being updated.
- The ["stale-if-error"](https://tools.ietf.org/html/rfc5861#section-4) extension of the Cache-Control header field permits using a stale cached response in case of an error.

To minimize the number of accesses to uwsgi servers when populating a new cache element, the [uwsgi](#page-349-1) cache lock directive can be used.

### <span id="page-353-2"></span>uwsgi cache valid

SYNTAX: **uwsqi cache valid**  $[code ...]$  time; DEFAULT CONTEXT: http, server, location

Sets caching time for different response codes. For example, the following directives

uwsgi\_cache\_valid 200 302 10m; uwsgi cache valid 404 1m;

set 10 minutes of caching for responses with codes 200 and 302 and 1 minute for responses with code 404.

If only caching time is specified

uwsgi\_cache\_valid 5m;

then only 200, 301, and 302 responses are cached.

In addition, the any parameter can be specified to cache any responses:

uwsgi\_cache\_valid 200 302 10m; uwsgi\_cache\_valid 301 1h; uwsgi\_cache\_valid any 1m;

Parameters of caching can also be set directly in the response header. This has higher priority than setting of caching time using the directive.

- The X-Accel-Expires header field sets caching time of a response in seconds. The zero value disables caching for a response. If the value starts with the @ prefix, it sets an absolute time in seconds since Epoch, up to which the response may be cached.
- If the header does not include the X-Accel-Expires field, parameters of caching may be set in the header fields Expires or Cache-Control.
- If the header includes the Set-Cookie field, such a response will not be cached.
- If the header includes the Vary field with the special value "\*", such a response will not be cached (1.7.7). If the header includes the Vary field with another value, such a response will be cached taking into account the corresponding request header fields (1.7.7).

Processing of one or more of these response header fields can be disabled using the uwsgi ignore [headers](#page-355-3) directive.

### <span id="page-354-0"></span>uwsgi\_connect\_timeout

SYNTAX: uwsqi connect timeout time; DEFAULT 60s CONTEXT: http, server, location

Defines a timeout for establishing a connection with a uwsgi server. It should be noted that this timeout cannot usually exceed 75 seconds.

### <span id="page-355-0"></span>uwsgi force ranges

```
SYNTAX: uwsgi force ranges on | off;
DEFAULT off
CONTEXT: http, server, location
This directive appeared in version 1.7.7.
```
Enables byte-range support for both cached and uncached responses from the uwsgi server regardless of the Accept-Ranges field in these responses.

### <span id="page-355-1"></span>uwsgi hide header

SYNTAX: **uwsgi\_hide\_header** field; DEFAULT CONTEXT: http, server, location

By default, nginx does not pass the header fields Status and  $X-Accel-\ldots$  from the response of a uwsgi server to a client. The uwsgi  $$ hide\_header directive sets additional fields that will not be passed. If, on the contrary, the passing of fields needs to be permitted, the uwsgi-pass-[header](#page-359-1) directive can be used.

## <span id="page-355-2"></span>uwsgi ignore client abort

SYNTAX: **uwsqi\_ignore\_client\_abort** on  $|$  off; DEFAULT off CONTEXT: http, server, location

Determines whether the connection with a uwsgi server should be closed when a client closes the connection without waiting for a response.

### <span id="page-355-3"></span>uwsgi ignore headers

```
SYNTAX: uwsgi_ignore_headers field ...;
DEFAULT —
CONTEXT: http, server, location
```
Disables processing of certain response header fields from the uwsgi server. The following fields can be ignored: X-Accel-Redirect, X-Accel-Expires, X-Accel-Limit-Rate  $(1.1.6)$ , X-Accel-Buffering  $(1.1.6)$ , X-Accel-Charset  $(1.1.6)$ , Expires, Cache-Control, Set-Cookie (0.8.44), and Vary (1.7.7).

If not disabled, processing of these header fields has the following effect:

- X-Accel-Expires, Expires, Cache-Control, Set-Cookie, and Vary set the parameters of response [caching;](#page-353-2)
- X-Accel-Redirect performs an [internal redirect](#page-30-0) to the specified URI;
- X-Accel-Limit-Rate sets the [rate limit](#page-32-0) for transmission of a response to a client;
- X-Accel-Buffering enables or disables [buffering](#page-347-1) of a response;
- X-Accel-Charset sets the desired [charset](#page-121-0) of a response.

### <span id="page-356-0"></span>uwsgi intercept errors

SYNTAX: **uwsqi\_intercept\_errors** on  $|$  off; DEFAULT off CONTEXT: http, server, location

Determines whether a uwsgi server responses with codes greater than or equal to 300 should be passed to a client or be intercepted and redirected to nginx for processing with the [error](#page-28-0) <u>page</u> directive.

### <span id="page-356-1"></span>uwsgi\_limit\_rate

SYNTAX: **uwsqi limit rate** rate; DEFAULT 0 CONTEXT: http, server, location This directive appeared in version 1.7.7.

Limits the speed of reading the response from the uwsgi server. The rate is specified in bytes per second. The zero value disables rate limiting. The limit is set per a request, and so if nginx simultaneously opens two connections to the uwsgi server, the overall rate will be twice as much as the specified limit. The limitation works only if [buffering](#page-347-1) of responses from the uwsgi server is enabled.

### <span id="page-356-2"></span>uwsgi\_max\_temp\_file\_size

Syntax: **uwsgi\_max\_temp\_file\_size** size; DEFAULT 1024m CONTEXT: http, server, location

When [buffering](#page-347-1) of responses from the uwsgi server is enabled, and the whole response does not fit into the [buffer](#page-347-0)s set by the [uwsgi](#page-347-2)-buffer size and uwsgi[buffers](#page-347-2) directives, a part of the response can be saved to a temporary file. This directive sets the maximum *size* of the temporary file. The size of data written to the temporary file at a time is set by the [uwsgi](#page-365-0)\_temp\_file\_write\_size directive.

The zero value disables buffering of responses to temporary files.

This restriction does not apply to responses that will be [cached](#page-348-1) or [stored](#page-364-0) on disk.

### <span id="page-356-3"></span>uwsgi\_modifier1

SYNTAX: **uwsqi\_modifier1** number; DEFAULT 0 CONTEXT: http, server, location

Sets the value of the modifier1 field in the [uwsgi packet header.](http://uwsgi-docs.readthedocs.org/en/latest/Protocol.html#uwsgi-packet-header)

## <span id="page-357-0"></span>uwsgi\_modifier2

Syntax: **uwsgi\_modifier2** number; DEFAULT 0 CONTEXT: http, server, location

Sets the value of the modifier2 field in the [uwsgi packet header.](http://uwsgi-docs.readthedocs.org/en/latest/Protocol.html#uwsgi-packet-header)

# <span id="page-357-1"></span>uwsgi\_next\_upstream

SYNTAX: **uwsgi next upstream** error | timeout | invalid header | http\_500 | http\_503 | http\_403 | http\_404 | http\_429 | non\_idempotent | off . . . ; Default error timeout CONTEXT: http, server, location

Specifies in which cases a request should be passed to the next server:

error

an error occurred while establishing a connection with the server, passing a request to it, or reading the response header;

timeout

a timeout has occurred while establishing a connection with the server, passing a request to it, or reading the response header;

## invalid\_header

a server returned an empty or invalid response;

http\_500

a server returned a response with the code 500;

http 503

a server returned a response with the code 503;

http 403

a server returned a response with the code 403;

http\_404

a server returned a response with the code 404;

```
http 429
```
a server returned a response with the code 429 (1.11.13);

```
non_idempotent
```
normally, requests with a [non-idempotent](https://tools.ietf.org/html/rfc7231#section-4.2.2) method (POST, LOCK, PATCH) are not passed to the next server if a request has been sent to an upstream server (1.9.13); enabling this option explicitly allows retrying such requests;

off

disables passing a request to the next server.

One should bear in mind that passing a request to the next server is only possible if nothing has been sent to a client yet. That is, if an error or timeout occurs in the middle of the transferring of a response, fixing this is impossible.

The directive also defines what is considered an [unsuccessful attempt](#page-320-2) of communication with a server. The cases of error, timeout and invalid\_ header are always considered unsuccessful attempts, even if they are not specified in the directive. The cases of http 500, http 503, and http  $-$ 429 are considered unsuccessful attempts only if they are specified in the directive. The cases of http\_403 and http\_404 are never considered unsuccessful attempts.

Passing a request to the next server can be limited by [the number of tries](#page-358-1) and by [time.](#page-358-0)

### <span id="page-358-0"></span>uwsgi next upstream timeout

```
Syntax: uwsgi_next_upstream_timeout time;
DEFAULT 0
CONTEXT: http, server, location
This directive appeared in version 1.7.5.
```
Limits the time during which a request can be passed to the [next server.](#page-357-1) The 0 value turns off this limitation.

### <span id="page-358-1"></span>uwsgi\_next\_upstream\_tries

SYNTAX: uwsqi next upstream tries number; DEFAULT 0 CONTEXT: http, server, location This directive appeared in version 1.7.5.

Limits the number of possible tries for passing a request to the [next server.](#page-357-1) The 0 value turns off this limitation.

### <span id="page-358-2"></span>uwsgi\_no\_cache

SYNTAX: **uwsgi\_no\_cache** string ...;  $DEFAUIT$  — CONTEXT: http, server, location

Defines conditions under which the response will not be saved to a cache. If at least one value of the string parameters is not empty and is not equal to "0" then the response will not be saved:

uwsgi\_no\_cache \$cookie\_nocache \$arg\_nocache\$arg\_comment; uwsgi\_no\_cache \$http\_pragma \$http\_authorization;

Can be used along with the uwsgi-cache-[bypass](#page-348-3) directive.

### <span id="page-358-3"></span>uwsgi param

```
Syntax: uwsgi_param parameter value [if_not_empty];
DEFAULT
CONTEXT: http, server, location
```
Sets a *parameter* that should be passed to the uwsgi server. The *value* can contain text, variables, and their combination. These directives are inherited from the previous level if and only if there are no uwsgi\_param directives defined on the current level.

Standard [CGI environment variables](https://tools.ietf.org/html/rfc3875#section-4.1) should be provided as uwsgi headers, see the uwsgi\_params file provided in the distribution:

```
location / {
    include uwsgi_params;
    ...
}
```
If the directive is specified with  $if\_not\_empty$  (1.1.11) then such a parameter will be passed to the server only if its value is not empty:

```
uwsgi_param HTTPS $https if_not_empty;
```
### <span id="page-359-0"></span>uwsgi\_pass

```
Syntax: uwsgi_pass [protocol://]address;
DEFAULT
CONTEXT: location, if in location
```
Sets the protocol and address of a uwsgi server. As a protocol, "uwsgi" or "suwsgi" (secured uwsgi, uwsgi over SSL) can be specified. The address can be specified as a domain name or IP address, and a port:

```
uwsgi_pass localhost:9000;
uwsgi_pass uwsgi://localhost:9000;
uwsgi_pass suwsgi://[2001:db8::1]:9090;
```
or as a UNIX-domain socket path:

uwsgi\_pass unix:/tmp/uwsgi.socket;

If a domain name resolves to several addresses, all of them will be used in a round-robin fashion. In addition, an address can be specified as a [server](#page-318-0) [group.](#page-318-0)

Parameter value can contain variables. In this case, if an address is specified as a domain name, the name is searched among the described [server groups,](#page-318-0) and, if not found, is determined using a [resolver.](#page-43-0)

Secured uwsgi protocol is supported since version 1.5.8.

### <span id="page-359-1"></span>uwsgi pass header

```
SYNTAX: uwsgi_pass_header field;
DEFAULT
CONTEXT: http, server, location
```
Permits passing [otherwise disabled](#page-355-0) header fields from a uwsgi server to a client.

#### <span id="page-360-1"></span>uwsgi pass request body

Syntax: **uwsgi\_pass\_request\_body** on | off; DEFAULT on CONTEXT: http, server, location

Indicates whether the original request body is passed to the uwsgi server. See also the uwsgi pass request [headers](#page-360-0) directive.

#### <span id="page-360-0"></span>uwsgi\_pass\_request\_headers

Syntax: **uwsgi\_pass\_request\_headers** on | off; DEFAULT on CONTEXT: http, server, location

Indicates whether the header fields of the original request are passed to the uwsgi server. See also the uwsgi pass [request](#page-360-1) body directive.

#### uwsgi read timeout

Syntax: **uwsgi\_read\_timeout** time; DEFAULT 60s CONTEXT: http, server, location

Defines a timeout for reading a response from the uwsgi server. The timeout is set only between two successive read operations, not for the transmission of the whole response. If the uwsgi server does not transmit anything within this time, the connection is closed.

### <span id="page-360-2"></span>uwsgi\_request\_buffering

Syntax: **uwsgi\_request\_buffering** on | off; DEFAULT on CONTEXT: http, server, location This directive appeared in version 1.7.11.

Enables or disables buffering of a client request body.

When buffering is enabled, the entire request body is [read](#page-24-0) from the client before sending the request to a uwsgi server.

When buffering is disabled, the request body is sent to the uwsgi server immediately as it is received. In this case, the request cannot be passed to the [next server](#page-357-0) if nginx already started sending the request body.

When HTTP/1.1 chunked transfer encoding is used to send the original request body, the request body will be buffered regardless of the directive value.

#### uwsgi\_send\_timeout

SYNTAX: **uwsqi send timeout** time; DEFAULT 60s CONTEXT: http, server, location

Sets a timeout for transmitting a request to the uwsgi server. The timeout is set only between two successive write operations, not for the transmission of the whole request. If the uwsgi server does not receive anything within this time, the connection is closed.

#### uwsgi socket keepalive

SYNTAX: **uwsqi\_socket\_keepalive** on | off; Default off CONTEXT: http, server, location This directive appeared in version 1.15.6.

Configures the "TCP keepalive" behavior for outgoing connections to a uwsgi server. By default, the operating system's settings are in effect for the socket. If the directive is set to the value "on", the SO\_KEEPALIVE socket option is turned on for the socket.

#### uwsgi ssl certificate

Syntax: **uwsgi\_ssl\_certificate** file; **DEFAULT** CONTEXT: http, server, location This directive appeared in version 1.7.8.

Specifies a file with the certificate in the PEM format used for authentication to a secured uwsgi server.

## <span id="page-361-0"></span>uwsgi\_ssl\_certificate\_key

SYNTAX: **uwsqi ssl certificate key** file; DEFAULT CONTEXT: http, server, location THIS DIRECTIVE APPEARED IN VERSION 1.7.8.

Specifies a file with the secret key in the PEM format used for authentication to a secured uwsgi server.

The value engine:  $name:id$  can be specified instead of the file  $(1.7.9)$ , which loads a secret key with a specified *id* from the OpenSSL engine *name*.

#### uwsgi\_ssl\_ciphers

Syntax: **uwsgi\_ssl\_ciphers** ciphers; Default DEFAULT CONTEXT: http, server, location This directive appeared in version 1.5.8.

Specifies the enabled ciphers for requests to a secured uwsgi server. The ciphers are specified in the format understood by the OpenSSL library.

The full list can be viewed using the "openssl ciphers" command.

#### uwsgi\_ssl\_crl

SYNTAX: **uwsgi\_ssl\_crl** file; **DEFAULT** CONTEXT: http, server, location This directive appeared in version 1.7.0.

Specifies a *file* with revoked certificates (CRL) in the PEM format used to [verify](#page-363-0) the certificate of the secured uwsgi server.

#### uwsgi ssl name

Syntax: **uwsgi\_ssl\_name** name; DEFAULT host from uwsgi\_pass CONTEXT: http, server, location This directive appeared in version 1.7.0.

Allows overriding the server name used to [verify](#page-363-0) the certificate of the secured uwsgi server and to be [passed through SNI](#page-363-1) when establishing a connection with the secured uwsgi server.

By default, the host part from [uwsgi](#page-359-0)-pass is used.

#### uwsgi\_ssl\_password\_file

SYNTAX: **uwsgi\_ssl\_password\_file** file; **DEFAULT** CONTEXT: http, server, location This directive appeared in version 1.7.8.

Specifies a file with passphrases for [secret keys](#page-361-0) where each passphrase is specified on a separate line. Passphrases are tried in turn when loading the key.

## uwsgi ssl protocols

```
SYNTAX: uwsgi_ssl_protocols [SSLv2] [SSLv3] [TLSv1] [TLSv1.1]
          [TLSv1.2] [TLSv1.3];
Default TLSv1 TLSv1.1 TLSv1.2
CONTEXT: http, server, location
This directive appeared in version 1.5.8.
```
Enables the specified protocols for requests to a secured uwsgi server.

#### <span id="page-363-1"></span>uwsgi\_ssl\_server\_name

```
Syntax: uwsgi_ssl_server_name on | off;
DEFAULT off
CONTEXT: http, server, location
This directive appeared in version 1.7.0.
```
Enables or disables passing of the server name through [TLS Server Name](http://en.wikipedia.org/wiki/Server_Name_Indication) [Indication extension](http://en.wikipedia.org/wiki/Server_Name_Indication) (SNI, RFC 6066) when establishing a connection with the secured uwsgi server.

#### uwsgi\_ssl\_session\_reuse

Syntax: **uwsgi\_ssl\_session\_reuse** on | off; DEFAULT on CONTEXT: http, server, location This directive appeared in version 1.5.8.

Determines whether SSL sessions can be reused when working with a secured uwsgi server. If the errors "SSL3\_GET\_FINISHED:digest check failed" appear in the logs, try disabling session reuse.

#### uwsgi ssl trusted certificate

Syntax: **uwsgi\_ssl\_trusted\_certificate** file;  $DEFAULT$  — CONTEXT: http, server, location This directive appeared in version 1.7.0.

Specifies a file with trusted CA certificates in the PEM format used to [verify](#page-363-0) the certificate of the secured uwsgi server.

#### <span id="page-363-0"></span>uwsgi\_ssl\_verify

SYNTAX: **uwsgi\_ssl\_verify** on  $|$  off; DEFAULT off CONTEXT: http, server, location This directive appeared in version 1.7.0.

Enables or disables verification of the secured uwsgi server certificate.

## uwsgi\_ssl\_verify\_depth

Syntax: **uwsgi\_ssl\_verify\_depth** number; DEFAULT 1 CONTEXT: http, server, location This directive appeared in version 1.7.0.

Sets the verification depth in the secured uwsgi server certificates chain.

#### uwsgi\_store

SYNTAX: **uwsgi store** on  $\vert$  off  $\vert$  *string*; DEFAULT off CONTEXT: http, server, location

Enables saving of files to a disk. The on parameter saves files with paths corresponding to the directives [alias](#page-22-0) or [root.](#page-44-0) The off parameter disables saving of files. In addition, the file name can be set explicitly using the string with variables:

```
uwsgi_store /data/www$original_uri;
```
The modification time of files is set according to the received Last-Modified response header field. The response is first written to a temporary file, and then the file is renamed. Starting from version 0.8.9, temporary files and the persistent store can be put on different file systems. However, be aware that in this case a file is copied across two file systems instead of the cheap renaming operation. It is thus recommended that for any given location both saved files and a directory holding temporary files, set by the [uwsgi](#page-365-0)\_temp\_path directive, are put on the same file system.

This directive can be used to create local copies of static unchangeable files, e.g.:

```
location /images/ {
   root /data/www;
   error_page 404 = /fetch$uri;
}
location /fetch/ {
   internal;
   uwsgi_pass backend:9000;
   ...
   uwsgi_store on;
   uwsgi_store_access user:rw group:rw all:r;
   uwsgi_temp_path /data/temp;
   alias /data/www/;
}
```
#### uwsgi store access

Syntax: **uwsgi\_store\_access** users:permissions . . . ; Default user:rw CONTEXT: http, server, location

Sets access permissions for newly created files and directories, e.g.:

uwsgi\_store\_access user:rw group:rw all:r;

If any group or all access permissions are specified then user permissions may be omitted:

```
uwsgi_store_access group:rw all:r;
```
#### uwsgi\_temp\_file\_write\_size

Syntax: **uwsgi\_temp\_file\_write\_size** size; Default 8k|16k CONTEXT: http, server, location

Limits the size of data written to a temporary file at a time, when buffering of responses from the uwsgi server to temporary files is enabled. By default, size is limited by two [buffer](#page-347-0)s set by the uwsgi-buffer-size and uwsgi-[buffers](#page-347-1) directives. The maximum size of a temporary file is set by the [uwsgi](#page-356-0)\_max\_[temp](#page-356-0) file size directive.

## <span id="page-365-0"></span>uwsgi\_temp\_path

SYNTAX: **uwsgi\_temp\_path** path [level1 [level2 [level3]]]; DEFAULT uwsqi\_temp CONTEXT: http, server, location

Defines a directory for storing temporary files with data received from uwsgi servers. Up to three-level subdirectory hierarchy can be used underneath the specified directory. For example, in the following configuration

uwsgi\_temp\_path /spool/nginx/uwsgi\_temp 1 2;

a temporary file might look like this:

/spool/nginx/uwsgi\_temp/**7**/**45**/00000123**457**

See also the use\_temp\_path parameter of the [uwsgi](#page-350-0)\_cache\_path directive.

# 2.56 Module ngx\_http\_v2\_module

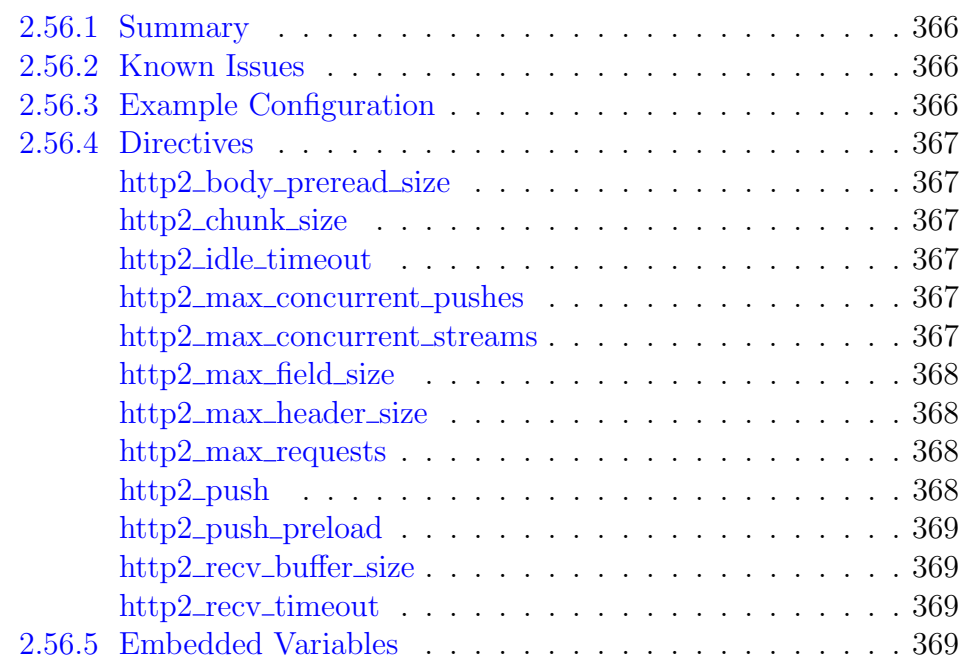

# <span id="page-366-0"></span>2.56.1 Summary

The ngx\_http\_v2\_module module (1.9.5) provides support for [HTTP/](https://tools.ietf.org/html/rfc7540) [2](https://tools.ietf.org/html/rfc7540) and supersedes the ngx\_http\_spdy\_module module.

This module is not built by default, it should be enabled with the --with-http\_v2\_module configuration parameter.

# <span id="page-366-1"></span>2.56.2 Known Issues

Before version 1.9.14, buffering of a client request body could not be disabled regardless of proxy\_request\_[buffering,](#page-145-0) fastcgi\_request\_buffering, uwsgi\_request\_[buffering,](#page-360-2) and scgi\_request\_[buffering](#page-274-0) directive values.

# <span id="page-366-2"></span>2.56.3 Example Configuration

```
server {
   listen 443 ssl http2;
    ssl_certificate server.crt;
    ssl_certificate_key server.key;
}
```
Note that accepting HTTP/2 connections over TLS requires the "Application-Layer Protocol Negotiation" (ALPN) TLS extension support, which is available only since [OpenSSL](http://www.openssl.org) version 1.0.2. Using the "Next Protocol Negotiation" (NPN) TLS extension for this purpose (available since OpenSSL version 1.0.1) is not guaranteed to work.

Also note that if the ssl\_prefer\_server\_[ciphers](#page-297-0) directive is set to the value "on", the [ciphers](#page-294-0) should be configured to comply with [RFC 7540, Appendix A](https://tools.ietf.org/html/rfc7540#appendix-A) black list and supported by clients.

# <span id="page-367-0"></span>2.56.4 Directives

## <span id="page-367-1"></span>http2\_body\_preread\_size

Syntax: **http2\_body\_preread\_size** size; DEFAULT 64k CONTEXT: http, server This directive appeared in version 1.11.0.

Sets the *size* of the buffer per each request in which the request body may be saved before it is started to be processed.

## <span id="page-367-2"></span>http2 chunk size

Syntax: **http2\_chunk\_size** size; DEFAULT 8k CONTEXT: http, server, location

Sets the maximum size of chunks into which the response body is sliced. A too low value results in higher overhead. A too high value impairs prioritization due to [HOL blocking.](http://en.wikipedia.org/wiki/Head-of-line_blocking)

## <span id="page-367-3"></span>http2 idle timeout

SYNTAX: **http2 idle timeout** time; DEFAULT 3m CONTEXT: http, server

Sets the timeout of inactivity after which the connection is closed.

## <span id="page-367-4"></span>http2\_max\_concurrent\_pushes

Syntax: **http2\_max\_concurrent\_pushes** number; DEFAULT 10 CONTEXT: http, server This directive appeared in version 1.13.9.

Limits the maximum number of concurrent [push](#page-368-3) requests in a connection.

#### <span id="page-367-5"></span>http2 max concurrent streams

SYNTAX: http2 max concurrent streams number; DEFAULT 128 CONTEXT: http, server

Sets the maximum number of concurrent HTTP/2 streams in a connection.

#### <span id="page-368-0"></span>http2\_max\_field\_size

SYNTAX: **http2 max field size** size; DEFAULT 4k CONTEXT: http. server

Limits the maximum size of an [HPACK-](https://tools.ietf.org/html/rfc7541)compressed request header field. The limit applies equally to both name and value. Note that if Huffman encoding is applied, the actual size of decompressed name and value strings may be larger. For most requests, the default limit should be enough.

#### <span id="page-368-1"></span>http2\_max\_header\_size

Syntax: **http2\_max\_header\_size** size; DEFAULT 16k CONTEXT: http, server

Limits the maximum size of the entire request header list after [HPACK](https://tools.ietf.org/html/rfc7541) decompression. For most requests, the default limit should be enough.

#### <span id="page-368-2"></span>http2 max requests

Syntax: **http2\_max\_requests** number; DEFAULT 1000 CONTEXT: http, server This directive appeared in version 1.11.6.

Sets the maximum number of requests (including [push](#page-368-3) requests) that can be served through one HTTP/2 connection, after which the next client request will lead to connection closing and the need of establishing a new connection.

Closing connections periodically is necessary to free per-connection memory allocations. Therefore, using too high maximum number of requests could result in excessive memory usage and not recommended.

#### <span id="page-368-3"></span>http2\_push

```
SYNTAX: http2_push uri off;
DEFAULT off
CONTEXT: http, server, location
This directive appeared in version 1.13.9.
```
Pre-emptively sends [\(pushes\)](https://tools.ietf.org/html/rfc7540#section-8.2) a request to the specified uri along with the response to the original request. Only relative URIs with absolute path will be processed, for example:

http2\_push /static/css/main.css;

The *uri* value can contain variables.

Several http2\_push directives can be specified on the same configuration level. The off parameter cancels the effect of the http2\_push directives inherited from the previous configuration level.

# <span id="page-369-0"></span>http2\_push\_preload

```
Syntax: http2_push_preload on | off;
DEFAULT off
CONTEXT: http, server, location
This directive appeared in version 1.13.9.
```
Enables automatic conversion of [preload links](https://www.w3.org/TR/preload/#server-push-http-2) specified in the Link response header fields into [push](https://tools.ietf.org/html/rfc7540#section-8.2) requests.

# <span id="page-369-1"></span>http2\_recv\_buffer\_size

Syntax: **http2\_recv\_buffer\_size** size; DEFAULT 256k CONTEXT: http

Sets the size of the per [worker](#page-14-0) input buffer.

# <span id="page-369-2"></span>http2\_recv\_timeout

Syntax: **http2\_recv\_timeout** time; DEFAULT 30s CONTEXT: http, server

Sets the timeout for expecting more data from the client, after which the connection is closed.

# <span id="page-369-3"></span>2.56.5 Embedded Variables

The ngx\_http\_v2\_module module supports the following embedded variables:

\$http2

negotiated protocol identifier: "h2" for HTTP/2 over TLS, "h2c" for HTTP/2 over cleartext TCP, or an empty string otherwise.

# 2.57 Module ngx\_http\_xslt\_module

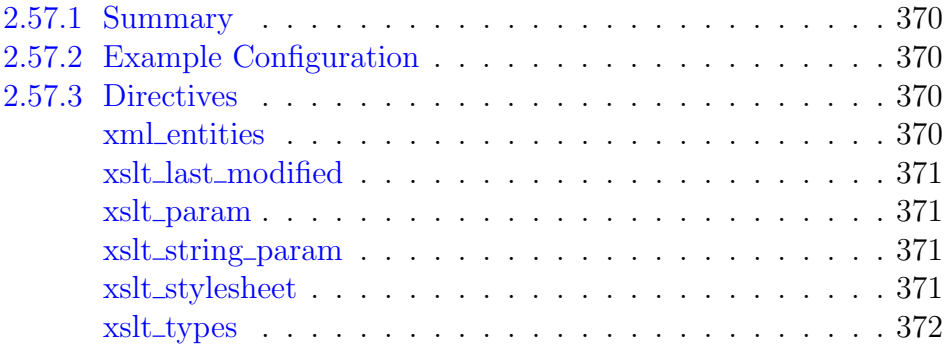

# <span id="page-370-0"></span>2.57.1 Summary

The ngx\_http\_xslt\_module (0.7.8+) is a filter that transforms XML responses using one or more XSLT stylesheets.

This module is not built by default, it should be enabled with the --with-http\_xslt\_module configuration parameter.

This module requires the [libxml2](http://xmlsoft.org) and [libxslt](http://xmlsoft.org/XSLT/) libraries.

# <span id="page-370-1"></span>2.57.2 Example Configuration

```
location / {
   xml_entities /site/dtd/entities.dtd;
   xslt_stylesheet /site/xslt/one.xslt param=value;
   xslt_stylesheet /site/xslt/two.xslt;
}
```
# <span id="page-370-2"></span>2.57.3 Directives

<span id="page-370-3"></span>xml entities

Syntax: **xml\_entities** path;  $DEFAULT$  — CONTEXT: http, server, location

Specifies the DTD file that declares character entities. This file is compiled at the configuration stage. For technical reasons, the module is unable to use the external subset declared in the processed XML, so it is ignored and a specially defined file is used instead. This file should not describe the XML structure. It is enough to declare just the required character entities, for example:

<!ENTITY nbsp "&#xa0;">

#### <span id="page-371-0"></span>xslt last modified

```
SYNTAX: xslt_last_modified on | off;
DEFAULT off
CONTEXT: http, server, location
This directive appeared in version 1.5.1.
```
Allows preserving the Last-Modified header field from the original response during XSLT transformations to facilitate response caching.

By default, the header field is removed as contents of the response are modified during transformations and may contain dynamically generated elements or parts that are changed independently of the original response.

#### <span id="page-371-1"></span>xslt param

SYNTAX: xslt\_param parameter value; **DEFAULT** CONTEXT: http, server, location This directive appeared in version 1.1.18.

Defines the parameters for XSLT stylesheets. The value is treated as an XPath expression. The value can contain variables. To pass a string value to a stylesheet, the xslt string [param](#page-371-2) directive can be used.

There could be several xslt\_param directives. These directives are inherited from the previous level if and only if there are no xslt\_param and xslt\_string\_[param](#page-371-2) directives defined on the current level.

## <span id="page-371-2"></span>xslt string param

SYNTAX: xslt\_string\_param parameter value;  $DEF A ULT =$ CONTEXT: http, server, location This directive appeared in version 1.1.18.

Defines the string parameters for XSLT stylesheets. XPath expressions in the value are not interpreted. The value can contain variables.

There could be several xslt string param directives. These directives are inherited from the previous level if and only if there are no xslt\_[param](#page-371-1) and xslt\_string\_param directives defined on the current level.

#### <span id="page-371-3"></span>xslt stylesheet

```
SYNTAX: xslt_stylesheet stylesheet [parameter=value \dots];DEFAULT —
CONTEXT: location
```
Defines the XSLT stylesheet and its optional parameters. A stylesheet is compiled at the configuration stage.

Parameters can either be specified separately, or grouped in a single line using the ":" delimiter. If a parameter includes the ":" character, it should be

escaped as "%3A". Also, libxslt requires to enclose parameters that contain non-alphanumeric characters into single or double quotes, for example:

```
param1='http%3A//www.example.com':param2=value2
```
The parameters description can contain variables, for example, the whole line of parameters can be taken from a single variable:

```
location / {
    xslt_stylesheet /site/xslt/one.xslt
                    $arg_xslt_params
                    param1='$value1':param2=value2
                    param3=value3;
}
```
It is possible to specify several stylesheets. They will be applied sequentially in the specified order.

## <span id="page-372-0"></span>xslt\_types

Syntax: **xslt\_types** mime-type . . . ; Default text/xml CONTEXT: http, server, location

Enables transformations in responses with the specified MIME types in addition to "text/xml". The special value " $\star$ " matches any MIME type (0.8.29). If the transformation result is an HTML response, its MIME type is changed to "text/html".

# Chapter 3

# Stream server modules

# 3.1 Module ngx stream core module

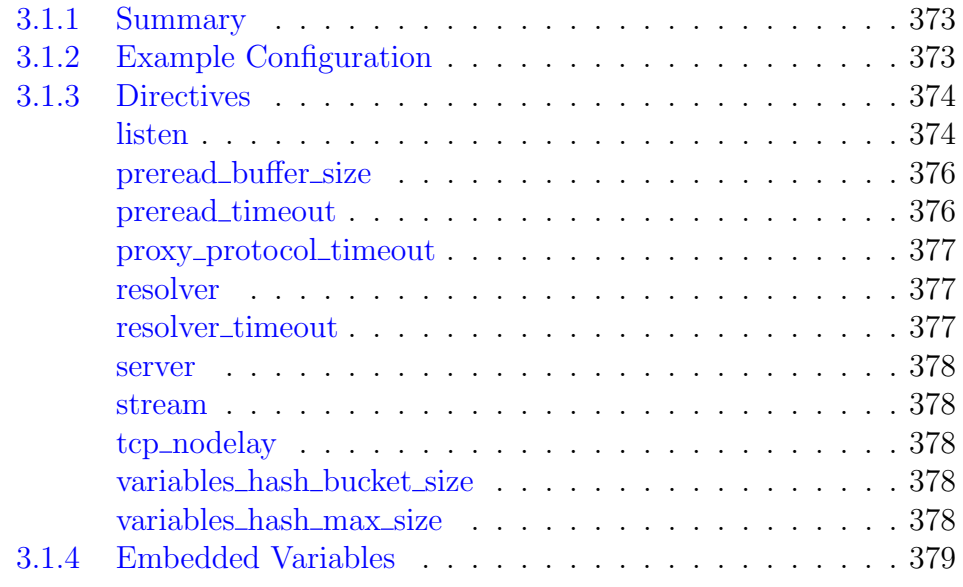

# <span id="page-373-0"></span>3.1.1 Summary

The ngx\_stream\_core\_module module is available since version 1.9.0. This module is not built by default, it should be enabled with the --with-stream configuration parameter.

# <span id="page-373-1"></span>3.1.2 Example Configuration

```
worker_processes auto;
error_log /var/log/nginx/error.log info;
events {
   worker_connections 1024;
}
stream {
   upstream backend {
```

```
hash $remote_addr consistent;
   server backend1.example.com:12345 weight=5;
   server 127.0.0.1:12345 max_fails=3 fail_timeout=30s;
   server unix:/tmp/backend3;
}
upstream dns {
  server 192.168.0.1:53535;
  server dns.example.com:53;
}
server {
   listen 12345;
   proxy_connect_timeout 1s;
   proxy timeout 3s;
   proxy_pass backend;
}
server {
   listen 127.0.0.1:53 udp reuseport;
   proxy_timeout 20s;
   proxy_pass dns;
}
server {
  listen [::1]:12345;
   proxy_pass unix:/tmp/stream.socket;
}
```
# <span id="page-374-0"></span>3.1.3 Directives

## <span id="page-374-1"></span>listen

}

```
SYNTAX: listen address: port [ssl] [udp] [proxy_protocol]
          [backlog=number] [rcvbuf=size] [sndbuf=size] [bind]
          [ipv6only=on|off] [reuseport]
          [so_keepalive=on|off|[keepidle]:[keepintvl]:[keepcnt]];
DEFAULT
```
CONTEXT: server

Sets the *address* and *port* for the socket on which the server will accept connections. It is possible to specify just the port. The address can also be a hostname, for example:

```
listen 127.0.0.1:12345;
listen *:12345;<br>listen 12345;
                      # same as \star:12345listen localhost:12345;
```
IPv6 addresses are specified in square brackets:

```
listen [::1]:12345;
listen [::]:12345;
```
UNIX-domain sockets are specified with the "unix:" prefix:

```
listen unix:/var/run/nginx.sock;
```
Port ranges (1.15.10) are specified with the first and last port separated by a hyphen:

```
listen 127.0.0.1:12345-12399;
listen 12345-12399;
```
The ssl parameter allows specifying that all connections accepted on this port should work in SSL mode.

The udp parameter configures a listening socket for working with datagrams (1.9.13). In order to handle packets from the same address and port in the same session, the [reuseport](#page-375-0) parameter should also be specified.

The proxy\_protocol parameter (1.11.4) allows specifying that all connections accepted on this port should use the [PROXY protocol.](http://www.haproxy.org/download/1.5/doc/proxy-protocol.txt)

The PROXY protocol version 2 is supported since version 1.13.11.

The listen directive can have several additional parameters specific to socket-related system calls.

### backlog=number

sets the backlog parameter in the listen call that limits the maximum length for the queue of pending connections (1.9.2). By default, backlog is set to -1 on FreeBSD, DragonFly BSD, and macOS, and to 511 on other platforms.

 $rcvbuf=size$ 

sets the receive buffer size (the SO\_RCVBUF option) for the listening socket (1.11.13).

 $sndbuf = size$ 

sets the send buffer size (the SO\_SNDBUF option) for the listening socket  $(1.11.13).$ 

bind

this parameter instructs to make a separate bind call for a given address:port pair. The fact is that if there are several listen directives with the same port but different addresses, and one of the listen directives listens on all addresses for the given port  $(*:port)$ , nginx will bind only to  $\star$ : port. It should be noted that the getsockname system call will be made in this case to determine the address that accepted the connection. If the ipv6only or so\_keepalive parameters are used then for a given address:port pair a separate bind call will always be made.

ipv6only=on|off

this parameter determines (via the IPV6\_V6ONLY socket option) whether an IPv6 socket listening on a wildcard address [::] will accept only IPv6 connections or both IPv6 and IPv4 connections. This parameter is turned on by default. It can only be set once on start.

<span id="page-375-0"></span>reuseport

this parameter (1.9.1) instructs to create an individual listening socket for each worker process (using the SO\_REUSEPORT socket option on Linux 3.9+ and DragonFly BSD, or SO\_REUSEPORT\_LB on FreeBSD  $12+$ ), allowing a kernel to distribute incoming connections between worker processes. This currently works only on Linux 3.9+, DragonFly BSD, and FreeBSD  $12+ (1.15.1)$ .

Inappropriate use of this option may have its security [implications.](http://man7.org/linux/man-pages/man7/socket.7.html)

 $so$ \_keepalive=on|off|[keepidle]:[keepintvl]:[keepcnt]

this parameter configures the "TCP keepalive" behavior for the listening socket. If this parameter is omitted then the operating system's settings will be in effect for the socket. If it is set to the value "on", the SO\_KEEPALIVE option is turned on for the socket. If it is set to the value "off", the SO\_KEEPALIVE option is turned off for the socket. Some operating systems support setting of TCP keepalive parameters on a per-socket basis using the TCP\_KEEPIDLE, TCP\_KEEPINTVL, and TCP\_KEEPCNT socket options. On such systems (currently, Linux 2.4+, NetBSD 5+, and FreeBSD 9.0-STABLE), they can be configured using the keepidle, keepintvl, and keepcnt parameters. One or two parameters may be omitted, in which case the system default setting for the corresponding socket option will be in effect. For example,

```
so_keepalive=30m::10
```
will set the idle timeout (TCP\_KEEPIDLE) to 30 minutes, leave the probe interval (TCP\_KEEPINTVL) at its system default, and set the probes count (TCP\_KEEPCNT) to 10 probes.

Different servers must listen on different *address: port* pairs.

## <span id="page-376-0"></span>preread buffer size

Syntax: **preread\_buffer\_size** size; DEFAULT 16k CONTEXT: stream, server This directive appeared in version 1.11.5.

Specifies a *size* of the preread buffer.

#### <span id="page-376-1"></span>preread timeout

SYNTAX: **preread timeout** timeout; DEFAULT 30s CONTEXT: stream, server This directive appeared in version 1.11.5.

Specifies a *timeout* of the preread phase.

#### <span id="page-377-0"></span>proxy protocol timeout

SYNTAX: **proxy\_protocol\_timeout** timeout; DEFAULT 30s CONTEXT: stream, server This directive appeared in version 1.11.4.

Specifies a timeout for reading the PROXY protocol header to complete. If no entire header is transmitted within this time, the connection is closed.

#### <span id="page-377-1"></span>resolver

```
SYNTAX: resolver address ... [valid=time] [ipv6=on|off]
          [status_zone=zone];
DEFAULT –
CONTEXT: stream, server
This directive appeared in version 1.11.3.
```
Configures name servers used to resolve names of upstream servers into addresses, for example:

```
resolver 127.0.0.1 [::1]:5353;
```
The address can be specified as a domain name or IP address, with an optional port. If port is not specified, the port 53 is used. Name servers are queried in a round-robin fashion.

By default, nginx will look up both IPv4 and IPv6 addresses while resolving. If looking up of IPv6 addresses is not desired, the ipv6=off parameter can be specified.

By default, nginx caches answers using the TTL value of a response. The optional valid parameter allows overriding it:

resolver 127.0.0.1 [::1]:5353 valid=30s;

To prevent DNS spoofing, it is recommended configuring DNS servers in a properly secured trusted local network.

The optional status\_zone parameter (1.17.1) enables [collection](#page-86-0) of DNS server statistics of requests and responses in the specified zone. The parameter is available as part of our [commercial subscription.](https://nginx.com/products/)

Before version 1.11.3, this directive was available as part of our [commercial subscription.](https://nginx.com/products/)

#### <span id="page-377-2"></span>resolver\_timeout

SYNTAX: resolver timeout time; DEFAULT 30s CONTEXT: stream, server

This directive appeared in version 1.11.3.

Sets a timeout for name resolution, for example:

resolver\_timeout 5s;

Before version 1.11.3, this directive was available as part of our [commercial subscription.](https://nginx.com/products/)

#### <span id="page-378-0"></span>server

SYNTAX: **server** { ... }  $DEFAULT$  — CONTEXT: stream

Sets the configuration for a server.

#### <span id="page-378-1"></span>stream

```
SYNTAX: stream { ... }
DEFAULT -
CONTEXT: main
```
Provides the configuration file context in which the stream server directives are specified.

#### <span id="page-378-2"></span>tcp nodelay

SYNTAX: **tcp\_nodelay** on  $\vert$  off; DEFAULT on CONTEXT: stream, server This directive appeared in version 1.9.4.

Enables or disables the use of the TCP\_NODELAY option. The option is enabled for both client and proxied server connections.

#### <span id="page-378-3"></span>variables hash bucket size

```
SYNTAX: variables hash bucket size size;
DEFAULT 64
CONTEXT: stream
This directive appeared in version 1.11.2.
```
Sets the bucket size for the variables hash table. The details of setting up hash tables are provided in a separate [document.](#page-16-0)

### <span id="page-378-4"></span>variables hash max size

```
Syntax: variables_hash_max_size size;
DEFAULT 1024
CONTEXT: stream
```
This directive appeared in version 1.11.2.

Sets the maximum size of the variables hash table. The details of setting up hash tables are provided in a separate [document.](#page-16-0)

# <span id="page-379-0"></span>3.1.4 Embedded Variables

The ngx\_stream\_core\_module module supports variables since 1.11.2.

 $$binary\_remote\_addr$ 

client address in a binary form, value's length is always 4 bytes for IPv4 addresses or 16 bytes for IPv6 addresses

\$bytes received

number of bytes received from a client  $(1.11.4)$ 

 $$butes\_sent$ 

number of bytes sent to a client

\$connection

connection serial number

\$hostname

host name

\$msec

current time in seconds with the milliseconds resolution

\$nginx version

nginx version

\$pid

PID of the worker process

\$protocol

protocol used to communicate with the client: TCP or UDP (1.11.4)

 $$provy\_protocol\_addr$ 

client address from the PROXY protocol header (1.11.4)

The PROXY protocol must be previously enabled by setting the proxy\_protocol parameter in the [listen](#page-374-1) directive.

\$proxy protocol port

client port from the PROXY protocol header (1.11.4)

The PROXY protocol must be previously enabled by setting the proxy\_protocol parameter in the [listen](#page-374-1) directive.

 $$proxy\_protocol\_server\_addr$ 

server address from the PROXY protocol header (1.17.6)

The PROXY protocol must be previously enabled by setting the proxy\_protocol parameter in the [listen](#page-374-1) directive.

 $$proxy\_protocol\_server\_port$ 

server port from the PROXY protocol header (1.17.6)

The PROXY protocol must be previously enabled by setting the proxy\_protocol parameter in the [listen](#page-374-1) directive.

\$remote addr

client address

\$remote port client port \$server addr

an address of the server which accepted a connection

Computing a value of this variable usually requires one system call. To avoid a system call, the [listen](#page-374-1) directives must specify addresses and use the bind parameter.

## \$server port

port of the server which accepted a connection

## \$session time

session duration in seconds with a milliseconds resolution (1.11.4);

## \$status

session status (1.11.4), can be one of the following:

## 200

session completed successfully

## 400

client data could not be parsed, for example, the PROXY protocol header

# 403

access forbidden, for example, when access is limited for [certain](#page-381-0) [client addresses](#page-381-0)

# 500

internal server error

## 502

bad gateway, for example, if an upstream server could not be selected or reached.

## 503

service unavailable, for example, when access is limited by the [number of connections](#page-393-0)

# \$time iso8601

local time in the ISO 8601 standard format

## \$time local

local time in the Common Log Format

# <span id="page-381-0"></span>3.2 Module ngx stream access module

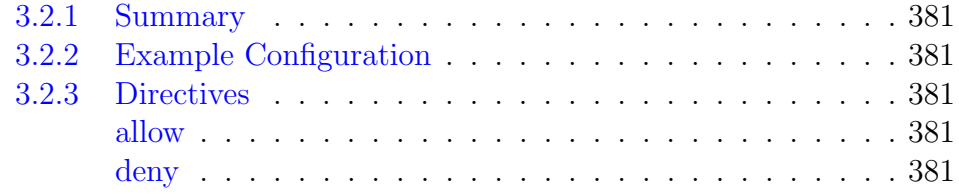

# <span id="page-381-1"></span>3.2.1 Summary

The ngx\_stream\_access\_module module (1.9.2) allows limiting access to certain client addresses.

# <span id="page-381-2"></span>3.2.2 Example Configuration

```
server {
    ...
    deny 192.168.1.1;
    allow 192.168.1.0/24;
    allow 10.1.1.0/16;
    allow 2001:0db8::/32;
    deny all;
}
```
The rules are checked in sequence until the first match is found. In this example, access is allowed only for IPv4 networks 10.1.1.0/16 and 192.168.1.0/24 excluding the address 192.168.1.1, and for IPv6 network 2001:0db8::/32.

# <span id="page-381-3"></span>3.2.3 Directives

# <span id="page-381-4"></span>allow

```
SYNTAX: allow address | CIDR | unix: | all;
DEFAULT —
CONTEXT: stream, server
```
Allows access for the specified network or address. If the special value unix: is specified, allows access for all UNIX-domain sockets.

# <span id="page-381-5"></span>deny

```
SYNTAX: deny address | CIDR | unix: | all;
DEF A <math>U</math>CONTEXT: stream, server
```
Denies access for the specified network or address. If the special value unix: is specified, denies access for all UNIX-domain sockets.

# 3.3 Module ngx stream geo module

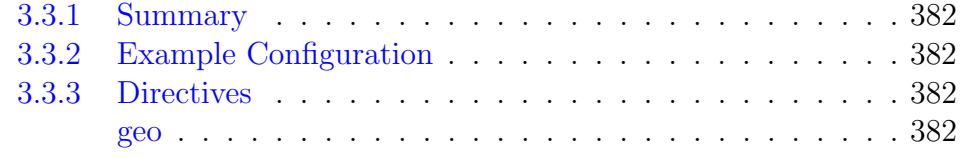

# <span id="page-382-0"></span>3.3.1 Summary

The ngx\_stream\_geo\_module module (1.11.3) creates variables with values depending on the client IP address.

# <span id="page-382-1"></span>3.3.2 Example Configuration

```
geo $geo {
   default 0;
   127.0.0.1 2;
   192.168.1.0/24 1;
   10.1.0.0/16 1;
   ::1 2;
   2001:0db8::/32 1;
}
```
# <span id="page-382-2"></span>3.3.3 Directives

## <span id="page-382-3"></span>geo

```
SYNTAX: geo [$address] $variable { ... }
DEFAULT
CONTEXT: stream
```
Describes the dependency of values of the specified variable on the client IP address. By default, the address is taken from the \$remote addr variable, but it can also be taken from another variable, for example:

```
geo $arg_remote_addr $geo {
    ...;
}
```
Since variables are evaluated only when used, the mere existence of even a large number of declared "geo" variables does not cause any extra costs for connection processing.

If the value of a variable does not represent a valid IP address then the "255.255.255.255" address is used.

Addresses are specified either as prefixes in CIDR notation (including individual addresses) or as ranges.

The following special parameters are also supported:

#### delete

deletes the specified network.

default

a value set to the variable if the client address does not match any of the specified addresses. When addresses are specified in CIDR notation, " $0.0.0.0$  /0" and "::/0" can be used instead of default. When default is not specified, the default value will be an empty string.

include

includes a file with addresses and values. There can be several inclusions. ranges

indicates that addresses are specified as ranges. This parameter should be the first. To speed up loading of a geo base, addresses should be put in ascending order.

Example:

```
geo $country {
   default ZZ;
   include conf/geo.conf;
   delete 127.0.0.0/16;
   127.0.0.0/24 US;
   127.0.0.1/32 RU;
   10.1.0.0/16 RU;
   192.168.1.0/24 UK;
}
```
The conf/geo.conf file could contain the following lines:

10.2.0.0/16 RU; 192.168.2.0/24 RU;

A value of the most specific match is used. For example, for the 127.0.0.1 address the value "RU" will be chosen, not "US".

Example with ranges:

```
geo $country {
   ranges;
   default ZZ;
   127.0.0.0-127.0.0.0 US;
   127.0.0.1-127.0.0.1 RU;
   127.0.0.1-127.0.0.255 US;
   10.1.0.0-10.1.255.255 RU;
   192.168.1.0-192.168.1.255 UK;
}
```
# 3.4 Module ngx stream geoip module

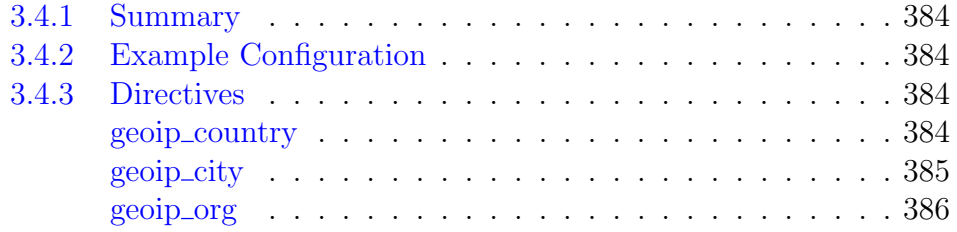

# <span id="page-384-0"></span>3.4.1 Summary

The ngx\_stream\_geoip\_module module (1.11.3) creates variables with values depending on the client IP address, using the precompiled [MaxMind](http://www.maxmind.com) databases.

When using the databases with IPv6 support, IPv4 addresses are looked up as IPv4-mapped IPv6 addresses.

This module is not built by default, it should be enabled with the --with-stream\_geoip\_module configuration parameter.

This module requires the [MaxMind GeoIP](http://www.maxmind.com/app/c) library.

# <span id="page-384-1"></span>3.4.2 Example Configuration

```
stream {
   geoip_country GeoIP.dat;
   geoip_city GeoLiteCity.dat;
   map $geoip_city_continent_code $nearest_server {
                 example.com;
      EU eu.example.com;
      NA na.example.com;
      AS as.example.com;
   }
  ...
}
```
# <span id="page-384-2"></span>3.4.3 Directives

## <span id="page-384-3"></span>geoip country

SYNTAX: **geoip\_country** file; DEFAULT -CONTEXT: stream

Specifies a database used to determine the country depending on the client IP address. The following variables are available when using this database:

```
\mathcal{E}qeoip\_country\_codetwo-letter country code, for example, "RU", "US".
```
#### $\mathcal{E}qeoip\_country\_code3$

three-letter country code, for example, "RUS", "USA".

\$geoip country name

country name, for example, "Russian Federation", "United States".

## <span id="page-385-0"></span>geoip city

Syntax: **geoip\_city** file;  $DEFAULT$  — CONTEXT: stream

Specifies a database used to determine the country, region, and city depending on the client IP address. The following variables are available when using this database:

## \$geoip area code

telephone area code (US only).

This variable may contain outdated information since the corresponding database field is deprecated.

```
\mathcal{E}geoip\_city\_continent\_code
```
two-letter continent code, for example, "EU", "NA".

 $\mathcal{E}qeoip\_city\_country\_code$ 

two-letter country code, for example, "RU", "US".

```
\mathcal{E}qeoip\_city\_country\_code3
```
three-letter country code, for example, "RUS", "USA".

```
\mathcal{E}qeoip\_city\_country\_name
```
country name, for example, "Russian Federation", "United States".

\$geoip dma code

DMA region code in US (also known as "metro code"), according to the [geotargeting](https://developers.google.com/adwords/api/docs/appendix/cities-DMAregions) in Google AdWords API.

\$geoip latitude

latitude.

\$geoip longitude

longitude.

\$geoip region

two-symbol country region code (region, territory, state, province, federal land and the like), for example, "48", "DC".

 $\mathcal{E}qeoip\_region\_name$ 

country region name (region, territory, state, province, federal land and the like), for example, "Moscow City", "District of Columbia".

\$geoip city

city name, for example, "Moscow", "Washington".

 $\text{\$geoip\_postal\_code}$ 

postal code.

## <span id="page-386-0"></span>geoip org

SYNTAX: **geoip\_org** file;  $DEFAULT$  – CONTEXT: stream

Specifies a database used to determine the organization depending on the client IP address. The following variable is available when using this database:

## $\mathcal{E}geoip\_org$

organization name, for example, "The University of Melbourne".

# 3.5 Module ngx stream js module

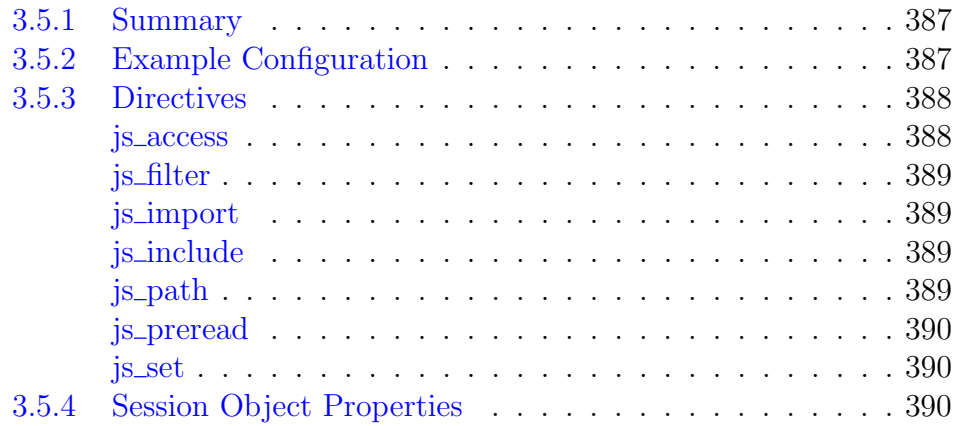

# <span id="page-387-0"></span>3.5.1 Summary

The ngx\_stream\_js\_module module is used to implement handlers in njs — a subset of the JavaScript language.

Download and install instructions are available here.

# <span id="page-387-1"></span>3.5.2 Example Configuration

The example works since 0.4.0.

```
stream {
   js_import stream.js;
    js_set $bar stream.bar;
    js_set $req_line stream.req_line;
    server {
       listen 12345;
        js_preread stream.preread;
       return $req_line;
    }
    server {
       listen 12346;
       js_access stream.access;
       proxy_pass 127.0.0.1:8000;
       js_filter stream.header_inject;
    }
}
http {
   server {
       listen 8000;
       location / {
           return 200 $http_foo\n;
        }
    }
}
```
The stream.js file:

```
var line = ';
function bar(s) {
   var v = s.variables;
    s.log("hello from bar() handler!");
    return "bar-var" + v.remote port + "; pid=" + v.pid;
}
function preread(s) {
    s.on('upload', function (data, flags) {
        var n = data.indexOf('n');if (n != -1) {
            line = data.substr(0, n);
            s.done();
        }
    });
}
function req_line(s) {
   return line;
}
// Read HTTP request line.
// Collect bytes in 'req' until
// request line is read.
// Injects HTTP header into a client's request
var my_header = 'Foo: foo';
function header_inject(s) {
    var req = \overline{'};
    s.on('upload', function(data, flags) {
        req += data;
        var n = \text{req}.\text{search}(^\prime\ \n\setminus n^\prime);if (n != -1) {
            var rest = req.substr(n + 1);
            req = req.substr(0, n + 1);s.send(req + my_header + '\r\n' + rest, flags);
            s.off('upload');
        }
    });
}
function access(s) {
   if (s.remoteAddress.match('^192.*')) {
        s.abort();
        return;
    }
    s.allow();
}
export default {bar, preread, req_line, access};
```
# <span id="page-388-0"></span>3.5.3 Directives

<span id="page-388-1"></span>js access

Syntax: **js\_access** function | module.function;  $DEFAULT$  — CONTEXT: stream, server

Sets an njs function which will be called at the access phase. Since 0.4.0, a module function can be referenced.

## <span id="page-389-0"></span>js filter

SYNTAX: **js\_filter** function | module.function; **DEFAULT** CONTEXT: stream, server

Sets a data filter. Since 0.4.0, a module function can be referenced.

### <span id="page-389-1"></span>js import

SYNTAX: **js\_import** module.js | export\_name from module.js;  $DEFAULT$ CONTEXT: stream This directive appeared in version 0.4.0.

Imports a module that implements location and variable handlers in njs. The export\_name is used as a namespace to access module functions. If the export\_name is not specified, the module name will be used as a namespace.

```
js_import stream.js;
```
Here, the module name stream is used as a namespace while accessing exports. If the imported module contains foo(), stream.foo is used to refer to it.

Several is import directives can be specified.

## <span id="page-389-2"></span>js include

SYNTAX: js\_include file; DEFAULT — CONTEXT: stream

Specifies a file that implements server and variable handlers in njs:

```
nginx.conf:
js_include stream.js;
js_set $js_addr address;
server {
    listen 127.0.0.1:12345;
    return $js_addr;
}
stream.is:
function address(s) {
    return s.remoteAddress;
}
```
The directive is deprecated since 0.4.0, the  $j_s$  [import](#page-389-1) directive should be used instead.

## <span id="page-389-3"></span>js path

Syntax: **js\_path** path;  $DEFAULT$  – CONTEXT: http

This directive appeared in version 0.3.0.

Sets an additional path for njs modules.

## <span id="page-390-0"></span>js preread

Syntax: **js\_preread** function | module.function; **DEFAULT** CONTEXT: stream, server

Sets an njs function which will be called at the preread phase. Since 0.4.0, a module function can be referenced.

## <span id="page-390-1"></span>js set

Syntax: **js\_set** \$variable function | module.function; DEFAULT CONTEXT: stream

Sets an njs function for the specified variable. Since 0.4.0, a module function can be referenced.

# <span id="page-390-2"></span>3.5.4 Session Object Properties

Each stream njs handler receives one argument, a stream session object.

# 3.6 Module ngx stream keyval module

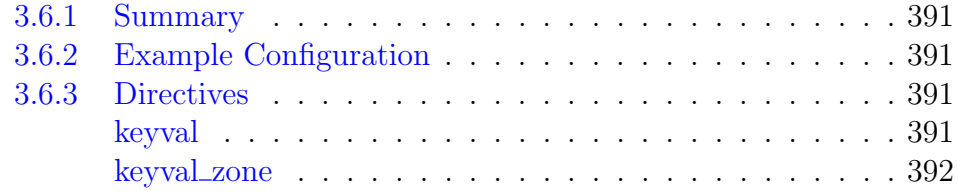

# <span id="page-391-0"></span>3.6.1 Summary

The ngx\_stream\_keyval\_module module (1.13.7) creates variables with values taken from key-value pairs managed by the [API.](#page-84-0)

This module is available as part of our [commercial subscription.](https://nginx.com/products/)

# <span id="page-391-1"></span>3.6.2 Example Configuration

```
http {
   server {
        ...
       location /api {
          api write=on;
       \lambda}
}
stream {
   keyval_zone zone=one:32k state=/var/lib/nginx/state/one.keyval;
   keyval $ssl_server_name $name zone=one;
   server {
        listen 12345 ssl;
        proxy_pass $name;
        ssl_certificate /usr/local/nginx/conf/cert.pem;
       ssl_certificate_key /usr/local/nginx/conf/cert.key;
    }
}
```
# <span id="page-391-2"></span>3.6.3 Directives

<span id="page-391-3"></span>keyval

SYNTAX: **keyval** key \$variable zone=name;  $DEFAULT$  — CONTEXT: stream

Creates a new \$variable whose value is looked up by the key in the keyvalue database. Matching rules are defined by the type parameter of the [keyval\\_zone](#page-392-0) directive. The database is stored in a shared memory zone specified by the zone parameter.

#### <span id="page-392-0"></span>keyval zone

```
SYNTAX: keyval zone zone=name:size [state=file] [timeout=time]
         [type=string|ip|prefix] [sync];
DEFAULT
CONTEXT: stream
```
Sets the name and size of the shared memory zone that keeps the key-value database. Key-value pairs are managed by the [API.](#page-84-0)

The optional state parameter specifies a *file* that keeps the current state of the key-value database in the JSON format and makes it persistent across nginx restarts.

Examples:

```
keyval_zone zone=one:32k state=/var/lib/nginx/state/one.keyval; # path for
   Linux
keyval_zone zone=one:32k state=/var/db/nginx/state/one.keyval; # path for
   FreeBSD
```
The optional timeout parameter  $(1.15.0)$  sets the time after which keyvalue pairs are removed from the zone.

The optional type parameter (1.17.1) activates an extra index optimized for matching the key of a certain type and defines matching rules when evaluating a [keyval](#page-391-3) \$variable.

The index is stored in the same shared memory zone and thus requires additional storage.

```
type=string
```
default, no index is enabled; variable lookup is performed using exact match of the record key and a search key

type=ip

the search key is the textual representation of IPv4 or IPv6 address or CIDR range; to match a record key, the search key must belong to a subnet specified by a record key or exactly match an IP address

#### type=prefix

variable lookup is performed using prefix match of a record key and a search key (1.17.5); to match a record key, the record key must be a prefix of the search key

The optional sync parameter (1.15.0) enables [synchronization](#page-437-0) of the shared memory zone. The synchronization requires the timeout parameter to be set.

If the synchronization is enabled, removal of key-value pairs (no matter [one](#page-85-0) or [all\)](#page-85-1) will be performed only on a target cluster node. The same keyvalue pairs on other cluster nodes will be removed upon timeout.

# <span id="page-393-0"></span>3.7 Module ngx stream limit conn module

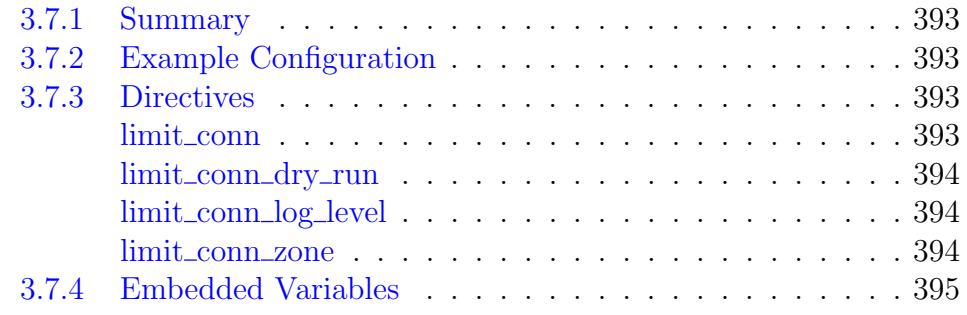

# <span id="page-393-1"></span>3.7.1 Summary

The ngx stream limit conn module module  $(1.9.3)$  is used to limit the number of connections per the defined key, in particular, the number of connections from a single IP address.

# <span id="page-393-2"></span>3.7.2 Example Configuration

```
stream {
   limit_conn_zone $binary_remote_addr zone=addr:10m;
   ...
   server {
       ...
       limit_conn addr 1;
       limit_conn_log_level error;
    }
}
```
# <span id="page-393-3"></span>3.7.3 Directives

# <span id="page-393-4"></span>limit conn

SYNTAX: **limit\_conn** zone number;  $DEFAULT$  – CONTEXT: stream, server

Sets the shared memory zone and the maximum allowed number of connections for a given key value. When this limit is exceeded, the server will close the connection. For example, the directives

```
limit_conn_zone $binary_remote_addr zone=addr:10m;
server {
    ...
    limit_conn addr 1;
}
```
allow only one connection per an IP address at a time.

When several limit\_conn directives are specified, any configured limit will apply.

The directives are inherited from the previous level if and only if there are no limit\_conn directives on the current level.

#### <span id="page-394-0"></span>limit\_conn\_dry\_run

SYNTAX: **limit conn dry run** on  $|$  off; DEFAULT off CONTEXT: stream, server This directive appeared in version 1.17.6.

Enables the dry run mode. In this mode, the number of connections is not limited, however, in the shared memory zone, the number of excessive connections is accounted as usual.

#### <span id="page-394-1"></span>limit conn log level

SYNTAX: **limit\_conn\_log\_level** info | notice | warn | error; Default error CONTEXT: stream, server

Sets the desired logging level for cases when the server limits the number of connections.

#### <span id="page-394-2"></span>limit conn zone

SYNTAX: **limit\_conn\_zone** key zone=name:size;  $DEFAULT$  – CONTEXT: stream

Sets parameters for a shared memory zone that will keep states for various keys. In particular, the state includes the current number of connections. The  $key$  can contain text, variables, and their combinations  $(1.11.2)$ . Connections with an empty key value are not accounted. Usage example:

limit\_conn\_zone \$binary\_remote\_addr zone=addr:10m;

Here, the key is a client IP address set by the \$binary\_remote\_addr variable. The size of \$binary\_remote\_addr is 4 bytes for IPv4 addresses or 16 bytes for IPv6 addresses. The stored state always occupies 32 or 64 bytes on 32-bit platforms and 64 bytes on 64-bit platforms. One megabyte zone can keep about 32 thousand 32-byte states or about 16 thousand 64-byte states. If the zone storage is exhausted, the server will close the connection.

Additionally, as part of our [commercial subscription,](https://nginx.com/products/) the [status](#page-79-0) [information](#page-79-0) for each such shared memory zone can be [obtained](#page-79-1) or [reset](#page-80-0) with the [API](#page-62-0) since 1.17.7.

# <span id="page-395-0"></span>3.7.4 Embedded Variables

## $$limit\_conn\_status$

keeps the result of limiting the number of connections (1.17.6): PASSED, REJECTED, or REJECTED\_DRY\_RUN
# 3.8 Module ngx stream log module

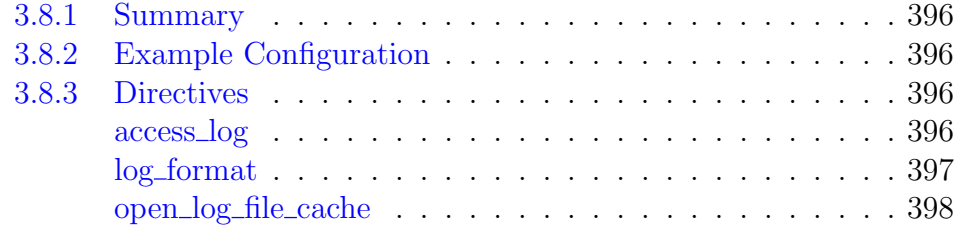

# <span id="page-396-0"></span>3.8.1 Summary

The ngx\_stream\_log\_module module (1.11.4) writes session logs in the specified format.

# <span id="page-396-1"></span>3.8.2 Example Configuration

```
log_format basic '$remote_addr [$time_local] '
                 '$protocol $status $bytes_sent $bytes_received '
                 '$session_time';
access_log /spool/logs/nginx-access.log basic buffer=32k;
```
# <span id="page-396-2"></span>3.8.3 Directives

<span id="page-396-3"></span>access log

```
SYNTAX: access_log path format [buffer=size] [qzip[-level]][tlush=time[i][t=condition];
Syntax: access_log off;
DEFAULT off
CONTEXT: stream, server
```
Sets the path, [format,](#page-397-0) and configuration for a buffered log write. Several logs can be specified on the same level. Logging to [syslog](#page-18-0) can be configured by specifying the "syslog:" prefix in the first parameter. The special value off cancels all access\_log directives on the current level.

If either the buffer or gzip parameter is used, writes to log will be buffered.

The buffer size must not exceed the size of an atomic write to a disk file. For FreeBSD this size is unlimited.

When buffering is enabled, the data will be written to the file:

- if the next log line does not fit into the buffer;
- if the buffered data is older than specified by the flush parameter;
- when a worker process is [re-opening](https://nginx.org/en/docs/control.html) log files or is shutting down.

If the gzip parameter is used, then the buffered data will be compressed before writing to the file. The compression level can be set between 1 (fastest, less compression) and 9 (slowest, best compression). By default, the buffer size is equal to 64K bytes, and the compression level is set to 1. Since the data is compressed in atomic blocks, the log file can be decompressed or read by "zcat" at any time.

Example:

```
access_log /path/to/log.gz basic gzip flush=5m;
```
For gzip compression to work, nginx must be built with the zlib library.

The file path can contain variables, but such logs have some constraints:

- the [user](#page-13-0) whose credentials are used by worker processes should have permissions to create files in a directory with such logs;
- buffered writes do not work:
- the file is opened and closed for each log write. However, since the descriptors of frequently used files can be stored in a [cache,](#page-398-0) writing to the old file can continue during the time specified by the [open](#page-398-0) log file [cache](#page-398-0) directive's valid parameter

The if parameter enables conditional logging. A session will not be logged if the condition evaluates to "0" or an empty string.

### <span id="page-397-0"></span>log format

```
SYNTAX: log format name [escape=default|json|none] string ...;
DEFAULT
CONTEXT: stream
```
Specifies the log format, for example:

```
log_format proxy '$remote_addr [$time_local] '
                 '$protocol $status $bytes_sent $bytes_received '
                 '$session_time "$upstream_addr" '
                 '"$upstream_bytes_sent" "$upstream_bytes_received" "
                     $upstream_connect_time"';
```
The escape parameter (1.11.8) allows setting json or default characters escaping in variables, by default, default escaping is used. The none parameter (1.13.10) disables escaping.

For default escaping, characters """, "\", and other characters with values less than 32 or above 126 are escaped as "\xXX". If the variable value is not found, a hyphen  $($ "-") will be logged.

For json escaping, all characters not allowed in JSON [strings](https://tools.ietf.org/html/rfc8259#section-7) will be escaped: characters """ and "\" are escaped as "\"" and "\\", characters with values less than 32 are escaped as "\n", "\r", "\t", "\b", "\f", or "\u00XX".

# <span id="page-398-0"></span>open log file cache

```
SYNTAX: open_log_file_cache max=N [inactive=time] [min_uses=N]
        [value]:
SYNTAX: open log file cache off;
DEFAULT off
CONTEXT: stream, server
```
Defines a cache that stores the file descriptors of frequently used logs whose names contain variables. The directive has the following parameters:

```
max
```
sets the maximum number of descriptors in a cache; if the cache becomes full the least recently used (LRU) descriptors are closed

inactive

sets the time after which the cached descriptor is closed if there were no access during this time; by default, 10 seconds

min\_uses

sets the minimum number of file uses during the time defined by the inactive parameter to let the descriptor stay open in a cache; by default, 1

valid

sets the time after which it should be checked that the file still exists with the same name; by default, 60 seconds

off

disables caching

Usage example:

open\_log\_file\_cache max=1000 inactive=20s valid=1m min\_uses=2;

# 3.9 Module ngx stream map module

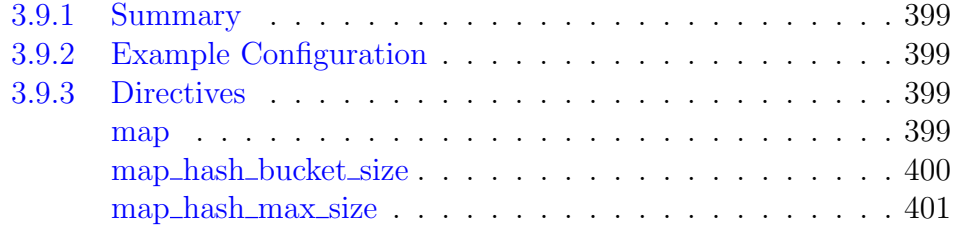

# <span id="page-399-0"></span>3.9.1 Summary

The ngx\_stream\_map\_module module (1.11.2) creates variables whose values depend on values of other variables.

# <span id="page-399-1"></span>3.9.2 Example Configuration

```
map $remote_addr $limit {
   127.0.0.1 "";
   default $binary_remote_addr;
}
limit_conn_zone $limit zone=addr:10m;
limit_conn addr 1;
```
# <span id="page-399-2"></span>3.9.3 Directives

# <span id="page-399-3"></span>map

```
SYNTAX: map string \text{Swariable} \{ \dots \}DEFAULT -
CONTEXT: stream
```
Creates a new variable whose value depends on values of one or more of the source variables specified in the first parameter.

Since variables are evaluated only when they are used, the mere declaration even of a large number of "map" variables does not add any extra costs to connection processing.

Parameters inside the map block specify a mapping between source and resulting values.

Source values are specified as strings or regular expressions.

Strings are matched ignoring the case.

A regular expression should either start from the "~" symbol for a casesensitive matching, or from the " $\sim \star$ " symbols for case-insensitive matching. A regular expression can contain named and positional captures that can later be used in other directives along with the resulting variable.

If a source value matches one of the names of special parameters described below, it should be prefixed with the " $\gamma$ " symbol.

The resulting value can contain text, variable, and their combination.

The following special parameters are also supported:

default value

sets the resulting value if the source value matches none of the specified variants. When default is not specified, the default resulting value will be an empty string.

hostnames

indicates that source values can be hostnames with a prefix or suffix mask:

```
*.example.com 1;
example.* 1;
```
The following two records

```
example.com 1;
*.example.com 1;
```
can be combined:

.example.com 1;

This parameter should be specified before the list of values. include file

includes a file with values. There can be several inclusions.

volatile

indicates that the variable is not cacheable (1.11.7).

If the source value matches more than one of the specified variants, e.g. both a mask and a regular expression match, the first matching variant will be chosen, in the following order of priority:

- 1. string value without a mask
- 2. longest string value with a prefix mask, e.g. "\*.example.com"
- 3. longest string value with a suffix mask, e.g. "mail. $\star$ "
- 4. first matching regular expression (in order of appearance in a configuration file)
- 5. default value

<span id="page-400-0"></span>map hash bucket size

```
Syntax: map_hash_bucket_size size;
Default 32|64|128
CONTEXT: stream
```
Sets the bucket size for the [map](#page-399-3) variables hash tables. Default value depends on the processor's cache line size. The details of setting up hash tables are provided in a separate [document.](#page-16-0)

# <span id="page-401-0"></span>map hash max size

Syntax: **map\_hash\_max\_size** size; DEFAULT 2048 CONTEXT: stream

Sets the maximum size of the [map](#page-399-3) variables hash tables. The details of setting up hash tables are provided in a separate [document.](#page-16-0)

# 3.10 Module ngx stream proxy module

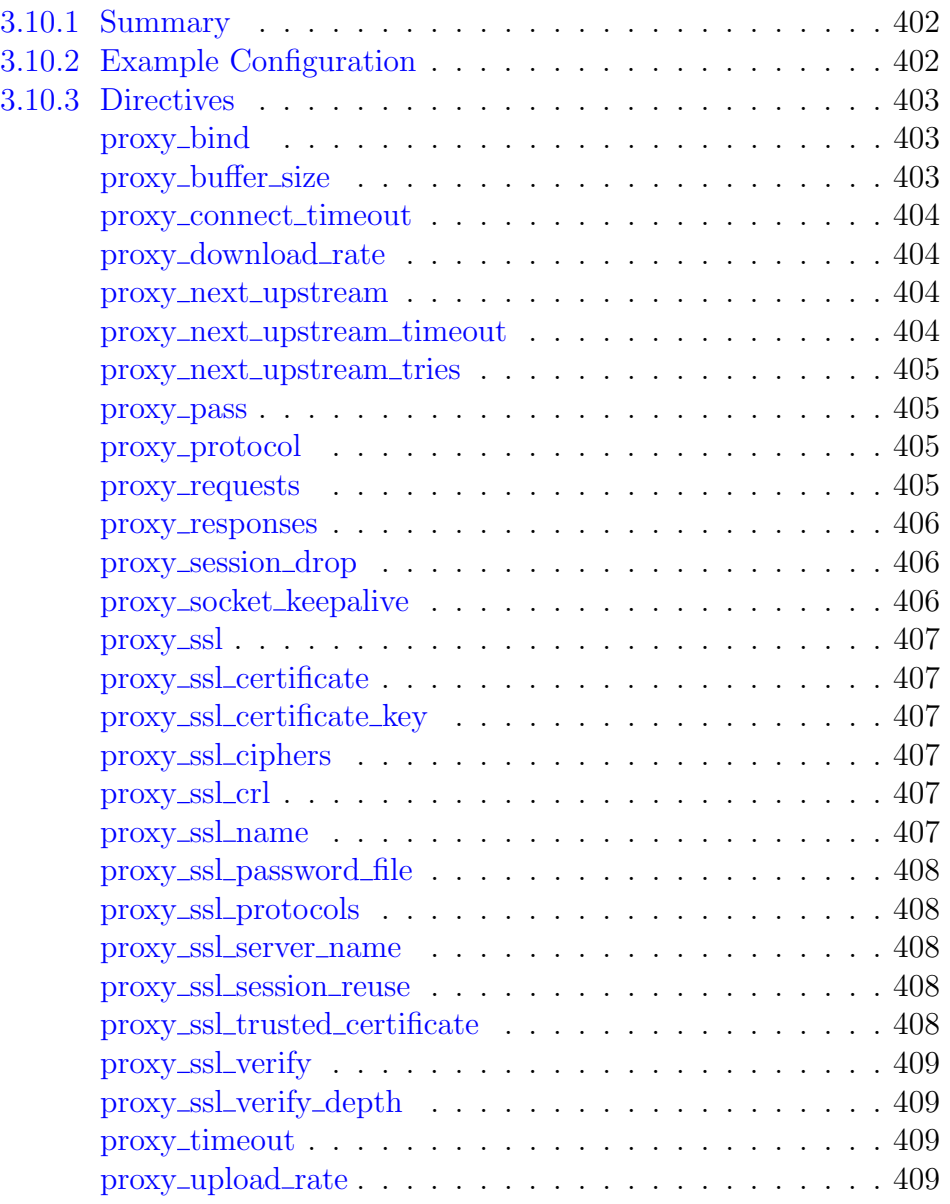

# <span id="page-402-0"></span>3.10.1 Summary

The ngx\_stream\_proxy\_module module (1.9.0) allows proxying data streams over TCP, UDP (1.9.13), and UNIX-domain sockets.

# <span id="page-402-1"></span>3.10.2 Example Configuration

```
server {
   listen 127.0.0.1:12345;
    proxy_pass 127.0.0.1:8080;
}
server {
    listen 12345;
```

```
proxy_connect_timeout 1s;
    proxy_timeout 1m;
    proxy_pass example.com:12345;
}
server {
    listen 53 udp reuseport;
    proxy_timeout 20s;
    proxy_pass dns.example.com:53;
}
server {
   listen [::1]:12345;
    proxy_pass unix:/tmp/stream.socket;
}
```
# <span id="page-403-0"></span>3.10.3 Directives

#### <span id="page-403-1"></span>proxy bind

SYNTAX: **proxy\_bind** address [transparent] | off;  $DEFAULT$  — CONTEXT: stream, server This directive appeared in version 1.9.2.

Makes outgoing connections to a proxied server originate from the specified local IP address. Parameter value can contain variables (1.11.2). The special value off cancels the effect of the proxy\_bind directive inherited from the previous configuration level, which allows the system to auto-assign the local IP address.

The transparent parameter (1.11.0) allows outgoing connections to a proxied server originate from a non-local IP address, for example, from a real IP address of a client:

proxy\_bind \$remote\_addr transparent:

In order for this parameter to work, it is usually necessary to run nginx worker processes with the [superuser](#page-13-0) privileges. On Linux it is not required (1.13.8) as if the transparent parameter is specified, worker processes inherit the CAP\_NET\_RAW capability from the master process. It is also necessary to configure kernel routing table to intercept network traffic from the proxied server.

#### <span id="page-403-2"></span>proxy buffer size

```
Syntax: proxy_buffer_size size;
DEFAULT 16k
CONTEXT: stream, server
This directive appeared in version 1.9.4.
```
Sets the size of the buffer used for reading data from the proxied server. Also sets the size of the buffer used for reading data from the client.

### <span id="page-404-0"></span>proxy\_connect\_timeout

Syntax: **proxy\_connect\_timeout** time; DEFAULT 60s CONTEXT: stream, server

Defines a timeout for establishing a connection with a proxied server.

#### <span id="page-404-1"></span>proxy download rate

Syntax: **proxy\_download\_rate** rate; DEFAULT 0 CONTEXT: stream, server This directive appeared in version 1.9.3.

Limits the speed of reading the data from the proxied server. The rate is specified in bytes per second. The zero value disables rate limiting. The limit is set per a connection, so if nginx simultaneously opens two connections to the proxied server, the overall rate will be twice as much as the specified limit.

Parameter value can contain variables (1.17.0). It may be useful in cases where rate should be limited depending on a certain condition:

```
map $slow $rate {
   1 4k;
   2 8k;
}
proxy_download_rate $rate;
```
## <span id="page-404-2"></span>proxy next upstream

Syntax: **proxy\_next\_upstream** on | off; DEFAULT on CONTEXT: stream, server

When a connection to the proxied server cannot be established, determines whether a client connection will be passed to the next server.

Passing a connection to the next server can be limited by [the number of](#page-405-0) [tries](#page-405-0) and by [time.](#page-404-3)

## <span id="page-404-3"></span>proxy next upstream timeout

SYNTAX: **proxy** next upstream timeout time; DEFAULT 0 CONTEXT: stream, server

Limits the time allowed to pass a connection to the [next server.](#page-404-2) The 0 value turns off this limitation.

#### <span id="page-405-0"></span>proxy next upstream tries

Syntax: **proxy\_next\_upstream\_tries** number; DEFAULT 0 CONTEXT: stream, server

Limits the number of possible tries for passing a connection to the [next](#page-404-2) [server.](#page-404-2) The 0 value turns off this limitation.

### <span id="page-405-1"></span>proxy pass

SYNTAX: **proxy\_pass** address;  $DEFAULT$  — CONTEXT: server

Sets the address of a proxied server. The address can be specified as a domain name or IP address, and a port:

proxy\_pass localhost:12345;

or as a UNIX-domain socket path:

```
proxy_pass unix:/tmp/stream.socket;
```
If a domain name resolves to several addresses, all of them will be used in a round-robin fashion. In addition, an address can be specified as a [server](#page-424-0) [group.](#page-424-0)

The address can also be specified using variables (1.11.3):

proxy\_pass \$upstream;

In this case, the server name is searched among the described [server groups,](#page-424-0) and, if not found, is determined using a [resolver.](#page-377-0)

#### <span id="page-405-2"></span>proxy protocol

SYNTAX: **proxy\_protocol** on  $\sigma$  off; DEFAULT off CONTEXT: stream, server This directive appeared in version 1.9.2.

Enables the [PROXY protocol](http://www.haproxy.org/download/1.5/doc/proxy-protocol.txt) for connections to a proxied server.

#### <span id="page-405-3"></span>proxy requests

Syntax: **proxy\_requests** number; DEFAULT 0 CONTEXT: stream, server This directive appeared in version 1.15.7.

Sets the number of client datagrams at which binding between a client and existing UDP stream session is dropped. After receiving the specified number of datagrams, next datagram from the same client starts a new session. The session terminates when all client datagrams are transmitted to a proxied server and the expected number of [responses](#page-406-0) is received, or when it reaches a [timeout.](#page-409-2)

#### <span id="page-406-0"></span>proxy responses

Syntax: **proxy\_responses** number;  $DEFAULT$  — CONTEXT: stream, server This directive appeared in version 1.9.13.

Sets the number of datagrams expected from the proxied server in response to a client datagram if the UDP protocol is used. The number serves as a hint for session termination. By default, the number of datagrams is not limited.

If zero value is specified, no response is expected. However, if a response is received and the session is still not finished, the response will be handled.

### <span id="page-406-1"></span>proxy session drop

```
SYNTAX: proxy_session_drop on | off;
DEFAULT off
CONTEXT: stream, server
THIS DIRECTIVE APPEARED IN VERSION 1.15.8.
```
Enables terminating all sessions to a proxied server after it was removed from the group or marked as permanently unavailable. This can occur because of [re-resolve](#page-377-0) or with the API [DELETE](#page-83-0) command. A server can be marked as permanently unavailable if it is considered [unhealthy](#page-433-0) or with the API [PATCH](#page-82-0) command. Each session is terminated when the next read or write event is processed for the client or proxied server.

This directive is available as part of our [commercial subscription.](https://nginx.com/products/)

### <span id="page-406-2"></span>proxy socket keepalive

```
Syntax: proxy_socket_keepalive on | off;
DEFAULT off
CONTEXT: stream, server
This directive appeared in version 1.15.6.
```
Configures the "TCP keepalive" behavior for outgoing connections to a proxied server. By default, the operating system's settings are in effect for the socket. If the directive is set to the value "on", the SO\_KEEPALIVE socket option is turned on for the socket.

### <span id="page-407-0"></span>proxy ssl

SYNTAX: **proxy\_ssl** on  $|$  off; DEFAULT off CONTEXT: stream, server

Enables the SSL/TLS protocol for connections to a proxied server.

### <span id="page-407-1"></span>proxy ssl certificate

SYNTAX: **proxy ssl certificate** file; DEFAULT CONTEXT: stream, server

Specifies a file with the certificate in the PEM format used for authentication to a proxied server.

## <span id="page-407-2"></span>proxy ssl certificate key

SYNTAX: **proxy ssl certificate key** file; DEFAULT CONTEXT: stream, server

Specifies a file with the secret key in the PEM format used for authentication to a proxied server.

### <span id="page-407-3"></span>proxy ssl ciphers

SYNTAX: **proxy ssl ciphers** ciphers; Default DEFAULT CONTEXT: stream, server

Specifies the enabled ciphers for connections to a proxied server. The ciphers are specified in the format understood by the OpenSSL library.

The full list can be viewed using the "openssl ciphers" command.

### <span id="page-407-4"></span>proxy\_ssl\_crl

Syntax: **proxy\_ssl\_crl** file;  $DEFAULT$  — CONTEXT: stream, server

Specifies a file with revoked certificates (CRL) in the PEM format used to [verify](#page-409-0) the certificate of the proxied server.

## <span id="page-407-5"></span>proxy ssl name

```
Syntax: proxy_ssl_name name;
Default host from proxy_pass
CONTEXT: stream, server
```
Allows overriding the server name used to [verify](#page-409-0) the certificate of the proxied server and to be [passed through SNI](#page-408-2) when establishing a connection with the proxied server. The server name can also be specified using variables  $(1.11.3).$ 

By default, the host part of the [proxy](#page-405-1) pass address is used.

## <span id="page-408-0"></span>proxy ssl password file

```
Syntax: proxy_ssl_password_file file;
DEFAULT —
CONTEXT: stream, server
```
Specifies a file with passphrases for [secret keys](#page-407-2) where each passphrase is specified on a separate line. Passphrases are tried in turn when loading the key.

## <span id="page-408-1"></span>proxy ssl protocols

```
SYNTAX: proxy_ssl_protocols [SSLv2] [SSLv3] [TLSv1] [TLSv1.1]
         [TLSv1.2] [TLSv1.3];
Default TLSv1 TLSv1.1 TLSv1.2
CONTEXT: stream, server
```
Enables the specified protocols for connections to a proxied server.

#### <span id="page-408-2"></span>proxy ssl server name

```
Syntax: proxy_ssl_server_name on | off;
DEFAULT off
CONTEXT: stream, server
```
Enables or disables passing of the server name through [TLS Server Name](http://en.wikipedia.org/wiki/Server_Name_Indication) [Indication extension](http://en.wikipedia.org/wiki/Server_Name_Indication) (SNI, RFC 6066) when establishing a connection with the proxied server.

### <span id="page-408-3"></span>proxy ssl session reuse

Syntax: **proxy\_ssl\_session\_reuse** on | off; DEFAULT on CONTEXT: stream, server

Determines whether SSL sessions can be reused when working with the proxied server. If the errors "SSL3\_GET\_FINISHED:digest check failed" appear in the logs, try disabling session reuse.

## <span id="page-408-4"></span>proxy ssl trusted certificate

SYNTAX: **proxy ssl trusted certificate** file;  $DEFAULT$  – CONTEXT: stream, server

Specifies a file with trusted CA certificates in the PEM format used to [verify](#page-409-0) the certificate of the proxied server.

### <span id="page-409-0"></span>proxy ssl verify

Syntax: **proxy\_ssl\_verify** on | off; DEFAULT off CONTEXT: stream, server

Enables or disables verification of the proxied server certificate.

### <span id="page-409-1"></span>proxy\_ssl\_verify\_depth

Syntax: **proxy\_ssl\_verify\_depth** number; DEFAULT 1 CONTEXT: stream, server

Sets the verification depth in the proxied server certificates chain.

# <span id="page-409-2"></span>proxy timeout

SYNTAX: **proxy\_timeout** timeout; Default 10m CONTEXT: stream, server

Sets the timeout between two successive read or write operations on client or proxied server connections. If no data is transmitted within this time, the connection is closed.

## <span id="page-409-3"></span>proxy upload rate

SYNTAX: **proxy** upload rate rate; DEFAULT 0 CONTEXT: stream, server This directive appeared in version 1.9.3.

Limits the speed of reading the data from the client. The rate is specified in bytes per second. The zero value disables rate limiting. The limit is set per a connection, so if the client simultaneously opens two connections, the overall rate will be twice as much as the specified limit.

Parameter value can contain variables (1.17.0). It may be useful in cases where rate should be limited depending on a certain condition:

```
map $slow $rate {
   1 4k;
   2 8k;
}
proxy_upload_rate $rate;
```
# 3.11 Module ngx stream realip module

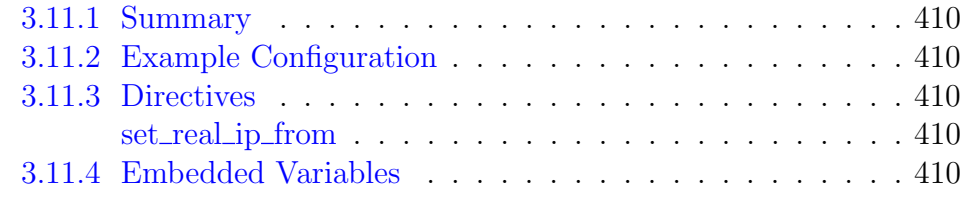

# <span id="page-410-0"></span>3.11.1 Summary

The ngx\_stream\_realip\_module module is used to change the client address and port to the ones sent in the PROXY protocol header (1.11.4). The PROXY protocol must be previously enabled by setting the proxy protocol parameter in the listen directive.

This module is not built by default, it should be enabled with the --with-stream\_realip\_module configuration parameter.

# <span id="page-410-1"></span>3.11.2 Example Configuration

```
listen 12345 proxy_protocol;
set_real_ip_from 192.168.1.0/24;
set_real_ip_from 192.168.2.1;
set_real_ip_from 2001:0db8::/32;
```
# <span id="page-410-2"></span>3.11.3 Directives

# <span id="page-410-3"></span>set\_real\_ip\_from

SYNTAX: **set\_real\_ip\_from** address | CIDR | unix:;  $DEFAULT$  — CONTEXT: stream, server

Defines trusted addresses that are known to send correct replacement addresses. If the special value unix: is specified, all UNIX-domain sockets will be trusted.

# <span id="page-410-4"></span>3.11.4 Embedded Variables

 $$realip\_remote\_addr$ keeps the original client address \$realip remote port keeps the original client port

# 3.12 Module ngx stream return module

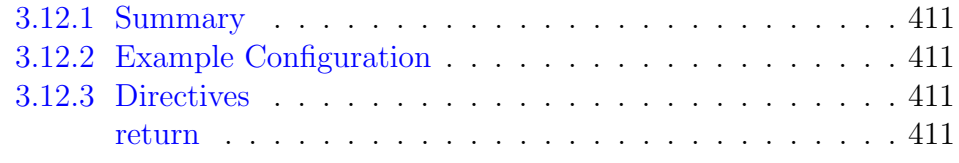

# <span id="page-411-0"></span>3.12.1 Summary

The ngx\_stream\_return\_module module (1.11.2) allows sending a specified value to the client and then closing the connection.

# <span id="page-411-1"></span>3.12.2 Example Configuration

```
server {
   listen 12345;
    return $time_iso8601;
}
```
# <span id="page-411-2"></span>3.12.3 Directives

# <span id="page-411-3"></span>return

Syntax: **return** value;  $DEFAULT$  – CONTEXT: server

Specifies a value to send to the client. The value can contain text, variables, and their combination.

# 3.13 Module ngx stream split clients module

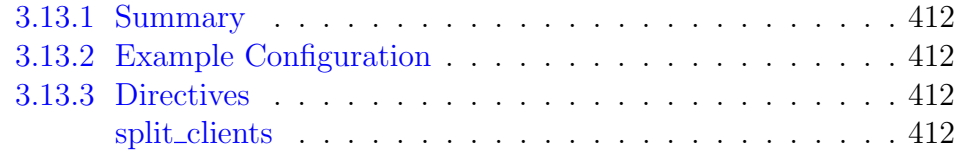

# <span id="page-412-0"></span>3.13.1 Summary

The ngx\_stream\_split\_clients\_module module (1.11.3) creates variables suitable for A/B testing, also known as split testing.

# <span id="page-412-1"></span>3.13.2 Example Configuration

```
stream {
    ...
   split_clients "${remote_addr}AAA" $upstream {
                                   feature_test1;
                 2.0% feature_test2;
                                  production;
    }
   server {
       ...
       proxy_pass $upstream;
    }
}
```
# <span id="page-412-2"></span>3.13.3 Directives

# <span id="page-412-3"></span>split\_clients

SYNTAX: **split\_clients** string \$variable { ... }  $DEFAULT$  — CONTEXT: stream

Creates a variable for A/B testing, for example:

split\_clients "\${remote\_addr}AAA" \$variant { 0.5% .one; 2.0% .two; \* ""; }

The value of the original string is hashed using MurmurHash2. In the example given, hash values from 0 to 21474835 (0.5%) correspond to the value ".one" of the \$variant variable, hash values from 21474836 to 107374180  $(2\%)$  correspond to the value ".two", and hash values from 107374181 to 4294967295 correspond to the value "" (an empty string).

# 3.14 Module ngx stream ssl module

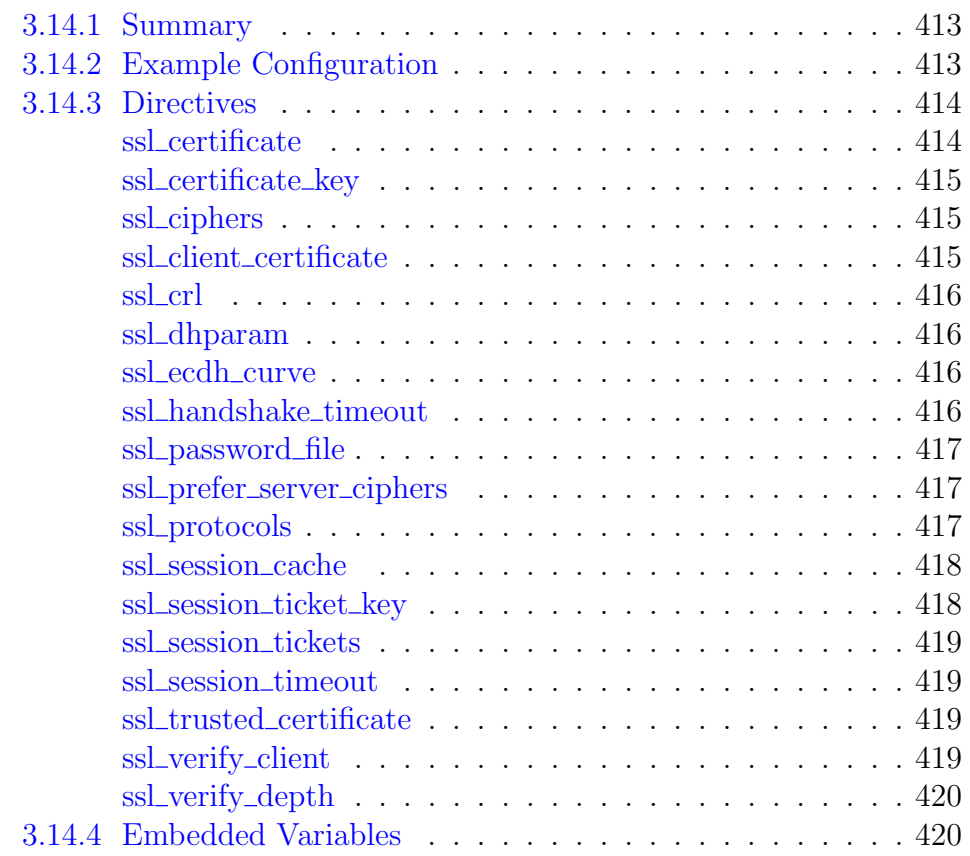

# <span id="page-413-0"></span>3.14.1 Summary

The ngx\_stream\_ssl\_module module (1.9.0) provides the necessary support for a stream proxy server to work with the SSL/TLS protocol. This module is not built by default, it should be enabled with the --with-stream\_ssl\_module configuration parameter.

# <span id="page-413-1"></span>3.14.2 Example Configuration

To reduce the processor load, it is recommended to

- set the number of [worker processes](#page-14-0) equal to the number of processors,
- enable the [shared](#page-418-2) session cache,
- disable the [built-in](#page-418-3) session cache,
- and possibly increase the session [lifetime](#page-419-1) (by default, 5 minutes):

```
worker_processes auto;
stream {
    ...
```

```
server {
   listen 12345 ssl;
   ssl_protocols TLSv1 TLSv1.1 TLSv1.2;
   ssl_ciphers AES128-SHA:AES256-SHA:RC4-SHA:DES-CBC3-SHA:RC4-MD5;
   ssl_certificate /usr/local/nginx/conf/cert.pem;
   ssl_certificate_key /usr/local/nginx/conf/cert.key;
   ssl_session_cache shared:SSL:10m;
   ssl_session_timeout 10m;
   ...
}
```
# <span id="page-414-0"></span>3.14.3 Directives

# <span id="page-414-1"></span>ssl certificate

```
SYNTAX: ssl_certificate file;
DEF A \mathbf{U}-CONTEXT: stream, server
```
Specifies a file with the certificate in the PEM format for the given server. If intermediate certificates should be specified in addition to a primary certificate, they should be specified in the same file in the following order: the primary certificate comes first, then the intermediate certificates. A secret key in the PEM format may be placed in the same file.

Since version 1.11.0, this directive can be specified multiple times to load certificates of different types, for example, RSA and ECDSA:

```
server {
   listen 12345 ssl:
   ssl certificate example.com.rsa.crt;
   ssl_certificate_key example.com.rsa.key;
   ssl_certificate example.com.ecdsa.crt;
   ssl_certificate_key example.com.ecdsa.key;
   ...
}
```
Only OpenSSL 1.0.2 or higher supports separate certificate chains for different certificates. With older versions, only one certificate chain can be used.

Since version 1.15.9, variables can be used in the file name when using OpenSSL 1.0.2 or higher:

```
ssl_certificate $ssl_server_name.crt;
ssl_certificate_key $ssl_server_name.key;
```
Note that using variables implies that a certificate will be loaded for each SSL handshake, and this may have a negative impact on performance.

The value data:  $\text{F} \text{variable}$  can be specified instead of the file (1.15.10), which loads a certificate from a variable without using intermediate files. Note that inappropriate use of this syntax may have its security implications, such as writing secret key data to [error log.](#page-9-0)

## <span id="page-415-0"></span>ssl certificate key

```
Syntax: ssl_certificate_key file;
DEFAULT —
CONTEXT: stream, server
```
Specifies a file with the secret key in the PEM format for the given server.

The value engine: *name: id* can be specified instead of the *file*, which loads a secret key with a specified id from the OpenSSL engine name.

The value data:  $\text{Example}$  can be specified instead of the file (1.15.10), which loads a secret key from a variable without using intermediate files. Note that inappropriate use of this syntax may have its security implications, such as writing secret key data to [error log.](#page-9-0)

Since version 1.15.9, variables can be used in the file name when using OpenSSL 1.0.2 or higher.

### <span id="page-415-1"></span>ssl\_ciphers

Syntax: **ssl\_ciphers** ciphers; Default HIGH:!aNULL:!MD5 CONTEXT: stream, server

Specifies the enabled ciphers. The ciphers are specified in the format understood by the OpenSSL library, for example:

ssl\_ciphers ALL:!aNULL:!EXPORT56:RC4+RSA:+HIGH:+MEDIUM:+LOW:+SSLv2:+EXP;

The full list can be viewed using the "openssl ciphers" command.

#### <span id="page-415-2"></span>ssl client certificate

```
SYNTAX: ssl_client_certificate file;
DEFAULT
CONTEXT: stream, server
This directive appeared in version 1.11.8.
```
Specifies a file with trusted CA certificates in the PEM format used to [verify](#page-419-3) client certificates.

The list of certificates will be sent to clients. If this is not desired, the ssl trusted [certificate](#page-419-2) directive can be used.

## <span id="page-416-0"></span>ssl crl

Syntax: **ssl\_crl** file;  $DEF AULT$  — CONTEXT: stream, server This directive appeared in version 1.11.8.

Specifies a *file* with revoked certificates (CRL) in the PEM format used to [verify](#page-419-3) client certificates.

### <span id="page-416-1"></span>ssl dhparam

SYNTAX: **ssl\_dhparam** file;  $DEFAULT$  — CONTEXT: stream, server

Specifies a file with DH parameters for DHE ciphers.

By default no parameters are set, and therefore DHE ciphers will not be used.

Prior to version 1.11.0, builtin parameters were used by default.

# <span id="page-416-2"></span>ssl ecdh curve

SYNTAX: ssl ecdh curve curve; DEFAULT auto CONTEXT: stream, server

Specifies a curve for ECDHE ciphers.

When using OpenSSL 1.0.2 or higher, it is possible to specify multiple curves (1.11.0), for example:

ssl\_ecdh\_curve prime256v1:secp384r1;

The special value auto (1.11.0) instructs nginx to use a list built into the OpenSSL library when using OpenSSL 1.0.2 or higher, or prime256v1 with older versions.

Prior to version 1.11.0, the prime256v1 curve was used by default.

## <span id="page-416-3"></span>ssl handshake timeout

Syntax: **ssl\_handshake\_timeout** time; DEFAULT 60s CONTEXT: stream, server

Specifies a timeout for the SSL handshake to complete.

### <span id="page-417-0"></span>ssl\_password\_file

SYNTAX: **ssl\_password\_file** file; **DEFAULT** CONTEXT: stream, server

Specifies a file with passphrases for [secret keys](#page-415-0) where each passphrase is specified on a separate line. Passphrases are tried in turn when loading the key.

Example:

```
stream {
   ssl_password_file /etc/keys/global.pass;
    ...
    server {
       listen 127.0.0.1:12345;
       ssl_certificate_key /etc/keys/first.key;
    }
    server {
       listen 127.0.0.1:12346;
       # named pipe can also be used instead of a file
       ssl_password_file /etc/keys/fifo;
       ssl_certificate_key /etc/keys/second.key;
    }
}
```
<span id="page-417-1"></span>ssl\_prefer\_server\_ciphers

```
Syntax: ssl_prefer_server_ciphers on | off;
DEFAULT off
CONTEXT: stream, server
```
Specifies that server ciphers should be preferred over client ciphers when the SSLv3 and TLS protocols are used.

### <span id="page-417-2"></span>ssl protocols

```
Syntax: ssl_protocols [SSLv2] [SSLv3] [TLSv1] [TLSv1.1] [TLSv1.2]
         [TLSv1.3];
DEFAULT TLSv1 TLSv1.1 TLSv1.2
CONTEXT: stream, server
```
Enables the specified protocols.

The TLSv1.1 and TLSv1.2 parameters work only when OpenSSL 1.0.1 or higher is used.

The TLSv1.3 parameter (1.13.0) works only when OpenSSL 1.1.1 built with TLSv1.3 support is used.

#### <span id="page-418-0"></span>ssl session cache

```
SYNTAX: ssl_session_cache off | none | [builtin[:size]]
         [shared:name:size];
DEFAULT none
CONTEXT: stream, server
```
Sets the types and sizes of caches that store session parameters. A cache can be of any of the following types:

off

the use of a session cache is strictly prohibited: nginx explicitly tells a client that sessions may not be reused.

none

the use of a session cache is gently disallowed: nginx tells a client that sessions may be reused, but does not actually store session parameters in the cache.

<span id="page-418-3"></span>builtin

a cache built in OpenSSL; used by one worker process only. The cache size is specified in sessions. If size is not given, it is equal to 20480 sessions. Use of the built-in cache can cause memory fragmentation.

<span id="page-418-2"></span>shared

a cache shared between all worker processes. The cache size is specified in bytes; one megabyte can store about 4000 sessions. Each shared cache should have an arbitrary name. A cache with the same name can be used in several servers.

Both cache types can be used simultaneously, for example:

ssl\_session\_cache\_builtin:1000\_shared:SSL:10m;

but using only shared cache without the built-in cache should be more efficient.

<span id="page-418-1"></span>ssl\_session\_ticket\_key

```
Syntax: ssl_session_ticket_key file;
DEFAULT —
CONTEXT: stream, server
```
Sets a file with the secret key used to encrypt and decrypt TLS session tickets. The directive is necessary if the same key has to be shared between multiple servers. By default, a randomly generated key is used.

If several keys are specified, only the first key is used to encrypt TLS session tickets. This allows configuring key rotation, for example:

```
ssl_session_ticket_key current.key;
ssl_session_ticket_key previous.key;
```
The file must contain 80 or 48 bytes of random data and can be created using the following command:

openssl rand 80 > ticket.key

Depending on the file size either AES256 (for 80-byte keys, 1.11.8) or AES128 (for 48-byte keys) is used for encryption.

#### <span id="page-419-0"></span>ssl\_session\_tickets

SYNTAX: ssl session tickets on  $|$  off; DEFAULT on CONTEXT: stream, server

Enables or disables session resumption through [TLS session tickets.](https://tools.ietf.org/html/rfc5077)

## <span id="page-419-1"></span>ssl session timeout

Syntax: **ssl\_session\_timeout** time; DEFAULT 5m CONTEXT: stream, server

Specifies a time during which a client may reuse the session parameters.

#### <span id="page-419-2"></span>ssl\_trusted\_certificate

Syntax: **ssl\_trusted\_certificate** file;  $DEFAULT$  — CONTEXT: stream, server This directive appeared in version 1.11.8.

Specifies a file with trusted CA certificates in the PEM format used to [verify](#page-419-3) client certificates.

In contrast to the certificate set by ssl client [certificate,](#page-415-2) the list of these certificates will not be sent to clients.

### <span id="page-419-3"></span>ssl\_verify\_client

```
SYNTAX: ssl_verify_client on | off | optional | optional_no_ca;
DEFAULT off
CONTEXT: stream, server
This directive appeared in version 1.11.8.
```
Enables verification of client certificates. The verification result is stored in the  $\frac{1}{2}$ ssl\_client\_[verify](#page-421-0) variable. If an error has occurred during the client certificate verification or a client has not presented the required certificate, the connection is closed.

The optional parameter requests the client certificate and verifies it if the certificate is present.

The optional no ca parameter requests the client certificate but does not require it to be signed by a trusted CA certificate. This is intended for the use in cases when a service that is external to nginx performs the actual

certificate verification. The contents of the certificate is accessible through the \$ssl [client](#page-420-2) cert variable.

# <span id="page-420-0"></span>ssl\_verify\_depth

SYNTAX: ssl verify depth number; DEFAULT 1 CONTEXT: stream, server This directive appeared in version 1.11.8.

Sets the verification depth in the client certificates chain.

# <span id="page-420-1"></span>3.14.4 Embedded Variables

The ngx\_stream\_ssl\_module module supports variables since 1.11.2.

\$ssl cipher

returns the name of the cipher used for an established SSL connection; \$ssl ciphers

returns the list of ciphers supported by the client (1.11.7). Known ciphers are listed by names, unknown are shown in hexadecimal, for example:

AES128-SHA:AES256-SHA:0x00ff

The variable is fully supported only when using OpenSSL version 1.0.2 or higher. With older versions, the variable is available only for new sessions and lists only known ciphers.

```
$ssl client cert
```
returns the client certificate in the PEM format for an established SSL connection, with each line except the first prepended with the tab character (1.11.8);

\$ssl client fingerprint

returns the SHA1 fingerprint of the client certificate for an established SSL connection (1.11.8);

\$ssl client i dn

returns the "issuer DN" string of the client certificate for an established SSL connection according to [RFC 2253](https://tools.ietf.org/html/rfc2253) (1.11.8);

\$ssl client raw cert

returns the client certificate in the PEM format for an established SSL connection (1.11.8);

 $$ssl_client_s_dn$ 

returns the "subject DN" string of the client certificate for an established SSL connection according to [RFC 2253](https://tools.ietf.org/html/rfc2253) (1.11.8);

# \$ssl client serial

returns the serial number of the client certificate for an established SSL connection (1.11.8);

 $$ssl\_client\_v\_end$ returns the end date of the client certificate (1.11.8);  $$ssl\_client\_v\_remain$ returns the number of days until the client certificate expires (1.11.8);  $$ssl\_client\_v\_start$ returns the start date of the client certificate (1.11.8); \$ssl client verify returns the result of client certificate verification  $(1.11.8)$ : "SUCCESS", "FAILED: reason", and "NONE" if a certificate was not present; \$ssl curves

<span id="page-421-0"></span>returns the list of curves supported by the client (1.11.7). Known curves are listed by names, unknown are shown in hexadecimal, for example:

0x001d:prime256v1:secp521r1:secp384r1

The variable is supported only when using OpenSSL version 1.0.2 or higher. With older versions, the variable value will be an empty string.

The variable is available only for new sessions.

```
$ssl protocol
```
returns the protocol of an established SSL connection; \$ssl server name returns the server name requested through [SNI;](http://en.wikipedia.org/wiki/Server_Name_Indication) \$ssl session id

returns the session identifier of an established SSL connection; \$ssl session reused

returns "r" if an SSL session was reused, or "." otherwise.

# 3.15 Module ngx stream ssl preread module

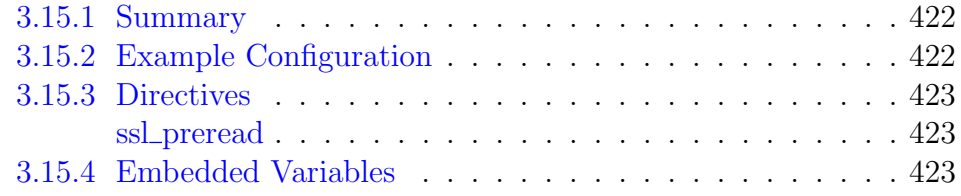

# <span id="page-422-0"></span>3.15.1 Summary

The ngx\_stream\_ssl\_preread\_module module (1.11.5) allows extracting information from the [ClientHello](https://tools.ietf.org/html/rfc5246#section-7.4.1.2) message without terminating SSL/TLS, for example, the server name requested through [SNI](https://tools.ietf.org/html/rfc6066#section-3) or protocols advertised in [ALPN.](https://tools.ietf.org/html/rfc7301) This module is not built by default, it should be enabled with the --with-stream\_ssl\_preread\_module configuration parameter.

# <span id="page-422-1"></span>3.15.2 Example Configuration

Selecting an upstream based on server name:

```
map $ssl_preread_server_name $name {
   backend.example.com backend;
   default backend2;
}
upstream backend {
   server 192.168.0.1:12345;
   server 192.168.0.2:12345;
}
upstream backend2 {
  server 192.168.0.3:12345;
   server 192.168.0.4:12345;
}
server {
   listen 12346;
   proxy_pass $name;
   ssl_preread on;
}
```
Selecting an upstream based on protocol:

```
map $ssl_preread_alpn_protocols $proxy {
    ~\sim\b{b2\b} 127.0.0.1:8001;
    \sim\b{bhttp/1.1\b} 127.0.0.1:8002;
    \sim\b{xmpp-client\b 127.0.0.1:8003}}
server {
   listen 9000;
   proxy_pass $proxy;
   ssl_preread on;
}
```
Selecting an upstream based on SSL protocol version:

```
map $ssl_preread_protocol $upstream {
    "" ssh.example.com:22;
    "TLSv1.2" new.example.com:443;
   default tls.example.com: 443;
}
# ssh and https on the same port
server {
   listen 192.168.0.1:443;
   proxy_pass $upstream;
   ssl_preread on;
}
```
# <span id="page-423-0"></span>3.15.3 Directives

## <span id="page-423-1"></span>ssl preread

SYNTAX: **ssl\_preread** on  $\vert$  off; DEFAULT off CONTEXT: stream, server

Enables extracting information from the ClientHello message at the preread phase.

# <span id="page-423-2"></span>3.15.4 Embedded Variables

```
$ssl preread protocol
```
the highest SSL protocol version supported by the client (1.15.2)

\$ssl preread server name

server name requested through SNI

 $$ssl\_preread\_alpha\_protocols$ 

list of protocols advertised by the client through ALPN (1.13.10). The values are separated by commas.

# <span id="page-424-0"></span>3.16 Module ngx stream upstream module

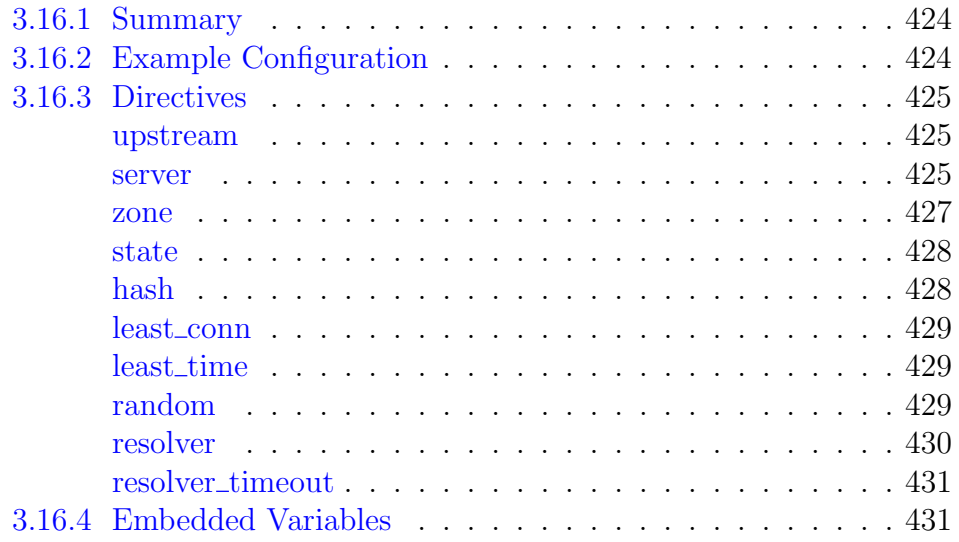

# <span id="page-424-1"></span>3.16.1 Summary

The ngx stream upstream module module  $(1.9.0)$  is used to define groups of servers that can be referenced by the [proxy](#page-405-1) pass directive.

# <span id="page-424-2"></span>3.16.2 Example Configuration

```
upstream backend {
   hash $remote_addr consistent;
   server backend1.example.com:12345 weight=5;
   server backend2.example.com:12345;
   server unix:/tmp/backend3;
   server backup1.example.com:12345 backup;
   server backup2.example.com:12345 backup;
}
server {
   listen 12346;
   proxy_pass backend;
}
```
Dynamically configurable group with periodic [health checks](#page-432-0) is available as part of our [commercial subscription:](https://nginx.com/products/)

```
resolver 10.0.0.1;
upstream dynamic {
   zone upstream_dynamic 64k;
   server backend1.example.com:12345 weight=5;
   server backend2.example.com:12345 fail_timeout=5s slow_start=30s;
   server 192.0.2.1:12345 max_fails=3;
   server backend3.example.com:12345 resolve;
   server backend4.example.com service=http resolve;
   server backup1.example.com:12345 backup;
```

```
server backup2.example.com:12345 backup;
}
server {
   listen 12346;
    proxy_pass dynamic;
    health_check;
}
```
# <span id="page-425-0"></span>3.16.3 Directives

#### <span id="page-425-1"></span>upstream

```
SYNTAX: upstream name \{ ... \}DEFAULT —
CONTEXT: stream
```
Defines a group of servers. Servers can listen on different ports. In addition, servers listening on TCP and UNIX-domain sockets can be mixed.

Example:

```
upstream backend {
   server backend1.example.com:12345 weight=5;
   server 127.0.0.1:12345 max fails=3 fail timeout=30s;
   server unix:/tmp/backend2;
   server backend3.example.com:12345 resolve;
   server backup1.example.com:12345 backup;
}
```
By default, connections are distributed between the servers using a weighted round-robin balancing method. In the above example, each 7 connections will be distributed as follows: 5 connections go to backend1.example.com:12345 and one connection to each of the second and third servers. If an error occurs during communication with a server, the connection will be passed to the next server, and so on until all of the functioning servers will be tried. If communication with all servers fails, the connection will be closed.

#### <span id="page-425-2"></span>server

SYNTAX: **server** address [parameters]; **DEFAULT** CONTEXT: upstream

Defines the address and other parameters of a server. The address can be specified as a domain name or IP address with an obligatory port, or as a UNIX-domain socket path specified after the "unix:" prefix. A domain name that resolves to several IP addresses defines multiple servers at once.

The following parameters can be defined:

```
weight = number
```
sets the weight of the server, by default, 1.

 $max$  conns= $number$ 

limits the maximum number of simultaneous connections to the proxied server (1.11.5). Default value is zero, meaning there is no limit. If the server group does not reside in the [shared memory,](#page-427-0) the limitation works per each worker process.

Prior to version 1.11.5, this parameter was available as part of our [commercial subscription.](https://nginx.com/products/)

max\_fails=number

sets the number of unsuccessful attempts to communicate with the server that should happen in the duration set by the fail\_timeout parameter to consider the server unavailable for a duration also set by the fail\_timeout parameter. By default, the number of unsuccessful attempts is set to 1. The zero value disables the accounting of attempts. Here, an unsuccessful attempt is an error or timeout while establishing a connection with the server.

<span id="page-426-2"></span>fail  $t$ imeout= $time$ 

sets

- the time during which the specified number of unsuccessful attempts to communicate with the server should happen to consider the server unavailable;
- and the period of time the server will be considered unavailable.

By default, the parameter is set to 10 seconds.

### <span id="page-426-1"></span>backup

marks the server as a backup server. Connections to the backup server will be passed when the primary servers are unavailable.

The parameter cannot be used along with the [hash](#page-428-1) and [random](#page-429-2) load balancing methods.

down

marks the server as permanently unavailable.

Additionally, the following parameters are available as part of our [commercial subscription:](https://nginx.com/products/)

<span id="page-426-0"></span>resolve

monitors changes of the IP addresses that correspond to a domain name of the server, and automatically modifies the upstream configuration without the need of restarting nginx. The server group must reside in the [shared memory.](#page-427-0)

In order for this parameter to work, the resolver directive must be specified in the [stream](#page-377-0) block or in the corresponding [upstream](#page-430-0) block.

#### service=name

enables resolving of DNS [SRV](https://tools.ietf.org/html/rfc2782) records and sets the service name (1.9.13). In order for this parameter to work, it is necessary to specify the [resolve](#page-426-0) parameter for the server and specify a hostname without a port number. If the service name does not contain a dot  $(\cdot, \cdot)$ , then the [RFC-](https://tools.ietf.org/html/rfc2782)compliant name is constructed and the TCP protocol is added to the service prefix. For example, to look up the http. tcp.backend.example.com SRV record, it is necessary to specify the directive:

```
server backend.example.com service=http resolve;
```
If the service name contains one or more dots, then the name is constructed by joining the service prefix and the server name. For example, to look up the \_http.\_tcp.backend.example.com and server1.backend.example.com SRV records, it is necessary to specify the directives:

server backend.example.com service=\_http.\_tcp resolve; server example.com service=server1.backend resolve;

Highest-priority SRV records (records with the same lowest-number priority value) are resolved as primary servers, the rest of SRV records are resolved as backup servers. If the [backup](#page-426-1) parameter is specified for the server, high-priority SRV records are resolved as backup servers, the rest of SRV records are ignored.

# slow start= $time$

sets the time during which the server will recover its weight from zero to a nominal value, when unhealthy server becomes [healthy,](#page-433-0) or when the server becomes available after a period of time it was considered [unavailable.](#page-426-2) Default value is zero, i.e. slow start is disabled.

The parameter cannot be used along with the [hash](#page-428-1) and [random](#page-429-2) load balancing methods.

If there is only a single server in a group, max\_fails, fail\_timeout and slow\_start parameters are ignored, and such a server will never be considered unavailable.

### <span id="page-427-0"></span>zone

SYNTAX: **zone** name [size];  $DEFAULT$  — CONTEXT: upstream

Defines the *name* and *size* of the shared memory zone that keeps the group's configuration and run-time state that are shared between worker processes. Several groups may share the same zone. In this case, it is enough to specify the size only once.

Additionally, as part of our [commercial subscription,](https://nginx.com/products/) such groups allow changing the group membership or modifying the settings of a particular server without the need of restarting nginx. The configuration is accessible via the [API](#page-62-0) module (1.13.3).

Prior to version 1.13.3, the configuration was accessible only via a special location handled by [upstream](#page-334-0)\_conf.

### <span id="page-428-0"></span>state

```
Syntax: state file;
DEFAULT
CONTEXT: upstream
This directive appeared in version 1.9.7.
```
Specifies a *file* that keeps the state of the dynamically configurable group. Examples:

```
state /var/lib/nginx/state/servers.conf; # path for Linux
state /var/db/nginx/state/servers.conf; # path for FreeBSD
```
The state is currently limited to the list of servers with their parameters. The file is read when parsing the configuration and is updated each time the upstream configuration is [changed.](#page-81-0) Changing the file content directly should be avoided. The directive cannot be used along with the [server](#page-425-2) directive.

Changes made during [configuration reload](https://nginx.org/en/docs/control.html#reconfiguration) or [binary upgrade](https://nginx.org/en/docs/control.html#upgrade) can be lost.

This directive is available as part of our [commercial subscription.](https://nginx.com/products/)

### <span id="page-428-1"></span>hash

```
SYNTAX: hash key [consistent];
DEFAULT
CONTEXT: upstream
```
Specifies a load balancing method for a server group where the client-server mapping is based on the hashed key value. The key can contain text, variables, and their combinations (1.11.2). Usage example:

```
hash $remote_addr;
```
Note that adding or removing a server from the group may result in remapping most of the keys to different servers. The method is compatible with the [Cache::Memcached](https://metacpan.org/pod/Cache::Memcached) Perl library.

If the consistent parameter is specified, the [ketama](https://www.metabrew.com/article/libketama-consistent-hashing-algo-memcached-clients) consistent hashing method will be used instead. The method ensures that only a few keys will be remapped to different servers when a server is added to or removed from the

group. This helps to achieve a higher cache hit ratio for caching servers. The method is compatible with the [Cache::Memcached::Fast](https://metacpan.org/pod/Cache::Memcached::Fast) Perl library with the ketama points parameter set to 160.

## <span id="page-429-0"></span>least conn

Syntax: **least\_conn**;  $\begin{tabular}{ccc} \multicolumn{1}{c}{\textbf{DEFAULT}}& \multicolumn{1}{c}{\textbf{--}}\\ \multicolumn{1}{c}{\textbf{DEFAULT}}& \multicolumn{1}{c}{\textbf{--}}\\ \end{tabular}$ CONTEXT: upstream

Specifies that a group should use a load balancing method where a connection is passed to the server with the least number of active connections, taking into account weights of servers. If there are several such servers, they are tried in turn using a weighted round-robin balancing method.

# <span id="page-429-1"></span>least\_time

SYNTAX: **least\_time** connect | first\_byte | last\_byte [inflight];  $DEFAULT$  — CONTEXT: upstream

Specifies that a group should use a load balancing method where a connection is passed to the server with the least average time and least number of active connections, taking into account weights of servers. If there are several such servers, they are tried in turn using a weighted round-robin balancing method.

If the connect parameter is specified, time to [connect](#page-431-2) to the upstream server is used. If the first\_byte parameter is specified, time to receive the [first byte](#page-431-3) of data is used. If the last\_byte is specified, time to receive the [last byte](#page-431-4) of data is used. If the inflight parameter is specified (1.11.6), incomplete connections are also taken into account.

Prior to version 1.11.6, incomplete connections were taken into account by default.

This directive is available as part of our [commercial subscription.](https://nginx.com/products/)

### <span id="page-429-2"></span>random

SYNTAX: **random** [two [method]]; DEFAULT CONTEXT: upstream This directive appeared in version 1.15.1.

Specifies that a group should use a load balancing method where a connection is passed to a randomly selected server, taking into account weights of servers.

The optional two parameter instructs nginx to randomly select [two](https://homes.cs.washington.edu/~karlin/papers/balls.pdf) servers and then choose a server using the specified method. The default method is least\_conn which passes a connection to a server with the least number of active connections.

The least\_time method passes a connection to a server with the least average time and least number of active connections. If least\_ time=connect parameter is specified, time to [connect](#page-431-2) to the upstream server is used. If least\_time=first\_byte parameter is specified, time to receive the [first byte](#page-431-3) of data is used. If least\_time=last\_byte is specified, time to receive the [last byte](#page-431-4) of data is used.

The least time method is available as a part of our [commercial subscription.](https://nginx.com/products/)

#### <span id="page-430-0"></span>resolver

```
SYNTAX: resolver address ... [valid=time] [ipv6=on|off]
          [status zone=zone];
DEFAULT
CONTEXT: upstream
This directive appeared in version 1.17.5.
```
Configures name servers used to resolve names of upstream servers into addresses, for example:

resolver 127.0.0.1 [::1]:5353;

The address can be specified as a domain name or IP address, with an optional port. If port is not specified, the port 53 is used. Name servers are queried in a round-robin fashion.

By default, nginx will look up both IPv4 and IPv6 addresses while resolving. If looking up of IPv6 addresses is not desired, the  $ipv6=off$  parameter can be specified.

By default, nginx caches answers using the TTL value of a response. The optional valid parameter allows overriding it:

resolver 127.0.0.1 [::1]:5353 valid=30s;

To prevent DNS spoofing, it is recommended configuring DNS servers in a properly secured trusted local network.

The optional status\_zone parameter enables [collection](#page-86-0) of DNS server statistics of requests and responses in the specified zone.

This directive is available as part of our [commercial subscription.](https://nginx.com/products/)

### <span id="page-431-0"></span>resolver timeout

Syntax: **resolver\_timeout** time; DEFAULT 30s CONTEXT: upstream This directive appeared in version 1.17.5.

Sets a timeout for name resolution, for example:

```
resolver_timeout 5s;
```
This directive is available as part of our [commercial subscription.](https://nginx.com/products/)

# <span id="page-431-1"></span>3.16.4 Embedded Variables

The ngx\_stream\_upstream\_module module supports the following embedded variables:

<span id="page-431-5"></span>\$upstream addr

keeps the IP address and port, or the path to the UNIXdomain socket of the upstream server (1.11.4). If several servers were contacted during proxying, their addresses are separated by commas, e.g. "192.168.1.1:12345, 192.168.1.2:12345, unix:/tmp/sock". If a server cannot be selected, the variable keeps the name of the server group.

\$upstream bytes received

number of bytes received from an upstream server  $(1.11.4)$ . Values from several connections are separated by commas like addresses in the [\\$upstream](#page-431-5) addr variable.

 $$upstream_bytes\_sent$ 

number of bytes sent to an upstream server (1.11.4). Values from several connections are separated by commas like addresses in the [\\$upstream](#page-431-5) [addr](#page-431-5) variable.

<span id="page-431-2"></span> $$unstream\_connect\_time$ 

time to connect to the upstream server (1.11.4); the time is kept in seconds with millisecond resolution. Times of several connections are separated by commas like addresses in the [\\$upstream](#page-431-5) addr variable.

<span id="page-431-3"></span> $$upstream\_first\_byte\_time$$ 

time to receive the first byte of data (1.11.4); the time is kept in seconds with millisecond resolution. Times of several connections are separated by commas like addresses in the [\\$upstream](#page-431-5) addr variable.

<span id="page-431-4"></span>\$upstream session time

session duration in seconds with millisecond resolution (1.11.4). Times of several connections are separated by commas like addresses in the [\\$upstream](#page-431-5) addr variable.
## 3.17 Module ngx stream upstream hc module

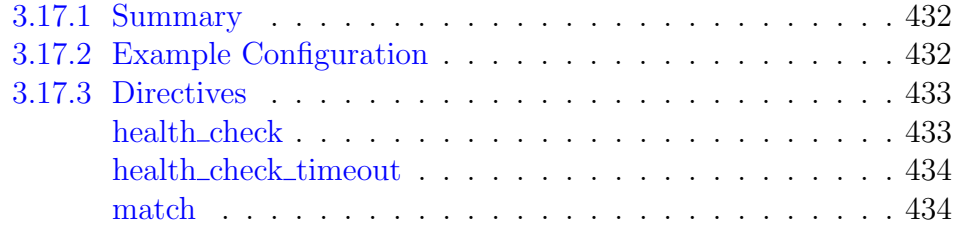

## <span id="page-432-0"></span>3.17.1 Summary

The ngx\_stream\_upstream\_hc\_module module (1.9.0) allows enabling periodic health checks of the servers in a [group.](#page-425-0) The server group must reside in the [shared memory.](#page-427-0)

If a health check fails, the server will be considered unhealthy. If several health checks are defined for the same group of servers, a single failure of any check will make the corresponding server be considered unhealthy. Client connections are not passed to unhealthy servers and servers in the "checking" state.

This module is available as part of our [commercial subscription.](https://nginx.com/products/)

## <span id="page-432-1"></span>3.17.2 Example Configuration

```
upstream tcp {
   zone upstream_tcp 64k;
   server backend1.example.com:12345 weight=5;
    server backend2.example.com:12345 fail_timeout=5s slow_start=30s;
   server 192.0.2.1:12345 max fails=3;
   server backup1.example.com:12345 backup;
   server backup2.example.com:12345 backup;
}
server {
   listen 12346;
   proxy_pass tcp;
   health_check;
}
```
With this configuration, nginx will check the ability to establish a TCP connection to each server in the tcp group every five seconds. When a connection to the server cannot be established, the health check will fail, and the server will be considered unhealthy.

Health checks can be configured for the UDP protocol:

upstream dns\_upstream {

```
zone dns_zone 64k;
    server dns1.example.com:53;
    server dns2.example.com:53;
    server dns3.example.com:53;
}
server {
   listen 53 udp;
   proxy_pass dns_upstream;
   health_check udp;
}
```
In this case, the absence of ICMP "Destination Unreachable" message is expected in reply to the sent string "nginx health check".

Health checks can also be configured to test data obtained from the server. Tests are configured separately using the [match](#page-434-1) directive and referenced in the match parameter of the [health](#page-433-1) check directive.

## <span id="page-433-0"></span>3.17.3 Directives

#### <span id="page-433-1"></span>health check

SYNTAX: **health\_check** [parameters];  $DEFAULT$  — CONTEXT: server

Enables periodic health checks of the servers in a [group.](#page-425-0) The following optional parameters are supported:

```
interval=time
```
sets the interval between two consecutive health checks, by default, 5 seconds.

```
\text{iitter}=time
```
sets the time within which each health check will be randomly delayed, by default, there is no delay.

 $f \text{a}$ ils=number

sets the number of consecutive failed health checks of a particular server after which this server will be considered unhealthy, by default, 1.

```
passes=number
```
sets the number of consecutive passed health checks of a particular server after which the server will be considered healthy, by default, 1.

```
mandatory
```
sets the initial "checking" state for a server until the first health check is completed (1.11.7). Client connections are not passed to servers in the "checking" state. If the parameter is not specified, the server will be initially considered healthy.

 $match = name$ 

specifies the match block configuring the tests that a successful connection should pass in order for a health check to pass. By default, for TCP, only the ability to establish a TCP connection with the server is checked. For [UDP,](#page-434-2) the absence of ICMP "Destination Unreachable" message is expected in reply to the sent string "nginx health check".

Prior to version 1.11.7, by default, UDP health check required a match block with the [send](#page-434-3) and [expect](#page-434-4) parameters.

### $port = number$

defines the port used when connecting to a server to perform a health check (1.9.7). By default, equals the [server](#page-425-1) port.

<span id="page-434-2"></span>udp

specifies that the UDP protocol should be used for health checks instead of the default TCP protocol (1.9.13).

#### <span id="page-434-0"></span>health check timeout

SYNTAX: **health check timeout** timeout; DEFAULT 5s CONTEXT: stream, server

Overrides the proxy [timeout](#page-409-0) value for health checks.

### <span id="page-434-1"></span>match

SYNTAX: **match**  $name \{ ... \}$  $DEFAULT$  — CONTEXT: stream

Defines the named test set used to verify server responses to health checks. The following parameters can be configured:

```
send string;
```
sends a *string* to the server;

<span id="page-434-4"></span>expect string  $\vert \sim$  regex;

a literal string (1.9.12) or a regular expression that the data obtained from the server should match. The regular expression is specified with the preceding " $\sim \star$ " modifier (for case-insensitive matching), or the " $\sim$ " modifier (for case-sensitive matching).

Both send and expect parameters can contain hexadecimal literals with the prefix " $\chi$ " followed by two hex digits, for example, " $\chi 80$ " (1.9.12).

Health check is passed if:

- the TCP connection was successfully established;
- the *string* from the send parameter, if specified, was sent;
- the data obtained from the server matched the string or regular expression from the expect parameter, if specified;
- $\bullet\,$  the time elapsed does not exceed the value specified in the [health](#page-434-0)\_check\_[timeout](#page-434-0) directive.

Example:

```
upstream backend {
    zone upstream_backend 10m;
    server 127.0.0.1:12345;
}
match http {
    send "GET / HTTP/1.0\r\nHost: localhost\r\n\r\n";
    expect \sim "200 OK";
}
server {
    listen 12346;
    proxy_pass backend;
   health_check match=http;
}
```
Only the first proxy [buffer](#page-403-0) size bytes of data obtained from the server are examined.

## 3.18 Module ngx stream zone sync module

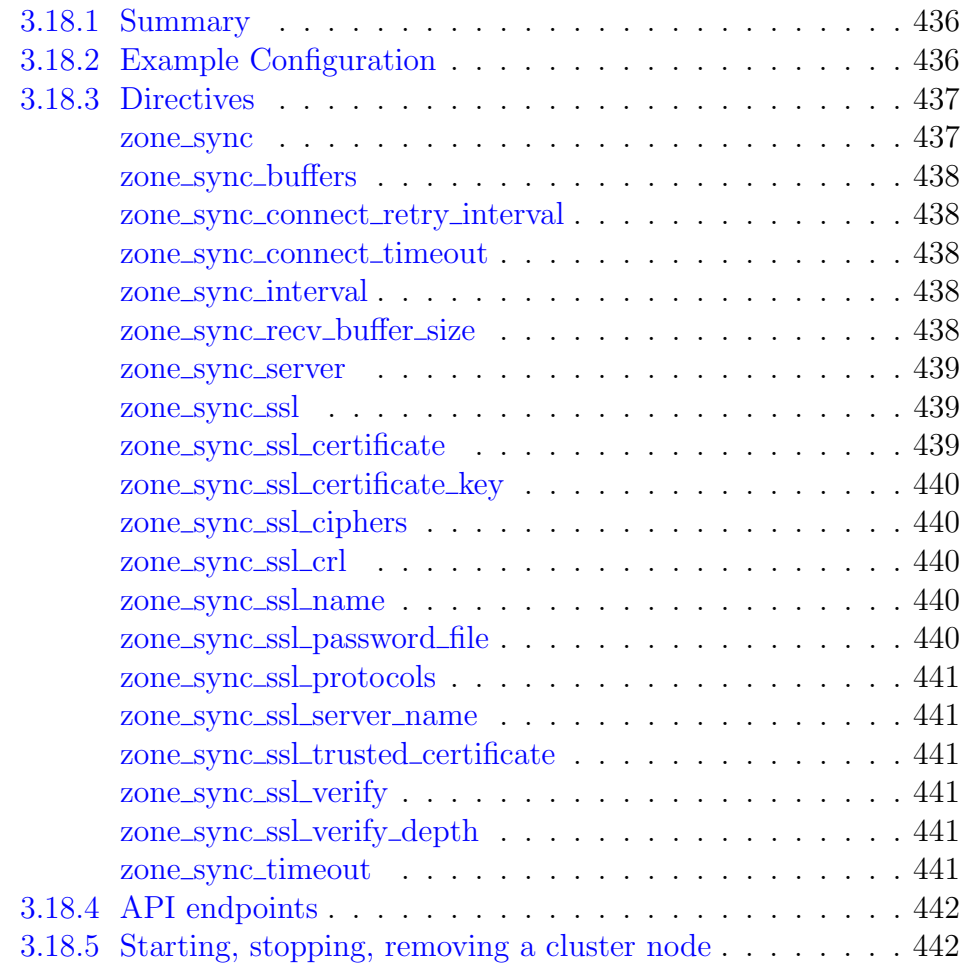

## <span id="page-436-0"></span>3.18.1 Summary

The ngx\_stream\_zone\_sync\_module module (1.13.8) provides the necessary support for synchronizing contents of [shared memory zones](#page-427-0) between nodes of a cluster. To enable synchronization for a particular zone, a corresponding module must support this feature. Currently, it is possible to synchronize HTTP [sticky](#page-329-0) sessions, information about [excessive HTTP](#page-193-0) [requests,](#page-193-0) and key-value pairs both in [http](#page-187-0) and [stream.](#page-391-0)

This module is available as part of our [commercial subscription.](https://nginx.com/products/)

## <span id="page-436-1"></span>3.18.2 Example Configuration

Minimal configuration:

```
http {
    ...
    upstream backend {
```

```
server backend1.example.com:8080;
       server backend2.example.com:8081;
       sticky learn
              create=$upstream_cookie_examplecookie
              lookup=$cookie_examplecookie
             zone=client_sessions:1m sync;
    }
    ...
}
stream {
    ...
    server {
       zone_sync;
       listen 127.0.0.1:12345;
        # cluster of 2 nodes
       zone_sync_server a.example.com:12345;
       zone_sync_server b.example.com:12345;
    }
```
A more complex configuration with SSL enabled and with cluster members defined by DNS:

```
...
stream {
   ...
   resolver 127.0.0.1 valid=10s;
   server {
       zone_sync;
       # the name resolves to multiple addresses that correspond to cluster
           nodes
       zone_sync_server cluster.example.com:12345 resolve;
       listen 127.0.0.1:4433 ssl;
       ssl_certificate localhost.crt;
       ssl_certificate_key localhost.key;
       zone_sync_ssl on;
       zone_sync_ssl_certificate localhost.crt;
       zone_sync_ssl_certificate_key localhost.key;
    }
}
```
## <span id="page-437-0"></span>3.18.3 Directives

```
zone_sync
```
Syntax: **zone\_sync**;  $DEFAULT$  — CONTEXT: server

Enables the synchronization of shared memory zones between cluster nodes. Cluster nodes are defined using zone\_sync\_[server](#page-439-0) directives.

#### <span id="page-438-0"></span>zone sync buffers

Syntax: **zone\_sync\_buffers** number size; DEFAULT 8 4k18k CONTEXT: stream, server

Sets the number and size of the per-zone buffers used for pushing zone contents. By default, the buffer size is equal to one memory page. This is either 4K or 8K, depending on a platform.

A single buffer must be large enough to hold any entry of each zone being synchronized.

#### <span id="page-438-1"></span>zone sync connect retry interval

Syntax: **zone\_sync\_connect\_retry\_interval** time; DEFAULT 1s CONTEXT: stream, server

Defines an interval between connection attempts to another cluster node.

## <span id="page-438-2"></span>zone\_sync\_connect\_timeout

Syntax: **zone\_sync\_connect\_timeout** time; DEFAULT 5s CONTEXT: stream, server

Defines a timeout for establishing a connection with another cluster node.

#### <span id="page-438-3"></span>zone sync interval

SYNTAX: zone sync interval time; DEFAULT 1s CONTEXT: stream, server

Defines an interval for polling updates in a shared memory zone.

## <span id="page-438-4"></span>zone\_sync\_recv\_buffer\_size

Syntax: **zone\_sync\_recv\_buffer\_size** size; DEFAULT 4k|8k CONTEXT: stream, server

Sets size of a per-connection receive buffer used to parse incoming stream of synchronization messages. The buffer size must be equal or greater than one of the zone sync [buffers.](#page-438-0) By default, the buffer size is equal to zone sync [buffers](#page-438-0) size multiplied by *number*.

#### <span id="page-439-0"></span>zone sync server

Syntax: **zone\_sync\_server** address [resolve];  $DEFAULT$  — CONTEXT: server

Defines the address of a cluster node. The address can be specified as a domain name or IP address with a mandatory port, or as a UNIX-domain socket path specified after the "unix:" prefix. A domain name that resolves to several IP addresses defines multiple nodes at once.

The resolve parameter instructs nginx to monitor changes of the IP addresses that correspond to a domain name of the node and automatically modify the configuration without the need of restarting nginx.

Cluster nodes are specified either dynamically as a single zone\_sync\_ server directive with the resolve parameter, or statically as a series of several directives without the parameter.

Each cluster node should be specified only once.

All cluster nodes should use the same configuration.

In order for the resolve parameter to work, the [resolver](#page-377-0) directive must be specified in the [stream](#page-378-0) block. Example:

```
stream {
   resolver 10.0.0.1;
   server {
       zone_sync;
        zone_sync_server cluster.example.com:12345 resolve;
        ...
    }
}
```
#### <span id="page-439-1"></span>zone\_sync\_ssl

SYNTAX: **zone\_sync\_ssl** on  $|$  off; DEFAULT off CONTEXT: stream, server

Enables the SSL/TLS protocol for connections to another cluster server.

#### <span id="page-439-2"></span>zone sync ssl certificate

Syntax: **zone\_sync\_ssl\_certificate** file;  $DEFAULT$  — CONTEXT: stream, server

Specifies a file with the certificate in the PEM format used for authentication to another cluster server.

#### <span id="page-440-0"></span>zone sync ssl certificate key

SYNTAX: zone sync ssl certificate key file; **DEFAULT** CONTEXT: stream, server

Specifies a *file* with the secret key in the PEM format used for authentication to another cluster server.

### <span id="page-440-1"></span>zone sync ssl ciphers

Syntax: **zone\_sync\_ssl\_ciphers** ciphers; Default DEFAULT CONTEXT: stream, server

Specifies the enabled ciphers for connections to another cluster server. The ciphers are specified in the format understood by the OpenSSL library.

The full list can be viewed using the "openssl ciphers" command.

#### <span id="page-440-2"></span>zone sync ssl crl

Syntax: **zone\_sync\_ssl\_crl** file; DEFAULT – CONTEXT: stream, server

Specifies a file with revoked certificates (CRL) in the PEM format used to [verify](#page-441-3) the certificate of another cluster server.

#### <span id="page-440-3"></span>zone\_sync\_ssl\_name

Syntax: **zone\_sync\_ssl\_name** name; Default host from zone\_sync\_server CONTEXT: stream, server This directive appeared in version 1.15.7.

Allows overriding the server name used to [verify](#page-441-3) the certificate of a cluster server and to be [passed through SNI](#page-441-1) when establishing a connection with the cluster server.

By default, the host part of the zone\_sync\_[server](#page-439-0) address is used, or resolved IP address if the resolve parameter is specified.

#### <span id="page-440-4"></span>zone sync ssl password file

```
Syntax: zone_sync_ssl_password_file file;
DEFAULT —
CONTEXT: stream, server
```
Specifies a file with passphrases for [secret keys](#page-440-0) where each passphrase is specified on a separate line. Passphrases are tried in turn when loading the key.

#### <span id="page-441-0"></span>zone sync ssl protocols

```
SYNTAX: zone_sync_ssl_protocols [SSLv2] [SSLv3] [TLSv1] [TLSv1.1]
         [TLSv1.2] [TLSv1.3];
Default TLSv1 TLSv1.1 TLSv1.2
CONTEXT: stream, server
```
Enables the specified protocols for connections to another cluster server.

### <span id="page-441-1"></span>zone sync ssl server name

Syntax: **zone\_sync\_ssl\_server\_name** on | off; DEFAULT off CONTEXT: stream, server This directive appeared in version 1.15.7.

Enables or disables passing of the server name through [TLS Server Name](http://en.wikipedia.org/wiki/Server_Name_Indication) [Indication extension](http://en.wikipedia.org/wiki/Server_Name_Indication) (SNI, RFC 6066) when establishing a connection with another cluster server.

#### <span id="page-441-2"></span>zone sync ssl trusted certificate

```
Syntax: zone_sync_ssl_trusted_certificate file;
DEFAULT —
CONTEXT: stream, server
```
Specifies a file with trusted CA certificates in the PEM format used to [verify](#page-441-3) the certificate of another cluster server.

#### <span id="page-441-3"></span>zone sync ssl verify

SYNTAX: **zone\_sync\_ssl\_verify** on  $|$  off; DEFAULT off CONTEXT: stream, server

Enables or disables verification of another cluster server certificate.

#### <span id="page-441-4"></span>zone sync ssl verify depth

Syntax: **zone\_sync\_ssl\_verify\_depth** number; DEFAULT 1 CONTEXT: stream, server

Sets the verification depth in another cluster server certificates chain.

## <span id="page-441-5"></span>zone sync timeout

SYNTAX: **zone\_sync\_timeout** timeout; DEFAULT 5s CONTEXT: stream, server

Sets the *timeout* between two successive read or write operations on connection to another cluster node. If no data is transmitted within this time, the connection is closed.

## <span id="page-442-0"></span>3.18.4 API endpoints

The synchronization status of a node is available via the  $/\text{stream}/\text{zone}$ [sync/](#page-86-0) endpoint of the API which returns the [following](#page-105-0) metrics.

## <span id="page-442-1"></span>3.18.5 Starting, stopping, removing a cluster node

To start a new node, update a DNS record of a cluster hostname with the IP address of the new node and start an instance. The new node will discover other nodes from DNS or static configuration and will start sending updates to them. Other nodes will eventually discover the new node using DNS and start pushing updates to it. In case of static configuration, other nodes need to be reloaded in order to send updates to the new node.

To stop a node, send the QUIT signal to the instance. The node will finish zone synchronization and gracefully close open connections.

To remove a node, update a DNS record of a cluster hostname and remove the IP address of the node. All other nodes will eventually discover that the node is removed, close connections to the node, and will no longer try to connect to it. After the node is removed, it can be stopped as described above. In case of static configuration, other nodes need to be reloaded in order to stop sending updates to the removed node.

# Chapter 4

# Mail server modules

## 4.1 Module ngx mail core module

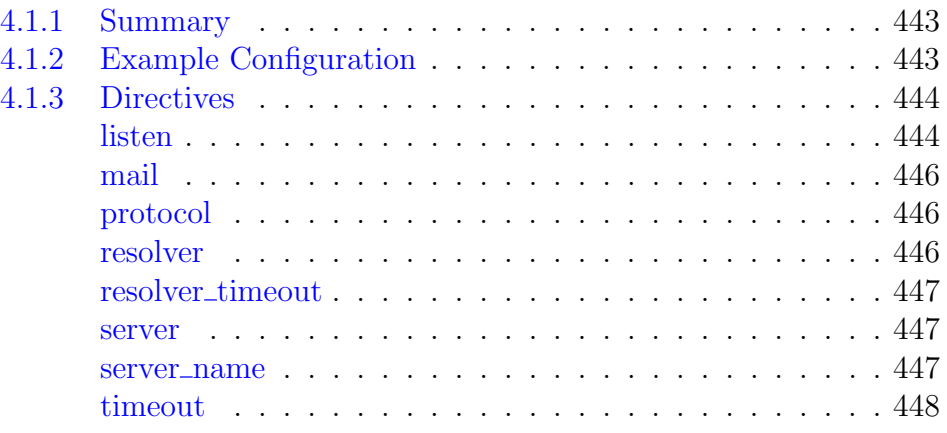

## <span id="page-443-0"></span>4.1.1 Summary

This module is not built by default, it should be enabled with the --with-mail configuration parameter.

## <span id="page-443-1"></span>4.1.2 Example Configuration

```
worker_processes 1;
error_log /var/log/nginx/error.log info;
events {
   worker_connections 1024;
}
mail {
    server_name mail.example.com;
    auth_http localhost:9000/cgi-bin/nginxauth.cgi;
   imap_capabilities IMAP4rev1 UIDPLUS IDLE LITERAL+ QUOTA;
   pop3_auth plain apop cram-md5;
   pop3_capabilities LAST TOP USER PIPELINING UIDL;
```

```
smtp_auth login plain cram-md5;
smtp_capabilities "SIZE 10485760" ENHANCEDSTATUSCODES 8BITMIME DSN;<br>xclient off;
xclient
server {
   listen 25;
   protocol smtp;
}
server {
   listen 110;
   protocol pop3;
   proxy_pass_error_message on;
}
server {
   listen 143;
   protocol imap;
}
server {
   listen 587;
   protocol smtp;
}
```
## <span id="page-444-0"></span>4.1.3 Directives

## <span id="page-444-1"></span>listen

}

```
SYNTAX: listen address: port [ssl] [backlog=number] [rcvbuf=size]
          [sndbuf=size] [bind] [ipv6only=on|off]
          [so keepalive=on|off|[keepidle]:[keepintvl]:[keepcnt]];
DEFAULT
CONTEXT: server
```
Sets the *address* and *port* for the socket on which the server will accept requests. It is possible to specify just the port. The address can also be a hostname, for example:

```
listen 127.0.0.1:110;
listen *:110;<br>listen 110;
                   # same as *:110listen localhost:110;
```
IPv6 addresses (0.7.58) are specified in square brackets:

```
listen [::1]:110;
listen [::]:110;
```
UNIX-domain sockets  $(1.3.5)$  are specified with the "unix:" prefix:

```
listen unix:/var/run/nginx.sock;
```
Different servers must listen on different *address: port* pairs.

The ssl parameter allows specifying that all connections accepted on this port should work in SSL mode.

The listen directive can have several additional parameters specific to socket-related system calls.

#### $backLog = number$

sets the backlog parameter in the listen call that limits the maximum length for the queue of pending connections (1.9.2). By default, backlog is set to -1 on FreeBSD, DragonFly BSD, and macOS, and to 511 on other platforms.

 $rcvbuf=size$ 

sets the receive buffer size (the SO\_RCVBUF option) for the listening socket (1.11.13).

```
sndbuf = size
```
sets the send buffer size (the SO\_SNDBUF option) for the listening socket  $(1.11.13).$ 

bind

this parameter instructs to make a separate bind call for a given address:port pair. The fact is that if there are several listen directives with the same port but different addresses, and one of the listen directives listens on all addresses for the given port  $(*:port)$ , nginx will bind only to  $\star$ : port. It should be noted that the getsockname system call will be made in this case to determine the address that accepted the connection. If the ipv6only or so keepalive parameters are used then for a given address:port pair a separate bind call will always be made.

ipv6only=on|off

this parameter determines (via the IPV6\_V6ONLY socket option) whether an IPv6 socket listening on a wildcard address [::] will accept only IPv6 connections or both IPv6 and IPv4 connections. This parameter is turned on by default. It can only be set once on start.

```
so keepalive=on|off|[keepidle]:[keepintvl]:[keepcnt]
```

```
this parameter configures the "TCP keepalive" behavior for the listening
socket. If this parameter is omitted then the operating system's settings
will be in effect for the socket. If it is set to the value "on", the
SO_KEEPALIVE option is turned on for the socket. If it is set to the
value "off", the SO_KEEPALIVE option is turned off for the socket.
Some operating systems support setting of TCP keepalive parameters on
a per-socket basis using the TCP_KEEPIDLE, TCP_KEEPINTVL, and
TCP_KEEPCNT socket options. On such systems (currently, Linux 2.4+,
NetBSD 5+, and FreeBSD 9.0-STABLE), they can be configured using
the keepidle, keepintvl, and keepcnt parameters. One or two parameters
may be omitted, in which case the system default setting for the
corresponding socket option will be in effect. For example,
```

```
so keepalive=30m::10
```
will set the idle timeout (TCP\_KEEPIDLE) to 30 minutes, leave the probe interval (TCP\_KEEPINTVL) at its system default, and set the probes count (TCP\_KEEPCNT) to 10 probes.

### <span id="page-446-0"></span>mail

```
SYNTAX: mail { ... }
DEFAULT —
CONTEXT: main
```
Provides the configuration file context in which the mail server directives are specified.

#### <span id="page-446-1"></span>protocol

SYNTAX: **protocol** imap | pop3 | smtp; DEFAULT CONTEXT: server

Sets the protocol for a proxied server. Supported protocols are [IMAP,](#page-463-0) [POP3,](#page-465-0) and [SMTP.](#page-466-0)

If the directive is not set, the protocol can be detected automatically based on the well-known port specified in the [listen](#page-444-1) directive:

- imap: 143, 993
- pop3: 110, 995
- smtp: 25, 587, 465

Unnecessary protocols can be disabled using the [configuration](https://nginx.org/en/docs/configure.html) parameters --without-mail\_imap\_module, --without-mail\_pop3\_module, and --without-mail\_smtp\_module.

#### <span id="page-446-2"></span>resolver

```
SYNTAX: resolver address ... [valid=time] [ipv6=on|off]
         [status_zone=zone];
Syntax: resolver off;
DEFAULT off
CONTEXT: mail, server
```
Configures name servers used to find the client's hostname to pass it to the [authentication server,](#page-449-0) and in the [XCLIENT](#page-454-0) command when proxying SMTP. For example:

resolver 127.0.0.1 [::1]:5353;

The address can be specified as a domain name or IP address, with an optional port (1.3.1, 1.2.2). If port is not specified, the port 53 is used. Name servers are queried in a round-robin fashion.

Before version 1.1.7, only a single name server could be configured. Specifying name servers using IPv6 addresses is supported starting from versions 1.3.1 and 1.2.2.

By default, nginx will look up both IPv4 and IPv6 addresses while resolving. If looking up of IPv6 addresses is not desired, the ipv6=off parameter can be specified.

Resolving of names into IPv6 addresses is supported starting from version 1.5.8.

By default, nginx caches answers using the TTL value of a response. An optional valid parameter allows overriding it:

resolver 127.0.0.1 [::1]:5353 valid=30s;

Before version 1.1.9, tuning of caching time was not possible, and nginx always cached answers for the duration of 5 minutes.

To prevent DNS spoofing, it is recommended configuring DNS servers in a properly secured trusted local network.

The optional status zone parameter  $(1.17.1)$  enables [collection](#page-86-1) of DNS server statistics of requests and responses in the specified zone. The parameter is available as part of our [commercial subscription.](https://nginx.com/products/)

The special value of f disables resolving.

### <span id="page-447-0"></span>resolver\_timeout

Syntax: **resolver\_timeout** time; DEFAULT 30s CONTEXT: mail, server

Sets a timeout for DNS operations, for example:

resolver\_timeout 5s;

#### <span id="page-447-1"></span>server

```
SYNTAX: server { ... }
DEFAULT —
CONTEXT: mail
```
Sets the configuration for a server.

#### <span id="page-447-2"></span>server\_name

Syntax: **server\_name** name; DEFAULT hostname CONTEXT: mail, server

Sets the server name that is used:

- in the initial POP3/SMTP server greeting;
- in the salt during the SASL CRAM-MD5 authentication;
- in the EHLO command when connecting to the SMTP backend, if the passing of the [XCLIENT](#page-454-0) command is enabled.

If the directive is not specified, the machine's hostname is used.

## <span id="page-448-0"></span>timeout

Syntax: **timeout** time; DEFAULT 60s CONTEXT: mail, server

Sets the timeout that is used before proxying to the backend starts.

## <span id="page-449-0"></span>4.2 Module ngx\_mail\_auth\_http\_module

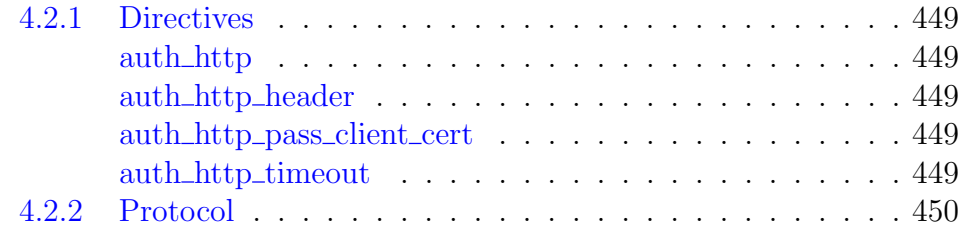

## <span id="page-449-1"></span>4.2.1 Directives

## <span id="page-449-2"></span>auth\_http

SYNTAX: **auth\_http** URL; DEFAULT – CONTEXT: mail, server

Sets the URL of the HTTP authentication server. The protocol is described [below.](#page-449-5)

## <span id="page-449-3"></span>auth http header

Syntax: **auth\_http\_header** header value;  $DEFA *U*  $T$$ CONTEXT: mail, server

Appends the specified header to requests sent to the authentication server. This header can be used as the shared secret to verify that the request comes from nginx. For example:

```
auth_http_header X-Auth-Key "secret_string";
```
## <span id="page-449-4"></span>auth http pass client cert

```
Syntax: auth_http_pass_client_cert on | off;
DEFAULT off
CONTEXT: mail, server
This directive appeared in version 1.7.11.
```
Appends the Auth-SSL-Cert header with the [client](#page-461-0) certificate in the PEM format (urlencoded) to requests sent to the authentication server.

## <span id="page-449-5"></span>auth http timeout

Syntax: **auth\_http\_timeout** time; Default 60s CONTEXT: mail, server

Sets the timeout for communication with the authentication server.

## <span id="page-450-0"></span>4.2.2 Protocol

The HTTP protocol is used to communicate with the authentication server. The data in the response body is ignored, the information is passed only in the headers.

Examples of requests and responses: Request:

```
GET /auth HTTP/1.0
Host: localhost
Auth-Method: plain # plain/apop/cram-md5/external
Auth-User: user
Auth-Pass: password
Auth-Protocol: imap # imap/pop3/smtp
Auth-Login-Attempt: 1
Client-IP: 192.0.2.42
Client-Host: client.example.org
```
Good response:

```
HTTP/1.0 200 OK
Auth-Status: OK
Auth-Server: 198.51.100.1
Auth-Port: 143
```
Bad response:

HTTP/1.0 200 OK Auth-Status: Invalid login or password Auth-Wait: 3

If there is no Auth-Wait header, an error will be returned and the connection will be closed. The current implementation allocates memory for each authentication attempt. The memory is freed only at the end of a session. Therefore, the number of invalid authentication attempts in a single session must be limited — the server must respond without the Auth-Wait header after 10-20 attempts (the attempt number is passed in the Auth-Login-Attempt header).

When the APOP or CRAM-MD5 are used, request-response will look as follows:

```
GET /auth HTTP/1.0
Host: localhost
Auth-Method: apop
Auth-User: user
Auth-Salt: <238188073.1163692009@mail.example.com>
Auth-Pass: auth_response
Auth-Protocol: imap
Auth-Login-Attempt: 1
Client-IP: 192.0.2.42
Client-Host: client.example.org
```
Good response:

```
HTTP/1.0 200 OK
Auth-Status: OK
Auth-Server: 198.51.100.1
```

```
Auth-Port: 143
Auth-Pass: plain-text-pass
```
If the Auth-User header exists in the response, it overrides the username used to authenticate with the backend.

For the SMTP, the response additionally takes into account the Auth-Error-Code header — if exists, it is used as a response code in case of an error. Otherwise, the 535 5.7.0 code will be added to the Auth-Status header.

For example, if the following response is received from the authentication server:

```
HTTP/1.0 200 OK
Auth-Status: Temporary server problem, try again later
Auth-Error-Code: 451 4.3.0
Auth-Wait: 3
```
then the SMTP client will receive an error

451 4.3.0 Temporary server problem, try again later

If proxying SMTP does not require authentication, the request will look as follows:

```
GET /auth HTTP/1.0
Host: localhost
Auth-Method: none
Auth-User:
Auth-Pass:
Auth-Protocol: smtp
Auth-Login-Attempt: 1
Client-IP: 192.0.2.42
Client-Host: client.example.org
Auth-SMTP-Helo: client.example.org
Auth-SMTP-From: MAIL FROM: <>
Auth-SMTP-To: RCPT TO: <postmaster@mail.example.com>
```
For the SSL/TLS client connection (1.7.11), the Auth-SSL header is added, and Auth-SSL-Verify will contain the result of client certificate verification, if [enabled:](#page-461-0) "SUCCESS", "FAILED: reason", and "NONE" if a certificate was not present.

Prior to version 1.11.7, the "FAILED" result did not contain the reason string.

When the client certificate was present, its details are passed in the following request headers: Auth-SSL-Subject, Auth-SSL-Issuer, Auth-SSL-Serial, and Auth-SSL-Fingerprint. If [auth](#page-449-4)\_http\_pass\_[client](#page-449-4) cert is enabled, the certificate itself is passed in the Auth-SSL-Cert header. The request will look as follows:

```
GET /auth HTTP/1.0
Host: localhost
```
Auth-Method: plain Auth-User: user Auth-Pass: password Auth-Protocol: imap Auth-Login-Attempt: 1 Client-IP: 192.0.2.42 Auth-SSL: on Auth-SSL-Verify: SUCCESS Auth-SSL-Subject: /CN=example.com Auth-SSL-Issuer: /CN=example.com Auth-SSL-Serial: C07AD56B846B5BFF Auth-SSL-Fingerprint: 29d6a80a123d13355ed16b4b04605e29cb55a5ad

## 4.3 Module ngx mail proxy module

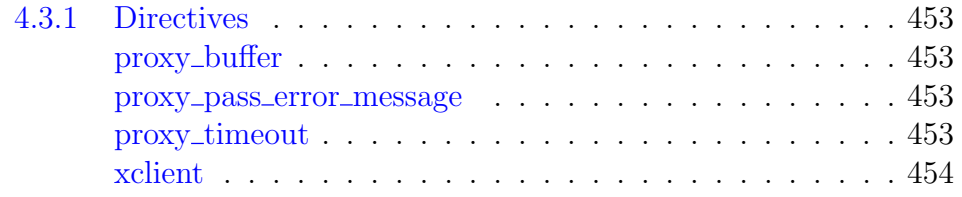

## <span id="page-453-0"></span>4.3.1 Directives

## <span id="page-453-1"></span>proxy buffer

Syntax: **proxy\_buffer** size; DEFAULT 4k|8k CONTEXT: mail, server

Sets the size of the buffer used for proxying. By default, the buffer size is equal to one memory page. Depending on a platform, it is either 4K or 8K.

## <span id="page-453-2"></span>proxy pass error message

```
Syntax: proxy_pass_error_message on | off;
DEFAULT off
CONTEXT: mail, server
```
Indicates whether to pass the error message obtained during the authentication on the backend to the client.

Usually, if the authentication in nginx is a success, the backend cannot return an error. If it nevertheless returns an error, it means some internal error has occurred. In such case the backend message can contain information that should not be shown to the client. However, responding with an error for the correct password is a normal behavior for some POP3 servers. For example, CommuniGatePro informs a user about [mailbox overflow](http://www.stalker.com/CommuniGatePro/Alerts.html#Quota) or other events by periodically outputting the [authentication error.](http://www.stalker.com/CommuniGatePro/POP.html#Alerts) The directive should be enabled in this case.

## <span id="page-453-3"></span>proxy timeout

SYNTAX: **proxy\_timeout** timeout; DEFAULT 24h CONTEXT: mail, server

Sets the timeout between two successive read or write operations on client or proxied server connections. If no data is transmitted within this time, the connection is closed.

## <span id="page-454-0"></span>xclient

SYNTAX: xclient on  $\vert$  off; DEFAULT on CONTEXT: mail, server

Enables or disables the passing of the [XCLIENT](http://www.postfix.org/XCLIENT_README.html) command with client parameters when connecting to the SMTP backend.

With XCLIENT, the MTA is able to write client information to the log and apply various limitations based on this data.

If XCLIENT is enabled then nginx passes the following commands when connecting to the backend:

- EHLO with the [server name](#page-447-2)
- XCLIENT
- EHLO or HELO, as passed by the client

If the name [found](#page-446-2) by the client IP address points to the same address, it is passed in the NAME parameter of the XCLIENT command. If the name could not be found, points to a different address, or [resolver](#page-446-2) is not specified, the [UNAVAILABLE] is passed in the NAME parameter. If an error has occurred in the process of resolving, the [TEMPUNAVAIL] value is used.

If XCLIENT is disabled then nginx passes the EHLO command with the [server name](#page-447-2) when connecting to the backend if the client has passed EHLO, or HELO with the server name, otherwise.

## 4.4 Module ngx mail ssl module

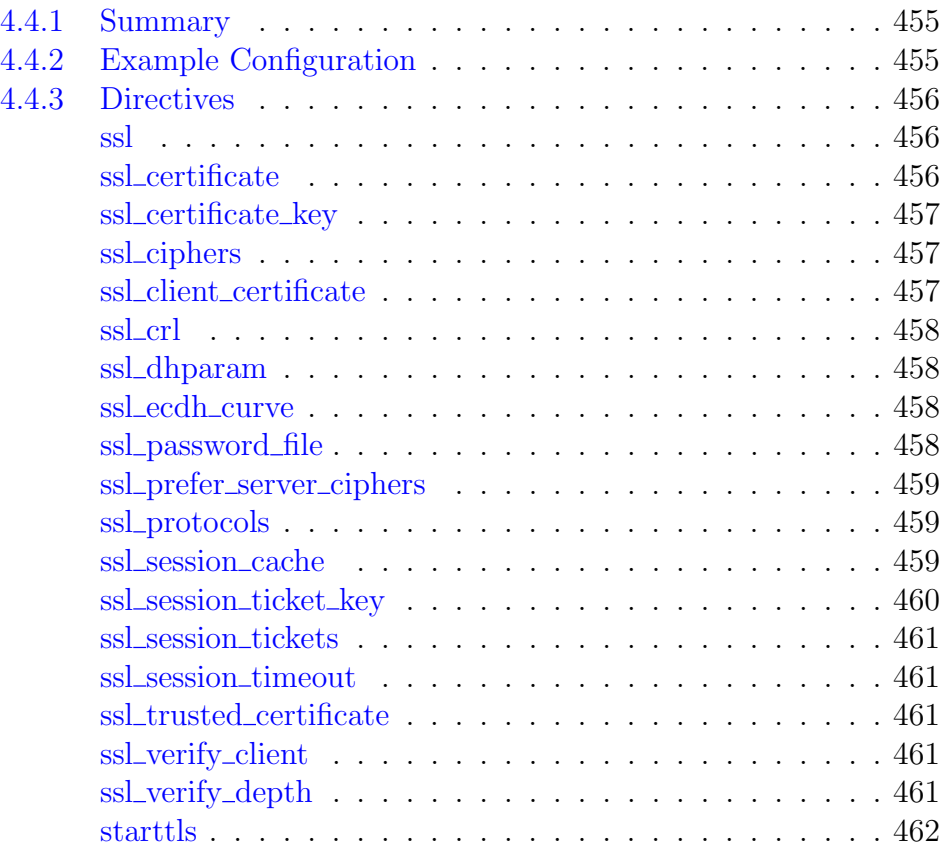

## <span id="page-455-0"></span>4.4.1 Summary

The ngx\_mail\_ssl\_module module provides the necessary support for a mail proxy server to work with the SSL/TLS protocol.

This module is not built by default, it should be enabled with the --with-mail\_ssl\_module configuration parameter.

This module requires the [OpenSSL](http://www.openssl.org) library.

## <span id="page-455-1"></span>4.4.2 Example Configuration

To reduce the processor load, it is recommended to

- set the number of [worker processes](#page-14-0) equal to the number of processors,
- enable the [shared](#page-460-1) session cache,
- disable the [built-in](#page-460-2) session cache,
- and possibly increase the session [lifetime](#page-461-2) (by default, 5 minutes):

```
worker_processes auto;
mail {
   ...
   server {
       listen 993 ssl;
       ssl_protocols TLSv1 TLSv1.1 TLSv1.2;
       ssl_ciphers AES128-SHA:AES256-SHA:RC4-SHA:DES-CBC3-SHA:RC4-MD5;
       ssl_certificate /usr/local/nginx/conf/cert.pem;
       ssl_certificate_key /usr/local/nginx/conf/cert.key;
       ssl_session_cache shared:SSL:10m;
       ssl_session_timeout 10m;
       ...
   }
```
## <span id="page-456-0"></span>4.4.3 Directives

```
ssl
```
SYNTAX: **ssl** on  $\sigma$  off; DEFAULT off CONTEXT: mail, server

This directive was made obsolete in version 1.15.0. The ssl parameter of the [listen](#page-444-1) directive should be used instead.

### <span id="page-456-2"></span>ssl certificate

SYNTAX: ssl certificate file;  $DEFAULT$  – CONTEXT: mail, server

Specifies a file with the certificate in the PEM format for the given server. If intermediate certificates should be specified in addition to a primary certificate, they should be specified in the same file in the following order: the primary certificate comes first, then the intermediate certificates. A secret key in the PEM format may be placed in the same file.

Since version 1.11.0, this directive can be specified multiple times to load certificates of different types, for example, RSA and ECDSA:

```
server {
   listen 993 ssl;
   ssl_certificate example.com.rsa.crt;
   ssl_certificate_key example.com.rsa.key;
   ssl_certificate example.com.ecdsa.crt;
   ssl_certificate_key example.com.ecdsa.key;
   ...
}
```
Only OpenSSL 1.0.2 or higher supports separate certificate chains for different certificates. With older versions, only one certificate chain can be used.

The value data: *certificate* can be specified instead of the file  $(1.15.10)$ , which loads a certificate without using intermediate files. Note that inappropriate use of this syntax may have its security implications, such as writing secret key data to [error log.](#page-9-0)

#### <span id="page-457-0"></span>ssl certificate key

```
Syntax: ssl_certificate_key file;
DEFAULT –
CONTEXT: mail, server
```
Specifies a file with the secret key in the PEM format for the given server. The value engine:  $name:id$  can be specified instead of the file  $(1.7.9)$ , which loads a secret key with a specified *id* from the OpenSSL engine *name*.

The value data: key can be specified instead of the file  $(1.15.10)$ , which loads a secret key without using intermediate files. Note that inappropriate use of this syntax may have its security implications, such as writing secret key data to [error log.](#page-9-0)

## <span id="page-457-1"></span>ssl ciphers

Syntax: **ssl\_ciphers** ciphers; Default HIGH:!aNULL:!MD5 CONTEXT: mail, server

Specifies the enabled ciphers. The ciphers are specified in the format understood by the OpenSSL library, for example:

ssl\_ciphers ALL:!aNULL:!EXPORT56:RC4+RSA:+HIGH:+MEDIUM:+LOW:+SSLv2:+EXP;

The full list can be viewed using the "openssl ciphers" command.

The previous versions of nginx used [different](https://nginx.org/en/docs/http/configuring_https_servers.html#compatibility) ciphers by default.

#### <span id="page-457-2"></span>ssl\_client\_certificate

```
Syntax: ssl_client_certificate file;
DEFAULT
CONTEXT: mail, server
This directive appeared in version 1.7.11.
```
Specifies a file with trusted CA certificates in the PEM format used to [verify](#page-461-0) client certificates.

The list of certificates will be sent to clients. If this is not desired, the ssl trusted [certificate](#page-461-3) directive can be used.

### <span id="page-458-0"></span>ssl crl

Syntax: **ssl\_crl** file;  $DEF AULT$  — CONTEXT: mail, server This directive appeared in version 1.7.11.

Specifies a file with revoked certificates (CRL) in the PEM format used to [verify](#page-461-0) client certificates.

#### <span id="page-458-1"></span>ssl dhparam

Syntax: **ssl\_dhparam** file;  $DEFAULT$  — CONTEXT: mail, server This directive appeared in version 0.7.2.

Specifies a file with DH parameters for DHE ciphers.

By default no parameters are set, and therefore DHE ciphers will not be used.

Prior to version 1.11.0, builtin parameters were used by default.

### <span id="page-458-2"></span>ssl ecdh curve

Syntax: **ssl\_ecdh\_curve** curve; DEFAULT auto CONTEXT: mail, server This directive appeared in versions 1.1.0 and 1.0.6.

Specifies a *curve* for ECDHE ciphers.

When using OpenSSL 1.0.2 or higher, it is possible to specify multiple curves (1.11.0), for example:

ssl\_ecdh\_curve prime256v1:secp384r1;

The special value  $\alpha$ uto  $(1.11.0)$  instructs nginx to use a list built into the OpenSSL library when using OpenSSL 1.0.2 or higher, or prime256v1 with older versions.

Prior to version 1.11.0, the prime256v1 curve was used by default.

### <span id="page-458-3"></span>ssl\_password\_file

```
SYNTAX: ssl_password_file file;
DEFAULT —
CONTEXT: mail, server
This directive appeared in version 1.7.3.
```
Specifies a file with passphrases for [secret keys](#page-457-0) where each passphrase is specified on a separate line. Passphrases are tried in turn when loading the key.

Example:

```
mail {
    ssl_password_file /etc/keys/global.pass;
    ...
    server {
       server_name mail1.example.com;
        ssl_certificate_key /etc/keys/first.key;
    }
    server {
       server name mail2.example.com;
        # named pipe can also be used instead of a file
       ssl_password_file /etc/keys/fifo;
       ssl_certificate_key /etc/keys/second.key;
    }
}
```
### <span id="page-459-0"></span>ssl\_prefer\_server\_ciphers

Syntax: **ssl\_prefer\_server\_ciphers** on | off; DEFAULT off CONTEXT: mail, server

Specifies that server ciphers should be preferred over client ciphers when the SSLv3 and TLS protocols are used.

## <span id="page-459-1"></span>ssl\_protocols

```
SYNTAX: ssl_protocols [SSLv2] [SSLv3] [TLSv1] [TLSv1.1] [TLSv1.2]
         [TLSv1.3];
Default TLSv1 TLSv1.1 TLSv1.2
CONTEXT: mail, server
```
Enables the specified protocols.

The TLSv1.1 and TLSv1.2 parameters (1.1.13, 1.0.12) work only when OpenSSL 1.0.1 or higher is used.

The TLSv1.3 parameter (1.13.0) works only when OpenSSL 1.1.1 built with TLSv1.3 support is used.

## <span id="page-459-2"></span>ssl session cache

```
SYNTAX: ssl_session_cache off | none | [builtin[:size]]
          [shared:name:size];
DEFAULT none
CONTEXT: mail, server
```
Sets the types and sizes of caches that store session parameters. A cache can be of any of the following types:

off

the use of a session cache is strictly prohibited: nginx explicitly tells a client that sessions may not be reused.

none

the use of a session cache is gently disallowed: nginx tells a client that sessions may be reused, but does not actually store session parameters in the cache.

<span id="page-460-2"></span>builtin

a cache built in OpenSSL; used by one worker process only. The cache size is specified in sessions. If size is not given, it is equal to 20480 sessions. Use of the built-in cache can cause memory fragmentation.

<span id="page-460-1"></span>shared

a cache shared between all worker processes. The cache size is specified in bytes; one megabyte can store about 4000 sessions. Each shared cache should have an arbitrary name. A cache with the same name can be used in several servers.

Both cache types can be used simultaneously, for example:

ssl\_session\_cache builtin:1000 shared:SSL:10m;

but using only shared cache without the built-in cache should be more efficient.

#### <span id="page-460-0"></span>ssl\_session\_ticket\_key

```
SYNTAX: ssl session ticket key file;
DEFAULT
CONTEXT: mail, server
This directive appeared in version 1.5.7.
```
Sets a file with the secret key used to encrypt and decrypt TLS session tickets. The directive is necessary if the same key has to be shared between multiple servers. By default, a randomly generated key is used.

If several keys are specified, only the first key is used to encrypt TLS session tickets. This allows configuring key rotation, for example:

```
ssl_session_ticket_key current.key;
ssl_session_ticket_key previous.key;
```
The file must contain 80 or 48 bytes of random data and can be created using the following command:

openssl rand 80 > ticket.key

Depending on the file size either AES256 (for 80-byte keys, 1.11.8) or AES128 (for 48-byte keys) is used for encryption.

#### <span id="page-461-1"></span>ssl session tickets

```
Syntax: ssl_session_tickets on | off;
DEFAULT on
CONTEXT: mail, server
This directive appeared in version 1.5.9.
```
Enables or disables session resumption through [TLS session tickets.](https://tools.ietf.org/html/rfc5077)

#### <span id="page-461-2"></span>ssl session timeout

```
Syntax: ssl_session_timeout time;
DEFAULT 5m
CONTEXT: mail, server
```
Specifies a time during which a client may reuse the session parameters.

#### <span id="page-461-3"></span>ssl\_trusted\_certificate

```
Syntax: ssl_trusted_certificate file;
DEFAULT —
CONTEXT: mail, server
This directive appeared in version 1.7.11.
```
Specifies a file with trusted CA certificates in the PEM format used to [verify](#page-461-0) client certificates.

In contrast to the certificate set by ssl\_client\_[certificate,](#page-457-2) the list of these certificates will not be sent to clients.

#### <span id="page-461-0"></span>ssl\_verify\_client

```
SYNTAX: ssl_verify_client on | off | optional | optional_no_ca;
DEFAULT off
CONTEXT: mail, server
This directive appeared in version 1.7.11.
```
Enables verification of client certificates. The verification result is passed in the Auth-SSL-Verify header of the [authentication](#page-449-2) request.

The optional parameter requests the client certificate and verifies it if the certificate is present.

The optional\_no\_ca parameter requests the client certificate but does not require it to be signed by a trusted CA certificate. This is intended for the use in cases when a service that is external to nginx performs the actual certificate verification. The contents of the certificate is accessible through requests [sent](#page-449-4) to the authentication server.

#### <span id="page-461-4"></span>ssl verify depth

```
Syntax: ssl_verify_depth number;
DEFAULT 1
CONTEXT: mail, server
```
This directive appeared in version 1.7.11.

Sets the verification depth in the client certificates chain.

### <span id="page-462-0"></span>starttls

SYNTAX: **starttls** on  $\vert$  off  $\vert$  only; DEFAULT off CONTEXT: mail, server

on

allow usage of the STLS command for the POP3 and the STARTTLS command for the IMAP and SMTP;

off

deny usage of the STLS and STARTTLS commands;

only

require preliminary TLS transition.

## <span id="page-463-0"></span>4.5 Module ngx mail imap module

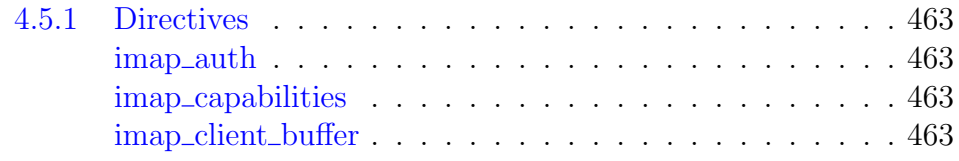

## <span id="page-463-1"></span>4.5.1 Directives

## <span id="page-463-2"></span>imap auth

SYNTAX: **imap\_auth** method ...; DEFAULT plain CONTEXT: mail, server

Sets permitted methods of authentication for IMAP clients. Supported methods are:

login

[AUTH=LOGIN](https://tools.ietf.org/html/draft-murchison-sasl-login-00)

plain

[AUTH=PLAIN](https://tools.ietf.org/html/rfc4616)

cram-md5

[AUTH=CRAM-MD5.](https://tools.ietf.org/html/rfc2195) In order for this method to work, the password must be stored unencrypted.

external

[AUTH=EXTERNAL](https://tools.ietf.org/html/rfc4422) (1.11.6).

## <span id="page-463-3"></span>imap capabilities

SYNTAX: **imap\_capabilities** extension ...; Default IMAP4 IMAP4rev1 UIDPLUS CONTEXT: mail, server

Sets the [IMAP protocol](https://tools.ietf.org/html/rfc3501) extensions list that is passed to the client in response to the CAPABILITY command. The authentication methods specified in the [imap](#page-463-2) auth directive and [STARTTLS](https://tools.ietf.org/html/rfc2595) are automatically added to this list depending on the [starttls](#page-462-0) directive value.

It makes sense to specify the extensions supported by the IMAP backends to which the clients are proxied (if these extensions are related to commands used after the authentication, when nginx transparently proxies a client connection to the backend).

The current list of standardized extensions is published at [www.iana.org.](http://www.iana.org/assignments/imap4-capabilities)

## <span id="page-463-4"></span>imap client buffer

Syntax: **imap\_client\_buffer** size; DEFAULT  $4k/8k$ CONTEXT: mail, server

Sets the size of the buffer used for reading IMAP commands. By default, the buffer size is equal to one memory page. This is either 4K or 8K, depending on a platform.

## <span id="page-465-0"></span>4.6 Module ngx mail pop3 module

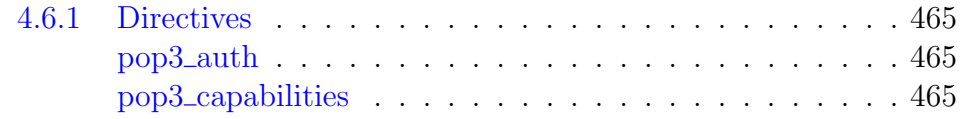

## <span id="page-465-1"></span>4.6.1 Directives

## <span id="page-465-2"></span>pop3 auth

SYNTAX: **pop3\_auth** method ...; DEFAULT plain CONTEXT: mail, server

Sets permitted methods of authentication for POP3 clients. Supported methods are:

## plain

[USER/PASS,](https://tools.ietf.org/html/rfc1939) [AUTH PLAIN,](https://tools.ietf.org/html/rfc4616) [AUTH LOGIN.](https://tools.ietf.org/html/draft-murchison-sasl-login-00) It is not possible to disable these methods.

apop

[APOP.](https://tools.ietf.org/html/rfc1939) In order for this method to work, the password must be stored unencrypted.

cram-md5

[AUTH CRAM-MD5.](https://tools.ietf.org/html/rfc2195) In order for this method to work, the password must be stored unencrypted.

external

[AUTH EXTERNAL](https://tools.ietf.org/html/rfc4422) (1.11.6).

## <span id="page-465-3"></span>pop3 capabilities

SYNTAX: **pop3\_capabilities** extension ...; Default TOP USER UIDL CONTEXT: mail, server

Sets the [POP3 protocol](https://tools.ietf.org/html/rfc2449) extensions list that is passed to the client in response to the CAPA command. The authentication methods specified in the [pop3](#page-465-2) auth directive [\(SASL](https://tools.ietf.org/html/rfc2449) extension) and [STLS](https://tools.ietf.org/html/rfc2595) are automatically added to this list depending on the [starttls](#page-462-0) directive value.

It makes sense to specify the extensions supported by the POP3 backends to which the clients are proxied (if these extensions are related to commands used after the authentication, when nginx transparently proxies the client connection to the backend).

The current list of standardized extensions is published at [www.iana.org.](http://www.iana.org/assignments/pop3-extension-mechanism)

## <span id="page-466-0"></span>4.7 Module ngx mail smtp module

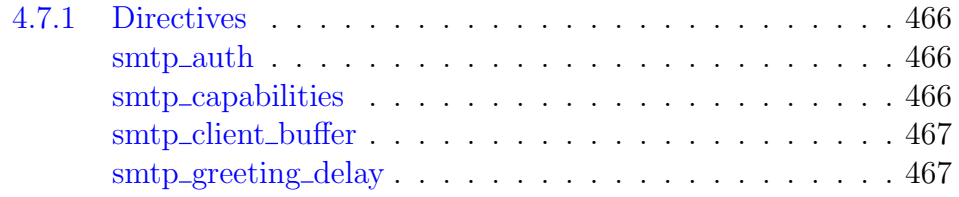

## <span id="page-466-1"></span>4.7.1 Directives

## <span id="page-466-2"></span>smtp auth

SYNTAX: **smtp** auth method ...; DEFAULT login plain CONTEXT: mail, server

Sets permitted methods of [SASL authentication](https://tools.ietf.org/html/rfc2554) for SMTP clients. Supported methods are:

## login

[AUTH LOGIN](https://tools.ietf.org/html/draft-murchison-sasl-login-00)

plain

[AUTH PLAIN](https://tools.ietf.org/html/rfc4616)

cram-md5

[AUTH CRAM-MD5.](https://tools.ietf.org/html/rfc2195) In order for this method to work, the password must be stored unencrypted.

external

[AUTH EXTERNAL](https://tools.ietf.org/html/rfc4422) (1.11.6).

```
none
```
Authentication is not required.

## <span id="page-466-3"></span>smtp capabilities

SYNTAX: **smtp\_capabilities** extension ...; DEFAULT -CONTEXT: mail, server

Sets the SMTP protocol extensions list that is passed to the client in response to the EHLO command. The authentication methods specified in the [smtp](#page-466-2) auth directive and [STARTTLS](https://tools.ietf.org/html/rfc3207) are automatically added to this list depending on the [starttls](#page-462-0) directive value.

It makes sense to specify the extensions supported by the MTA to which the clients are proxied (if these extensions are related to commands used after the authentication, when nginx transparently proxies the client connection to the backend).

The current list of standardized extensions is published at [www.iana.org.](http://www.iana.org/assignments/mail-parameters)

## <span id="page-467-0"></span>smtp client buffer

SYNTAX: **smtp\_client\_buffer** size; DEFAULT  $4k/8k$ CONTEXT: mail, server

Sets the size of the buffer used for reading SMTP commands. By default, the buffer size is equal to one memory page. This is either 4K or 8K, depending on a platform.

## <span id="page-467-1"></span>smtp greeting delay

Syntax: **smtp\_greeting\_delay** time; DEFAULT 0 CONTEXT: mail, server

Allows setting a delay before sending an SMTP greeting in order to reject clients who fail to wait for the greeting before sending SMTP commands.
# Chapter 5

# Miscellaneous

# 5.1 High Availability support for NGINX Plus

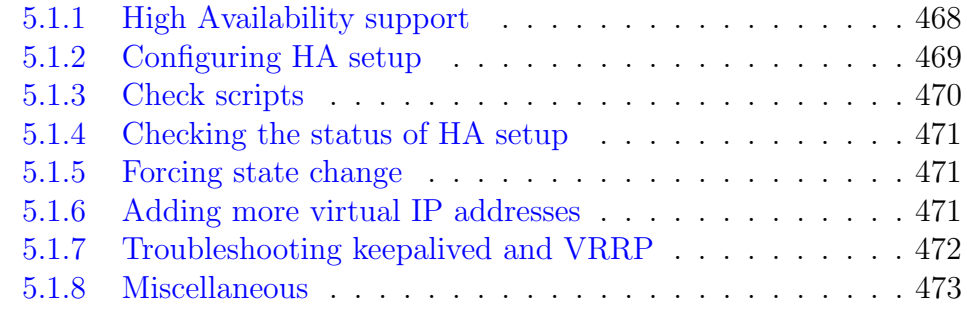

### <span id="page-468-0"></span>5.1.1 High Availability support

NGINX-HA-Keepalived is a solution for fast and easy configuration of NGINX Plus in an active-passive high-availability (HA) setup. It is based on keepalived.

The keepalived project provides a keepalive facility for Linux servers, an implementation of the VRRP protocol to manage virtual routers (virtual IP addresses), and a health check facility to determine if a service (web server, PHP back end, database server, etc.) is up and operational. If a service on a node fails a configurable number of health checks, keepalived reassigns the virtual IP address of the node to a secondary node.

The VRRP protocol ensures that one of participating nodes is master. The backup node listens for VRRP advertisement packets from the master node. If it does not receive an advertisement packet for a period longer than three times the configured advertisement interval, the backup node takes over as master and assigns the configured virtual IP addresses to itself.

## <span id="page-469-0"></span>5.1.2 Configuring HA setup

Run the nginx-ha-setup script (available in the nginx-hakeepalived package, must be installed separately) on both nodes as the root user.

The script configures a high-availability NGINX Plus environment with an active-passive pair of nodes acting as master and backup. It prompts for the following data:

- IP address of the local and remote nodes (one of which will be configured as a master, the other one as a backup.
- One free IP address to be used as the cluster endpoint's (floating) virtual IP address.

The configuration of the keepalived daemon is recorded in a text file,  $/$ etc $\neg$ /keepalived/keepalived.conf. The configuration blocks in the file control notification settings, the virtual IP addresses to manage, and the health checks to use to test the services that rely on virtual IP addresses. Following is the configuration created by the nginx-ha-setup script on a CentOS 7 machine:

```
vrrp_script chk_nginx_service {
    script "/usr/libexec/keepalived/nginx-ha-check"
    interval 3
    weight 50
}
vrrp_instance VI_1 {
    interface eth0
    state BACKUP
   priority 101
   virtual_router_id 51
    advert_int 1
    unicast_src_ip 192.168.100.100
    unicast_peer {
        192.168.100.101
    }
    authentication {
       auth_type PASS
        auth_pass f8f0e5114cbe031a3e1e622daf18f82a
    }
    virtual_ipaddress {
       192.168.100.150
    }
    track_script {
       chk_nginx_service
    }
    notify "/usr/libexec/keepalived/nginx-ha-notify"
}
```
The configuration shown above is self-explanatory, but a few items are worth noting:

• Each node in the HA setup needs its own copy of the configuration file. with values for the priority, unicast\_src\_ip, and unicast\_ peer directives that are appropriate to the node's status (master or backup).

- The priority directive controls which host becomes the master, as explained in the next section.
- The notify directive names the notification script included in the distribution, which can be used to generate syslog messages (or other notifications) when a state transition or fault occurs.
- The value 51 for the virtual\_router\_id directive in the vrrp\_ instance VI\_1 block is a sample value.
- If you have multiple pairs of keepalived instances (or other VRRP instances) running in your local network, create a vrrp\_instance block for each one, with a unique name (like VI\_1 in the sample) and virtual\_router\_id number.

## <span id="page-470-0"></span>5.1.3 Check scripts

There is no fencing mechanism in keepalived. If the two nodes in a pair are not aware of each other, each assumes it is the master and assigns the virtual IP address to itself. To prevent this situation, the chk\_nginx\_service script is executed regularly to check it's exit code and adjust the node's priority as necessary. Code 0 indicates correct operation, and code 1 (or any nonzero code) indicates an error.

In the default configuration of the chk\_nginx\_service script, the weight directive is set to 50, which means that when the check script succeeds:

- The priority of the first node (which has a base priority of 101) is set to 151.
- The priority of the second node (which has a base priority of 100) is set to 150.

The first node has higher priority (151 in this case) and becomes master.

Use the interval directive to specify how often the check script executes, in seconds (it is set to 3 in the default configuration). Note that the check also fails when the timeout is reached (by default, the timeout is the same as the check interval).

Use the rise and fall directives to specify how many times the script must succeed or fail before action is taken (they are not set in the default configuration).

The default script provided with the nginx-ha-keepalived package checks if nginx is up. We recommend creating additional scripts as appropriate for your local setup.

# <span id="page-471-0"></span>5.1.4 Checking the status of HA setup

To see which node is currently the master for a given virtual IP address, run the ip addr show command for the interface on which the vrrp instance is defined (in the following commands, interface eth0):

```
centos7-1 # ip addr show eth0
2: eth0: <BROADCAST,MULTICAST,UP,LOWER_UP> mtu 1500 qdisc pfifo_fast state UP
    qlen 1000
   link/ether 52:54:00:33:a5:a5 brd ff:ff:ff:ff:ff:ff
   inet 192.168.100.100/24 brd 192.168.122.255 scope global dynamic eth0
      valid_lft 3071sec preferred_lft 3071sec
   inet 192.168.100.150/32 scope global eth0
      valid_lft forever preferred_lft forever
centos7-2 # ip addr show eth0
2: eth0: <BROADCAST,MULTICAST,UP,LOWER_UP> mtu 1500 qdisc pfifo_fast state UP
   qlen 1000
   link/ether 52:54:00:33:a5:87 brd ff:ff:ff:ff:ff:ff
   inet 192.168.100.101/24 brd 192.168.122.255 scope global eth0
      valid_lft forever preferred_lft forever
```
In this output, the defined virtual IP address (192.168.100.150) is currently assigned to the host with real IP address of 192.168.100.100.

When a host's HA state changes, nginx-ha-keepalived writes it to the /var/run/nginx-ha-keepalived.state file:

```
centos7-1 # cat /var/run/nginx-ha-keepalived.state
STATE=MASTER
centos7-2 # cat /var/run/nginx-ha-keepalived.state
STATE=BACKUP
```
# <span id="page-471-1"></span>5.1.5 Forcing state change

To force the master node to switch to backup state, run the following command on it:

# service keepalived stop

As it shuts down, keepalived sends a VRRP packet with priority 0 to the backup node, which causes the backup node to take over the virtual IP address.

## <span id="page-471-2"></span>5.1.6 Adding more virtual IP addresses

The configuration created by nginx-ha-setup is very basic, and makes a single IP address highly available. To make more than one IP address highly available, add each new IP address to the virtual\_ipaddress block in the /etc/keepalived/keepalived.conf configuration file. Then run the service keepalived reload command on both nodes to reload the keepalived service:

```
virtual_ipaddress {
    192.168.100.150
```

```
192.168.100.200
    1234:5678:9abc:def::1/64
}
```
As indicated in this example, keepalived can be utilized in dual-stack IPv4/ IPv6 environments to fail over both IPv4 and IPv6 addresses.

The syntax in the virtual ipaddress block replicates the syntax of the ip utility.

## <span id="page-472-0"></span>5.1.7 Troubleshooting keepalived and VRRP

The keepalived daemon logs to syslog. On CentOS, RHEL, and SLES-based systems, the output is typically written to /var/log/messages, whereas on Ubuntu and Debian-based systems it is written to /var/log/syslog. Log entries record events such as startup of the keepalived daemon and state transitions. Here are a few sample entries that show the keepalived daemon starting up, and the node transitioning a VRRP instance to the master state:

```
Feb 27 14:42:04 centos7-1 systemd: Starting LVS and VRRP High Availability
    Monitor...
Feb 27 14:42:04 centos7-1 Keepalived[19242]: Starting Keepalived v1.2.15
    (02/26,2015)
Feb 27 14:42:04 centos7-1 Keepalived[19243]: Starting VRRP child process, pid
    =19244
Feb 27 14:42:04 centos7-1 Keepalived_vrrp[19244]: Registering Kernel netlink
    reflector
Feb 27 14:42:04 centos7-1 Keepalived_vrrp[19244]: Registering Kernel netlink
    command channel
Feb 27 14:42:04 centos7-1 Keepalived_vrrp[19244]: Registering gratuitous ARP
    shared channel
Feb 27 14:42:05 centos7-1 systemd: Started LVS and VRRP High Availability
    Monitor.
Feb 27 14:42:05 centos7-1 Keepalived_vrrp[19244]: Opening file '/etc/keepalived
    /keepalived.conf'.
Feb 27 14:42:05 centos7-1 Keepalived_vrrp[19244]: Truncating auth_pass to 8
    characters
Feb 27 14:42:05 centos7-1 Keepalived_vrrp[19244]: Configuration is using :
    64631 Bytes
Feb 27 14:42:05 centos7-1 Keepalived_vrrp[19244]: Using LinkWatch kernel
    netlink reflector...
Feb 27 14:42:05 centos7-1 Keepalived_vrrp[19244]: VRRP_Instance(VI_1) Entering
    BACKUP STATE
Feb 27 14:42:05 centos7-1 Keepalived_vrrp[19244]: VRRP sockpool: [ifindex(2),
    proto(112), unicast(1), fd(14,15)]
Feb 27 14:42:05 centos7-1 nginx-ha-keepalived: Transition to state 'BACKUP' on
    VRRP instance 'VI_1'.
Feb 27 14:42:05 centos7-1 Keepalived_vrrp[19244]: VRRP_Script(chk_nginx_service
     ) succeeded
Feb 27 14:42:06 centos7-1 Keepalived_vrrp[19244]: VRRP_Instance(VI_1) forcing a
     new MASTER election
Feb 27 14:42:06 centos7-1 Keepalived_vrrp[19244]: VRRP_Instance(VI_1) forcing a
     new MASTER election
Feb 27 14:42:07 centos7-1 Keepalived_vrrp[19244]: VRRP_Instance(VI_1)
    Transition to MASTER STATE
Feb 27 14:42:08 centos7-1 Keepalived_vrrp[19244]: VRRP_Instance(VI_1) Entering
    MASTER STATE
Feb 27 14:42:08 centos7-1 Keepalived_vrrp[19244]: VRRP_Instance(VI_1) setting
    protocol VIPs.
Feb 27 14:42:08 centos7-1 Keepalived_vrrp[19244]: VRRP_Instance(VI_1) Sending
    gratuitous ARPs on eth0 for 192.168.100.150
Feb 27 14:42:08 centos7-1 nginx-ha-keepalived: Transition to state 'MASTER' on
    VRRP instance 'VI_1'.
```

```
Feb 27 14:42:13 centos7-1 Keepalived_vrrp[19244]: VRRP_Instance(VI_1) Sending
    gratuitous ARPs on eth0 for 192.168.100.150
```
If the system log does not explain the source of a problem, run the tcpdump command with the following parameters to display the VRRP advertisements that are sent on the local network:

```
# tcpdump -vvv -ni eth0 proto vrrp
```
If you have multiple VRRP instances on the local network and want to filter the traffic for select hosts, include the host parameter to specify the IP address that is defined in the unicast\_peer block, as in the following example:

```
centos7-1 # tcpdump -vvv -ni eth0 proto vrrp and host 192.168.100.101
tcpdump: listening on eth0, link-type EN10MB (Ethernet), capture size 65535
   bytes
14:48:27.188100 IP (tos 0xc0, ttl 255, id 382, offset 0, flags [none], proto
   VRRP (112), length 40)
   192.168.100.100 > 192.168.100.101: vrrp 192.168.100.100 > 192.168.100.101:
        VRRPv2, Advertisement, vrid 51, prio 151, authtype simple, intvl 1s,
        length 20, addrs: 192.168.100.150 auth "f8f0e511"
```
Several fields in the output are useful for debugging:

- authtype the type of authentication in use (authentication directive)
- vrid the virtual router ID (virtual\_router\_id directive)
- prio the node's priority (priority directive)
- intvl the frequency at which advertisements are sent (advert\_int) directive)
- auth the authentication token sent (auth pass directive)

## <span id="page-473-0"></span>5.1.8 Miscellaneous

Note that NGINX configuration files on both nodes must define the services that are being made highly available. Keeping the configuration files in sync is outside the scope of the provided clustering software.

The nginx-ha-keepalived package comes with numerous configuration examples, in the /usr/share/doc/nginx-ha-keepalived/ directory. They show how to configure numerous aspects of an HA setup.

# <span id="page-474-1"></span>5.2 Command-line parameters

[5.2.1 Overview](#page-474-0) . . . . . . . . . . . . . . . . . . . . . . . . . . 474

# <span id="page-474-0"></span>5.2.1 Overview

nginx supports the following command-line parameters:

- $\bullet$  -?  $\vert$  -h print help for command-line parameters.
- $-c$   $file$  use an alternative configuration *file* instead of a default file.
- $\bullet$  -q directives set [global configuration directives,](#page-6-0) for example, nginx -g "pid /var/run/nginx.pid; worker\_processes 'sysctl -n hw.ncpu';"
- $-p$  prefix set nginx path prefix, i.e. a directory that will keep server files (default value is /usr/local/nginx).
- $\bullet$   $\neg$   $\leftarrow$  suppress non-error messages during configuration testing.
- $\bullet$  -s signal send a signal to the master process. The argument signal can be one of:
	- stop shut down quickly
	- quit shut down gracefully
	- reload reload configuration, start the new worker process with a new configuration, gracefully shut down old worker processes.
	- reopen reopen log files
- $\bullet$  -t test the configuration file: nginx checks the configuration for correct syntax, and then tries to open files referred in the configuration.
- $\bullet$  -T same as -t, but additionally dump configuration files to standard output (1.9.2).
- -v print nginx version.
- $\bullet$  -V print nginx version, compiler version, and configure parameters.

# Appendix A Changelog for NGINX Plus

This appendix contains the most important changes that may apply to both NGINX Plus and nginx/OSS. Full changelog for nginx/OSS is available in the packages and by the following link: <https://nginx.org/en/CHANGES>

- NGINX Plus R22 (1.19.0), released Jun 9, 2020
	- Client certificate validation with OCSP.
	- Unauthorized requests can now be delayed with the auth [delay](#page-23-0) directive.
	- $-$  Updated status dashboard with new visualizations of limit\_[conn](#page-189-0) and [limit](#page-193-0)\_req statistics.
- NGINX Plus R21 (1.17.9), released Apr 7, 2020
	- The [grpc](#page-161-0) <u>pass</u> directive can now contain variables.
- NGINX Plus R20 (1.17.6), released Dec 3, 2019
	- Key-value storage: added support for matching a key based on a substring (the type parameter of the [keyval](#page-188-0) zone directive was extended with the prefix option).
	- DNS resolvers can now be specified in [upstream](#page-328-0) context.
	- Rate limiting: the \$limit req [status](#page-196-0) variable keeps the result of limiting a request processing rate. Corresponding metrics are available through the /http/limit\_reqs/ endpoint in the [API module.](#page-62-0)
	- The [connection limiting](#page-189-0) facility now has [dry run](#page-190-0) mode. The \$limit conn [status](#page-192-0) variable keeps the result of limiting a number of connections. Correponding metrics are available through the /http/limit\_conns/ endpoint in the [API module.](#page-62-0)
	- Additional variables were introduced to keep original IP address and port of the server that a client originally connected to when PROXY protocol was used: \$proxy [protocol](#page-55-0) server addr, \$proxy [protocol](#page-55-1) server port.
- NGINX Plus R19 (1.17.3), released Sep 3, 2019
	- Metrics provided by the [status](#page-64-0) zone directive can now be collected per [location.](#page-37-0)
	- A [set of metrics](#page-106-0) related to DNS resolver functionality is now available (the status\_zone parameter of the [resolver](#page-43-0) directive).
	- The [request limiting](#page-193-0) facility now has [dry run](#page-194-0) mode.
	- Key-value storage now has optimized mode for storing IP addresses in CIDR notation (the type parameter of the [keyval](#page-188-0) zone directive).
- Each key-value pair can now have its own custom expiration timer, either set at [creation](#page-76-0) time for new entry, or [modified](#page-77-0) for existing entry.
- The [limit](#page-33-0) rate and limit rate after directives can now contain variables.
- The proxy [download](#page-404-0) rate and proxy [upload](#page-409-0) rate directives can now contain variables.
- Updated status dashboard with new visualizations for per-location statistic, resolver metrics, and [zone sync](#page-436-0) status.
- NGINX Plus R18 (1.15.10), released Apr 9, 2019
	- Added support for dynamic SSL certificate loading, either from [file](#page-293-0) or from [key-value](#page-187-0) storage (variable should be prefixed with data: for the latter case).
	- Active health checks extended with additional logic of verifying arbitrary variables (the require parameter of the [match](#page-340-0) directive).
	- Clustering enhancement: a single [zone sync](#page-436-0) configuration can now be used for all instances in a cluster with the help of wildcard support in the [listen](#page-374-0) directive.
	- Port ranges can now be used in the [listen](#page-374-0) directive.
	- Stream proxy: added an ability to explicitly close existing connections to the particular upstream server after it was removed from the group due to health check failure, API call, or re-resolve action (the proxy [session](#page-406-0) drop directive).
	- New variable, [\\$upstream](#page-332-0) bytes sent, contains number of bytes sent to an upstream server.
- NGINX Plus R17 (1.15.7), released Dec 11, 2018
	- $-$  Added [support](#page-295-0) for TLS v1.3 [early data.](https://tools.ietf.org/html/rfc8446#section-2.3) Check out the  $s$ ssl [early](#page-303-0) data variable which can be used to protect against [replay attacks](https://tools.ietf.org/html/rfc8470) at the application layer.
	- $-$  Introduced two-stage rate [limit](#page-193-0)ing (the delay parameter of the limit req directive).
	- Added [support](#page-113-0) for retrieving JSON Web Key (JWK) set from a subrequest.
	- Added support for the Ed25519 and Ed448 cryptographic [algorithms](https://tools.ietf.org/html/rfc7518#section-3.1) to the [JSON Web Token authorization module.](#page-111-0)
	- Added an option to enable TCP keepalives for outgoing connections to proxied servers (the proxy socket [keepalive](#page-242-0) and friends).
	- Fine-grained control over persistent connections to upstreams with the [keepalive](#page-326-0) timeout and [keepalive](#page-325-0) requests directives.
	- Added ability to restrict UDP session to a particular number of packets with the proxy [requests](#page-405-0) directive.
- NGINX Plus R16 (1.15.2), released Sep 5, 2018
	- IMPORTANT: [status](#page-304-0) and [upstream](#page-334-0) conf modules deprecated since R13 were finally removed in favor to the [API](#page-62-0) module.
	- Shared zones synchronization extended to support [keyval](#page-187-0) and [limit](#page-195-0) req modules.
	- Key-value pairs can now be expired after configured timeout (the timeout parameter of the [keyval](#page-188-0) zone directive).
	- Introduced new load balancing algorithm: [random](#page-328-1) with two choices (optional).
	- UDP load balancing extended to support multiple incoming datagrams from a client within a single session, thus allowing to proxy/load balance of more complex applications.
	- Added support for PROXY protocol version 2 in [HTTP](#page-34-0) and [stream](#page-374-0) modules.
	- New variable,  $$ssl-preread\_protocol$ , of stream module contains the highest SSL protocol version supported by the client.
- NGINX Plus R15 (1.13.10), released Apr 10, 2018
	- $-$  Added [gRPC proxy](#page-157-0) support.
	- Added [HTTP/2 push](#page-368-0) support.
	- Introduced [shared zone synchronization](#page-436-0) between NGINX Plus nodes. Currently, it is possible to synchronize [sticky](#page-329-0) sessions when using [learn](#page-331-0) method.
	- Added an ability to completely disable any escaping in access log (the escape=none parameter of the <u>log</u> [format](#page-199-0) directive).
	- It is no longer required to run nginx under superuser when using the [proxy](#page-222-0) bind directive with transparent parameter on Linux, as worker processes now inherit the CAP\_NET\_RAW capability from the master process.
	- Added the auth jwt [leeway](#page-113-1) directive used to configure a leeway to account for clock skew when verifying exp and nbf claims, as per [RFC 7519.](https://tools.ietf.org/html/rfc7519#section-4.1.4)
	- Stream [SSL pre-read](#page-422-0) module now can extract list of protocols advertised by the client through ALPN (the  $s$ ssl\_preread\_alpn\_[protocols](#page-423-1) variable).
	- New variable,  $\frac{L}{L}$  variable,  $\frac{L}{L}$  variable,  $\frac{L}{L}$  and  $\frac{L}{L}$  contains time the request spent in the upstream [queue.](#page-327-0)
- NGINX Plus R14 (1.13.7), released Dec 12, 2017
	- $-$  Added refactored status dashboard v2 (dashboard.html in packages) that uses recently introduced [API](#page-62-0) subsystem instead of older [status](#page-304-0) and [upstream](#page-334-0) conf interfaces. Previous dashboard v1 is still available (status.html in packages). Please note that older status and upstream conf interfaces, as well as dashboard v1, are going to be removed in NGINX Plus R16.
	- Dynamic key-value pairs support added to the [stream](#page-391-0) proxy. [API](#page-62-0) version has changed to 2 (see the ["Compatibility"](#page-64-0) section for details).
	- The auth jwt [header](#page-112-0) set and auth jwt [claim](#page-112-1) set directives can now handle multiple values, providing complex JWT claims support.
	- Additional cryptographic [algorithms](https://tools.ietf.org/html/rfc7518#section-3.1) were introduced in the [JSON Web Token](#page-111-0) [authorization module.](#page-111-0)
	- Upstream servers configured with the [resolve](#page-321-0) parameter are now being pre-resolved on configuration reload.
	- The [drain](#page-322-0) parameter of the [server](#page-319-0) directive can now be specified in configuration.
	- New variable:  $s$ ssl\_client\_[escaped](#page-301-0)\_cert.
	- Swagger UI was adjusted to support custom ports in URLs.
- NGINX Plus R13 (1.13.4), released Aug 29, 2017
	- Introduced new [API](#page-62-0) for accessing various status information, configuring upstream server groups on-the-fly, and managing key-value pairs. Swagger specification and UI is bundled in the nginx-plus packages for easy try-out.
	- Introduced new module that creates variables based on [key-value pairs,](#page-187-1) dynamically managed by the new [API.](#page-62-0)
	- Introduced new module for [mirroring](#page-209-0) requests by creating background mirror subrequests and ignoring their responses.
	- Added support for HTTP [trailers.](#page-172-0)
	- New worker [shutdown](#page-15-0) timeout directive allows configuring a timeout for graceful shutdown of worker processes.
	- [Sticky](#page-329-0) cookie with expires parameter now also includes the max-age attribute defined in [RFC 6265.](https://tools.ietf.org/html/rfc6265#section-4.1.2.2)
- [Sticky learn](#page-331-0) session affinity mechanism extended with the header parameter used to indicate that a session should be created immediately after receiving response headers from upstream server.
- The proxy\_next\_[upstream](#page-235-0) directive extended with the new http\_429 parameter ("Too Many Requests").
- Added the ability to specify network buffer sizes in [stream](#page-374-0) and [mail](#page-444-0) modules.
- SSL renegotiation is now allowed on backend connections.
- Added initial support for TLS 1.3.
- NGINX Plus R12 (1.11.10), released Mar 14, 2017
	- Status module [dataset](#page-306-0) updated with nginx build name (nginx\_build), shared zones usage statistics (the slabs/ subtree), and additional upstream fields (name, service).
	- Status dashboard now shows NGINX Plus version, response time metrics, shared zones memory usage, and server names in upstreams.
	- Added [support](#page-228-0) for the stale-while-revalidate and stale-if-error Cache-Control extensions, as defined by [RFC 5861.](https://tools.ietf.org/html/rfc5861)
	- Introduced flexible control of caching byte-range responses (the [proxy](#page-225-0) cache max range offset directive).
	- Cache header Vary and ETag lenghts increased to 128 bytes. Note that the on-disk cache format has changed, so cached content will be invalidated after the upgrade.
	- Introduced the mandatory parameter in the health check directive, requiring all new servers to pass the associated health check before accepting real traffic.
	- UDP health checks now may be configured without specifying match block.
	- Stream module now supports client SSL certificates [verification.](#page-419-0)
	- Added a number of [SSL variables](#page-301-1) representing various details about client certificates and capabilities (\$ssl\_client\_v\_end, \$ssl\_client\_v\_start,  $$ssL client_v$  remain,  $$ssLcurves, $ssL ciphers$ . The  $$ssL client_verify$  variable was extended to include a reason of failure.
	- The  $s_{ss}$ Lclient i dn and  $s_{ss}$ Lclient s dn variables are now compliant with [RFC 2253;](https://tools.ietf.org/html/rfc2253) legacy variants are available as  $$ssL client\_i\_dn\_legacy$  and  $$ssl_client_s_dn_{legacy, \,accordingly.}$
	- Support for acccessing arbitrary JWT fields as [variables.](#page-113-1)
	- Added support for JSON escaping in access logs (the escape parameter of the log [format](#page-199-0) directive).
	- WebP support added to the [image filter](#page-179-0) module.
	- Duplicate configuration parts excluded from nginx -T output.
	- Various improvements in memory usage and performance, including upstream [queue](#page-327-0) optimization.
- NGINX Plus R11 (1.11.5), released Oct 25, 2016
	- Introduced dynamic modules binary compatibility between NGINX Plus and corresponding version of nginx/OSS.
	- Stream module enhancements (custom [logging](#page-396-0) with a number of additional [variables,](#page-378-0) [PROXY protocol](#page-374-0) support for incoming connections, support for [obtaining](#page-410-0) real IP address and port from PROXY protocol header, ability to [extract server name](#page-422-0) from SNI to a variable for various purposes, e.g. custom routing).
	- Status module [dataset](#page-306-0) updated with additional stream metrics (sessions, discarded).
- Cache manager improved to support iterative operations mode when deleting old cache files, reducing the disk load (see the manager\_files, manager\_threshold, and manager\_sleep parameters of the [proxy](#page-226-0) cache path directive).
- Added support for using variables in the domain parameter of the [sticky](#page-329-0) directive.
- New variable:  $\frac{1}{2}$  upstream bytes received.
- NGINX Plus R10 (1.11.3), released Aug 23, 2016
	- New dynamic module: [ModSecurity](https://www.nginx.com/modsec-R10/) (package name is nginx-plus-module-modsecurity). This is the early release candidate of ModSecurity 3.0.
	- New dynamic module: [nginScript](https://www.nginx.com/nginScript-R10/) (package name is nginx-plus-module-njs).
	- Support for client authorization using the [JSON Web Token](#page-111-0) (JWT).
	- Stream module enhancements (embedded [variables,](#page-378-0) [resolver](#page-377-0) support, [map](#page-399-0) module, [geo](#page-382-0) and [geoip](#page-384-0) modules, [A/B testing](#page-412-0) support).
	- Support for multiple [SSL certificate](#page-293-0) types per SSL server or SNI name (e.g., RSA and ECDSA).
	- Transparent proxy mode support (the transparent parameter of the [proxy](#page-222-0) bind directive).
	- Support for the IP\_BIND\_ADDRESS\_NO\_PORT socket option where available, allowing for many more upstream connections.
	- HTTP/2 improvements: unbuffered upload support, general bugfixes.
	- New variables: [\\$request](#page-56-0) id, \$proxy [protocol](#page-55-2) port, \$realip [remote](#page-250-0) port.
	- Lua module updated to version 0.10.6 (nginx-plus-extras, nginx-plus-module-lua).
	- Passenger module updated to version 5.0.30 (nginx-plus-extras, nginx-plus-module-passenger).
	- headers-more module updated to version 0.31 (nginx-plus-extras, nginx-plus-module-headers-more).
	- set-misc module updated to version 0.31 (nginx-plus-extras, nginx-plus-module-headers-more).

NGINX Plus R10 will be the last release to provide the NGINX Plus Extras package. Users should migrate to the NGINX Plus package and use the equivalent dynamic modules.

- NGINX Plus R9 (1.9.13), released Apr 12, 2016
	- Introduced a number of standalone packages with dynamic modules for NGINX Plus (both official and third-party). Packages with official modules:
		- ∗ nginx-plus-module-geoip [\(doc\)](#page-154-0)
		- ∗ nginx-plus-module-image-filter [\(doc\)](#page-179-0)
		- ∗ nginx-plus-module-perl [\(doc\)](#page-214-0)
		- ∗ nginx-plus-module-xslt [\(doc\)](#page-370-0)

Packages with third-party modules:

- ∗ nginx-plus-module-headers-more [\(site\)](https://github.com/openresty/headers-more-nginx-module)
- ∗ nginx-plus-module-lua [\(site\)](https://github.com/openresty/lua-nginx-module)
- ∗ nginx-plus-module-passenger [\(site\)](https://www.phusionpassenger.com)
- ∗ nginx-plus-module-rtmp [\(site\)](https://github.com/arut/nginx-rtmp-module)
- ∗ nginx-plus-module-set-misc [\(site\)](https://github.com/openresty/set-misc-nginx-module)
- UDP proxy support added to the [stream](#page-373-0) module.
- Added support for retrieving upstream servers configuration via DNS SRV records (the [service](#page-321-1) parameter of the [server](#page-319-0) directive).
- Resolver: added support for TCP fallback on retrieving large DNS responses.
- Change: requests with [non-idempotent](http://tools.ietf.org/html/rfc7231#section-4.2.2) method (POST, LOCK, PATCH) are not passed to the next server in upstream group if a request has already been sent to an upstream server. Enabling the non\_idempotent option in the proxy next [upstream](#page-235-0) directive explicitly allows retrying such requests.
- Cache: improved meta-data accounting.
- Automatic binding of worker processes to available CPUs (the auto parameter of the worker\_cpu\_[affinity](#page-13-0) directive).
- Some write operations can now be [offloaded](#page-22-0) to [thread pools.](#page-12-0)
- Added support for [customizing](#page-49-0) the Server response header field, as well as the signature in standard error messages.
- Lua module updated to version 0.10.2 (nginx-plus-extras, nginx-plus-module-lua).
- Passenger module updated to version 5.0.26 (nginx-plus-extras, nginx-plus-module-passenger).
- headers-more module updated to version 0.29 (nginx-plus-extras, nginx-plus-module-headers-more).
- Updated status dashboard.
- NGINX Plus R8 (1.9.9), released Dec 29, 2015
	- [HTTP/2](#page-366-0) support is now included into the nginx-plus and nginx-plus-extras packages. The nginx-plus-http2 and nginx-plus-lua packages are deprecated.
	- Caching improvements, including support of caching [HEAD](#page-224-0) requests and more effective caching of big responses with the [slice](#page-282-0) module.
	- Dynamically configured upstream groups now can be configured to [keep states](#page-322-1) between reloads.
	- Support for arbitrary port in health check requests (the port parameter of the health check directive).
	- Enhancement in the [real IP](#page-249-0) module: the  $\frac{1}{2}$  remote addr variable.
	- Enhancement in [syslog](#page-18-0) logging: the nohostname parameter.
	- Lua module updated to version 0.9.20 (nginx-plus-extras).
	- The lua-resty-redis Lua module updated to version 0.21 (nginx-plus-extras).
	- Passenger module updated to version 5.0.22 (nginx-plus-extras).
	- headers-more module updated to version 0.28 (nginx-plus-extras).
	- Updated status dashboard.
- NGINX Plus R7  $(1.9.4)$ , released Sep 15, 2015
	- Introduced separate family of nginx-plus-http2 packages with HTTP/2 support included in favor of SPDY. General nginx-plus packages still have SPDY support. Please refer to the [listen](#page-34-0) directive documentation for the instructions on how to enable HTTP/2.
	- [TCP proxy](#page-373-0) enhancements [\(access](#page-381-0) control; connection [limiting;](#page-393-0) [upload](#page-409-0) and [download](#page-404-0) bandwidth control; client-side [PROXY protocol](#page-405-1) support; ability to [choose](#page-403-0) local IP address for outgoing connections; the backlog parameter of the [listen](#page-374-0) directive; the tcp\_[nodelay](#page-378-1) directive).
- More efficient connections distribution between worker processes (the reuseport parameter of the [listen](#page-34-0) directive).
- Introduced [thread pools](#page-12-0) used for multi-threaded reading and sending files without blocking worker processes.
- Enhanced support for [modifying HTTP responses](#page-316-0) (multiple substitutions support, variables support in search strings).
- A number of additional metrics in the new version (6) of the [status dataset](#page-306-0) (SSL handshakes and upstream queue overflows in particular).
- Updated status dashboard.
- Additional arguments to playlists in the [HLS module](#page-175-0) (start, end and offset).
- Support for proxying requests with [NTLM authentication.](#page-326-1)
- New command-line switch to dump configuration to standard output: [-T.](#page-474-1)
- Added lua-resty-redis Lua module (nginx-plus-extras).
- Lua module updated to version 0.9.16 (nginx-plus-lua, nginx-plus-extras).
- Passenger module updated to version 5.0.15 (nginx-plus-extras).
- headers-more module updated to version 0.26 (nginx-plus-extras).
- set-misc module updated to version 0.29 (nginx-plus-extras).
- NGINX Plus R6 (1.7.11), released Apr 14, 2015
	- [TCP proxy](#page-373-0) enhancements (health checks, dynamic reconfiguration, SSL support, logging, status counters).
	- New [least](#page-327-1) time load balancing method.
	- Unbuffered upload support (proxy\_request\_[buffering](#page-240-0) and friends).
	- Proxy SSL authentication support for [http](#page-242-1) and [uwsgi.](#page-361-0)
	- Proxy cache enhancements (variables support in [proxy](#page-223-0) cache, use temp path parameter in [proxy](#page-226-0)\_cache\_path).
	- [Client SSL certificates](#page-457-0) support in mail proxy.
	- Autoindex module enhancement (the [autoindex](#page-117-0) format directive).
	- New status dashboard.
	- Lua module updated to version 0.9.16rc1 (nginx-plus-lua, nginx-plus-extras).
	- Passenger module updated to version 4.0.59 (nginx-plus-extras).
	- set-misc module updated to version 0.28 (nginx-plus-extras).
- NGINX Plus R5  $(1.7.7)$ , released Dec 1, 2014
	- New TCP proxying and load balancing mode (the [stream](#page-373-0) module).
	- [Sticky](#page-329-0) session timeout now applies from the most recent request in the session.
	- Upstream "draining" can be used to remove an upstream server without interrupting any user sessions (the drain command of the [upstream](#page-334-1) conf dynamic configuration interface).
	- Improved control over request retries in the event of failure, based on [number](#page-236-0) [of tries](#page-236-0) and [time.](#page-236-1) Also available for fastcgi, uwsgi, scgi and memcached modules.
	- Caching: the Vary response header is correctly handled (multiple variants of the same resource can be cached). Note that the on-disk cache format has changed, so cached content will be invalidated after the upgrade.
	- Caching: improved support for [byte-range](#page-232-0) requests.
- Ability to control upstream bandwidth with the [proxy](#page-234-0) limit rate directive.
- Lua module updated to version 0.9.13 (nginx-plus-lua, nginx-plus-extras).
- Passenger module updated to version 4.0.53 (nginx-plus-extras).
- NGINX Plus R4 (1.7.3), released Jul 22, 2014
	- [MP4](#page-211-0) module now supports the end query argument which sets the end point of playback.
	- Added the ability to [verify](#page-245-0) backend SSL certificates.
	- Added support for [SNI](#page-244-0) while working with SSL backends.
	- Added conditional logging for requests (the if parameter of the [access](#page-197-0) log directive).
	- New load balancing method based on [user-defined keys](#page-323-0) with optional consistency.
	- Cache revalidation now uses If-None-Match header if possible.
	- Passphrases for SSL private keys can now be stored in an [external file.](#page-297-0)
	- Introduced a new session affinity mechanism [\(sticky learn\)](#page-331-0) based on server-initiated sessions.
	- Added the ability to retrieve a subset of the [extended status](#page-304-0) data.
	- Lua module updated to version 0.9.10 (nginx-plus-lua, nginx-plus-extras).
	- Passenger module updated to version 4.0.45 (nginx-plus-extras).
- NGINX Plus R3 (1.5.12), released Apr 2, 2014
	- SPDY protocol updated to version 3.1. SPDY/2 is no longer supported.
	- Added [PROXY protocol](http://haproxy.1wt.eu/download/1.5/doc/proxy-protocol.txt) support (the proxy\_protocol parameter of the [listen](#page-34-0) directive).
	- IPv6 support added to [resolver.](#page-43-0)
	- DNS names in upstream groups are periodically re-resolved (the resolve parameter of the [server](#page-319-0) directive).
	- Introduced limiting connections to [upstream servers](#page-319-0) (the max\_conns parameter) with optional support for [connections queue.](#page-327-0)
- NGINX Plus R2 (1.5.7), released Dec 12, 2013
	- Enhanced [sticky routing](#page-329-0) support.
	- Additional [status metrics](#page-306-0) for virtual hosts and cache zones.
	- [Cache purge](#page-228-1) support (also available for [FastCGI\)](#page-136-0).
	- Added support for [cache revalidation.](#page-228-2)
	- New module: ngx http auth request [module](#page-115-0) (authorization based on the result of a subrequest).
- NGINX Plus R1 (1.5.3), released Aug 12, 2013
	- Enhanced [status](#page-305-0) monitoring.
	- Load balancing: [slow start](#page-319-0) feature.
	- Added syslog support for both [error](#page-9-0) log and [access](#page-197-0) log.
	- Support for [Apple HTTP Live Streaming.](#page-175-0)
- NGINX Plus 1.5.0-2, released May 27, 2013
	- Added support for active healthchecks.
- NGINX Plus 1.5.0, released May 7, 2013
	- Security: fixed CVE-2013-2028.
- NGINX Plus 1.3.16, released Apr 19, 2013
	- Added SPDY support.
- NGINX Plus 1.3.13, released Feb 22, 2013
	- Added [sticky](#page-332-2) sessions support.
	- Added support for proxying WebSocket connections.
- NGINX Plus 1.3.11, released Jan 18, 2013
	- Added base module ngx http gunzip [module.](#page-166-0)
	- New extra module: ngx http f4f [module](#page-128-0) (Adobe HDS Dynamic Streaming).
	- New extra module: ngx http session log [module](#page-280-0) (aggregated session logging).
- NGINX Plus 1.3.9-2, released Dec 20, 2012
	- License information updated.
	- End-User License Agreement added to the package.
- NGINX Plus 1.3.9, released Nov 27, 2012
	- Added [dynamic upstream management](#page-334-1) feature.
	- PDF documentation bundled into package.
- NGINX Plus 1.3.7, released Oct 18, 2012
	- Initial release of NGINX Plus package.

# Appendix B

# Legal Notices

Open source components included in the NGINX Plus (package name is nginx-plus) are:

• nginx/OSS (1.19.0), distributed under 2-clause BSD license. <https://nginx.org/>

Copyright © 2002-2020 Igor Sysoev

Copyright © 2011-2020 Nginx, Inc.

All rights reserved.

Redistribution and use in source and binary forms, with or without modification, are permitted provided that the following conditions are met:

- 1. Redistributions of source code must retain the above copyright notice, this list of conditions and the following disclaimer.
- 2. Redistributions in binary form must reproduce the above copyright notice, this list of conditions and the following disclaimer in the documentation and/or other materials provided with the distribution.

THIS SOFTWARE IS PROVIDED BY THE AUTHOR AND CONTRIBUTORS "AS IS" AND ANY EXPRESS OR IMPLIED WARRANTIES, INCLUDING, BUT NOT LIMITED TO, THE IMPLIED WARRANTIES OF MERCHANTABILITY AND FITNESS FOR A PARTICULAR PURPOSE ARE DISCLAIMED. IN NO EVENT SHALL THE AUTHOR OR CONTRIBUTORS BE LIABLE FOR ANY DIRECT, INDIRECT, INCIDENTAL, SPECIAL, EXEMPLARY, OR CONSEQUENTIAL DAMAGES (INCLUDING, BUT NOT LIMITED TO, PROCUREMENT OF SUBSTITUTE GOODS OR SERVICES; LOSS OF USE DATA, OR PROFITS; OR BUSINESS INTERRUPTION) HOWEVER CAUSED AND ON ANY THEORY OF LIABILITY, WHETHER IN CONTRACT, STRICT LIABILITY, OR TORT (INCLUDING NEGLIGENCE OR OTHERWISE) ARISING IN ANY WAY OUT OF THE USE OF THIS SOFTWARE, EVEN IF ADVISED OF THE POSSIBILITY OF SUCH DAMAGE.

• Internal MD5 implementation (used only if no system MD5 support was found), based on Alexander Peslyak's public domain implementation: This is an OpenSSL-compatible implementation of the RSA Data Security, Inc. MD5 Message-Digest Algorithm (RFC 1321).

### Homepage:

<http://openwall.info/wiki/people/solar/software/public-domain-source-code/md5> Author: Alexander Peslyak, better known as Solar Designer <solar at openwall.com>

This software was written by Alexander Peslyak in 2001. No copyright is claimed, and the software is hereby placed in the public domain. In case this attempt to disclaim copyright and place the software in the public domain is deemed null and void, then the software is Copyright © 2001 Alexander Peslyak and it is hereby released to the general public under the following terms:

- 1. Redistribution and use in source and binary forms, with or without modification, are permitted.
- 2. There's ABSOLUTELY NO WARRANTY, express or implied.

(This is a heavily cut-down "BSD license".)

• MurmurHash algorithm (version 2), distributed under MIT license. <https://sites.google.com/site/murmurhash/>

### Copyright © Austin Appleby

Permission is hereby granted, free of charge, to any person obtaining a copy of this software and associated documentation files (the "Software"), to deal in the Software without restriction, including without limitation the rights to use, copy, modify, merge, publish, distribute, sublicense, and/or sell copies of the Software, and to permit persons to whom the Software is furnished to do so, subject to the following conditions:

The above copyright notice and this permission notice shall be included in all copies or substantial portions of the Software.

THE SOFTWARE IS PROVIDED "AS IS", WITHOUT WARRANTY OF ANY KIND, EXPRESS OR IMPLIED, INCLUDING BUT NOT LIMITED TO THE WARRANTIES OF MERCHANTABILITY, FITNESS FOR A PARTICULAR PURPOSE AND NONINFRINGEMENT. IN NO EVENT SHALL THE AUTHORS OR COPYRIGHT HOLDERS BE LIABLE FOR ANY CLAIM, DAMAGES OR OTHER LIABILITY, WHETHER IN AN ACTION OF CONTRACT, TORT OR OTHERWISE, ARISING FROM, OUT OF OR IN CONNECTION WITH THE SOFTWARE OR THE USE OR OTHER DEALINGS IN THE SOFTWARE.

The following components (babel-core, babel-polyfill, babel-plugin-react-css-modules, history, preact, webpack, npm-font-open-sans, whatwg-fetch, preact-portal) are used in status monitoring dashboard v2 only (dashboard.html in nginx-plus package):

• babel-core, Babel compiler core (6.26.3), distributed under MIT license. <https://github.com/babel/babel/tree/master/packages/babel-core>

Copyright © 2014-2018 Sebastian McKenzie <sebmck@gmail.com>

Permission is hereby granted, free of charge, to any person obtaining a copy of this software and associated documentation files (the "Software"), to deal in the Software without restriction, including without limitation the rights to use, copy, modify, merge, publish, distribute, sublicense, and/or sell copies of the Software, and to permit persons to whom the Software is furnished to do so, subject to the following conditions:

– The above copyright notice and this permission notice shall be included in all copies or substantial portions of the Software.

THE SOFTWARE IS PROVIDED "AS IS", WITHOUT WARRANTY OF ANY KIND, EXPRESS OR IMPLIED, INCLUDING BUT NOT LIMITED TO THE WARRANTIES OF MERCHANTABILITY, FITNESS FOR A PARTICULAR PURPOSE AND NONINFRINGEMENT. IN NO EVENT SHALL THE AUTHORS OR COPYRIGHT HOLDERS BE LIABLE FOR ANY CLAIM, DAMAGES OR OTHER LIABILITY, WHETHER IN AN ACTION OF CONTRACT, TORT OR OTHERWISE, ARISING FROM, OUT OF OR IN CONNECTION WITH THE SOFTWARE OR THE USE OR OTHER DEALINGS IN THE SOFTWARE.

• babel-polyfill, provides polyfills necessary for a full  $ES2015+$  environment  $(6.26.0)$ , distributed under MIT license. <https://github.com/babel/babel/tree/master/packages/babel-polyfill>

Copyright © 2014-2017 Sebastian McKenzie <sebmck@gmail.com> Permission is hereby granted, free of charge, to any person obtaining a copy of this software and associated documentation files (the "Software"), to deal in the Software without restriction, including without limitation the rights to use, copy, modify, merge, publish, distribute, sublicense, and/or sell copies of the Software, and to permit persons to whom the Software is furnished to do so, subject to the following conditions:

– The above copyright notice and this permission notice shall be included in all copies or substantial portions of the Software.

THE SOFTWARE IS PROVIDED "AS IS", WITHOUT WARRANTY OF ANY KIND, EXPRESS OR IMPLIED, INCLUDING BUT NOT LIMITED TO THE WARRANTIES OF MERCHANTABILITY, FITNESS FOR A PARTICULAR PURPOSE AND NONINFRINGEMENT. IN NO EVENT SHALL THE AUTHORS OR COPYRIGHT HOLDERS BE LIABLE FOR ANY CLAIM, DAMAGES OR OTHER LIABILITY, WHETHER IN AN ACTION OF CONTRACT, TORT OR OTHERWISE, ARISING FROM, OUT OF OR IN CONNECTION WITH THE SOFTWARE OR THE USE OR OTHER DEALINGS IN THE SOFTWARE.

• babel-plugin-react-css-modules, transforms styleName to className using compile time CSS module resolution (3.4.2), distributed under 3-clause BSD license. <https://github.com/gajus/babel-plugin-react-css-modules>

Copyright © 2016, Gajus Kuizinas (http://gajus.com/) All rights reserved.

Redistribution and use in source and binary forms, with or without modification, are permitted provided that the following conditions are met:

- Redistributions of source code must retain the above copyright notice, this list of conditions and the following disclaimer.
- Redistributions in binary form must reproduce the above copyright notice, this list of conditions and the following disclaimer in the documentation and/or other materials provided with the distribution.
- Neither the name of the Gajus Kuizinas (http://gajus.com/) nor the names of its contributors may be used to endorse or promote products derived from this software without specific prior written permission.

THIS SOFTWARE IS PROVIDED BY THE COPYRIGHT HOLDERS AND CONTRIBUTORS "AS IS" AND ANY EXPRESS OR IMPLIED WARRANTIES, INCLUDING, BUT NOT LIMITED TO, THE IMPLIED WARRANTIES OF MERCHANTABILITY AND FITNESS FOR A PARTICULAR PURPOSE ARE DISCLAIMED. IN NO EVENT SHALL ANUARY BE LIABLE FOR ANY DIRECT, INDIRECT, INCIDENTAL, SPECIAL, EXEMPLARY, OR CONSEQUENTIAL DAMAGES (INCLUDING, BUT NOT LIMITED TO, PROCUREMENT OF SUBSTITUTE GOODS OR SERVICES; LOSS OF USE, DATA, OR PROFITS; OR BUSINESS INTERRUPTION) HOWEVER CAUSED AND ON ANY THEORY OF LIABILITY, WHETHER IN CONTRACT, STRICT LIABILITY, OR TORT (INCLUDING NEGLIGENCE OR OTHERWISE) ARISING IN ANY WAY OUT OF THE USE OF THIS SOFTWARE, EVEN IF ADVISED OF THE POSSIBILITY OF SUCH DAMAGE.

• history, manage session history with JavaScript  $(4.10.1)$ , distributed under MIT license.

<https://github.com/ReactTraining/history>

Copyright © 2015-2019 Michael Jackson

Permission is hereby granted, free of charge, to any person obtaining a copy of this software and associated documentation files (the "Software"), to deal in the Software without restriction, including without limitation the rights to use, copy, modify, merge, publish, distribute, sublicense, and/or sell copies of the Software, and to permit persons to whom the Software is furnished to do so, subject to the following conditions:

– The above copyright notice and this permission notice shall be included in all copies or substantial portions of the Software.

THE SOFTWARE IS PROVIDED "AS IS", WITHOUT WARRANTY OF ANY KIND, EXPRESS OR IMPLIED, INCLUDING BUT NOT LIMITED TO THE WARRANTIES OF MERCHANTABILITY, FITNESS FOR A PARTICULAR PURPOSE AND NONINFRINGEMENT. IN NO EVENT SHALL THE AUTHORS OR COPYRIGHT HOLDERS BE LIABLE FOR ANY CLAIM, DAMAGES OR OTHER LIABILITY, WHETHER IN AN ACTION OF CONTRACT, TORT OR

### OTHERWISE, ARISING FROM, OUT OF OR IN CONNECTION WITH THE SOFTWARE OR THE USE OR OTHER DEALINGS IN THE SOFTWARE.

• preact, fast 3kb React alternative with the same ES6 API (8.5.3), distributed under MIT license.

<https://github.com/developit/preact>

### Copyright © 2020 Jason Miller

Permission is hereby granted, free of charge, to any person obtaining a copy of this software and associated documentation files (the "Software"), to deal in the Software without restriction, including without limitation the rights to use, copy, modify, merge, publish, distribute, sublicense, and/or sell copies of the Software, and to permit persons to whom the Software is furnished to do so, subject to the following conditions:

– The above copyright notice and this permission notice shall be included in all copies or substantial portions of the Software.

THE SOFTWARE IS PROVIDED "AS IS", WITHOUT WARRANTY OF ANY KIND, EXPRESS OR IMPLIED, INCLUDING BUT NOT LIMITED TO THE WARRANTIES OF MERCHANTABILITY, FITNESS FOR A PARTICULAR PURPOSE AND NONINFRINGEMENT. IN NO EVENT SHALL THE AUTHORS OR COPYRIGHT HOLDERS BE LIABLE FOR ANY CLAIM, DAMAGES OR OTHER LIABILITY, WHETHER IN AN ACTION OF CONTRACT, TORT OR OTHERWISE, ARISING FROM, OUT OF OR IN CONNECTION WITH THE SOFTWARE OR THE USE OR OTHER DEALINGS IN THE SOFTWARE.

• webpack, a bundler for javascript and friends  $(3.12.0)$ , distributed under MIT license.

<https://github.com/webpack/webpack>

Copyright © JS Foundation and other contributors

Permission is hereby granted, free of charge, to any person obtaining a copy of this software and associated documentation files (the 'Software'), to deal in the Software without restriction, including without limitation the rights to use, copy, modify, merge, publish, distribute, sublicense, and/or sell copies of the Software, and to permit persons to whom the Software is furnished to do so, subject to the following conditions:

– The above copyright notice and this permission notice shall be included in all copies or substantial portions of the Software.

THE SOFTWARE IS PROVIDED 'AS IS', WITHOUT WARRANTY OF ANY KIND, EXPRESS OR IMPLIED, INCLUDING BUT NOT LIMITED TO THE WARRANTIES OF MERCHANTABILITY, FITNESS FOR A PARTICULAR PURPOSE AND NONINFRINGEMENT. IN NO EVENT SHALL THE AUTHORS OR COPYRIGHT HOLDERS BE LIABLE FOR ANY CLAIM, DAMAGES OR OTHER LIABILITY, WHETHER IN AN ACTION OF CONTRACT, TORT OR OTHERWISE, ARISING FROM, OUT OF OR IN CONNECTION WITH THE SOFTWARE OR THE USE OR OTHER DEALINGS IN THE SOFTWARE.

• npm-font-open-sans, Open Sans font family - incl. usage of CSS, SCSS, LESS (1.1.0), distributed under Apache 2.0 license. <https://github.com/dasrick/npm-font-open-sans>

### Copyright © Steve Matteson

Licensed under the Apache License, Version 2.0 (the "License"); you may not use this file except in compliance with the License. You may obtain a copy of the License at: <http://www.apache.org/licenses/LICENSE-2.0>

Unless required by applicable law or agreed to in writing, software distributed under the License is distributed on an "AS IS" BASIS, WITHOUT WARRANTIES OR CONDITIONS OF ANY KIND, either express or implied. See the License for the specific language governing permissions and limitations under the License.

• whatwg-fetch, a window.fetch JavaScript polyfill  $(2.0.4)$ , distributed under MIT license.

<https://github.com/github/fetch>

Copyright  $\odot$  2014-2018 GitHub, Inc.

Permission is hereby granted, free of charge, to any person obtaining a copy of this software and associated documentation files (the "Software"), to deal in the Software without restriction, including without limitation the rights to use, copy, modify, merge, publish, distribute, sublicense, and/or sell copies of the Software, and to permit persons to whom the Software is furnished to do so, subject to the following conditions:

– The above copyright notice and this permission notice shall be included in all copies or substantial portions of the Software.

THE SOFTWARE IS PROVIDED "AS IS", WITHOUT WARRANTY OF ANY KIND, EXPRESS OR IMPLIED, INCLUDING BUT NOT LIMITED TO THE WARRANTIES OF MERCHANTABILITY, FITNESS FOR A PARTICULAR PURPOSE AND NONINFRINGEMENT. IN NO EVENT SHALL THE AUTHORS OR COPYRIGHT HOLDERS BE LIABLE FOR ANY CLAIM, DAMAGES OR OTHER LIABILITY, WHETHER IN AN ACTION OF CONTRACT, TORT OR OTHERWISE, ARISING FROM, OUT OF OR IN CONNECTION WITH THE SOFTWARE OR THE USE OR OTHER DEALINGS IN THE SOFTWARE.

• preact-portal, render Preact components in a SPACE (1.1.3), distributed under MIT license.

<https://github.com/developit/preact-portal>

### Copyright © 2018 Jason Miller

Permission is hereby granted, free of charge, to any person obtaining a copy of this software and associated documentation files (the "Software"), to deal in the Software without restriction, including without limitation the rights to use, copy, modify, merge, publish, distribute, sublicense, and/or sell copies of the Software, and to permit persons to whom the Software is furnished to do so, subject to the following conditions:

– The above copyright notice and this permission notice shall be included in all copies or substantial portions of the Software.

THE SOFTWARE IS PROVIDED "AS IS", WITHOUT WARRANTY OF ANY KIND, EXPRESS OR IMPLIED, INCLUDING BUT NOT LIMITED TO THE WARRANTIES OF MERCHANTABILITY, FITNESS FOR A PARTICULAR PURPOSE AND NONINFRINGEMENT. IN NO EVENT SHALL THE AUTHORS OR COPYRIGHT HOLDERS BE LIABLE FOR ANY CLAIM, DAMAGES OR OTHER LIABILITY, WHETHER IN AN ACTION OF CONTRACT, TORT OR OTHERWISE, ARISING FROM, OUT OF OR IN CONNECTION WITH THE SOFTWARE OR THE USE OR OTHER DEALINGS IN THE SOFTWARE.

The following component (Swagger UI) is distributed as a set of standalone files in the /usr/share/nginx/html/swagger-ui directory:

• Swagger UI (3.25.5), distributed under Apache 2.0 license.

<https://github.com/swagger-api/swagger-ui>

Copyright 2020 SmartBear Software

Licensed under the Apache License, Version 2.0 (the "License"); you may not use this file except in compliance with the License. You may obtain a copy of the License at <http://www.apache.org/licenses/LICENSE-2.0>

Unless required by applicable law or agreed to in writing, software distributed under the License is distributed on an "AS IS" BASIS, WITHOUT WARRANTIES OR CONDITIONS OF ANY KIND, either express or implied. See the License for the specific language governing permissions and limitations under the License.

Optional add-on and third-party modules provided with NGINX Plus may include additional open-source components. The licenses for these components are included in the installation package for each module.

# **Index**

absolute\_redirect, [21](#page-21-0) accept\_mutex, [7](#page-7-0) accept mutex delay, [7](#page-7-0) access log, [197,](#page-197-1) [396](#page-396-1) add after body, [60](#page-60-0) add before body, [60](#page-60-0) add header, [172](#page-172-1) add trailer, [172](#page-172-1) addition\_types, [61](#page-61-0) aio, [21](#page-21-0) aio\_write, [22](#page-22-1) alias, [22](#page-22-1) allow, [58,](#page-58-0) [381](#page-381-1) ancient browser, [120](#page-120-0) ancient\_browser\_value, [120](#page-120-0) api, [63](#page-63-0) auth basic, [109](#page-109-0) auth basic user file, [109](#page-109-0) auth delay, [23](#page-23-1) auth http, [449](#page-449-0) auth http header, [449](#page-449-0) auth\_http\_pass\_client\_cert, [449](#page-449-0) auth http timeout, [449](#page-449-0) auth $(iwt, 112)$  $(iwt, 112)$  $(iwt, 112)$ auth jwt claim set, [112](#page-112-2) auth jwt header set,  $112$ auth jwt key file, [113](#page-113-2) auth jwt key request, [113](#page-113-2) auth jwt leeway, [113](#page-113-2) auth request, [115](#page-115-1) auth\_request\_set, [116](#page-116-0) autoindex, [117](#page-117-1) autoindex exact size, [117](#page-117-1) autoindex format, [117](#page-117-1) autoindex localtime, [118](#page-118-0) break, [253](#page-253-0)

charset, [121](#page-121-0) charset\_map, [122](#page-122-0) charset\_types, [123](#page-123-0) chunked\_transfer\_encoding, [23](#page-23-1) client body buffer size, [24](#page-24-0) client body in file only, [24](#page-24-0) client body in single buffer, [24](#page-24-0) client body temp path, [24](#page-24-0) client body timeout, [25](#page-25-0) client header buffer size, [25](#page-25-0) client\_header\_timeout, [25](#page-25-0) client\_max\_body\_size, [25](#page-25-0) connection pool size, [26](#page-26-0) create full put path, [124](#page-124-0)

daemon, [7](#page-7-0) dav<sub>access</sub>, [125](#page-125-0) dav methods, [125](#page-125-0) debug connection, [8](#page-8-0) debug\_points, [8](#page-8-0) default\_type, [26](#page-26-0) deny, [58,](#page-58-0) [381](#page-381-1) directio, [26](#page-26-0) directio alignment, [26](#page-26-0) disable symlinks, [27](#page-27-0)

empty\_gif, [127](#page-127-0) env, [8](#page-8-0) error log, [9](#page-9-1) error\_page, [28](#page-28-0) etag, [29](#page-29-0) events, [10](#page-10-0) expires, [173](#page-173-0)

f4f, [128](#page-128-1) f4f\_buffer\_size, [128](#page-128-1) fastcgi\_bind, [130](#page-130-0) fastcgi buffer size, [131](#page-131-0) fastcgi buffering, [131](#page-131-0) fastcgi buffers, [131](#page-131-0) fastcgi busy buffers size, [132](#page-132-0) fastcgi cache, [132](#page-132-0)

fastcgi cache background update, [132](#page-132-0) fastcgi cache bypass, [132](#page-132-0) fastcgi cache key, [133](#page-133-0) fastcgi cache lock, [133](#page-133-0) fastcgi cache lock age, [133](#page-133-0) fastcgi cache lock timeout, [133](#page-133-0) fastcgi cache max range offset, [134](#page-134-0) fastcgi cache methods, [134](#page-134-0) fastcgi\_cache\_min\_uses,  $134$ fastcgi cache path, [134](#page-134-0) fastcgi cache purge, [136](#page-136-1) fastcgi\_cache\_revalidate, [137](#page-137-0) fastcgi cache use stale, [137](#page-137-0) fastcgi cache valid, [137](#page-137-0) fastcgi catch stderr, [138](#page-138-0) fastcgi\_connect\_timeout, [139](#page-139-0) fastcgi\_force\_ranges, [139](#page-139-0) fastcgi\_hide\_header, [139](#page-139-0) fastcgi ignore client abort, [139](#page-139-0) fastcgi ignore headers, [140](#page-140-0) fastcgi\_index, [140](#page-140-0) fastcgi\_intercept\_errors, [140](#page-140-0) fastcgi keep conn, [141](#page-141-0) fastcgi\_limit\_rate, [141](#page-141-0) fastcgi max temp file size, [141](#page-141-0) fastcgi\_next\_upstream, [141](#page-141-0) fastcgi next upstream timeout, [142](#page-142-0) fastcgi\_next\_upstream\_tries, [143](#page-143-0) fastcgi\_no\_cache, [143](#page-143-0) fastcgi\_param, [143](#page-143-0) fastcgi\_pass, [144](#page-144-0) fastcgi pass header, [144](#page-144-0) fastcgi\_pass\_request\_body, [144](#page-144-0) fastcgi pass request headers, [145](#page-145-0) fastcgi\_read\_timeout, [145](#page-145-0) fastcgi\_request\_buffering, [145](#page-145-0) fastcgi\_send\_lowat, [145](#page-145-0) fastcgi\_send\_timeout, [146](#page-146-0) fastcgi socket keepalive, [146](#page-146-0) fastcgi split path info, [146](#page-146-0) fastcgi\_store, [146](#page-146-0) fastcgi\_store\_access, [147](#page-147-0) fastcgi temp file write size, [148](#page-148-0) fastcgi\_temp\_path, [148](#page-148-0) flv, [150](#page-150-0)

geoip city,  $155, 385$  $155, 385$  $155, 385$ geoip country, [154,](#page-154-1) [384](#page-384-1) geoip org, [156,](#page-156-0) [386](#page-386-0) geoip proxy, [156](#page-156-0) geoip proxy recursive, [156](#page-156-0) grpc bind, [158](#page-158-0) grpc buffer size, [158](#page-158-0) grpc connect timeout, [158](#page-158-0) grpc hide header, [158](#page-158-0) grpc ignore headers, [159](#page-159-0) grpc intercept errors, [159](#page-159-0) grpc next upstream, [159](#page-159-0) grpc next upstream timeout, [160](#page-160-0) grpc next upstream tries, [160](#page-160-0)  $grpc_pass, 161$  $grpc_pass, 161$ grpc pass header, [161](#page-161-1) grpc read timeout, [161](#page-161-1) grpc send timeout, [162](#page-162-0) grpc set header, [162](#page-162-0) grpc socket keepalive, [162](#page-162-0) grpc ssl certificate, [162](#page-162-0) grpc ssl certificate key, [163](#page-163-0) grpc ssl ciphers, [163](#page-163-0)  $grpc\_ssl\_crl, 163$  $grpc\_ssl\_crl, 163$ grpc ssl name, [163](#page-163-0) grpc ssl password file, [163](#page-163-0) grpc ssl protocols, [164](#page-164-0) grpc ssl server name, [164](#page-164-0) grpc ssl session reuse, [164](#page-164-0) grpc ssl trusted certificate, [164](#page-164-0) grpc ssl verify, [164](#page-164-0) grpc ssl verify depth, [164](#page-164-0) gunzip, [166](#page-166-1) gunzip buffers, [166](#page-166-1) gzip, [167](#page-167-0) gzip buffers, [168](#page-168-0) gzip comp level, [168](#page-168-0) gzip disable, [168](#page-168-0) gzip http version, [168](#page-168-0) gzip min length, [168](#page-168-0) gzip proxied, [169](#page-169-0) gzip static, [171](#page-171-0) gzip types, [169](#page-169-0)  $gzip$ -vary,  $170$ hash, [323,](#page-323-1) [428](#page-428-0) health\_check, [339,](#page-339-0) [433](#page-433-0)

geo, [151,](#page-151-0) [382](#page-382-1)

if, [254](#page-254-0)

if modified since, [29](#page-29-0) ignore invalid headers, [29](#page-29-0) image filter, [180](#page-180-0) image filter buffer, [181](#page-181-0) image filter interlace, [181](#page-181-0) image\_filter\_jpeg\_quality, [181](#page-181-0) image filter sharpen, [181](#page-181-0) image\_filter\_transparency, [181](#page-181-0) image\_filter\_webp\_quality, [182](#page-182-0) imap auth, [463](#page-463-0) imap capabilities, [463](#page-463-0) imap\_client\_buffer, [463](#page-463-0) include, [10](#page-10-0) index, [183](#page-183-0) internal, [30](#page-30-0) ip hash, [323](#page-323-1) js access, [388](#page-388-0) js content, [185](#page-185-0) js filter, [389](#page-389-0) js import, [185,](#page-185-0) [389](#page-389-0) js include, [186,](#page-186-0) [389](#page-389-0) js path, [186,](#page-186-0) [389](#page-389-0) js preread, [390](#page-390-0) js set, [186,](#page-186-0) [390](#page-390-0)

keepalive, [324](#page-324-0) keepalive disable, [30](#page-30-0) keepalive requests, [31,](#page-31-0) [325](#page-325-1) keepalive timeout, [31,](#page-31-0) [326](#page-326-2) keyval, [187,](#page-187-2) [391](#page-391-1) keyval zone, [188,](#page-188-1) [392](#page-392-0) large client header buffers, [31](#page-31-0) least\_conn, [327,](#page-327-2) [429](#page-429-0) least\_time,  $327, 429$  $327, 429$  $327, 429$ limit\_conn, [189,](#page-189-1) [393](#page-393-1) limit\_conn\_dry\_run, [190,](#page-190-1) [394](#page-394-0) limit\_conn\_log\_level, [190,](#page-190-1) [394](#page-394-0) limit\_conn\_status, [191](#page-191-0) limit\_conn\_zone, [191,](#page-191-0) [394](#page-394-0) limit\_except, [32](#page-32-1) limit\_rate, [32](#page-32-1) limit\_rate\_after, [33](#page-33-1) limit  $req, 193$  $req, 193$ limit\_req\_dry\_run, [194](#page-194-1) limit\_req\_log\_level, [194](#page-194-1) limit\_req\_status, [195](#page-195-1) limit\_req\_zone, [195](#page-195-1) limit\_zone, [191](#page-191-0) lingering close, [33](#page-33-1) lingering time, [33](#page-33-1) lingering timeout, [34](#page-34-1) listen, [34,](#page-34-1) [374,](#page-374-1) [444](#page-444-1) load\_module, [10](#page-10-0) location, [37](#page-37-1) lock\_file, [10](#page-10-0) log format, [199,](#page-199-1) [397](#page-397-0) log\_not\_found, [39](#page-39-0) log\_subrequest, [39](#page-39-0) mail, [446](#page-446-0) map, [201,](#page-201-0) [399](#page-399-1)

map hash bucket size, [203,](#page-203-0) [400](#page-400-0) map hash max size, [203,](#page-203-0) [401](#page-401-0) master process, [11](#page-11-0) match, [340,](#page-340-1) [434](#page-434-0) max\_ranges, [39](#page-39-0) memcached bind, [204](#page-204-0) memcached\_buffer\_size, [205](#page-205-0) memcached\_connect\_timeout, [205](#page-205-0) memcached force ranges, [205](#page-205-0) memcached gzip flag, [206](#page-206-0)

memcached\_next\_upstream, [206](#page-206-0) memcached\_next\_upstream\_timeout, [206](#page-206-0) memcached\_next\_upstream\_tries, [207](#page-207-0) memcached pass, [207](#page-207-0) memcached\_read\_timeout, [207](#page-207-0) memcached\_send\_timeout, [207](#page-207-0) memcached socket keepalive, [208](#page-208-0) merge\_slashes, [39](#page-39-0) min delete depth, [125](#page-125-0) mirror, [209](#page-209-1) mirror\_request\_body, [209](#page-209-1) modern browser, [120](#page-120-0) modern\_browser\_value, [120](#page-120-0) mp4, [212](#page-212-0) mp4 buffer size, [212](#page-212-0) mp4\_limit\_rate, [213](#page-213-0) mp4\_limit\_rate\_after, [213](#page-213-0) mp4 max buffer size, [212](#page-212-0) msie padding, [40](#page-40-0) msie refresh, [40](#page-40-0) multi\_accept, [11](#page-11-0)

ntlm, [326](#page-326-2)

open file cache, [40](#page-40-0) open file cache errors, [41](#page-41-0) open file cache min uses, [41](#page-41-0) open file cache valid, [41](#page-41-0) open log file cache, [200,](#page-200-0) [398](#page-398-0) output\_buffers, [42](#page-42-0) override charset, [123](#page-123-0)

pcre jit, [11](#page-11-0) perl, [215](#page-215-0) perl\_modules, [216](#page-216-0) perl\_require, [216](#page-216-0) perl\_set, [216](#page-216-0) pid, [11](#page-11-0) pop3 auth, [465](#page-465-0) pop3 capabilities, [465](#page-465-0) port\_in\_redirect, [42](#page-42-0) postpone output, [42](#page-42-0) preread buffer size, [376](#page-376-0) preread timeout, [376](#page-376-0) protocol, [446](#page-446-0) proxy bind, [222,](#page-222-1) [403](#page-403-1)

proxy buffer, [453](#page-453-0) proxy buffer size, [222,](#page-222-1) [403](#page-403-1) proxy buffering, [222](#page-222-1) proxy buffers, [223](#page-223-1) proxy busy buffers size, [223](#page-223-1) proxy cache, [223](#page-223-1) proxy cache background update, [223](#page-223-1) proxy cache bypass, [224](#page-224-1) proxy cache convert head, [224](#page-224-1) proxy cache key, [224](#page-224-1) proxy cache lock, [224](#page-224-1) proxy cache lock age, [225](#page-225-1) proxy cache lock timeout, [225](#page-225-1) proxy cache max range offset, [225](#page-225-1) proxy cache methods, [225](#page-225-1) proxy cache min uses, [226](#page-226-1) proxy cache path, [226](#page-226-1) proxy cache purge, [228](#page-228-3) proxy cache revalidate, [228](#page-228-3) proxy cache use stale, [228](#page-228-3) proxy cache valid, [229](#page-229-0) proxy connect timeout, [230,](#page-230-0) [404](#page-404-1) proxy cookie domain, [230](#page-230-0) proxy cookie path, [231](#page-231-0) proxy download rate, [404](#page-404-1) proxy force ranges, [232](#page-232-1) proxy headers hash bucket size, [232](#page-232-1) proxy headers hash max size, [232](#page-232-1) proxy hide header, [232](#page-232-1) proxy http version, [233](#page-233-0) proxy ignore client abort, [233](#page-233-0) proxy ignore headers, [233](#page-233-0) proxy intercept errors, [233](#page-233-0) proxy limit rate, [234](#page-234-1) proxy max temp file size, [234](#page-234-1) proxy method, [234](#page-234-1) proxy next upstream, [235,](#page-235-1) [404](#page-404-1) proxy next upstream timeout, [236,](#page-236-2) [404](#page-404-1) proxy next upstream tries, [236,](#page-236-2) [405](#page-405-2) proxy no cache, [236](#page-236-2) proxy pass, [236,](#page-236-2) [405](#page-405-2) proxy pass error message, [453](#page-453-0) proxy pass header, [238](#page-238-0) proxy pass request body, [238](#page-238-0) proxy pass request headers, [238](#page-238-0)

proxy protocol, [405](#page-405-2) proxy protocol timeout, [377](#page-377-1) proxy\_read\_timeout, [239](#page-239-0) proxy redirect, [239](#page-239-0) proxy\_request\_buffering, [240](#page-240-1) proxy\_requests,  $405$ proxy\_responses,  $406$ proxy send lowat, [241](#page-241-0) proxy send timeout, [241](#page-241-0) proxy session drop, [406](#page-406-1) proxy set body, [241](#page-241-0) proxy set header, [241](#page-241-0) proxy socket keepalive, [242,](#page-242-2) [406](#page-406-1) proxy\_ssl,  $407$ proxy ssl certificate, [242,](#page-242-2) [407](#page-407-0) proxy ssl certificate key, [243,](#page-243-0) [407](#page-407-0) proxy ssl ciphers, [243,](#page-243-0) [407](#page-407-0) proxy\_ssl\_crl,  $243, 407$  $243, 407$  $243, 407$ proxy\_ssl\_name, [243,](#page-243-0) [407](#page-407-0) proxy ssl password file, [244,](#page-244-1) [408](#page-408-0) proxy ssl protocols, [244,](#page-244-1) [408](#page-408-0) proxy ssl server name, [244,](#page-244-1) [408](#page-408-0) proxy ssl session reuse, [244,](#page-244-1) [408](#page-408-0) proxy ssl trusted certificate, [244,](#page-244-1) [408](#page-408-0) proxy\_ssl\_verify, [245,](#page-245-1) [409](#page-409-1) proxy ssl verify depth, [245,](#page-245-1) [409](#page-409-1) proxy store, [245](#page-245-1) proxy store access, [246](#page-246-0) proxy temp file write size, [246](#page-246-0) proxy temp path, [247](#page-247-0) proxy timeout, [409,](#page-409-1) [453](#page-453-0) proxy upload rate, [409](#page-409-1)

### queue, [327](#page-327-2)

random, [328,](#page-328-2) [429](#page-429-0) random index, [248](#page-248-0) read ahead, [42](#page-42-0) real ip header, [249](#page-249-1) real\_ip\_recursive, [250](#page-250-1) recursive error pages,  $42$ referer\_hash\_bucket\_size, [251](#page-251-0) referer\_hash\_max\_size, [251](#page-251-0) request\_pool\_size, [43](#page-43-1) reset\_timedout\_connection, [43](#page-43-1) resolver, [43,](#page-43-1) [328,](#page-328-2) [377,](#page-377-1) [430,](#page-430-0) [446](#page-446-0) resolver timeout, [44,](#page-44-0) [329,](#page-329-1) [377,](#page-377-1) [431,](#page-431-0) [447](#page-447-0) return, [255,](#page-255-0) [411](#page-411-0) rewrite, [255](#page-255-0) rewrite\_log, [257](#page-257-0) root, [44](#page-44-0) satisfy, [45](#page-45-0) scgi bind, [260](#page-260-0) scgi\_buffer\_size, [260](#page-260-0) scgi buffering, [261](#page-261-0) scgi\_buffers, [261](#page-261-0) scgi\_busy\_buffers\_size, [261](#page-261-0) scgi cache, [262](#page-262-0) scgi cache background update, [262](#page-262-0) scgi cache bypass, [262](#page-262-0) scgi<sub>cache</sub> key, [262](#page-262-0) scgi cache lock, [262](#page-262-0) scgi cache lock age, [263](#page-263-0) scgi cache lock timeout, [263](#page-263-0) scgi\_cache\_max\_range\_offset, [263](#page-263-0) scgi cache methods, [263](#page-263-0) scgi\_cache\_min\_uses, [264](#page-264-0) scgi<sub>cache path</sub>, [264](#page-264-0) scgi\_cache\_purge, [266](#page-266-0) scgi\_cache\_revalidate, [266](#page-266-0) scgi cache use stale, [266](#page-266-0) scgi\_cache\_valid, [267](#page-267-0) scgi\_connect\_timeout, [268](#page-268-0) scgi\_force\_ranges, [268](#page-268-0) scgi hide header, [268](#page-268-0) scgi ignore client abort, [269](#page-269-0) scgi ignore headers, [269](#page-269-0) scgi intercept errors, [269](#page-269-0) scgi\_limit\_rate, [269](#page-269-0) scgi max temp file size, [270](#page-270-0) scgi\_next\_upstream, [270](#page-270-0) scgi\_next\_upstream\_timeout, [271](#page-271-0) scgi\_next\_upstream\_tries, [271](#page-271-0) scgi no cache, [272](#page-272-0) scgi param, [272](#page-272-0) scgi pass, [272](#page-272-0) scgi pass header, [273](#page-273-0) scgi pass request body, [273](#page-273-0) scgi pass request headers, [273](#page-273-0) scgi\_read\_timeout, [273](#page-273-0) scgi\_request\_buffering, [274](#page-274-0)

scgi\_send\_timeout, [274](#page-274-0) scgi socket keepalive, [274](#page-274-0) scgi store, [274](#page-274-0) scgi store access, [275](#page-275-0) scgi\_temp\_file\_write\_size, [275](#page-275-0) scgi\_temp\_path, [276](#page-276-0) secure\_link, [277](#page-277-0) secure\_link\_md5, [278](#page-278-0) secure\_link\_secret, [278](#page-278-0) send lowat,  $45$ send timeout,  $45$ sendfile, [45](#page-45-0) sendfile\_max\_chunk, [46](#page-46-0) server, [46,](#page-46-0) [319,](#page-319-1) [378,](#page-378-2) [425,](#page-425-0) [447](#page-447-0) server\_name,  $46, 447$  $46, 447$  $46, 447$ server\_name\_in\_redirect,  $48$ server\_names\_hash\_bucket\_size,  $48$ server\_names\_hash\_max\_size, [49](#page-49-1) server\_tokens, [49](#page-49-1) session\_log, [280](#page-280-1) session log format, [280](#page-280-1) session\_log\_zone, [281](#page-281-0) set, [257](#page-257-0)  $set\_real\_ip\_from, 249, 410$  $set\_real\_ip\_from, 249, 410$  $set\_real\_ip\_from, 249, 410$  $set\_real\_ip\_from, 249, 410$ slice, [282](#page-282-1) smtp\_auth, [466](#page-466-0) smtp\_capabilities, [466](#page-466-0) smtp\_client\_buffer, [467](#page-467-0) smtp\_greeting\_delay, [467](#page-467-0) source charset, [123](#page-123-0) split\_clients, [284,](#page-284-0) [412](#page-412-1) ssi, [285](#page-285-0) ssi\_last\_modified, [285](#page-285-0) ssi\_min\_file\_chunk, [286](#page-286-0) ssi\_silent\_errors, [286](#page-286-0) ssi\_types, [286](#page-286-0) ssi\_value\_length, [286](#page-286-0) ssl, [292,](#page-292-0) [456](#page-456-0) ssl\_buffer\_size, [292](#page-292-0) ssl certificate, [293,](#page-293-1) [414,](#page-414-0) [456](#page-456-0) ssl\_certificate\_key, [294,](#page-294-0) [415,](#page-415-0) [457](#page-457-1) ssl ciphers, [294,](#page-294-0) [415,](#page-415-0) [457](#page-457-1) ssl client certificate, [294,](#page-294-0) [415,](#page-415-0) [457](#page-457-1) ssl\_crl, [294,](#page-294-0) [416,](#page-416-0) [458](#page-458-0) ssl dhparam, [295,](#page-295-1) [416,](#page-416-0) [458](#page-458-0) ssl\_early\_data, [295](#page-295-1)

ssl ecdh curve, [295,](#page-295-1) [416,](#page-416-0) [458](#page-458-0) ssl engine, [11](#page-11-0) ssl\_handshake\_timeout,  $416$ ssLocsp, [296](#page-296-0) ssl<sub>ocsp cache</sub>, [296](#page-296-0) ssl\_ocsp\_responder, [296](#page-296-0) ssl password file, [297,](#page-297-1) [417,](#page-417-0) [458](#page-458-0) ssl\_prefer\_server\_ciphers, [297,](#page-297-1) [417,](#page-417-0) [459](#page-459-0) ssl\_preread,  $423$ ssl\_protocols, [297,](#page-297-1) [417,](#page-417-0) [459](#page-459-0) ssl session cache, [298,](#page-298-0) [418,](#page-418-0) [459](#page-459-0) ssl\_session\_ticket\_key, [298,](#page-298-0) [418,](#page-418-0) [460](#page-460-0) ssl\_session\_tickets, [299,](#page-299-0) [419,](#page-419-1) [461](#page-461-0) ssl\_session\_timeout, [299,](#page-299-0) [419,](#page-419-1) [461](#page-461-0) ssl stapling, [299](#page-299-0) ssl stapling file, [299](#page-299-0) ssl stapling responder, [300](#page-300-0) ssl\_stapling\_verify, [300](#page-300-0) ssl\_trusted\_certificate, [300,](#page-300-0) [419,](#page-419-1) [461](#page-461-0) ssl\_verify\_client, [300,](#page-300-0) [419,](#page-419-1) [461](#page-461-0) ssl verify depth, [301,](#page-301-2) [420,](#page-420-0) [461](#page-461-0) starttls, [462](#page-462-0) state, [322,](#page-322-2) [428](#page-428-0) status, [305](#page-305-1) status format, [305](#page-305-1) status zone, [64,](#page-64-1) [306](#page-306-1) sticky, [329](#page-329-1) sticky cookie insert, [332](#page-332-3) stream, [378](#page-378-2) stub status, [314](#page-314-0) sub\_filter, [316](#page-316-1) sub filter last modified, [316](#page-316-1) sub filter once, [317](#page-317-0) sub filter types, [317](#page-317-0) subrequest\_output\_buffer\_size, [49](#page-49-1) tcp\_nodelay, [49,](#page-49-1) [378](#page-378-2) tcp\_nopush, [50](#page-50-0) thread pool, [12](#page-12-1) timeout, [448](#page-448-0) timer\_resolution, [12](#page-12-1)  $\text{trv}_\text{-}$ files,  $50$ types, [52](#page-52-0) types\_hash\_bucket\_size, [52](#page-52-0) types\_hash\_max\_size, [53](#page-53-0)

underscores in headers, [53](#page-53-0)

uninitialized\_variable\_warn, [257](#page-257-0) upstream, [319,](#page-319-1) [425](#page-425-0) upstream conf, [334](#page-334-2) use, [12](#page-12-1) user, [13](#page-13-1) userid, [342](#page-342-0) userid\_domain, [343](#page-343-0) userid expires, [343](#page-343-0) userid\_mark, [343](#page-343-0) userid\_name, [343](#page-343-0) userid  $p3p$ ,  $344$ userid path, [344](#page-344-0) userid\_service, [344](#page-344-0) uwsgi\_bind, [346](#page-346-0) uwsgi\_buffer\_size, [347](#page-347-0) uwsgi buffering, [347](#page-347-0) uwsgi\_buffers, [347](#page-347-0) uwsgi\_busy\_buffers\_size, [348](#page-348-0) uwsgi cache, [348](#page-348-0) uwsgi cache background update, [348](#page-348-0) uwsgi cache bypass, [348](#page-348-0) uwsgi cache key, [349](#page-349-0) uwsgi cache lock, [349](#page-349-0) uwsgi cache lock age, [349](#page-349-0) uwsgi cache lock timeout, [349](#page-349-0) uwsgi cache max range offset, [350](#page-350-0) uwsgi cache methods, [350](#page-350-0) uwsgi\_cache\_min\_uses, [350](#page-350-0) uwsgi cache path, [350](#page-350-0) uwsgi cache purge, [352](#page-352-0) uwsgi\_cache\_revalidate, [353](#page-353-0) uwsgi cache use stale, [353](#page-353-0) uwsgi\_cache\_valid, [353](#page-353-0) uwsgi\_connect\_timeout,  $354$ uwsgi\_force\_ranges, [355](#page-355-0) uwsgi hide header, [355](#page-355-0) uwsgi ignore client abort, [355](#page-355-0) uwsgi ignore headers, [355](#page-355-0) uwsgi\_intercept\_errors, [356](#page-356-0) uwsgi\_limit\_rate, [356](#page-356-0) uwsgi max temp file size, [356](#page-356-0) uwsgi\_modifier1, [356](#page-356-0) uwsgi\_modifier2, [357](#page-357-0) uwsgi\_next\_upstream, [357](#page-357-0) uwsgi next upstream timeout, [358](#page-358-0) uwsgi\_next\_upstream\_tries,  $358$ 

valid referers, [252](#page-252-0) variables\_hash\_bucket\_size, [53,](#page-53-0) [378](#page-378-2) variables hash max size, [53,](#page-53-0) [378](#page-378-2)

worker\_aio\_requests, [13](#page-13-1) worker\_connections, [13](#page-13-1) worker\_cpu\_affinity, [13](#page-13-1) worker\_priority, [14](#page-14-0) worker\_processes, [14](#page-14-0) worker\_rlimit\_core, [15](#page-15-1) worker\_rlimit\_nofile, [15](#page-15-1) worker\_shutdown\_timeout, [15](#page-15-1) working directory, [15](#page-15-1)

xclient, [454](#page-454-0) xml entities, [370](#page-370-1) xslt last modified, [371](#page-371-0) xslt param, [371](#page-371-0) xslt string param, [371](#page-371-0) xslt stylesheet, [371](#page-371-0)

xslt types, [372](#page-372-0)

zone, [322,](#page-322-2) [427](#page-427-0) zone\_sync, [437](#page-437-0) zone\_sync\_buffers, [438](#page-438-0) zone sync connect retry interval, [438](#page-438-0) zone\_sync\_connect\_timeout,  $438$ zone sync interval, [438](#page-438-0) zone sync recv buffer size, [438](#page-438-0) zone\_sync\_server, [439](#page-439-0) zone\_sync\_ssl, [439](#page-439-0) zone sync ssl certificate, [439](#page-439-0) zone sync ssl certificate key, [440](#page-440-0) zone sync ssl ciphers, [440](#page-440-0) zone sync ssl crl, [440](#page-440-0) zone\_sync\_ssl\_name,  $440$ zone sync ssl password file, [440](#page-440-0) zone sync ssl protocols, [441](#page-441-0) zone sync ssl server name, [441](#page-441-0) zone sync ssl trusted certificate, [441](#page-441-0) zone sync ssl verify, [441](#page-441-0) zone sync ssl verify depth, [441](#page-441-0) zone sync timeout, [441](#page-441-0)